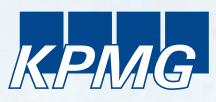

## Grundlagen der Konzernrechnungslegung

Vorlesung an der Freien Universität Berlin WP StB CA Dr. Joachim Schindler

Sommersemester 2009

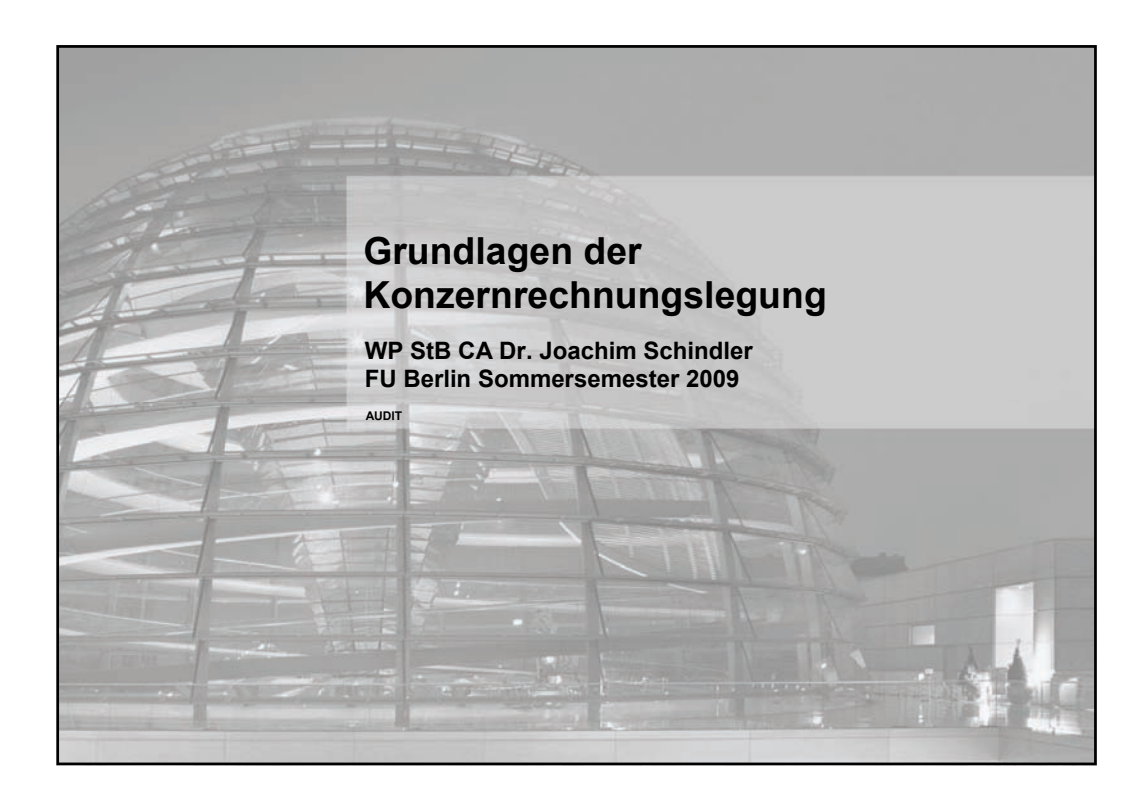

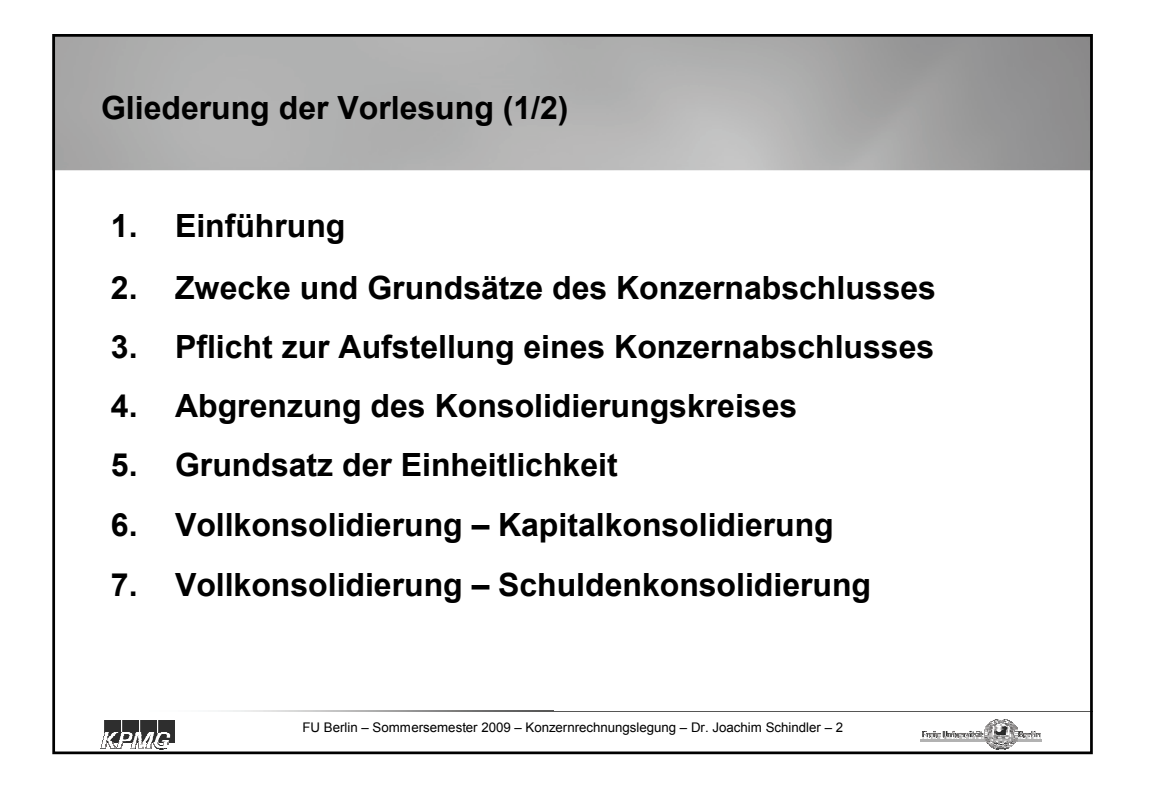

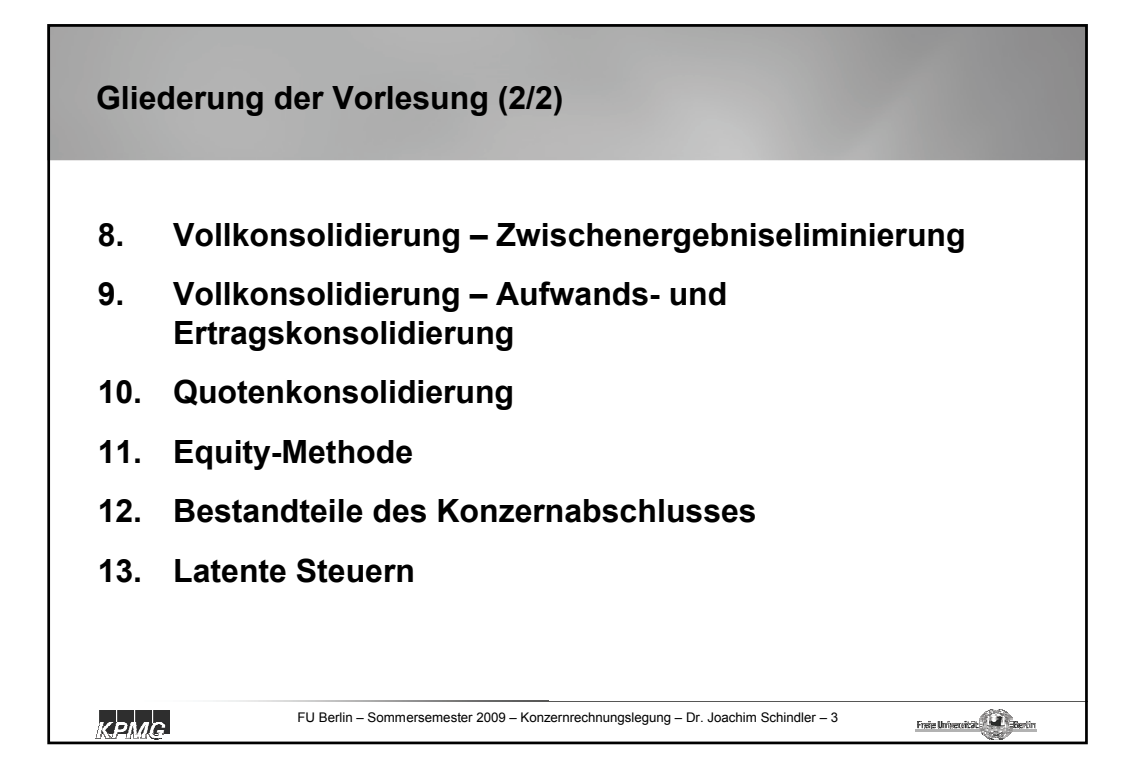

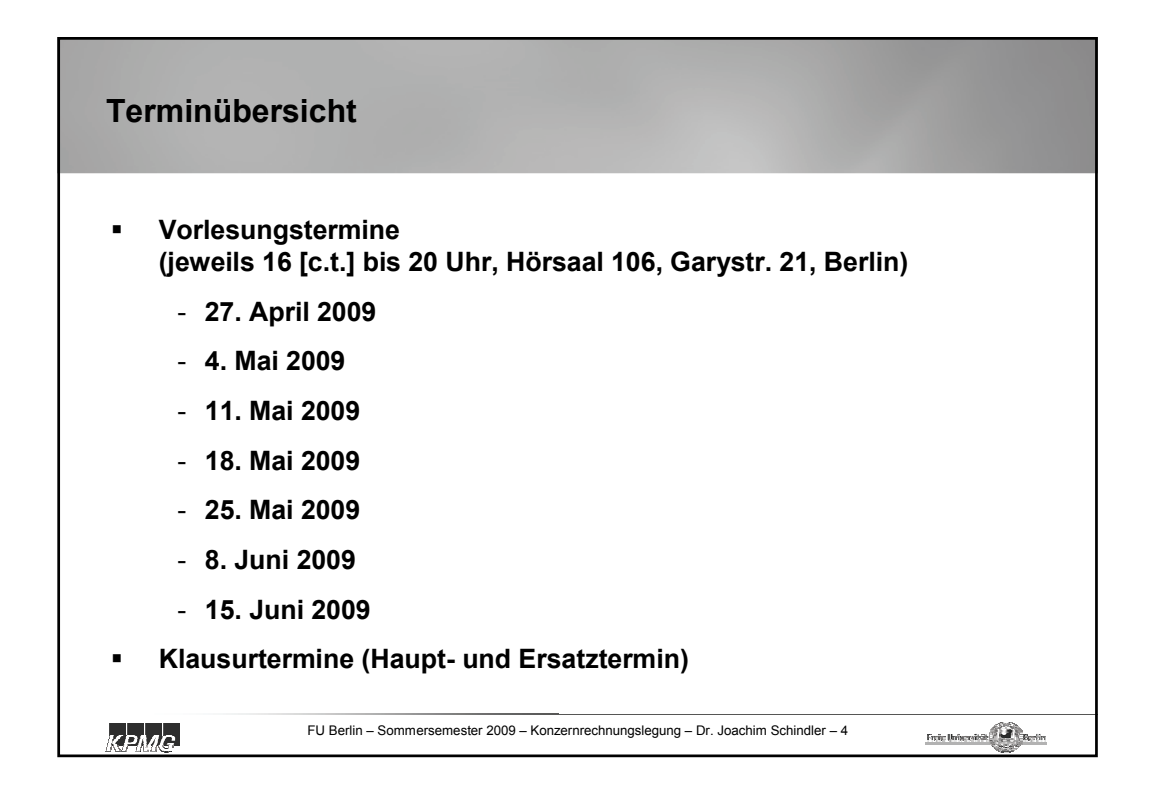

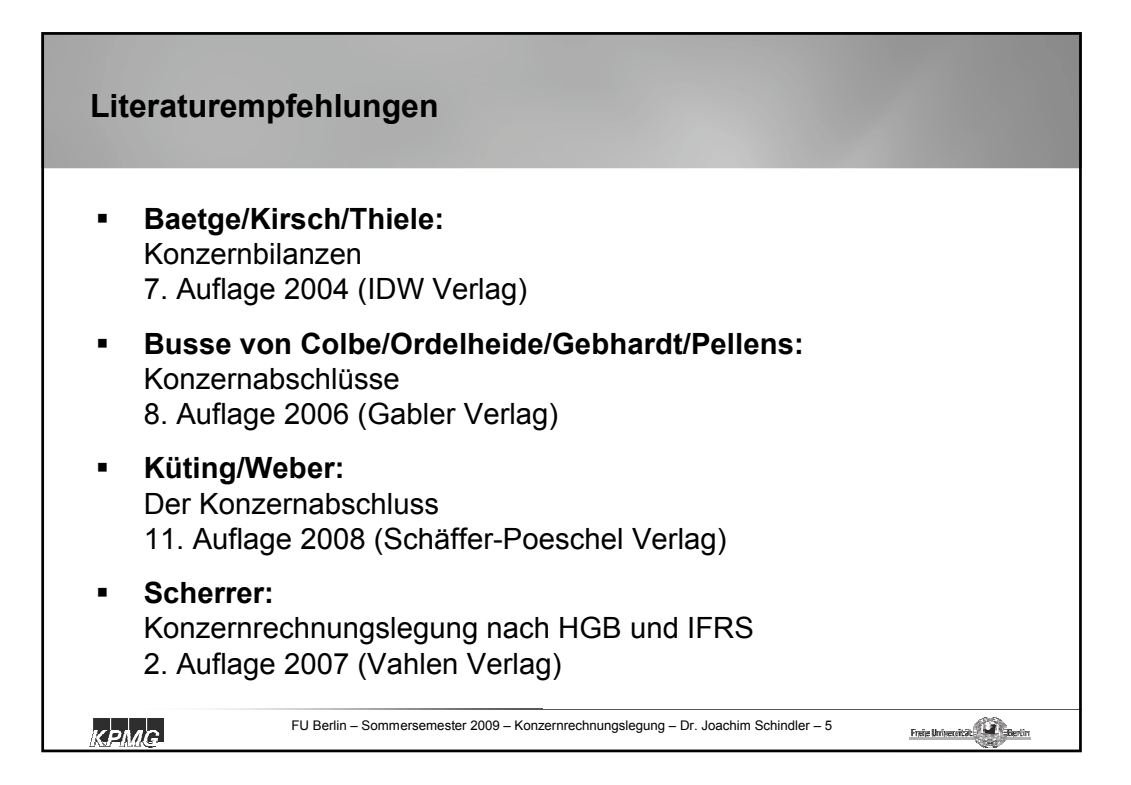

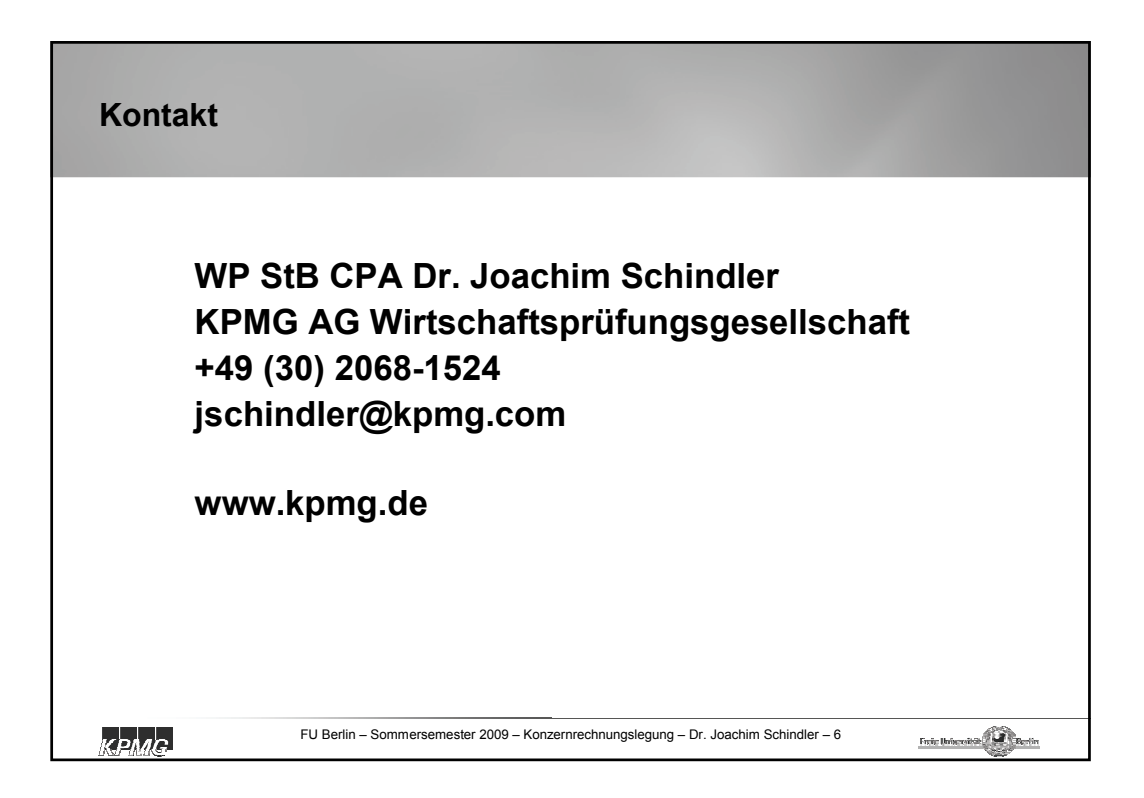

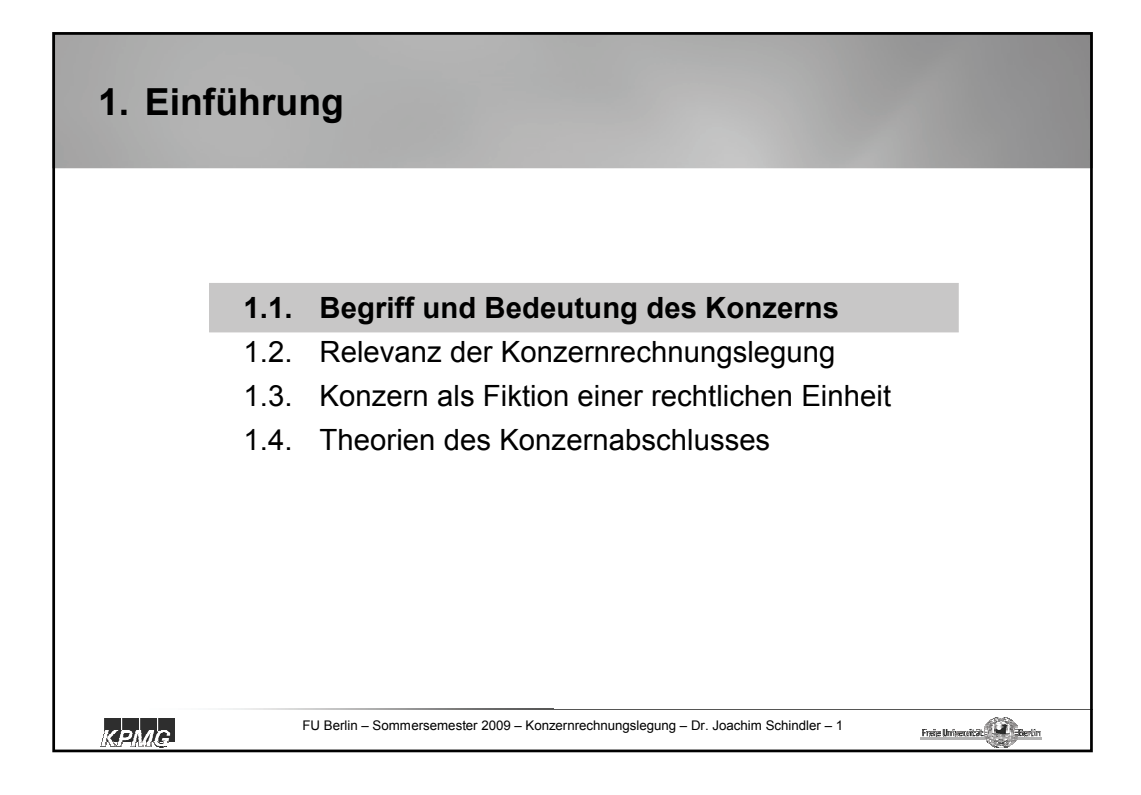

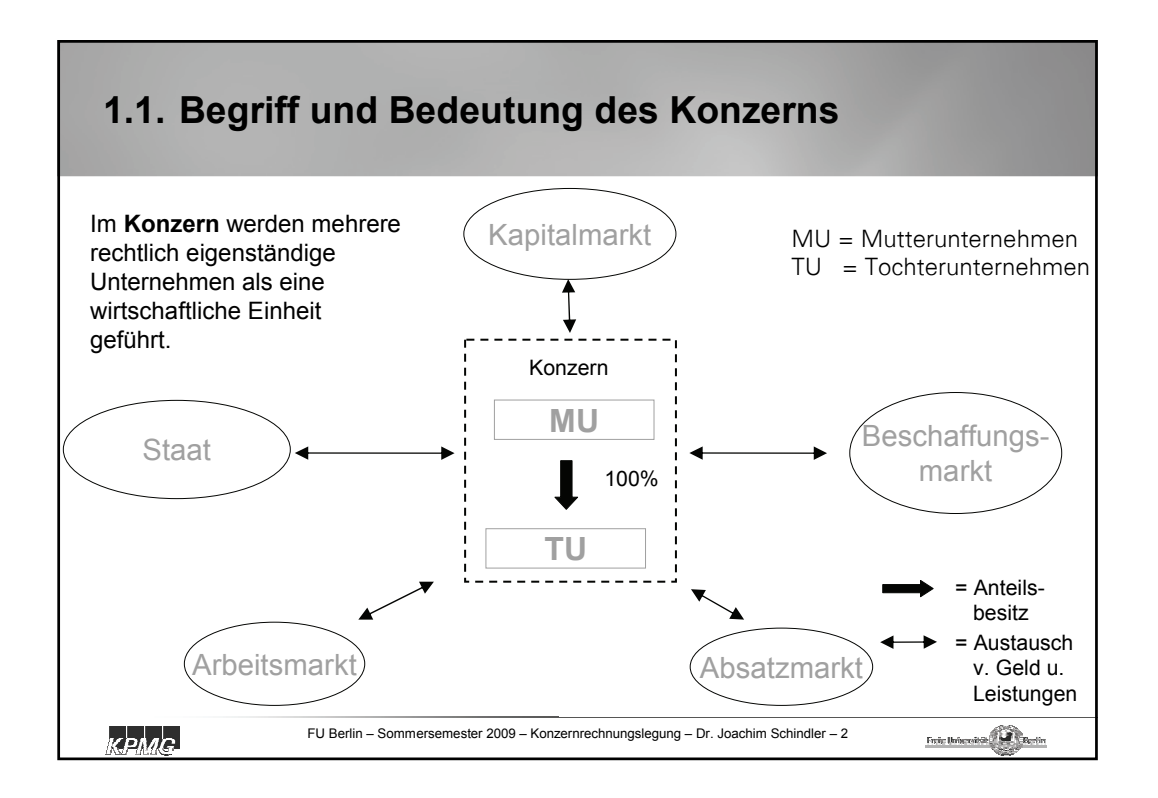

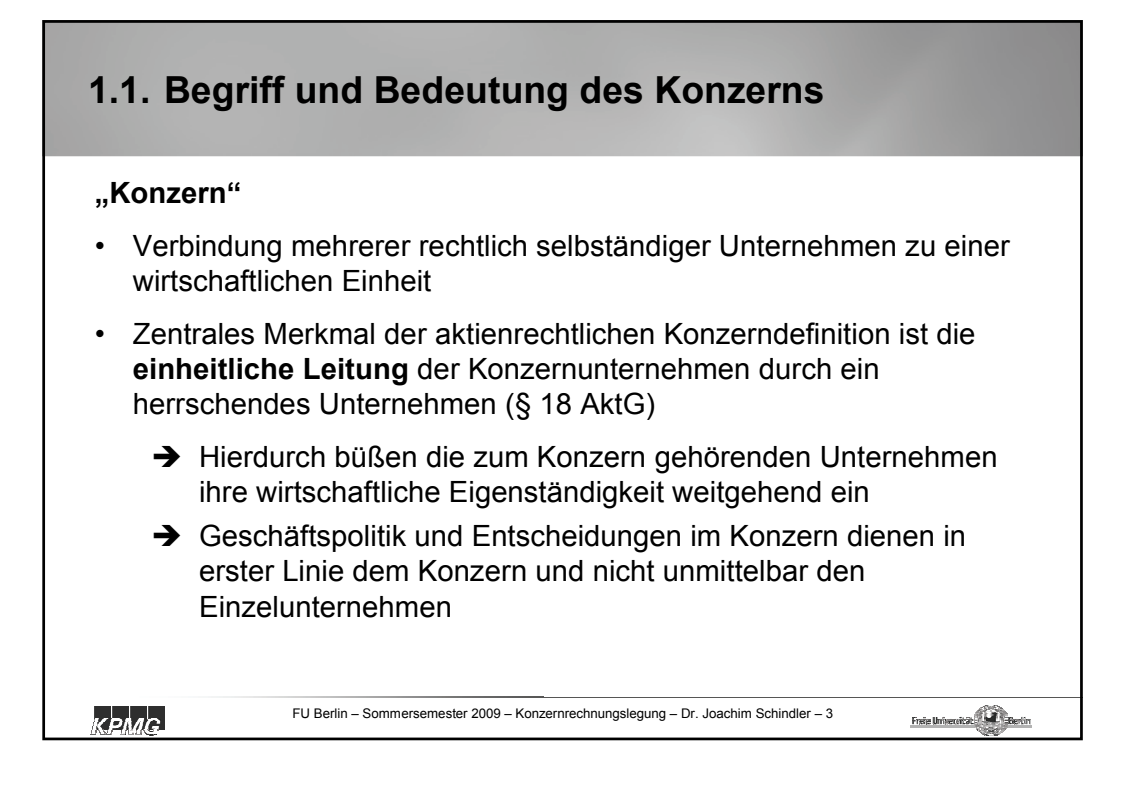

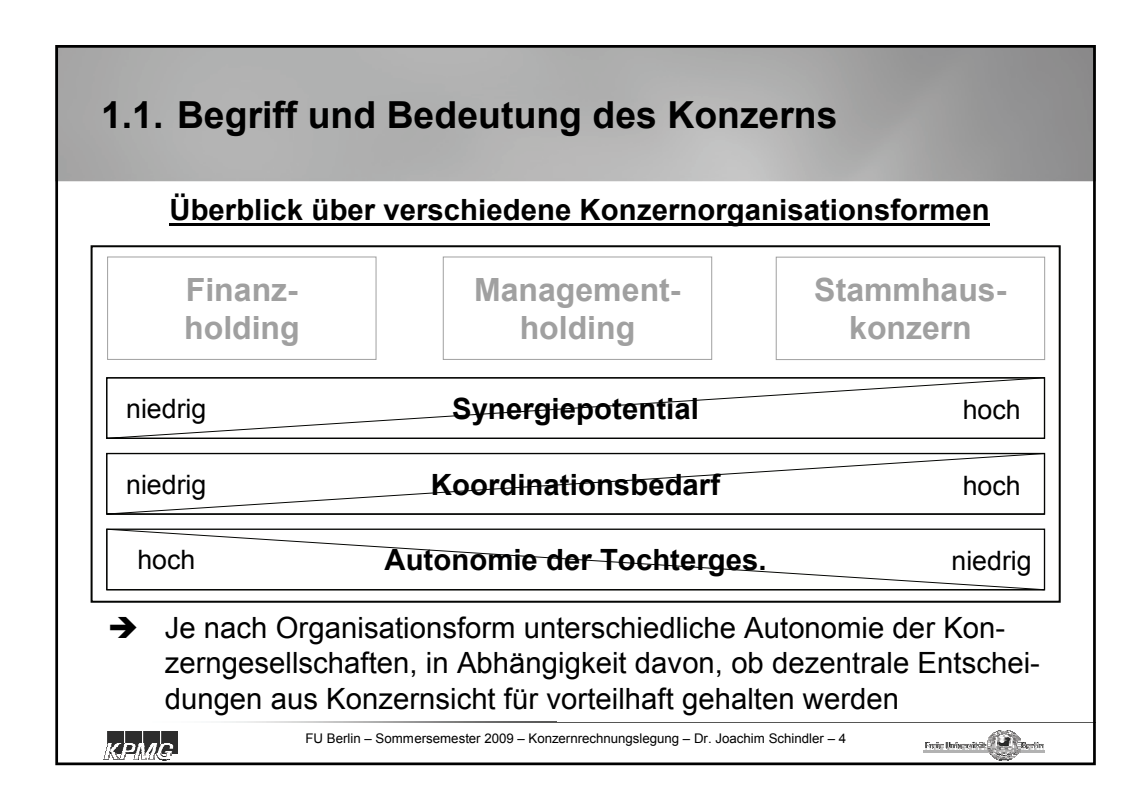

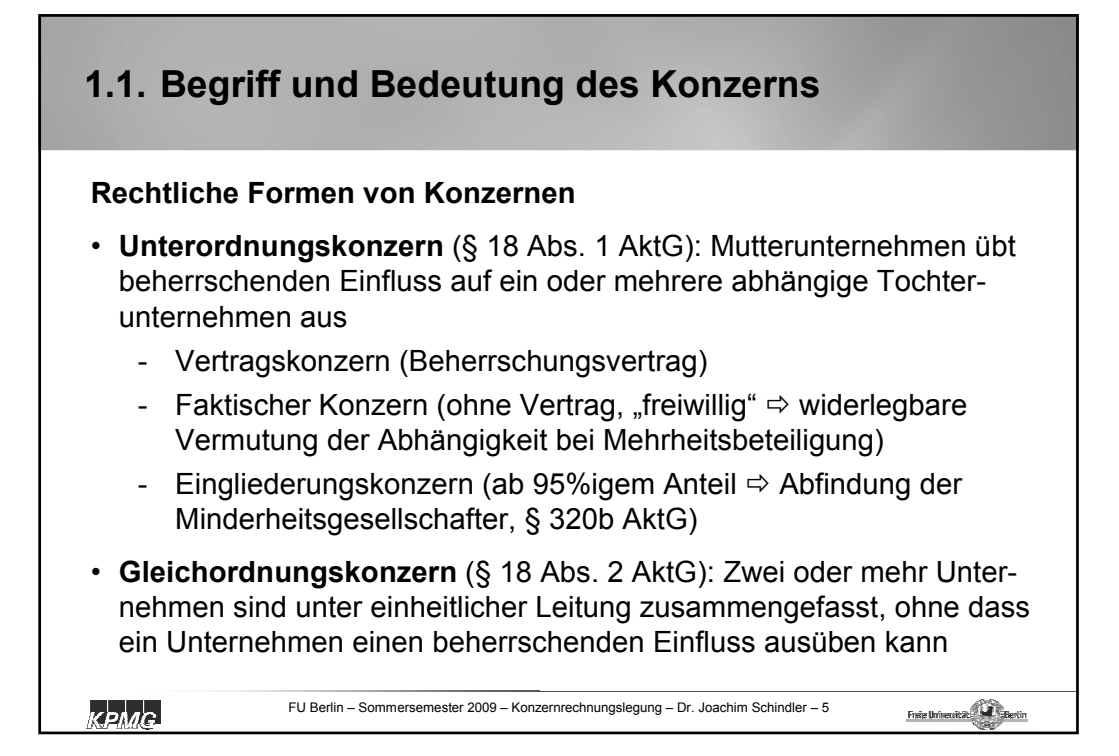

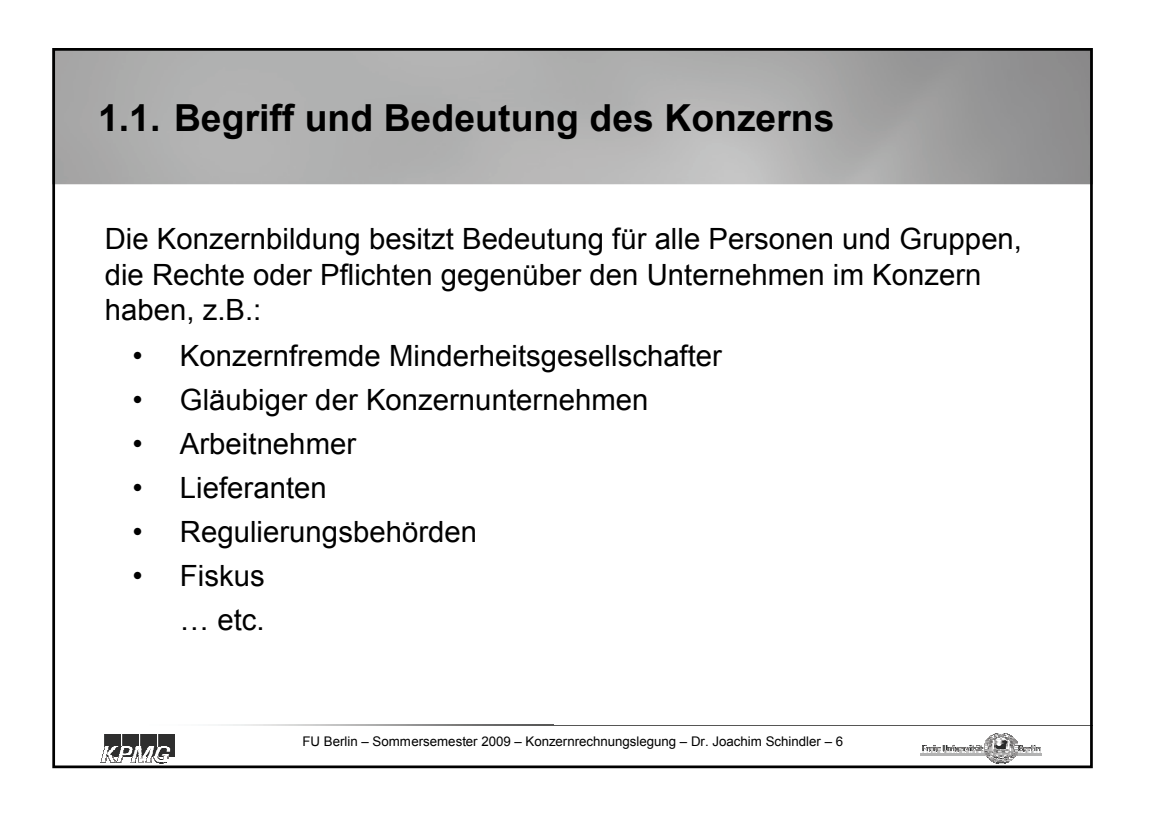

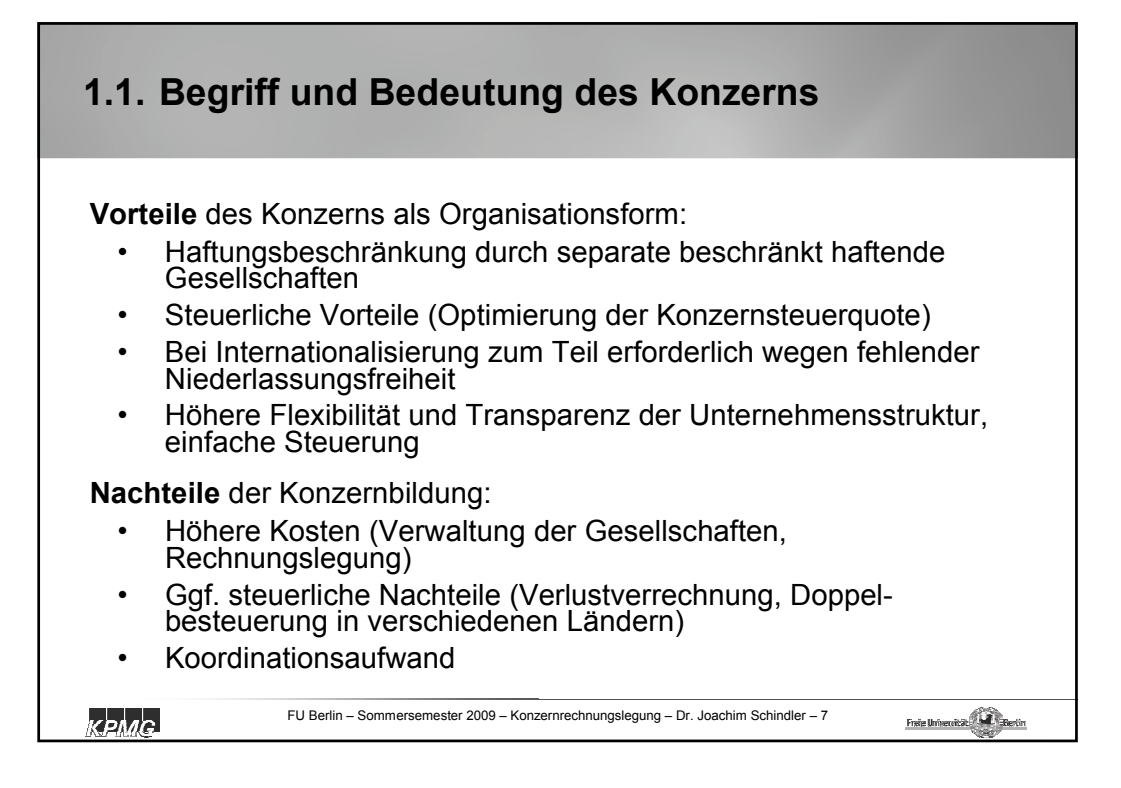

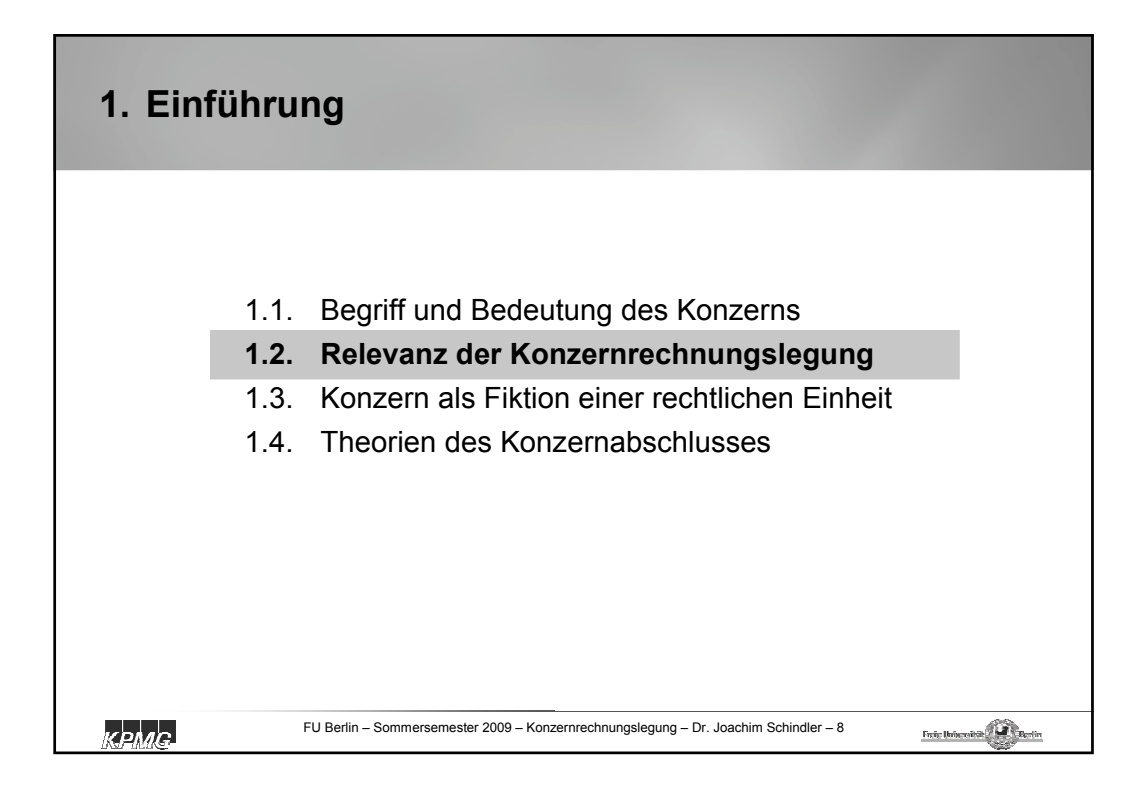

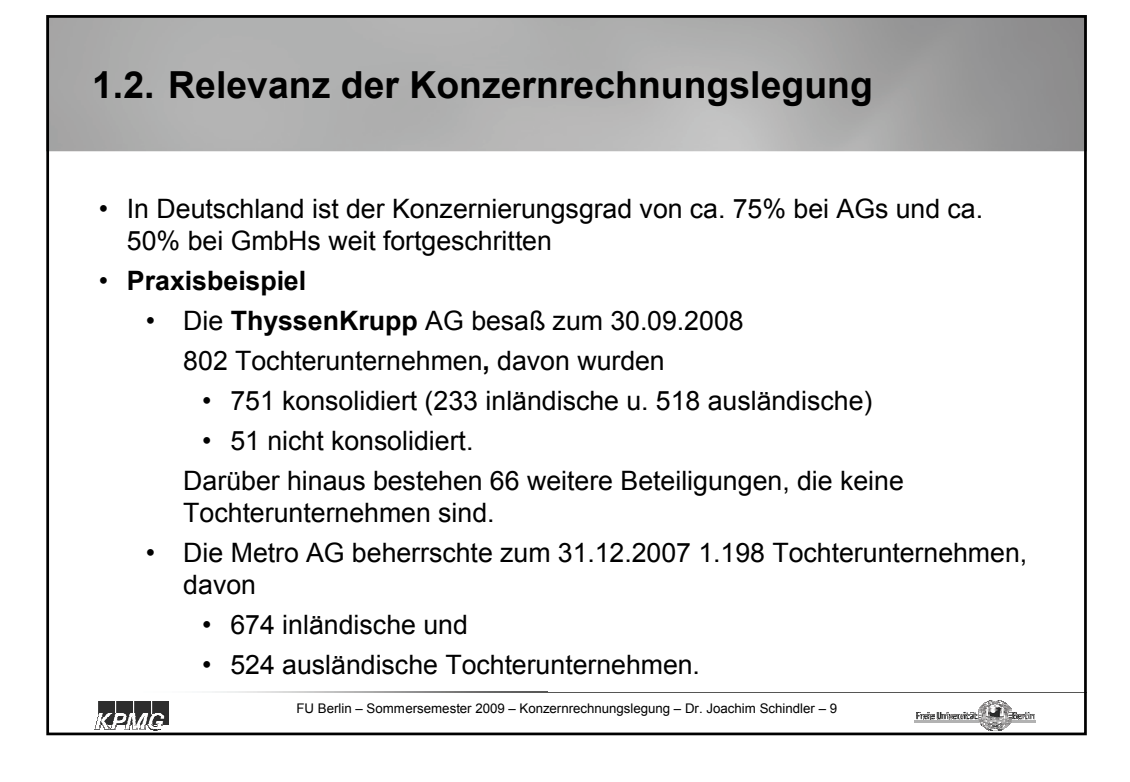

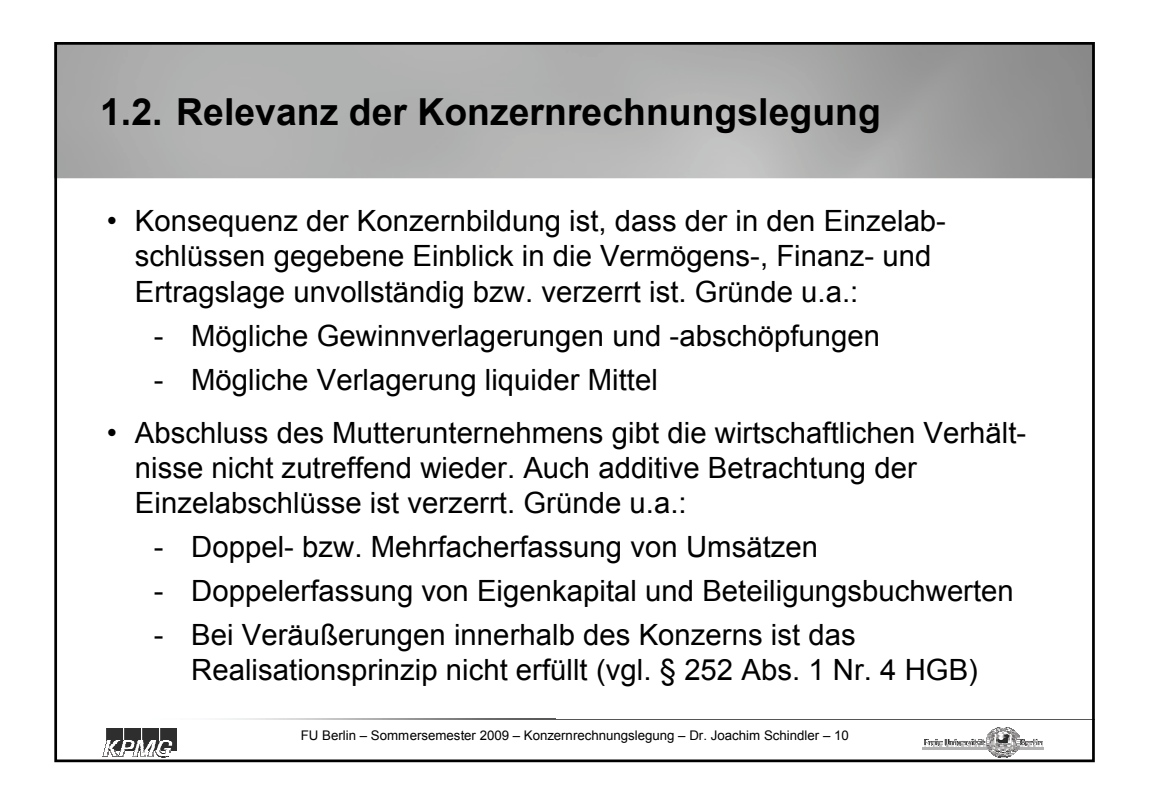

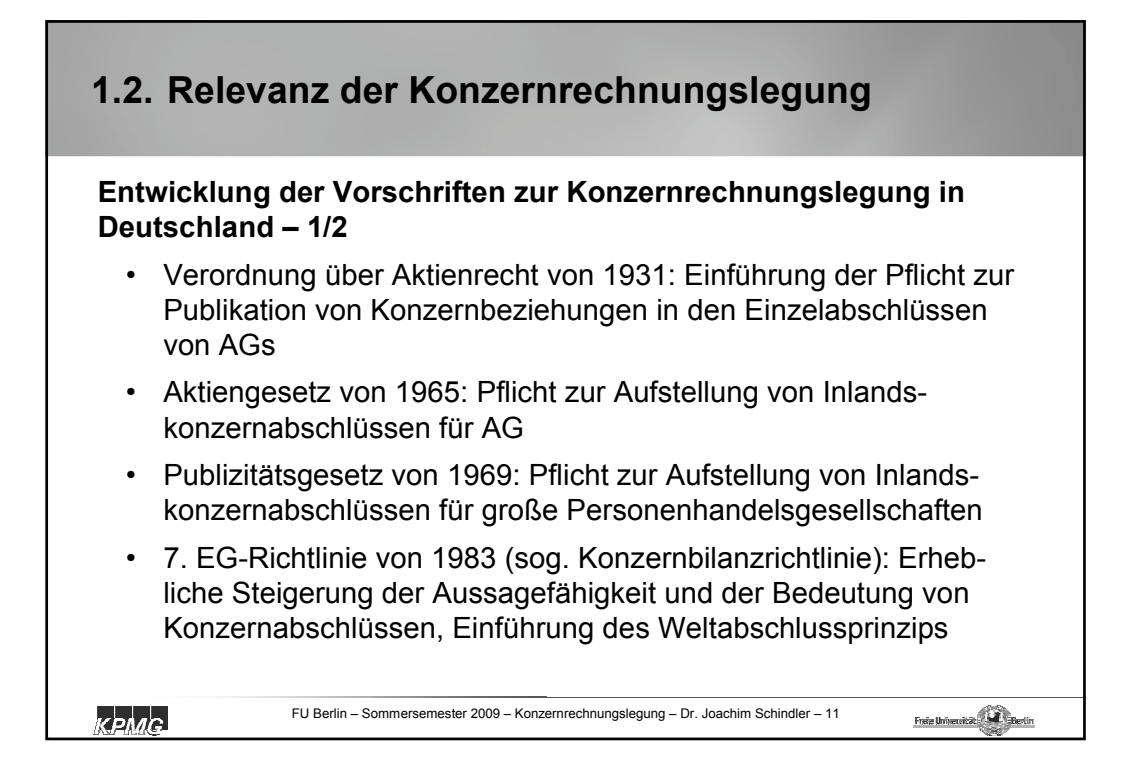

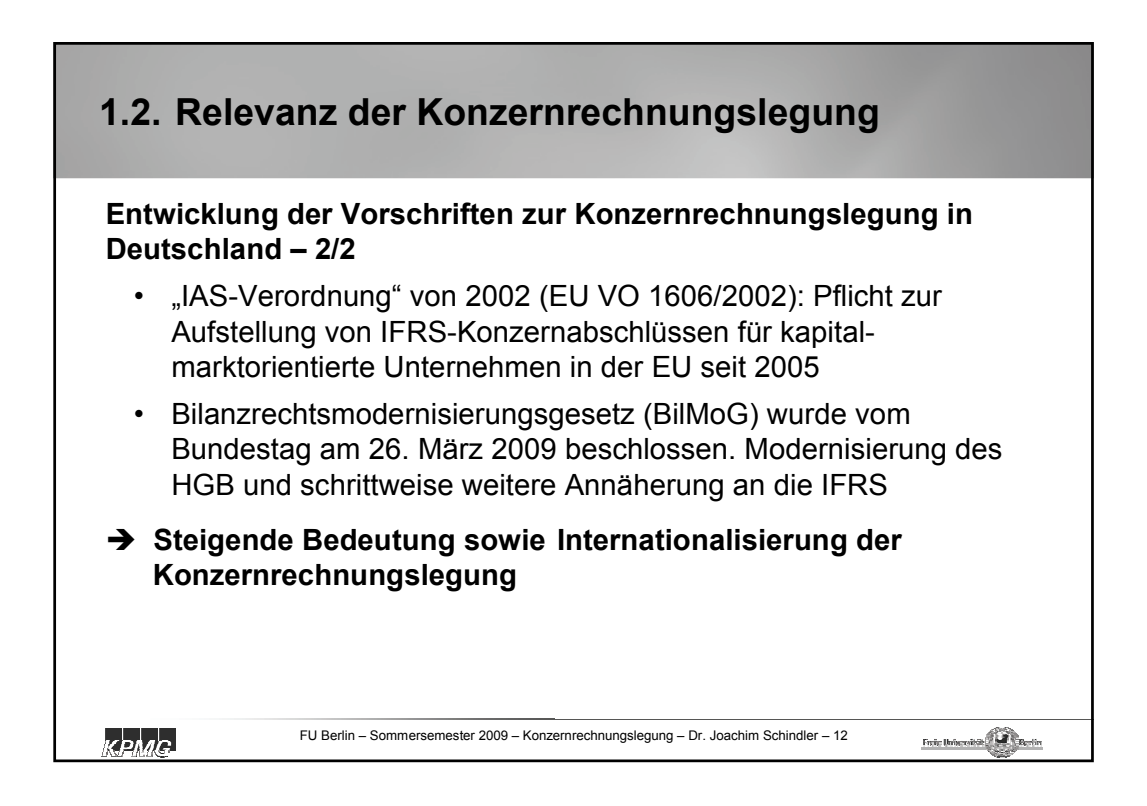

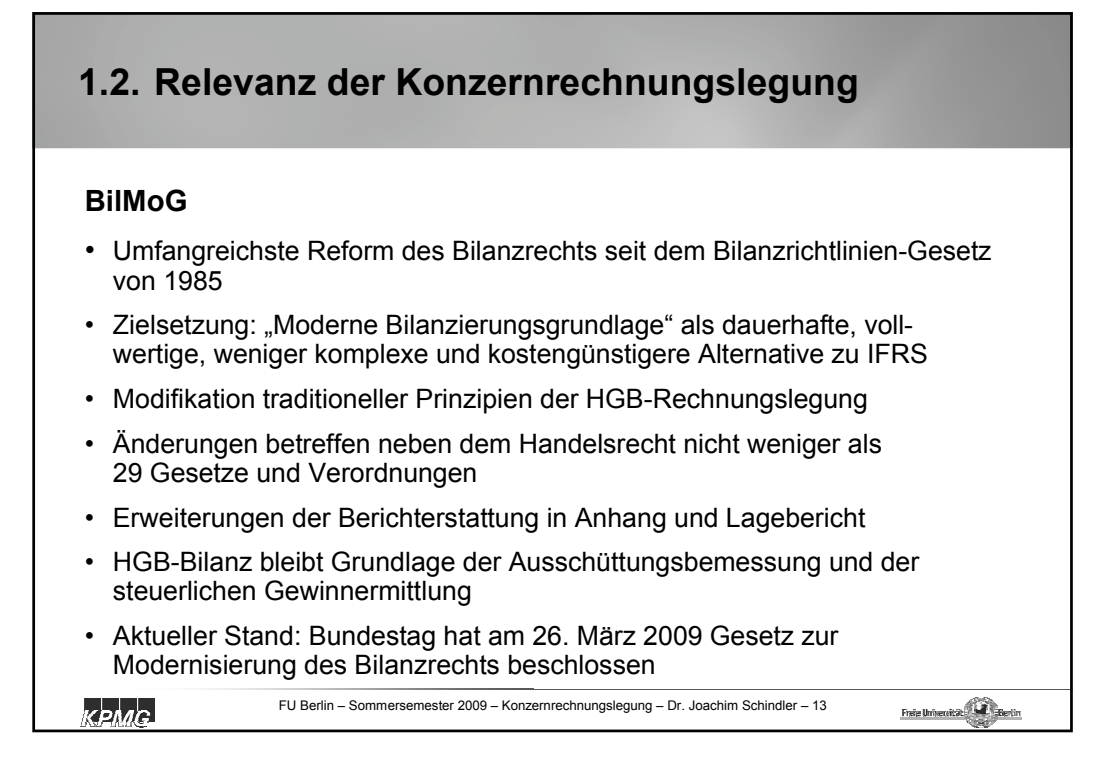

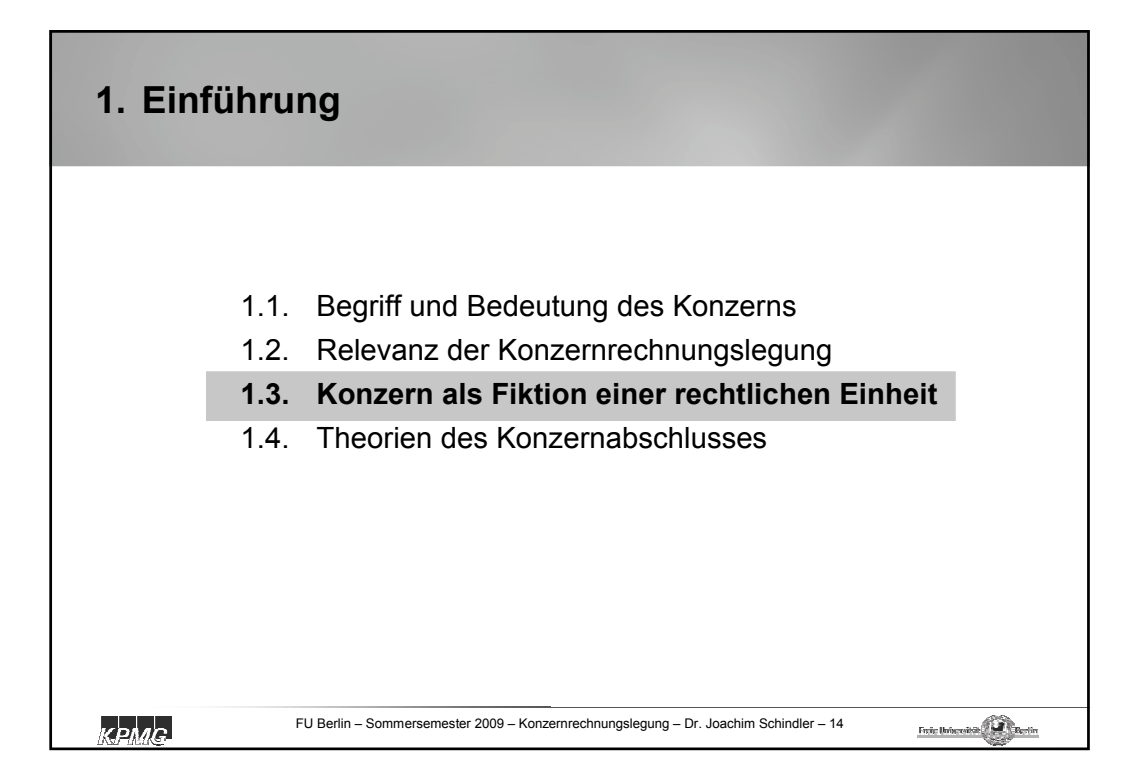

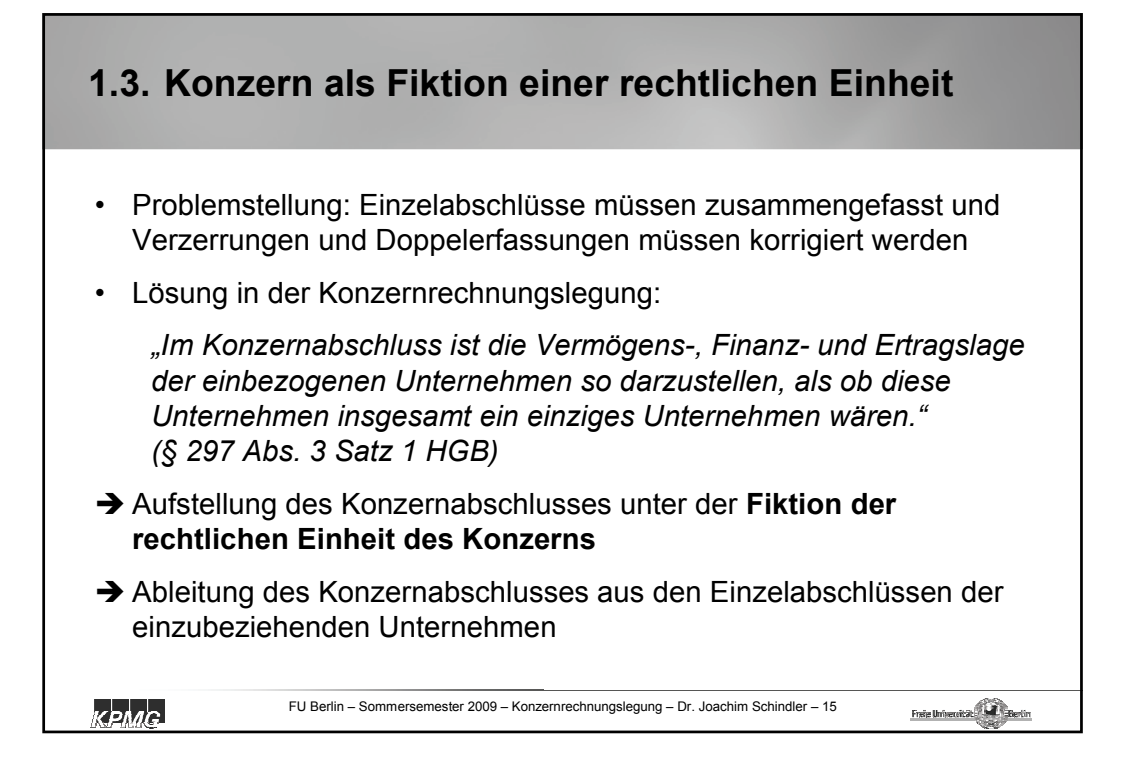

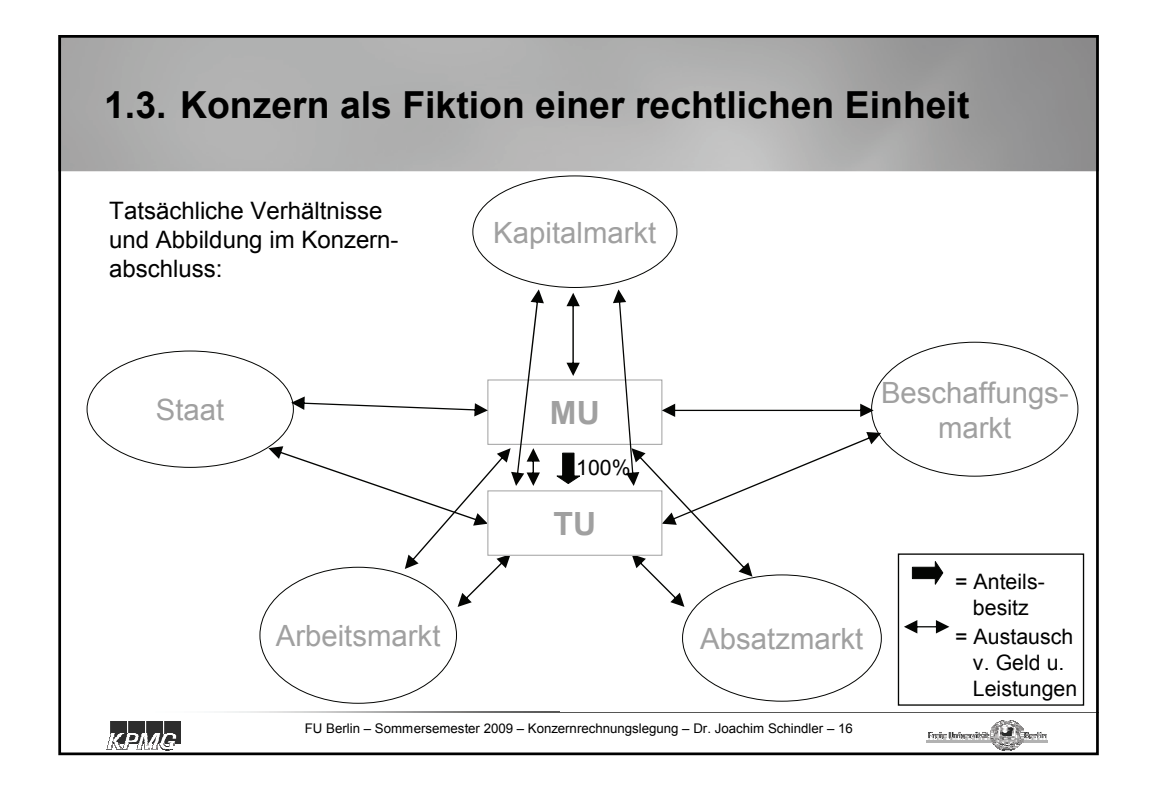

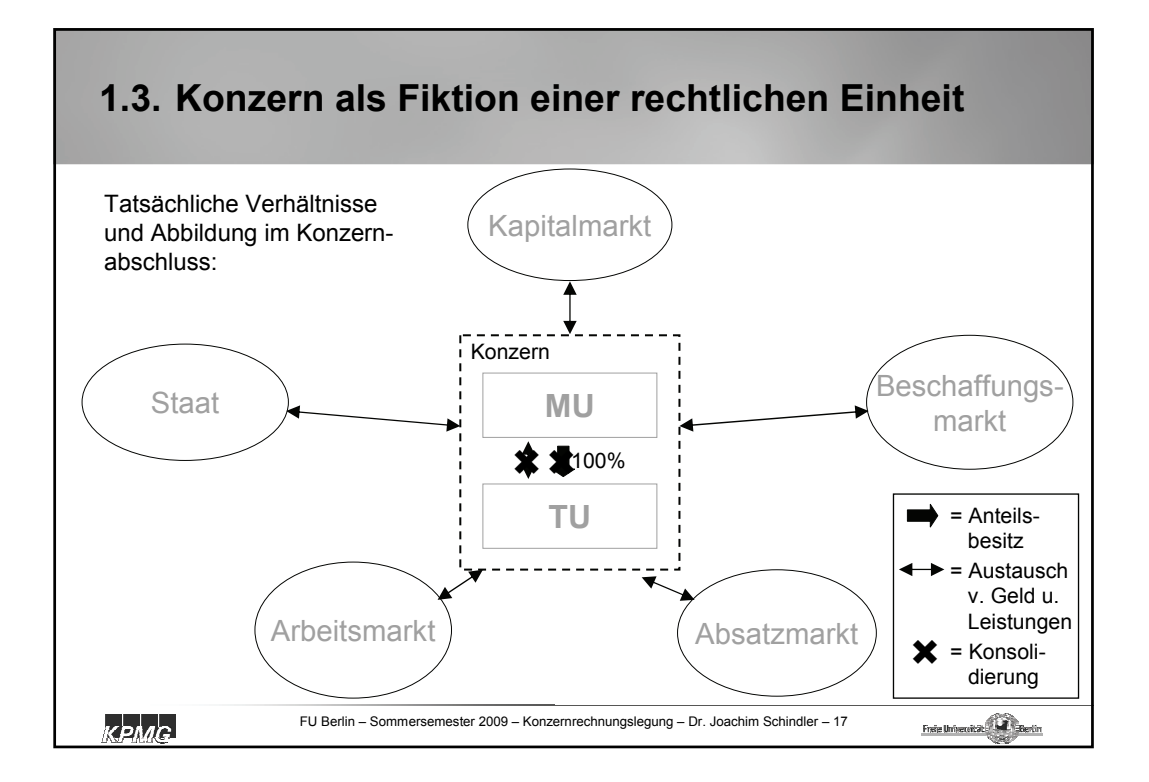

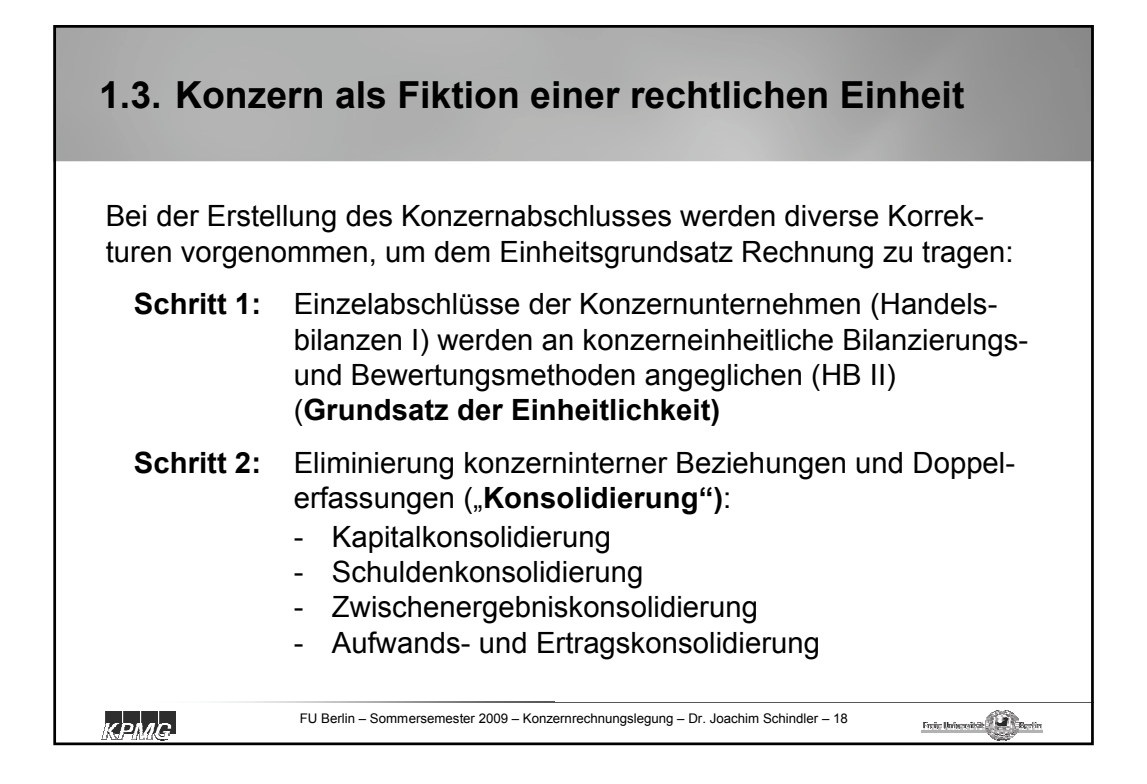

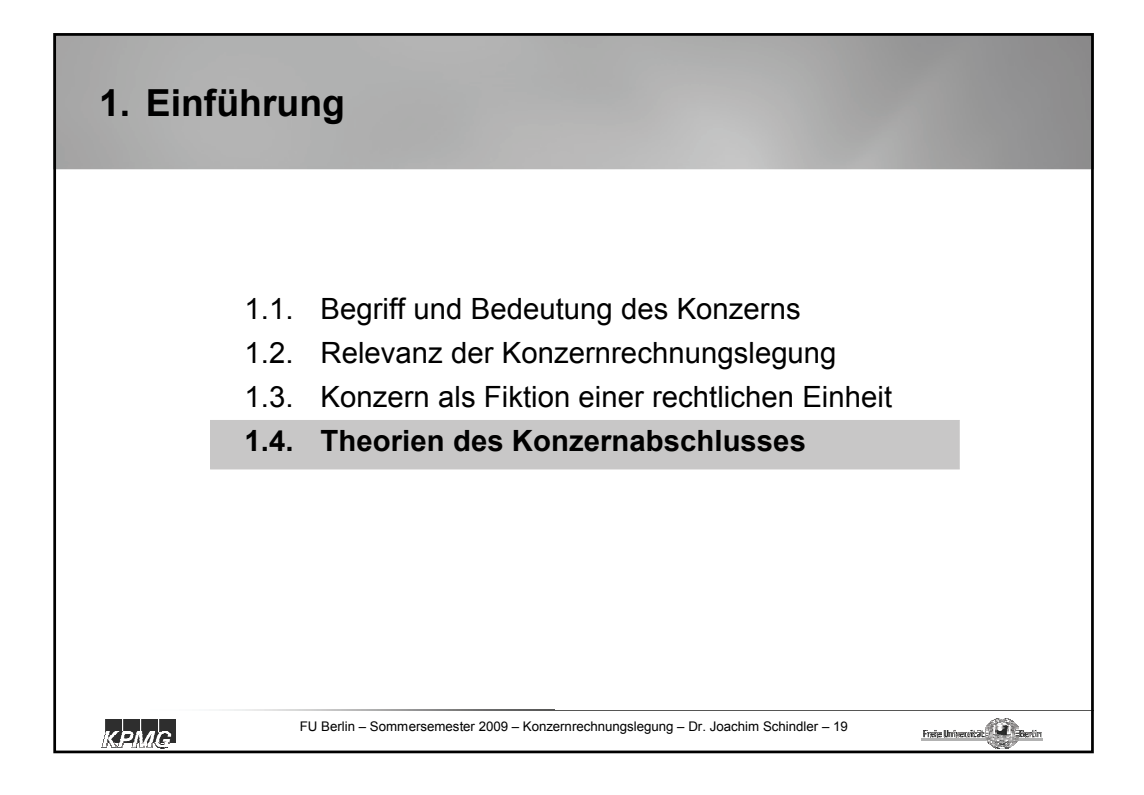

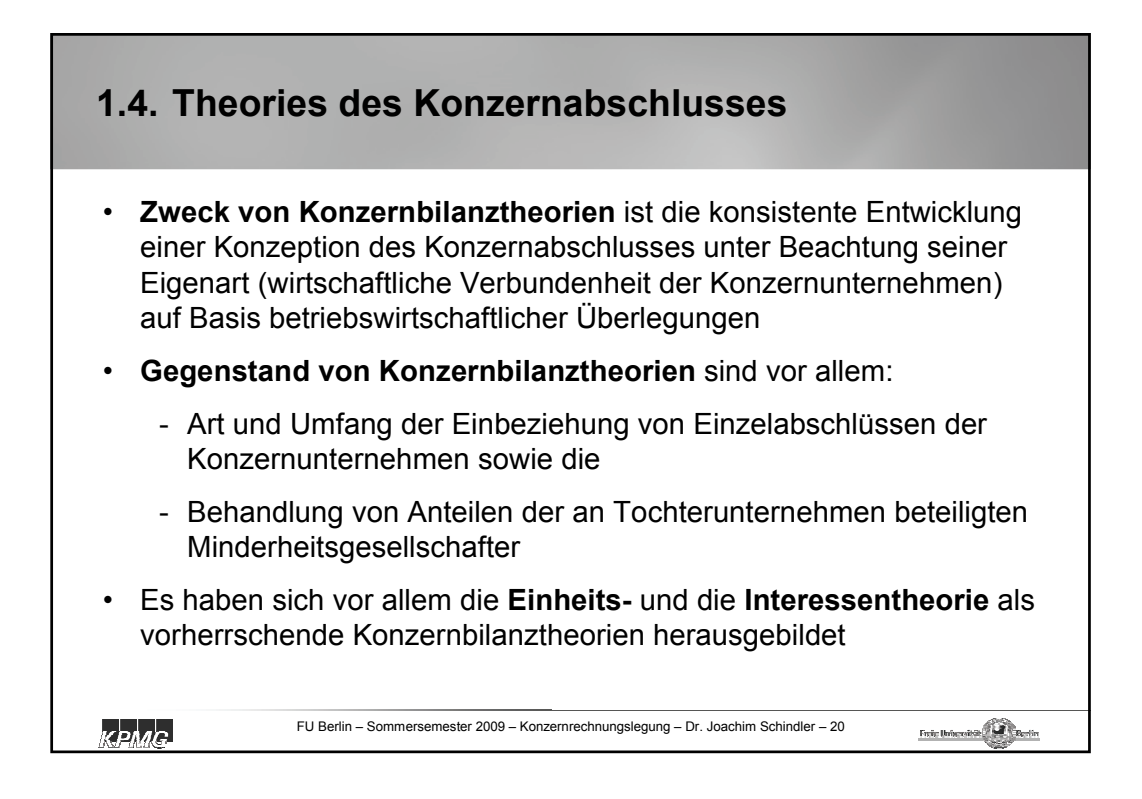

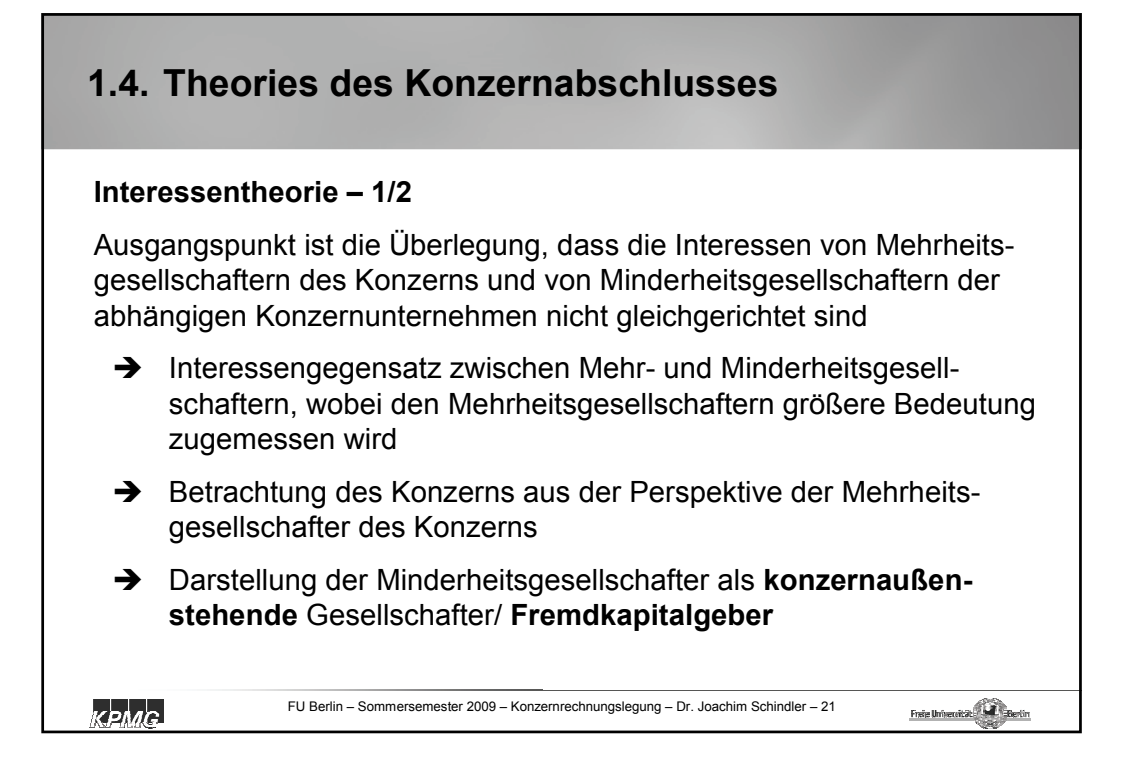

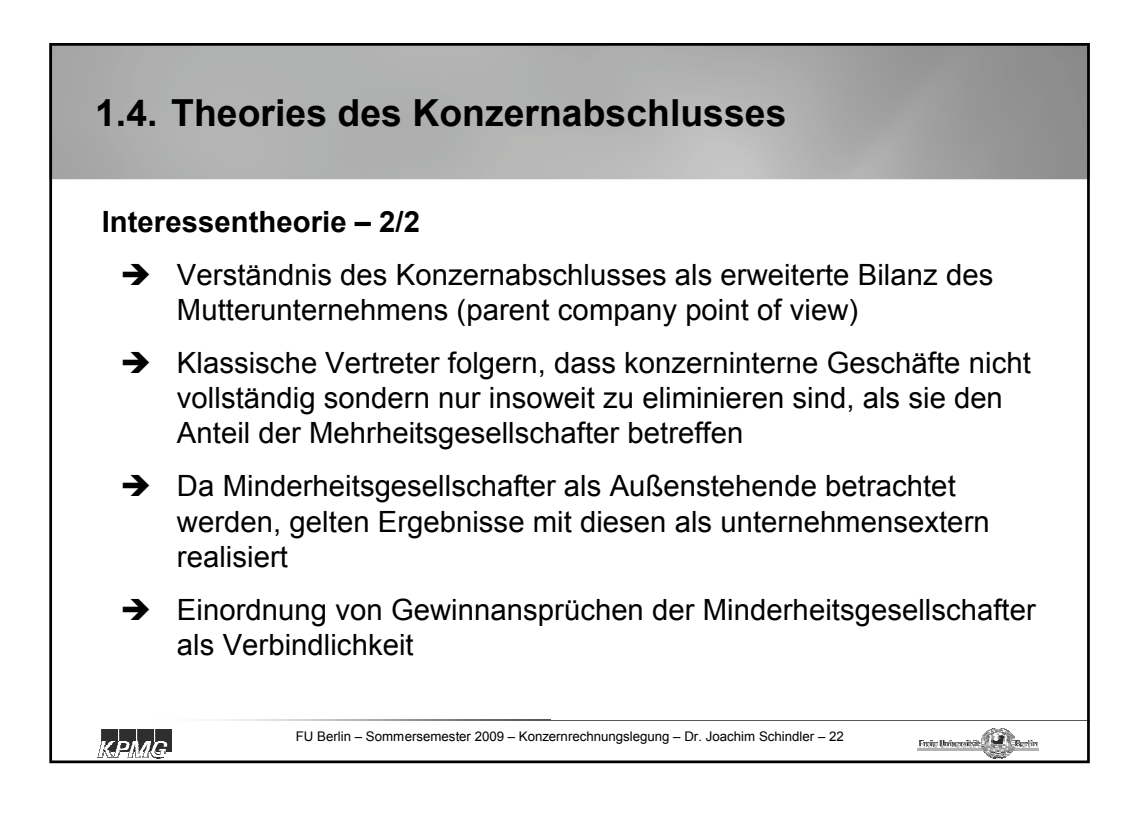

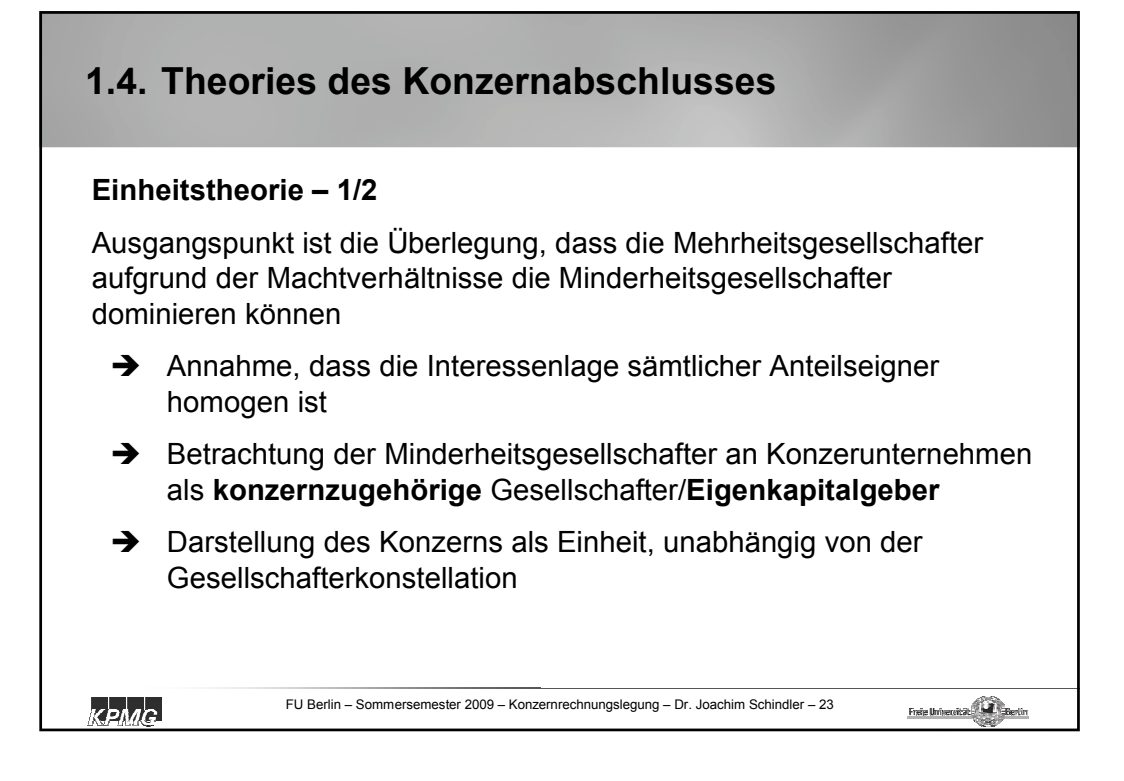

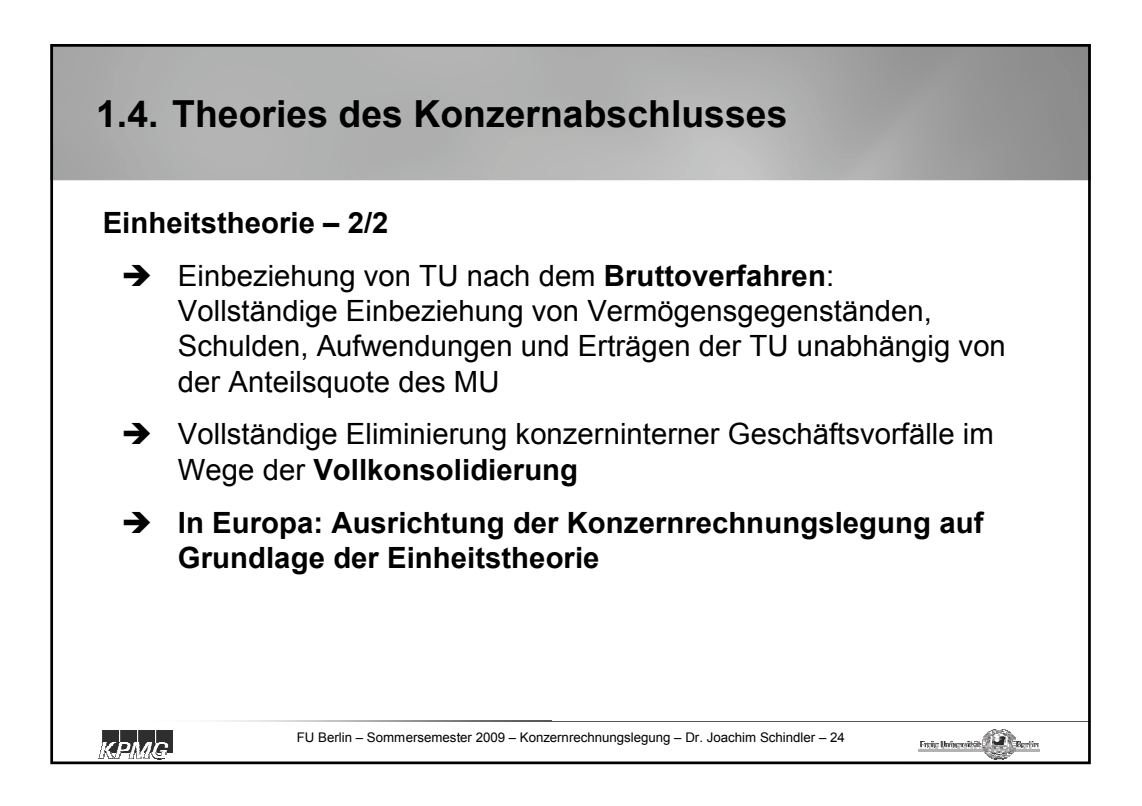

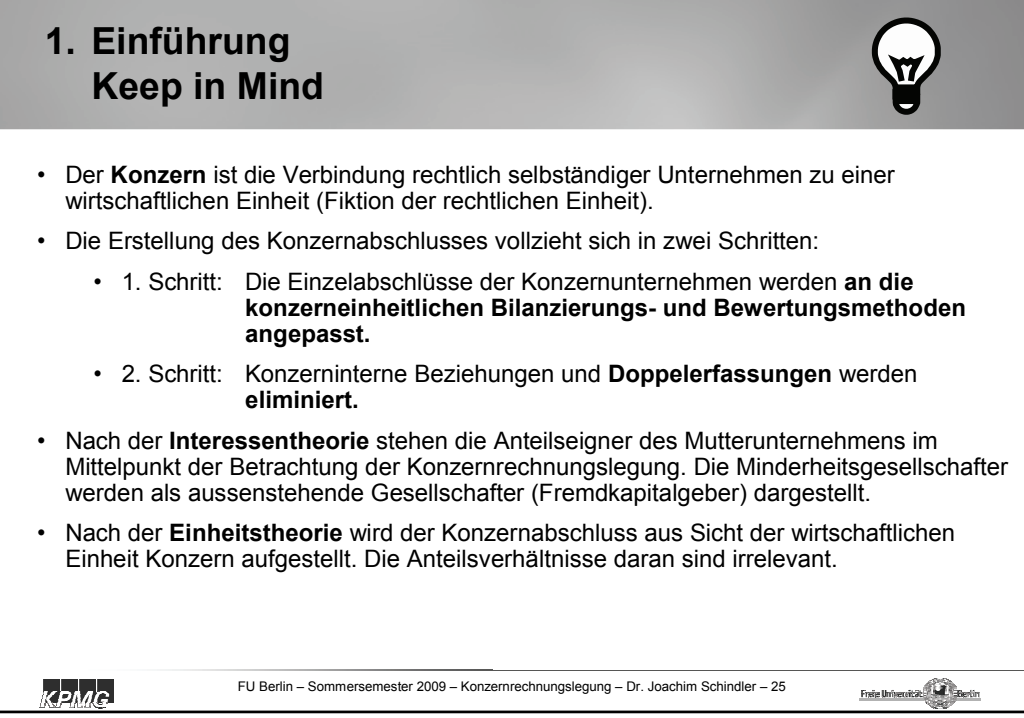

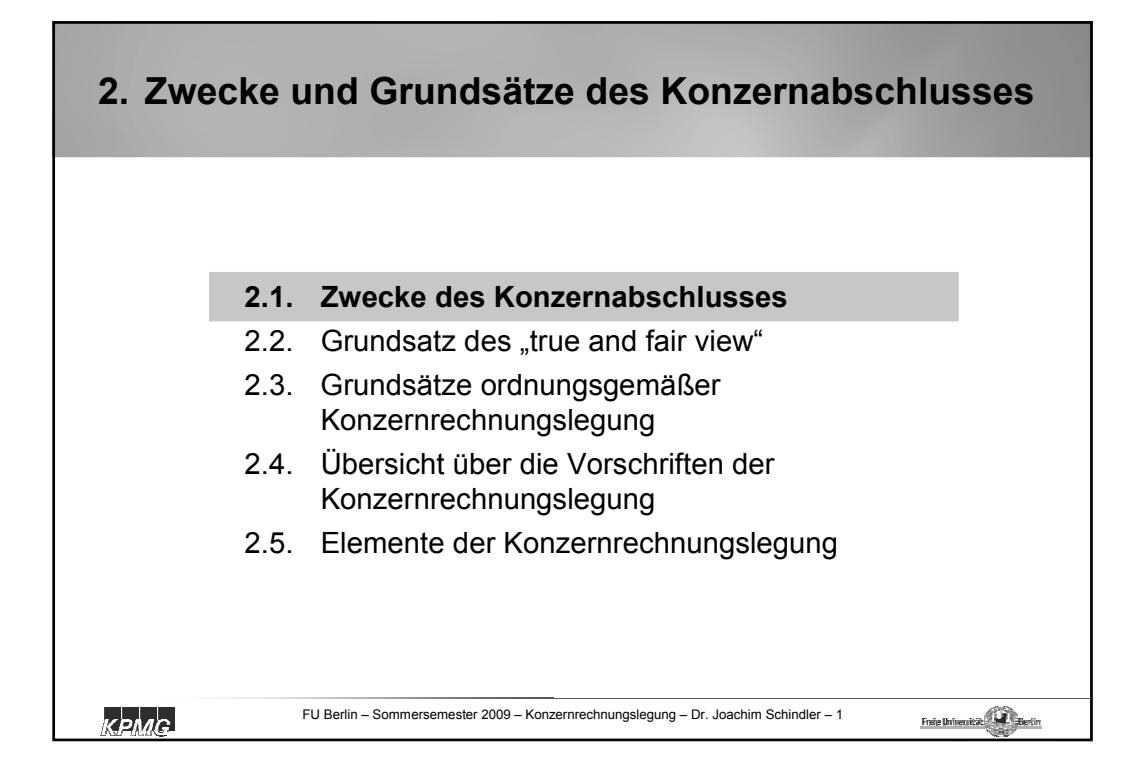

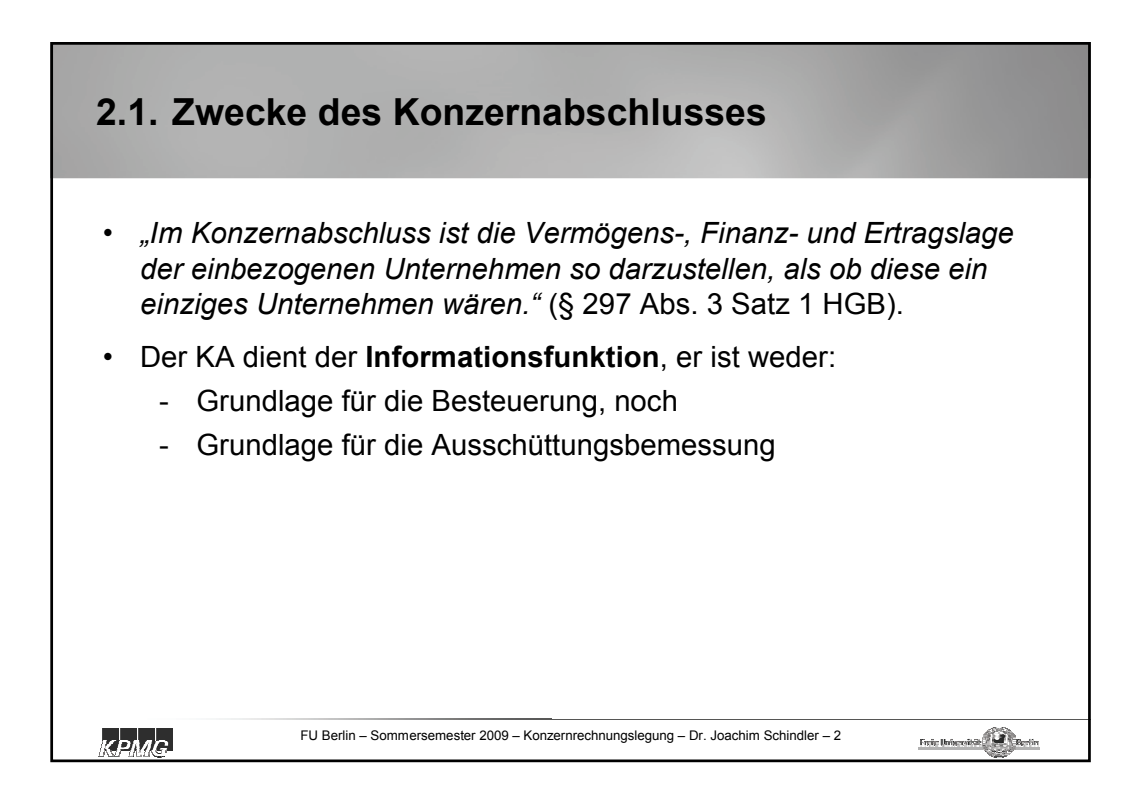

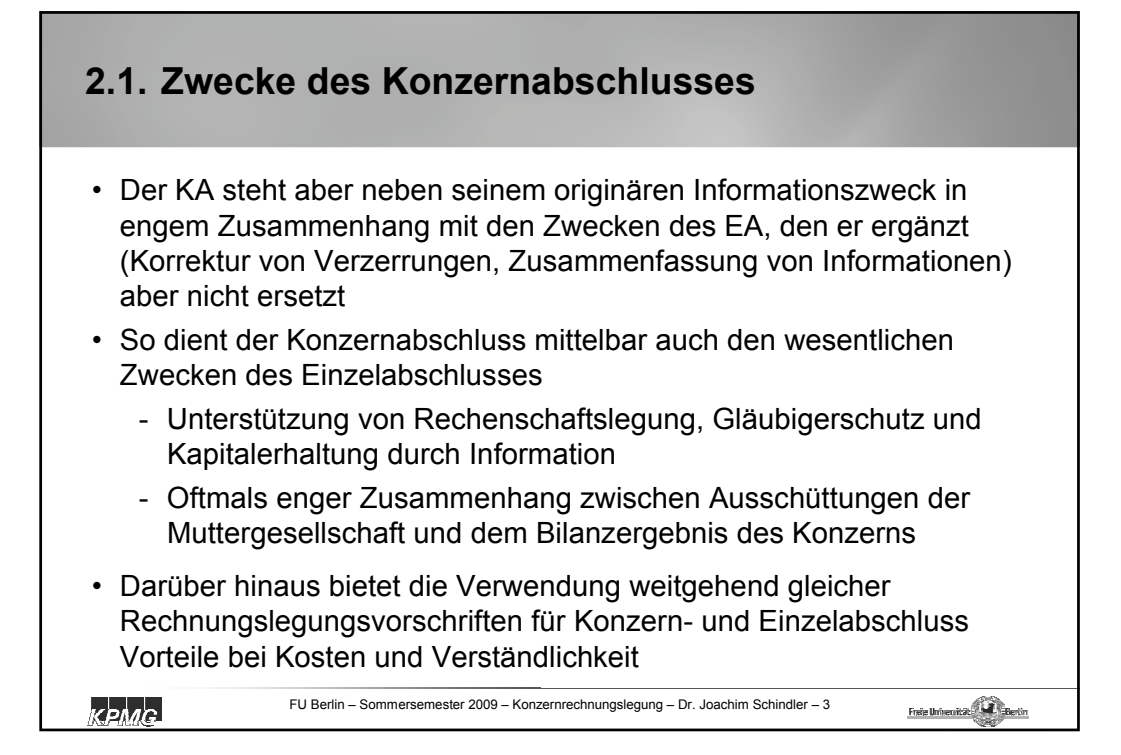

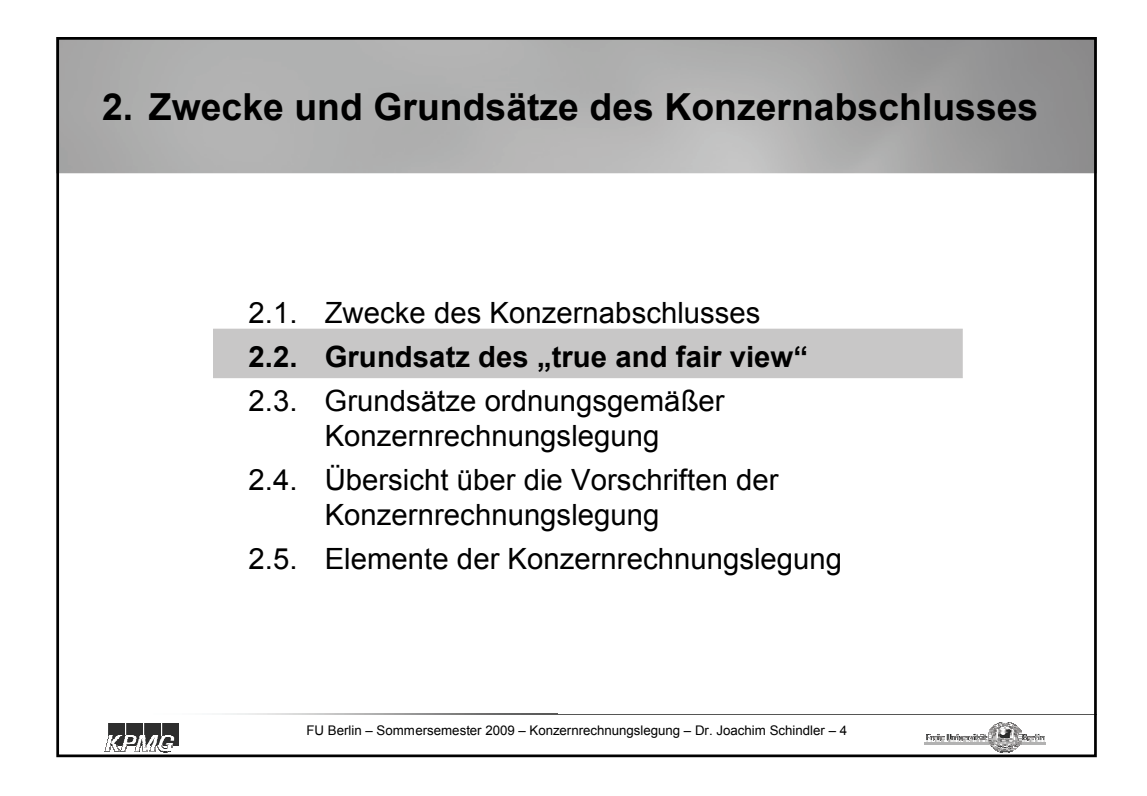

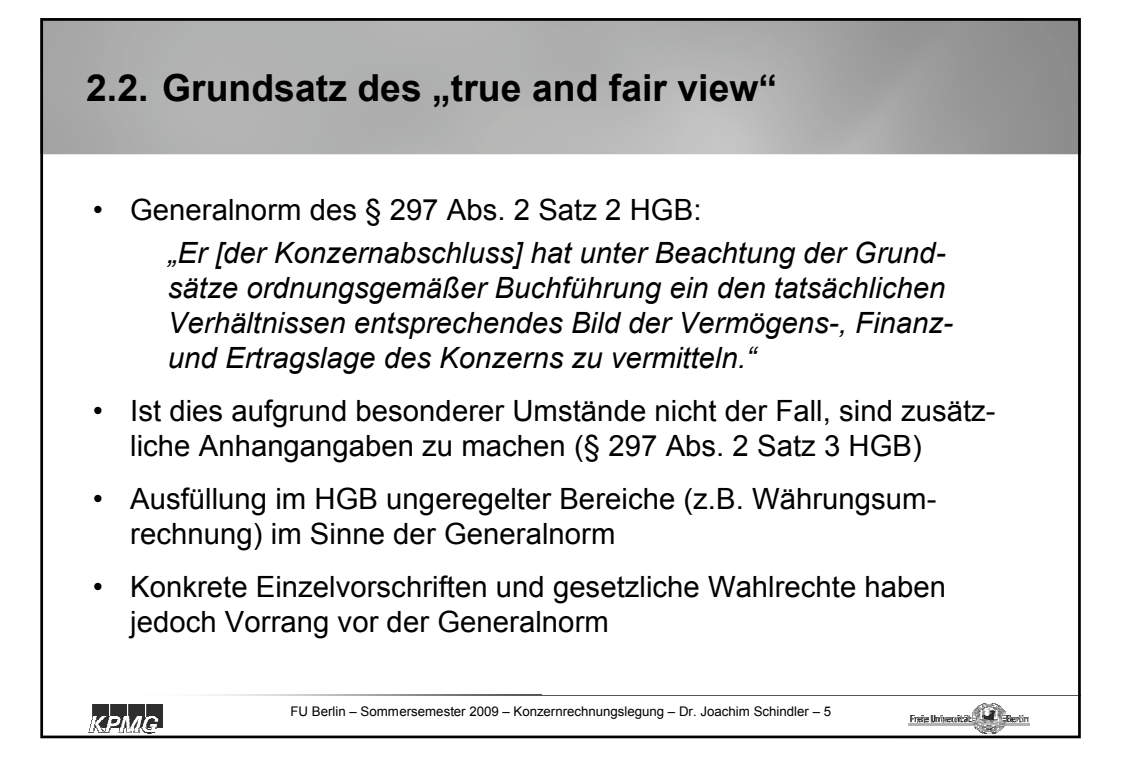

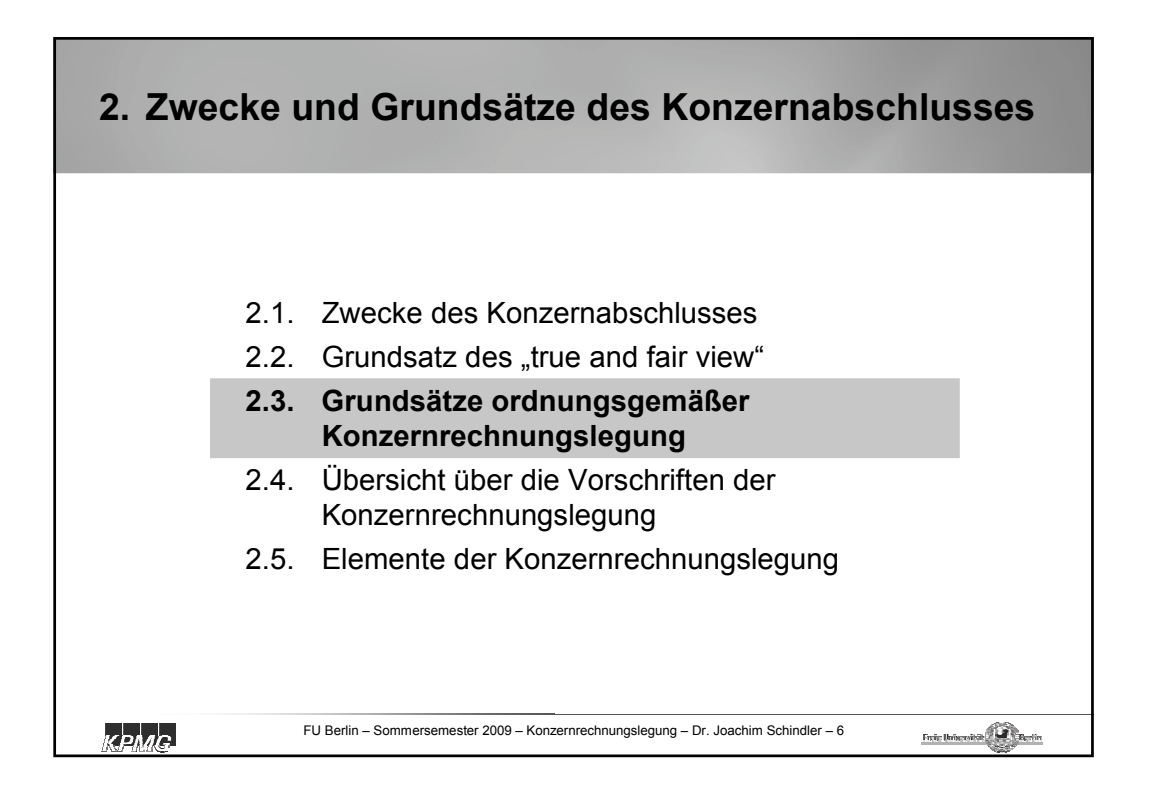

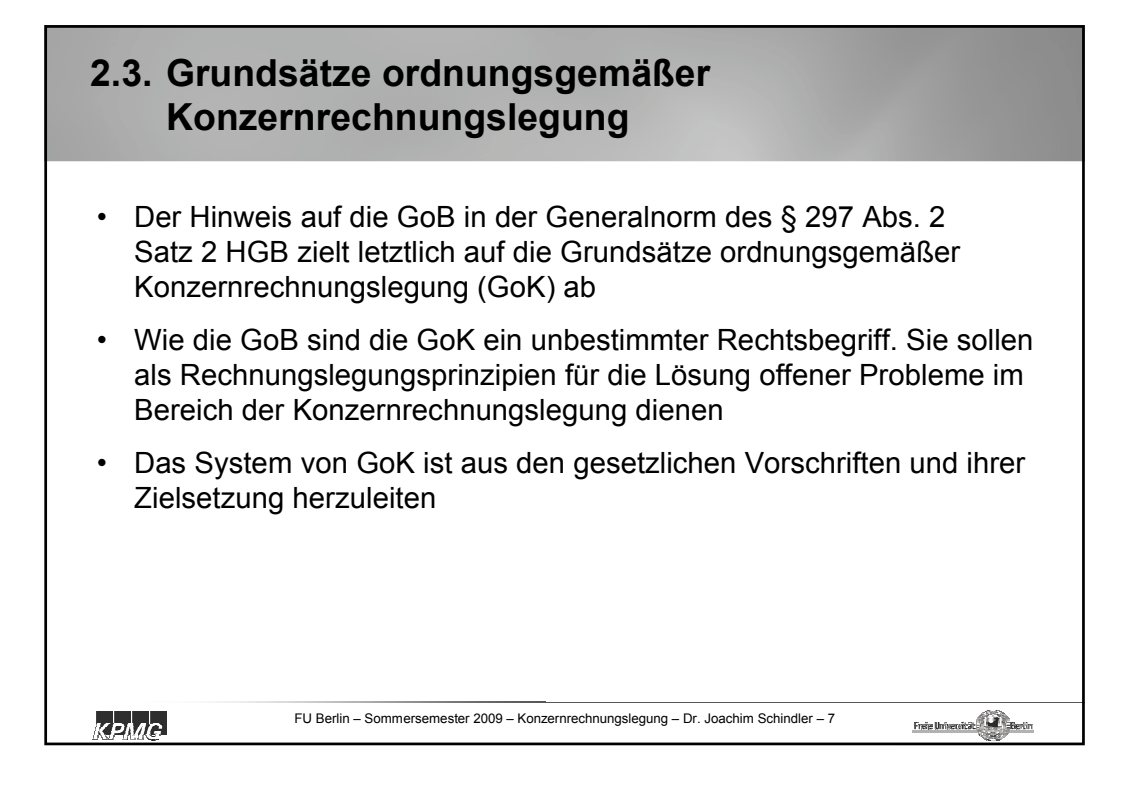

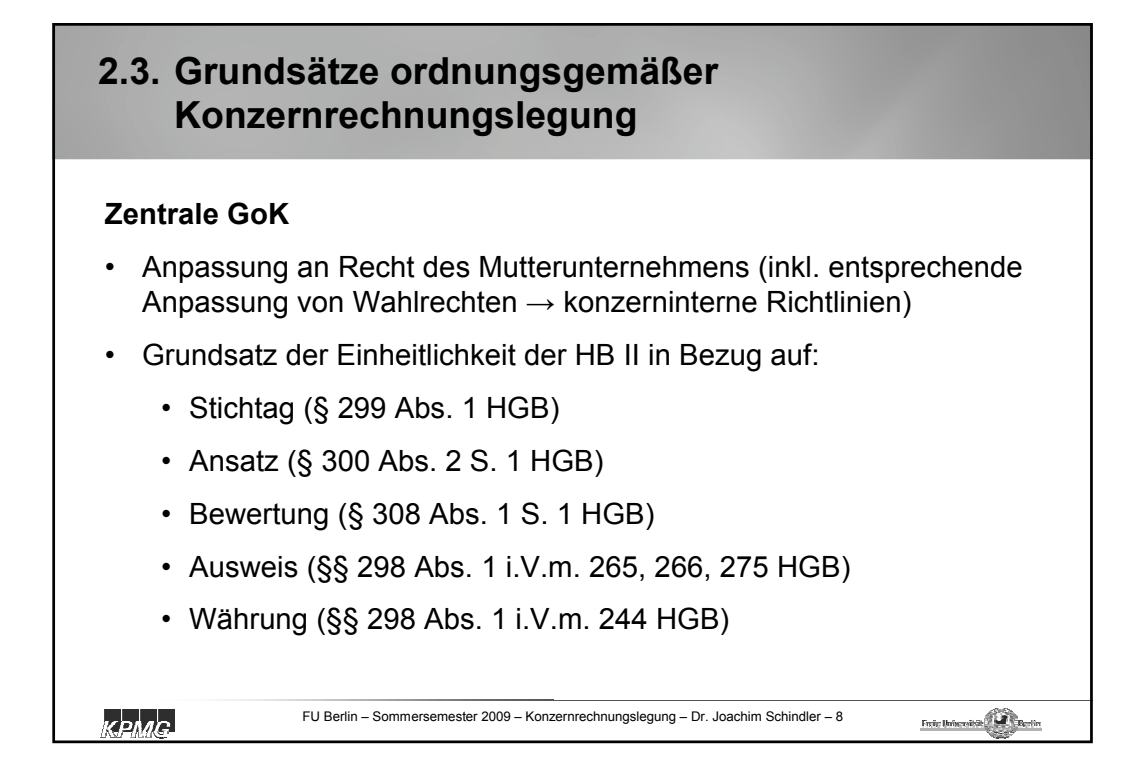

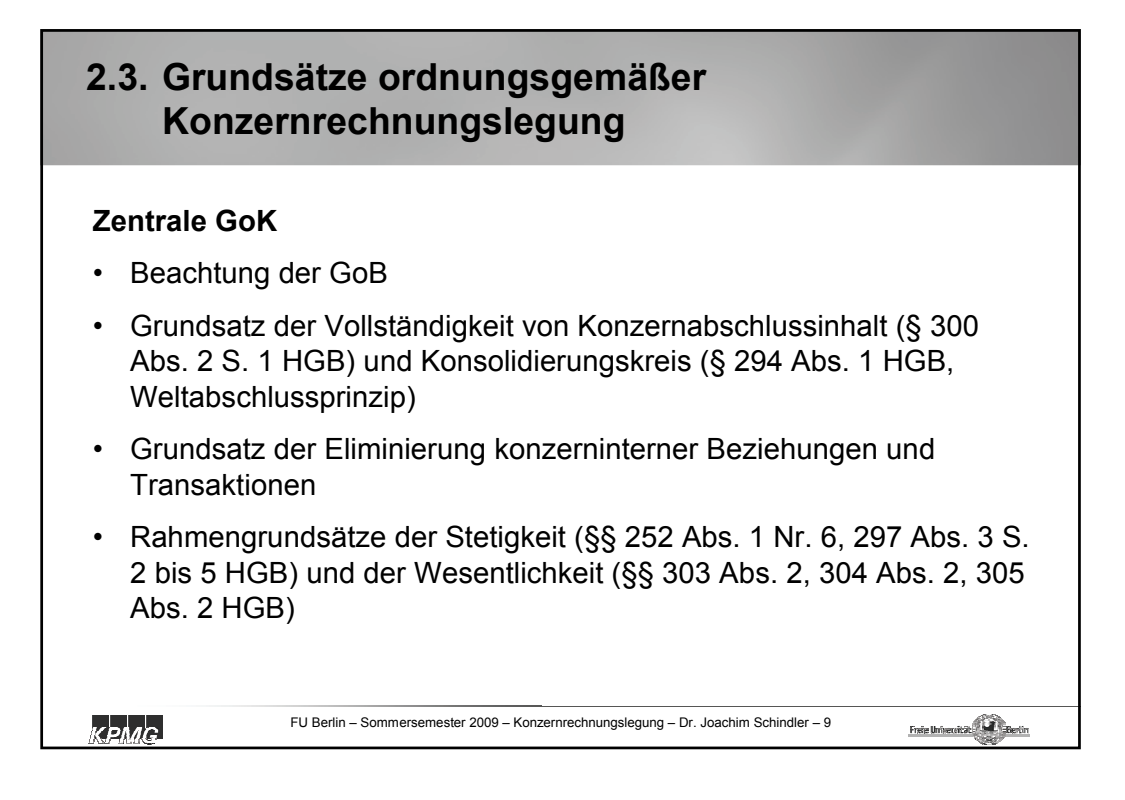

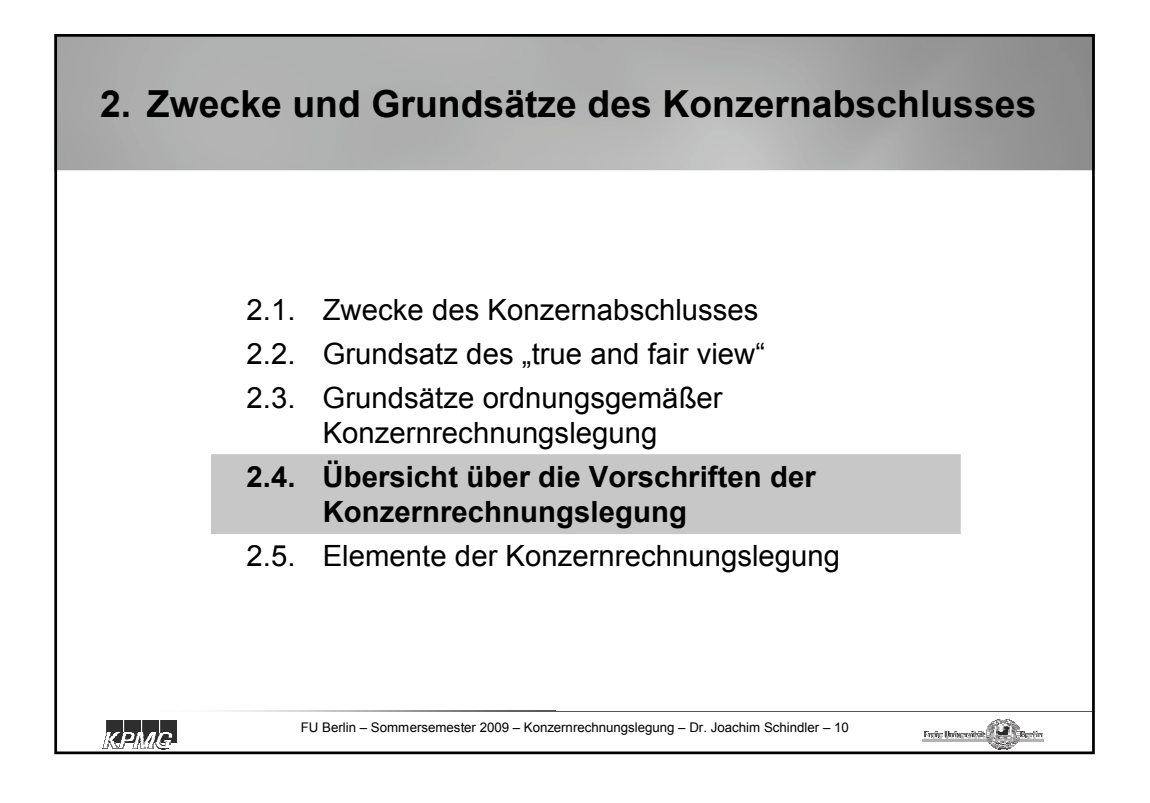

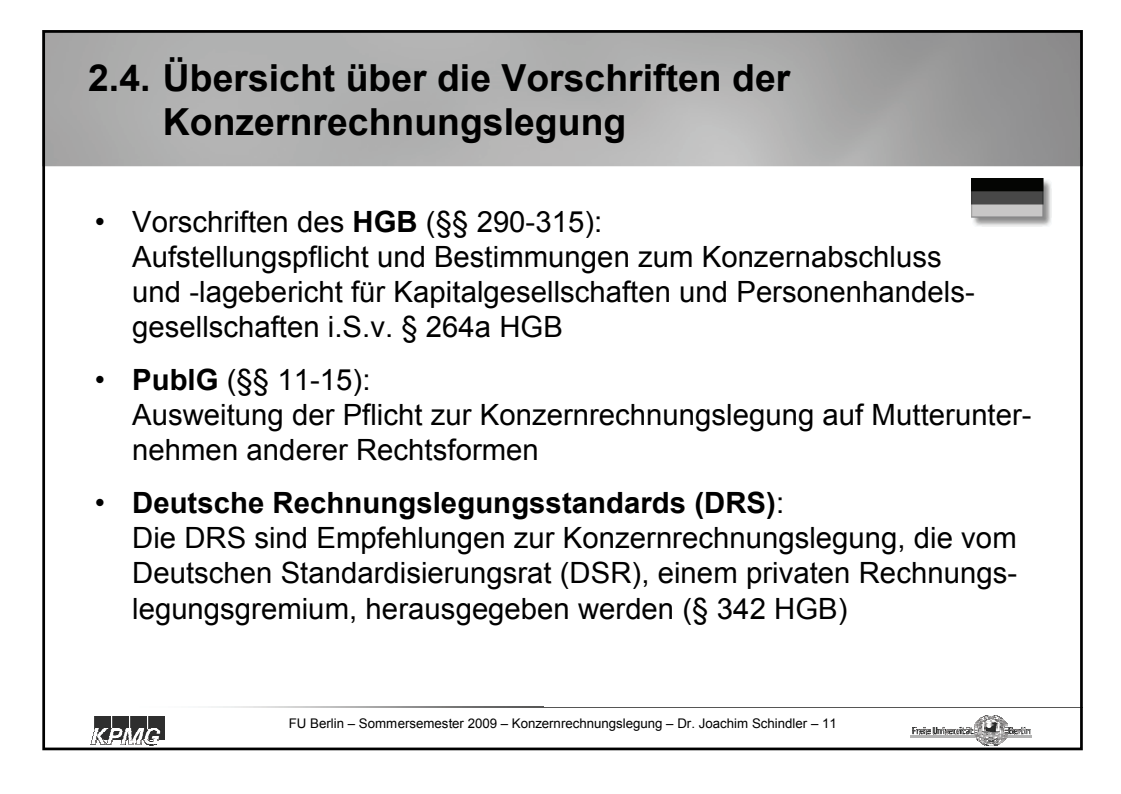

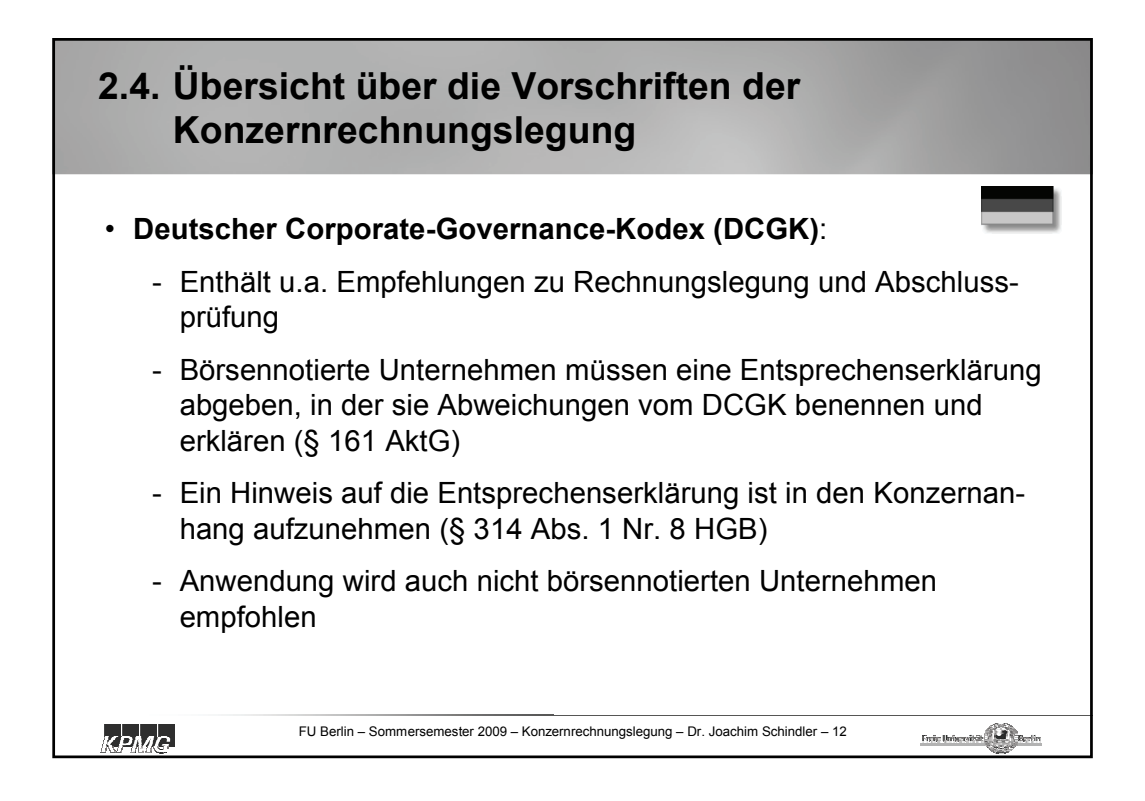

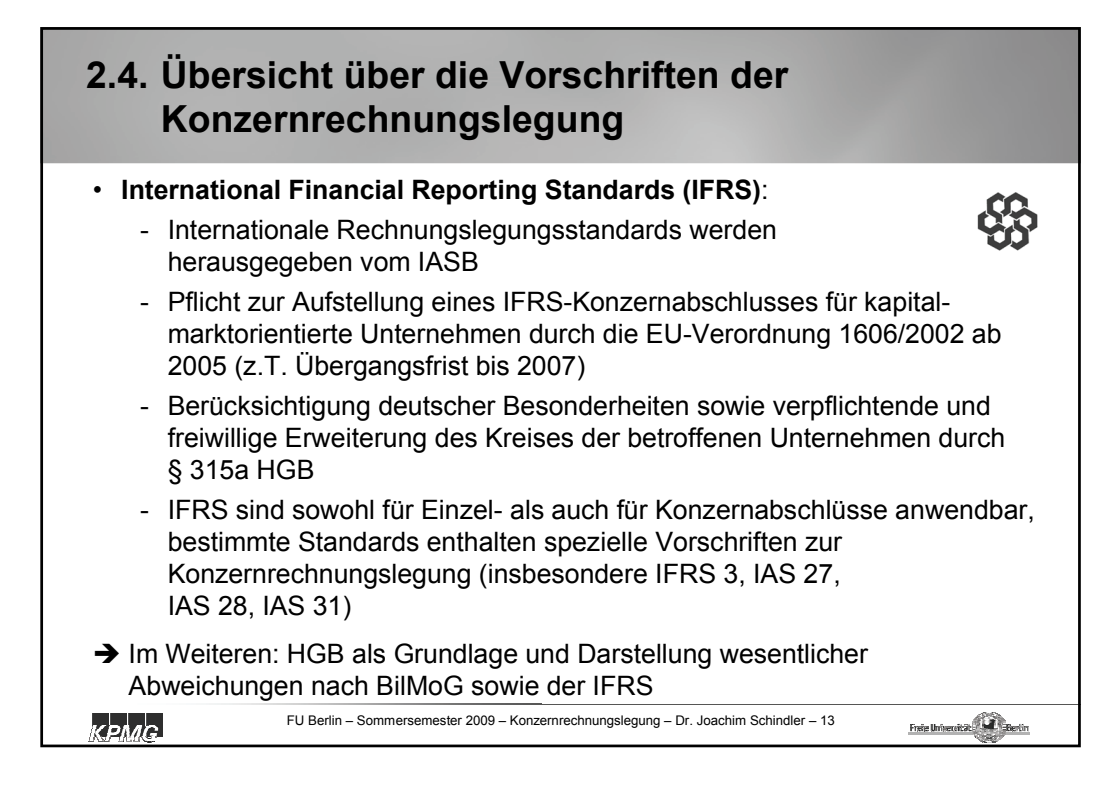

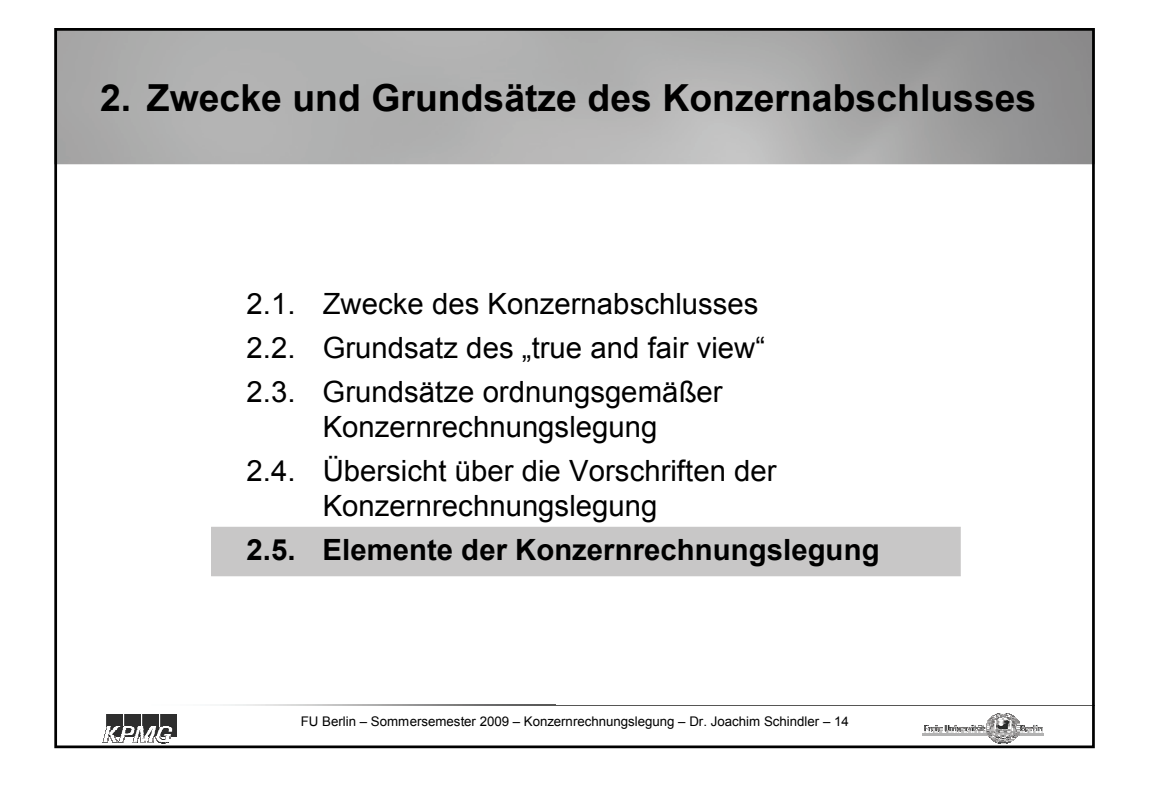

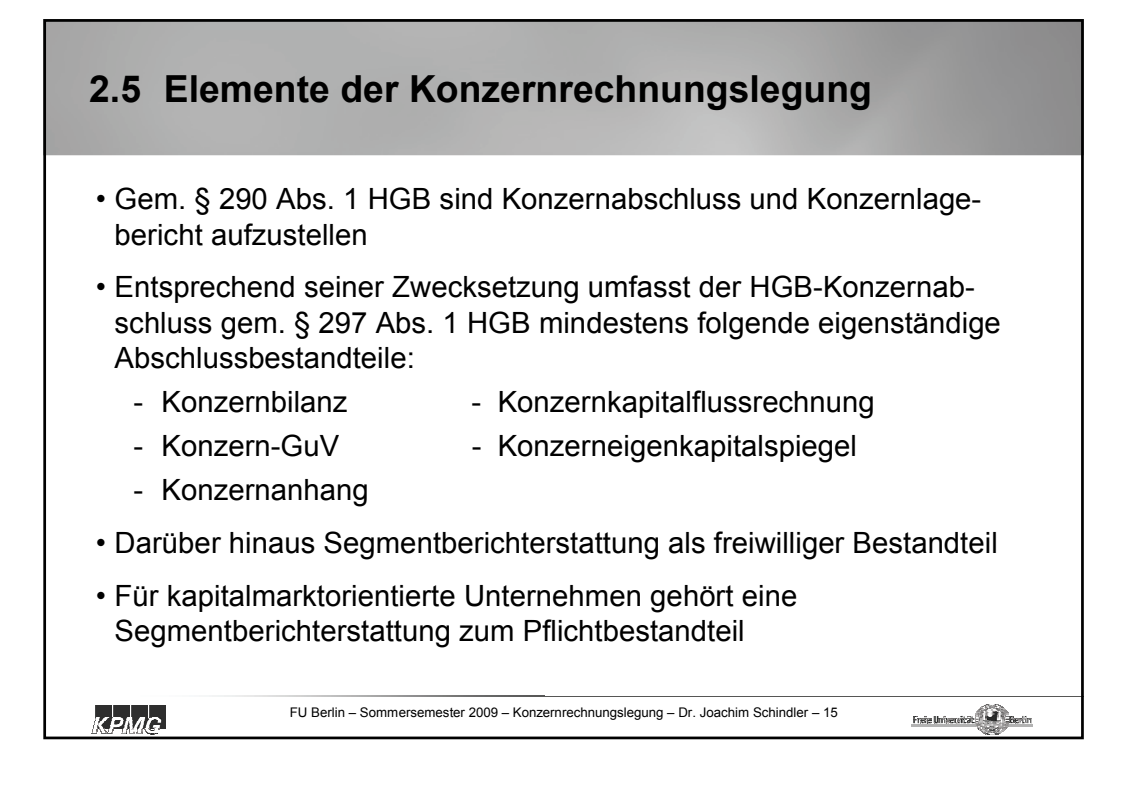

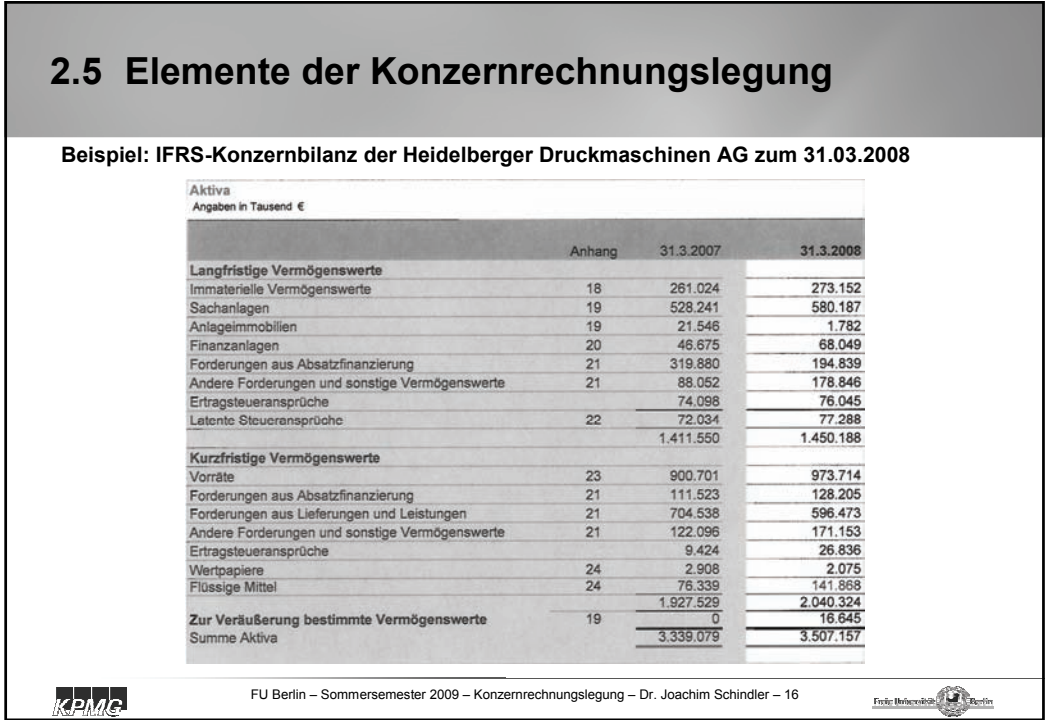

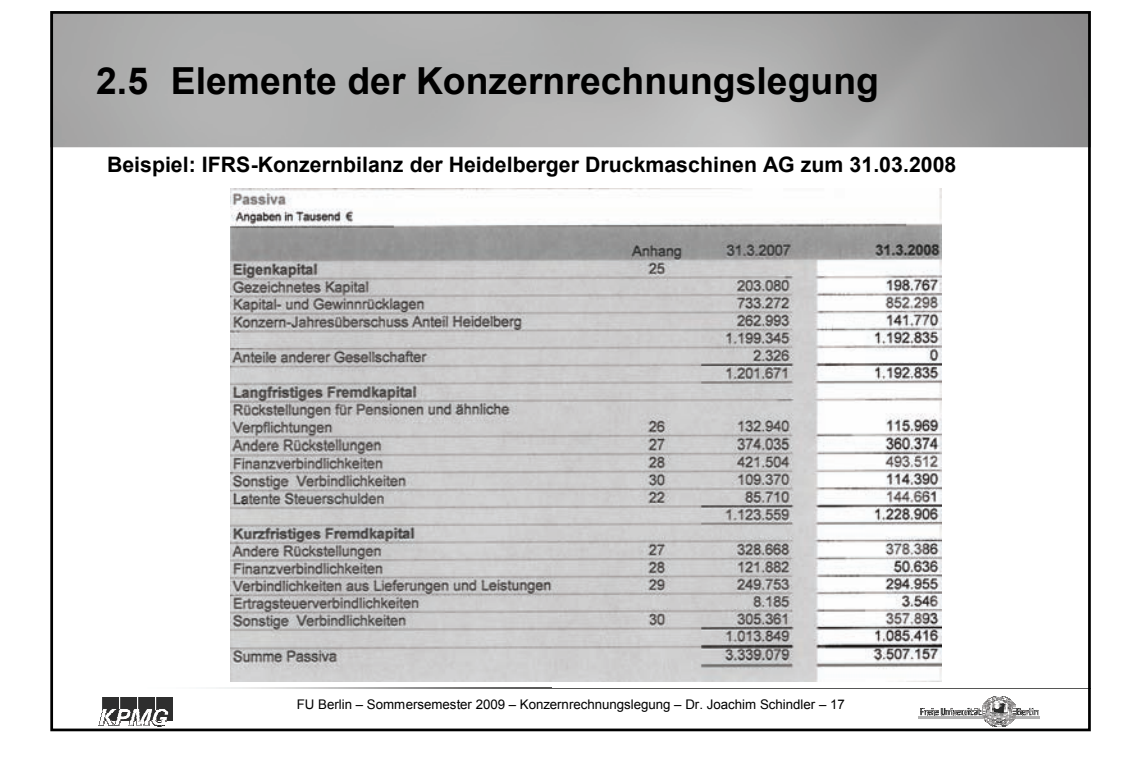

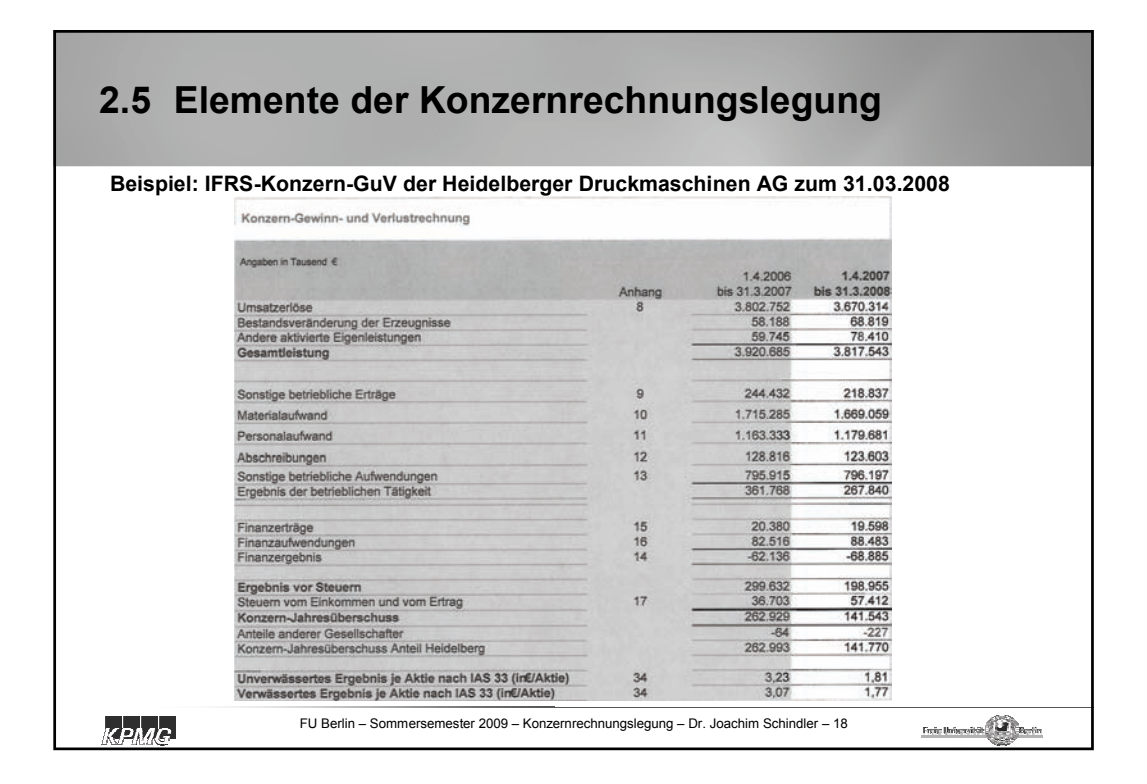

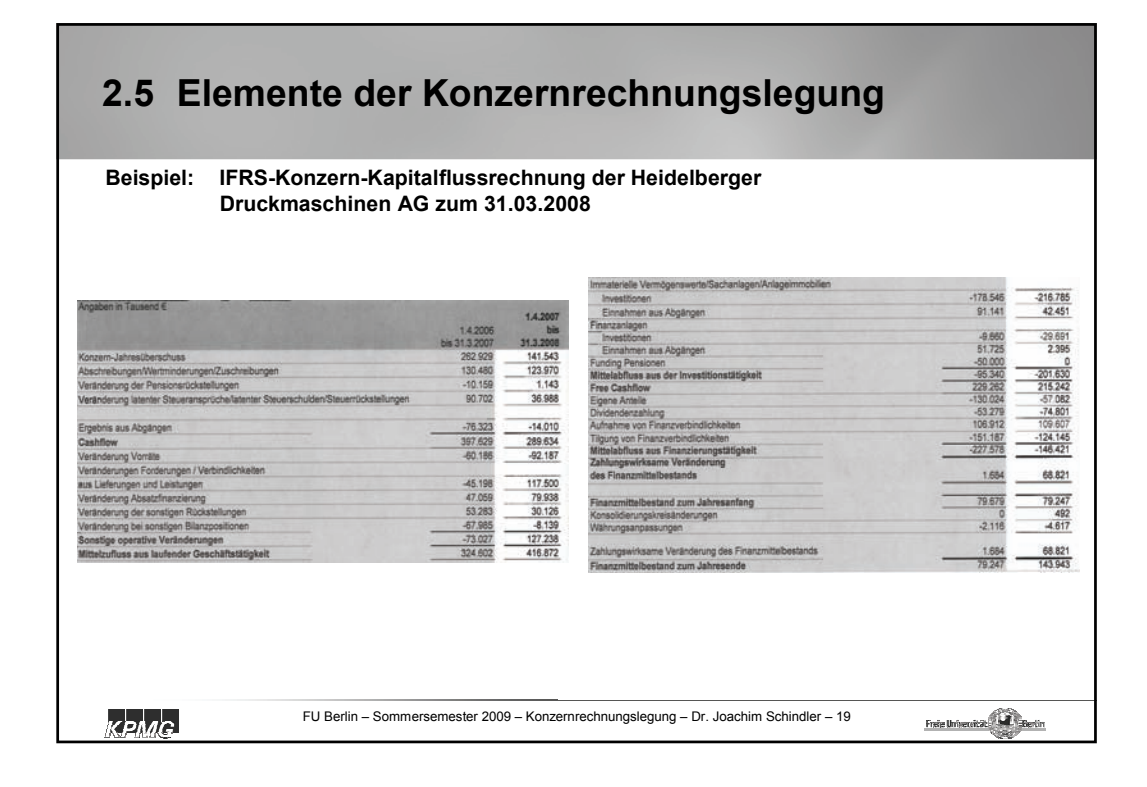

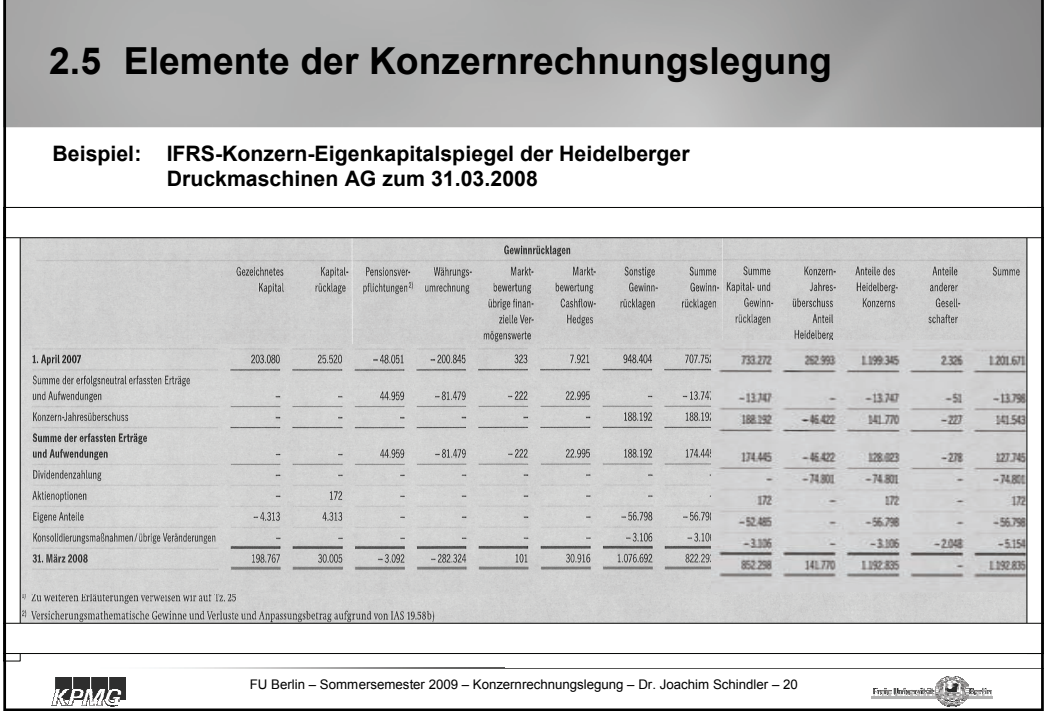

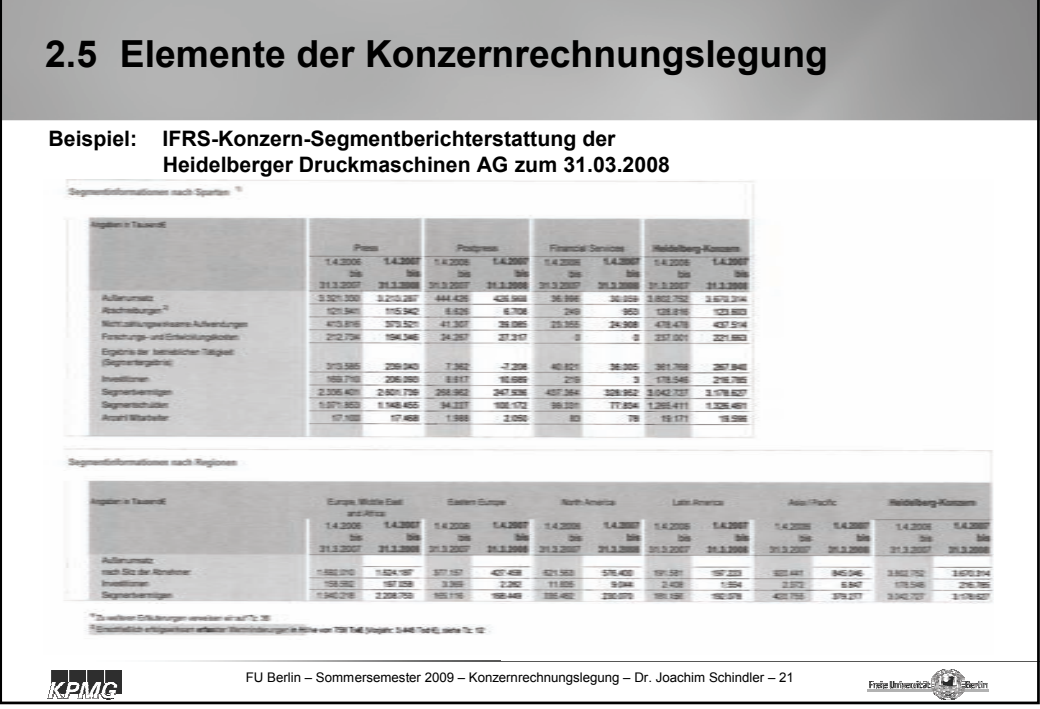

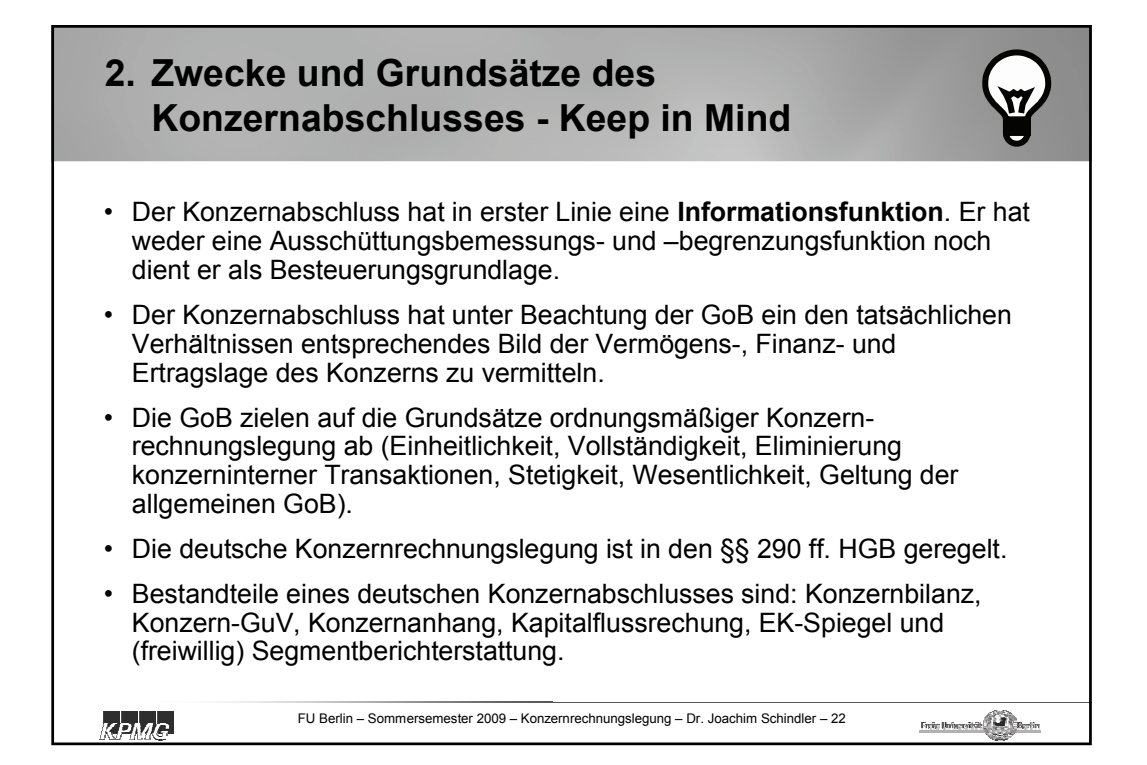

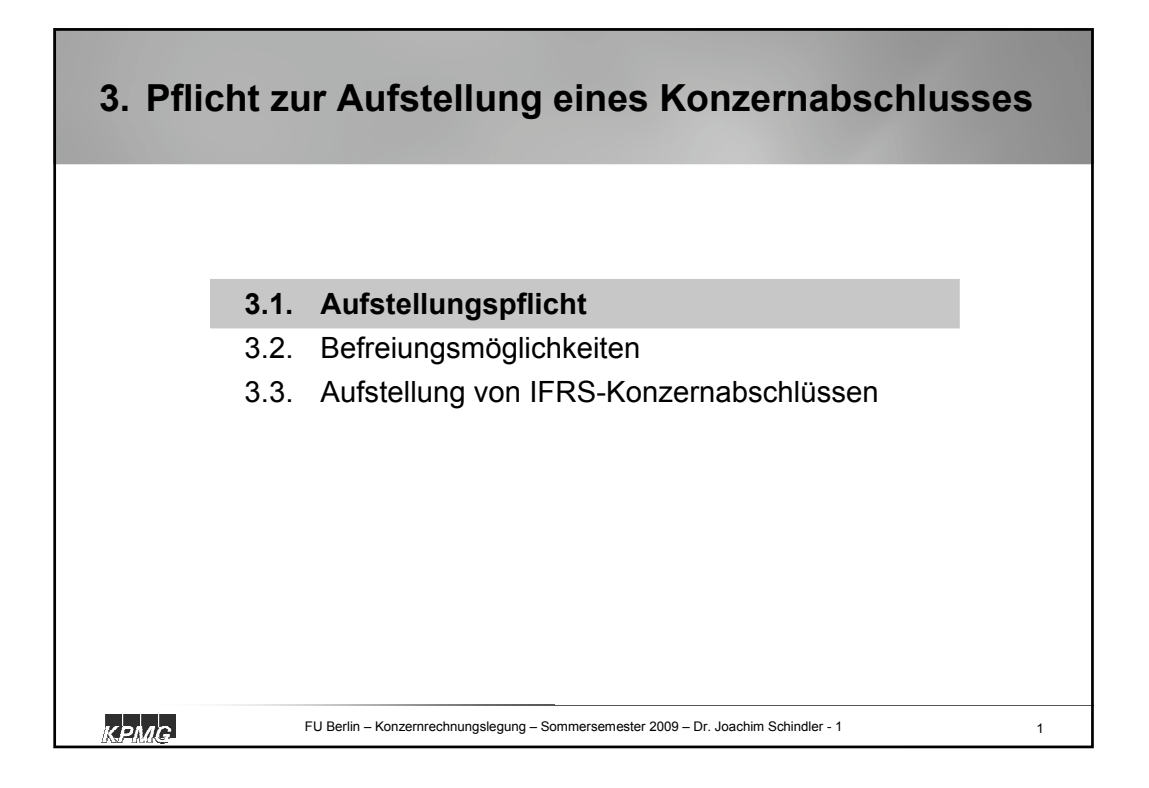

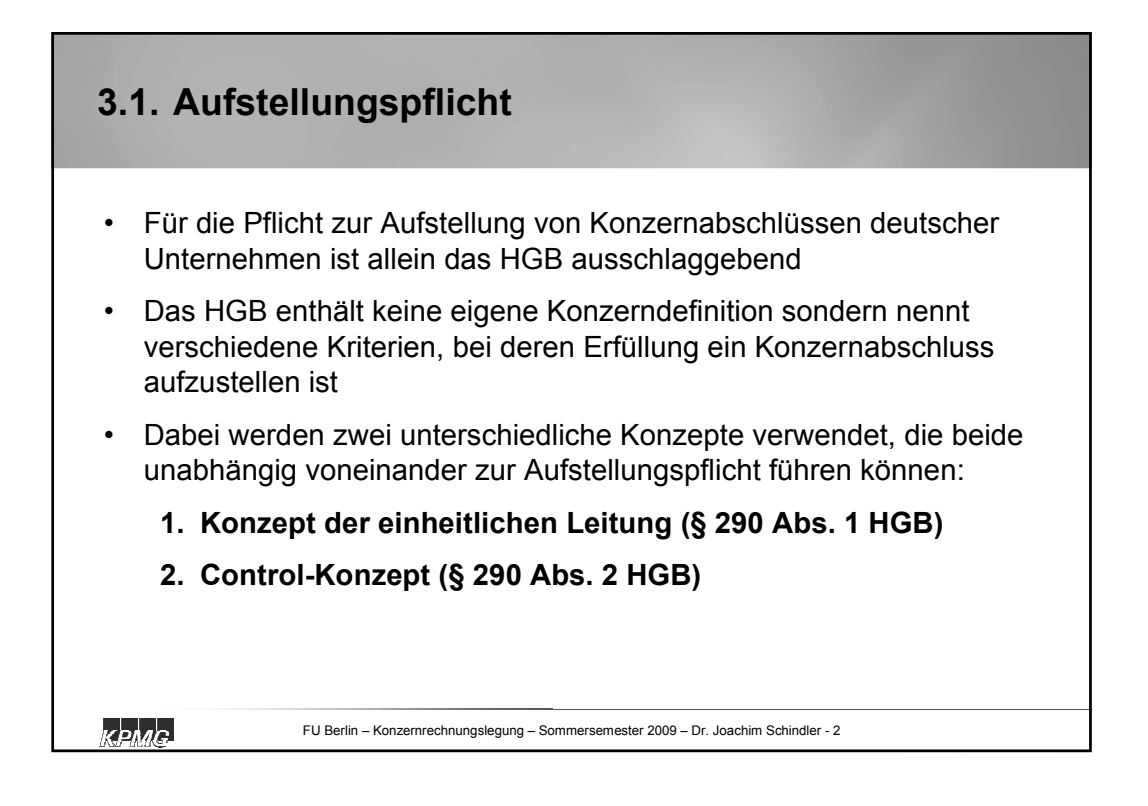

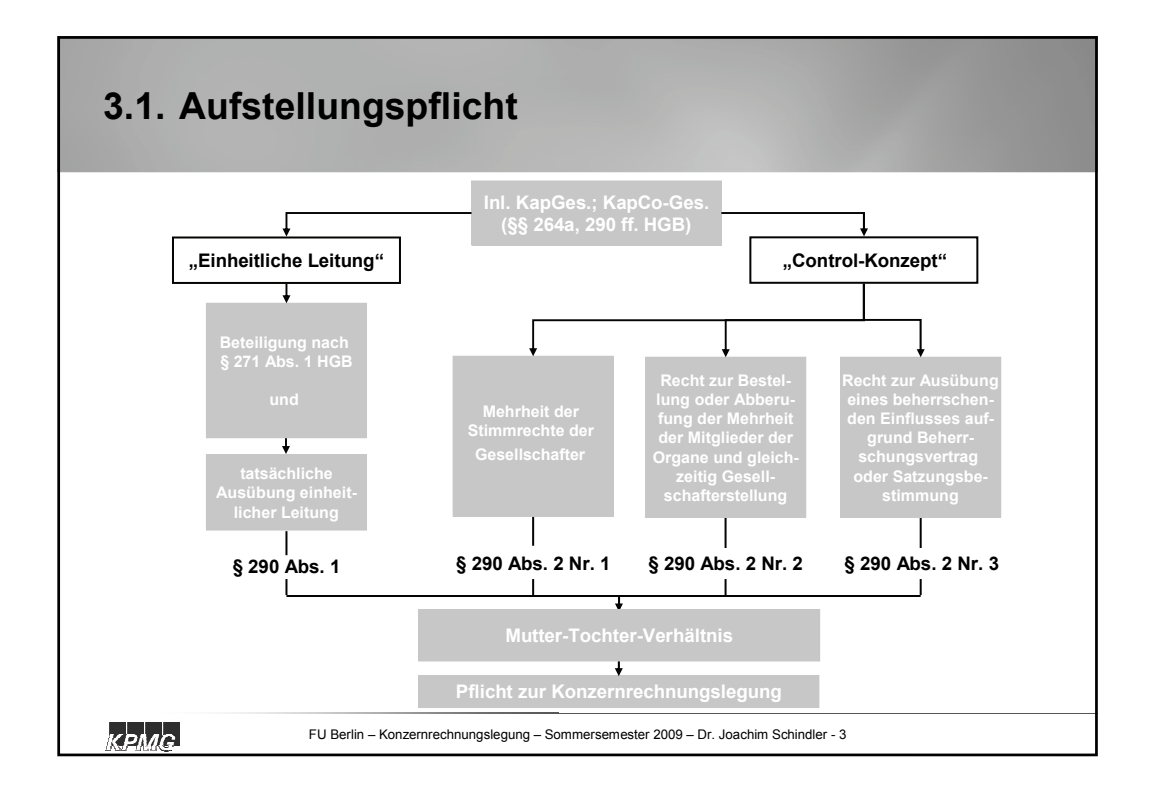

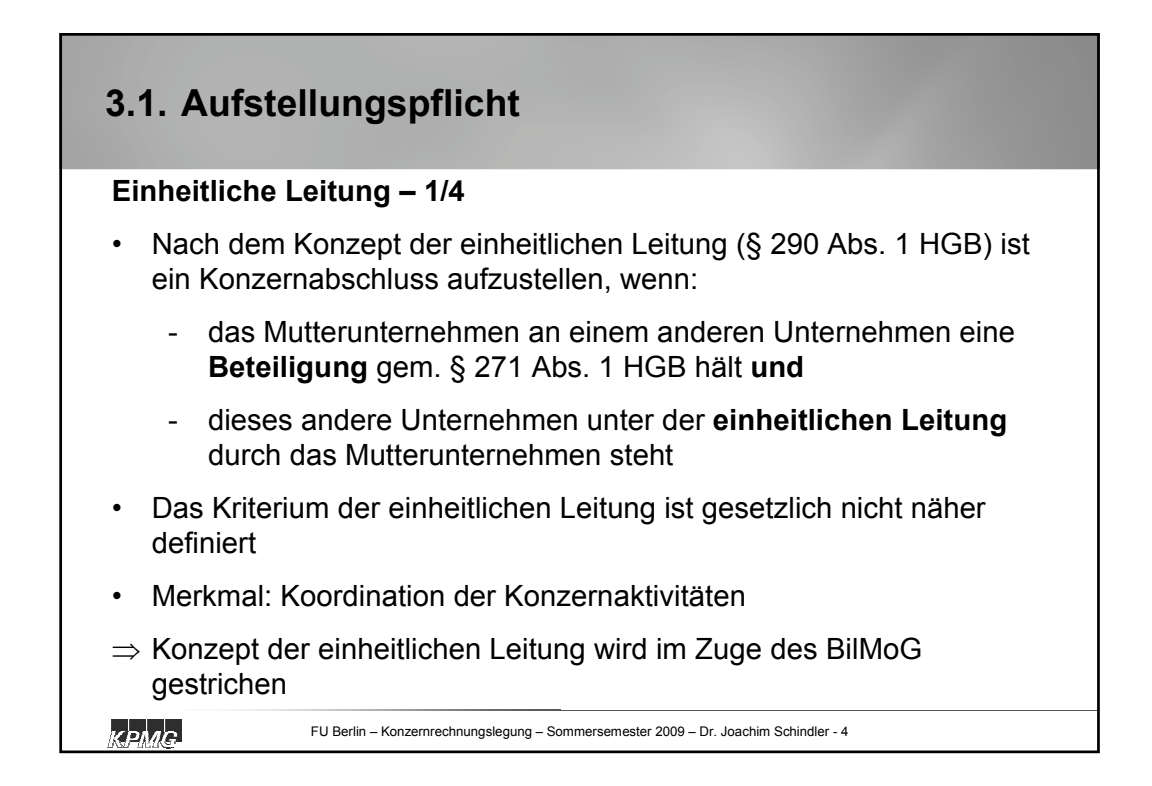

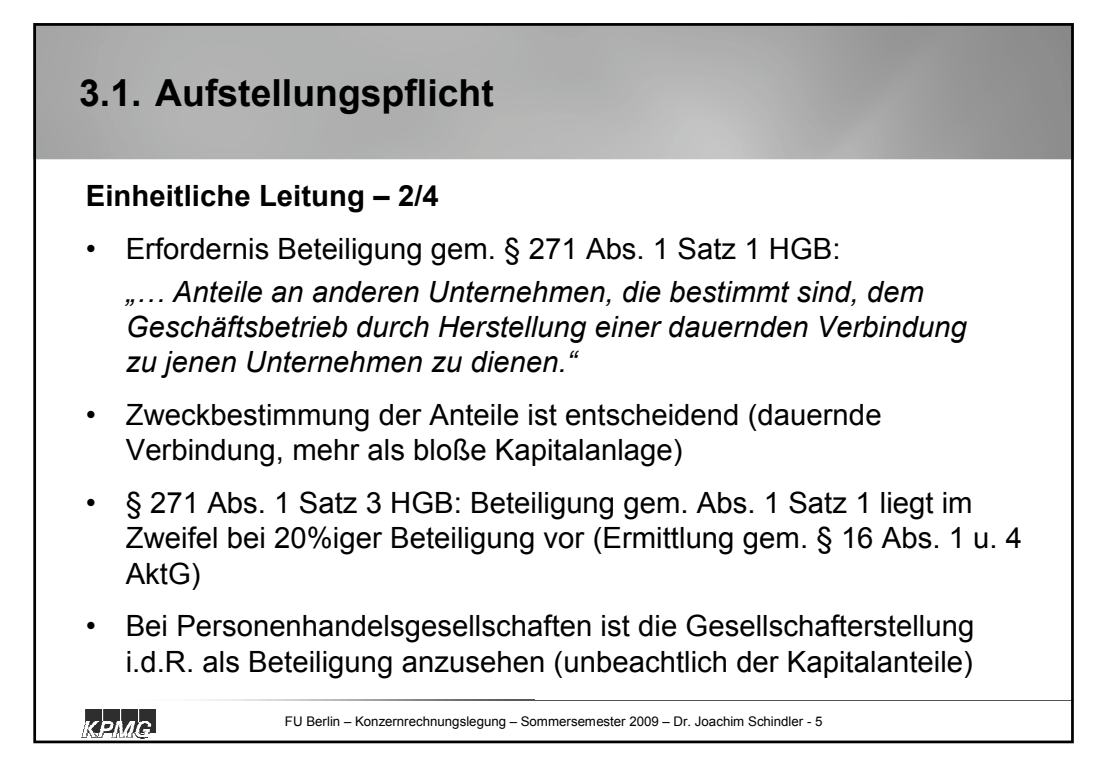

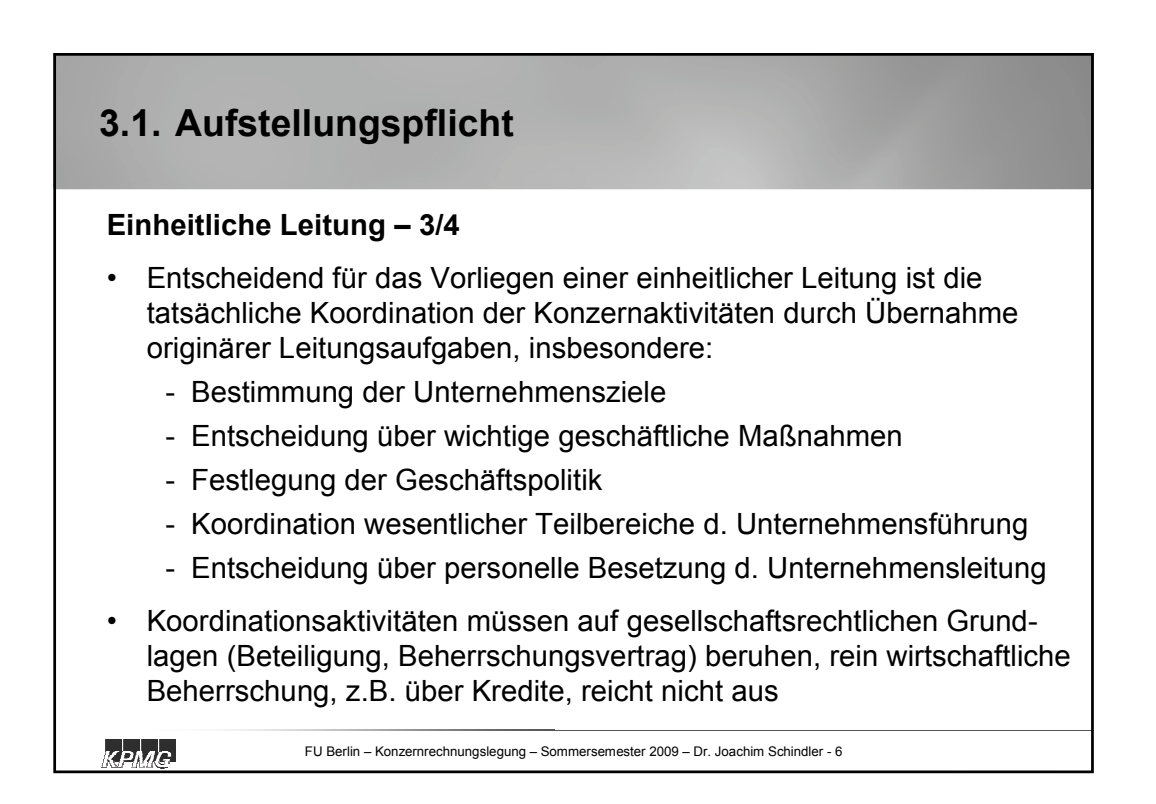

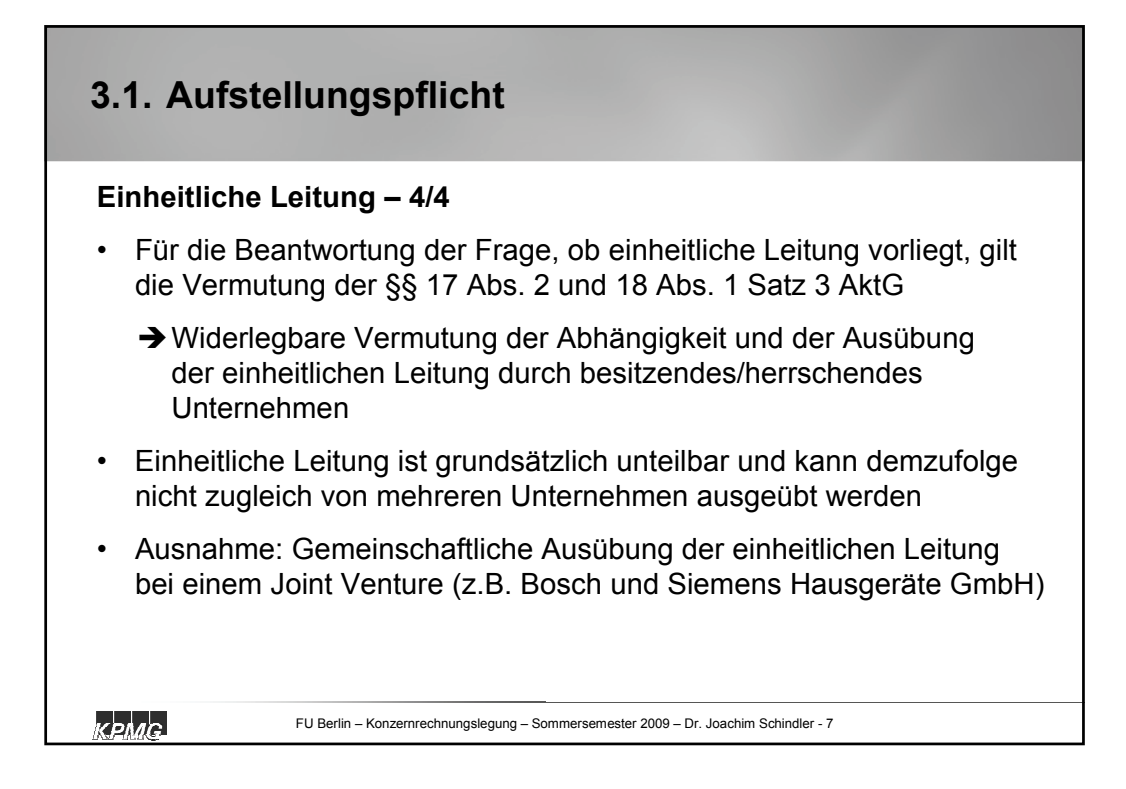

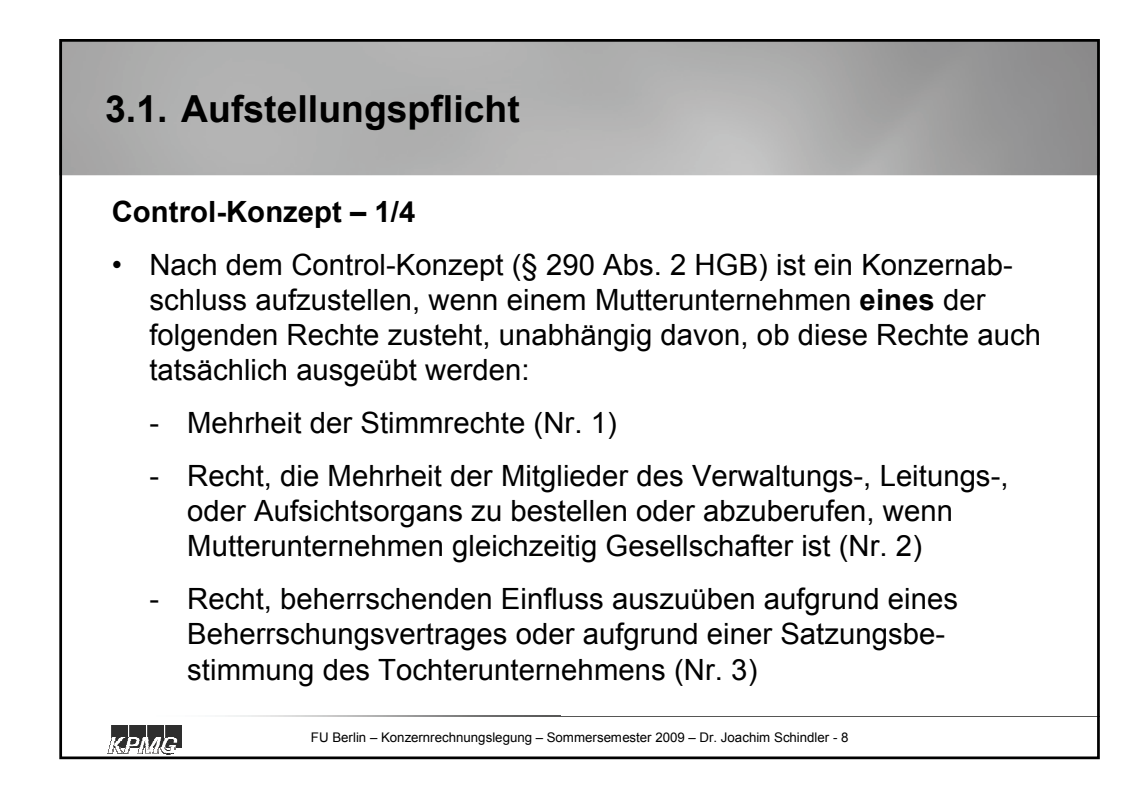
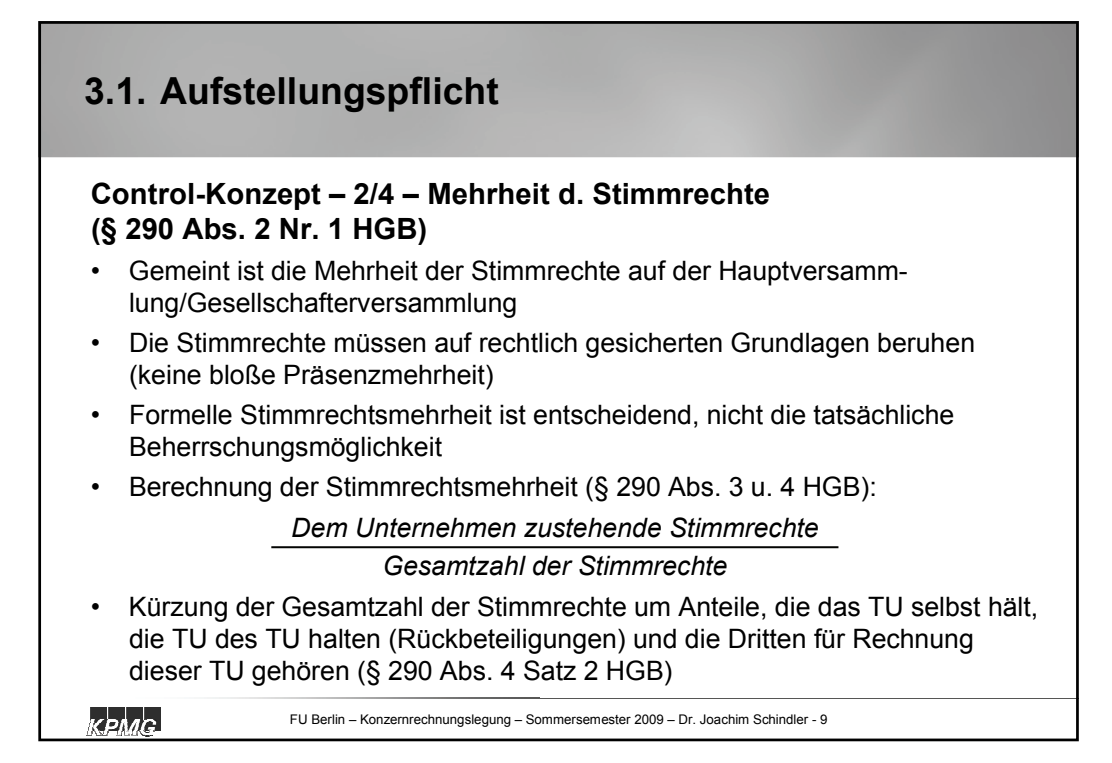

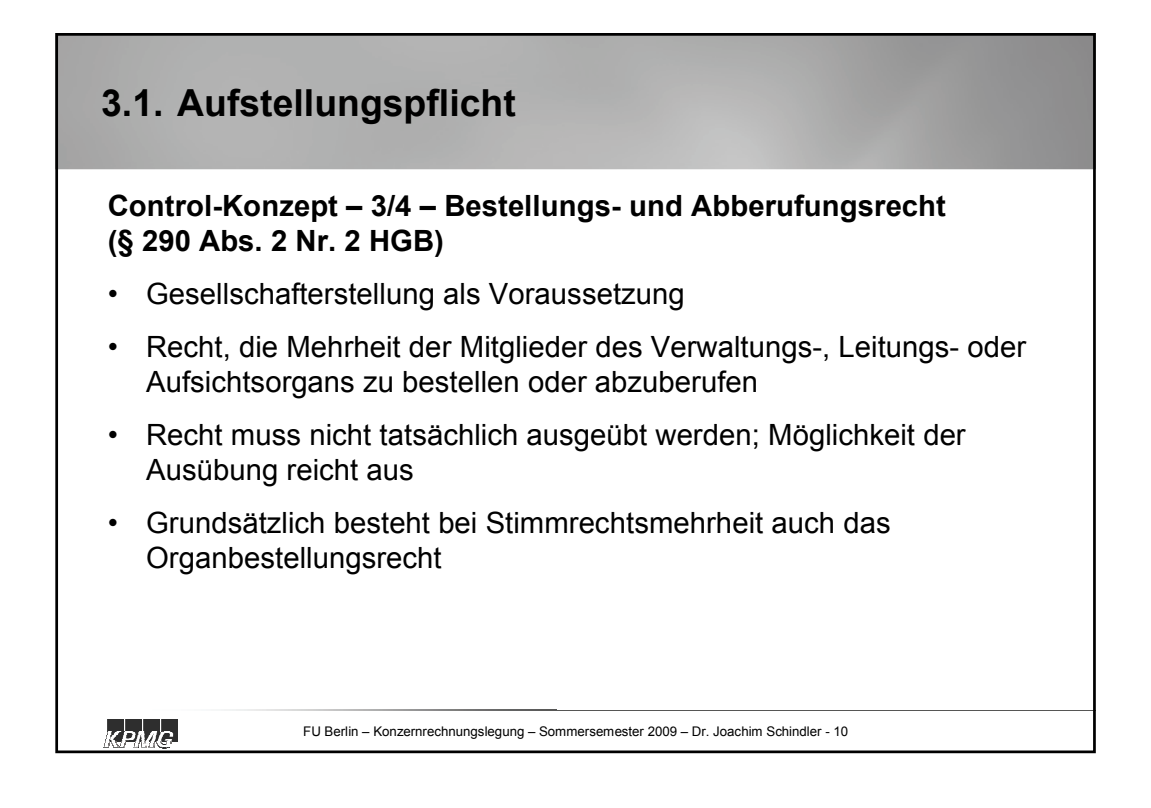

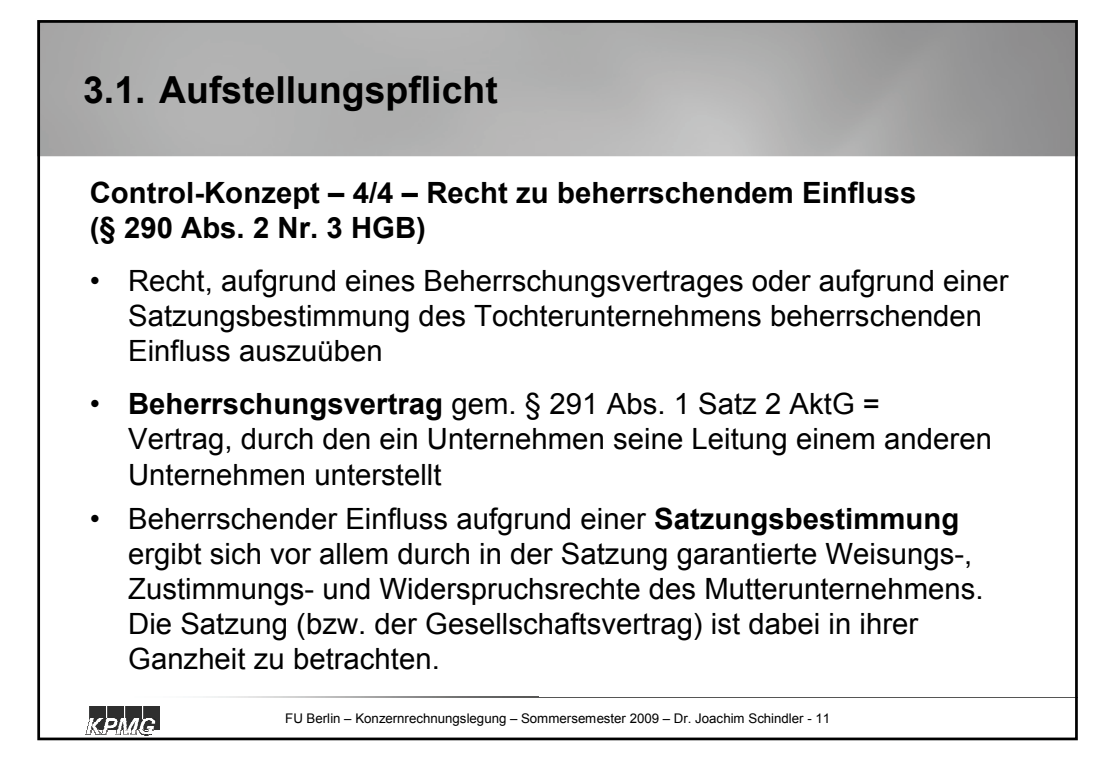

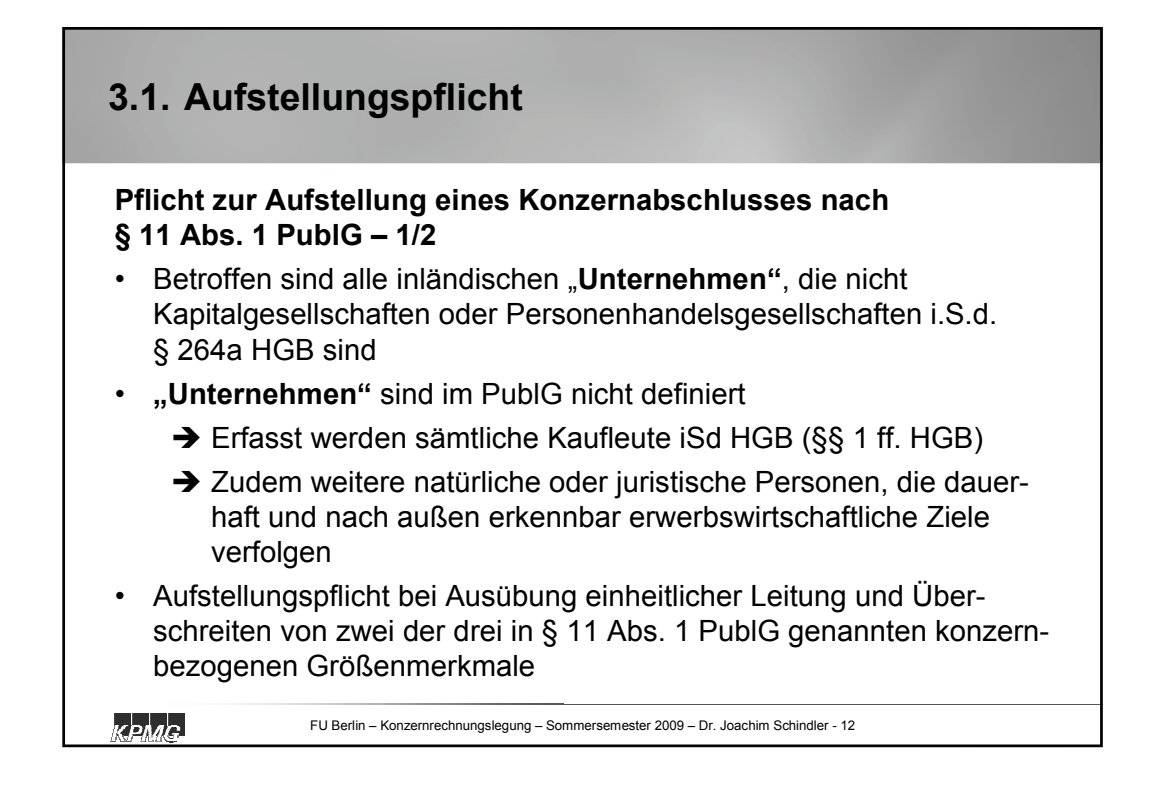

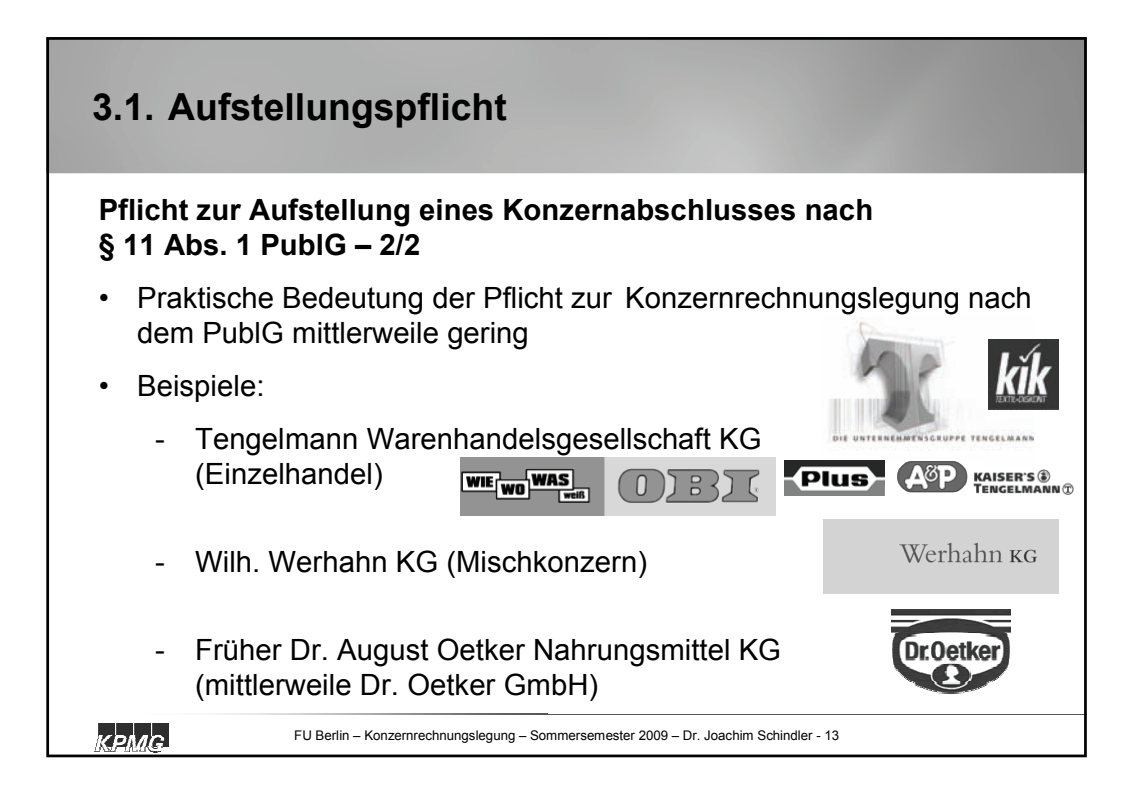

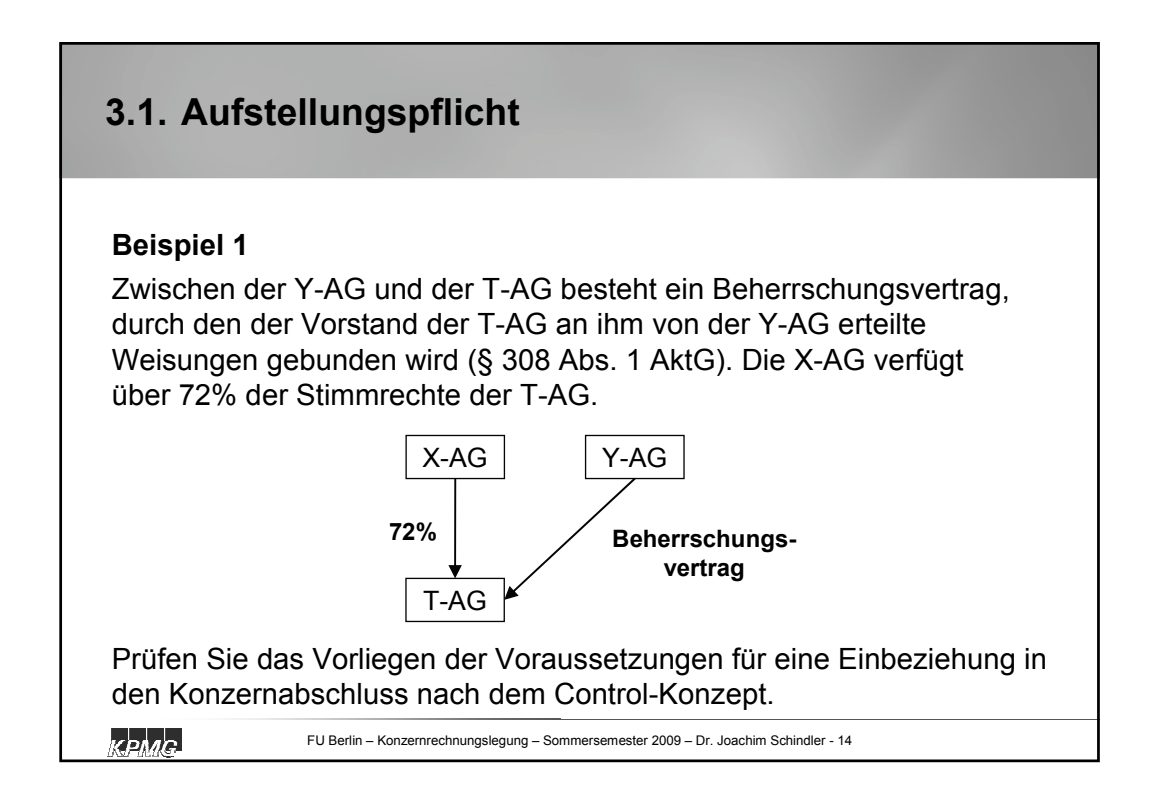

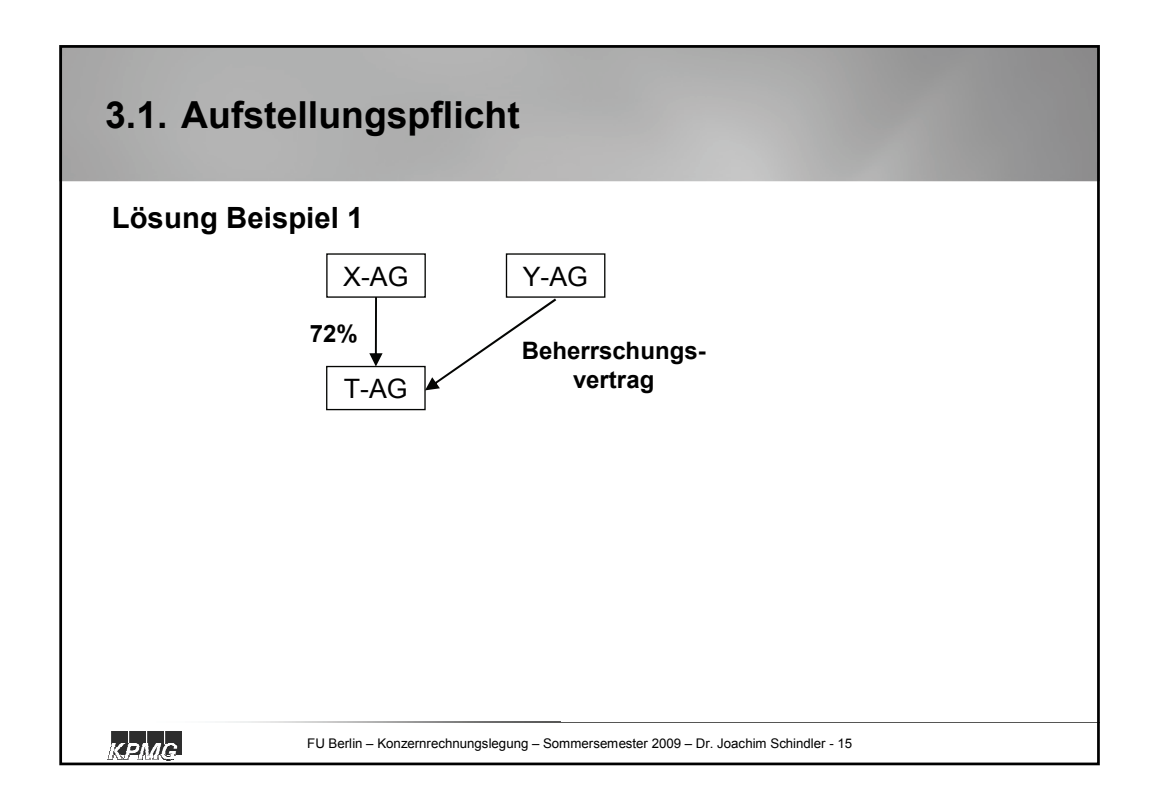

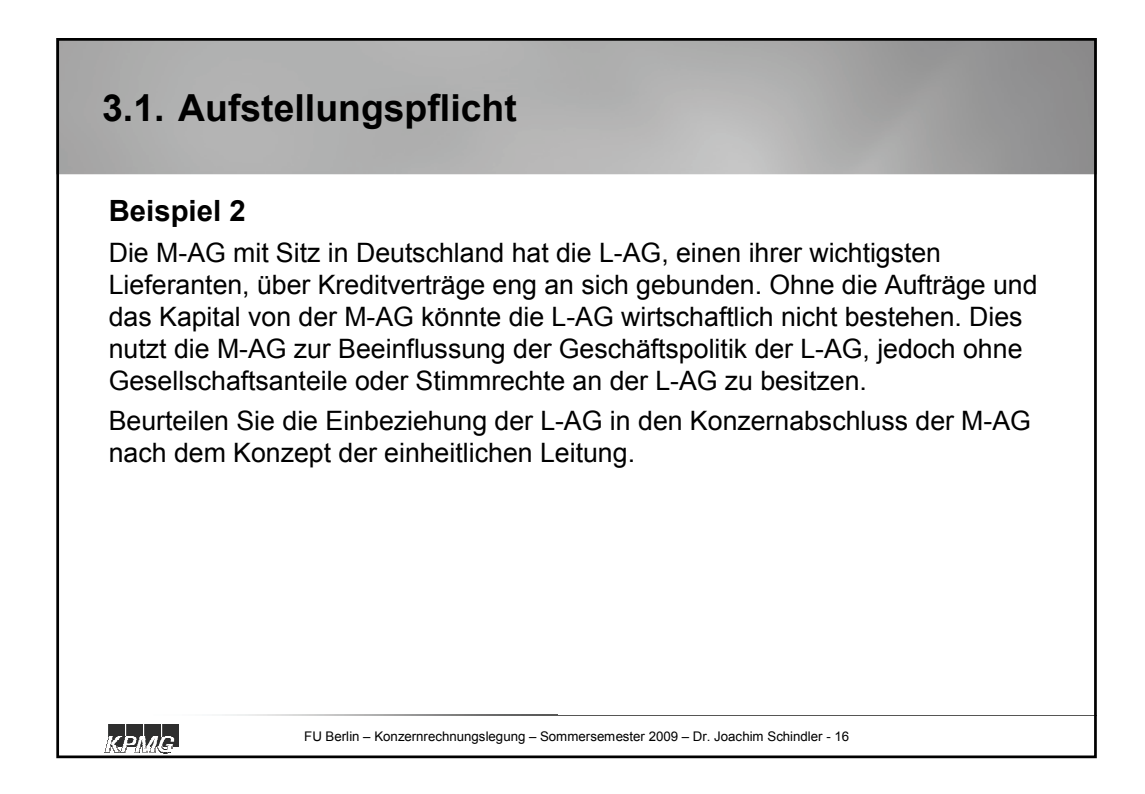

## **3.1. Aufstellungspflicht**

## **Beispiel 3**

An der T-AG bestehen insgesamt 100 Stimmrechte. Diese entfallen auf:

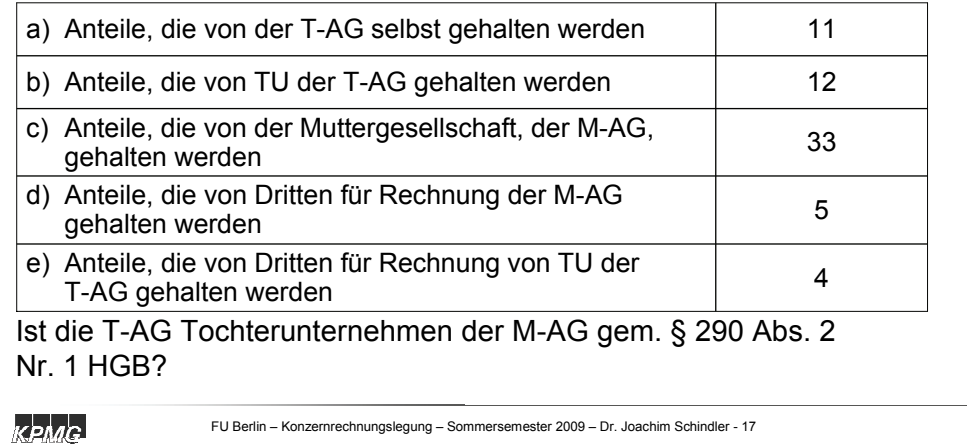

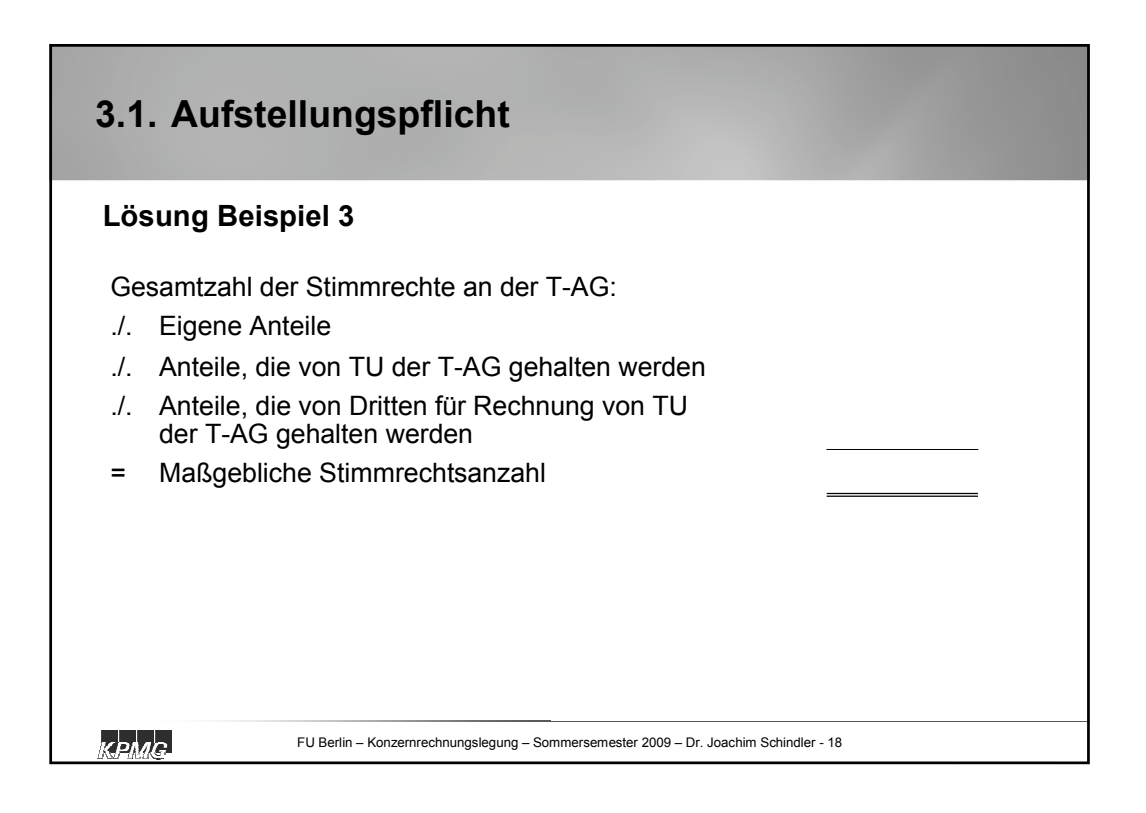

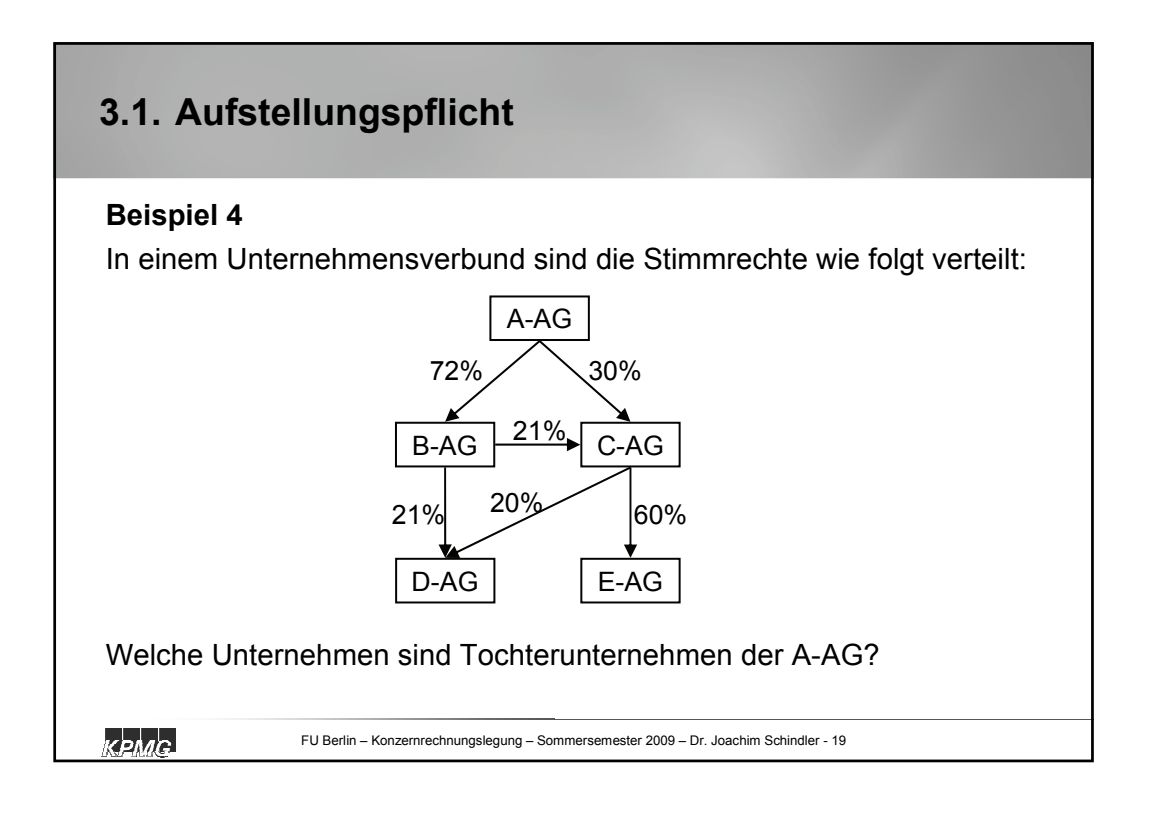

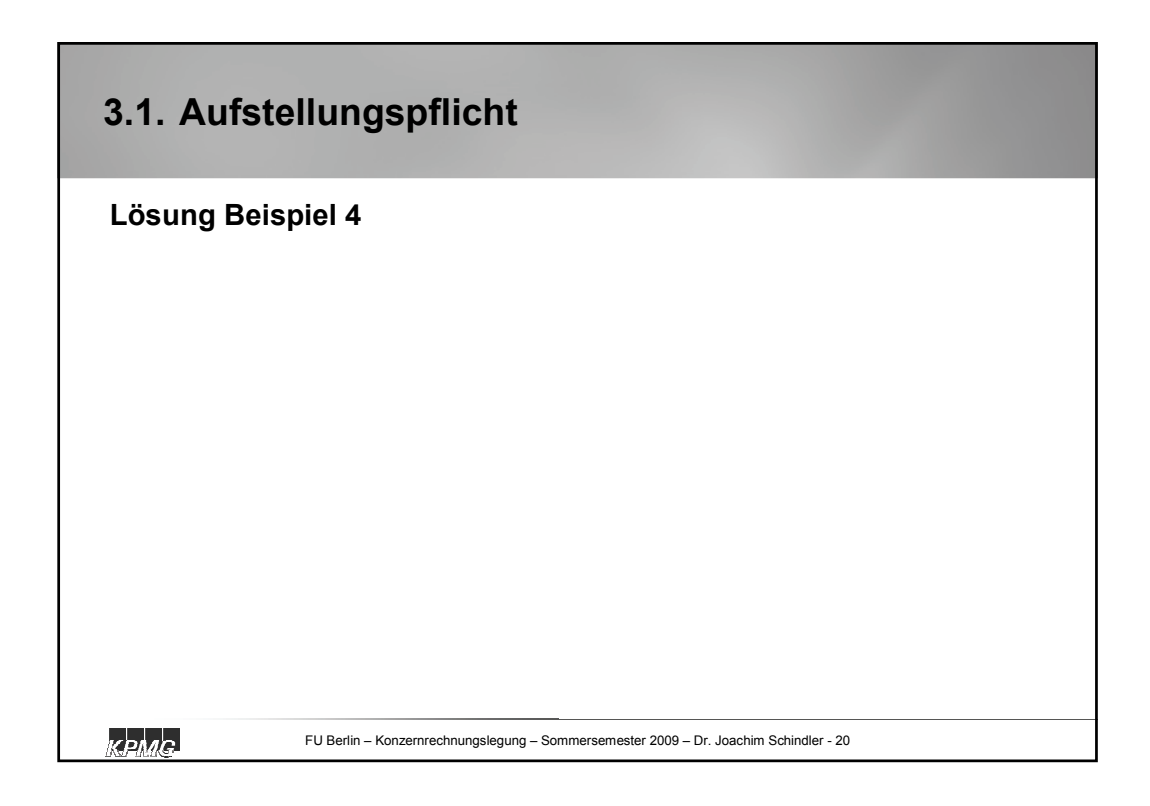

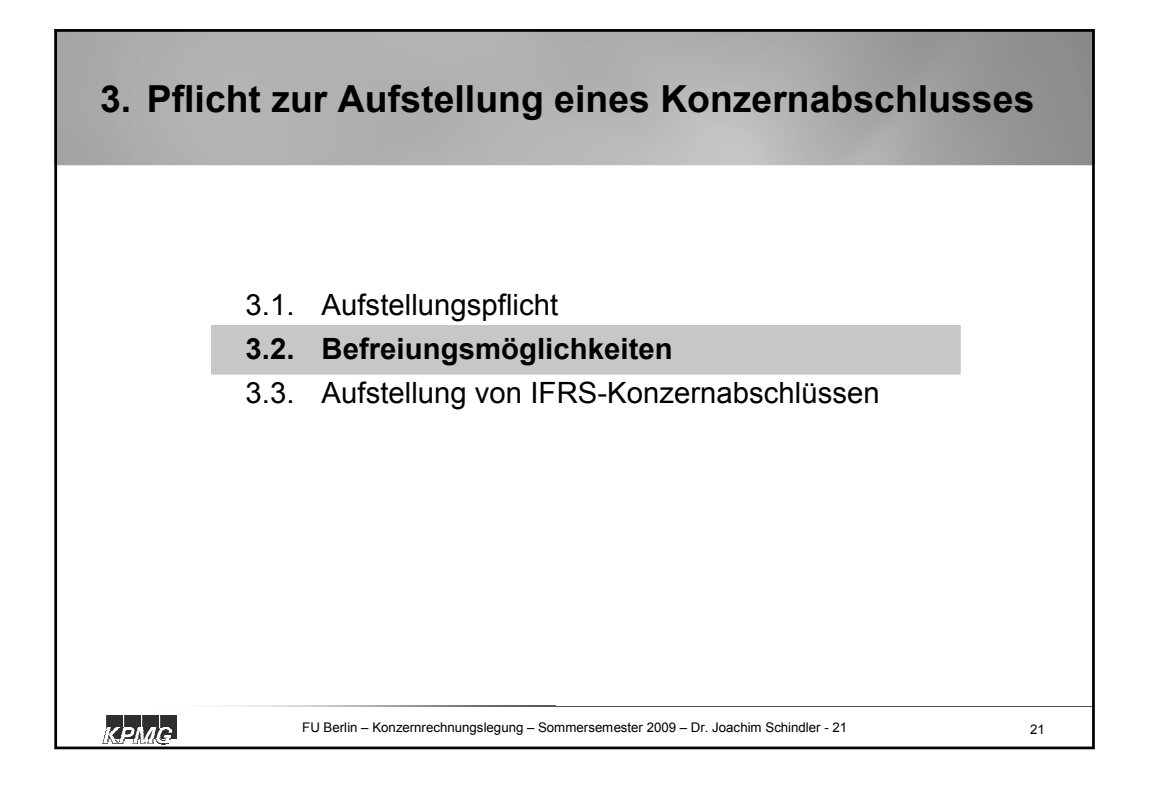

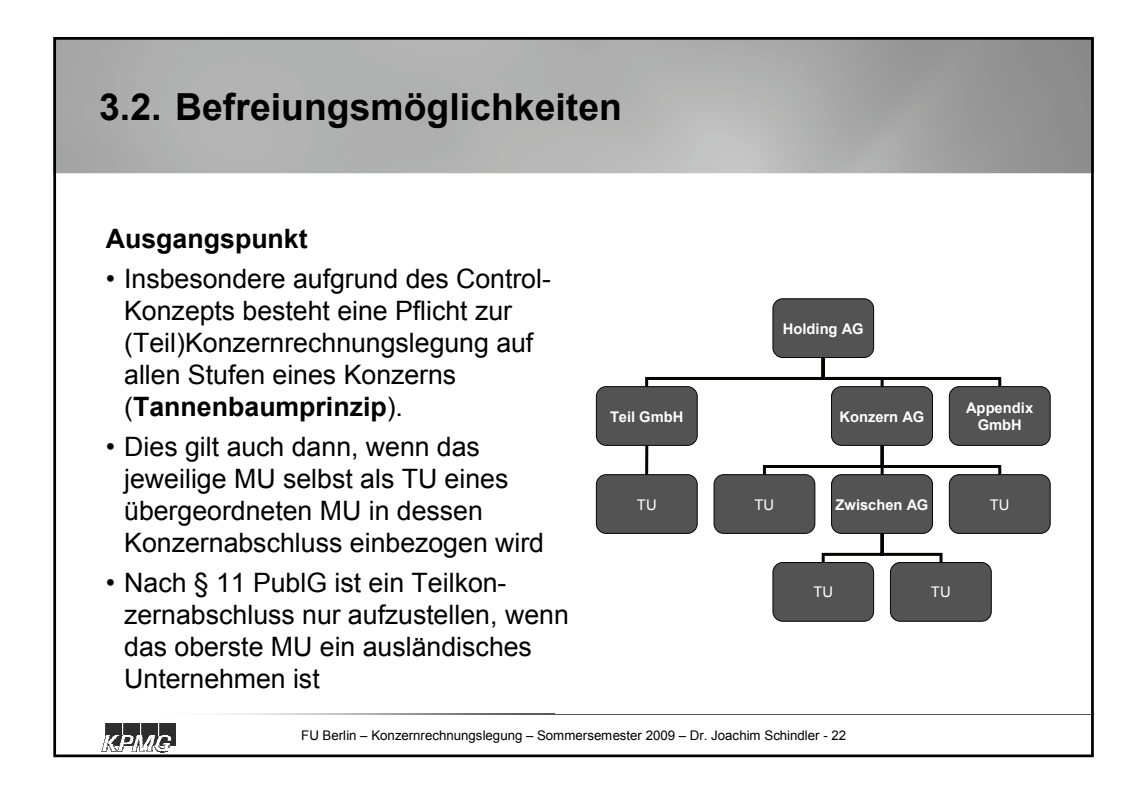

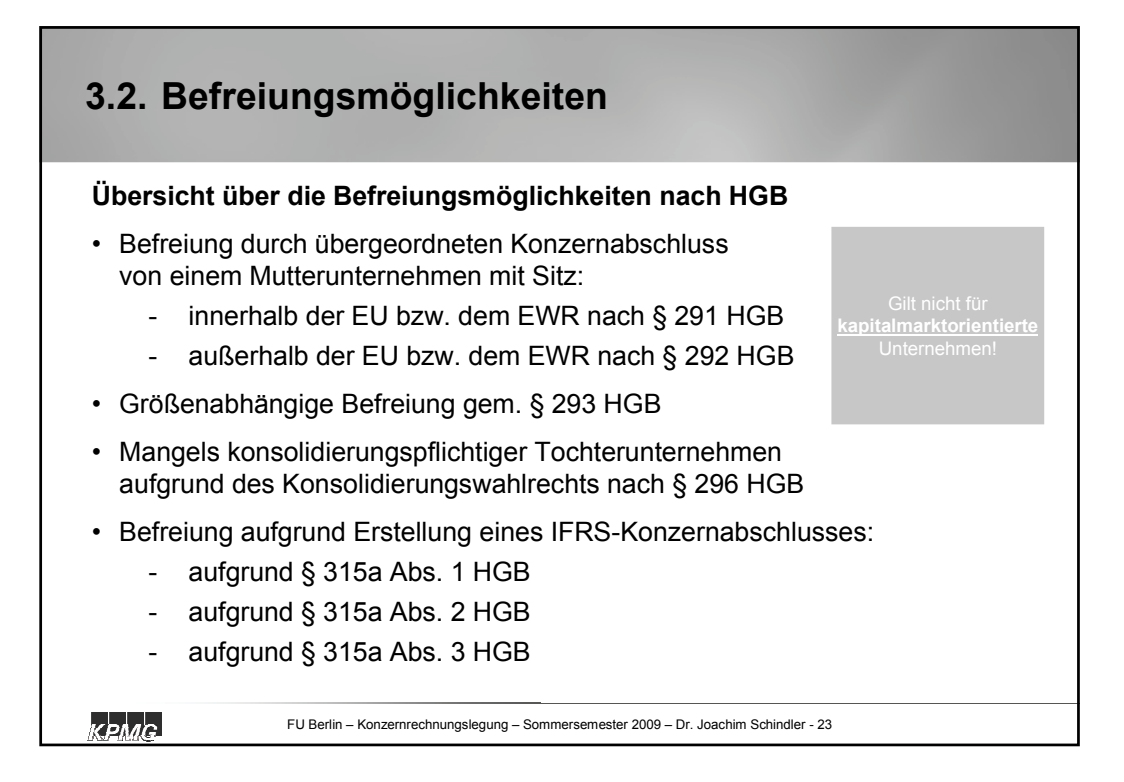

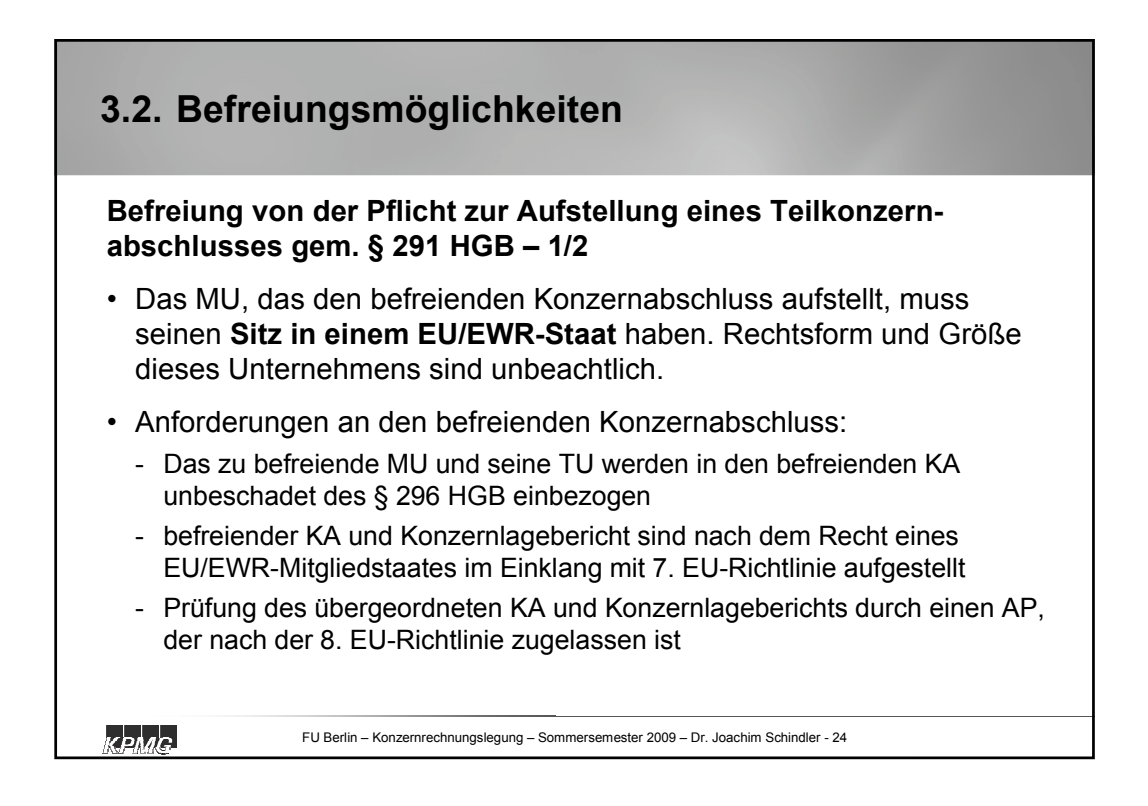

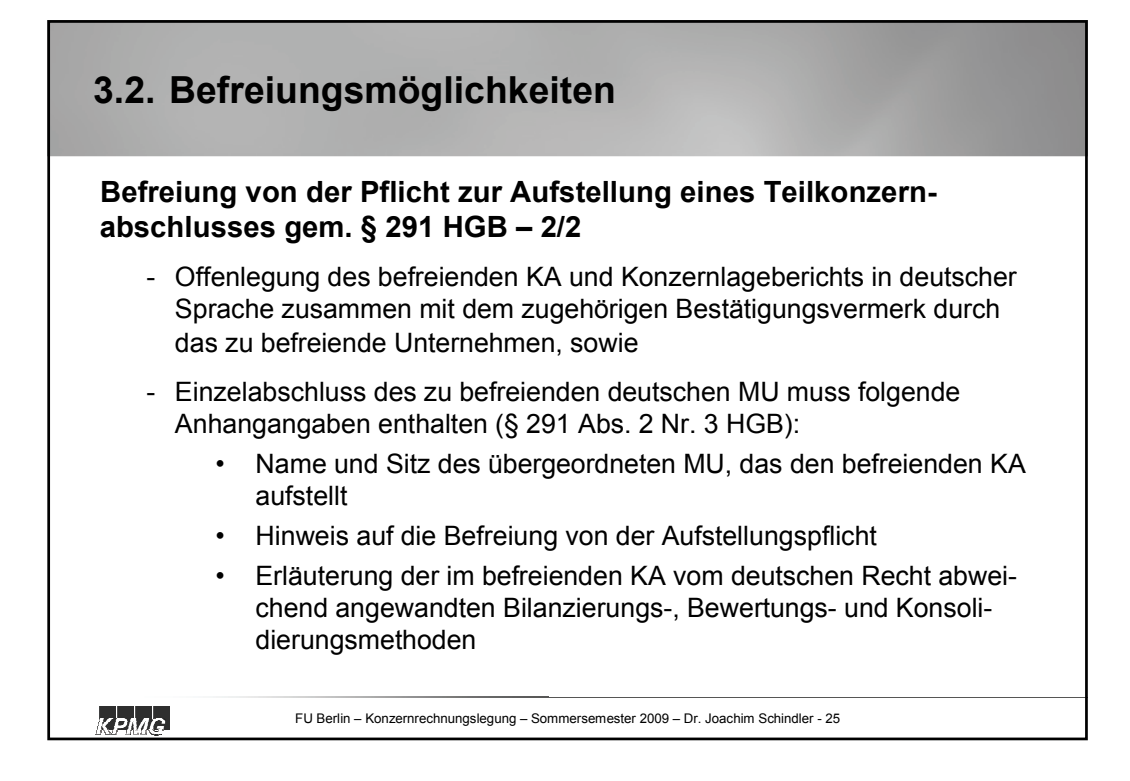

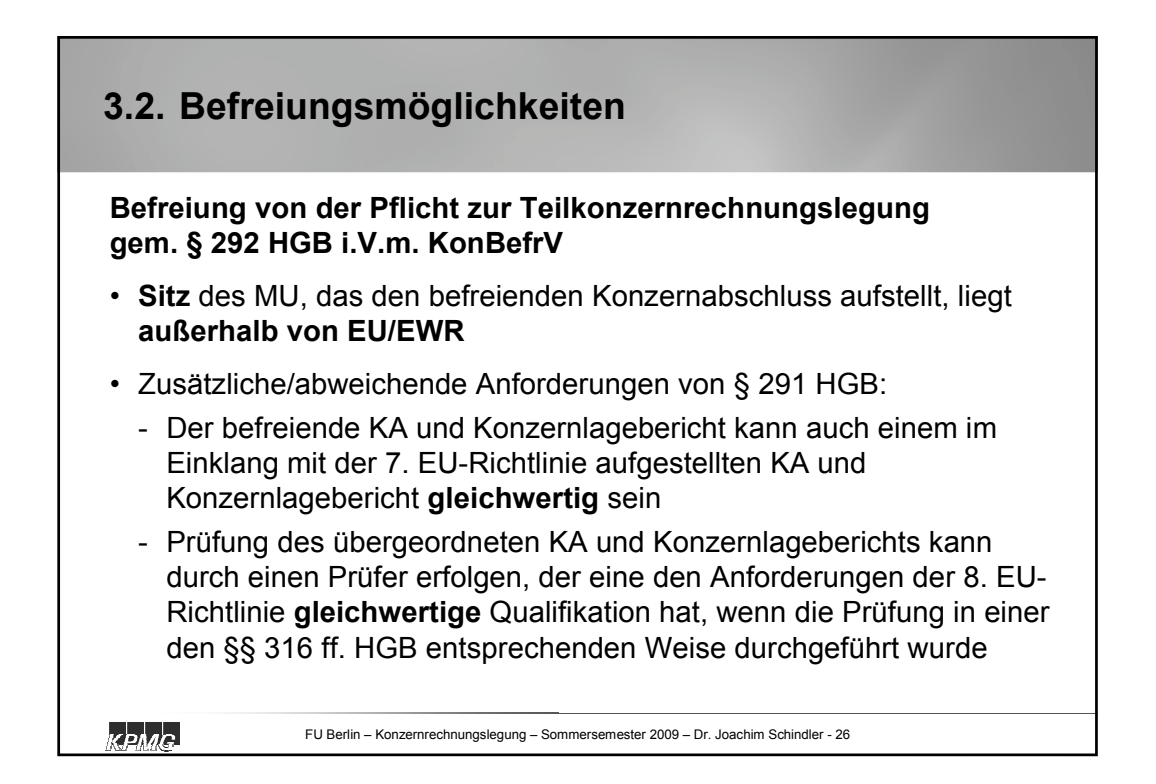

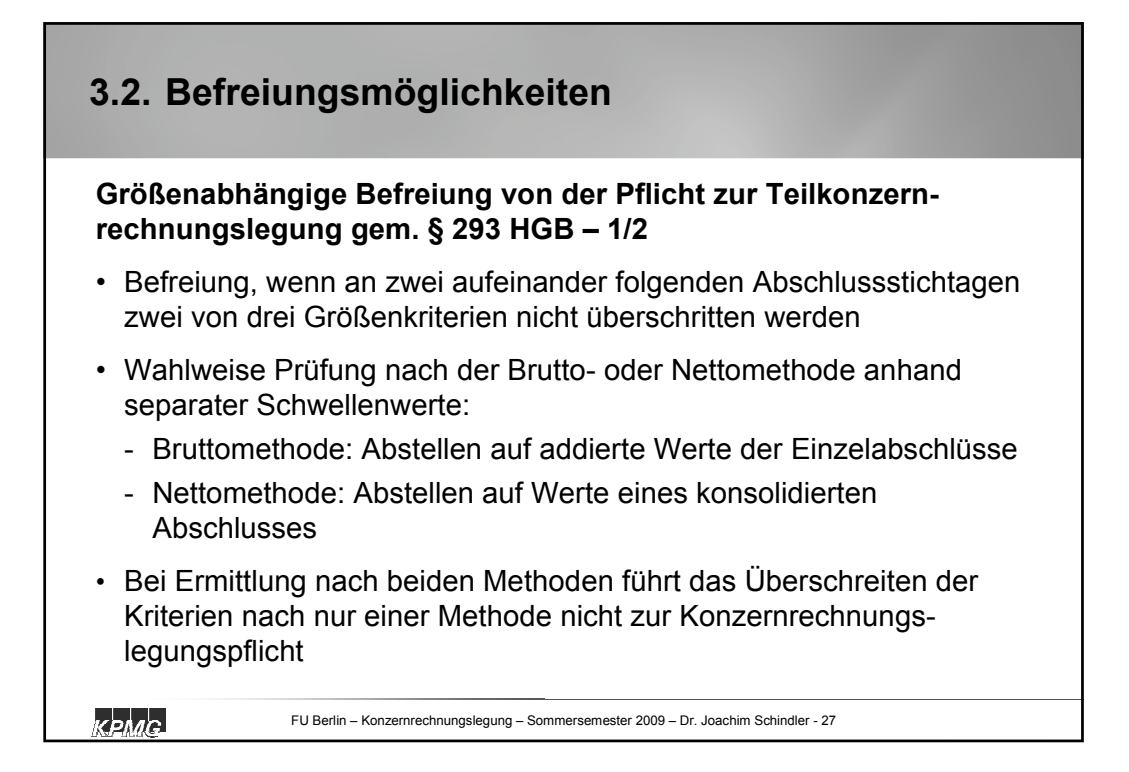

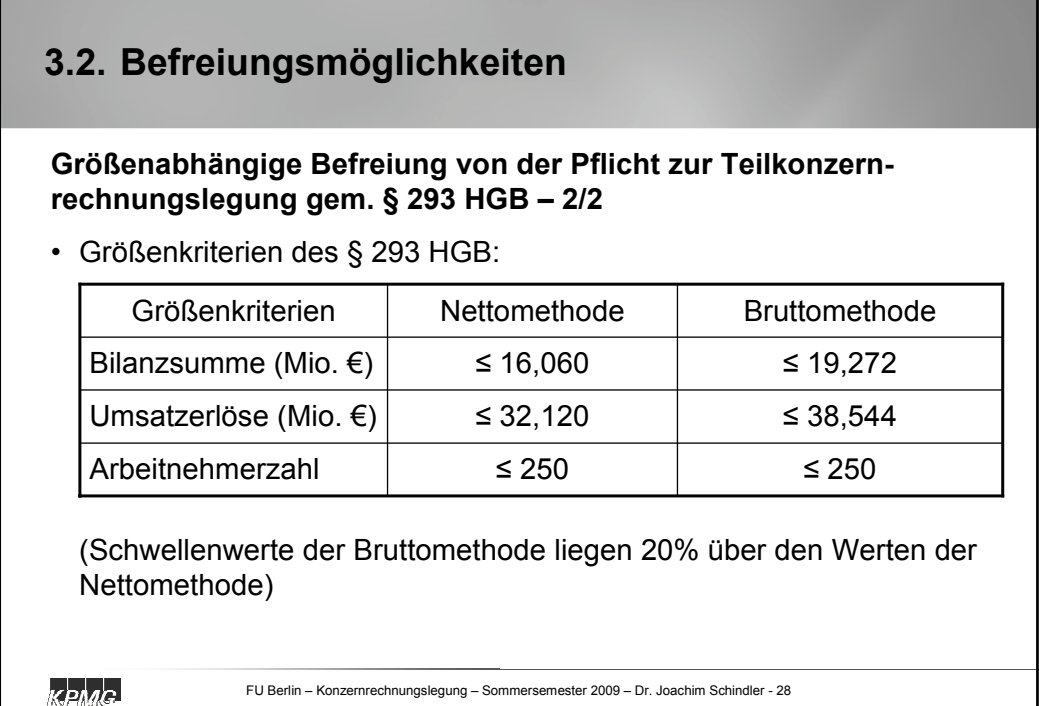

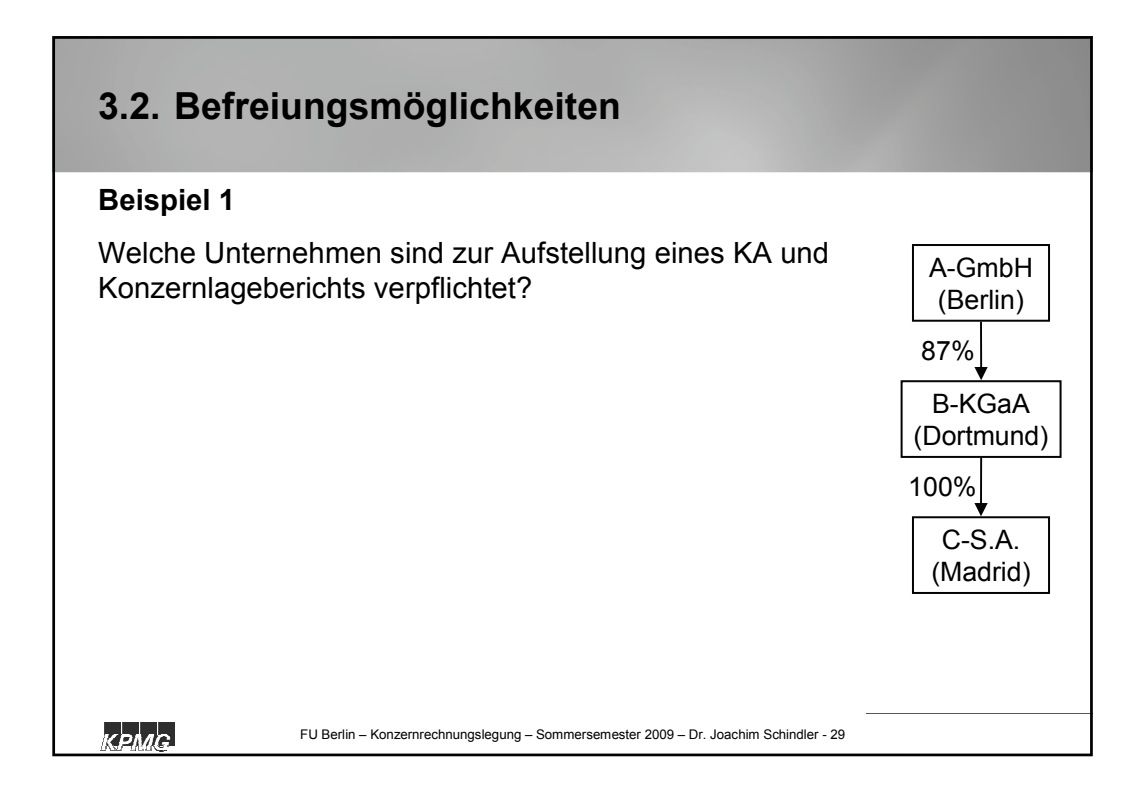

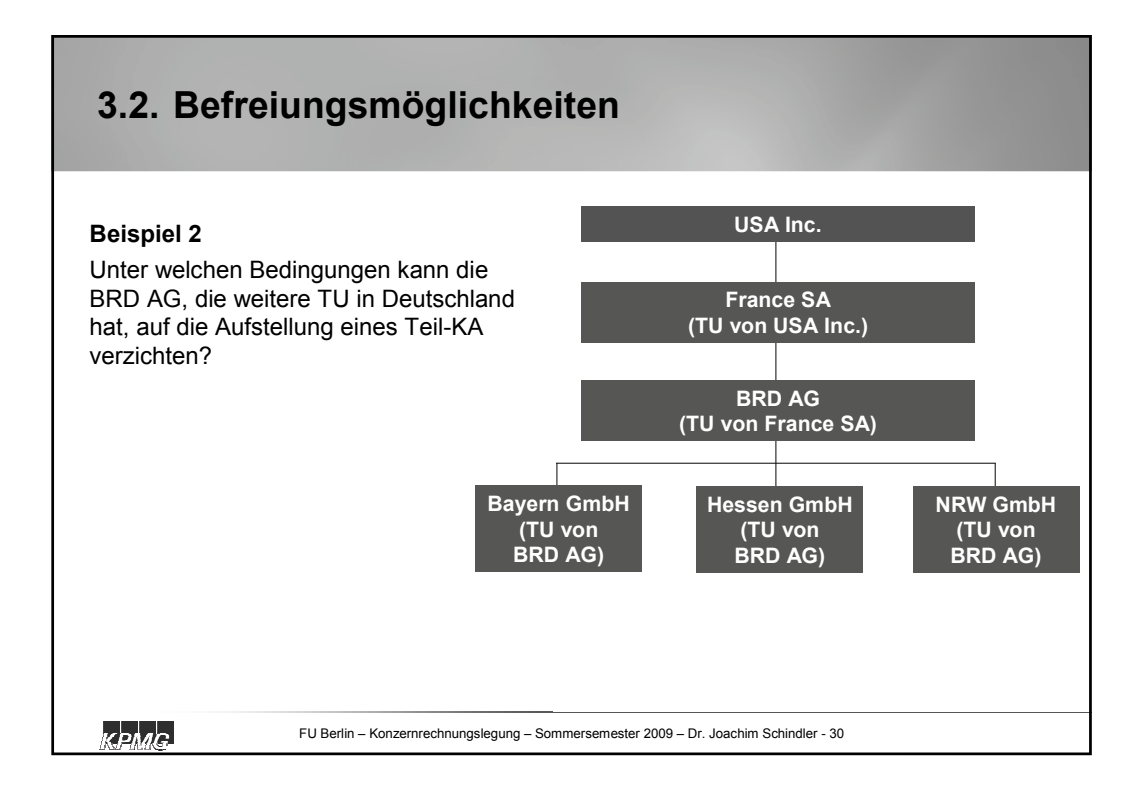

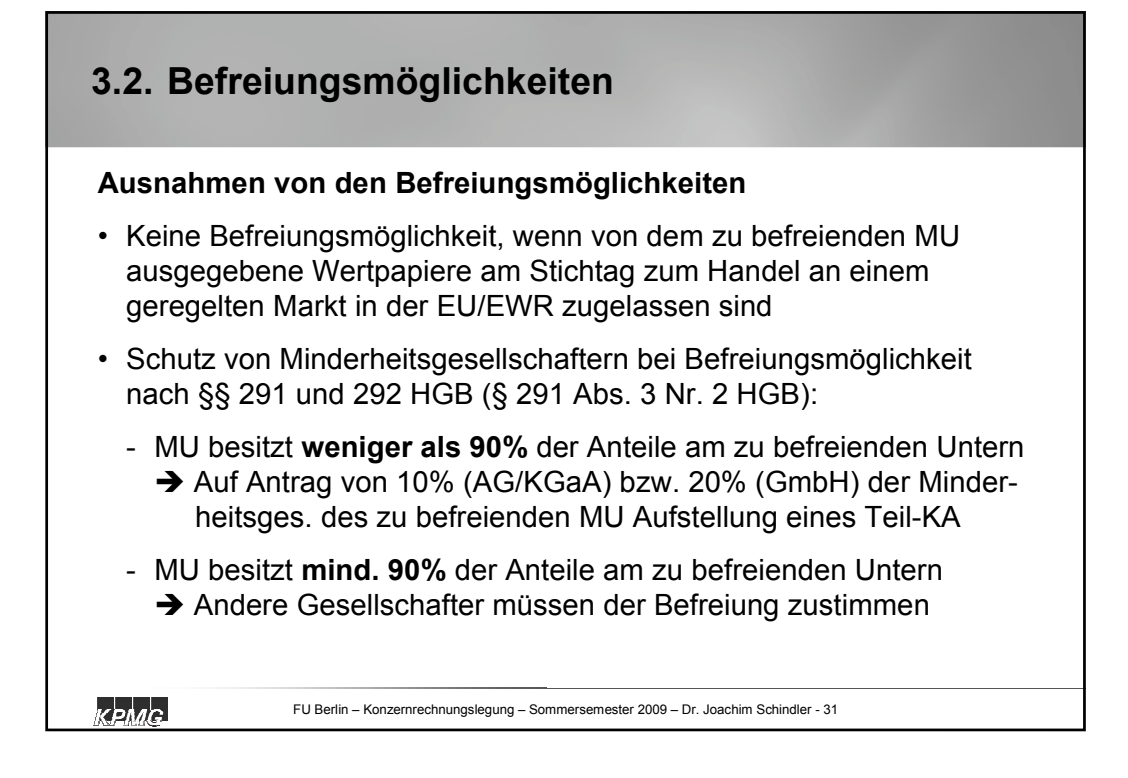

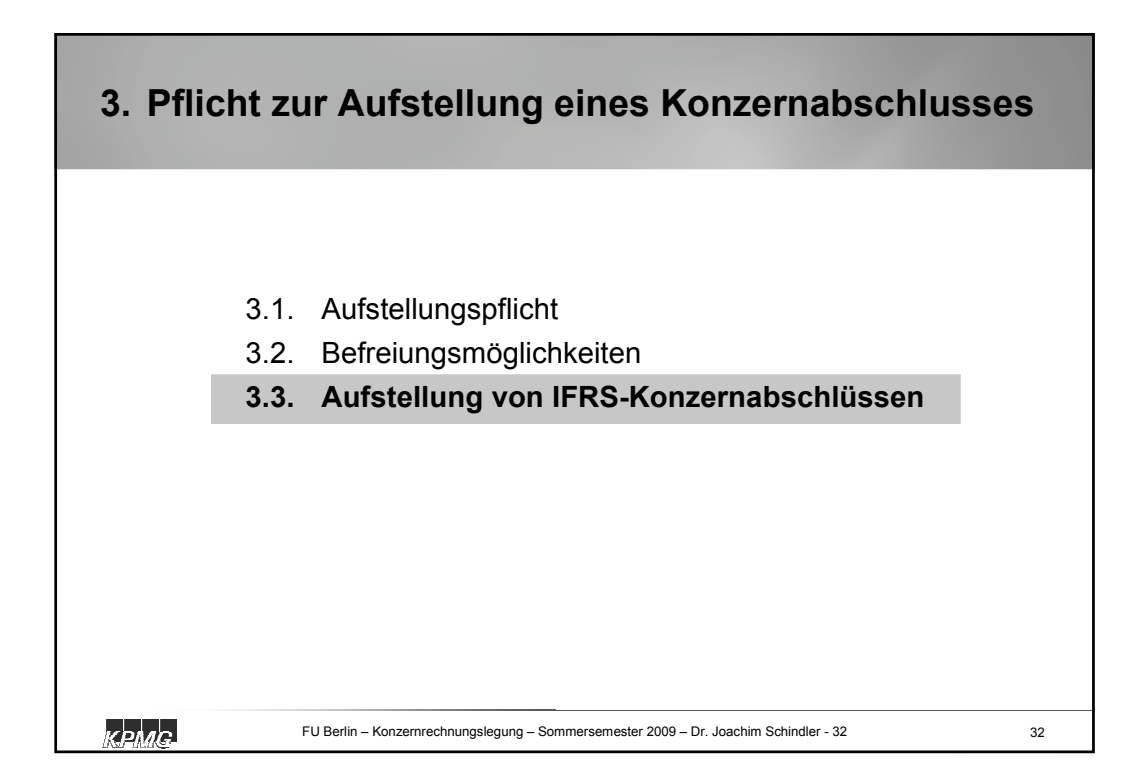

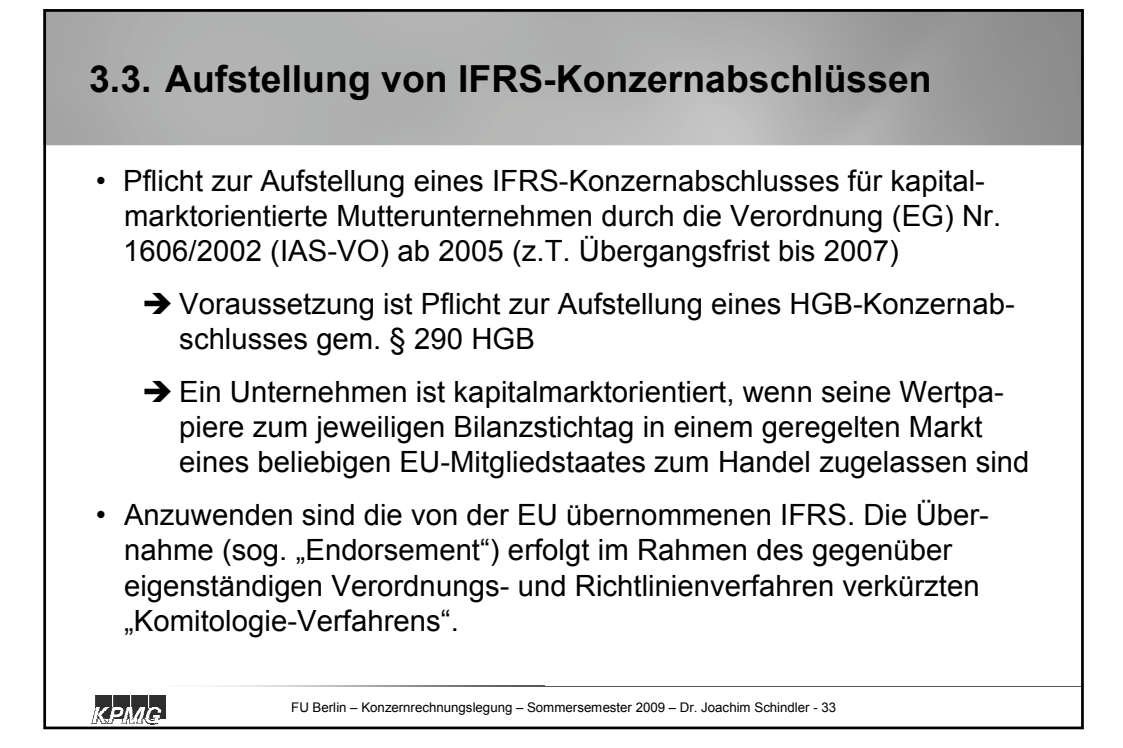

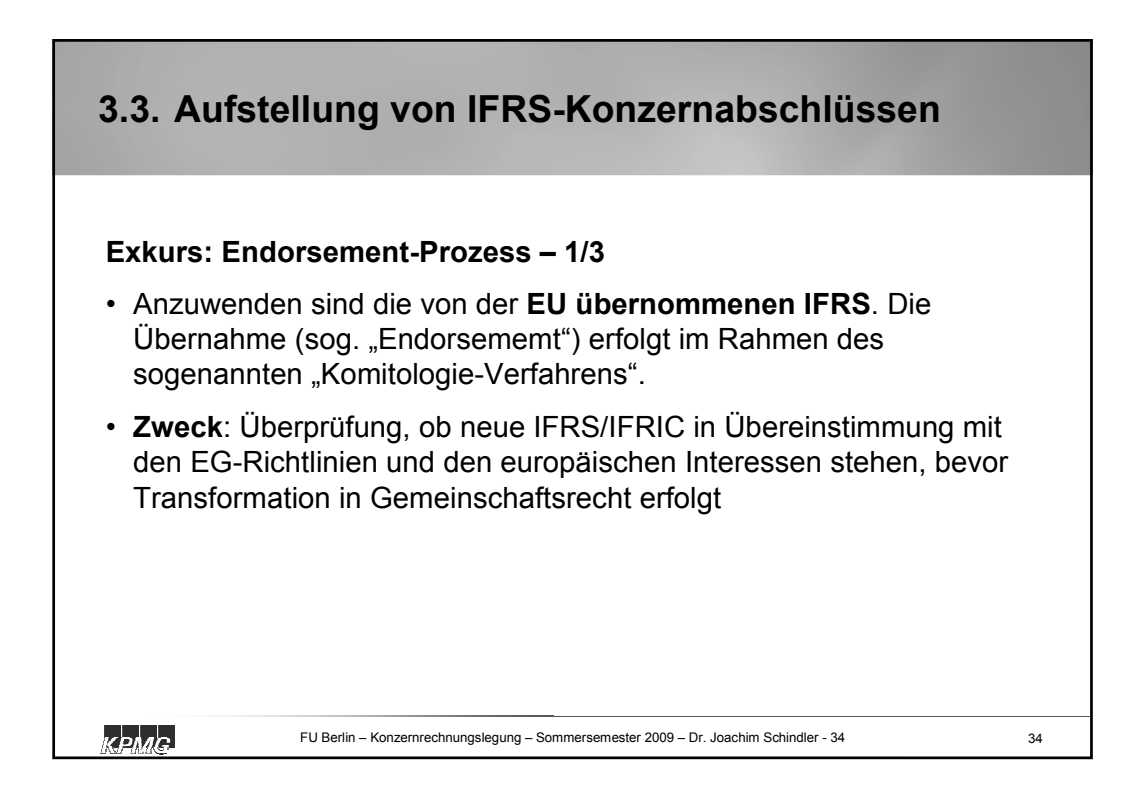

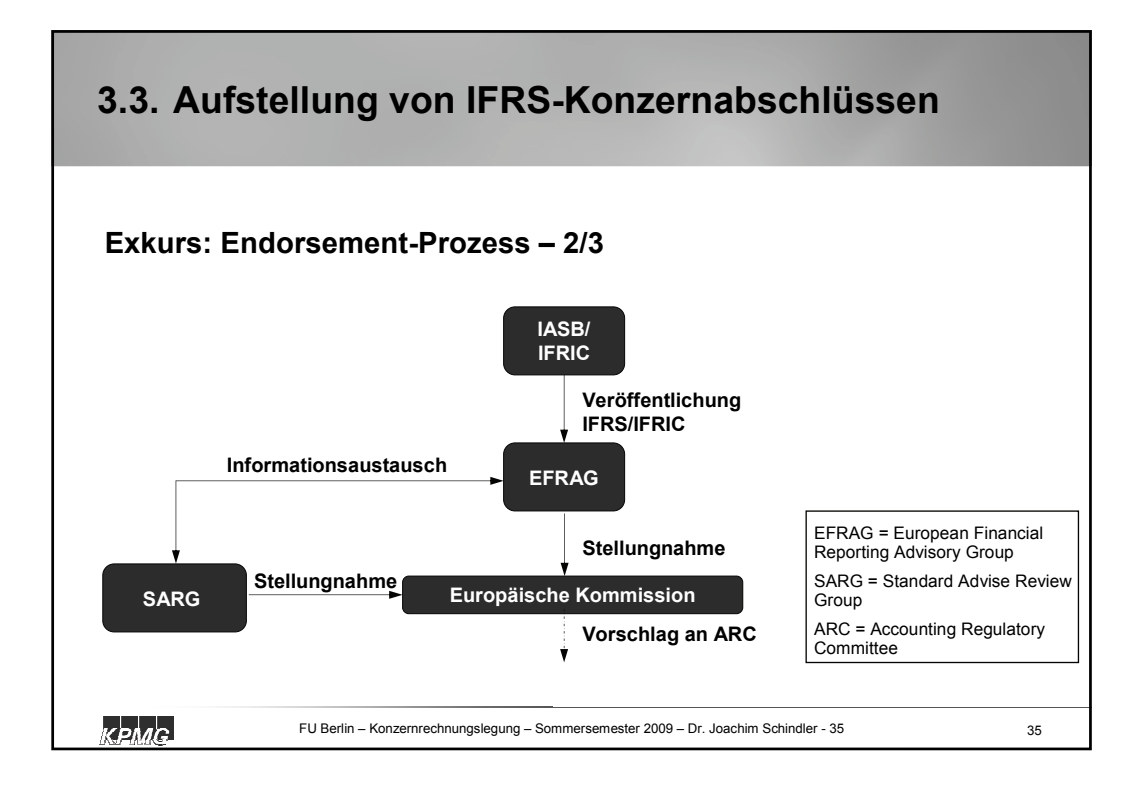

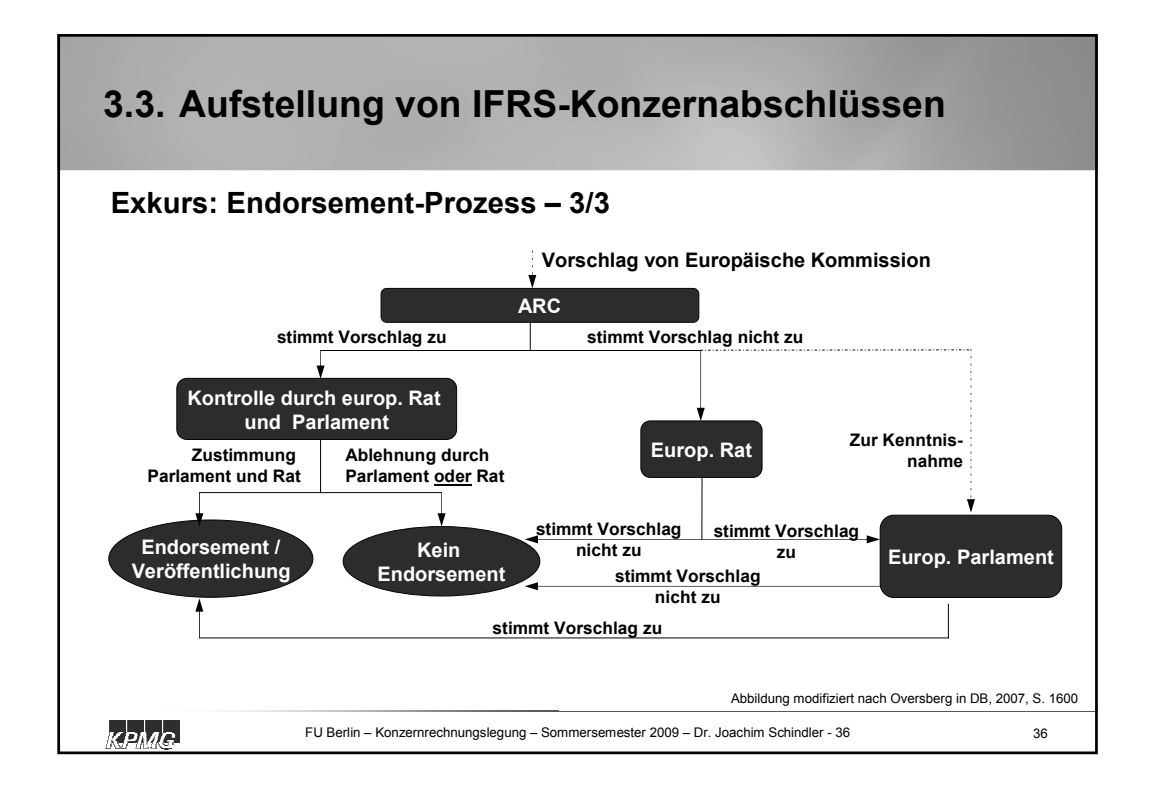

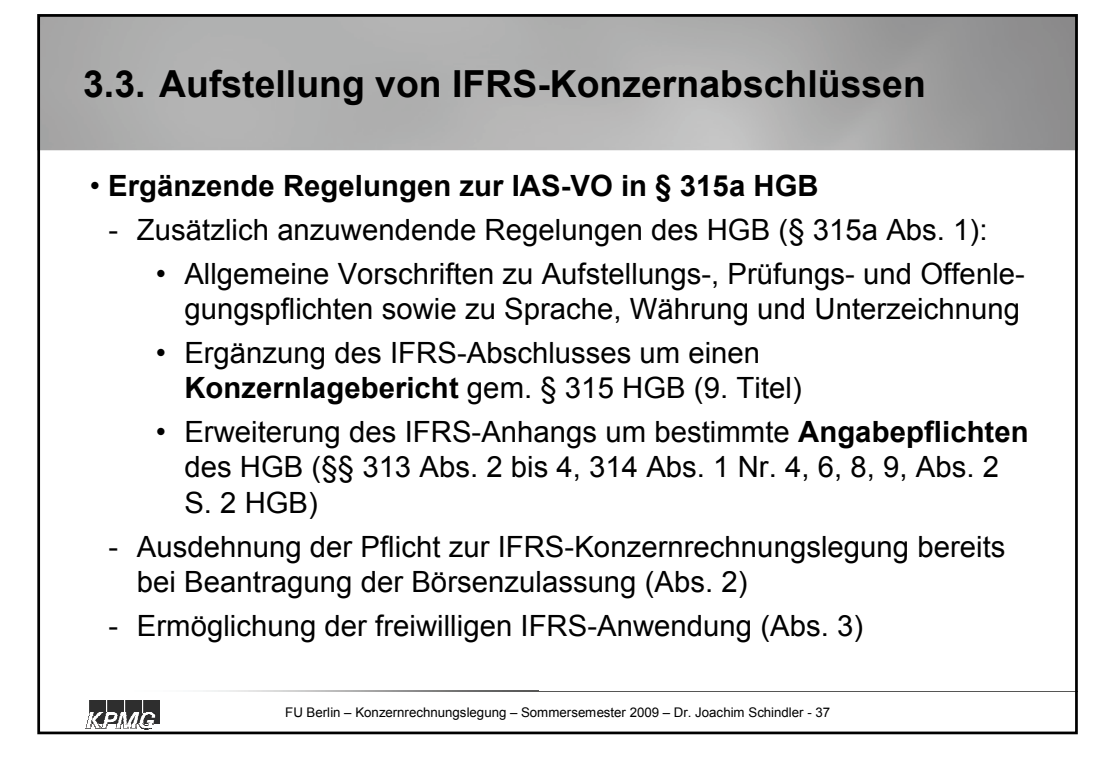

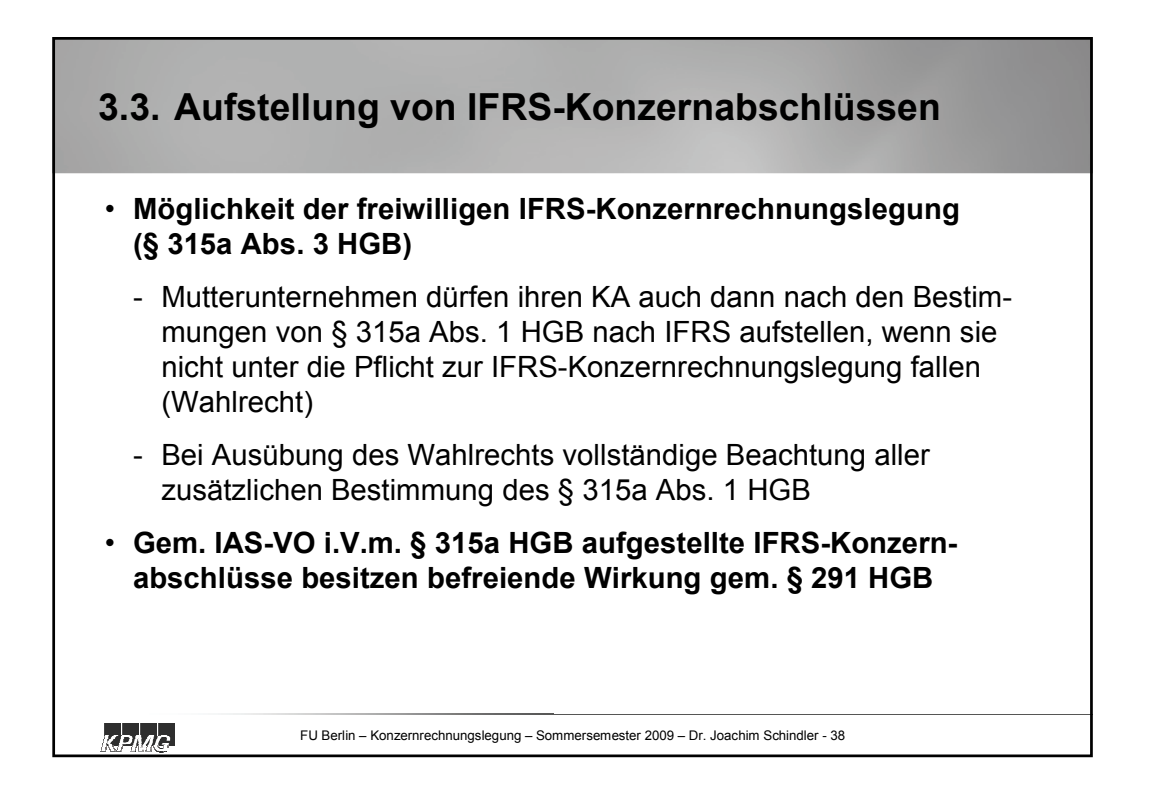

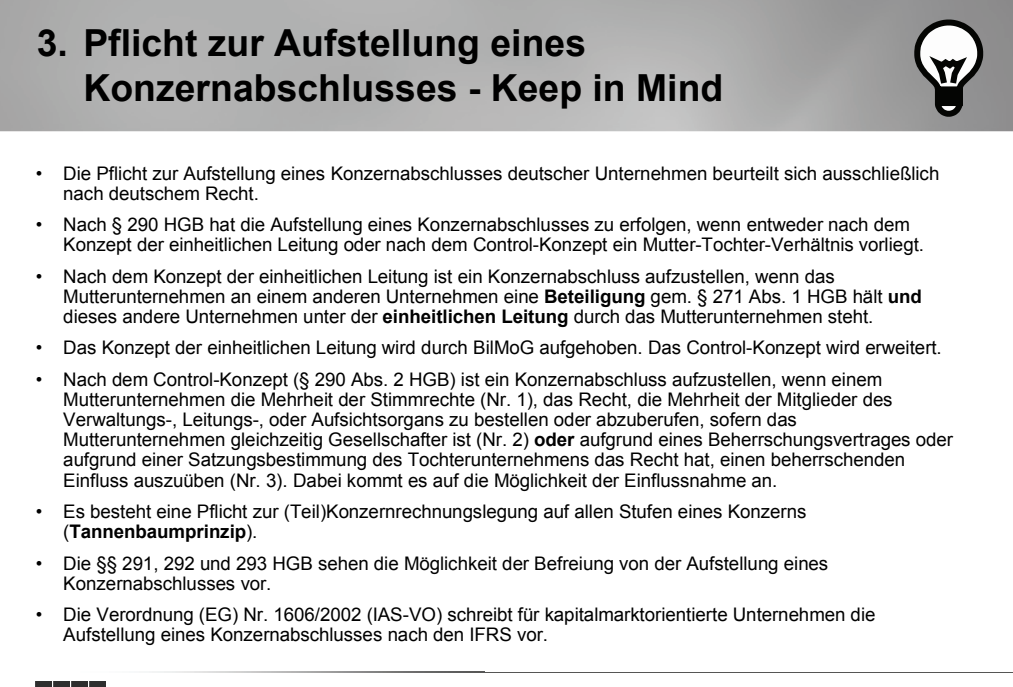

kenag

FU Berlin – Konzernrechnungslegung – Sommersemester 2009 – Dr. Joachim Schindler - 39

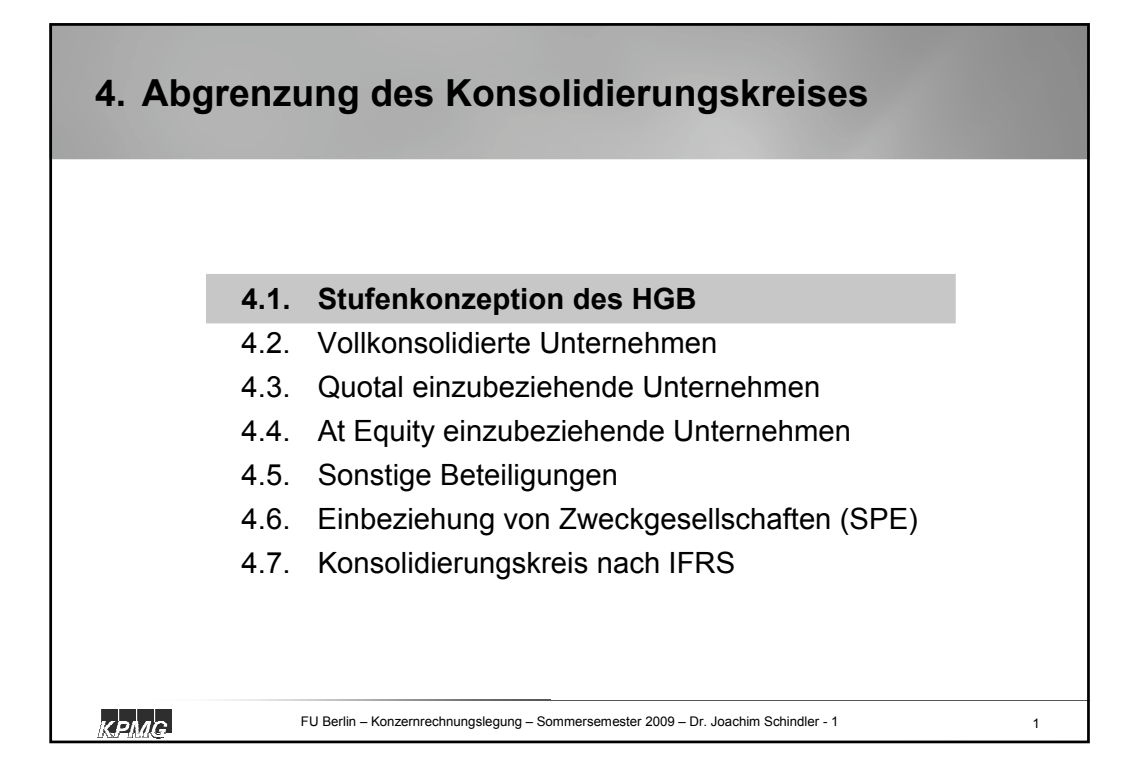

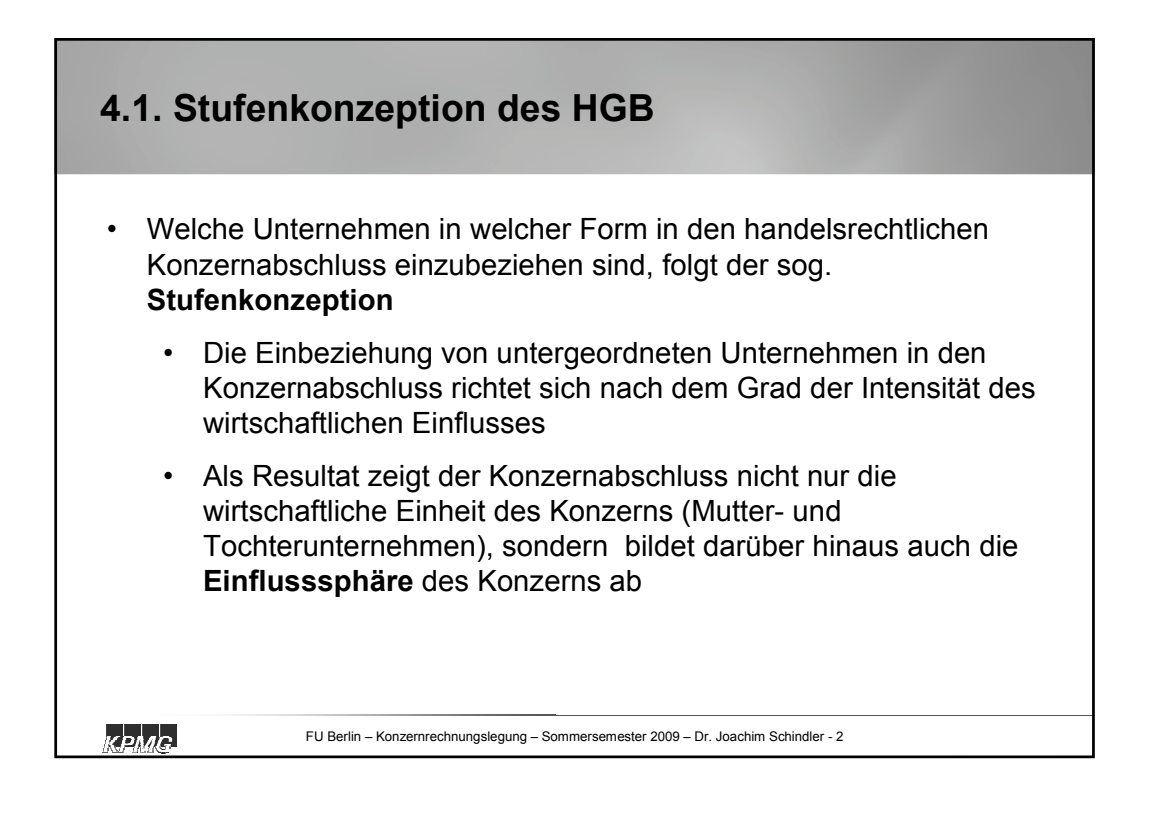

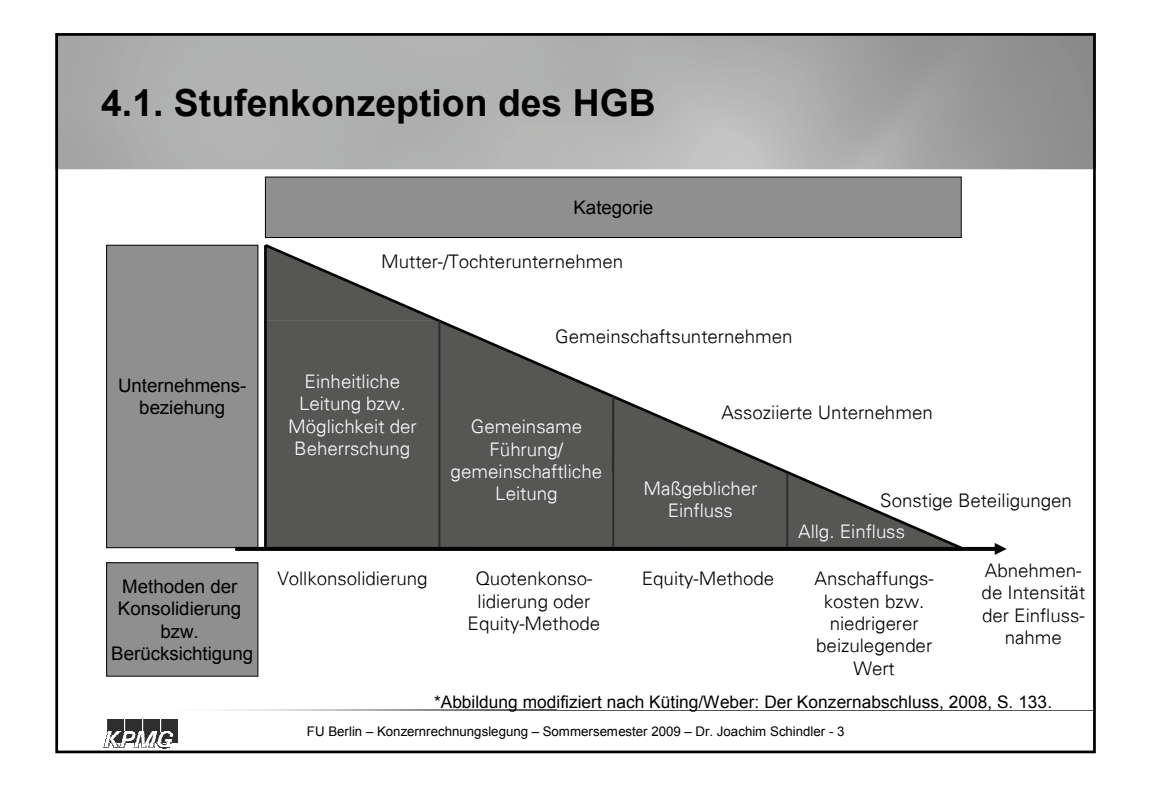

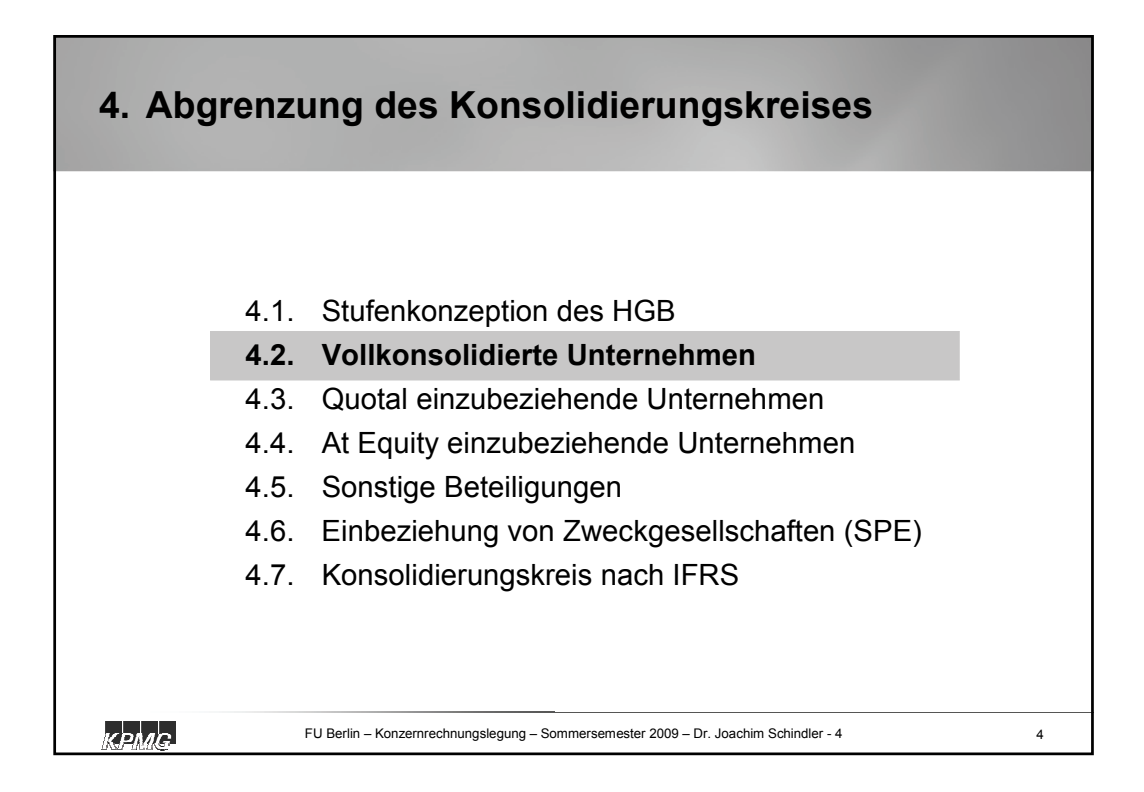

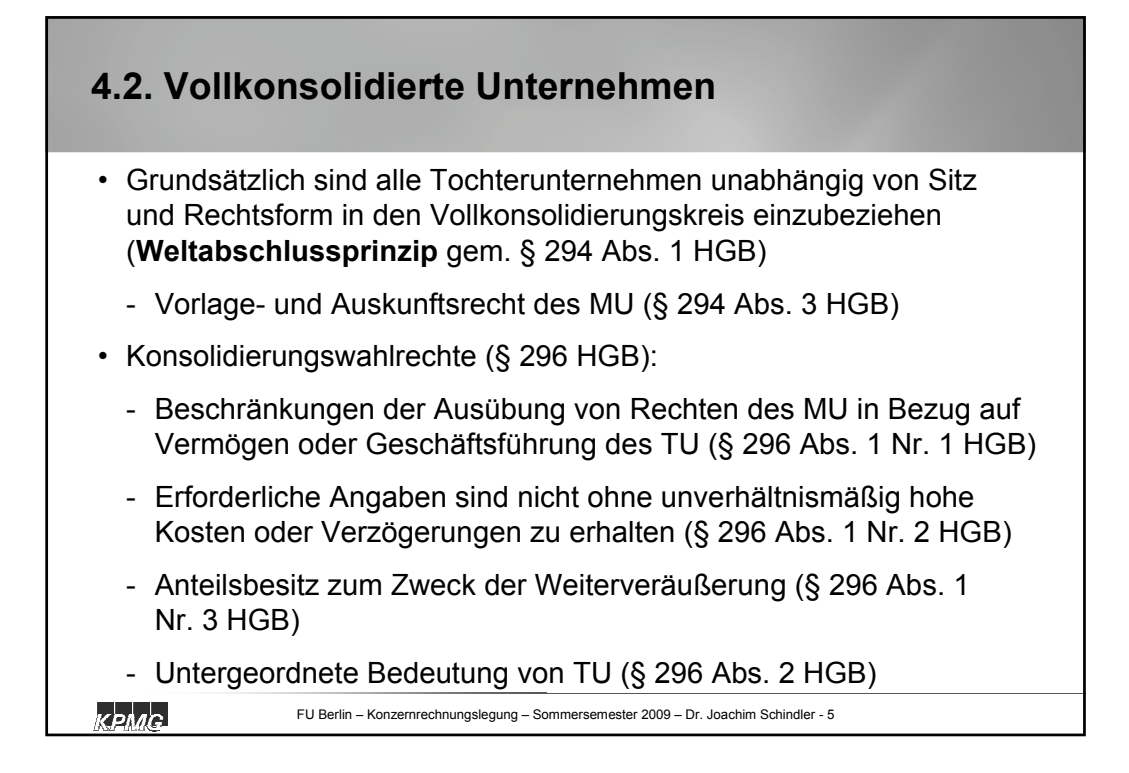

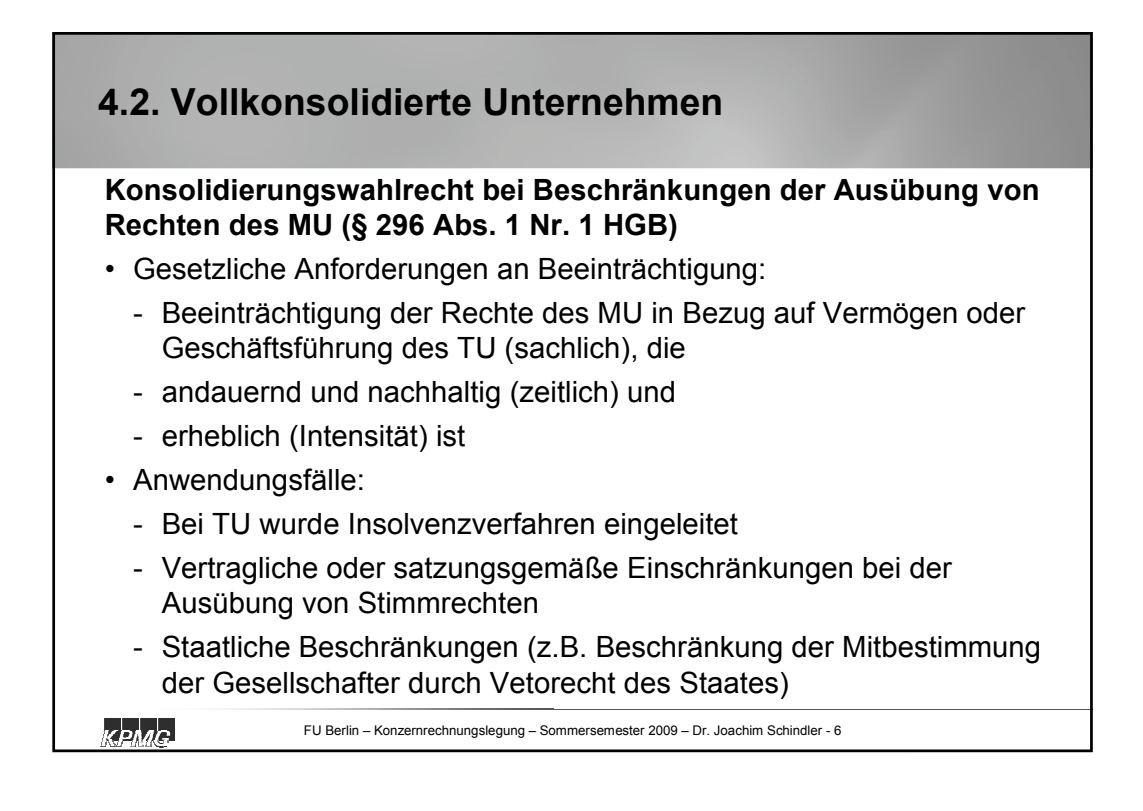

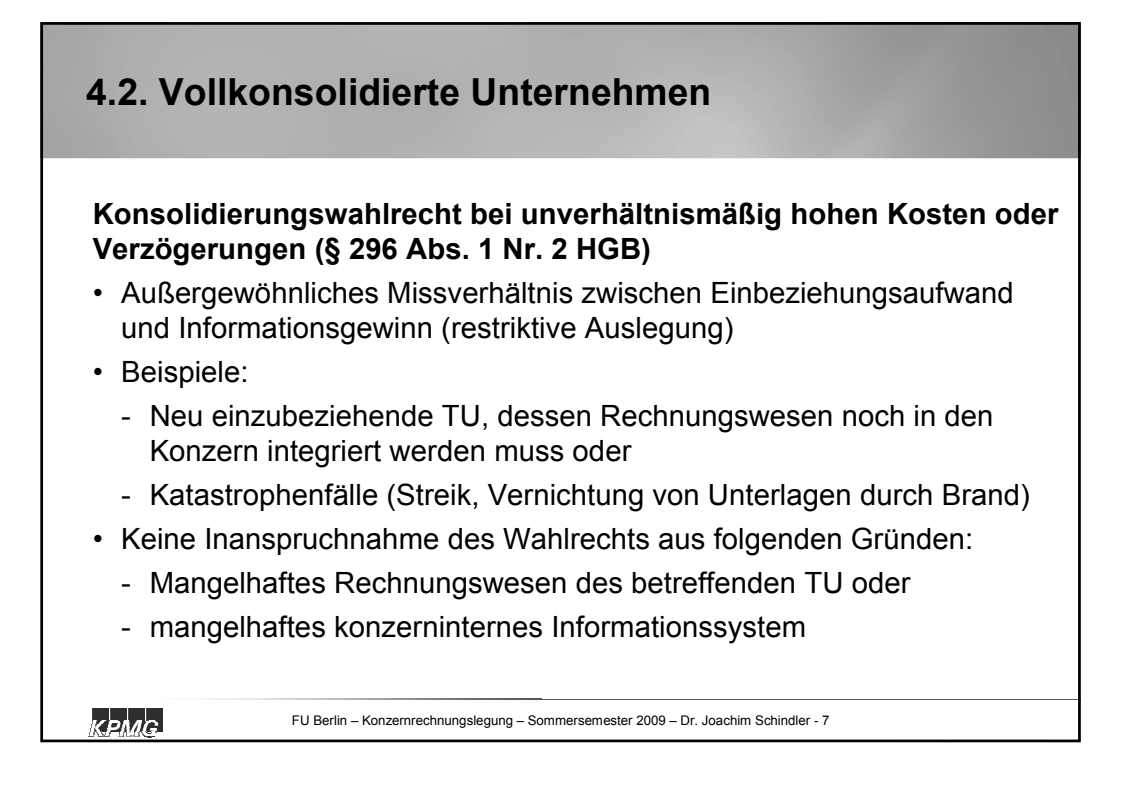

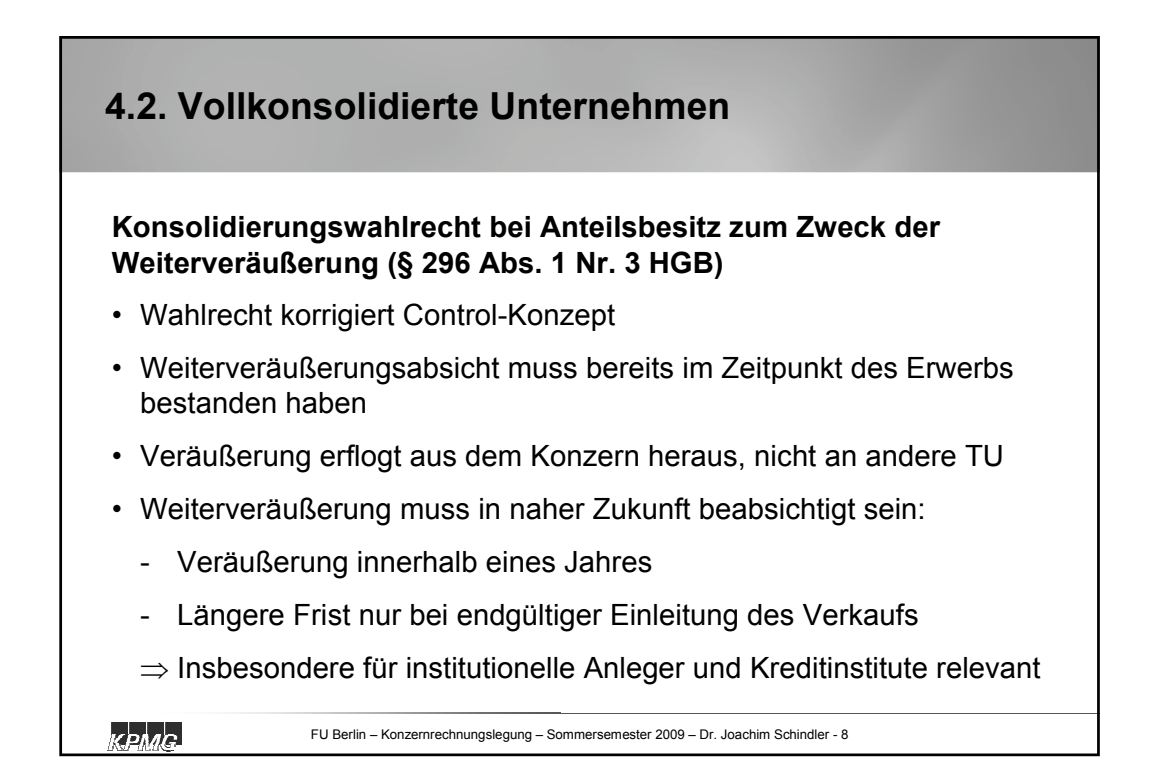

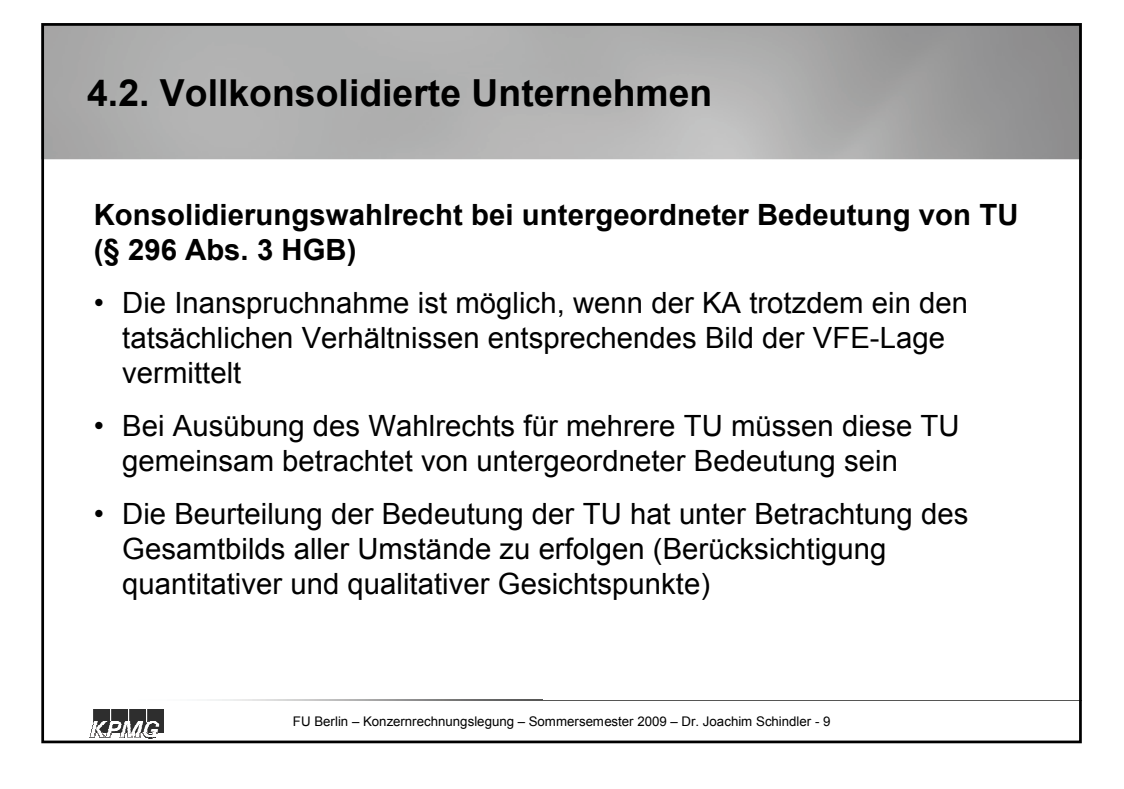

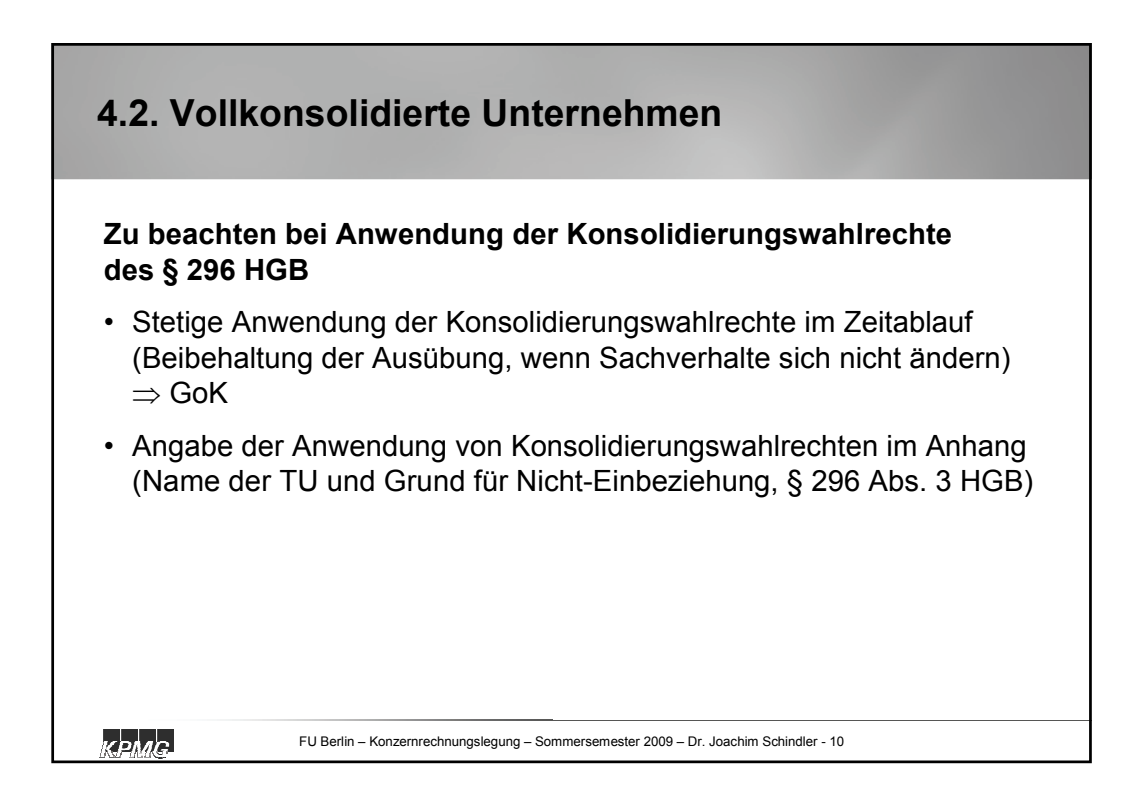

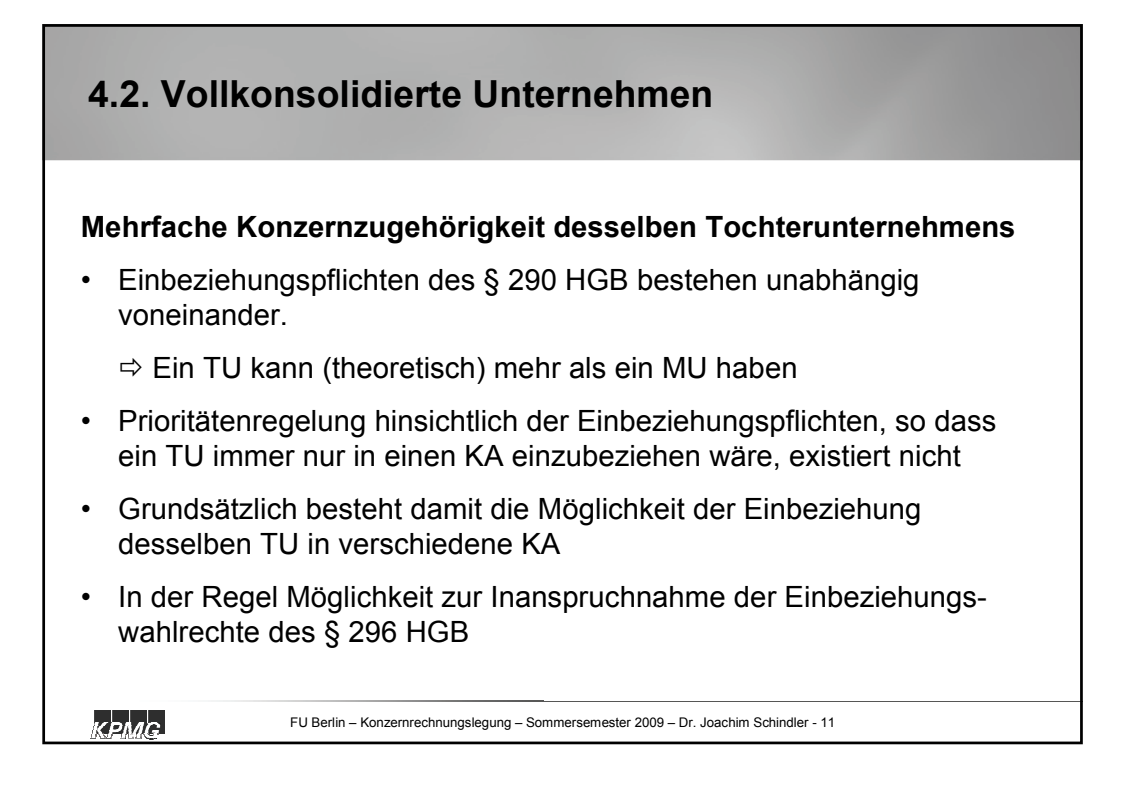

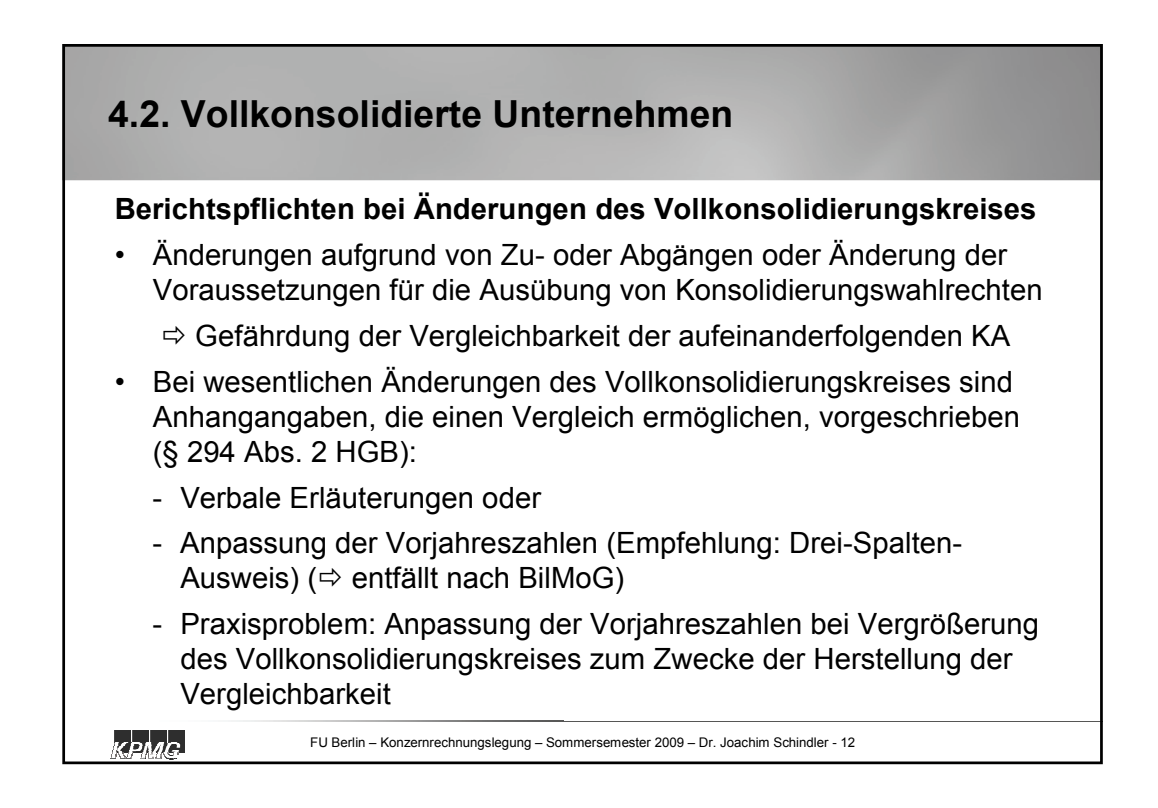

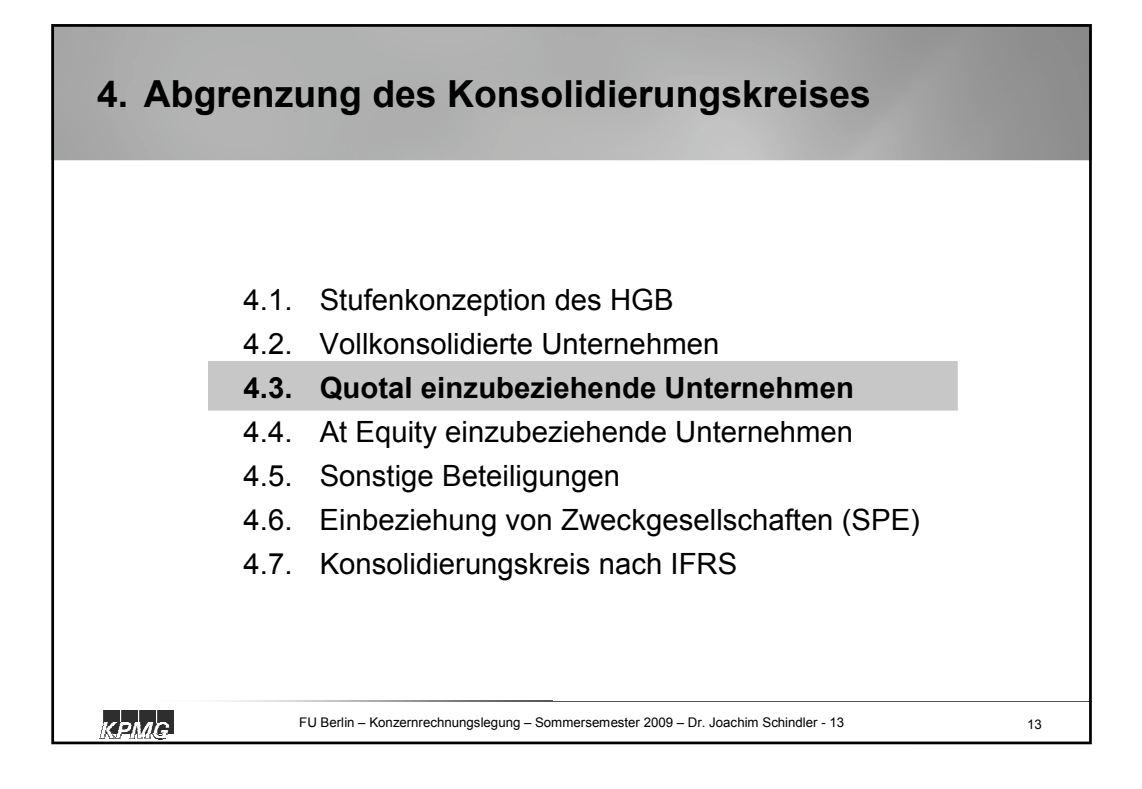

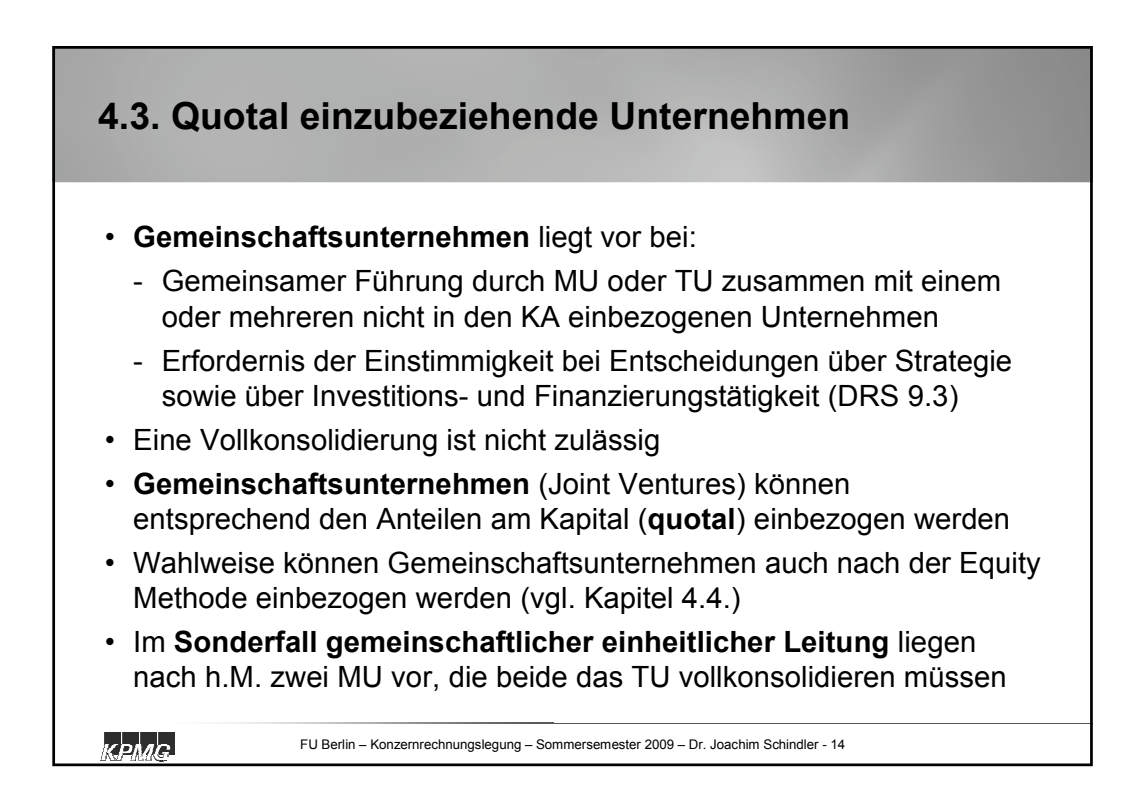

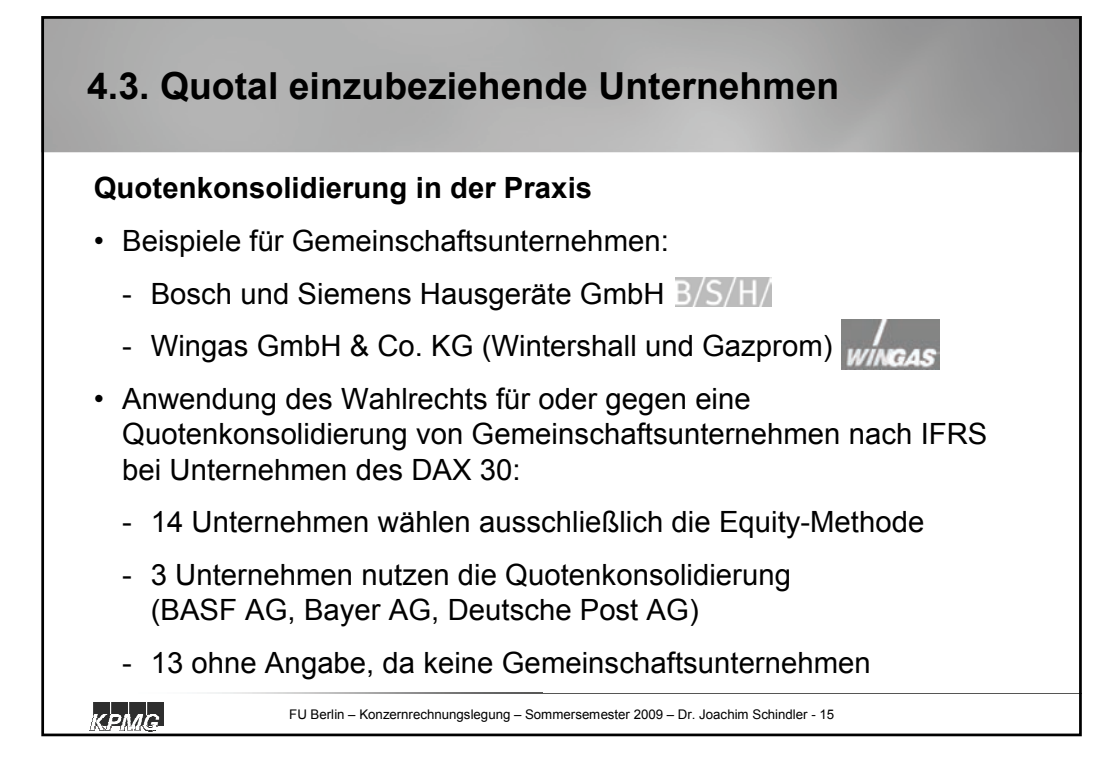

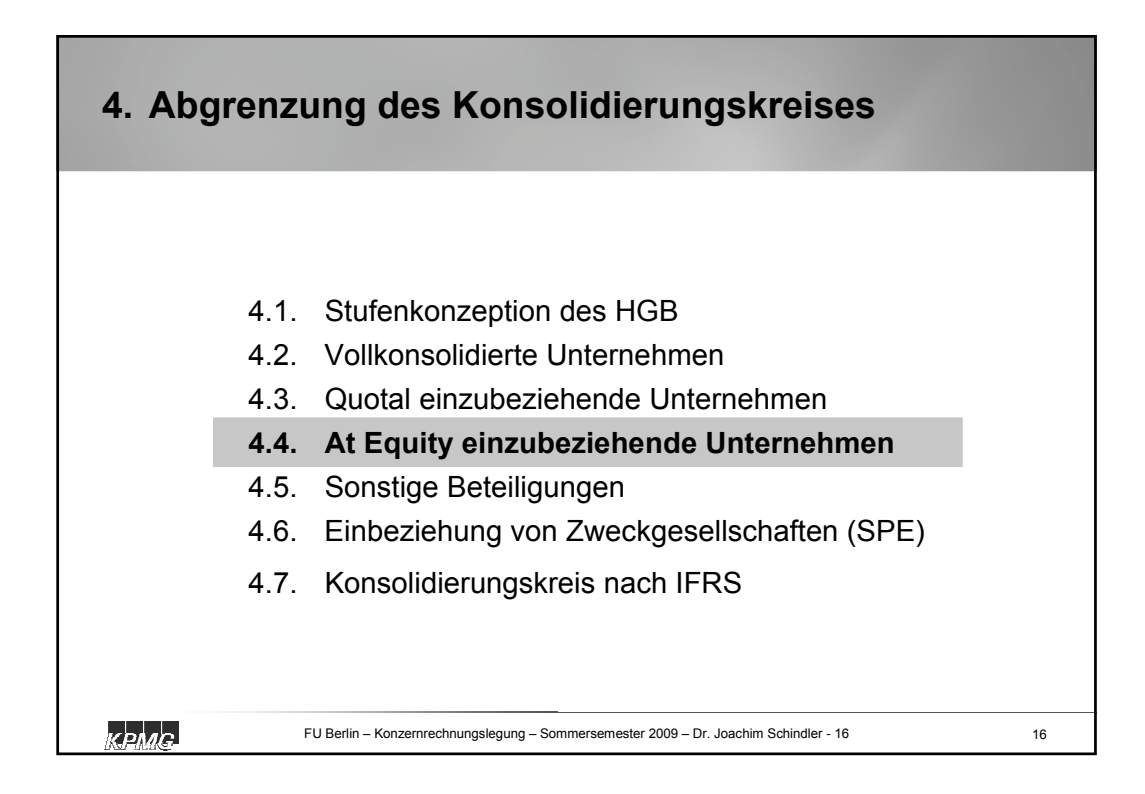

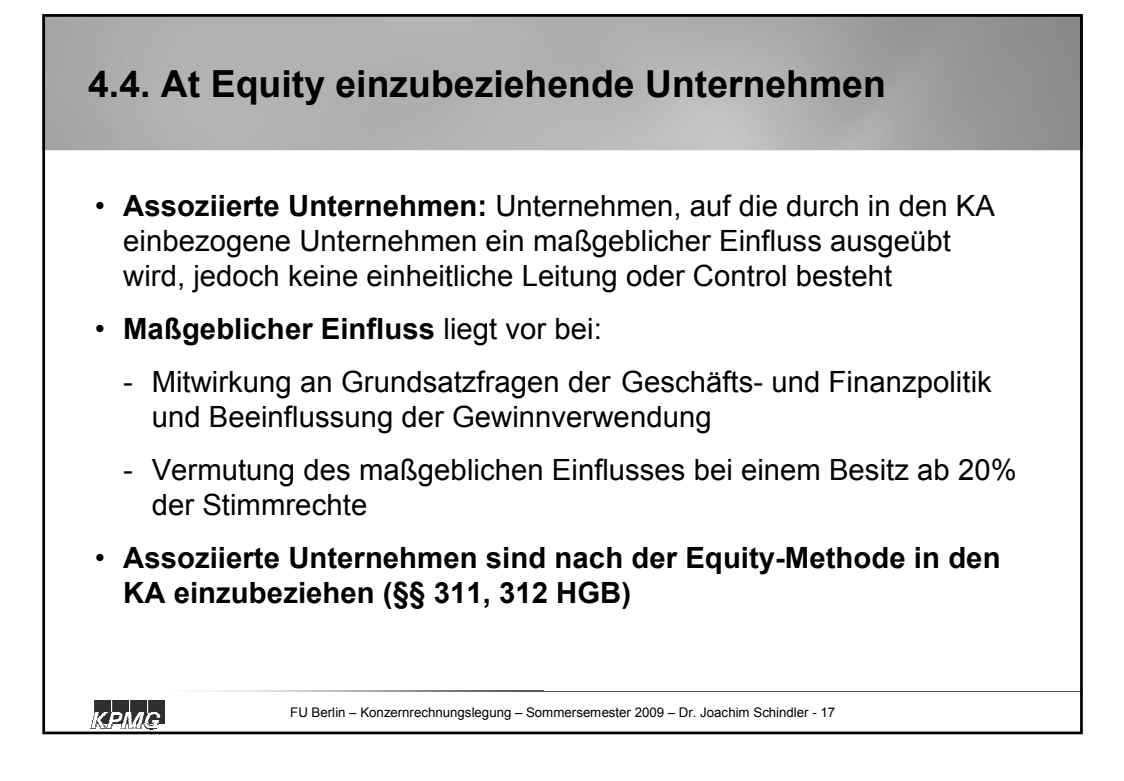

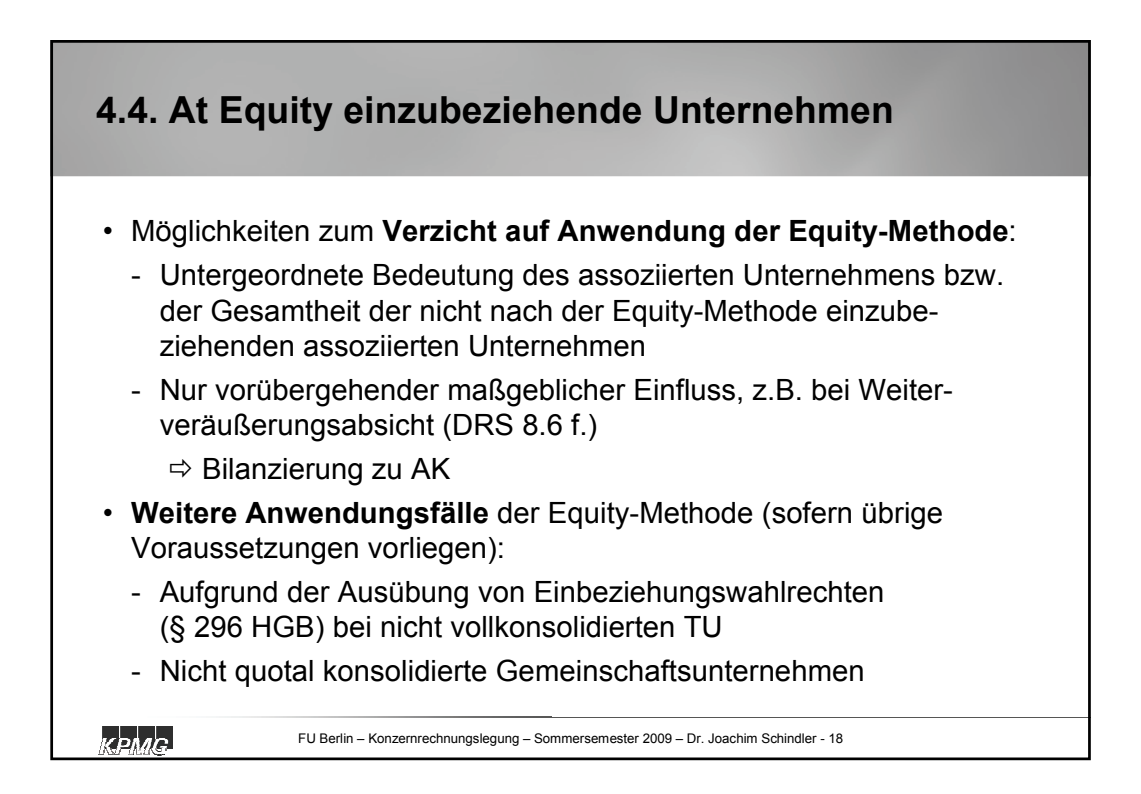

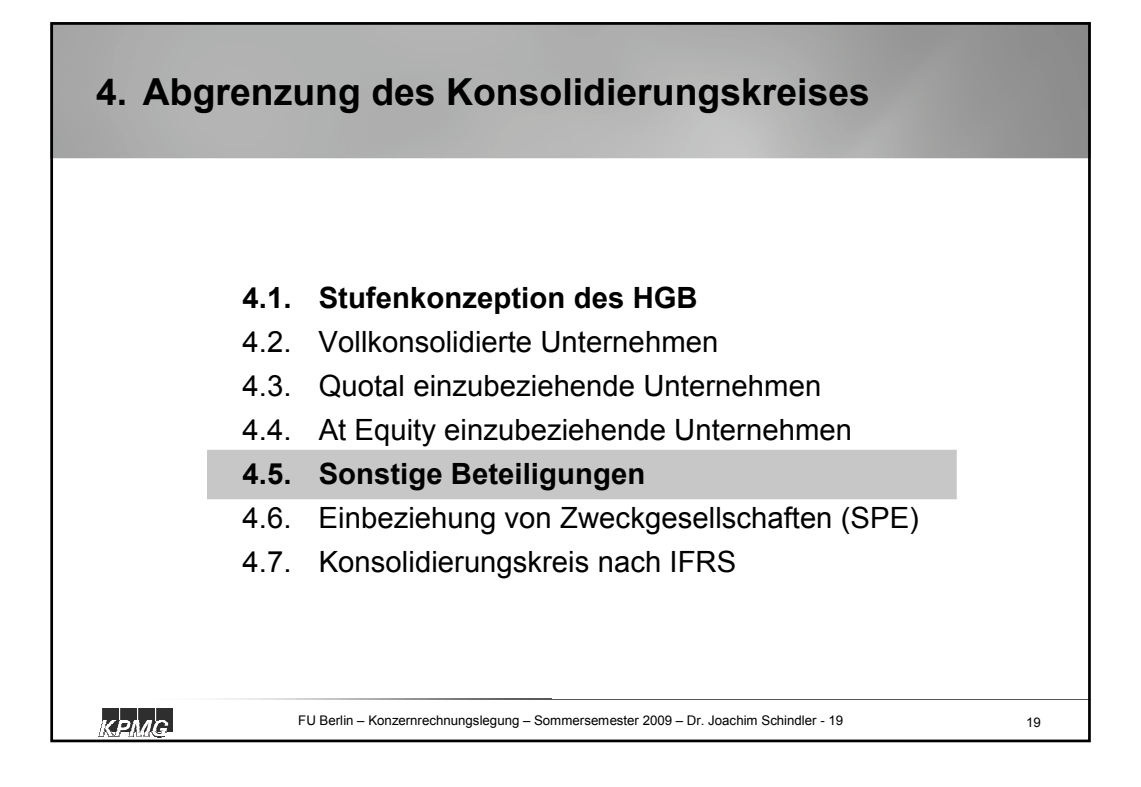

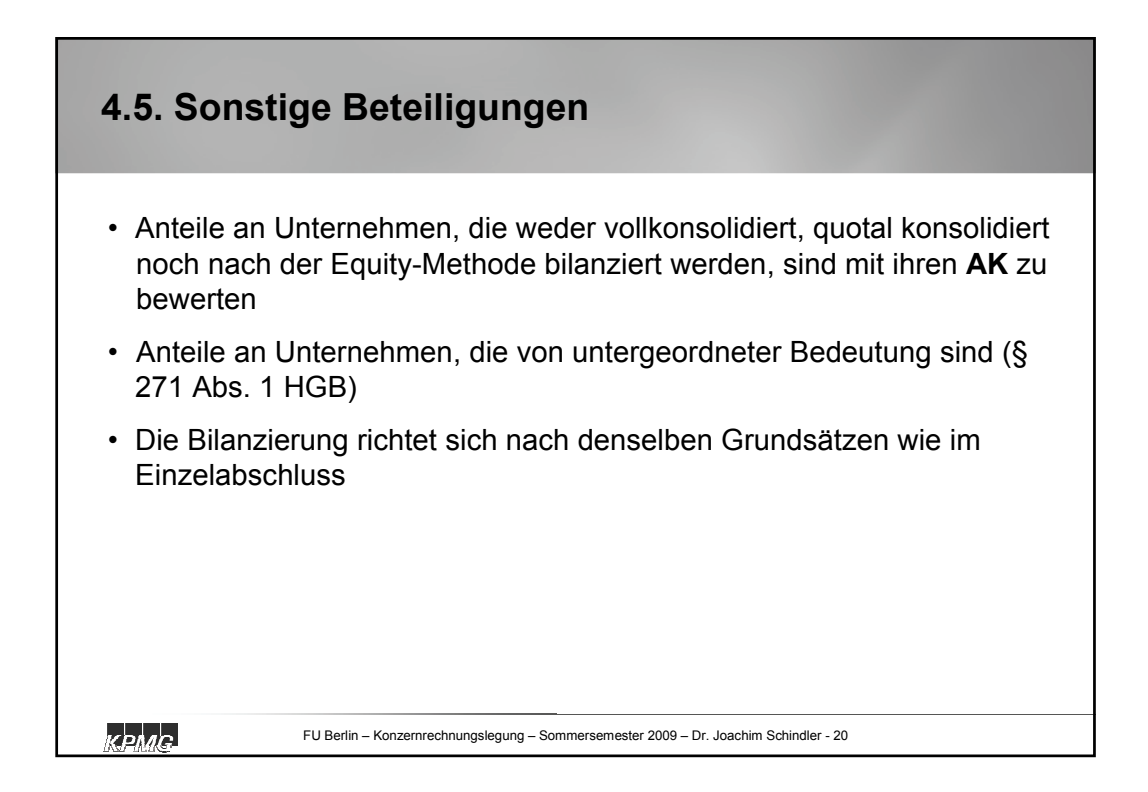

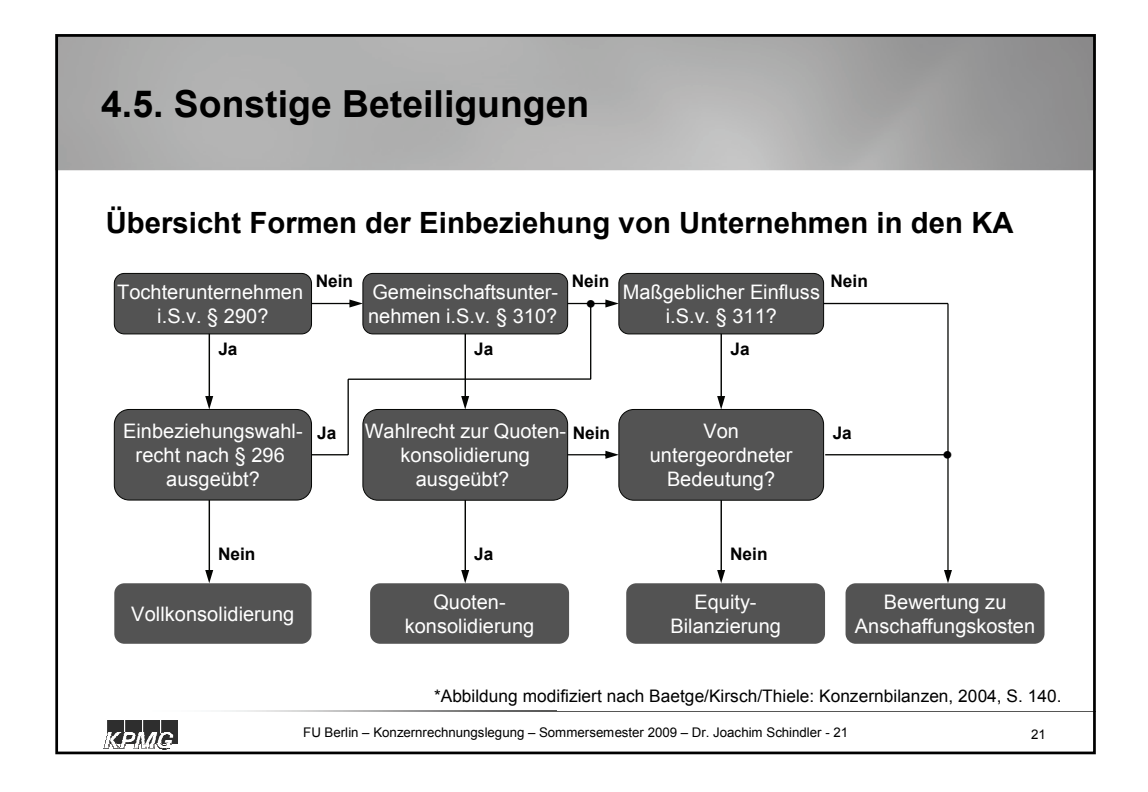

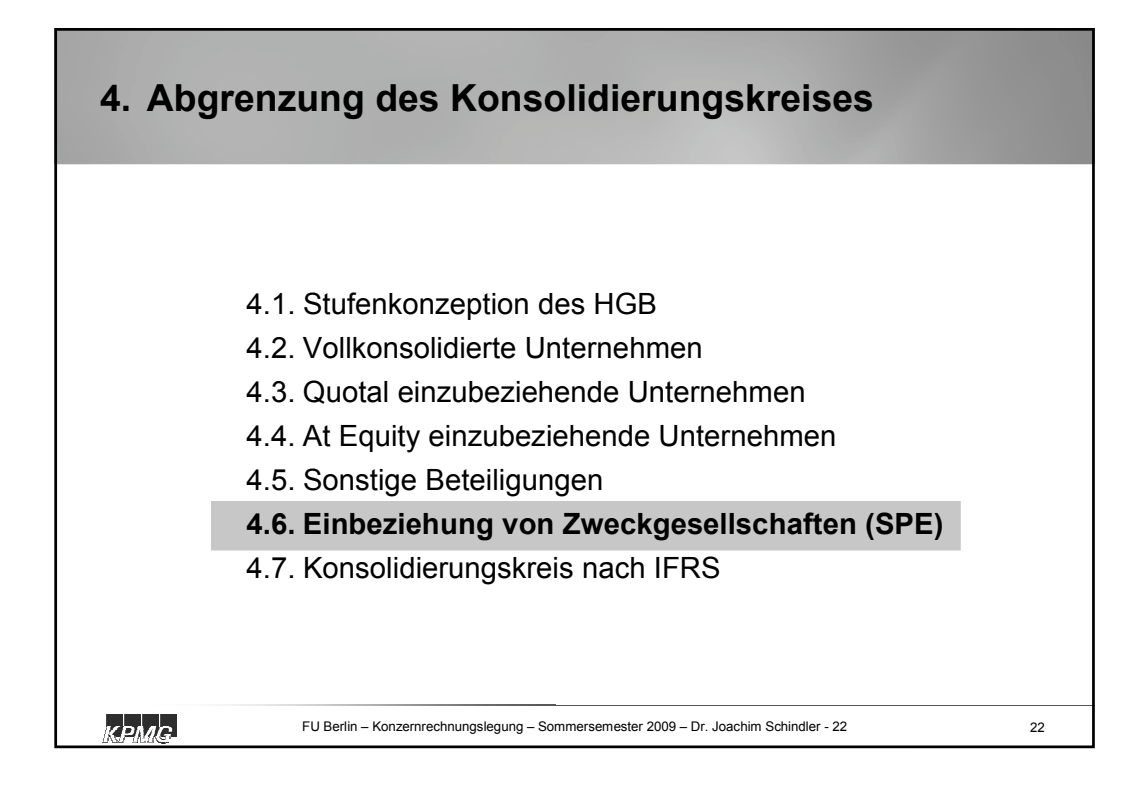

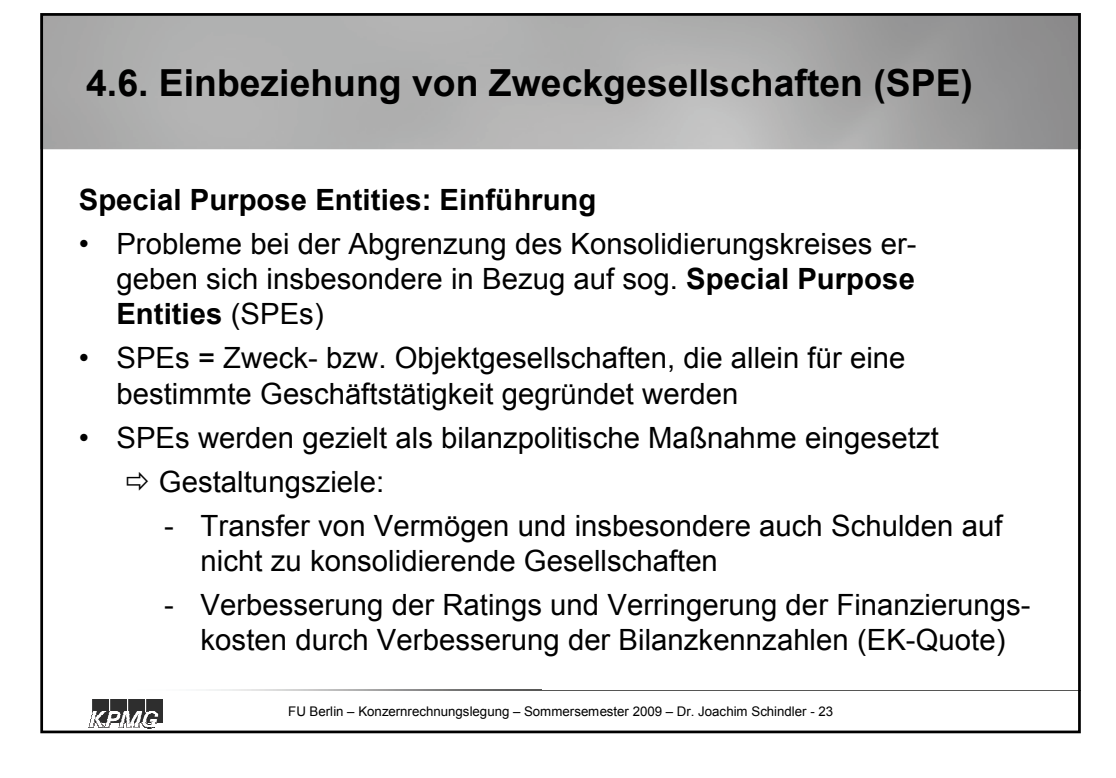

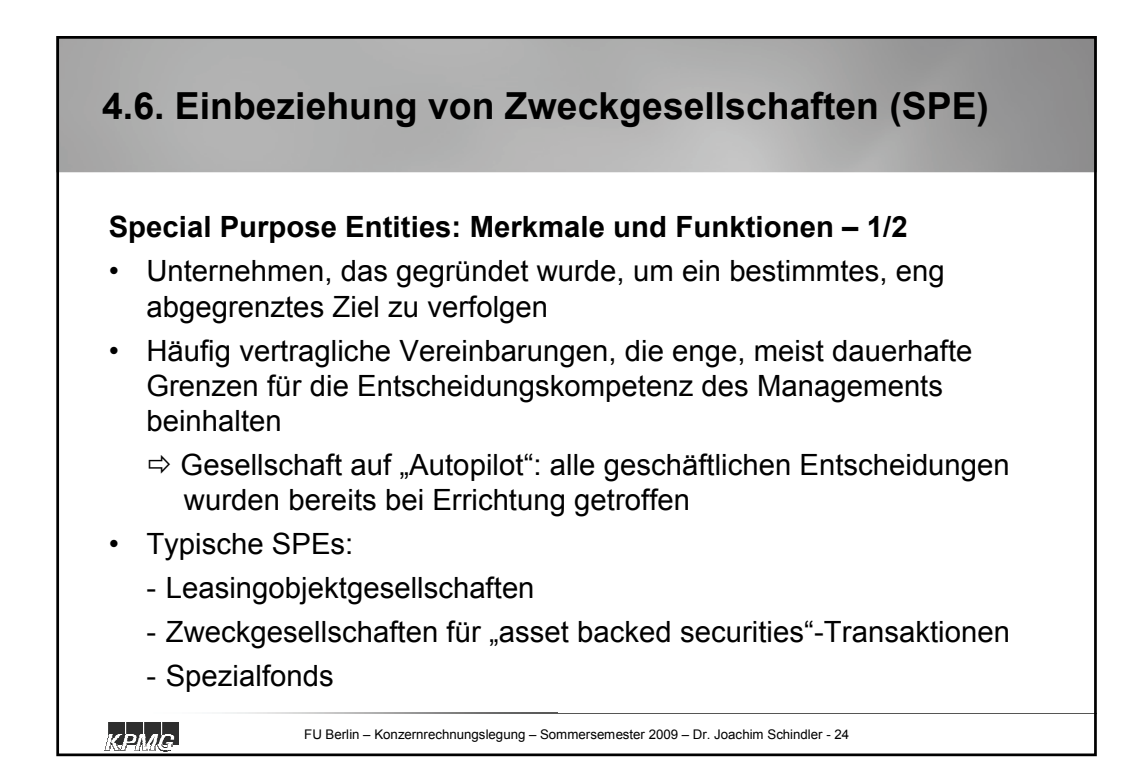

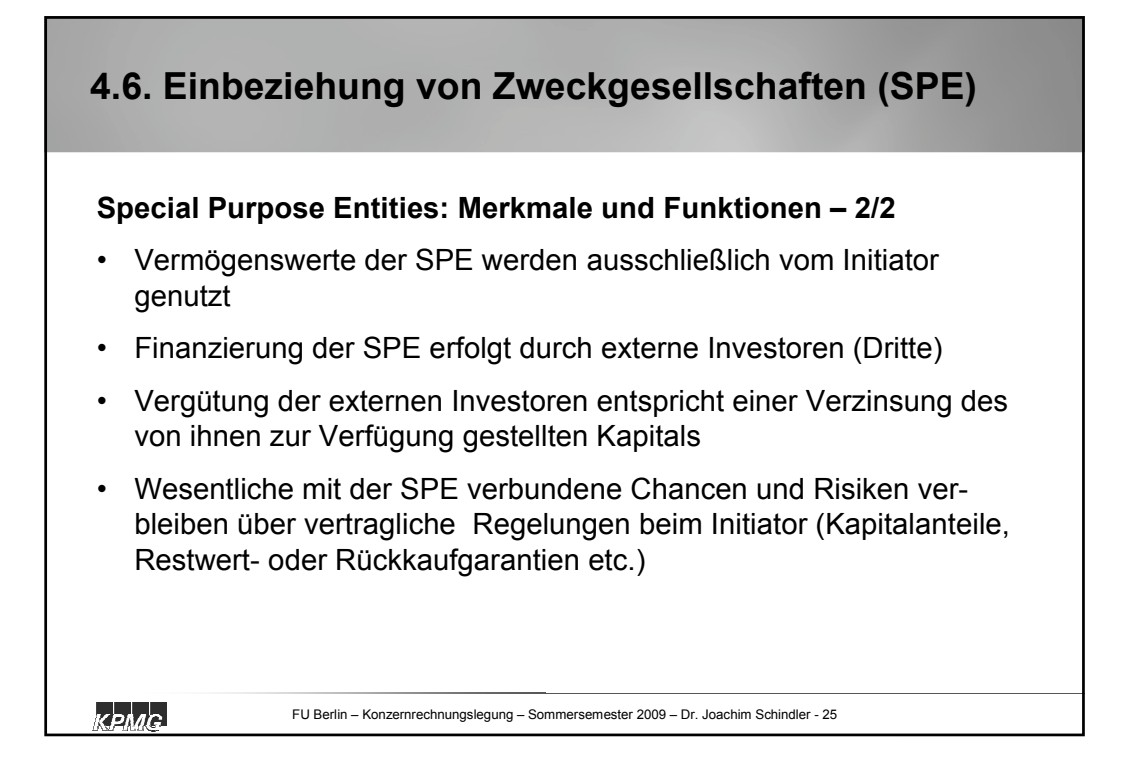

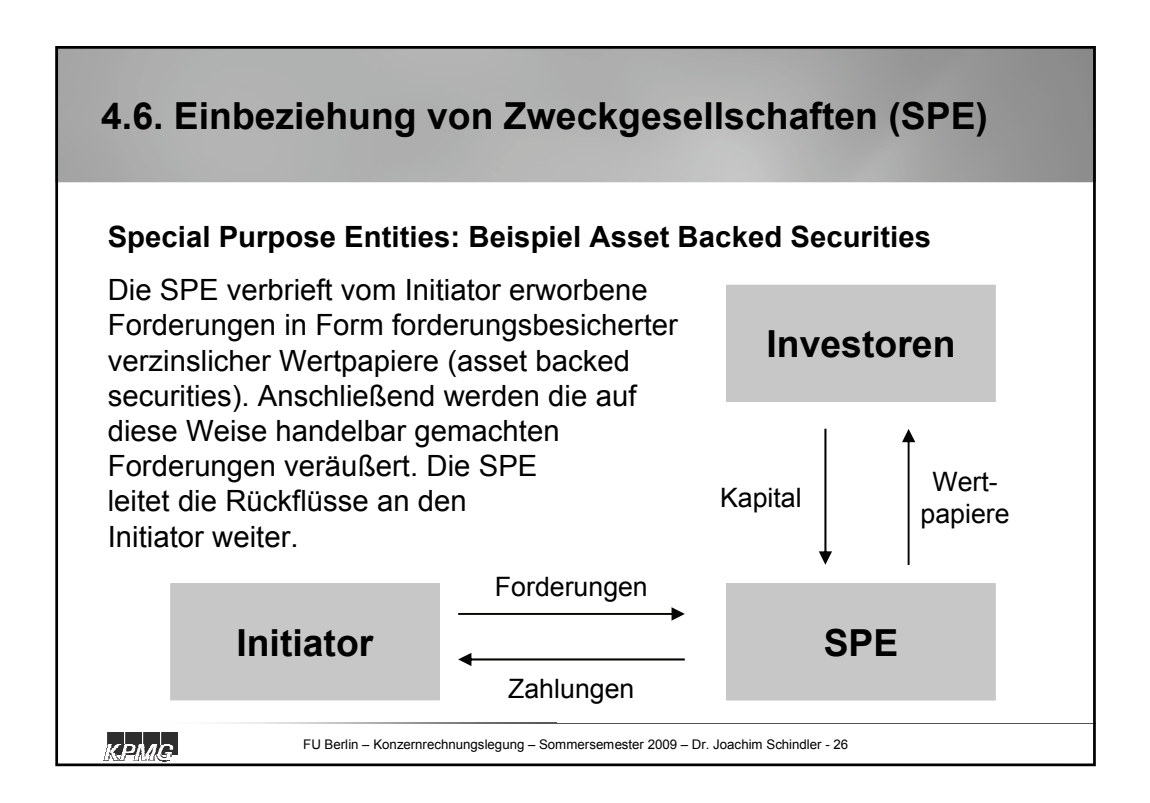

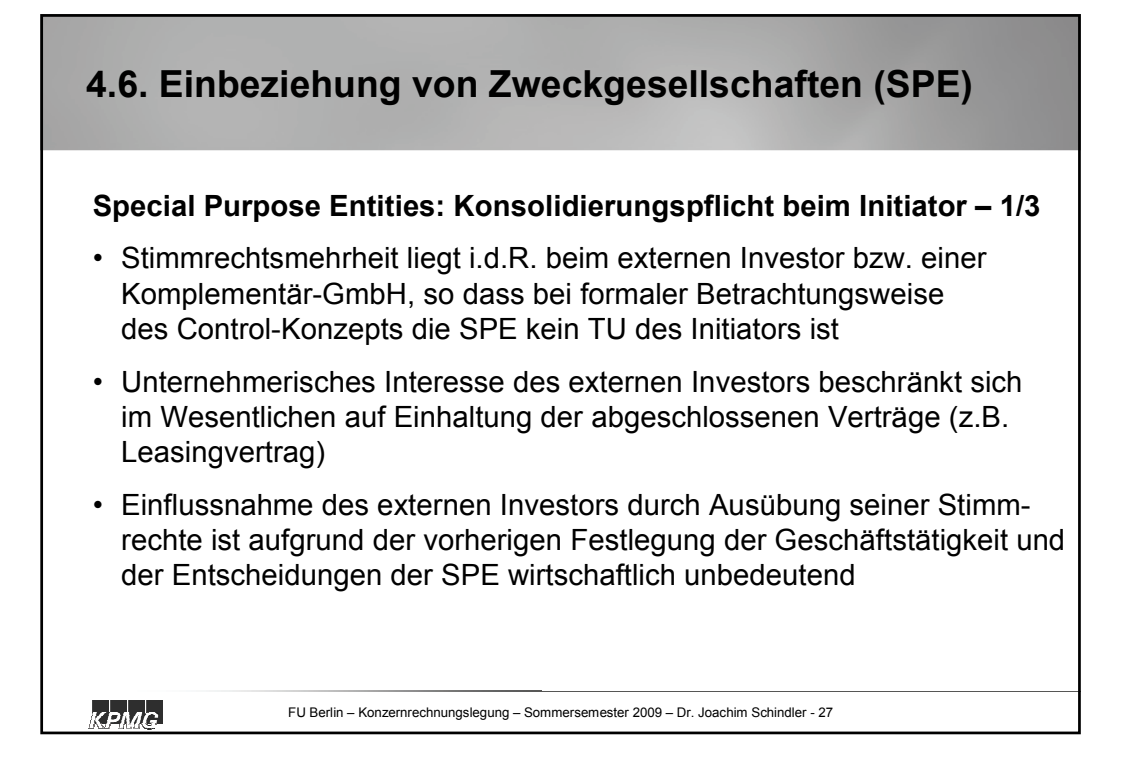

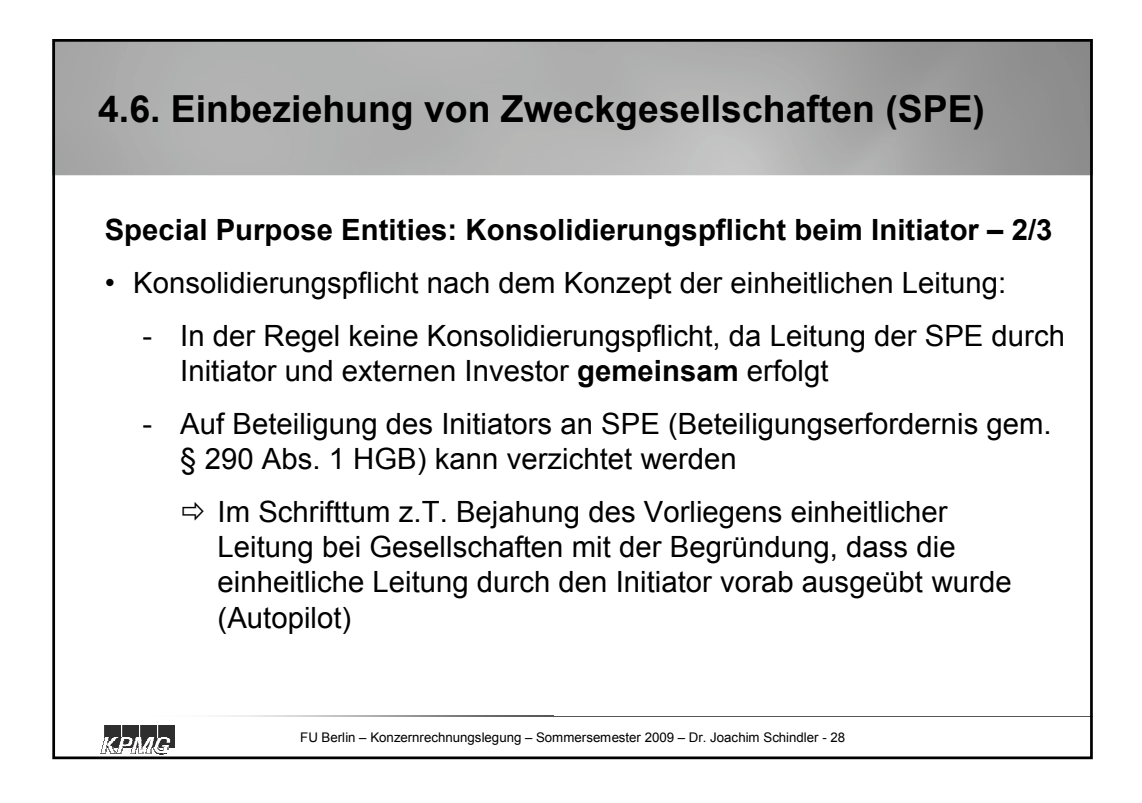

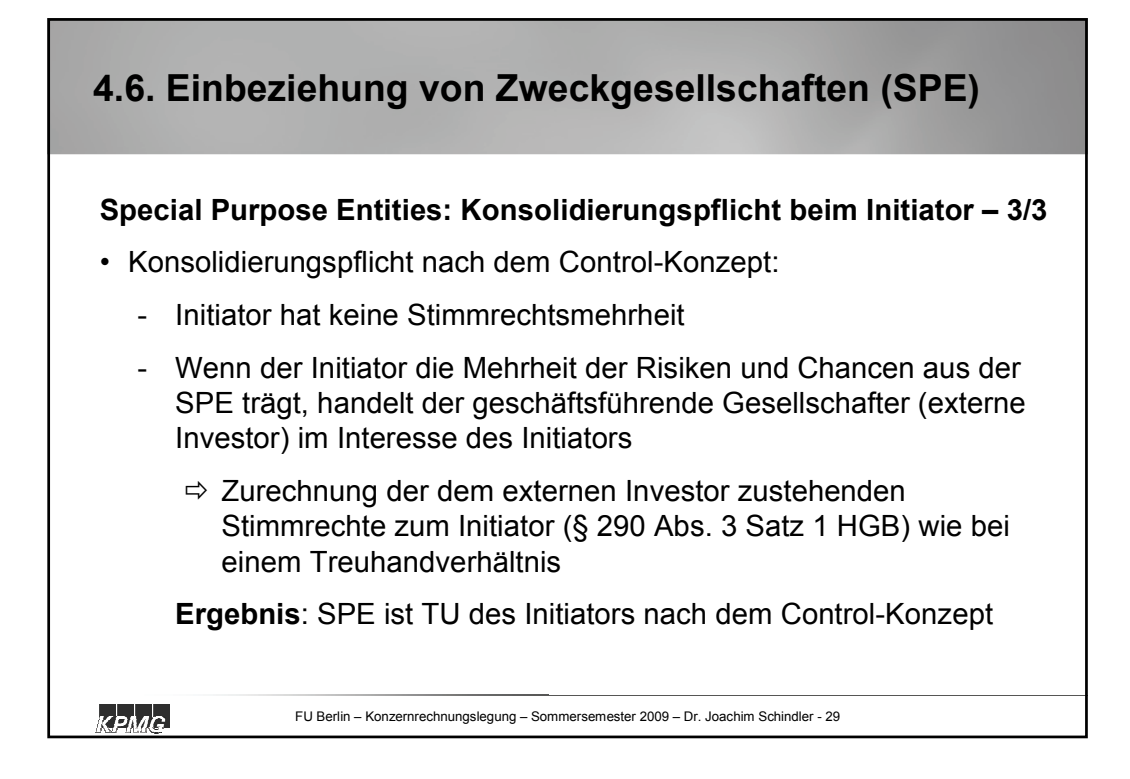

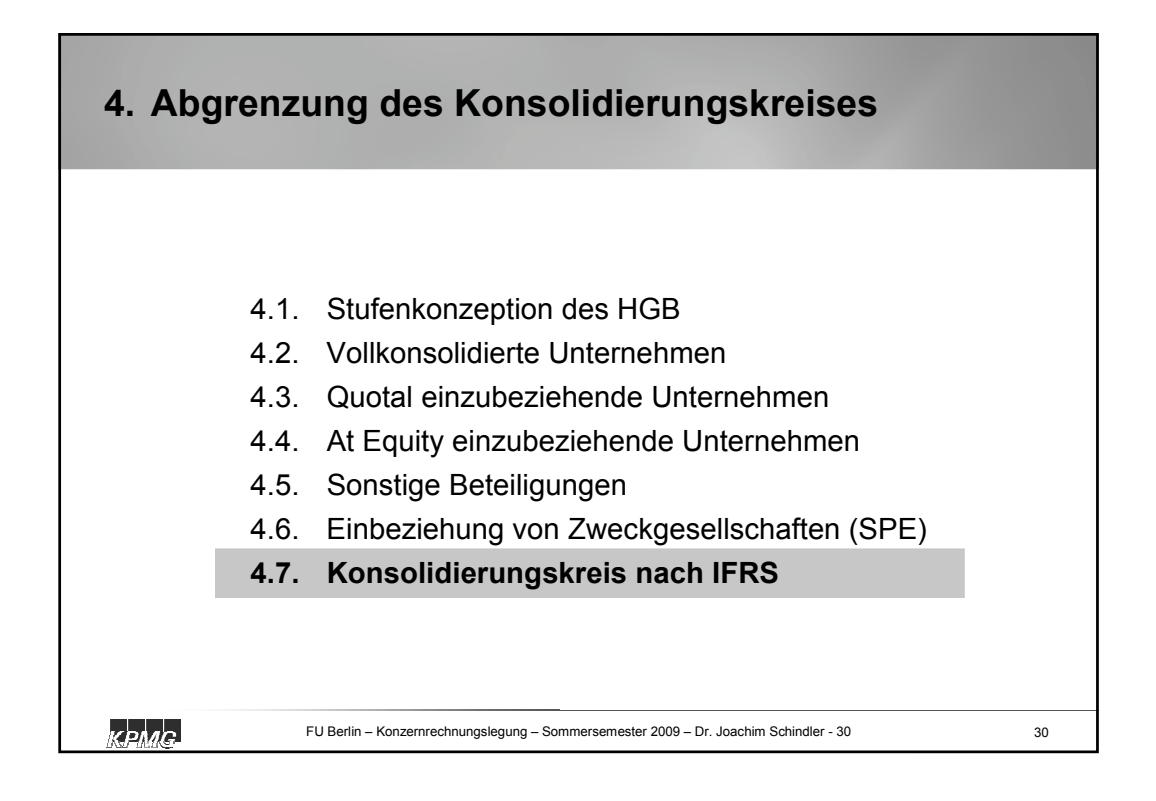

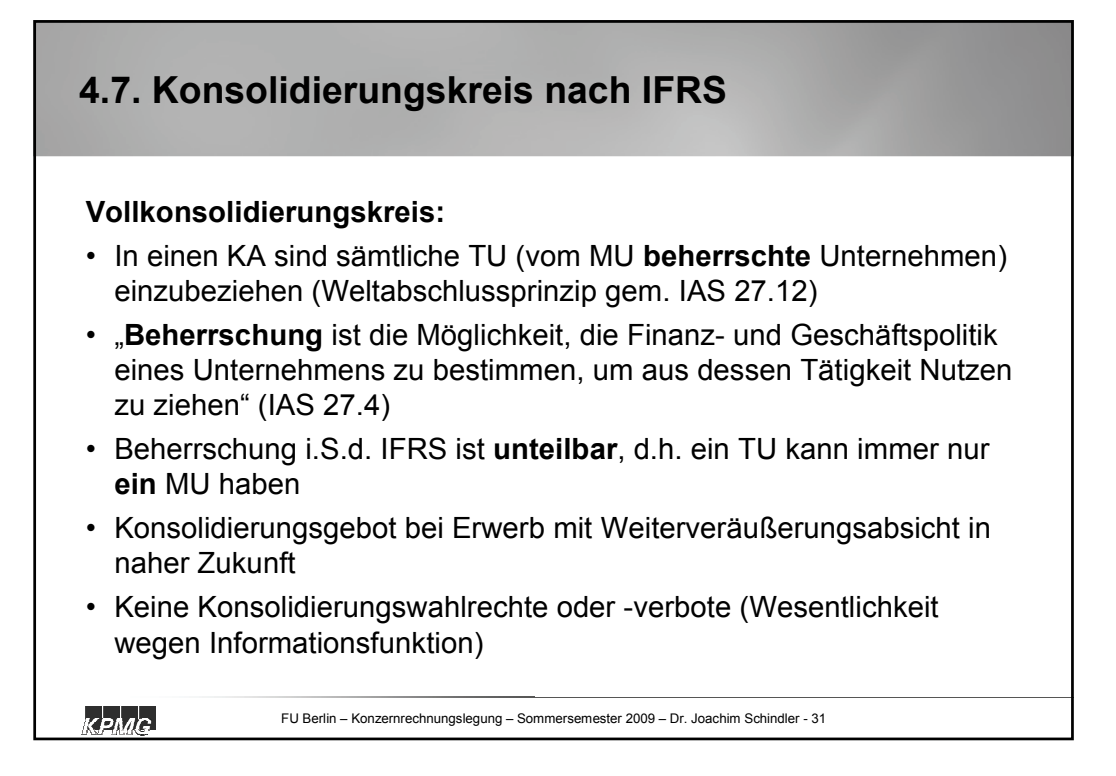

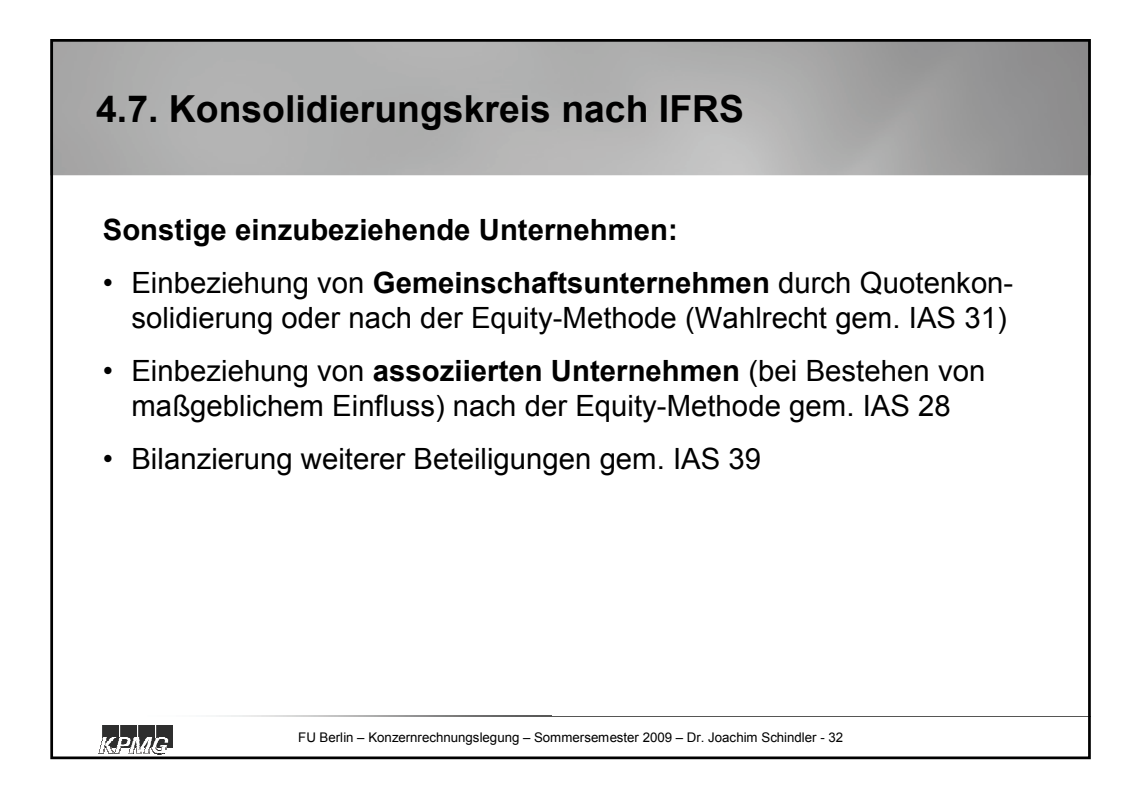

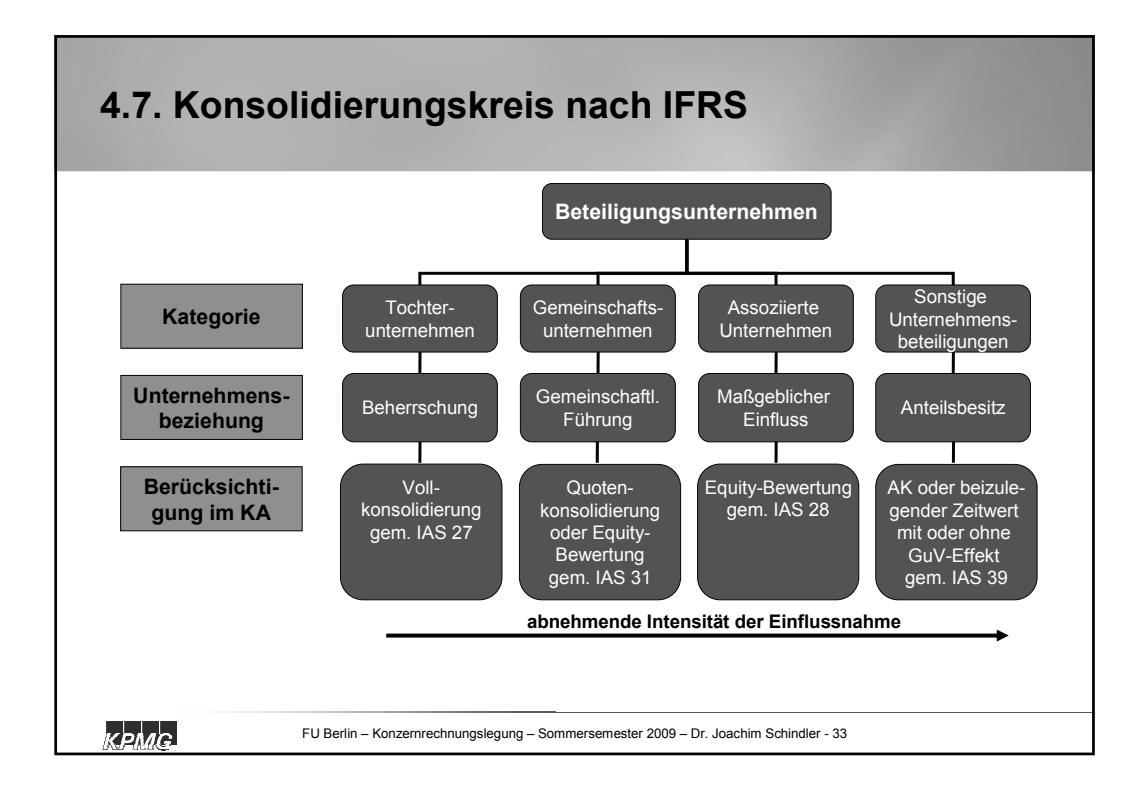

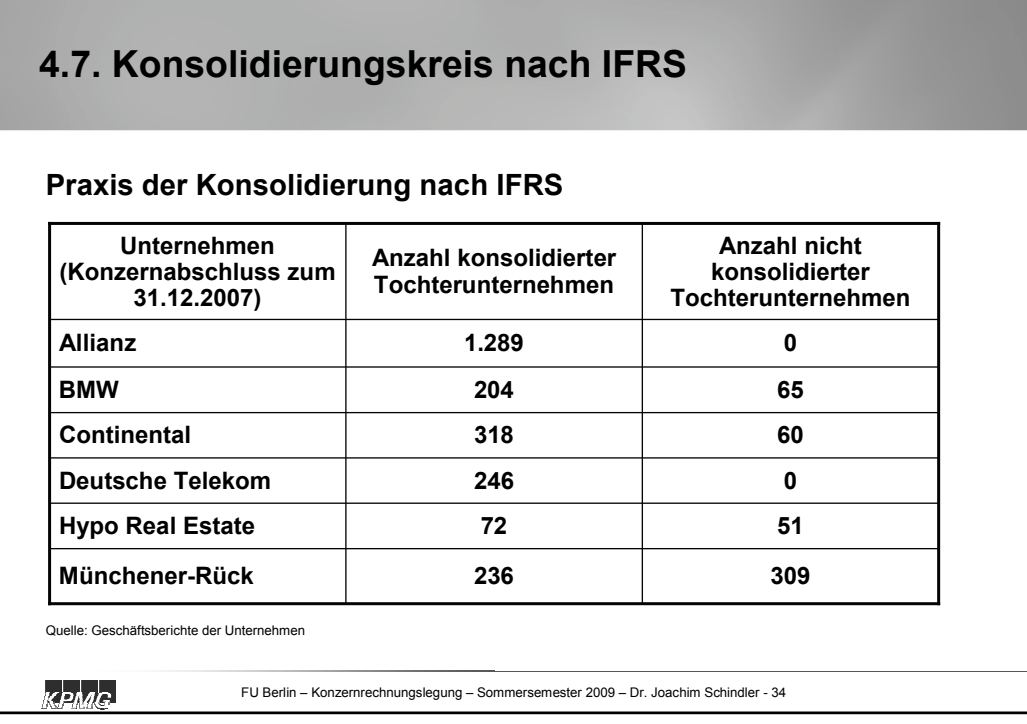

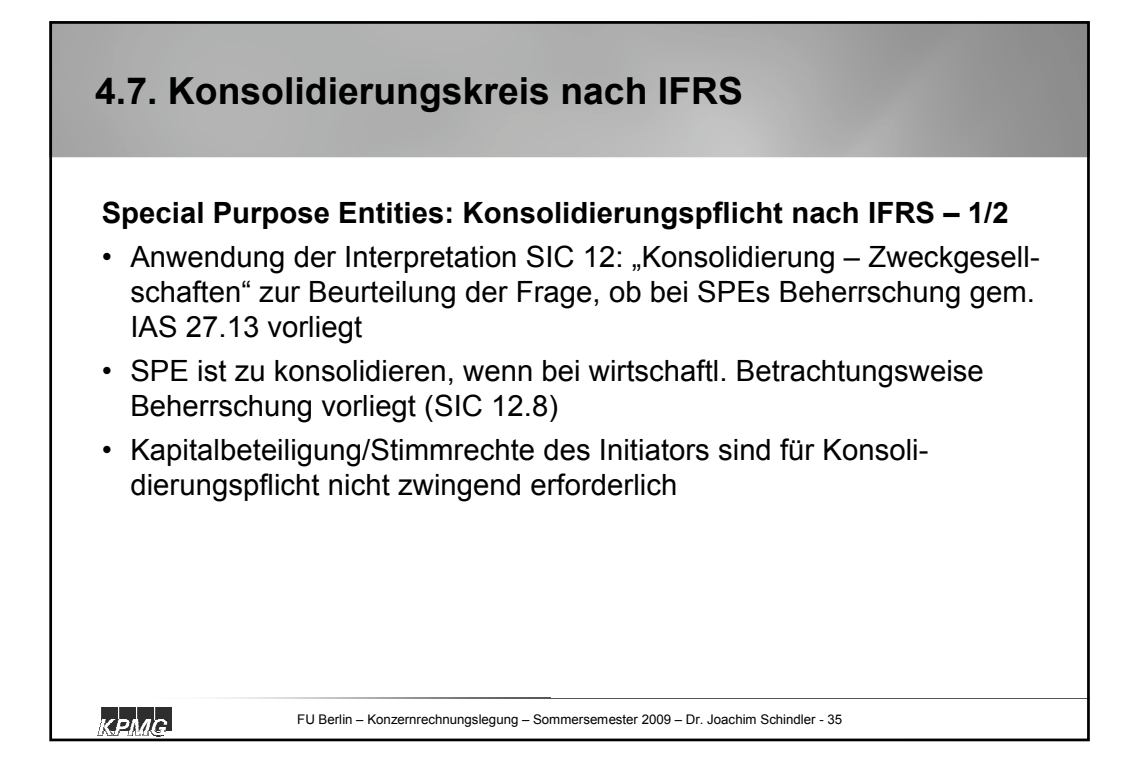

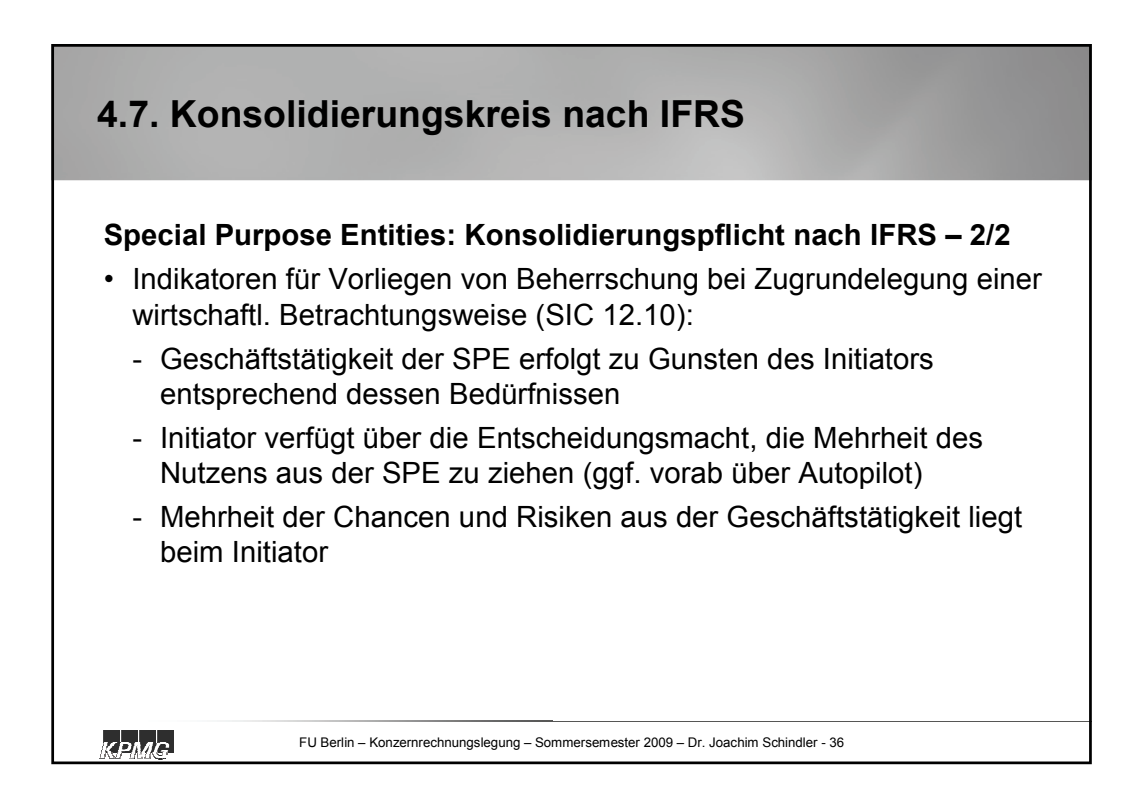

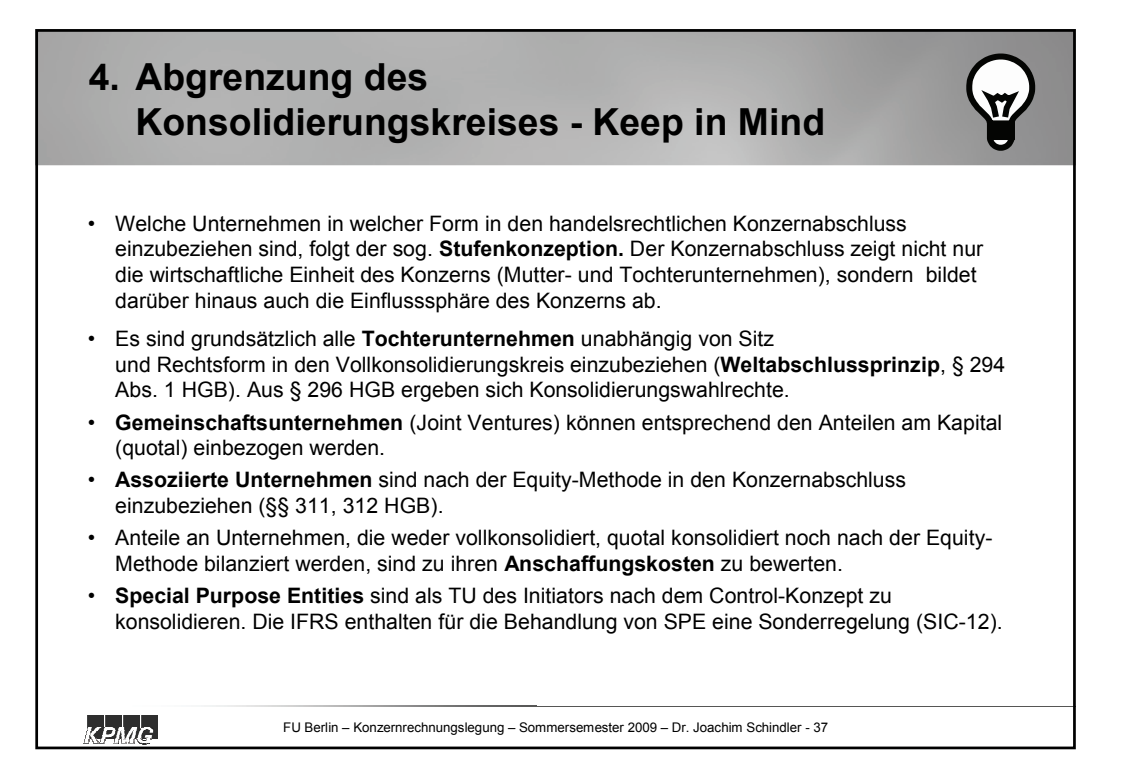
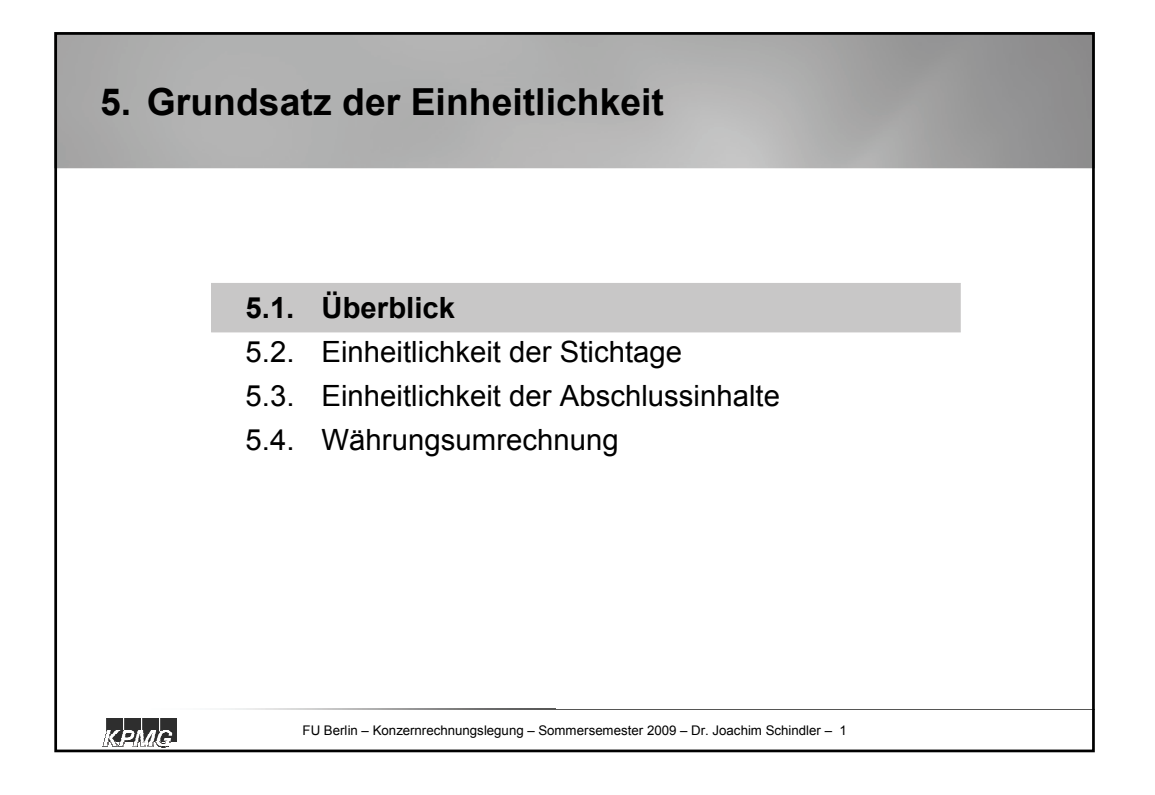

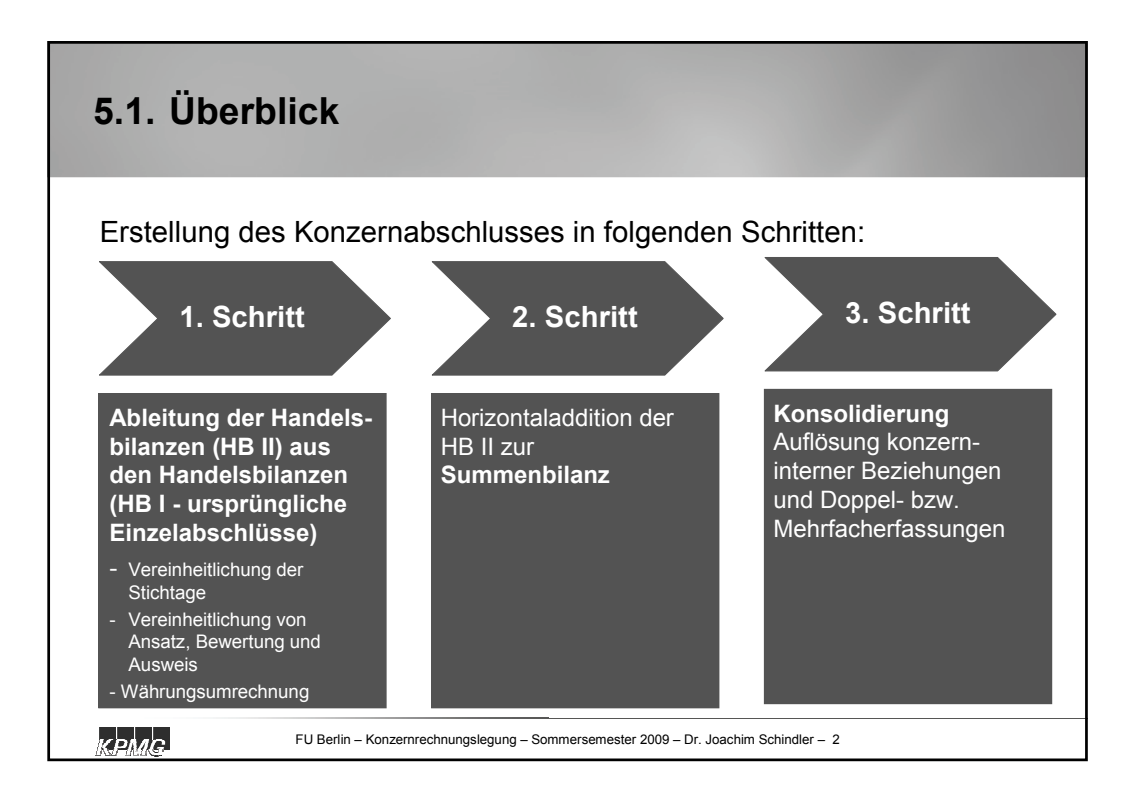

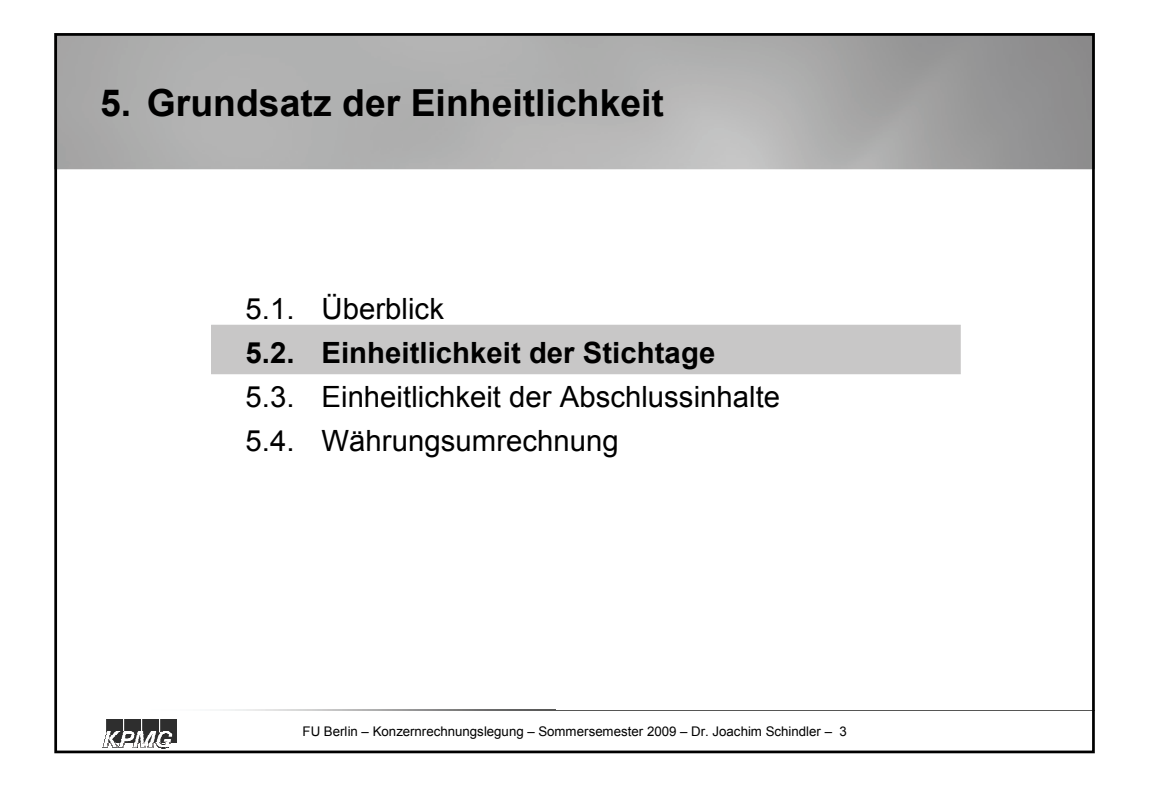

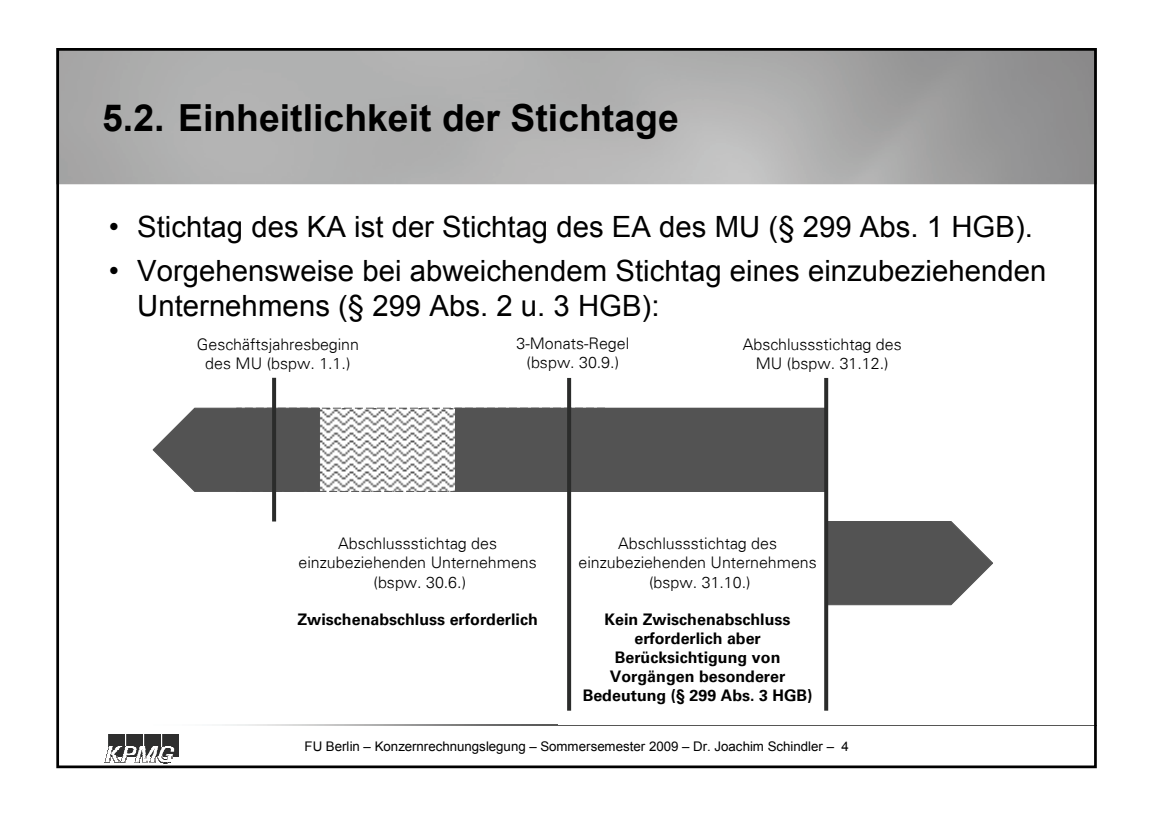

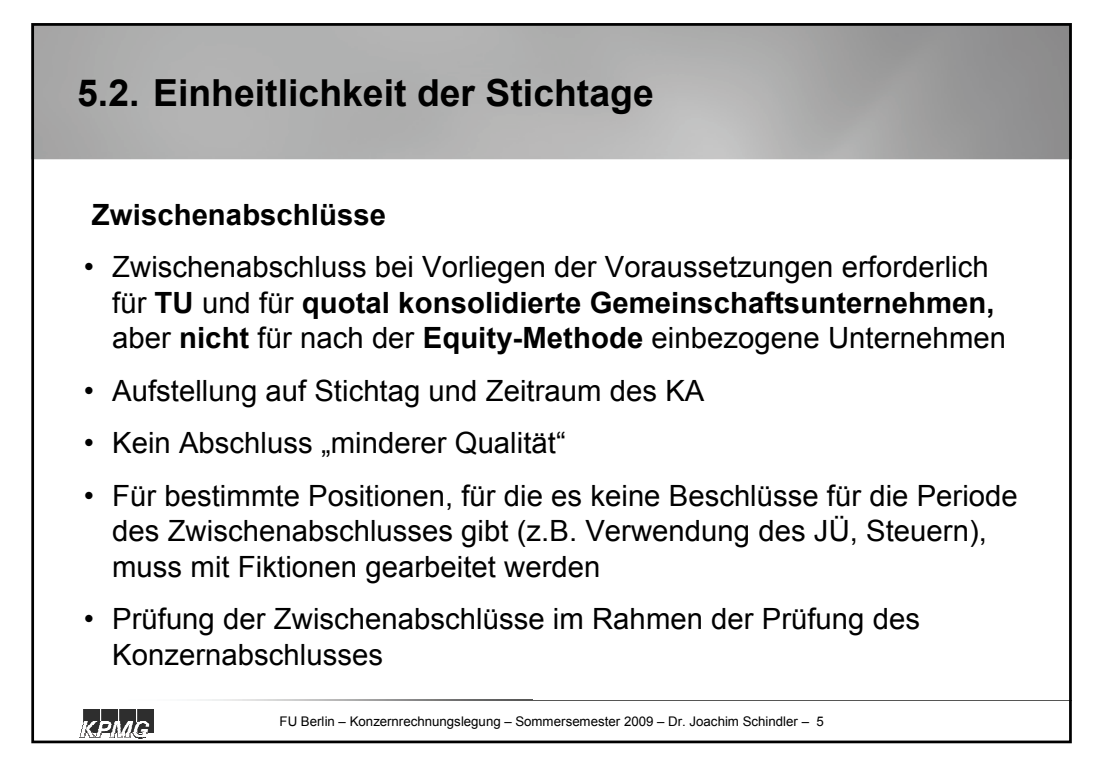

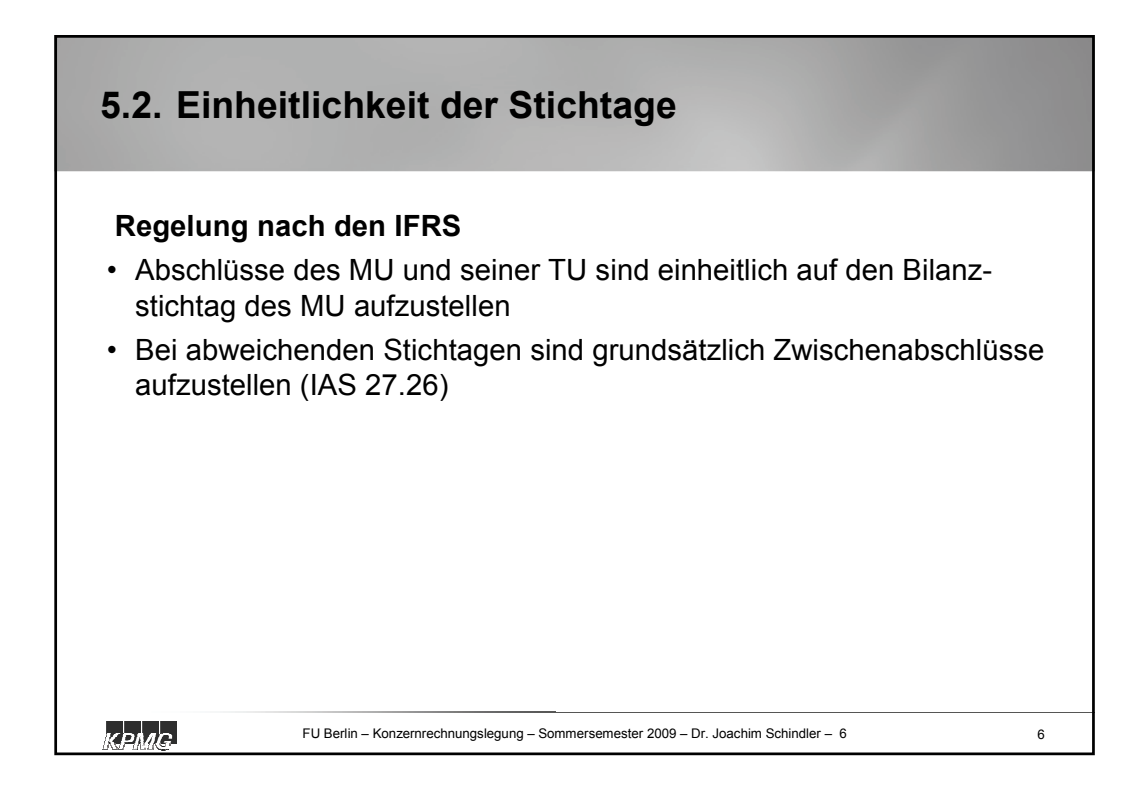

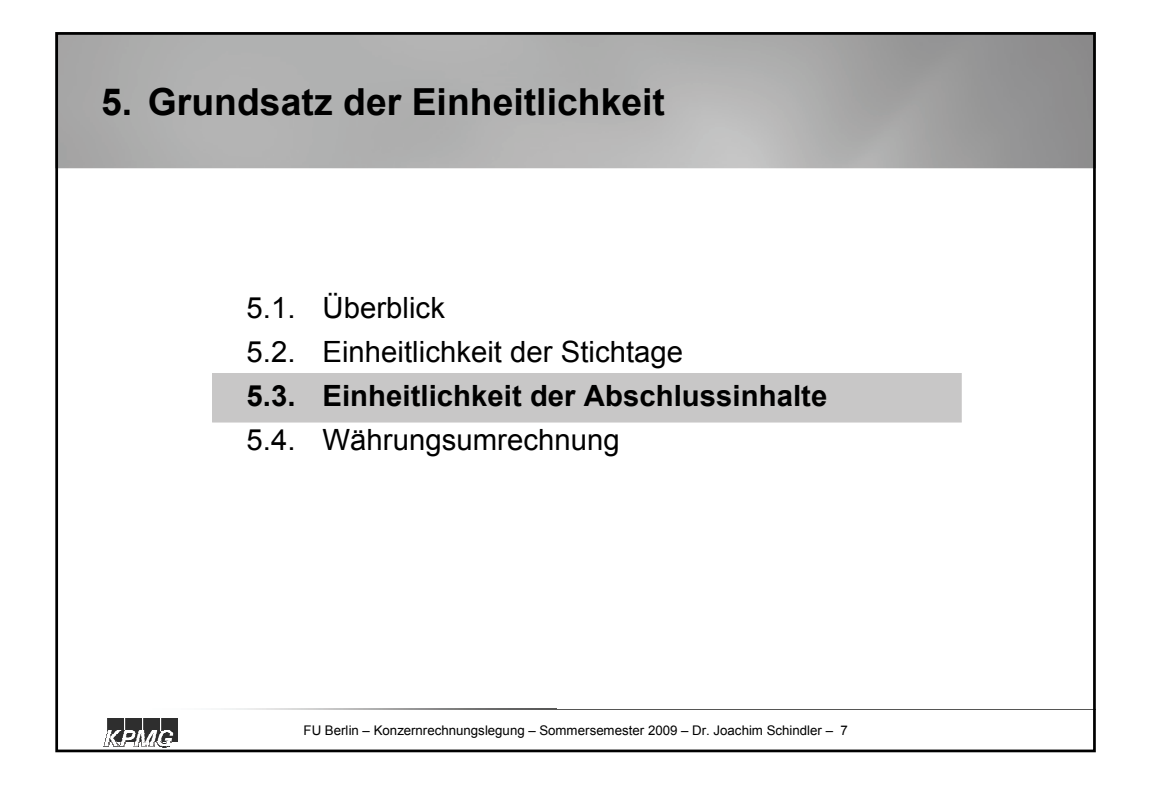

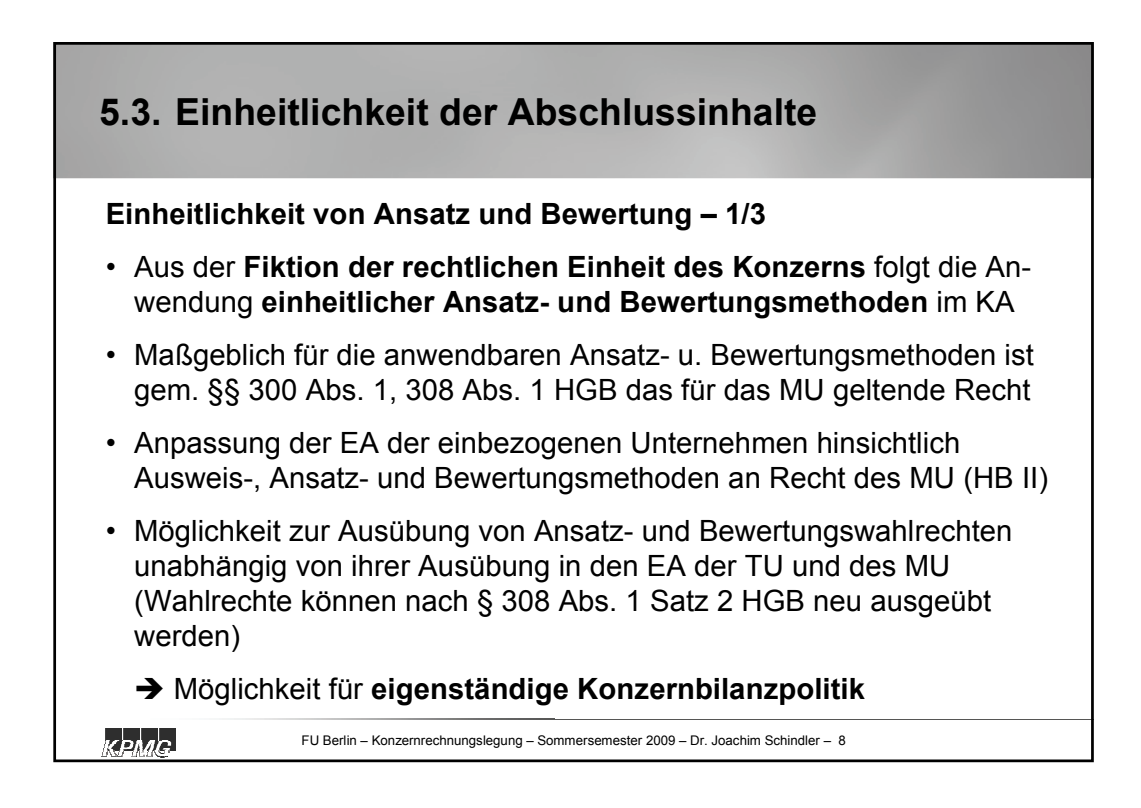

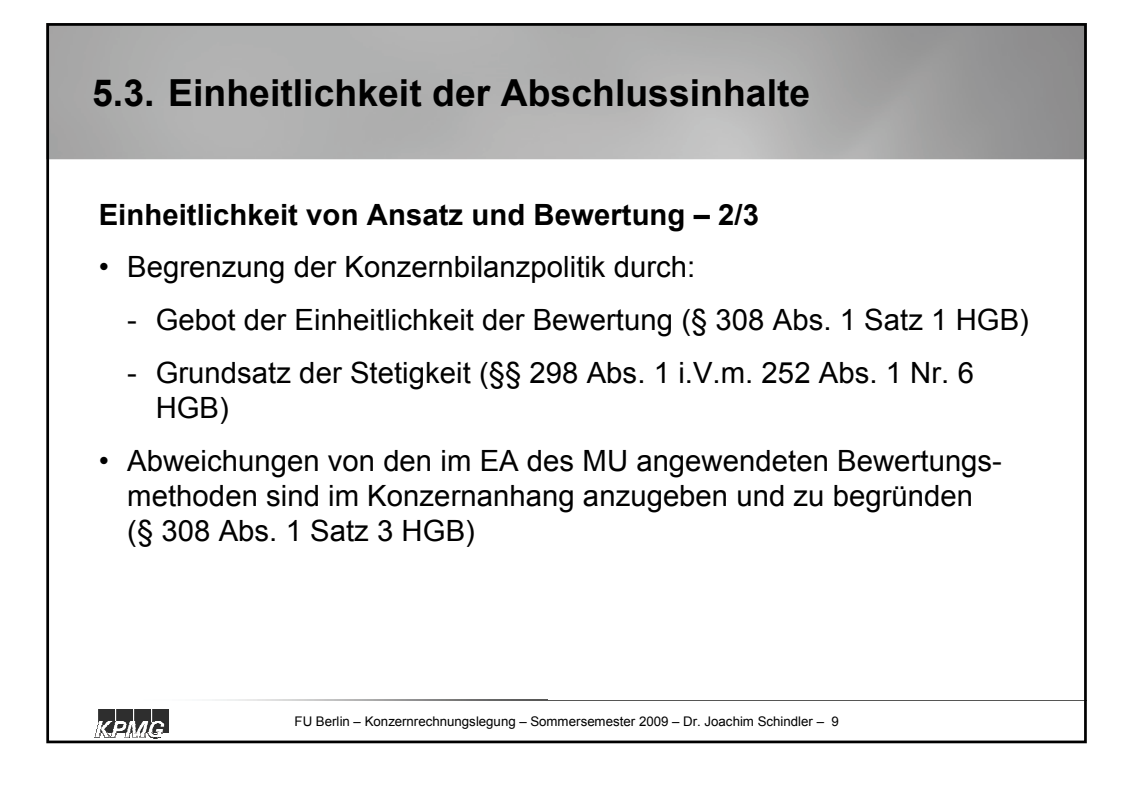

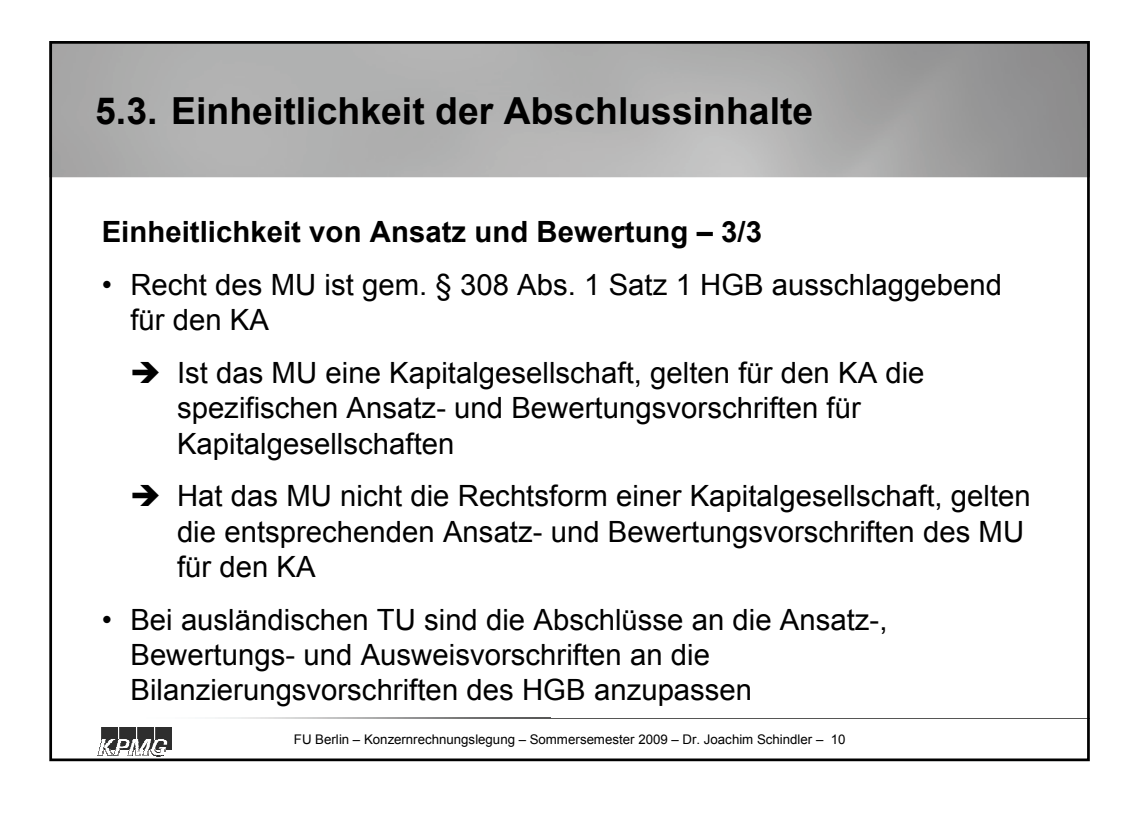

## **5.3. Einheitlichkeit der Abschlussinhalte**

## **Einheitlichkeit von Ansatz und Bewertung: Beispiel – 1/2**

Die T AG ist TU der M AG und soll in deren KA zum 31.12.2007 einbezogen werden. Hierfür müssen die Wertansätze im EA der T AG, die eine konservative Bilanzpolitik betreibt, in untenstehenden Posten an den bilanzpolitisch progressiver ausgerichteten KA angepasst werden:

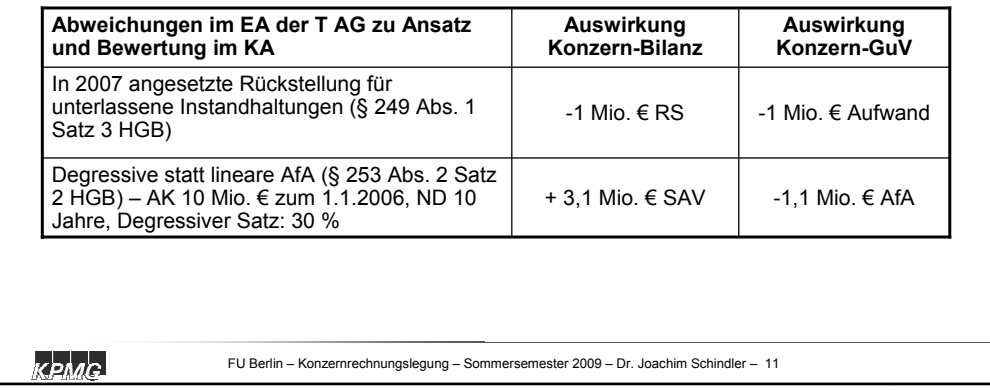

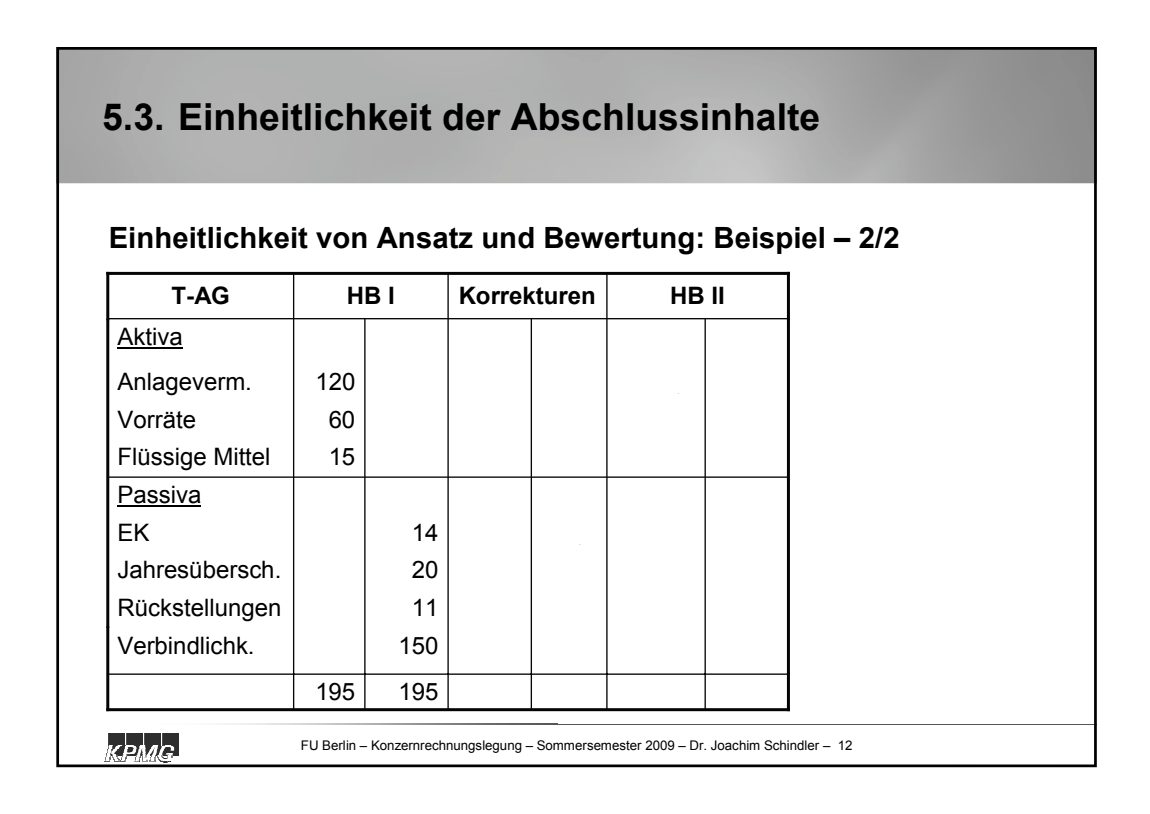

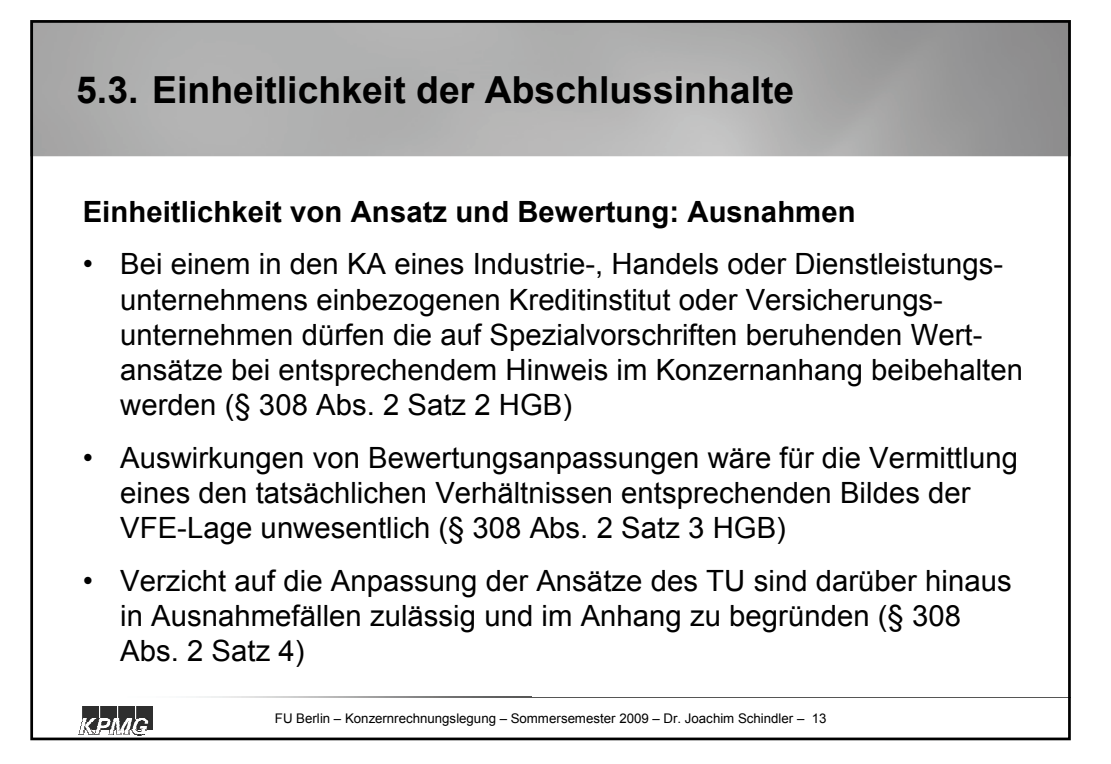

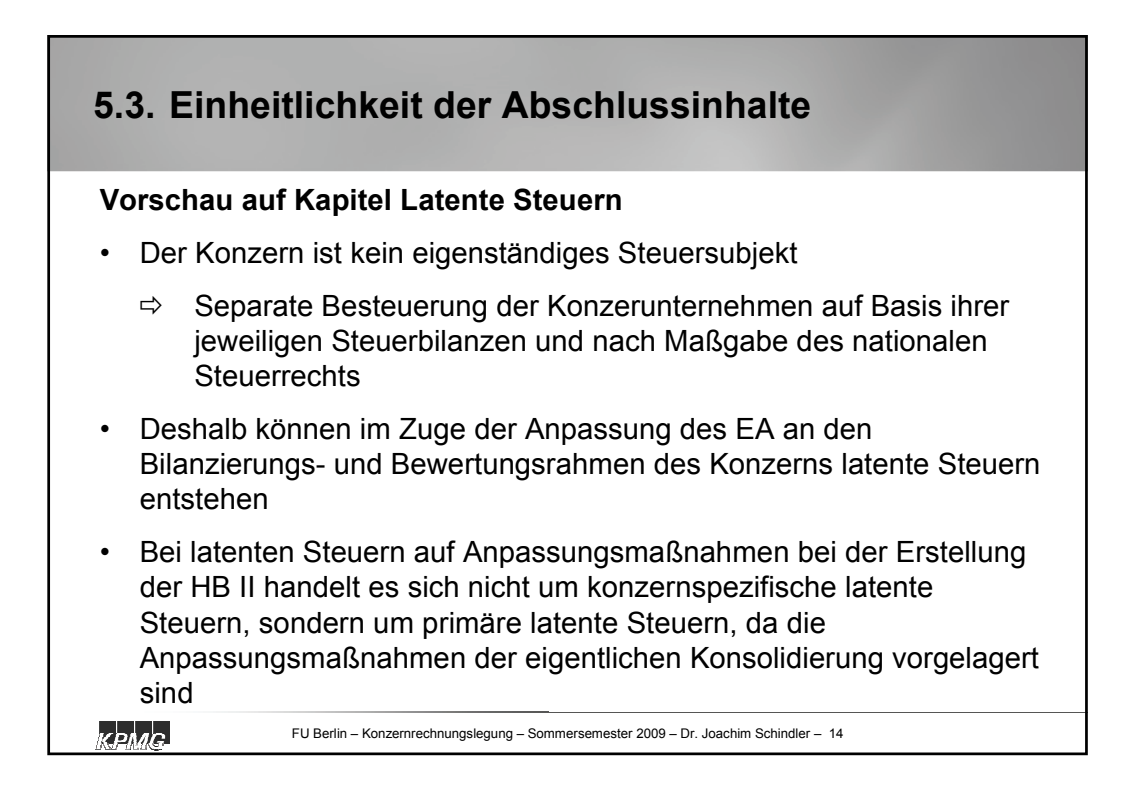

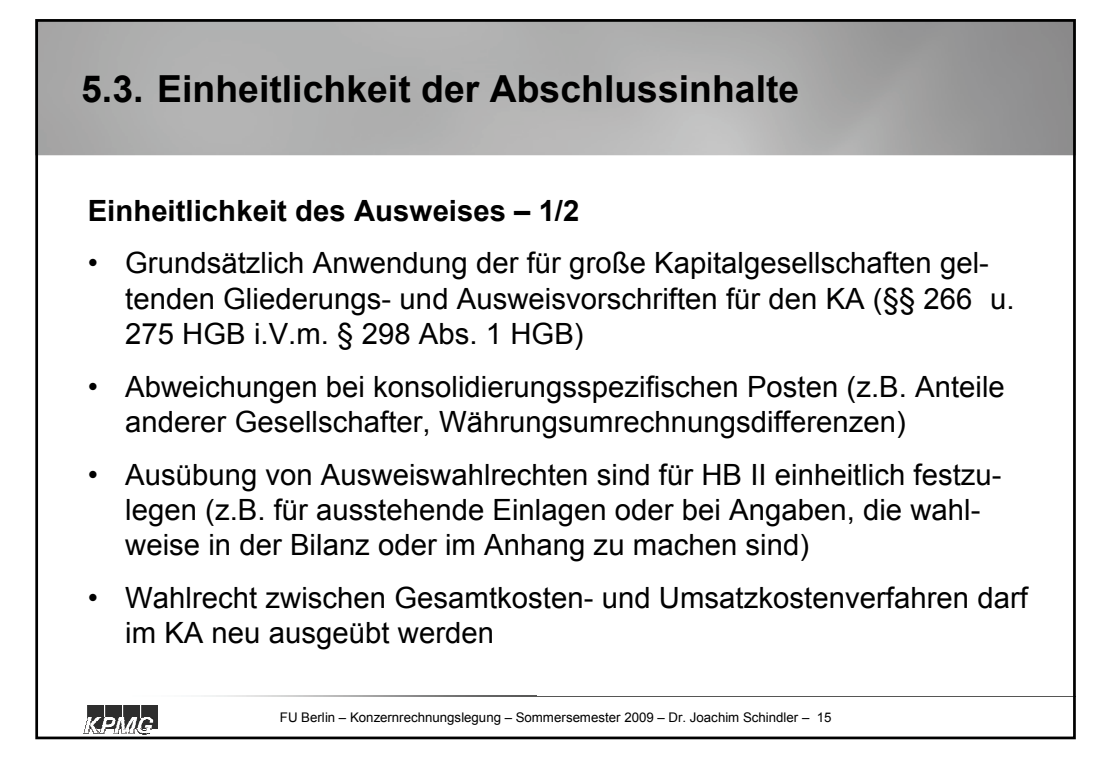

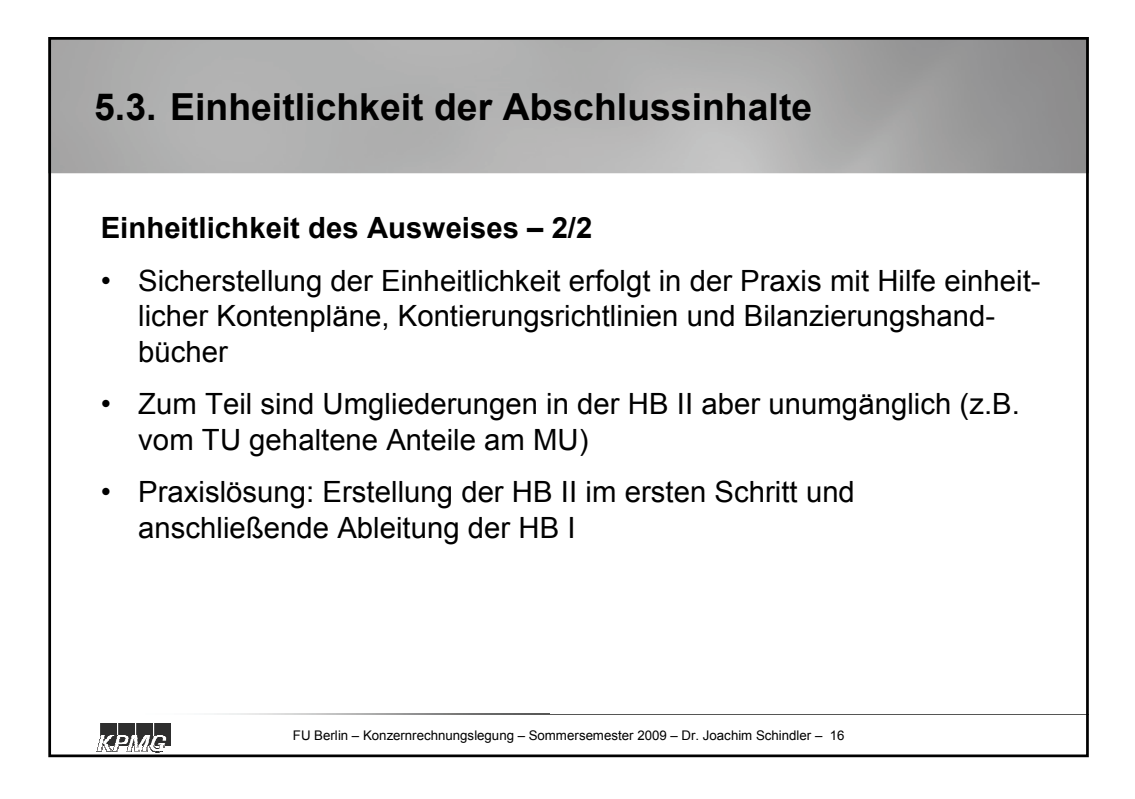

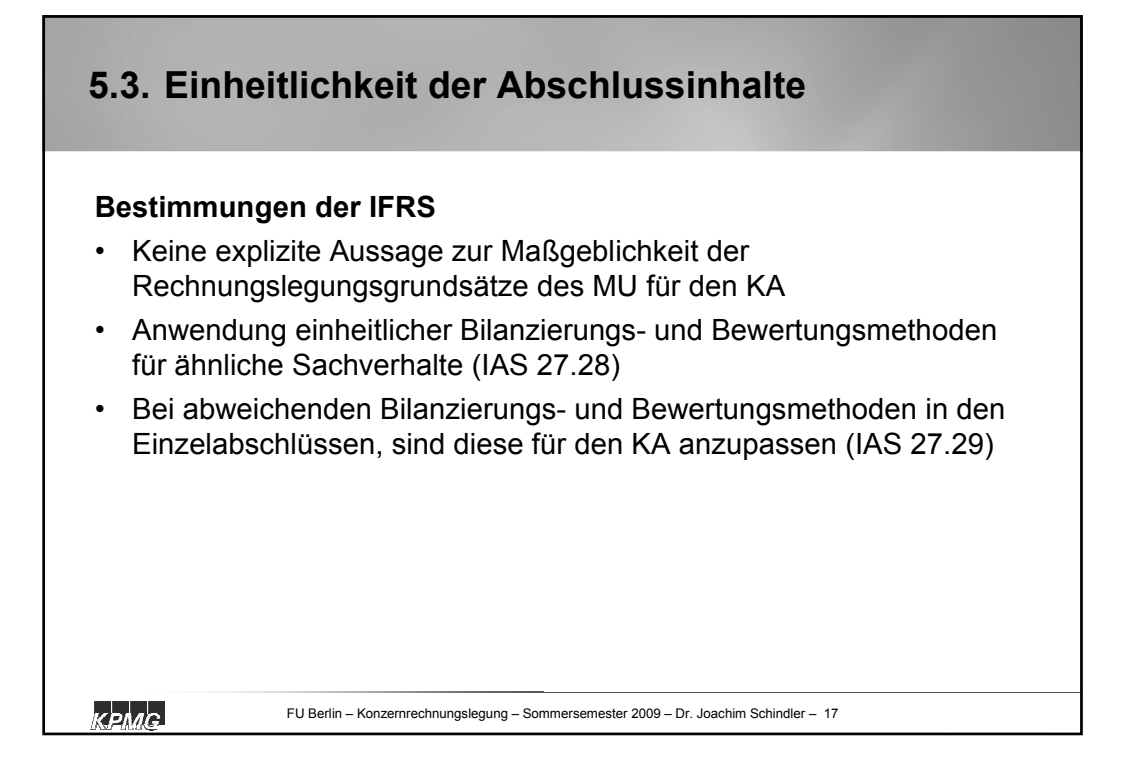

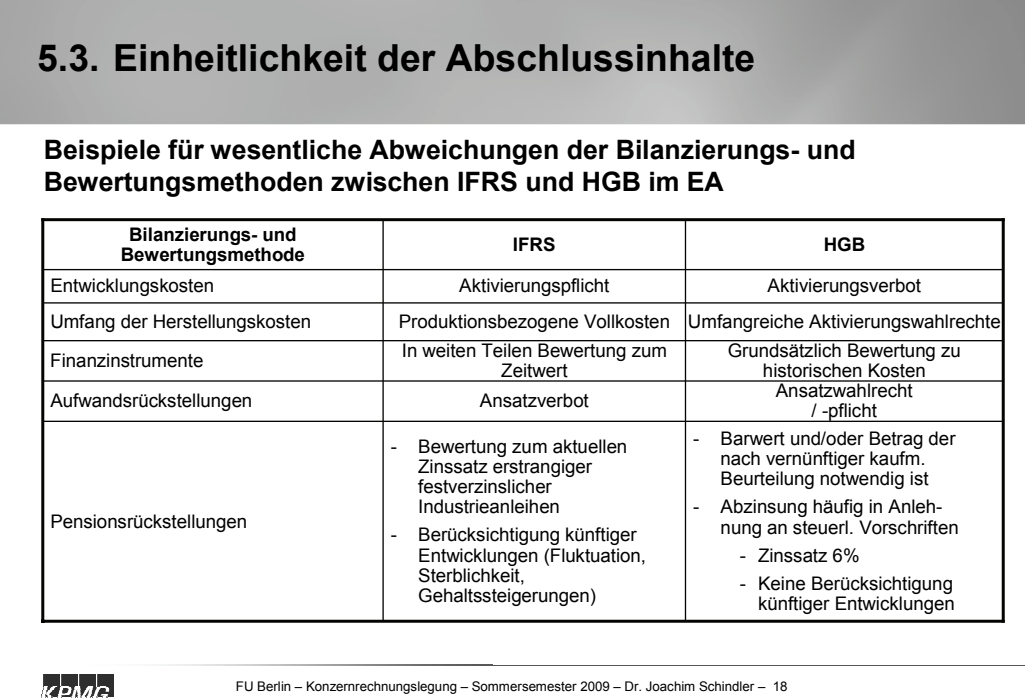

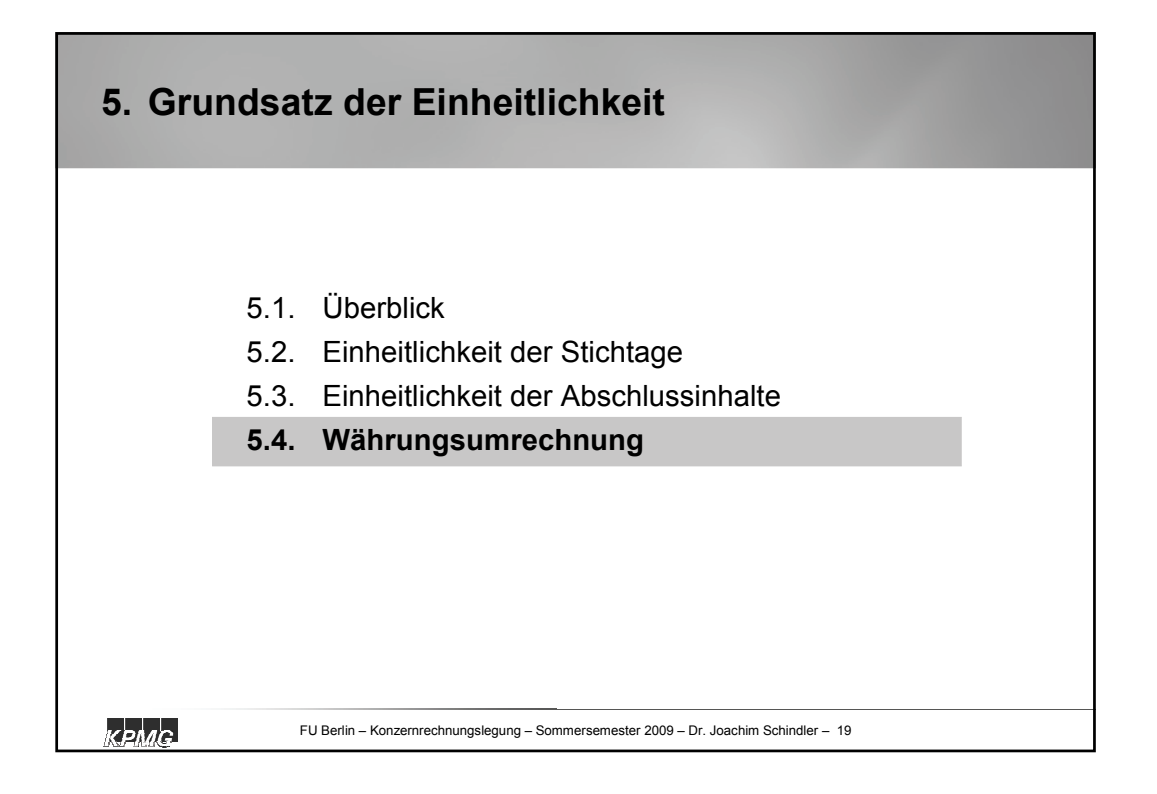

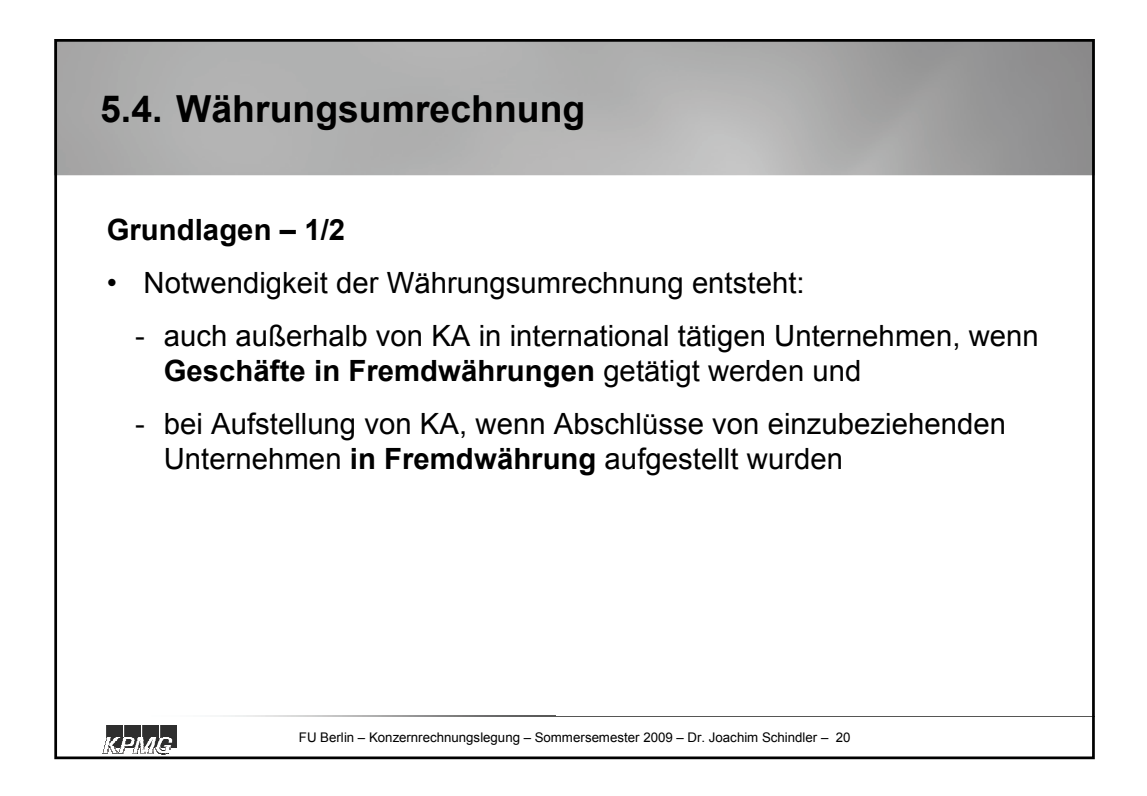

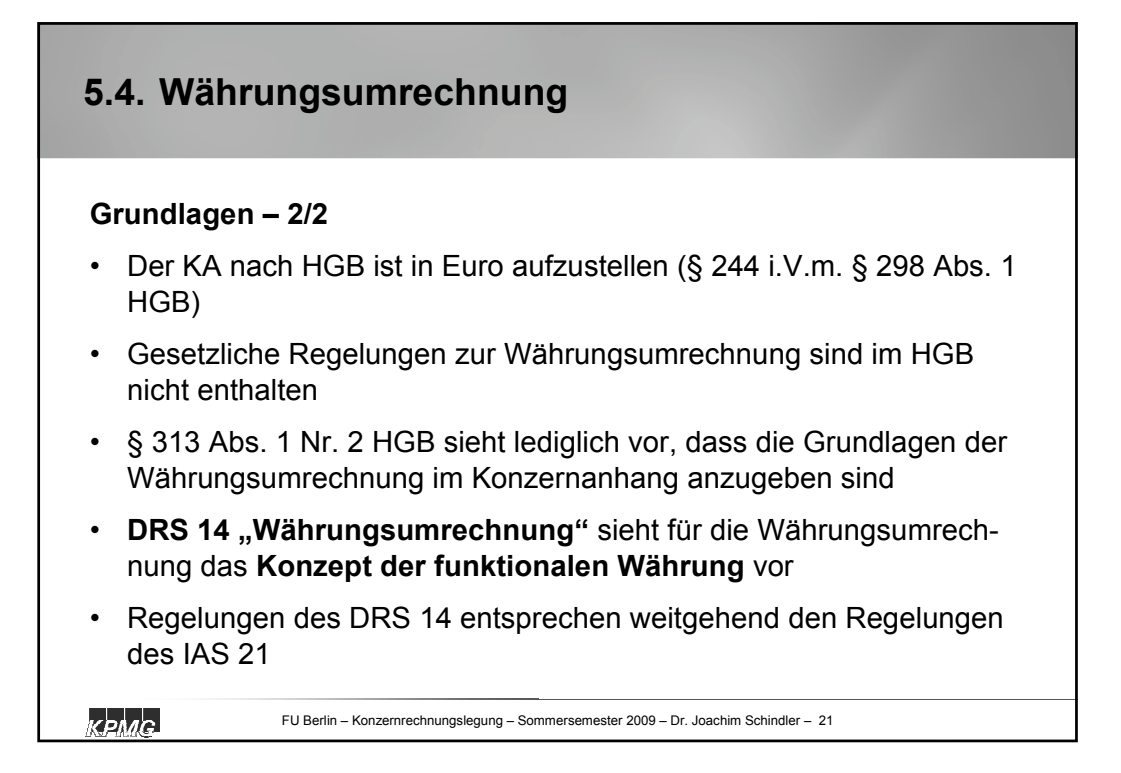

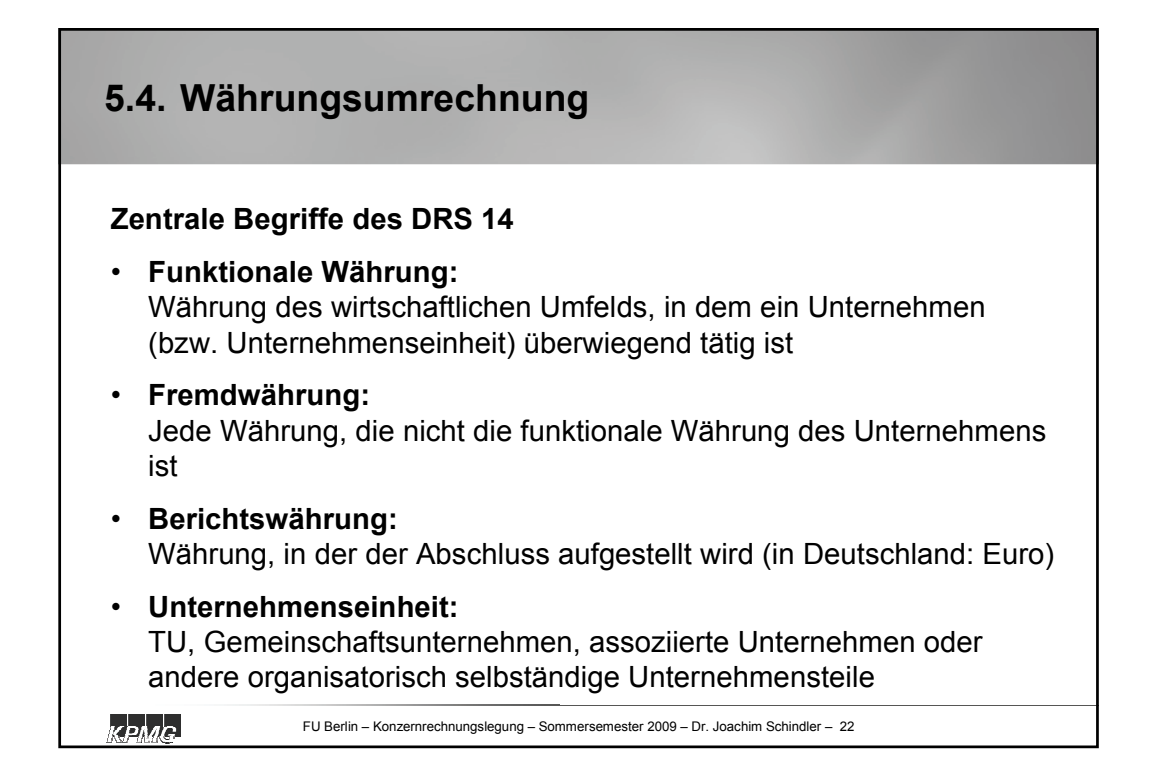

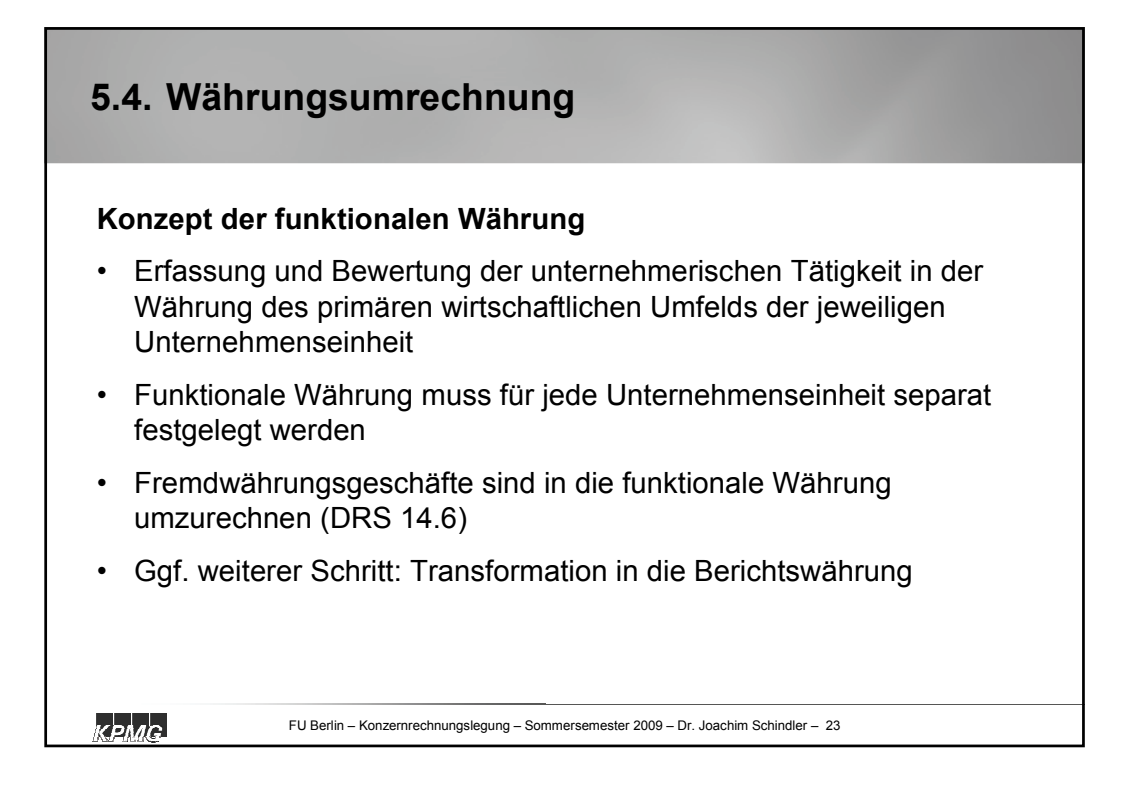

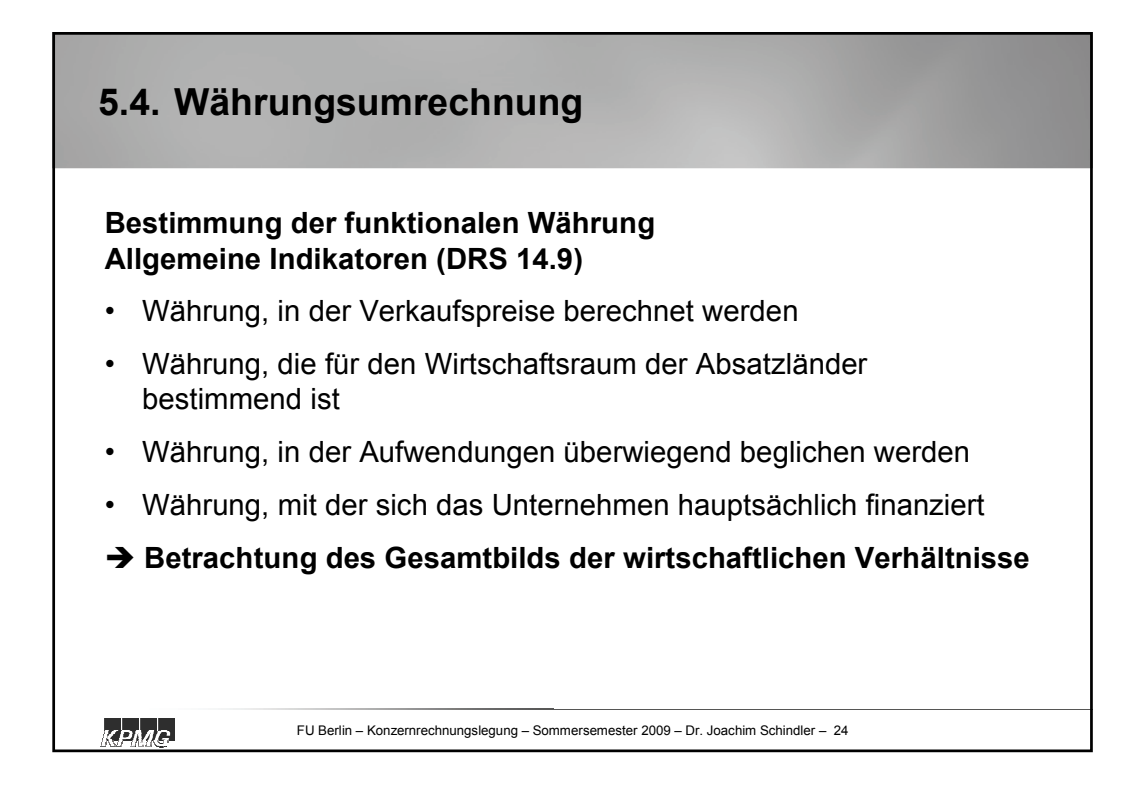

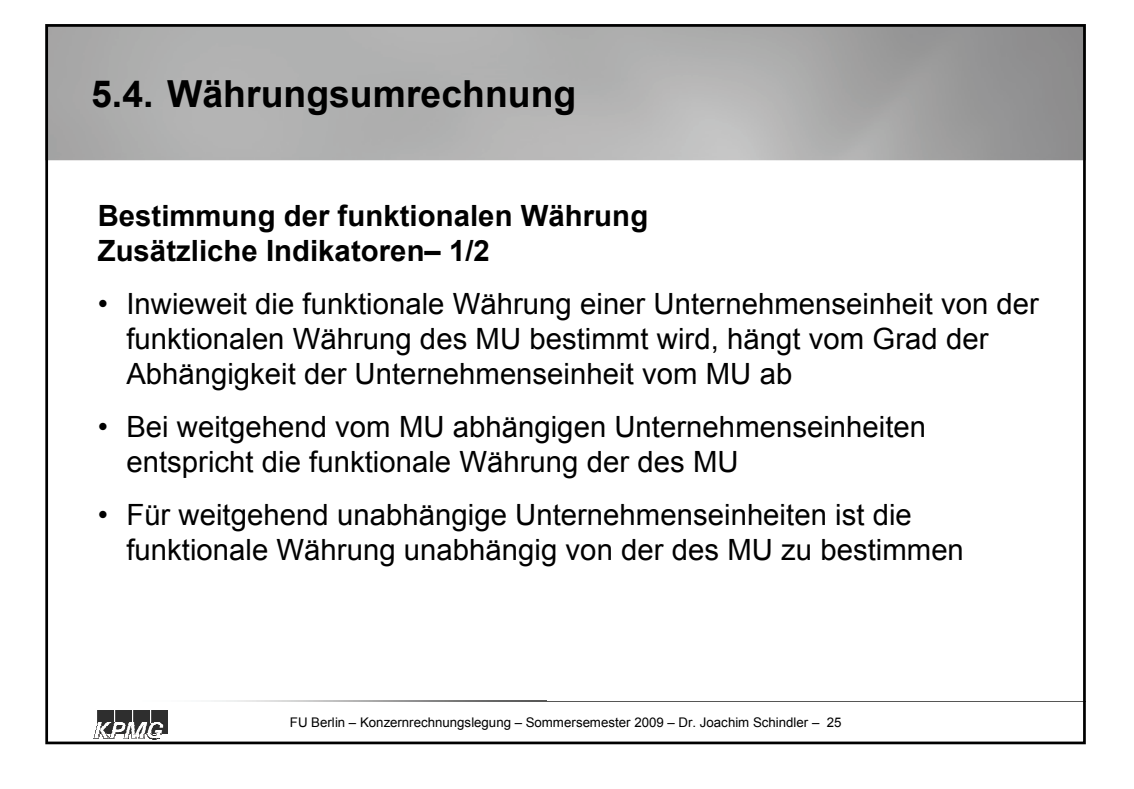

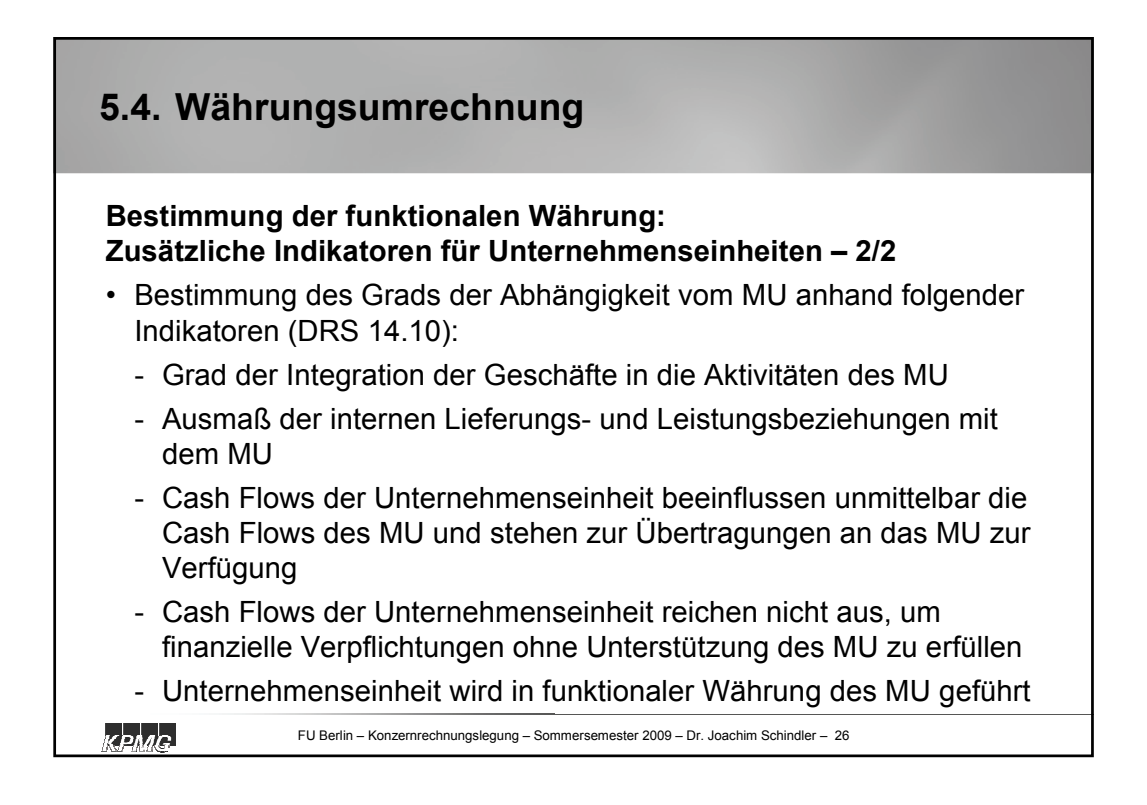

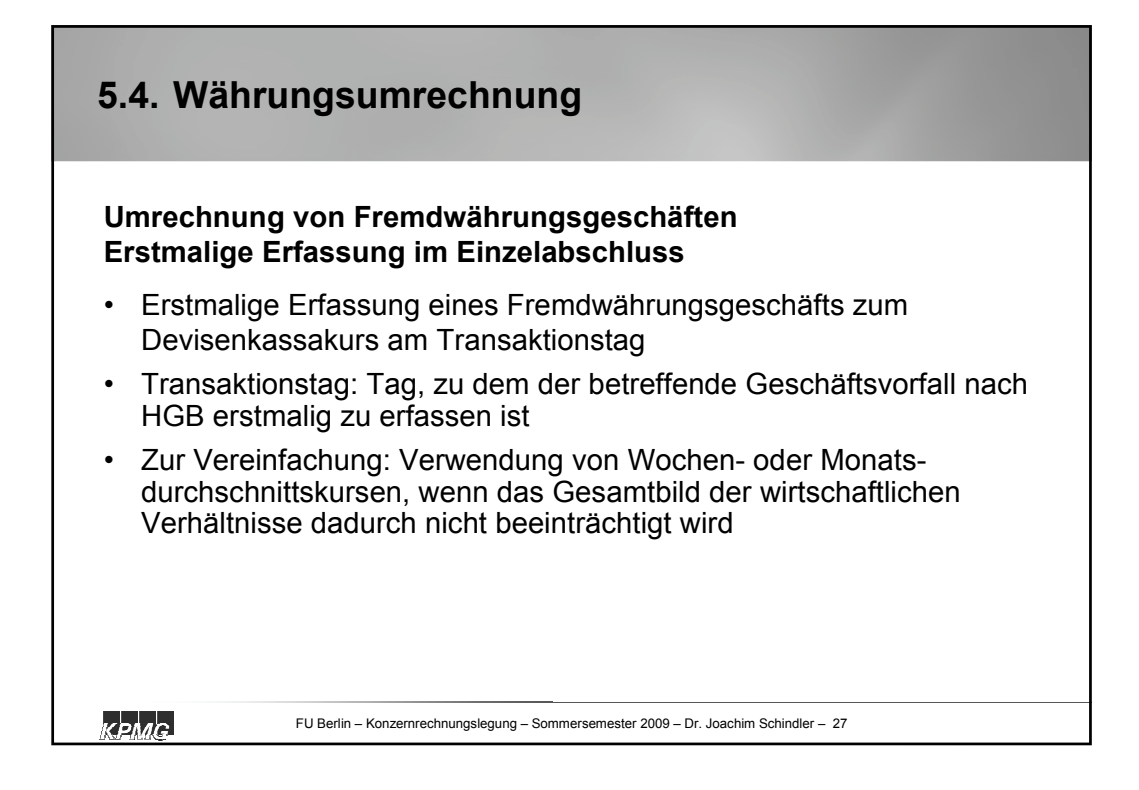

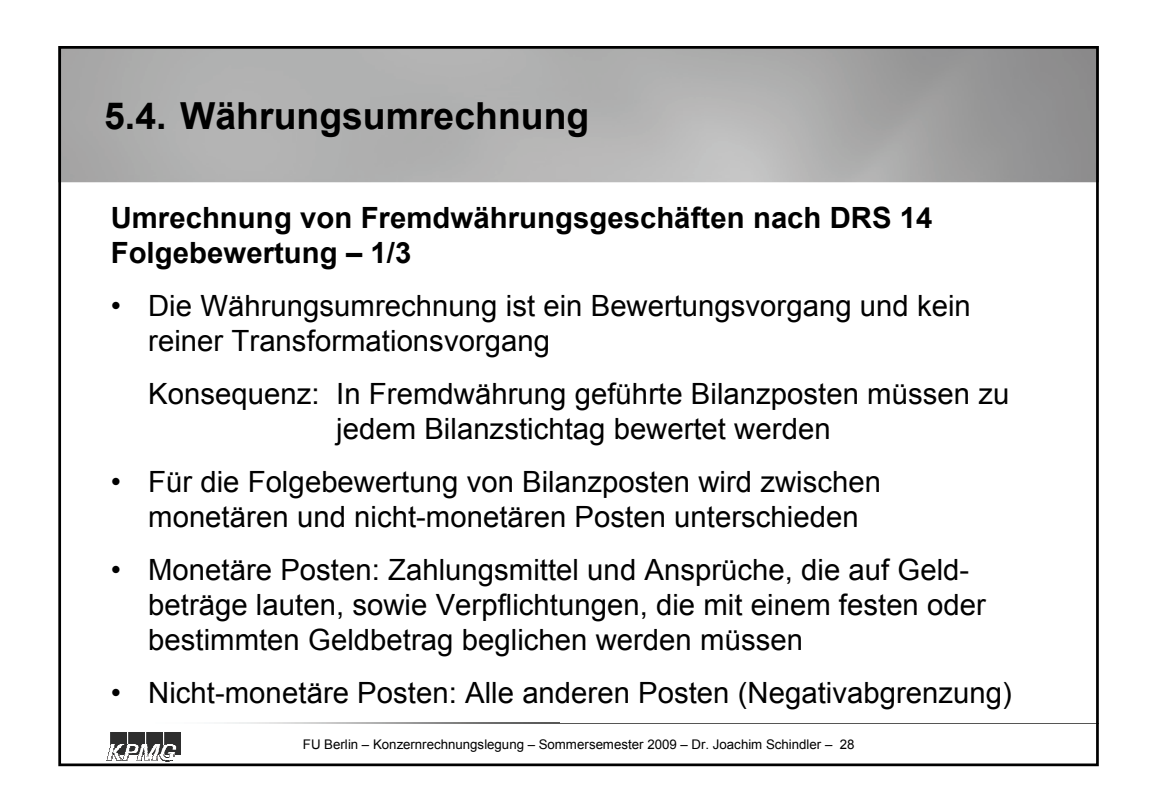

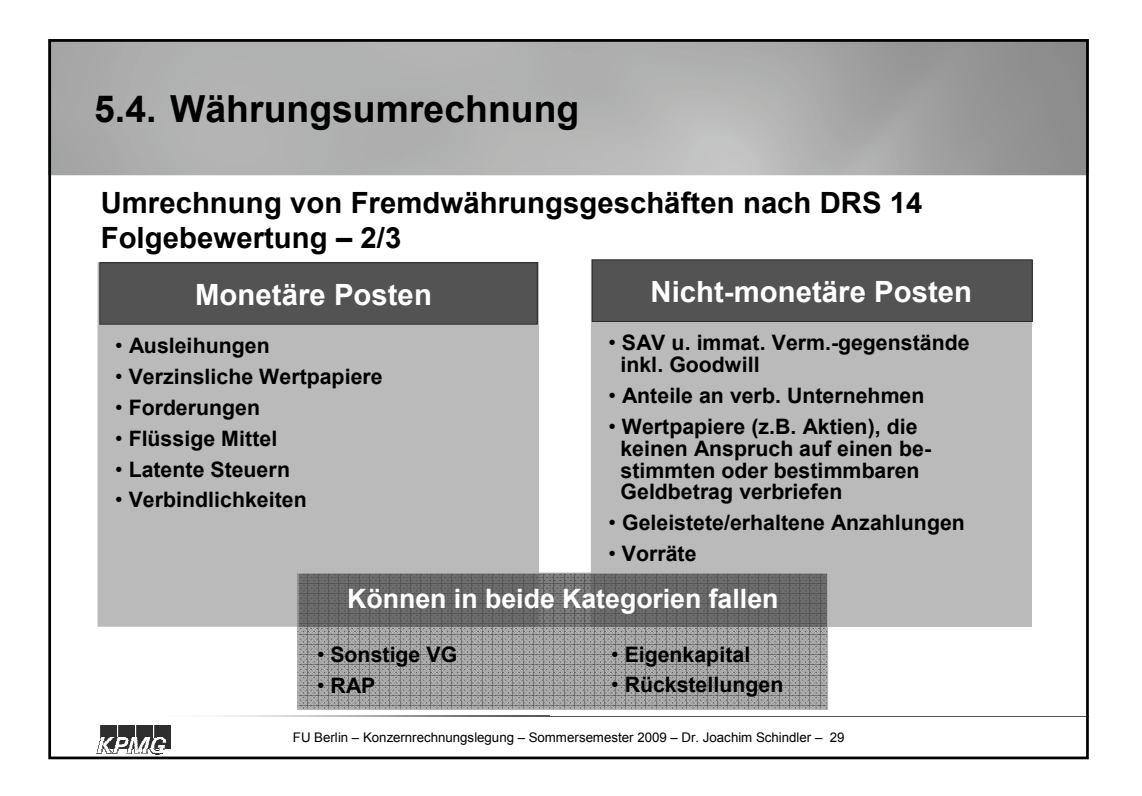

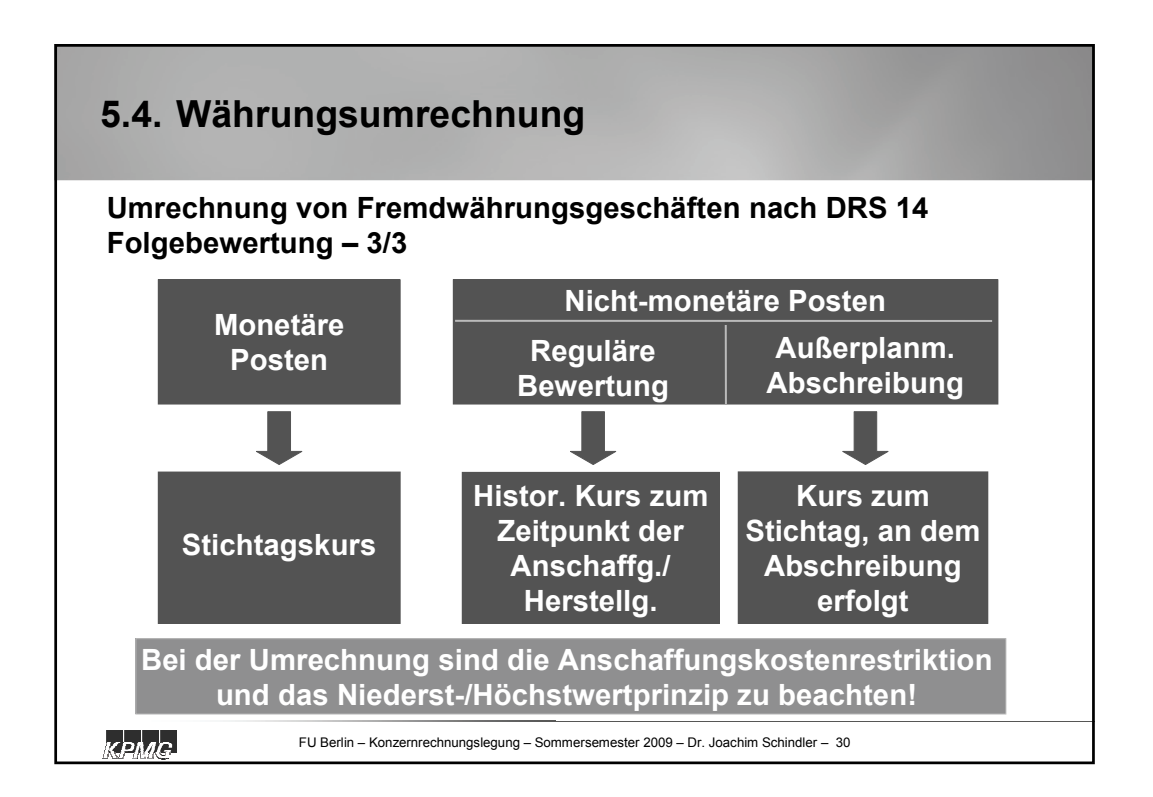

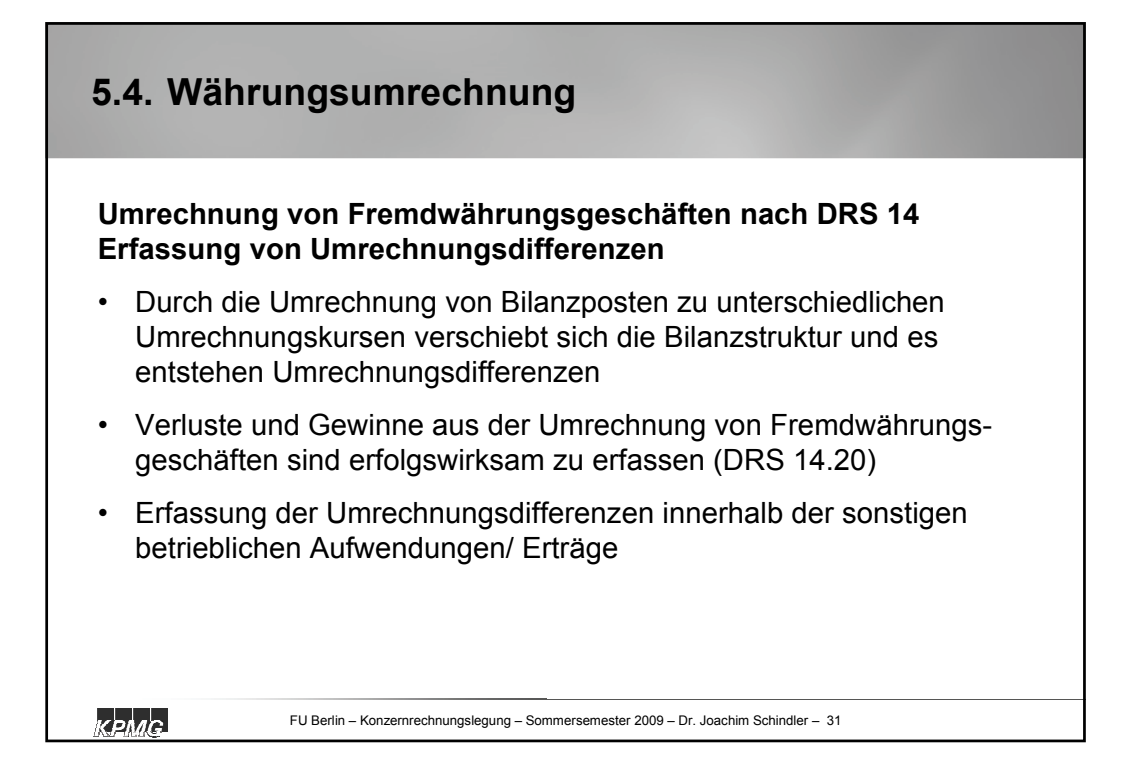

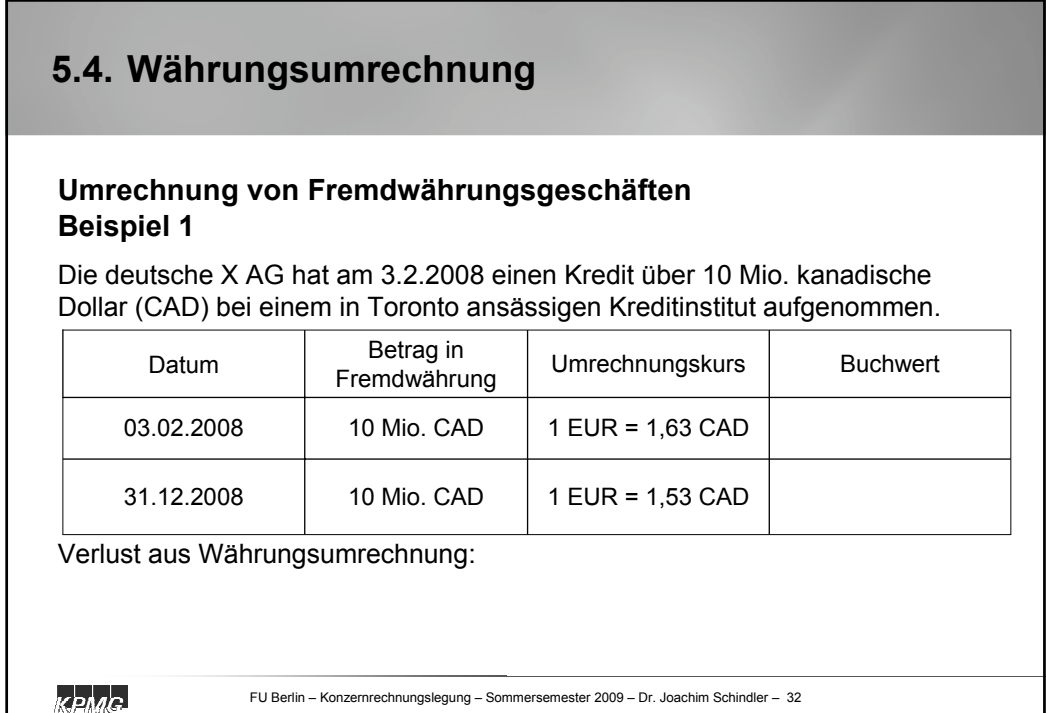

## **5.4. Währungsumrechnung**

## **Umrechnung von Fremdwährungsgeschäften Beispiel 2**

Eine britische Betriebsstätte der X AG hat am 1.4.2008 ein Grundstück zum Preis von 100.000 GBP erworben. Am 15.10.2008 wurden auf dem Grundstück Altlasten entdeckt. Aus diesem Grund muss das Grundstück im Abschluss zum 31.12.2008 außerplanmäßig um 10.000 GBP abgeschrieben werden. Der Wechselkurs hat sich wie folgt entwickelt:

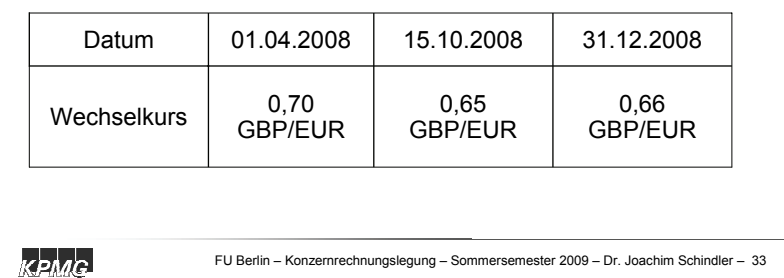

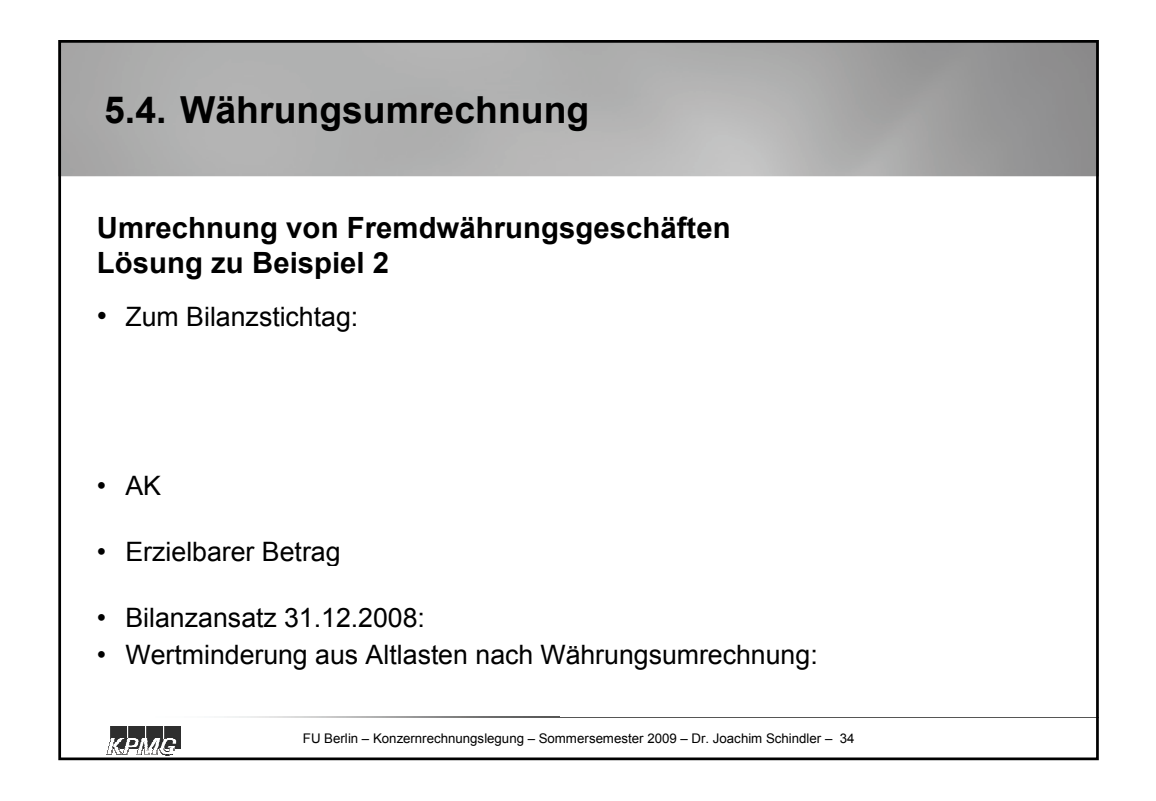

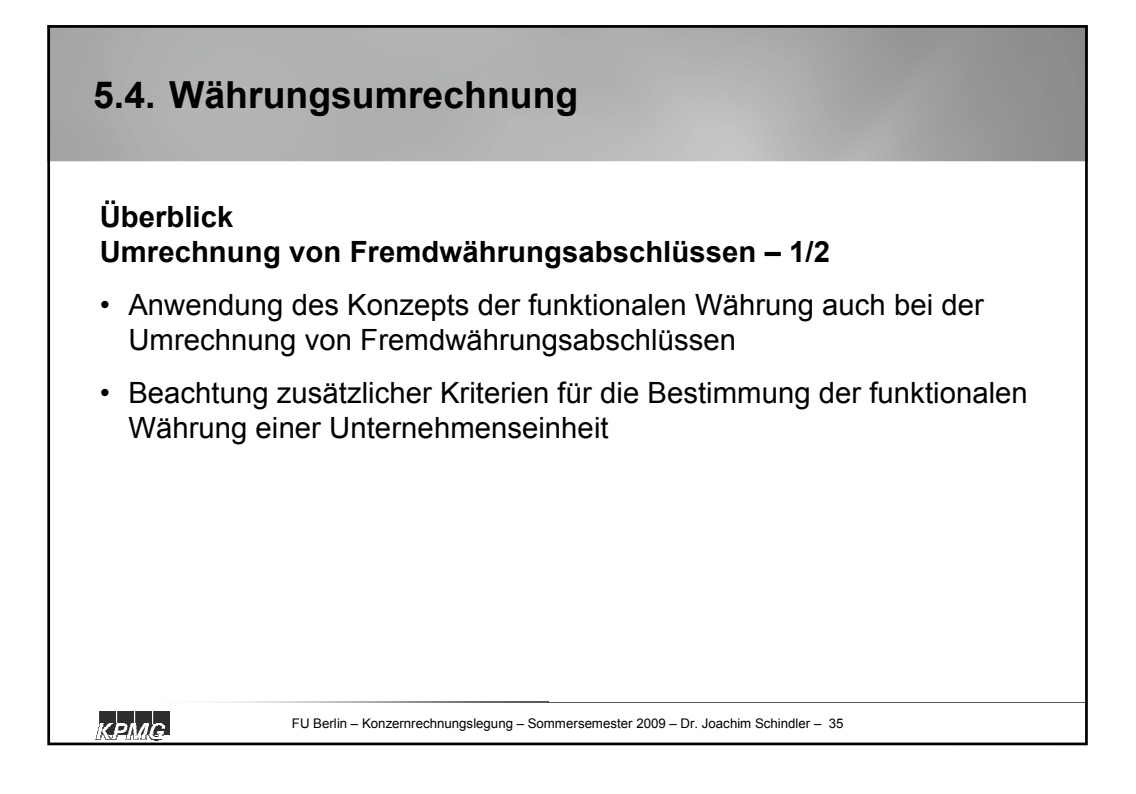

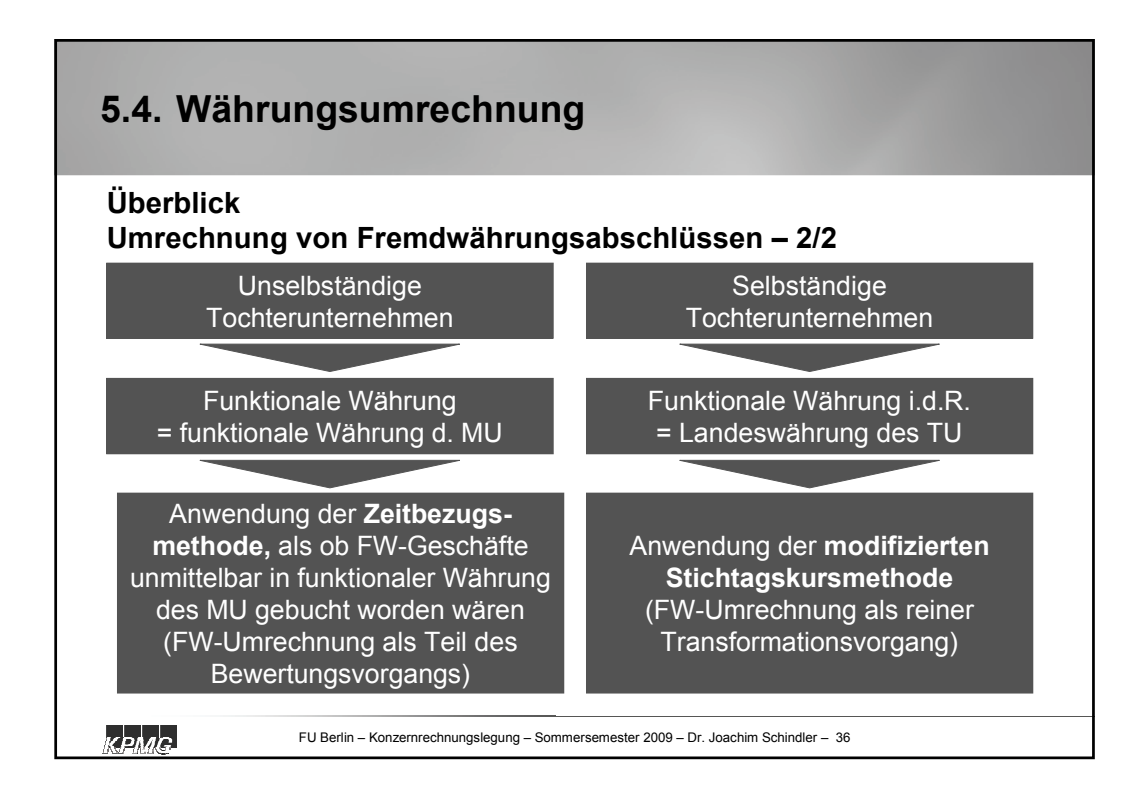

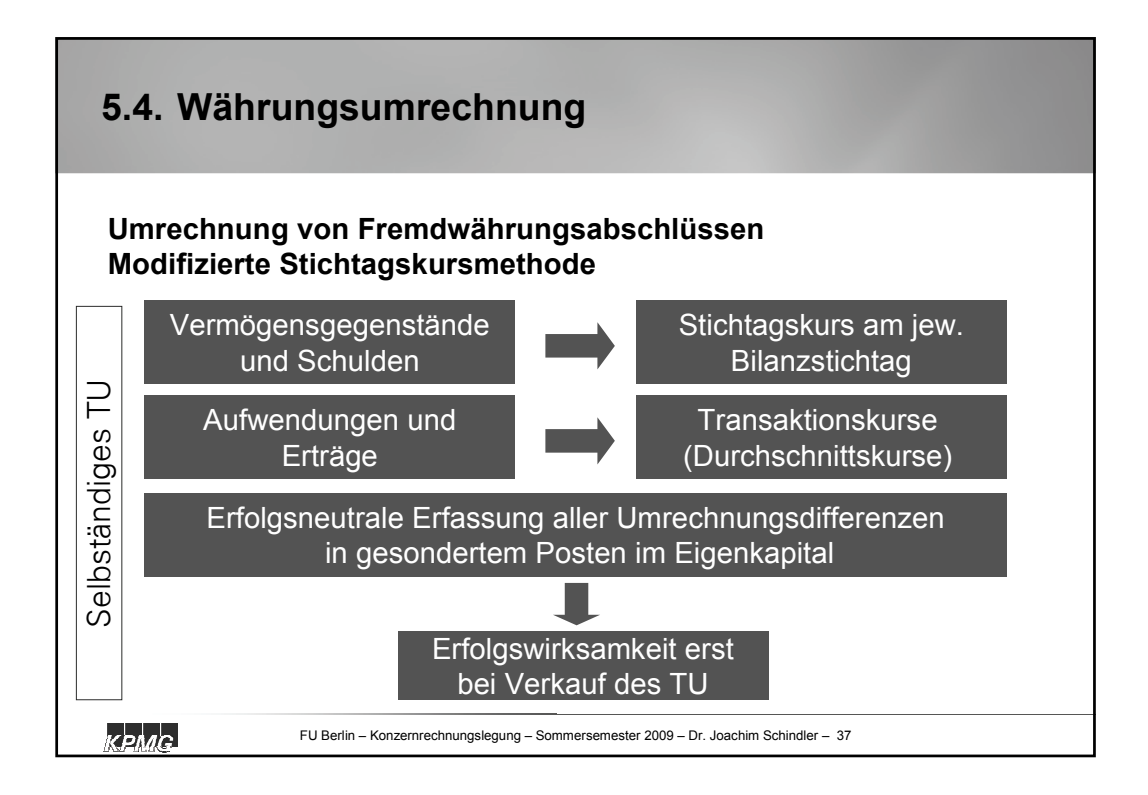

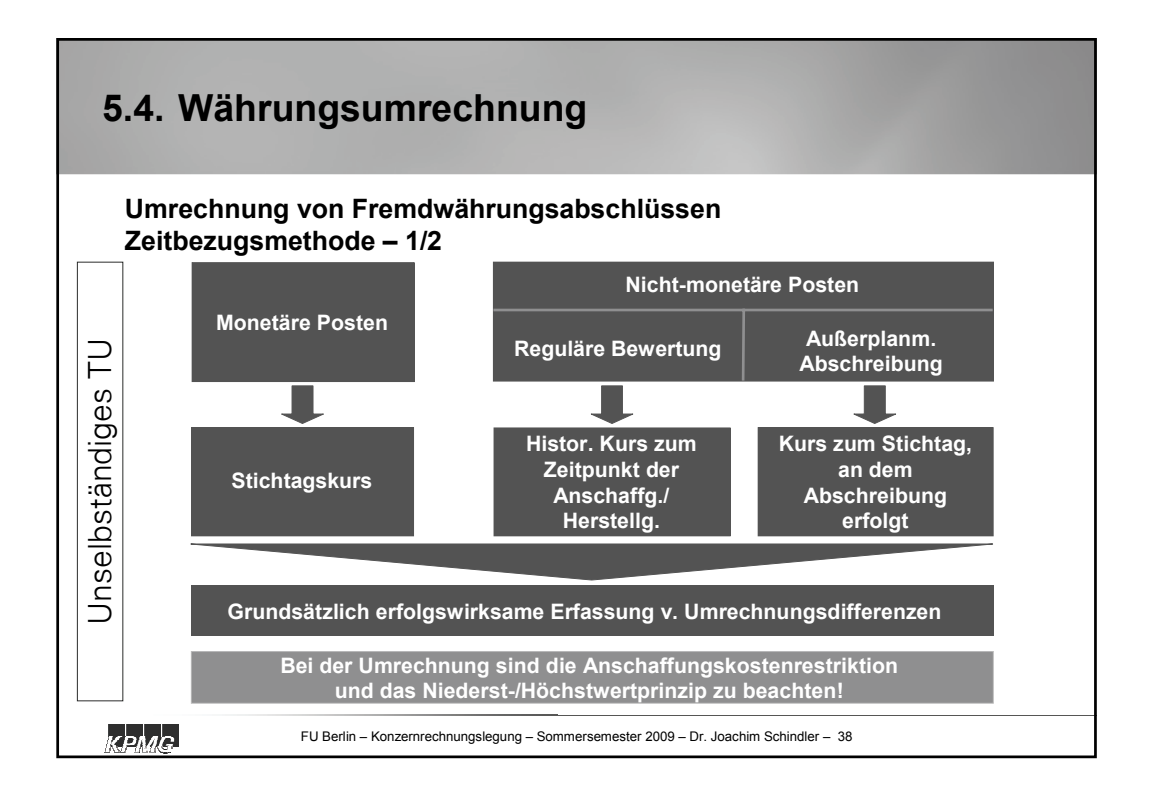

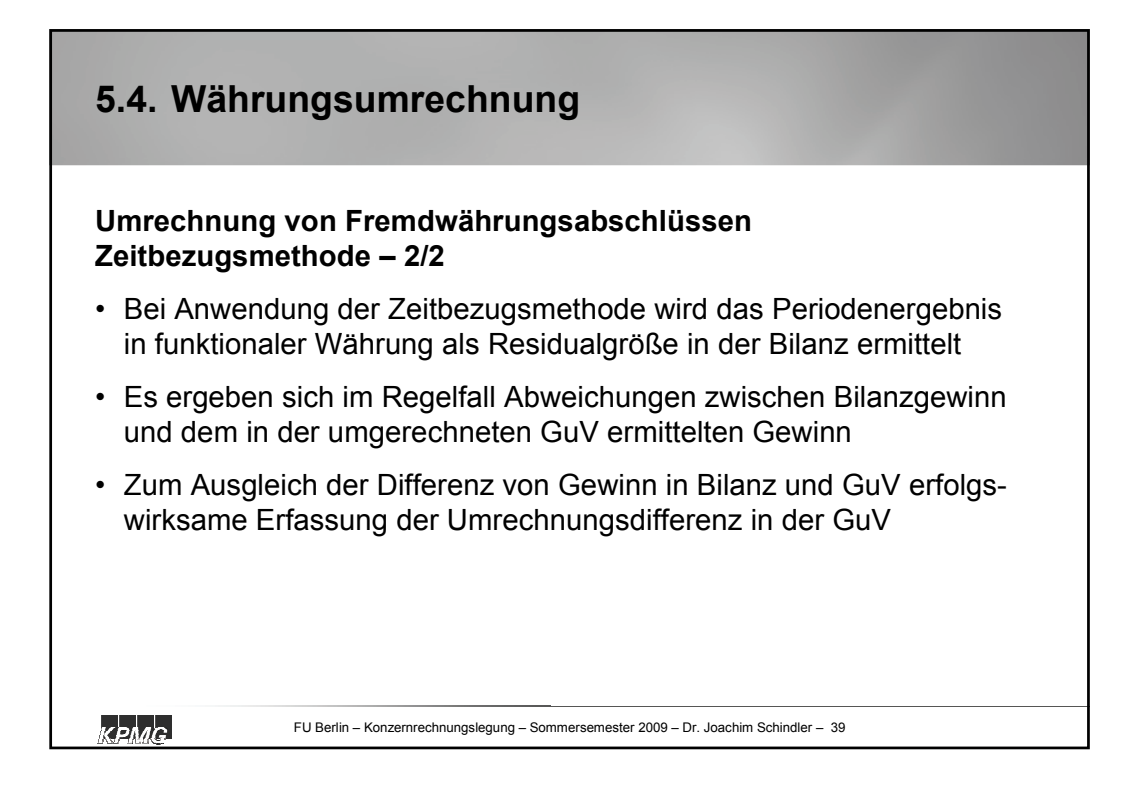

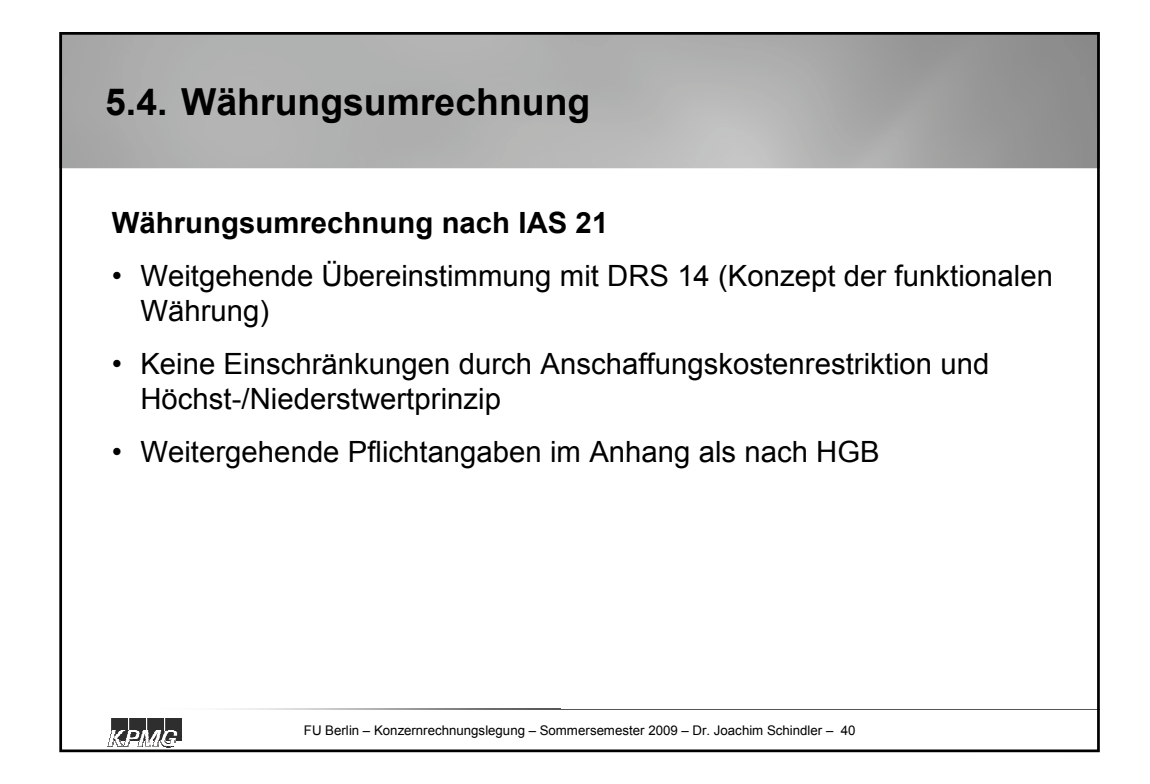

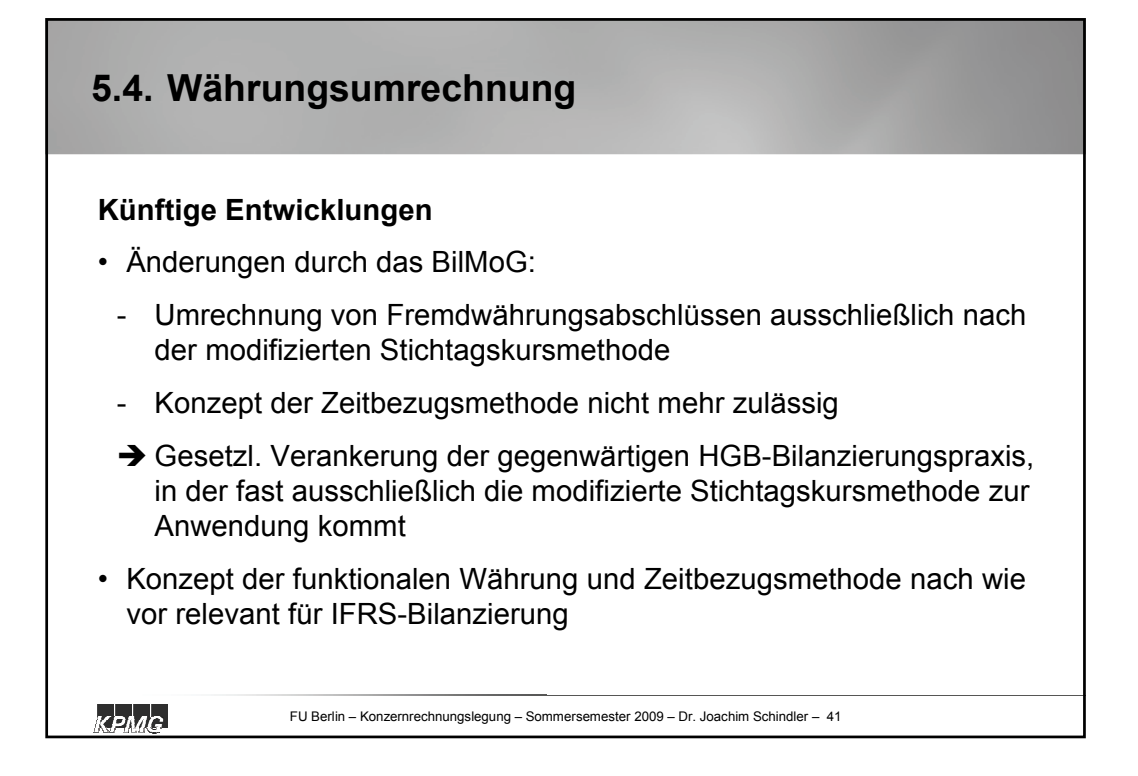

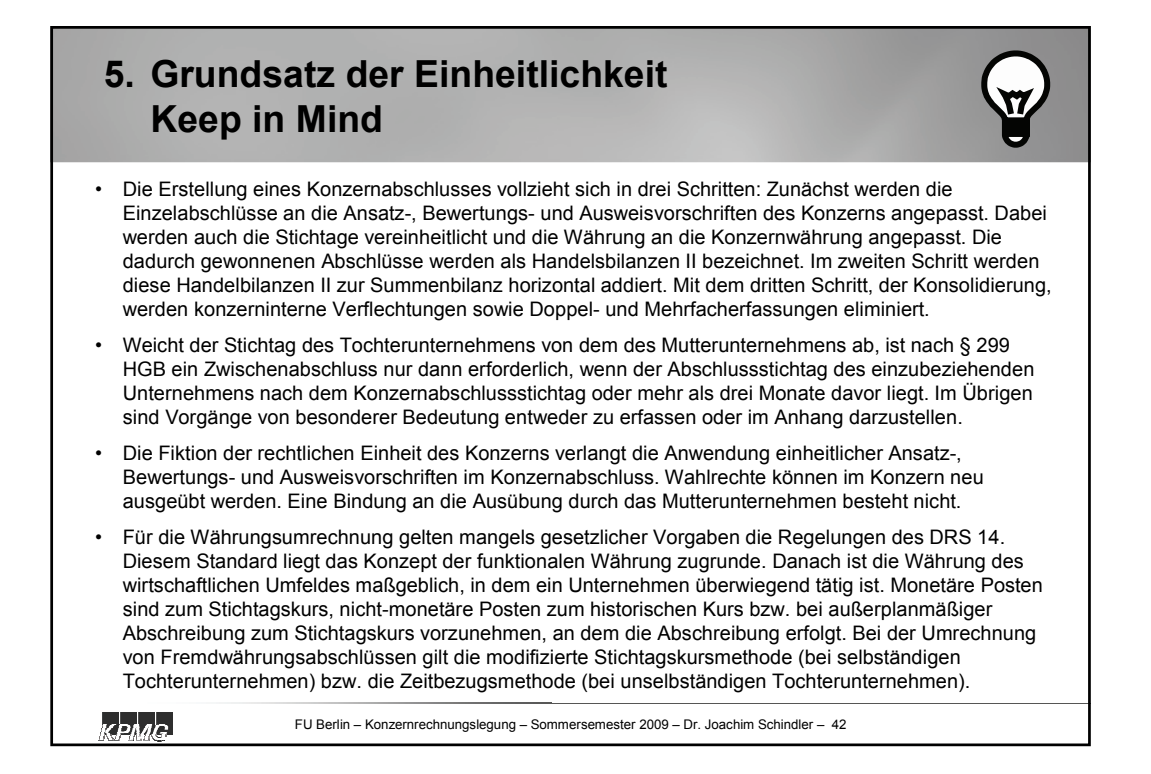

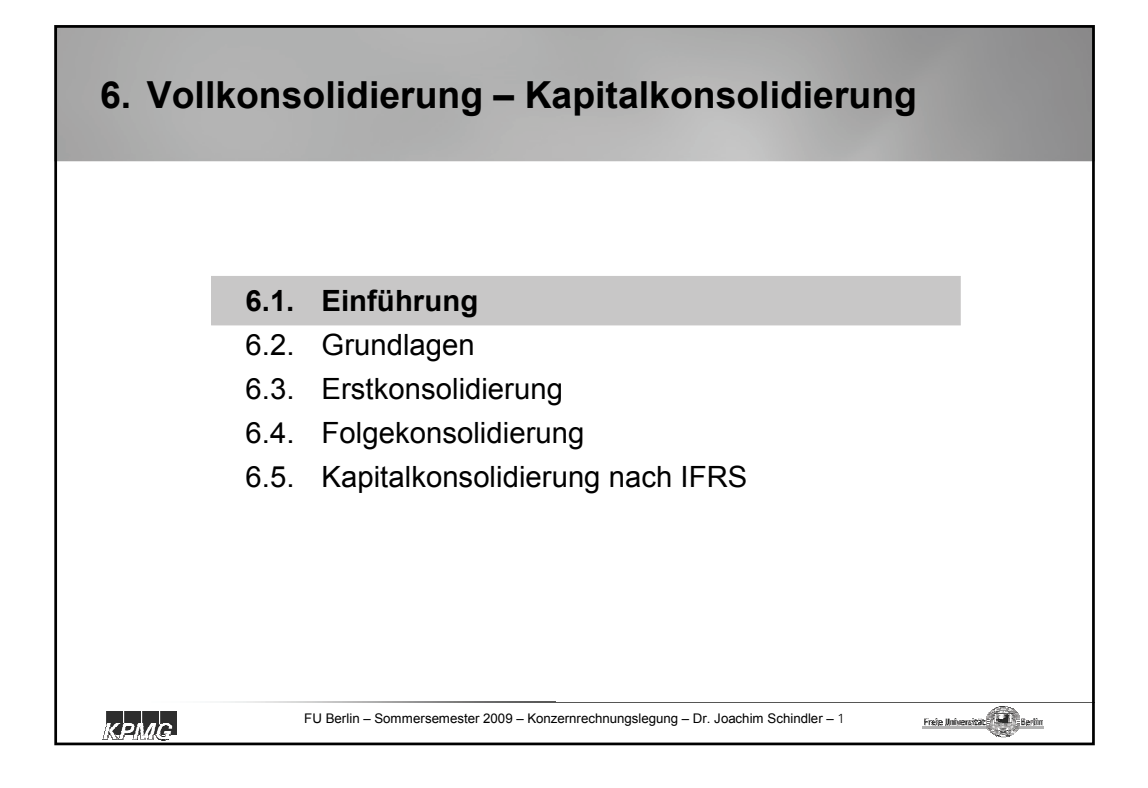

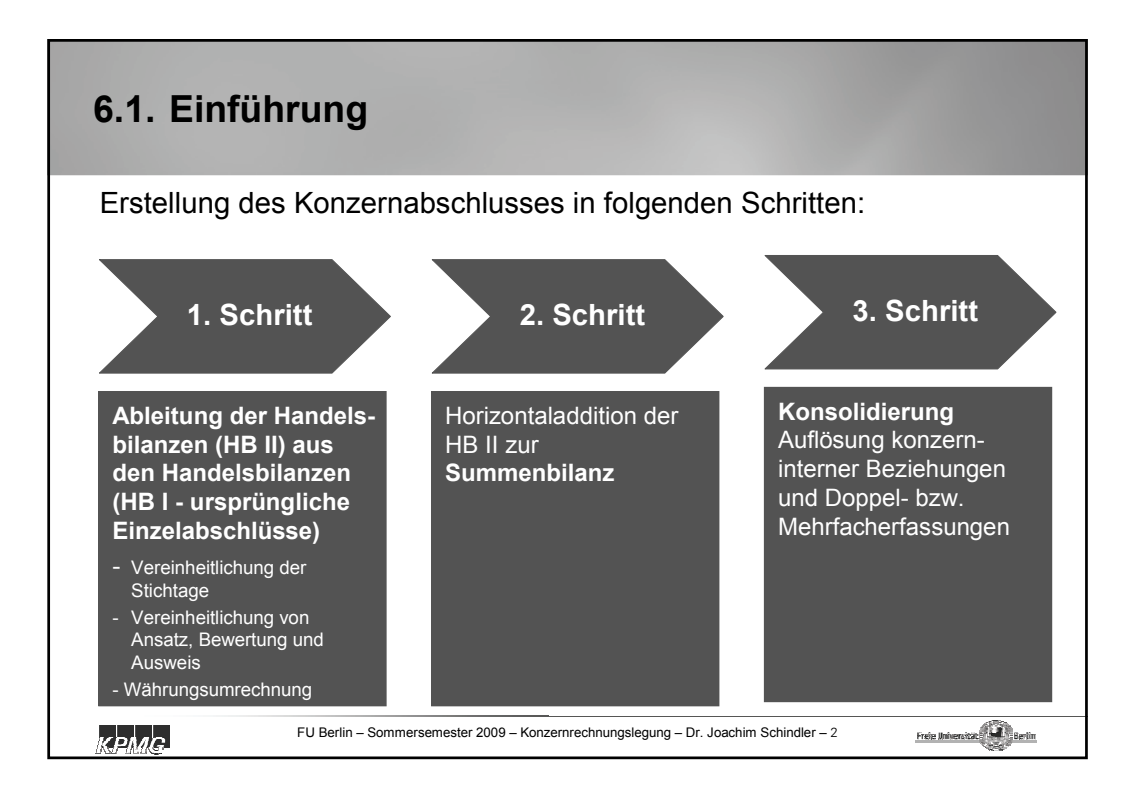

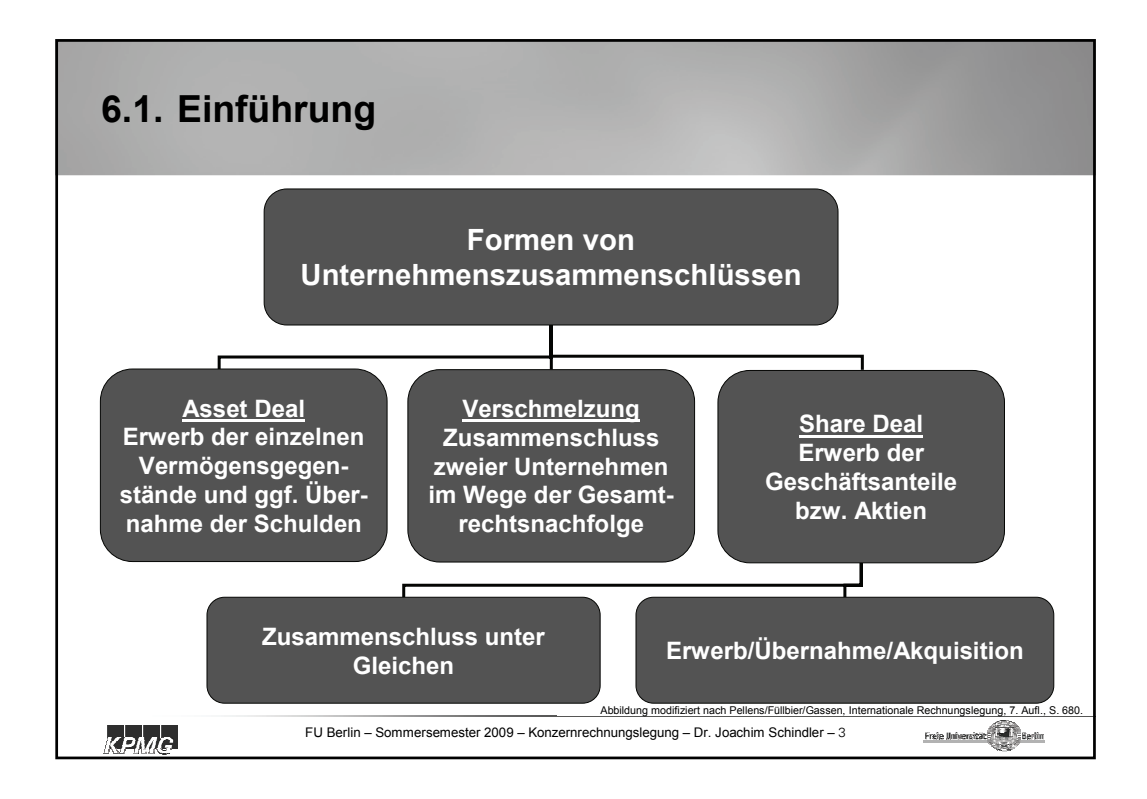

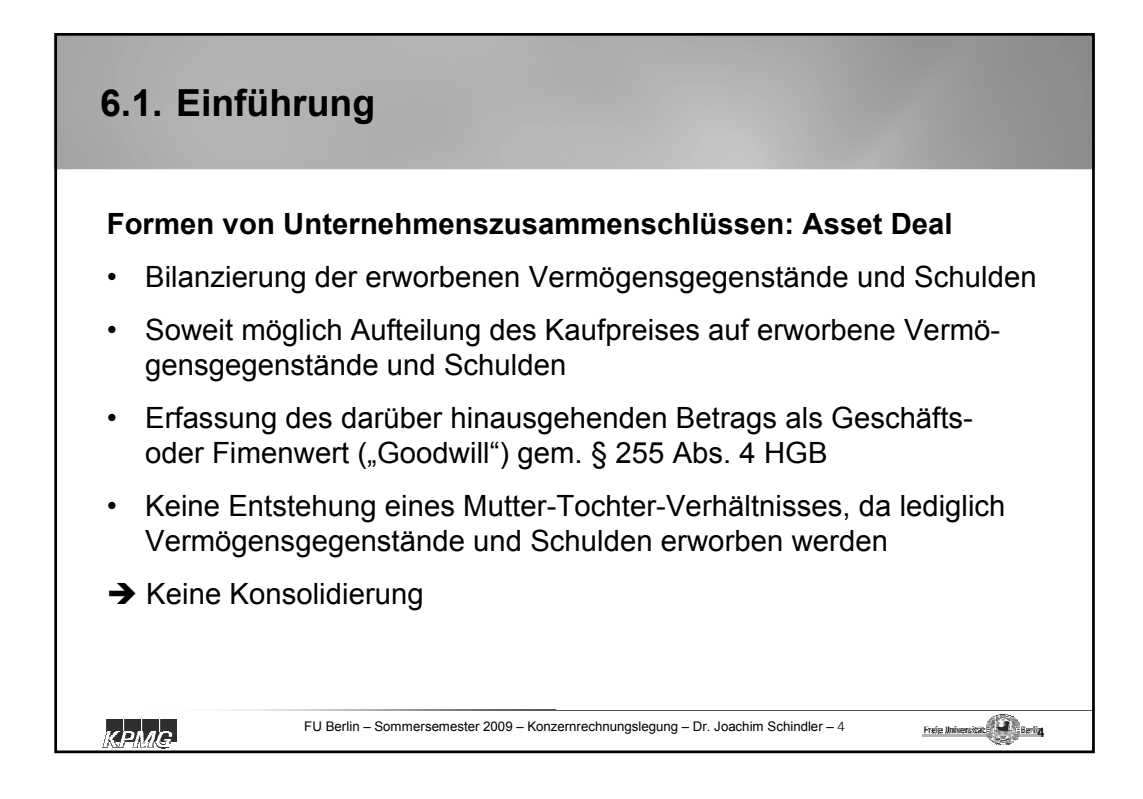

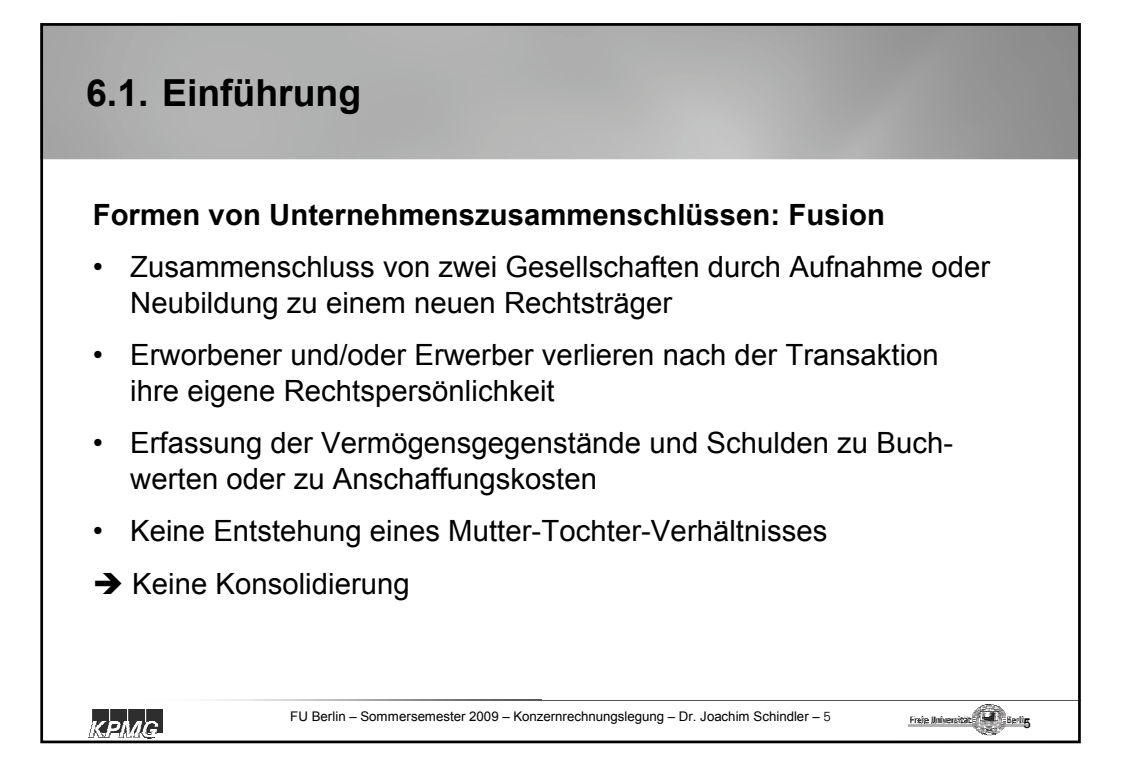

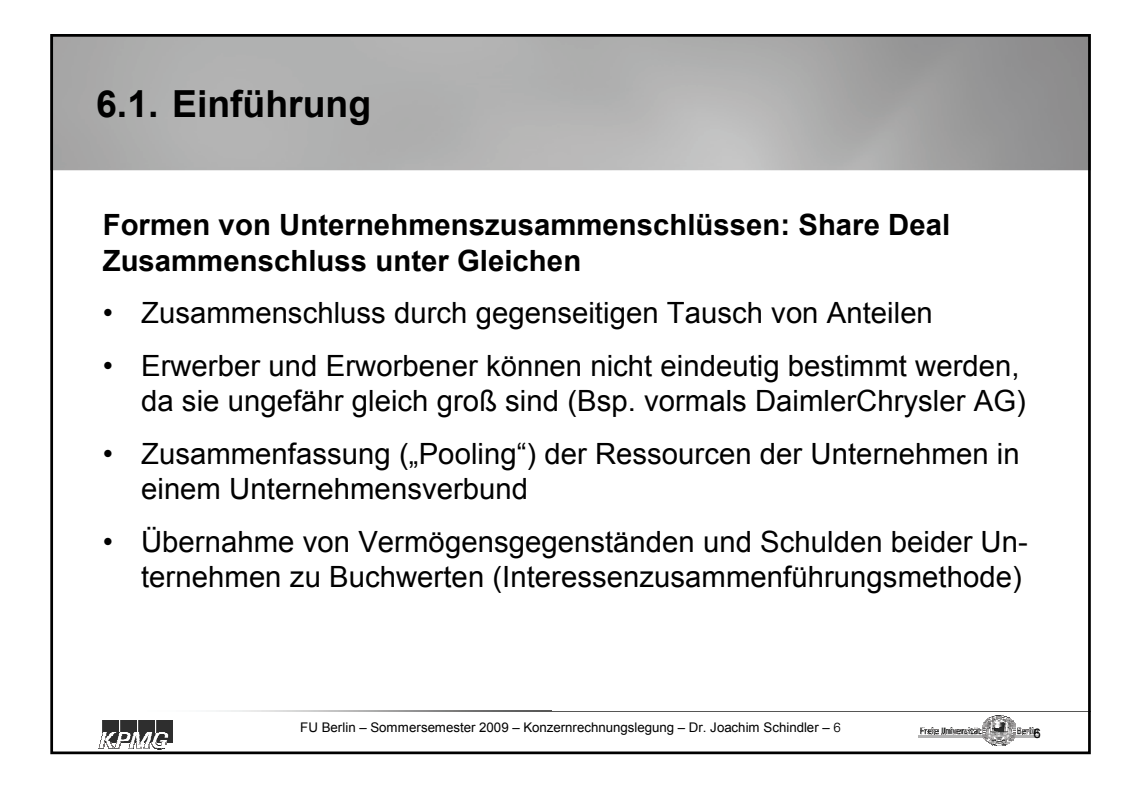

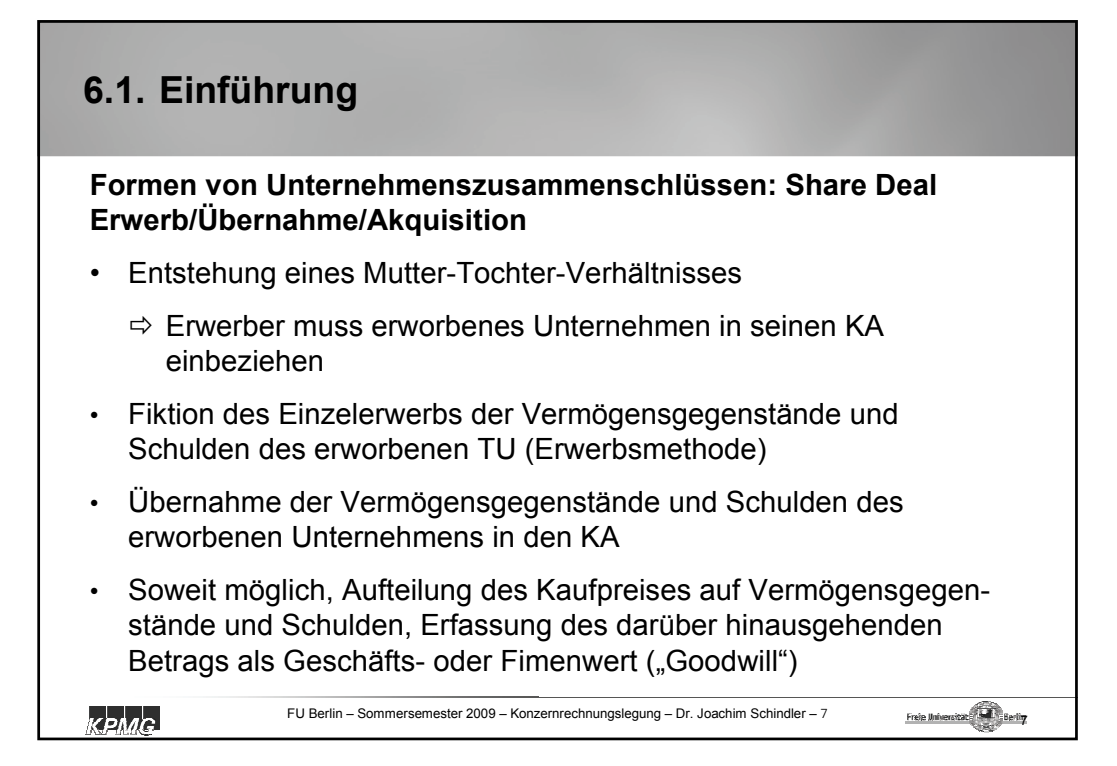

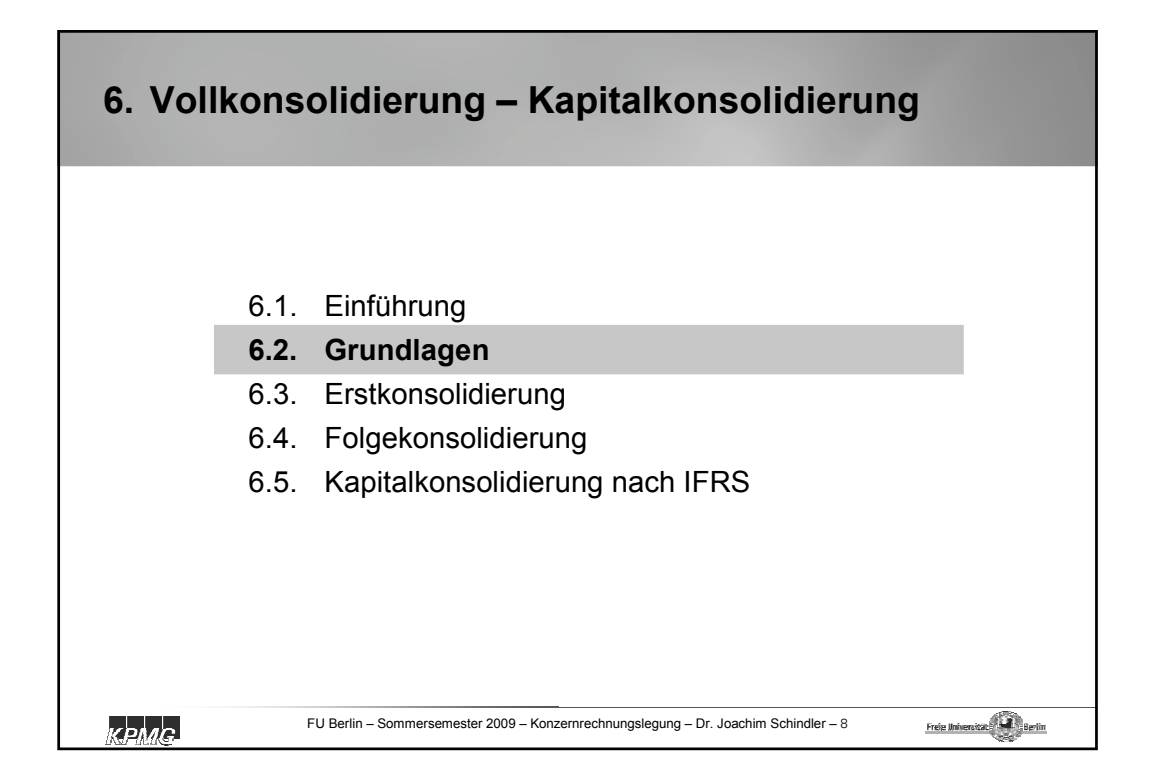

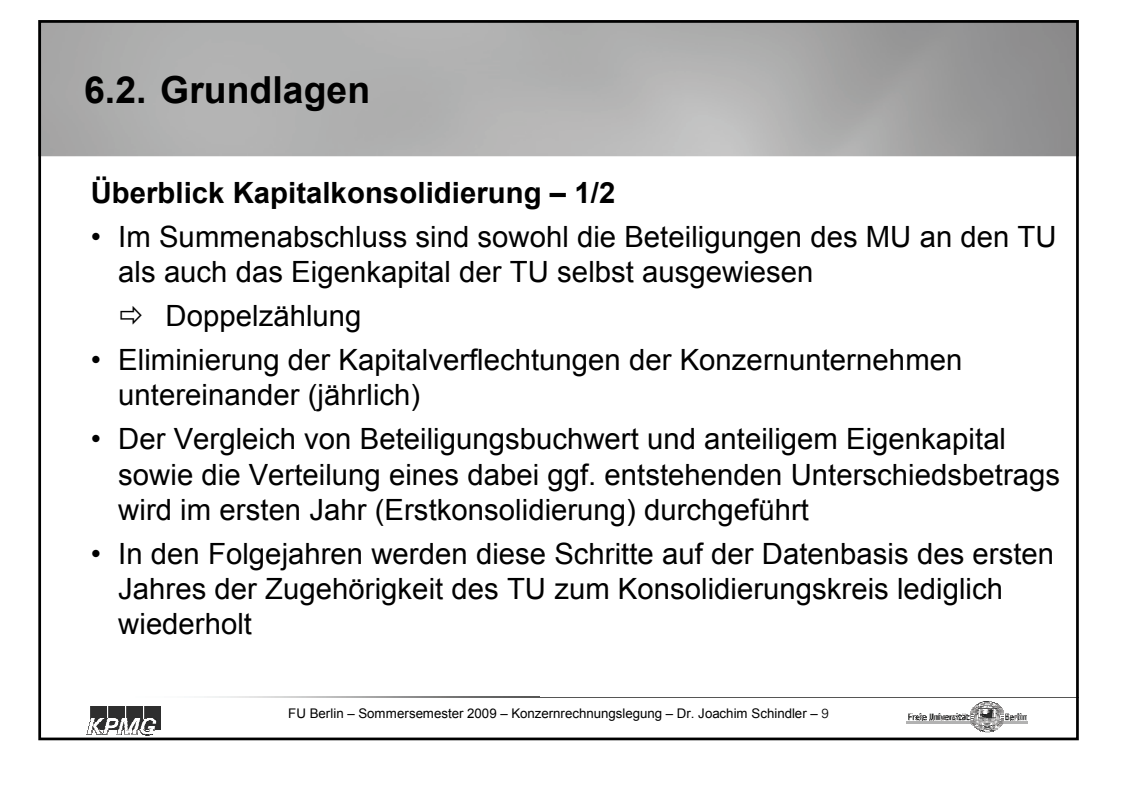

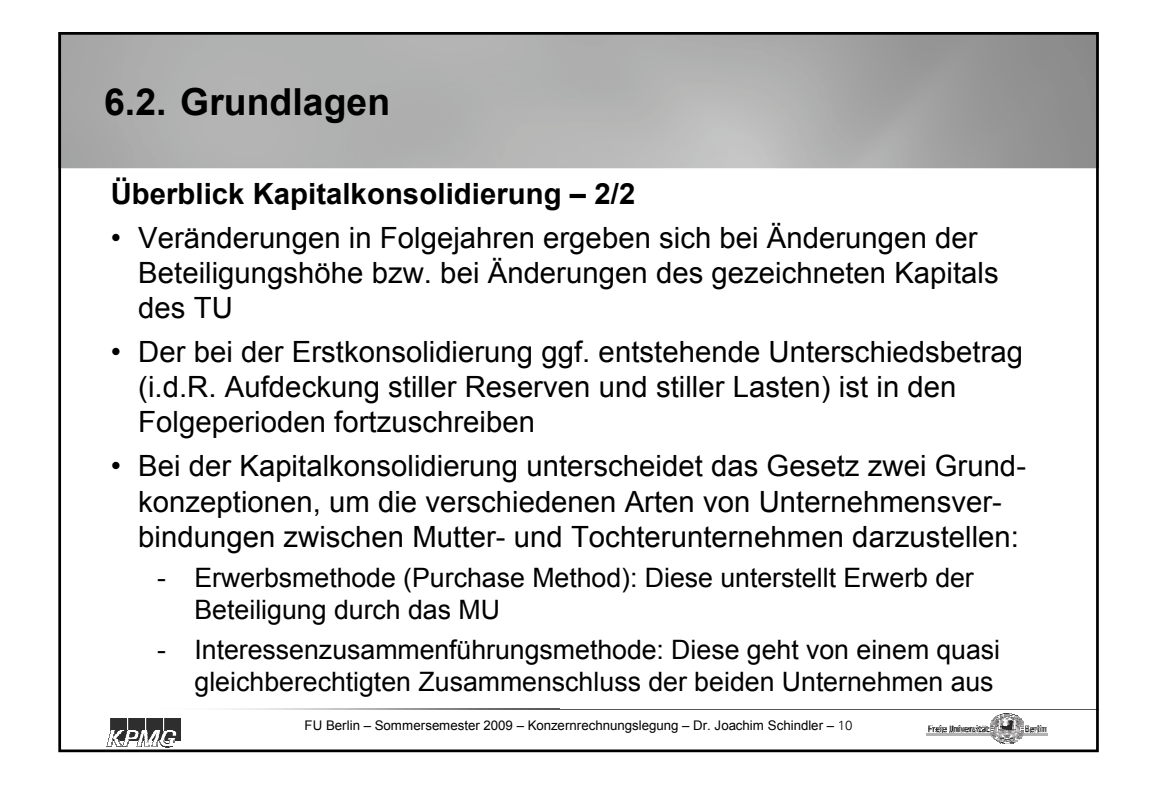

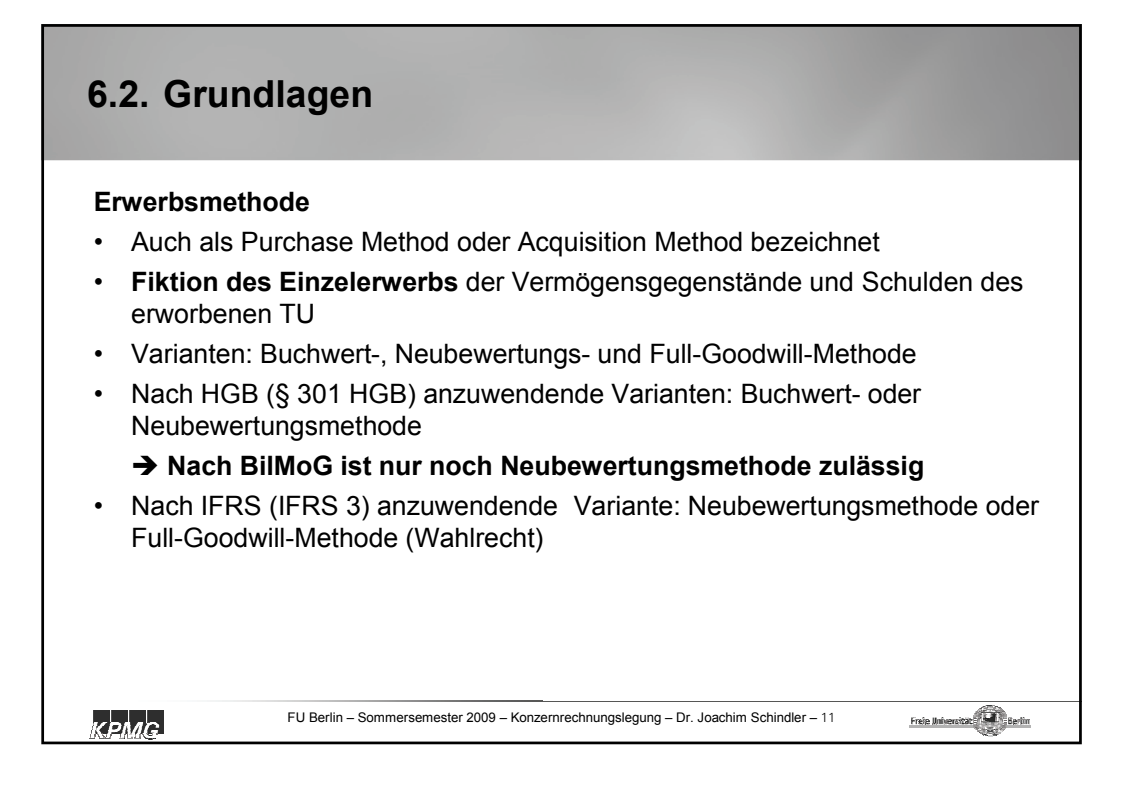

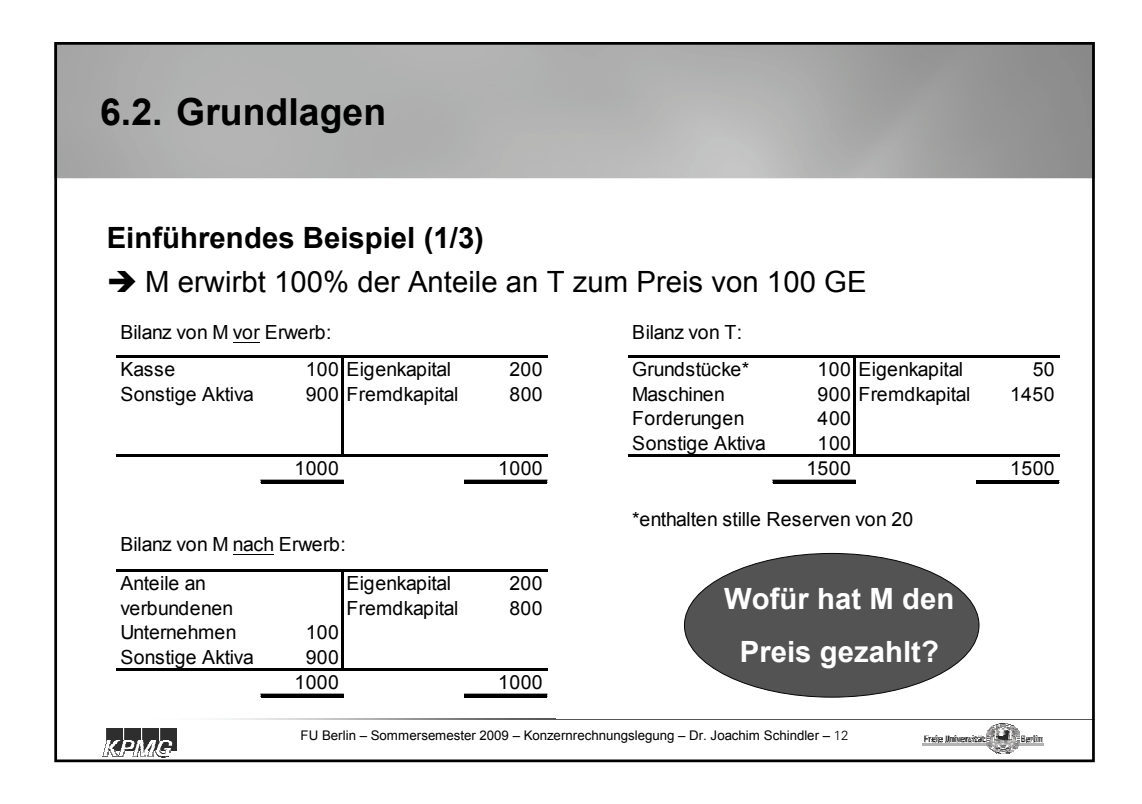

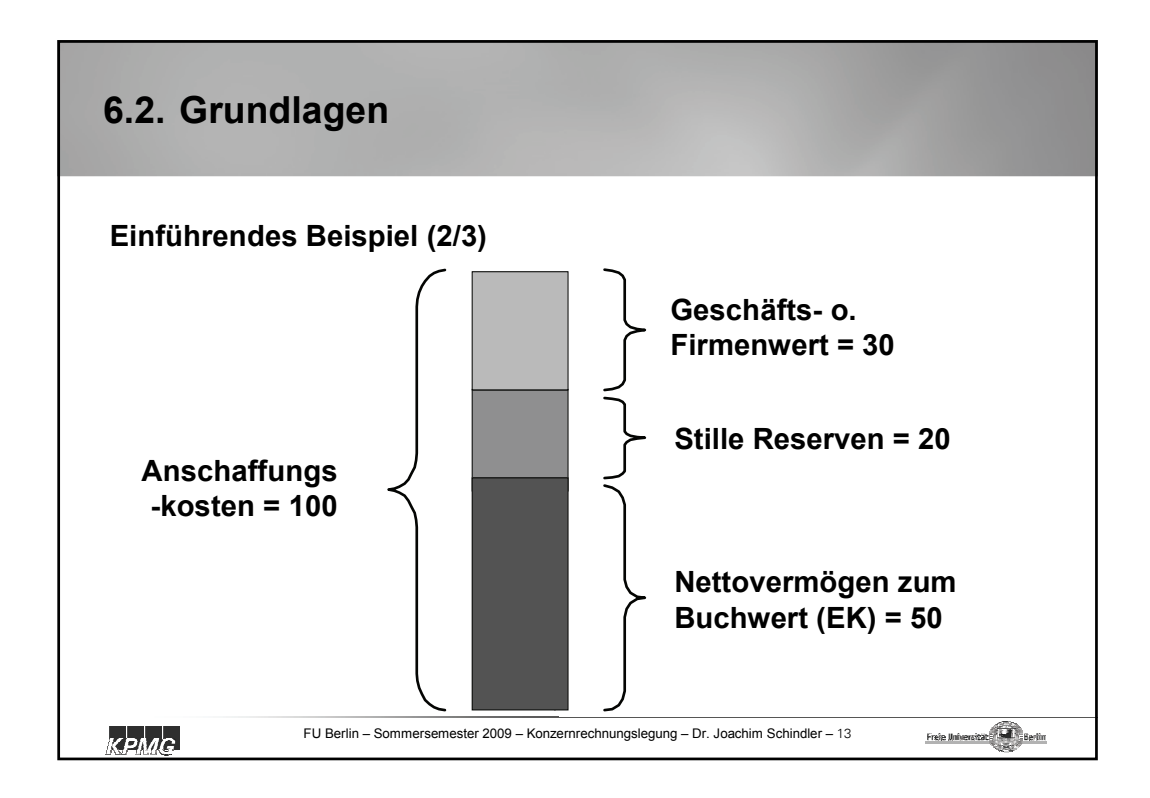

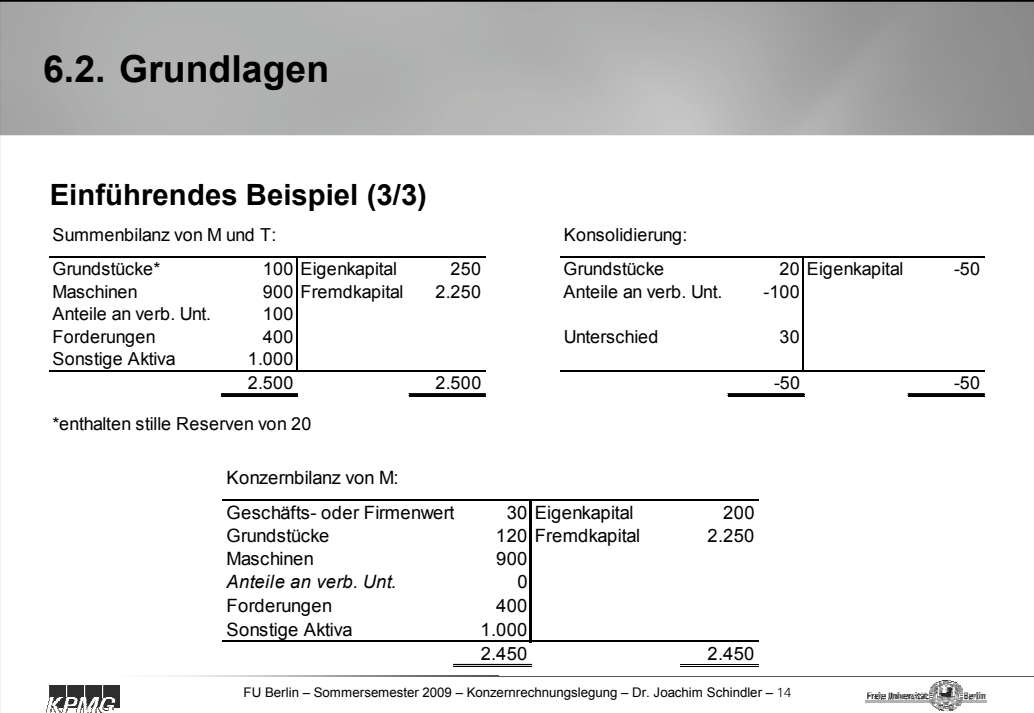

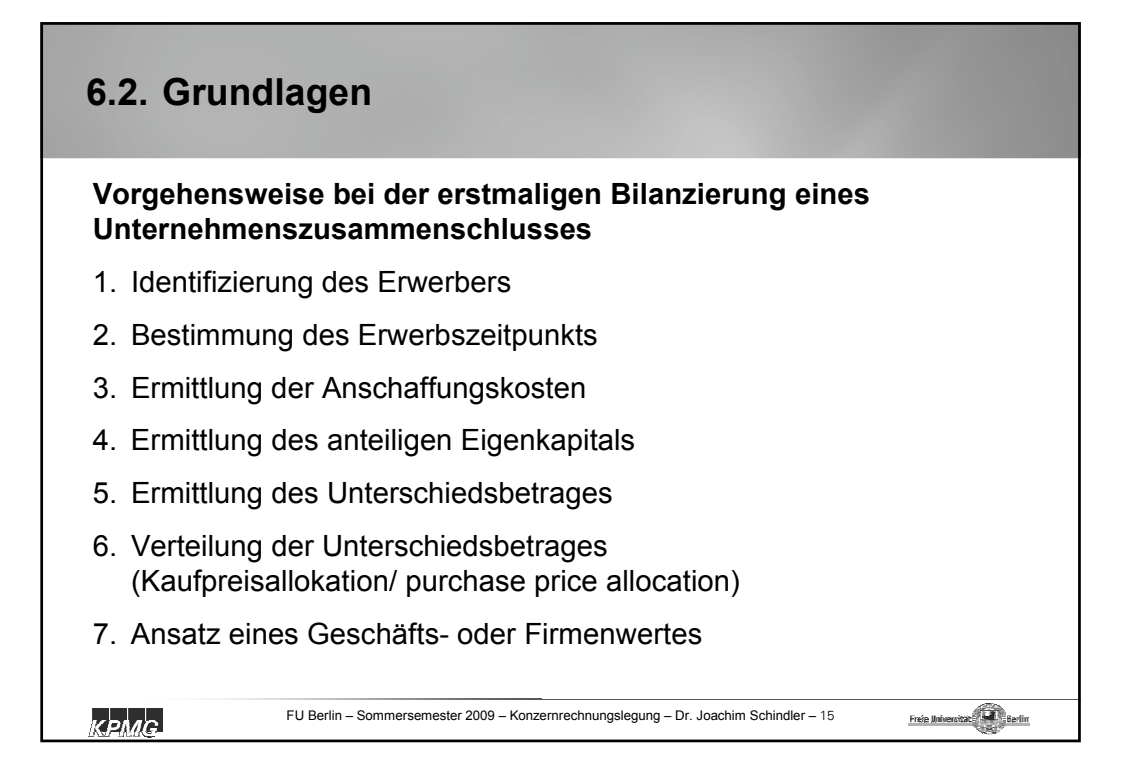

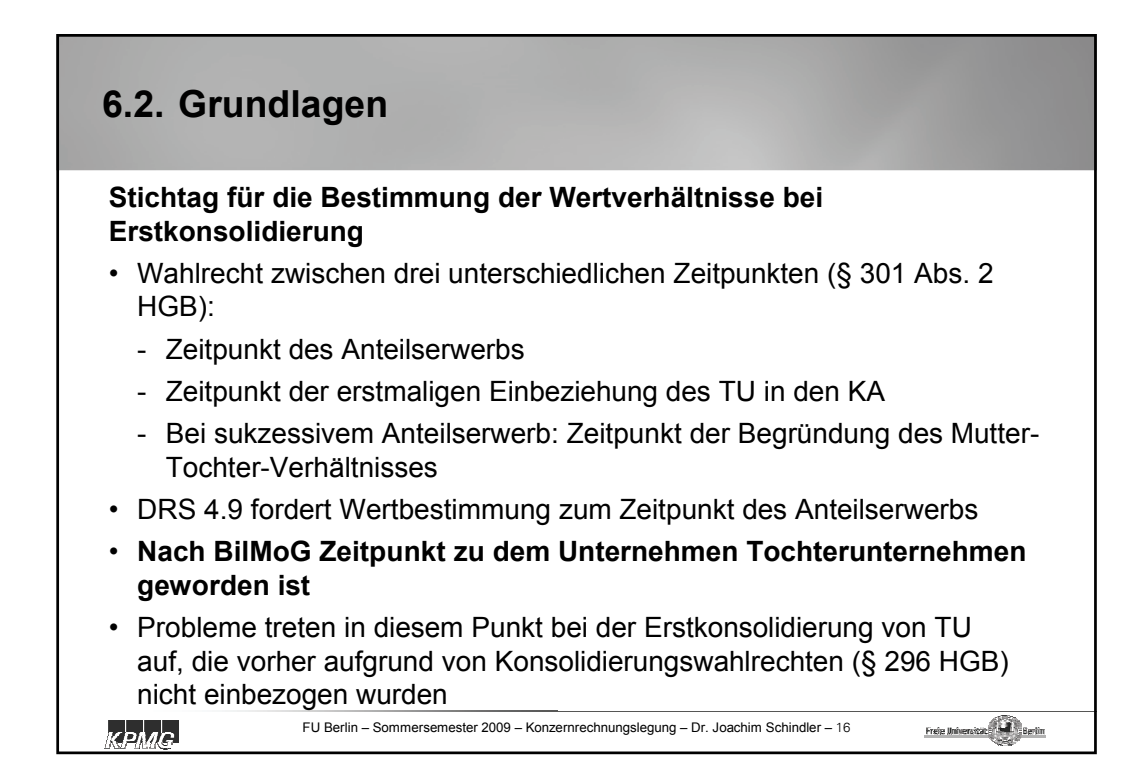

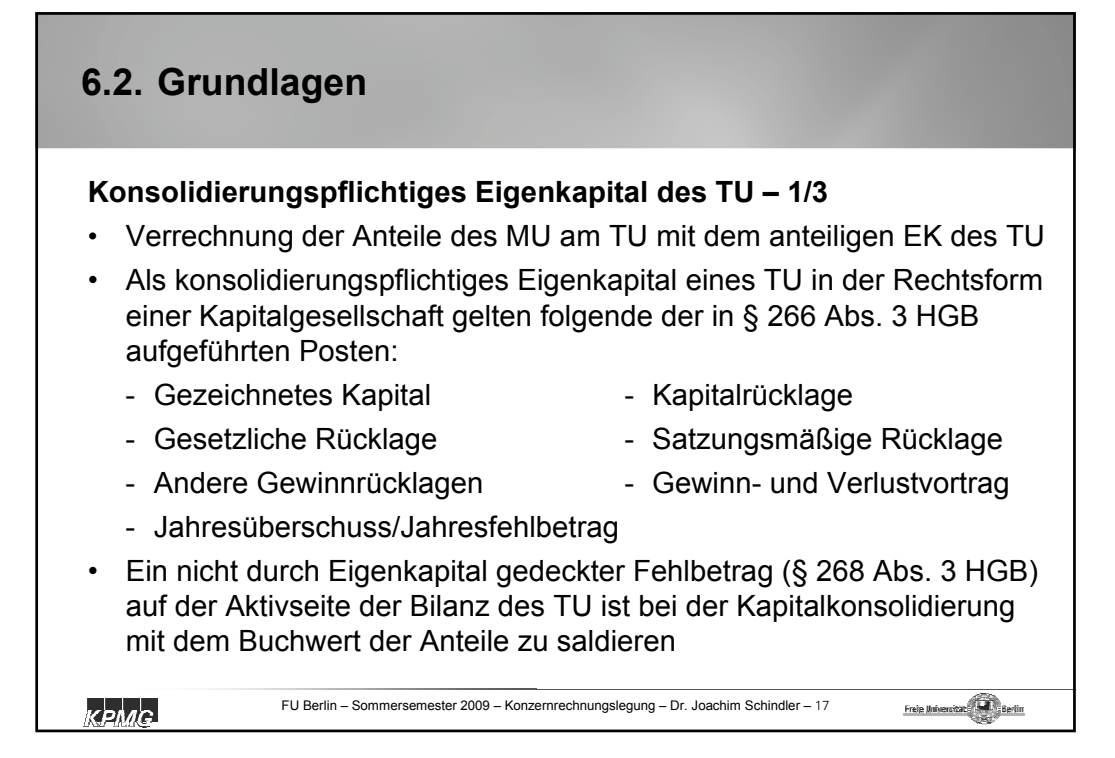

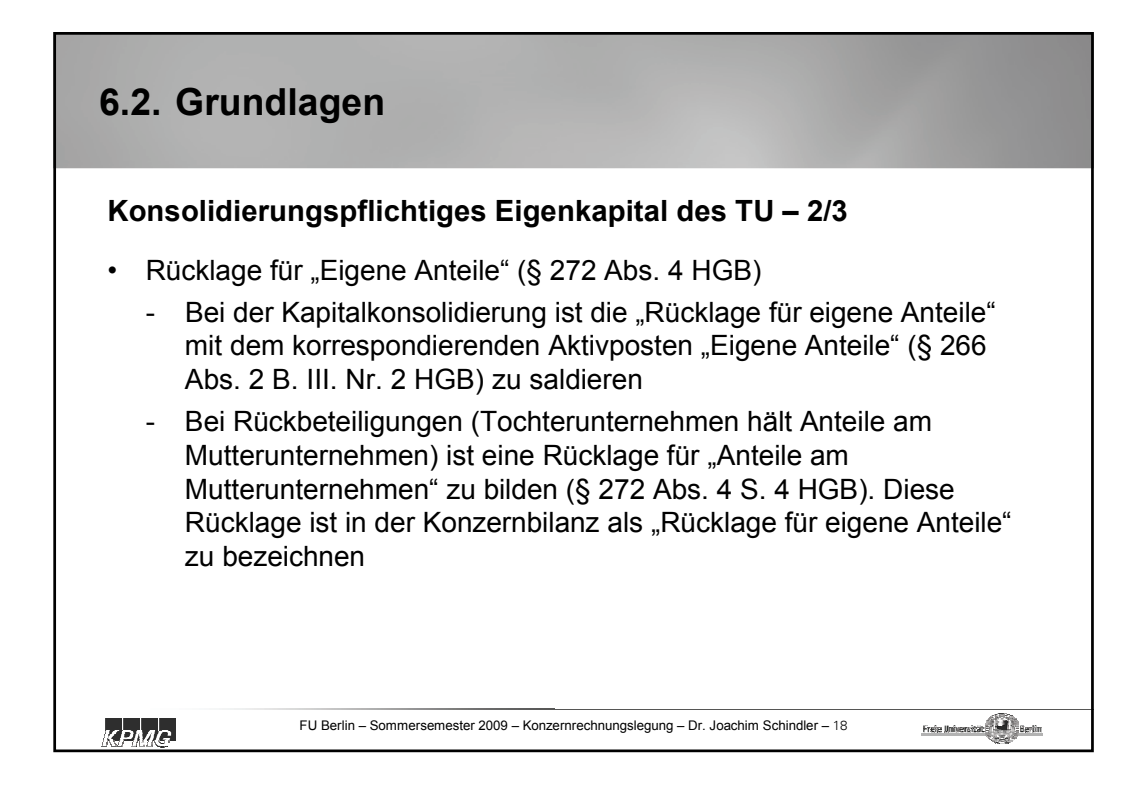

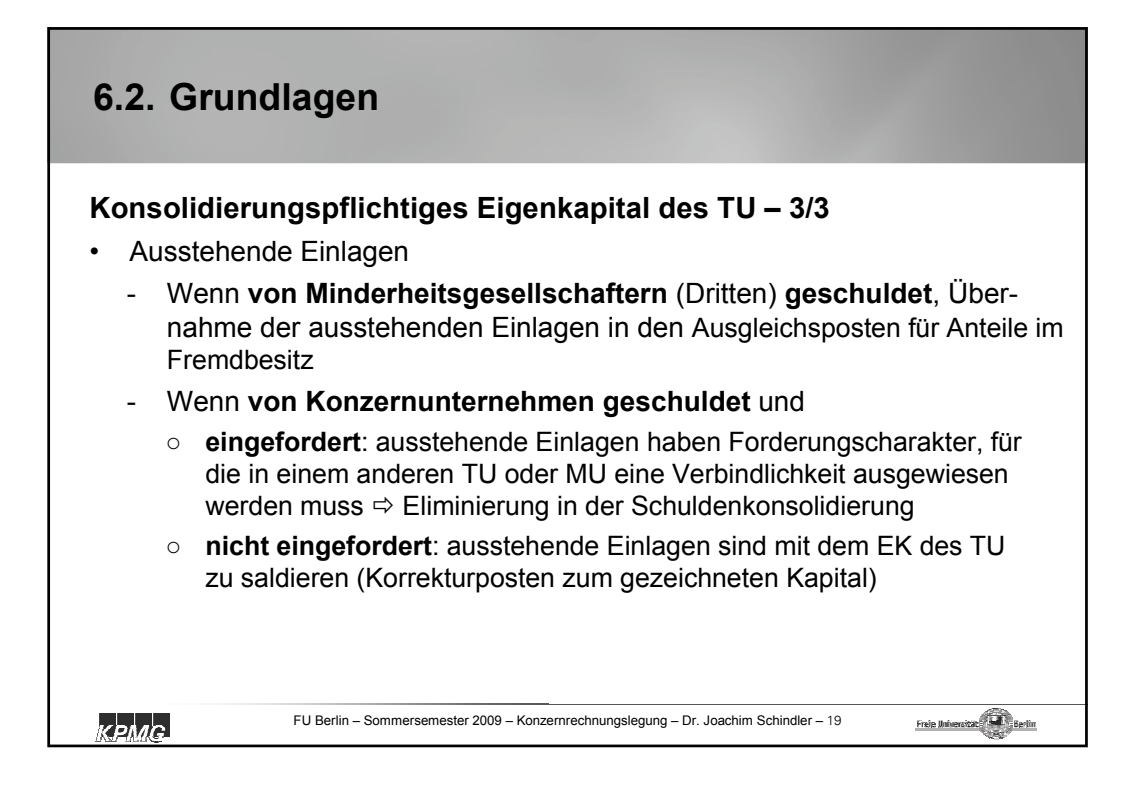

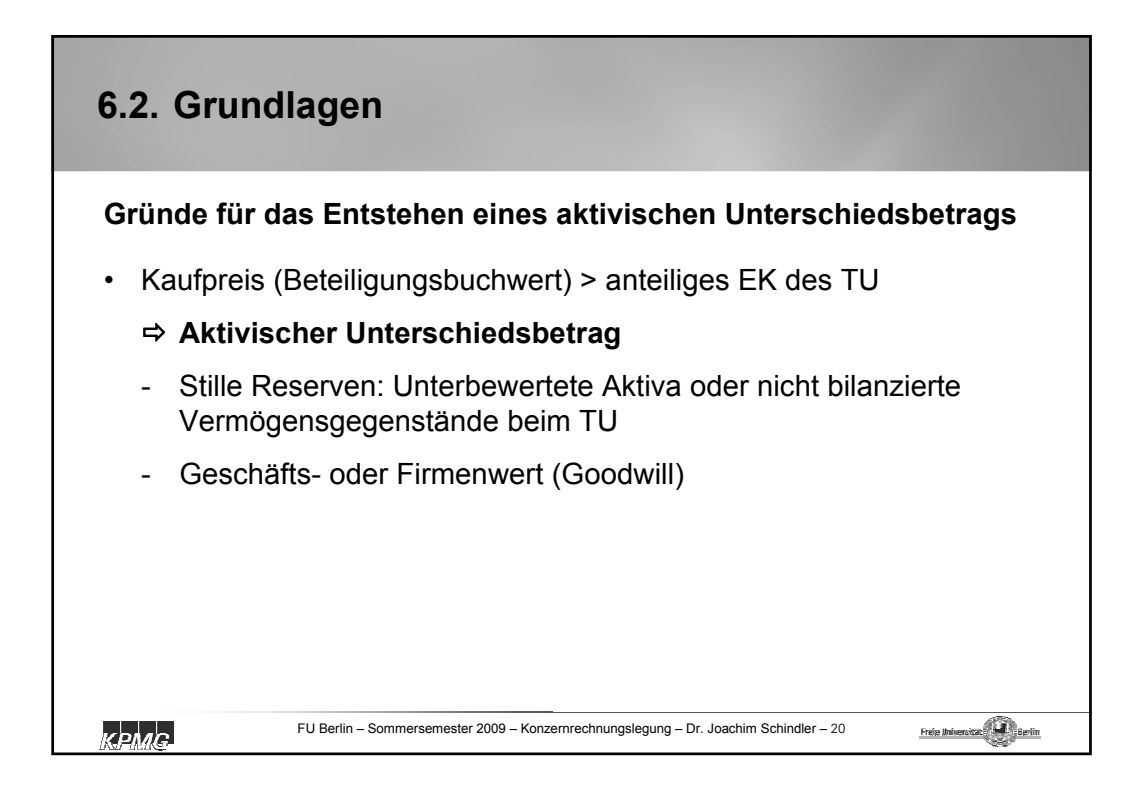

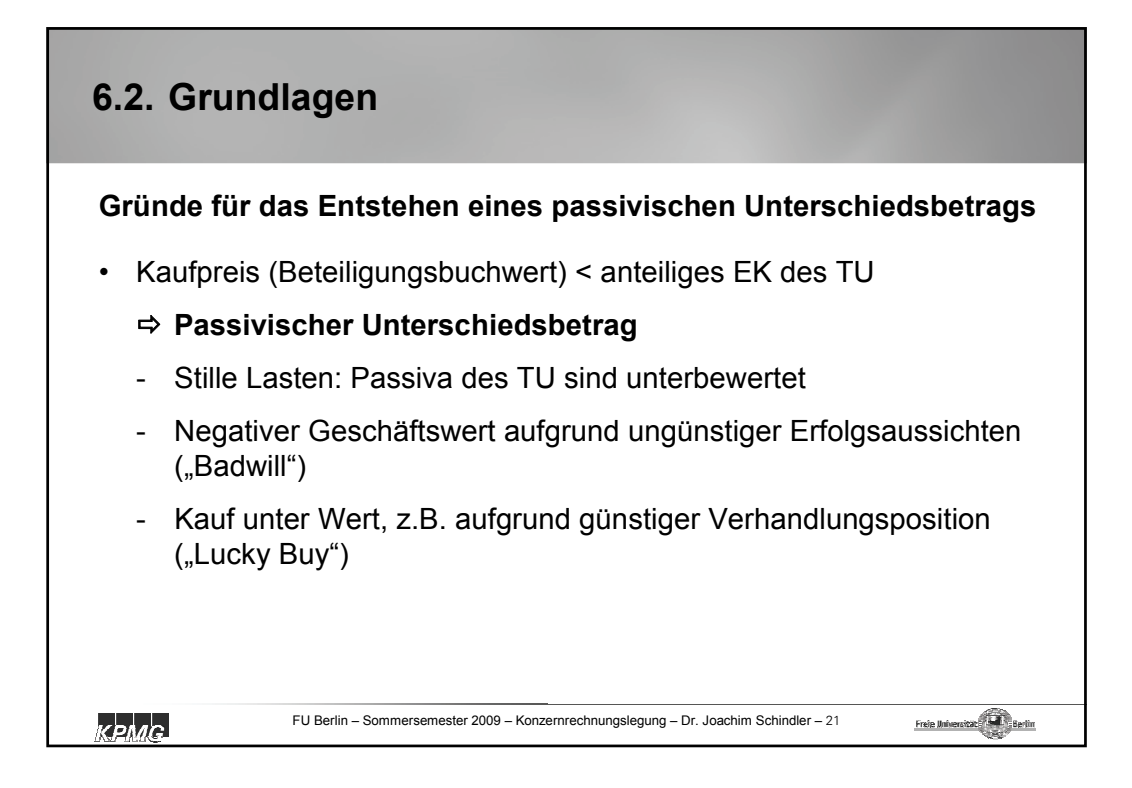

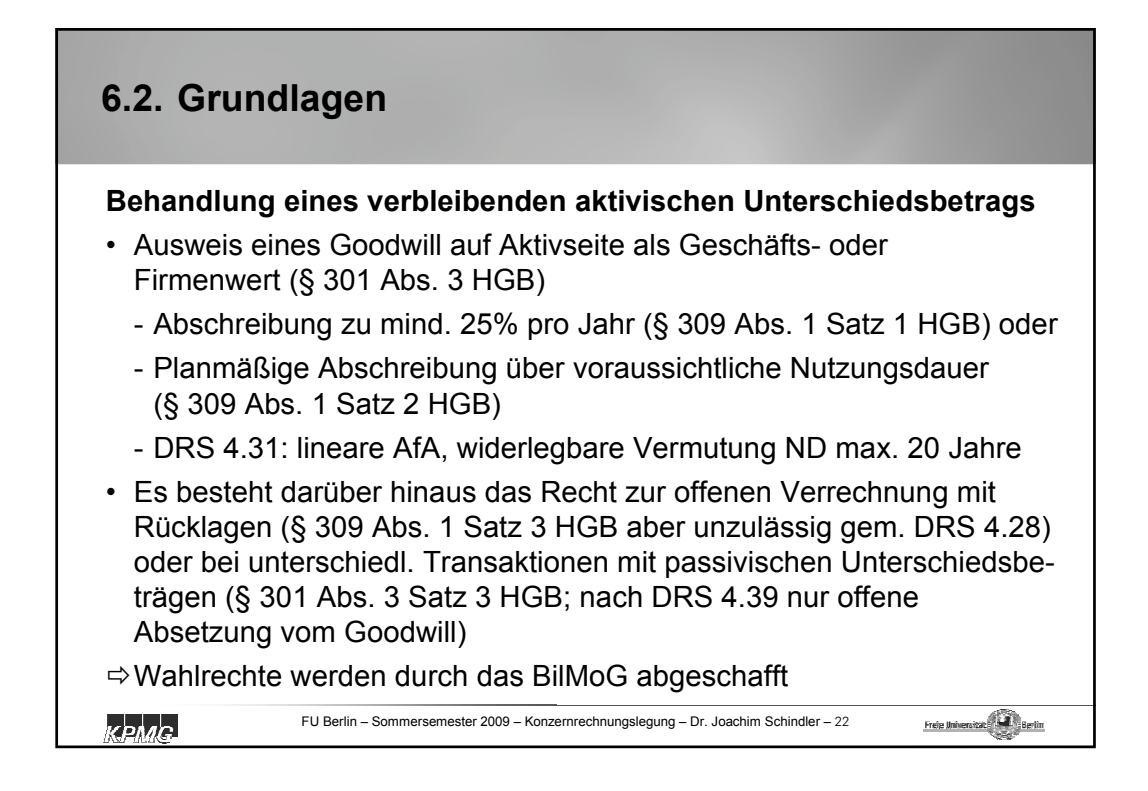

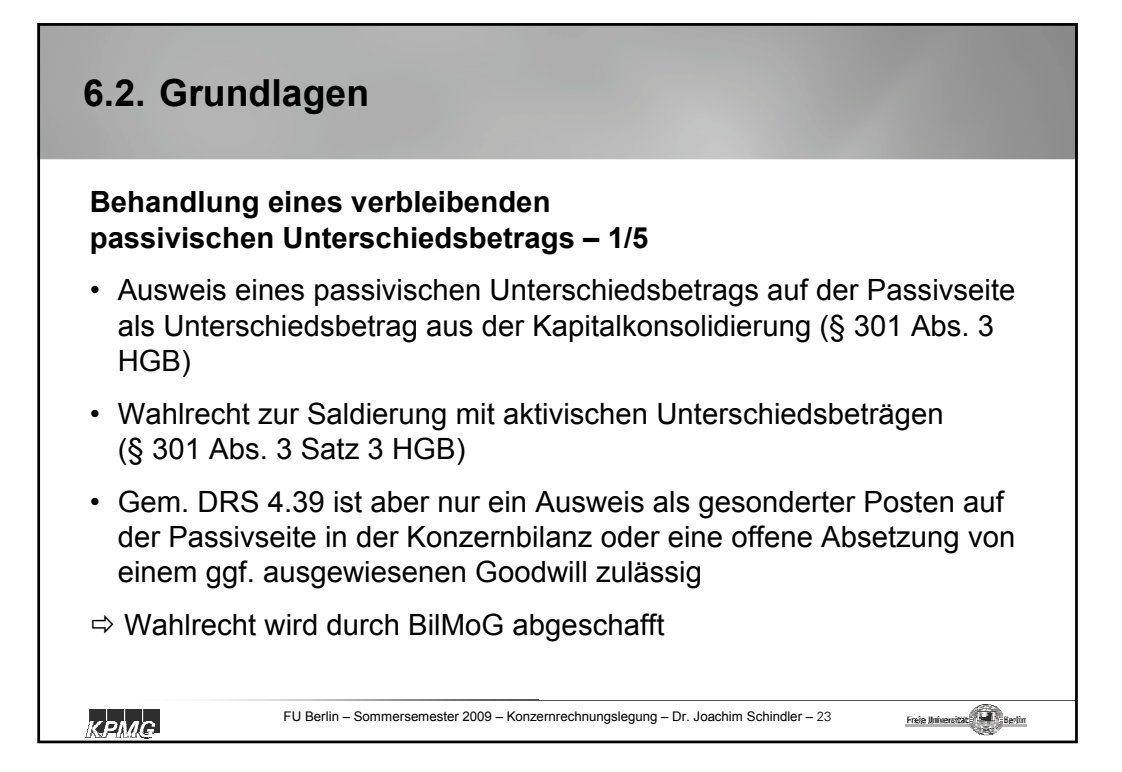

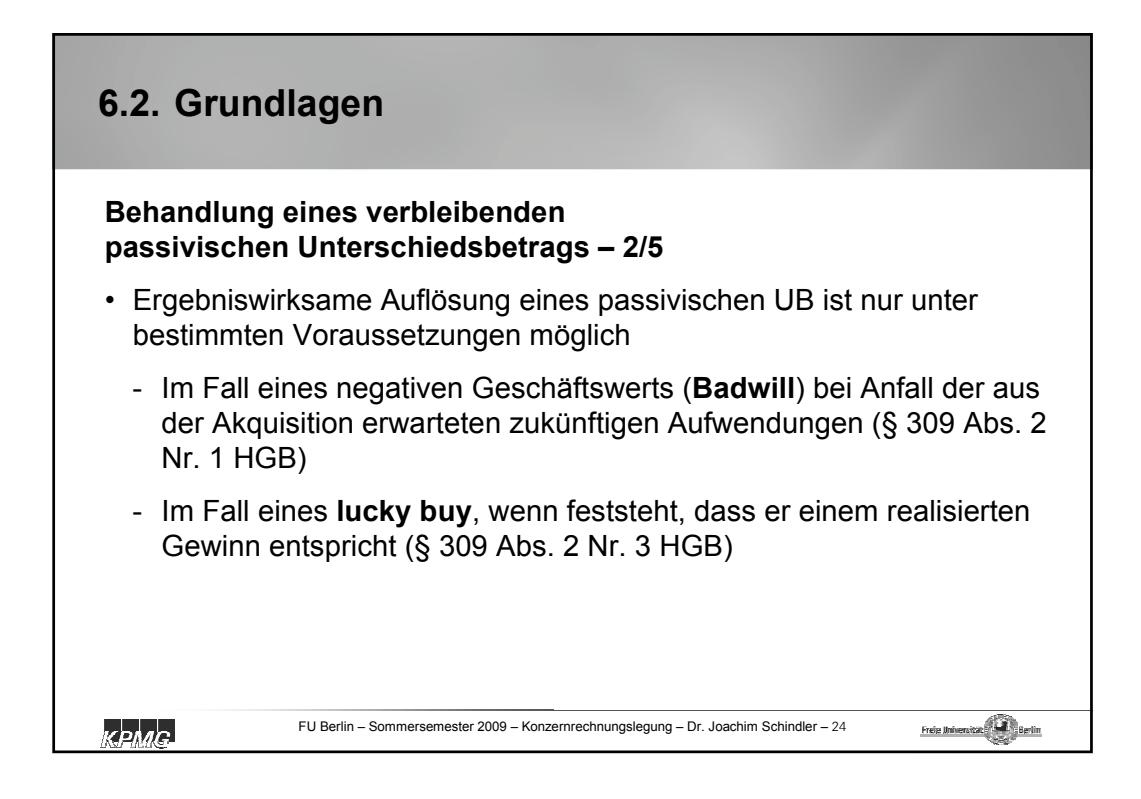

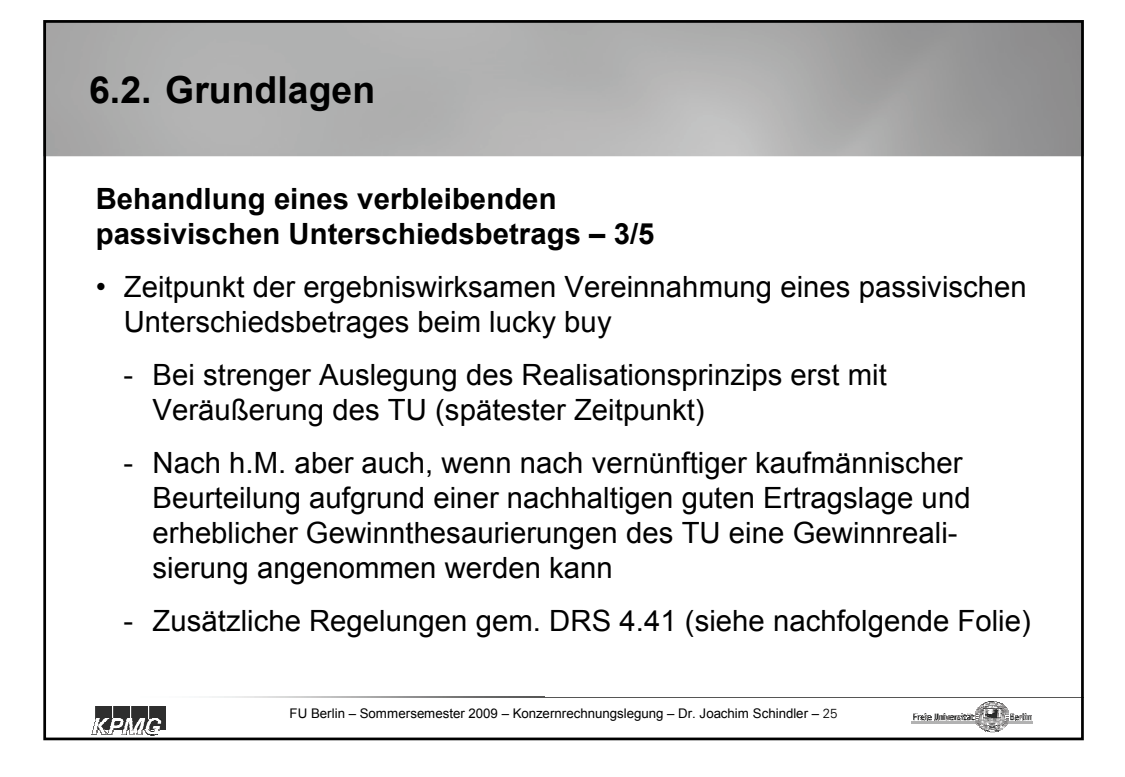

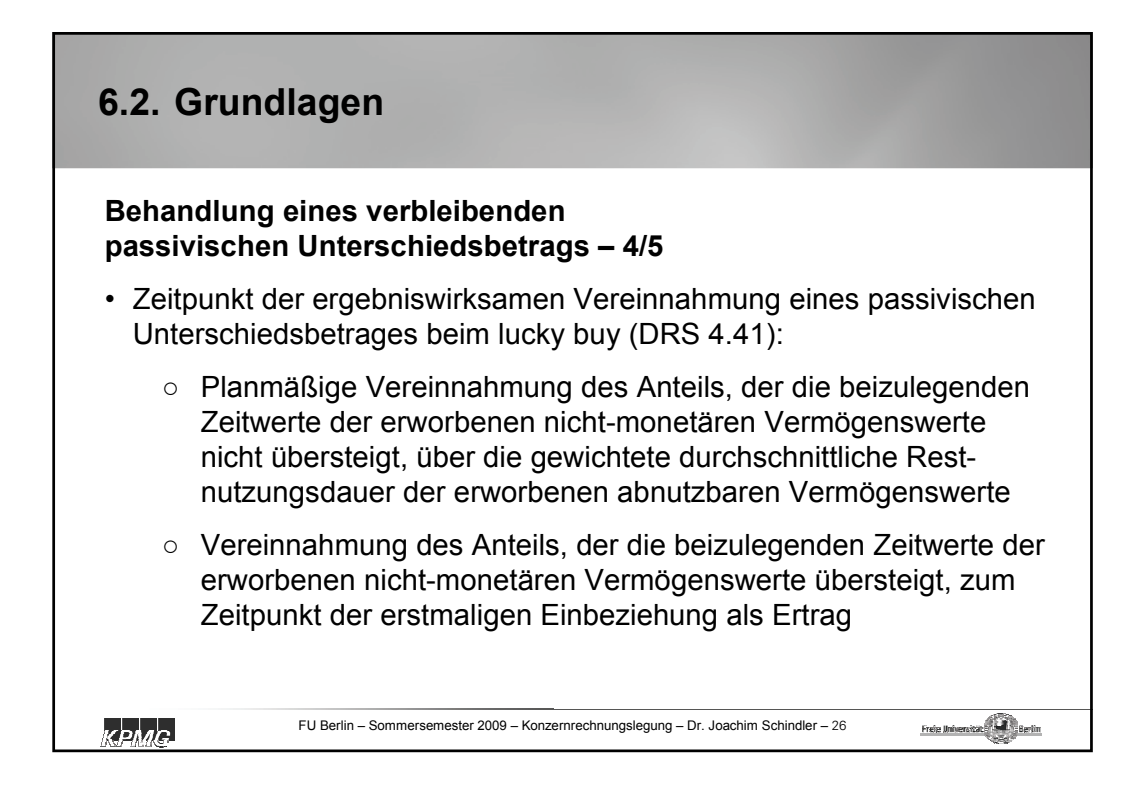

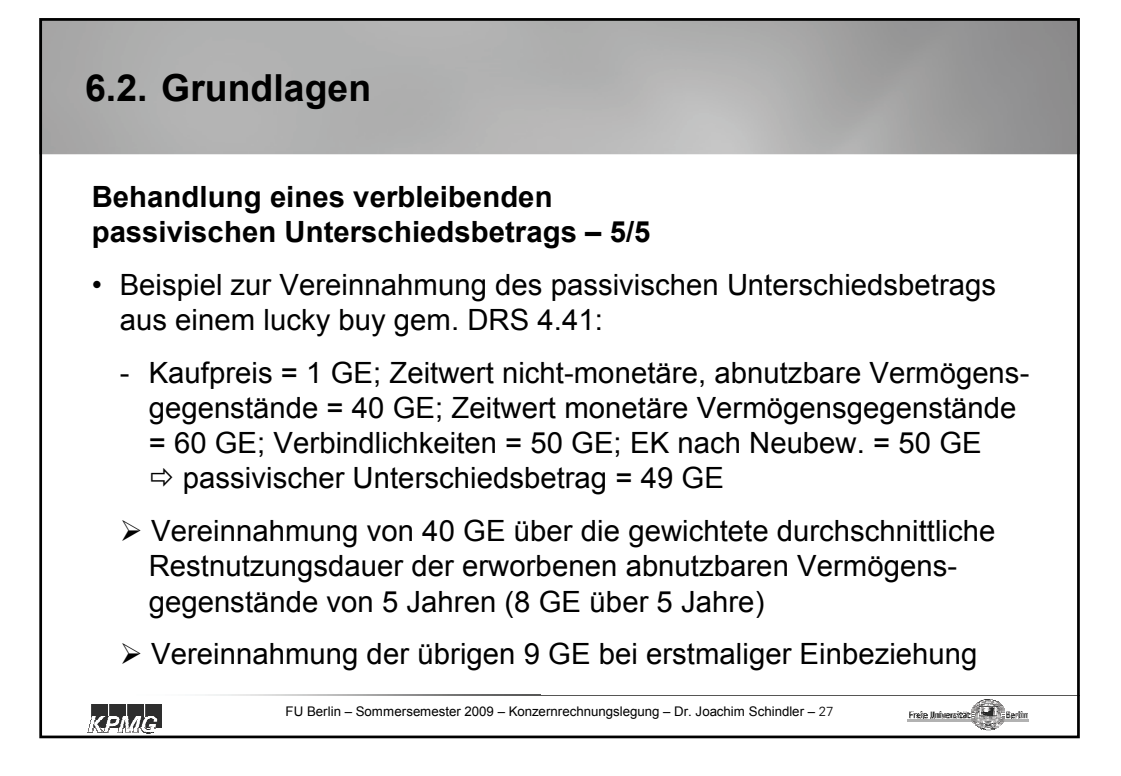

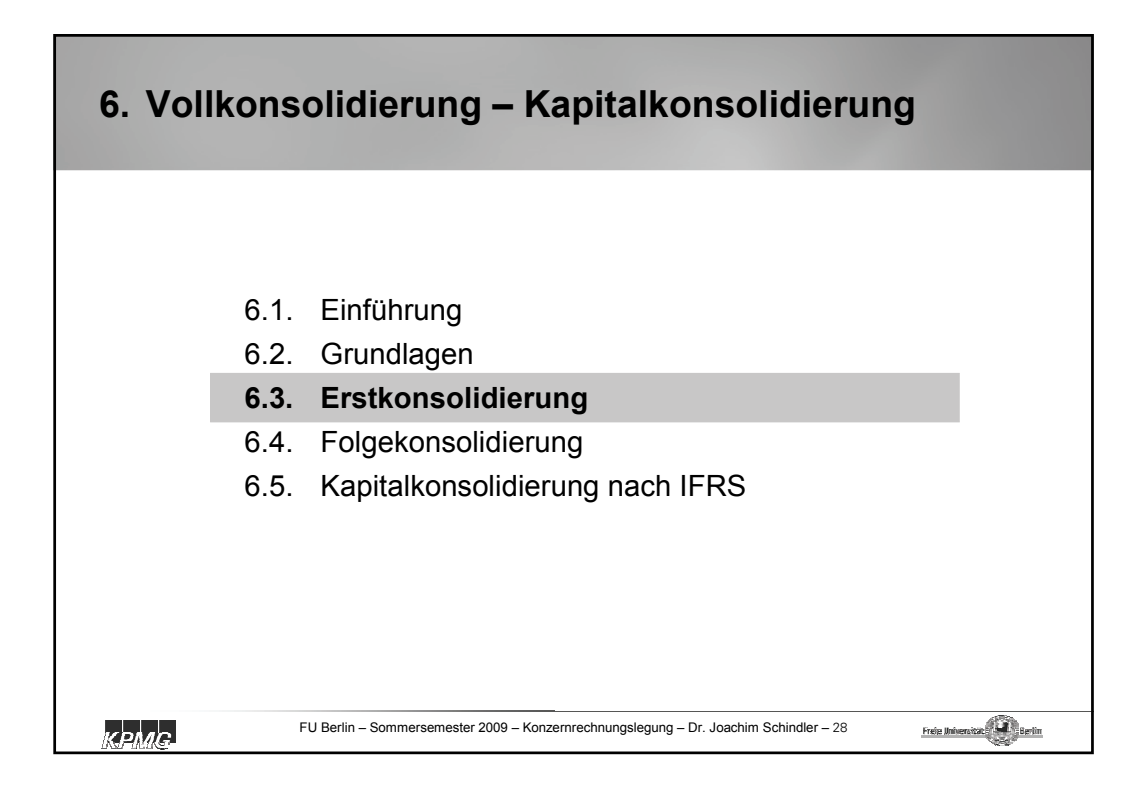
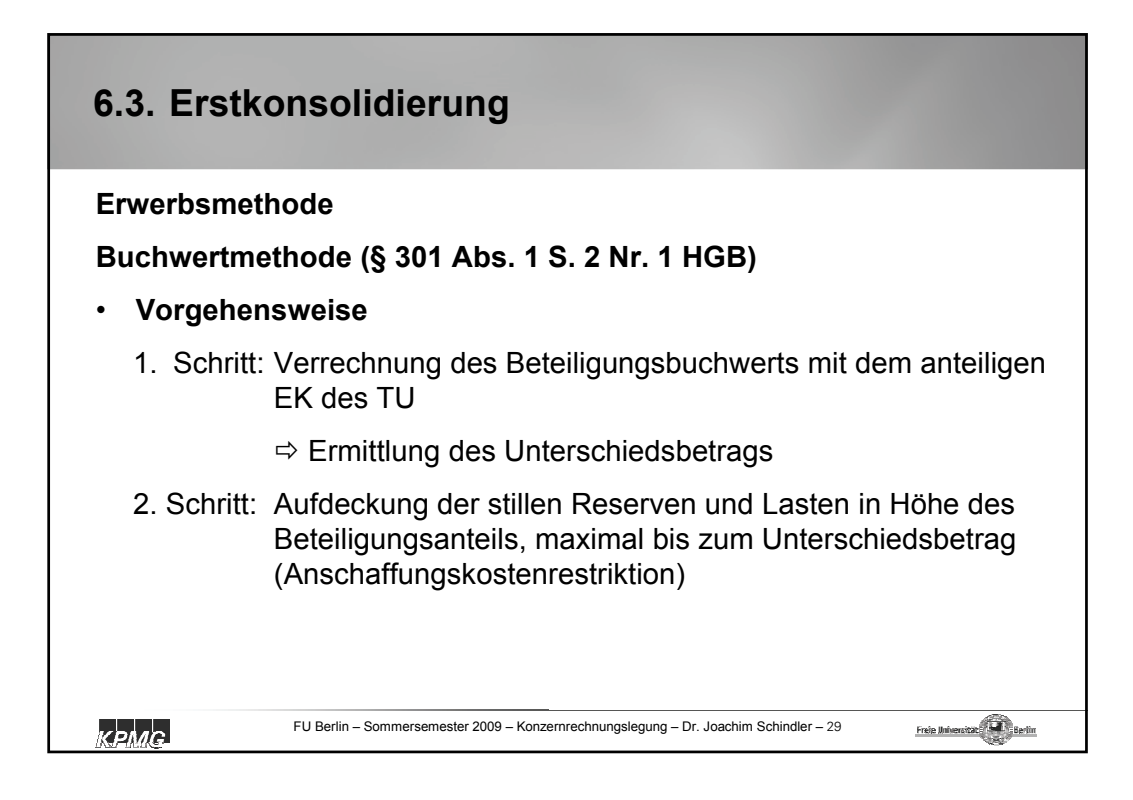

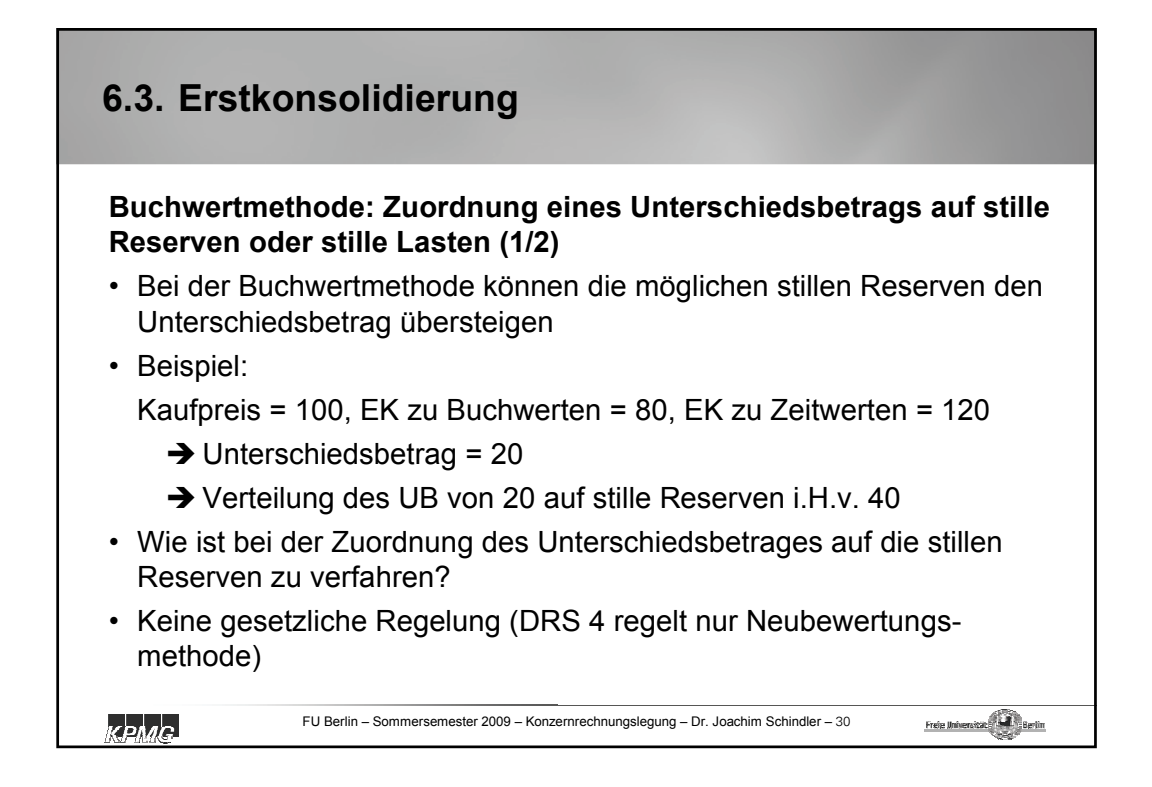

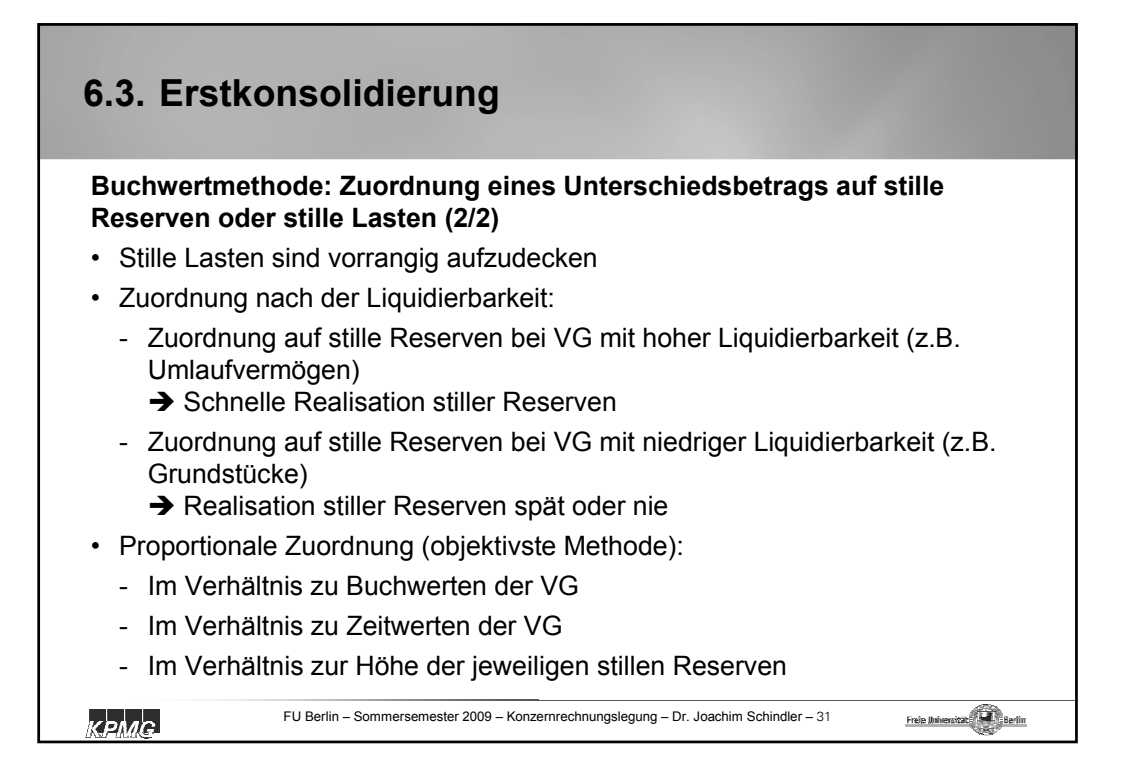

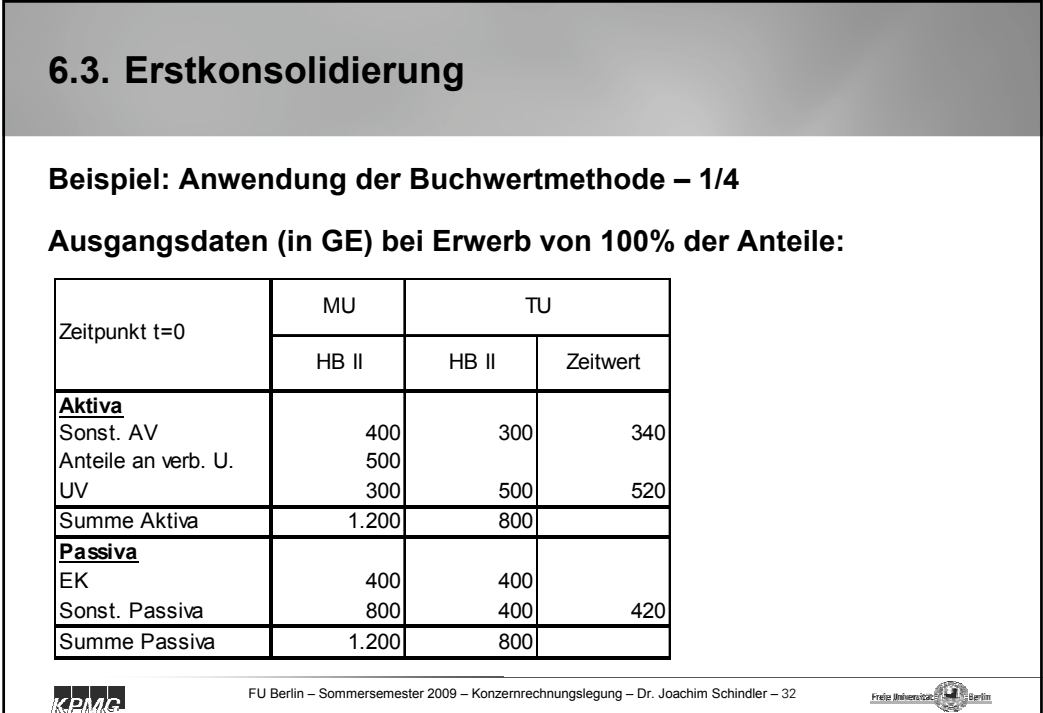

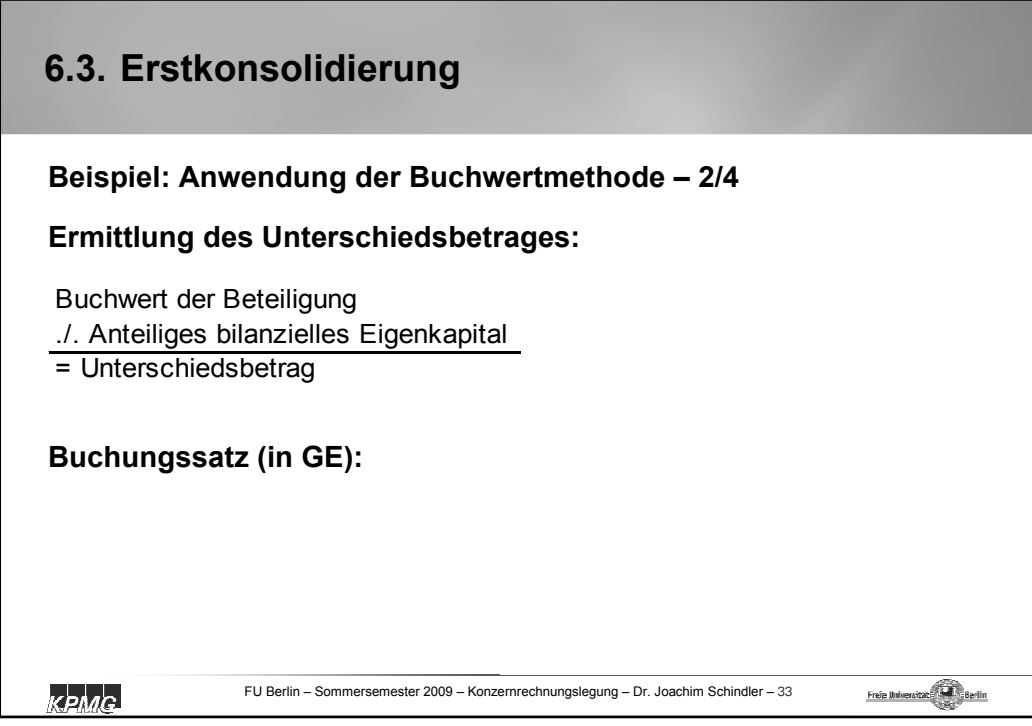

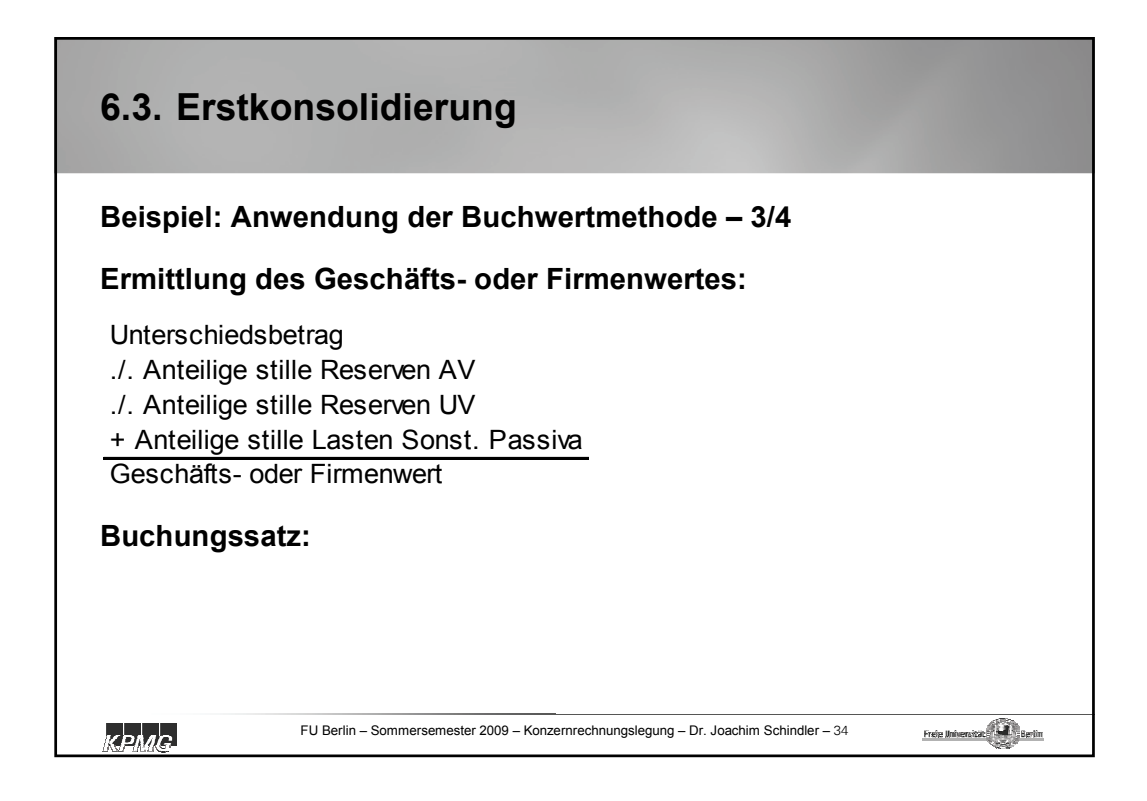

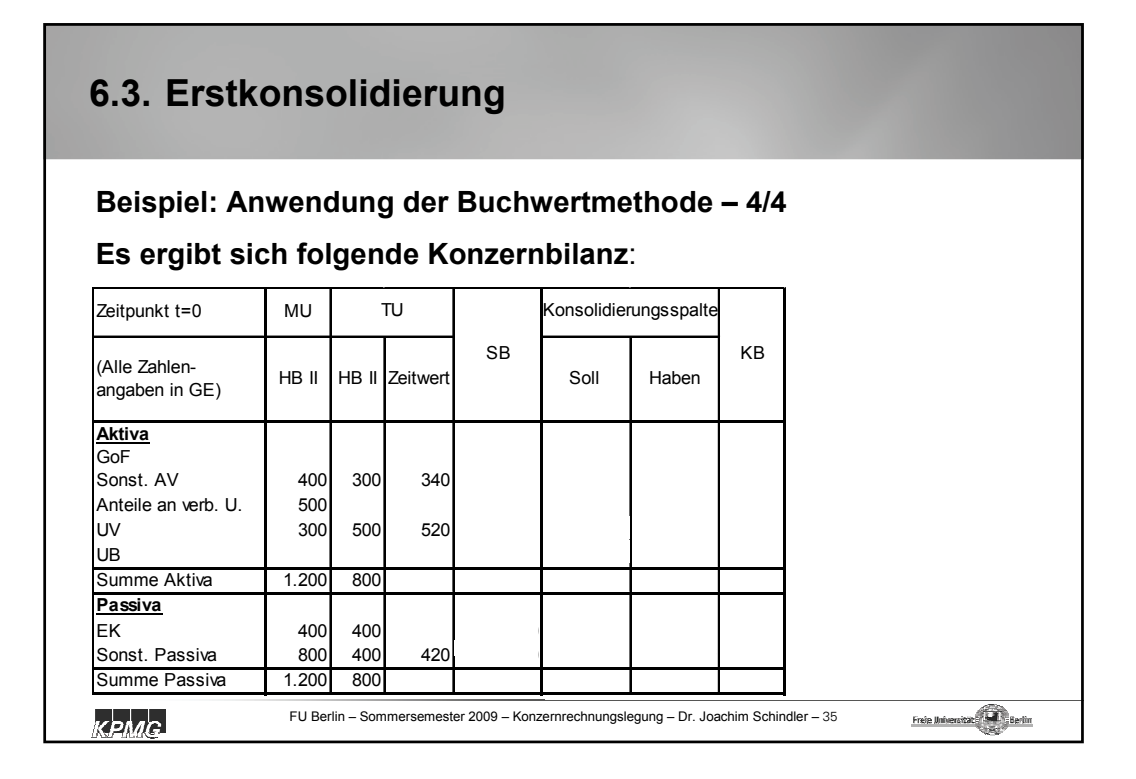

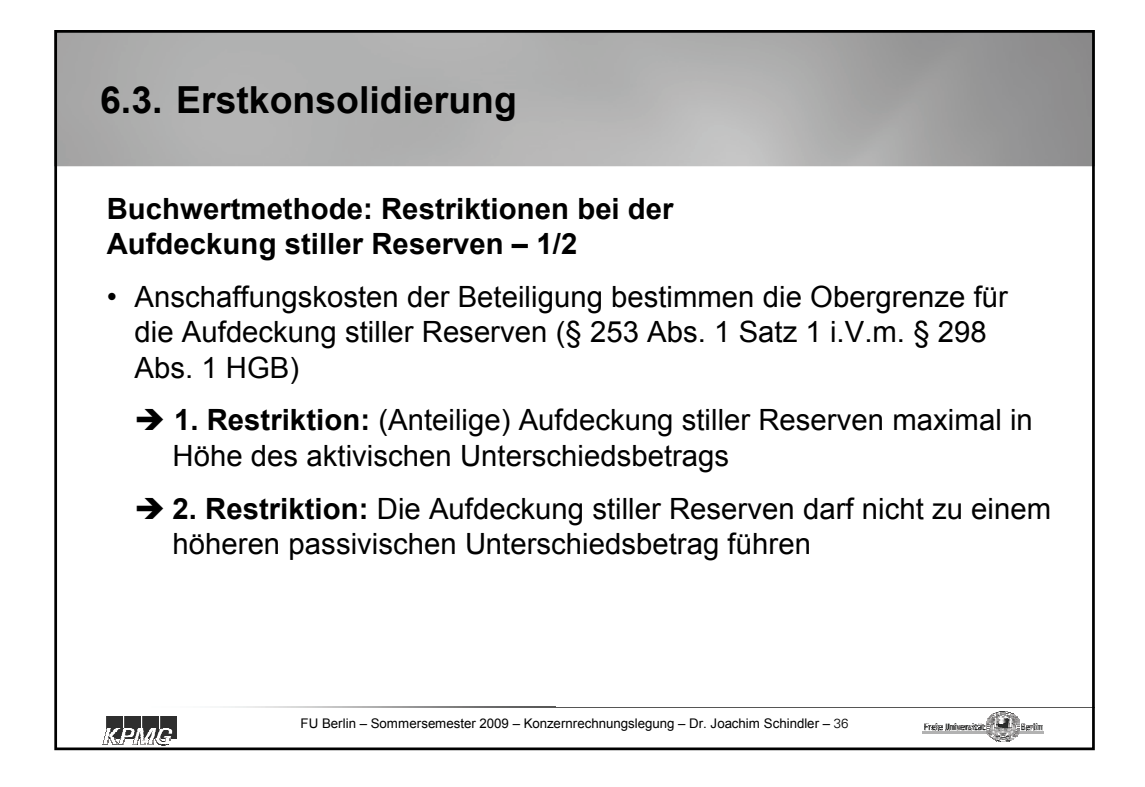

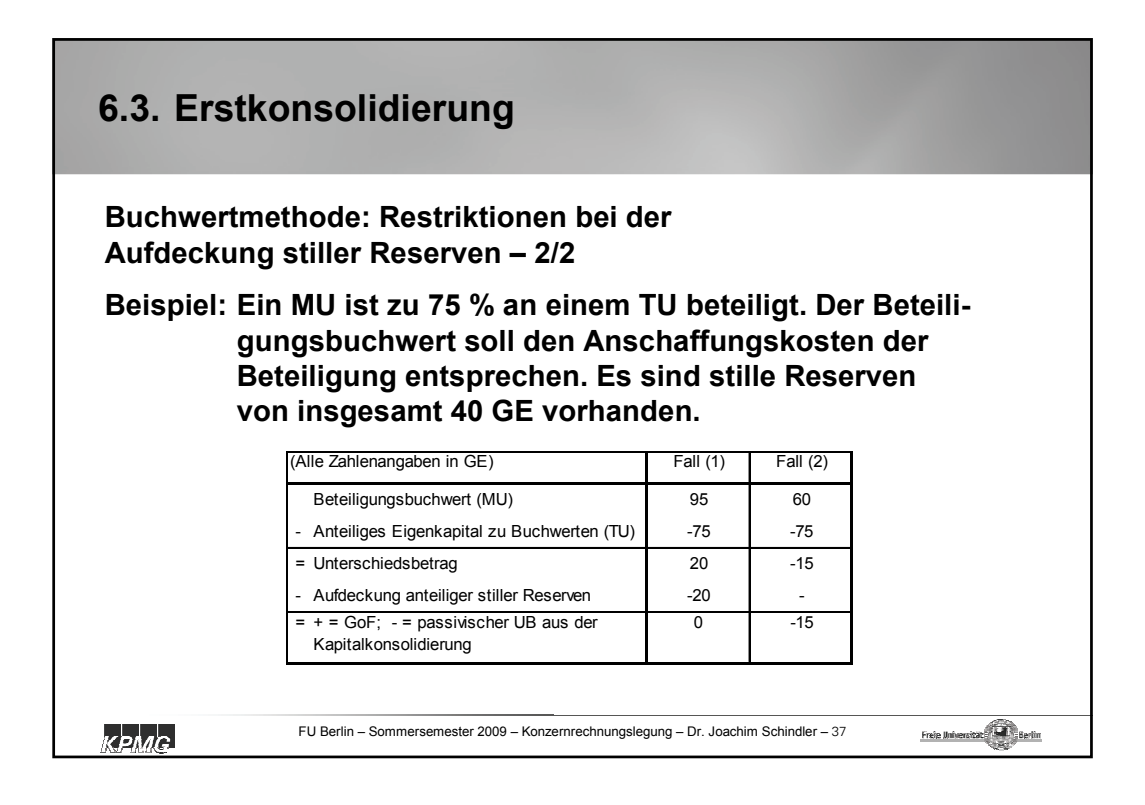

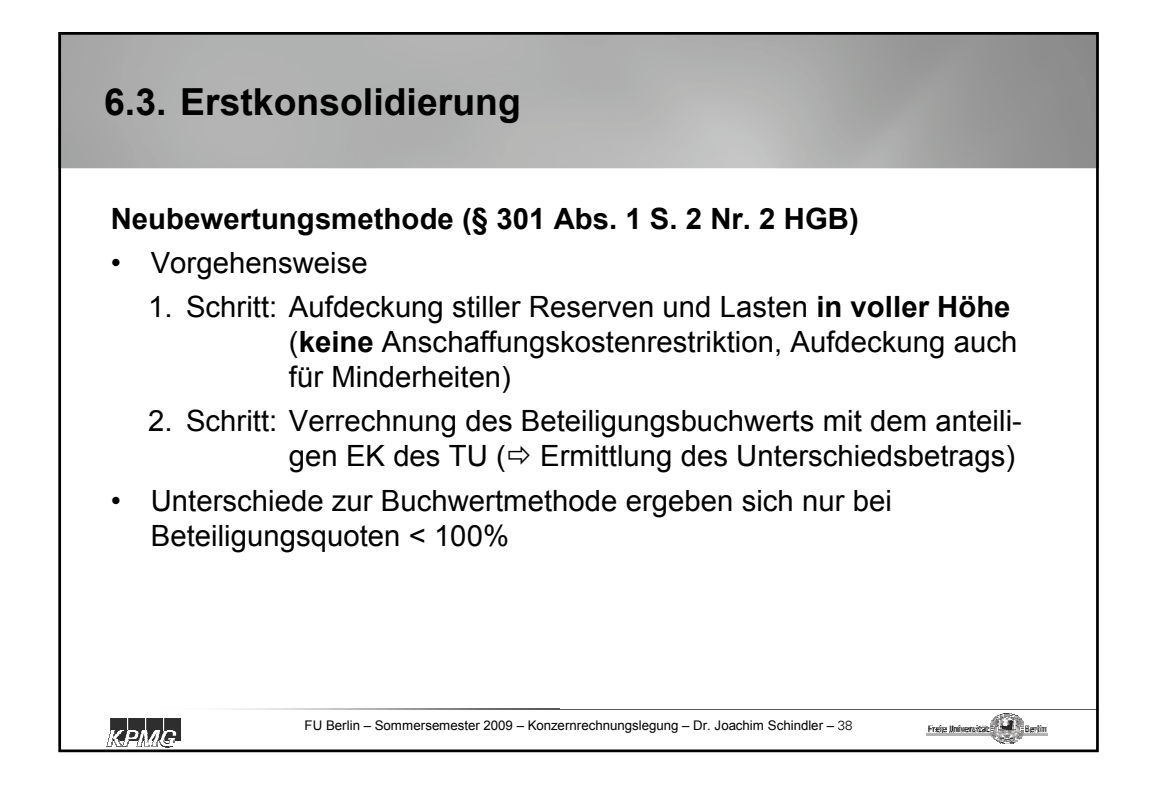

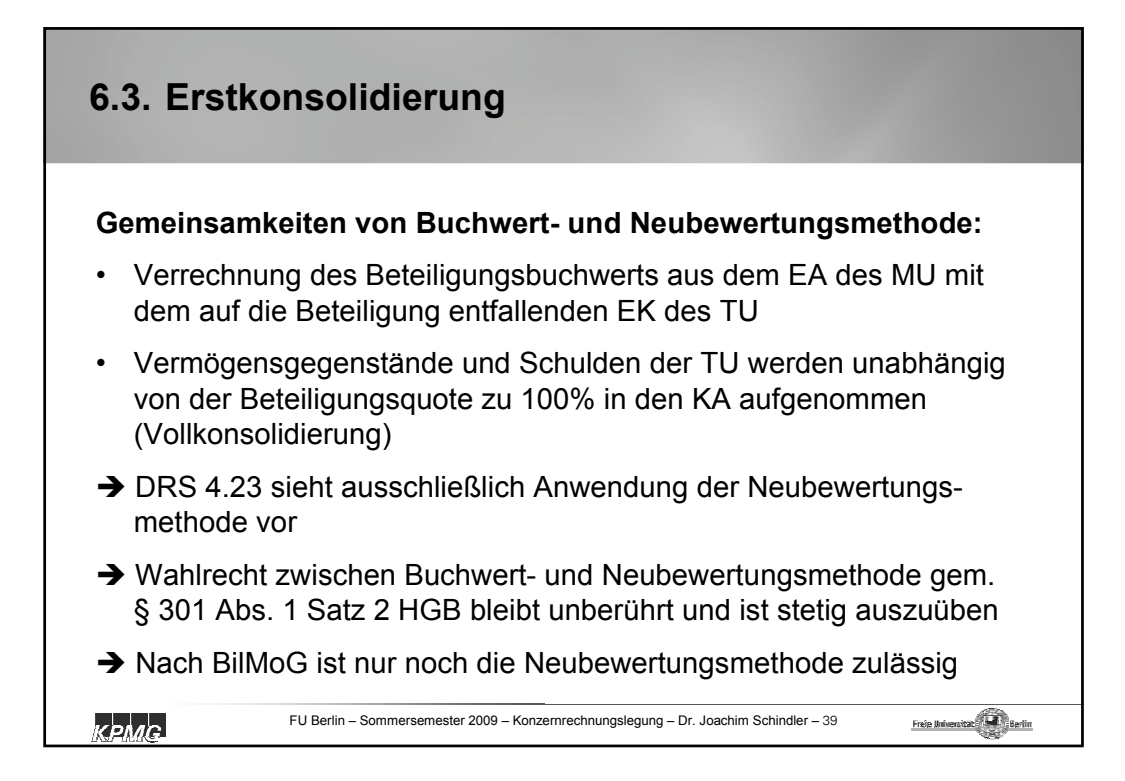

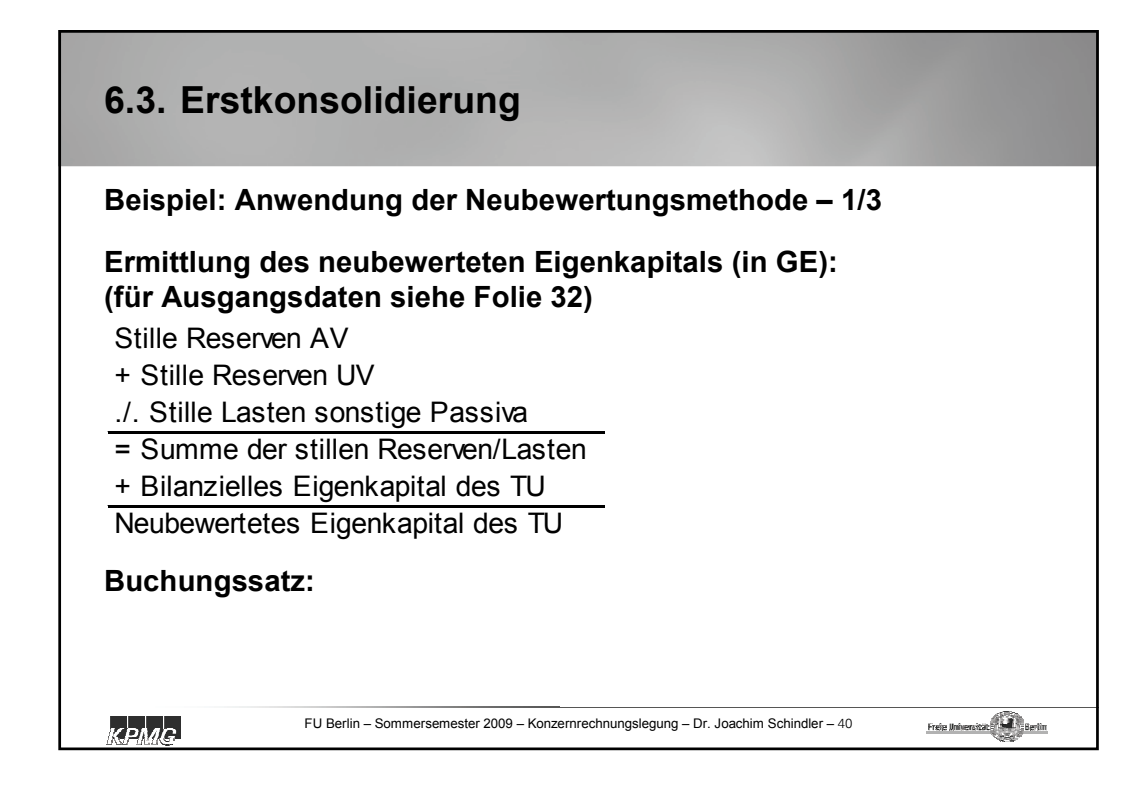

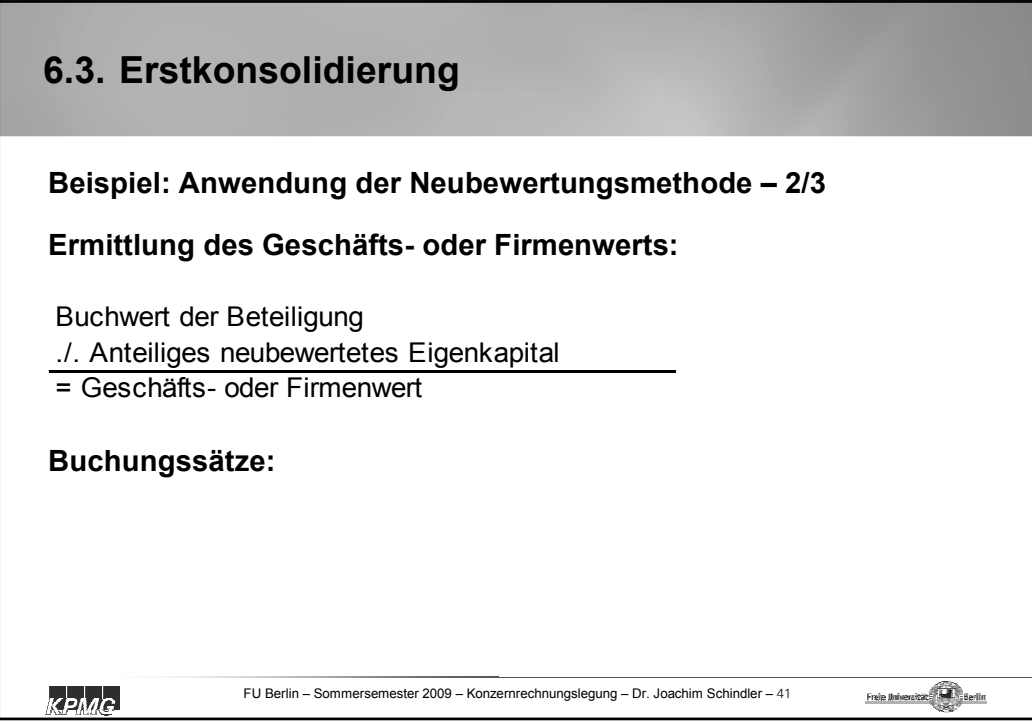

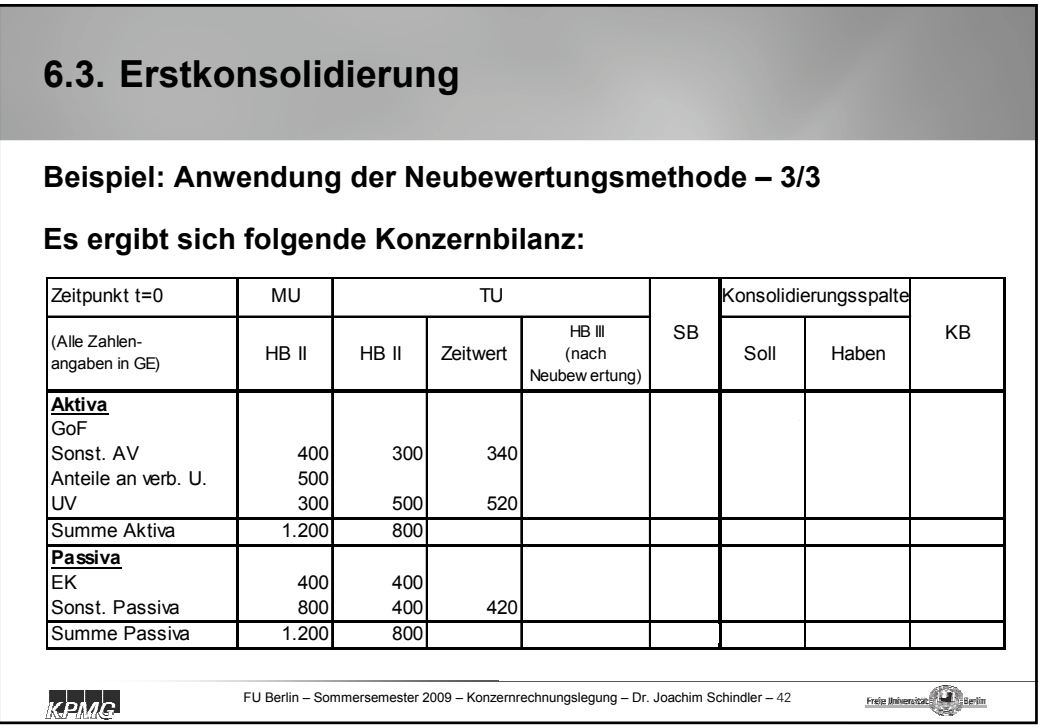

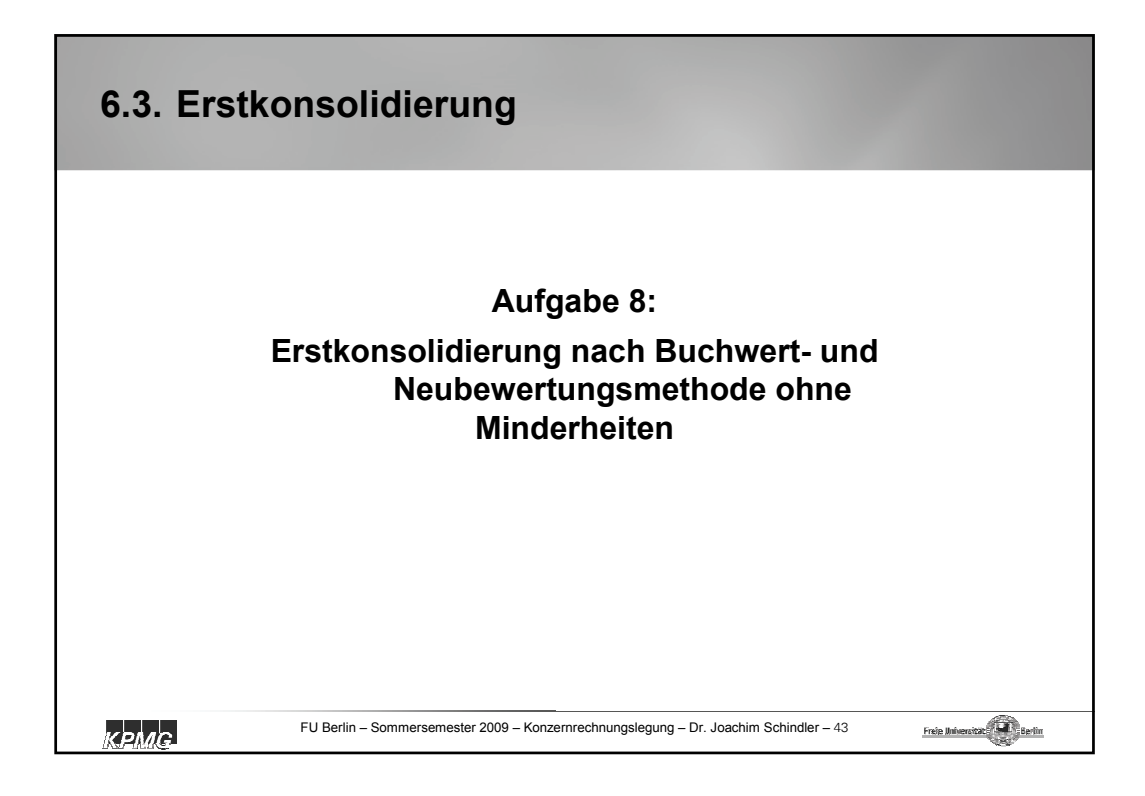

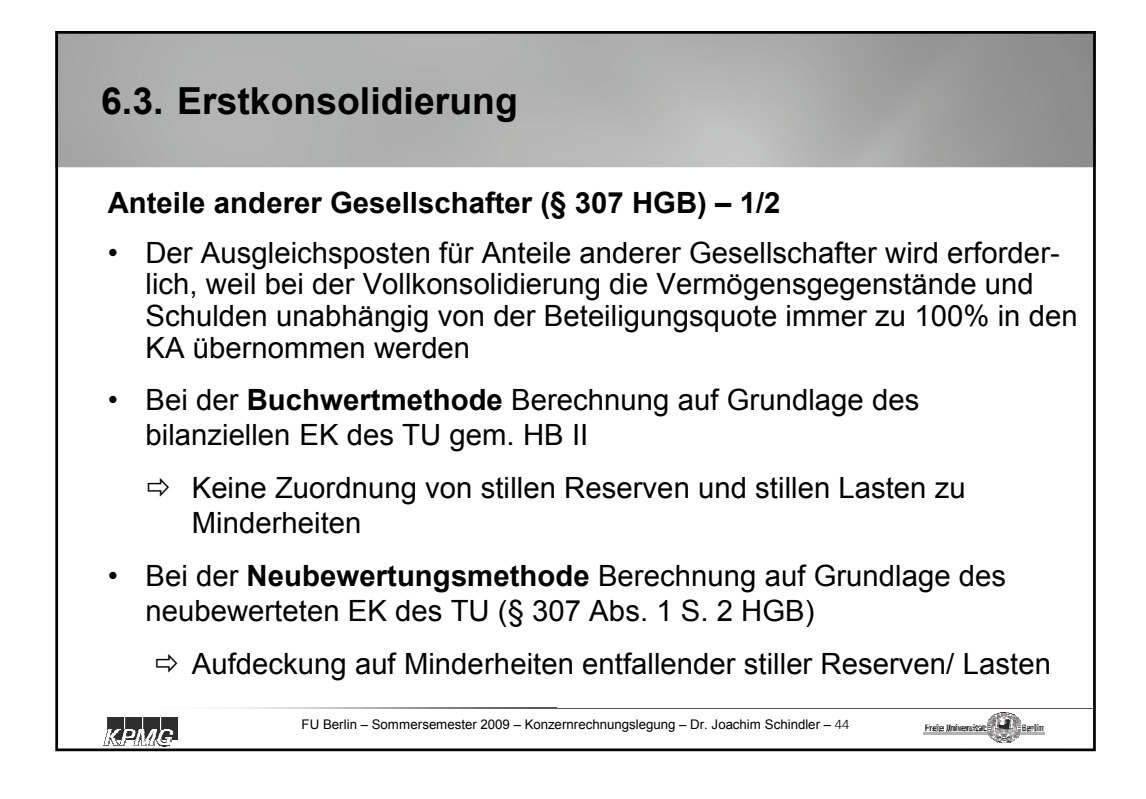

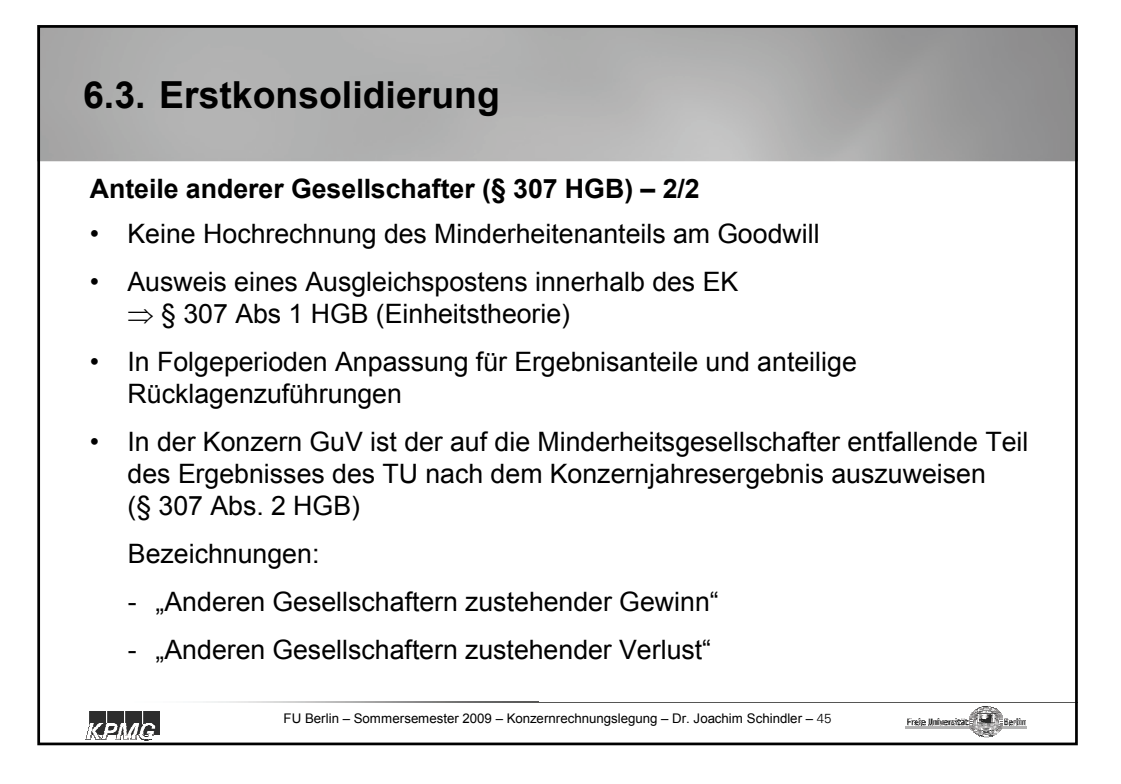

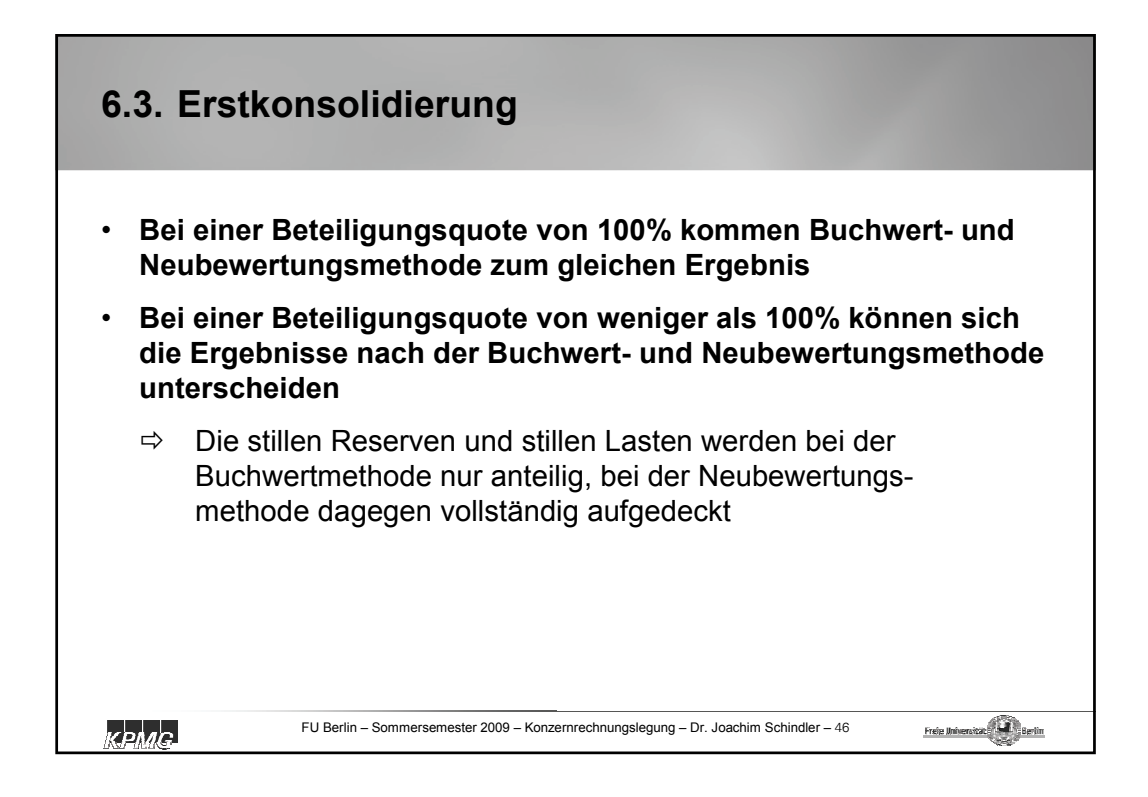

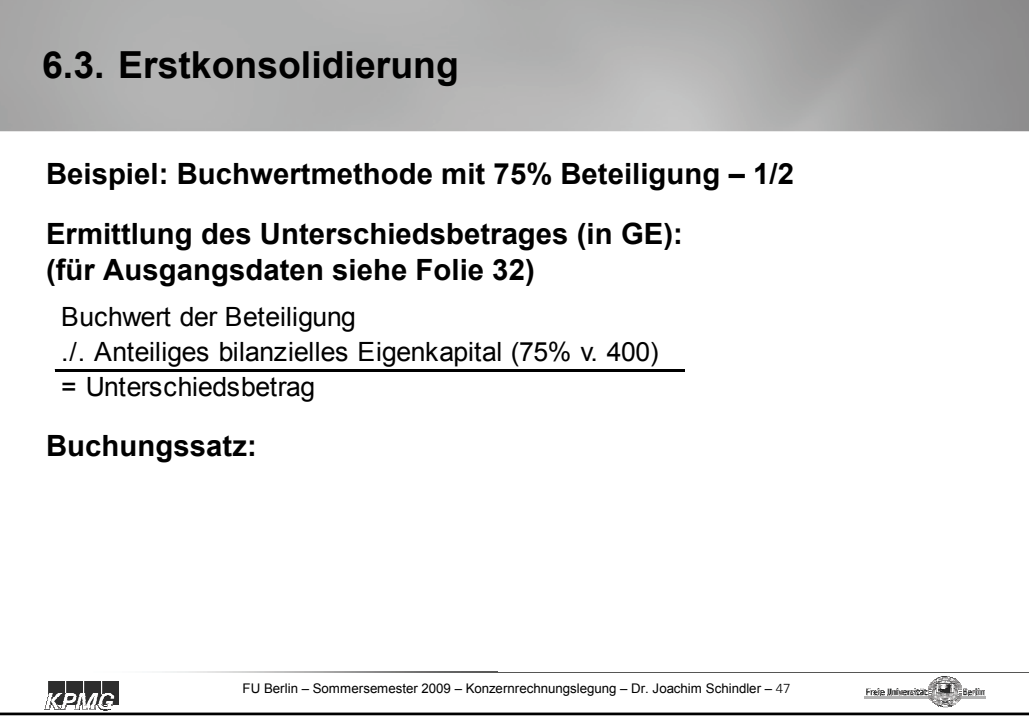

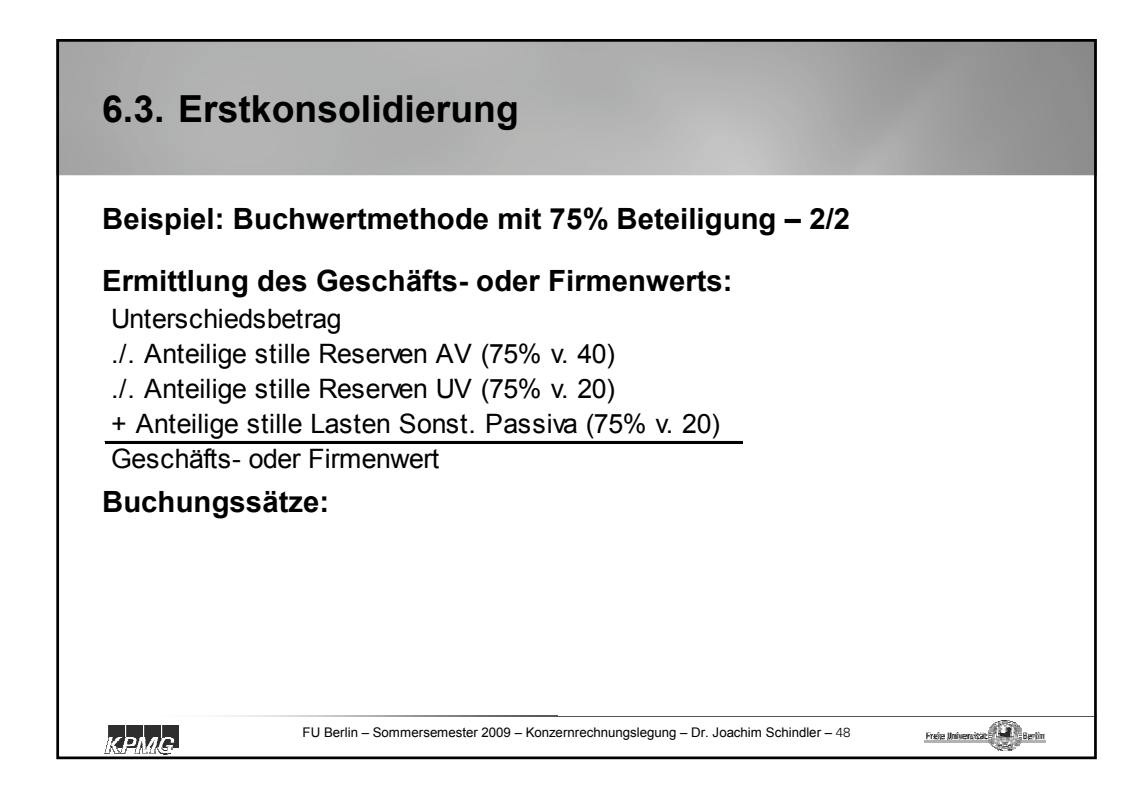

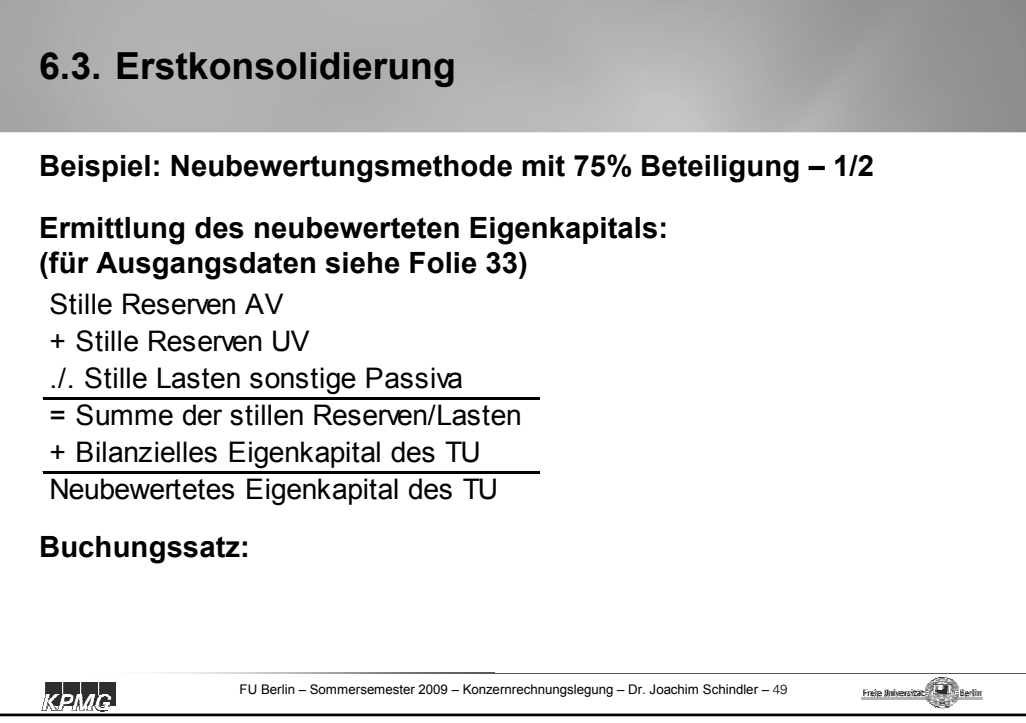

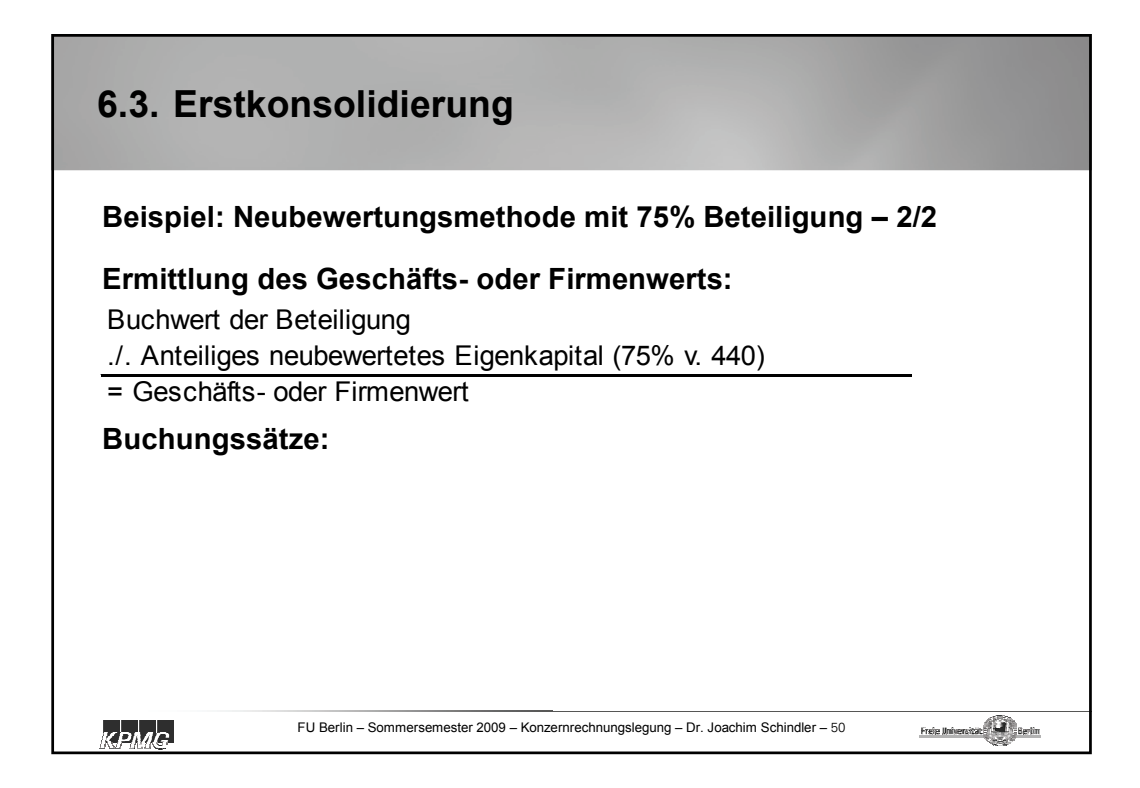

## **6.3. Erstkonsolidierung**

**Bei den vorstehenden Beispielen mit einer Beteiligungsquote von 75%, ergeben sich folgende Konzernbilanzen:**

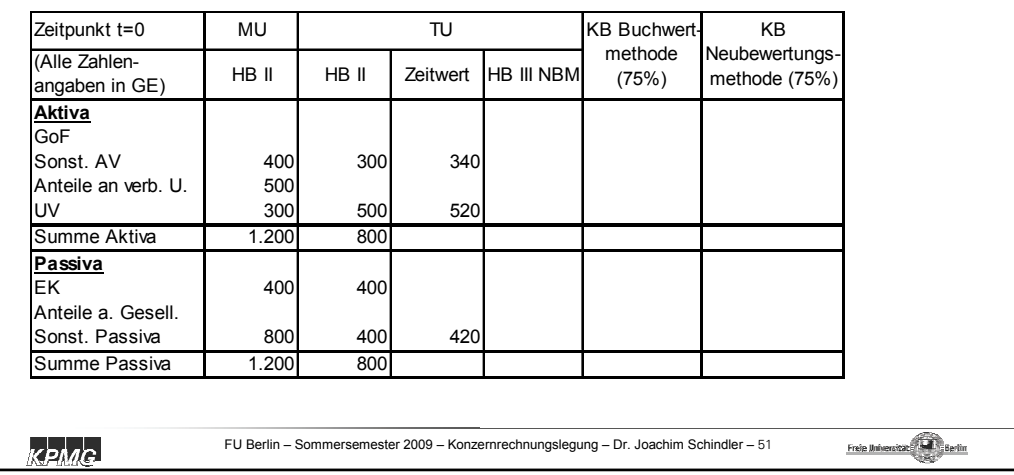

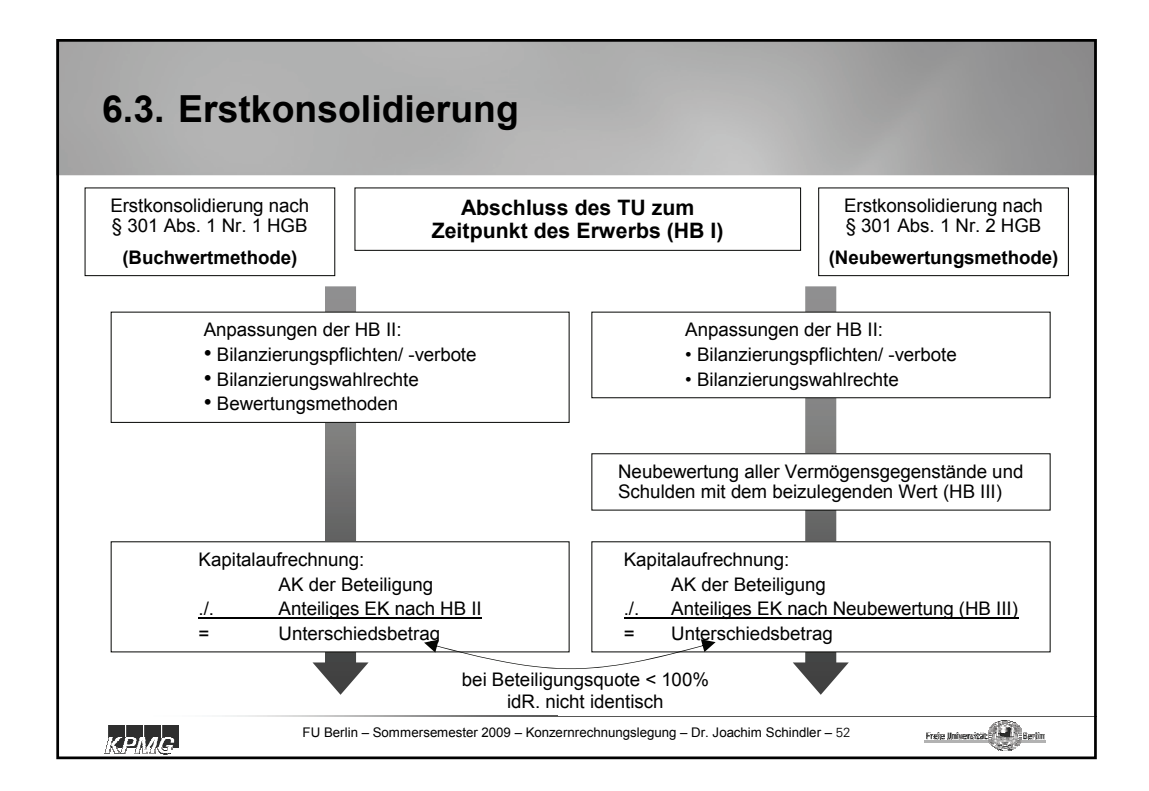

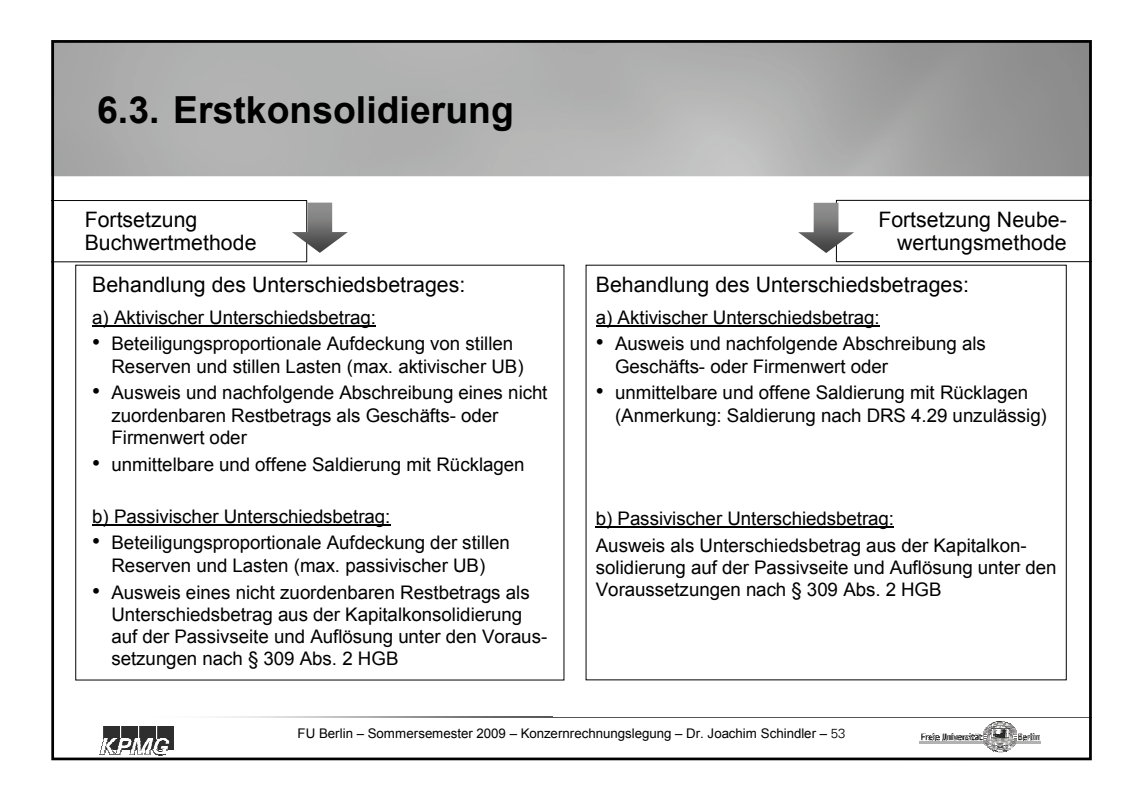

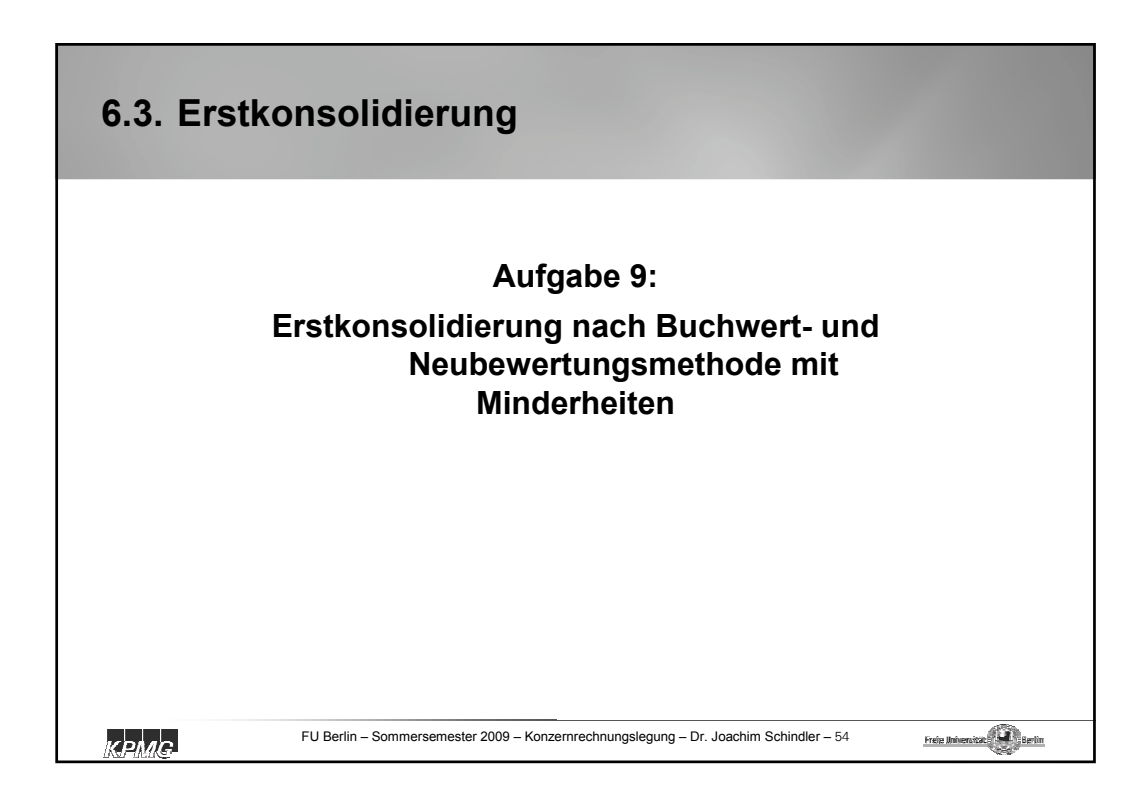

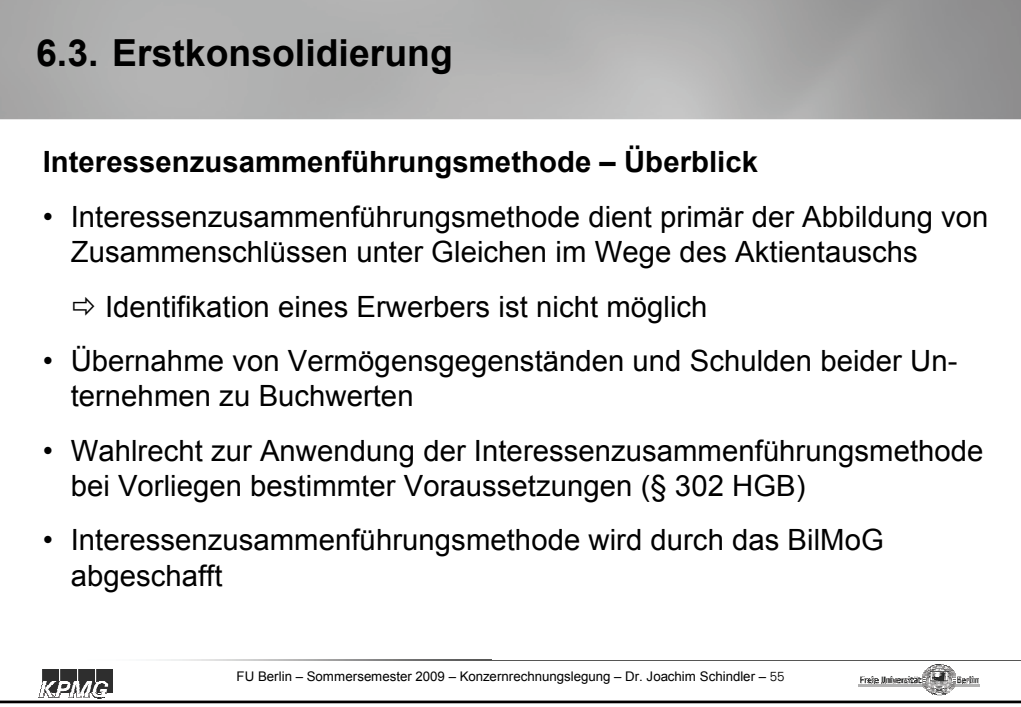

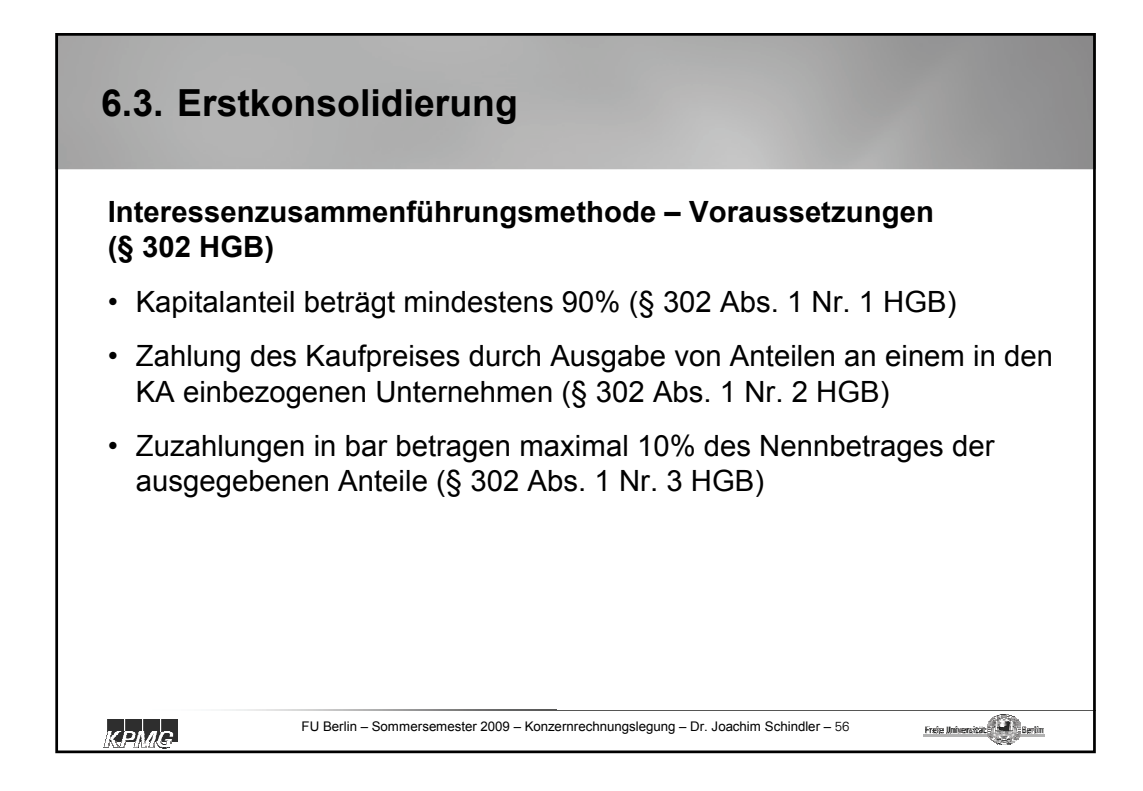

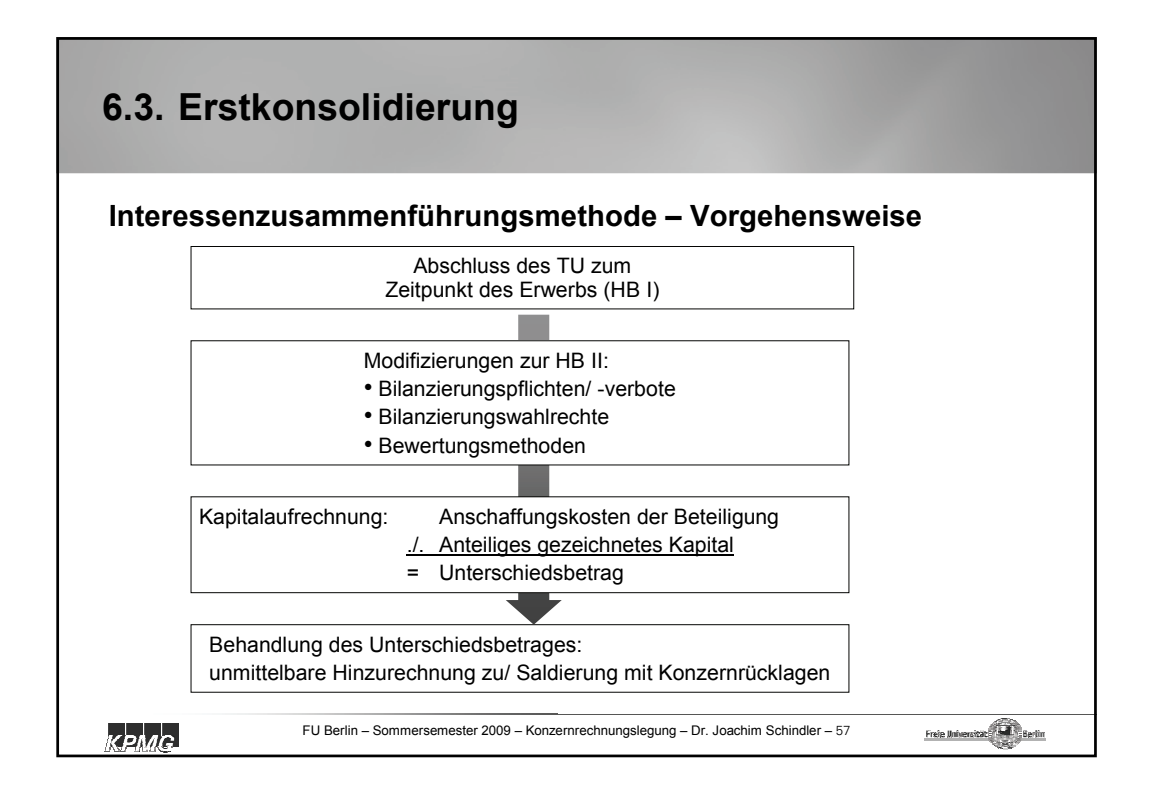

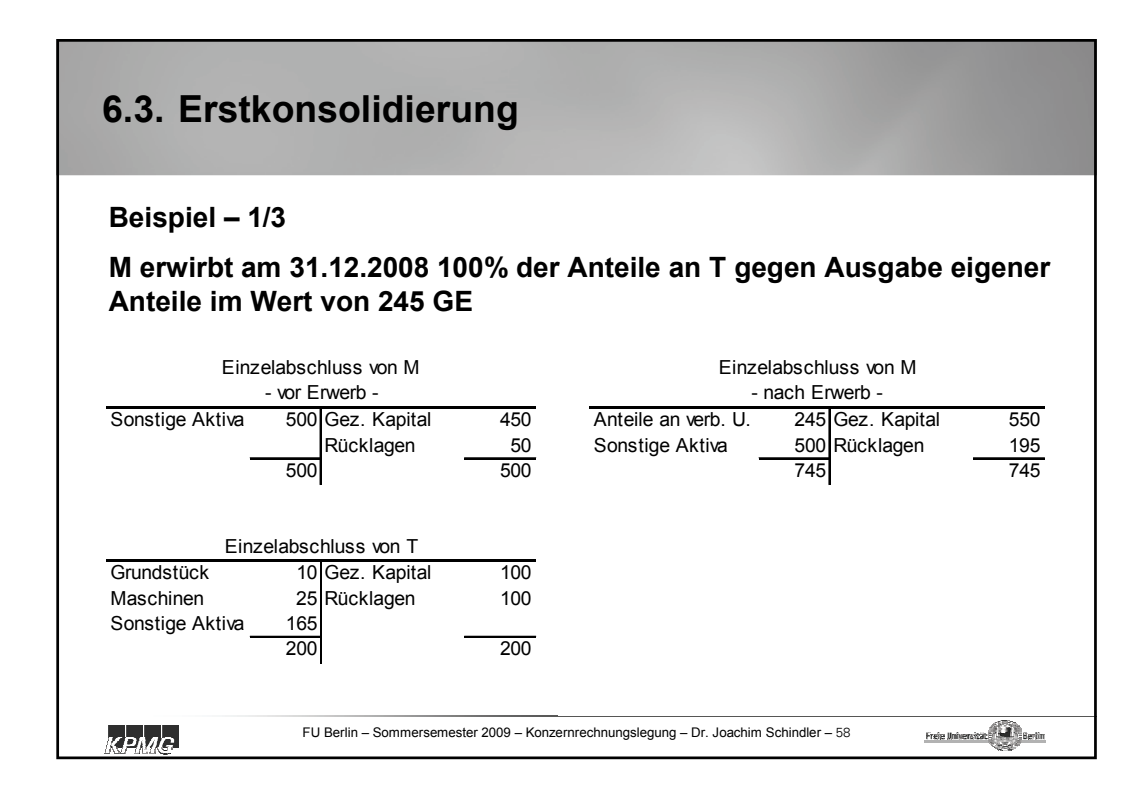

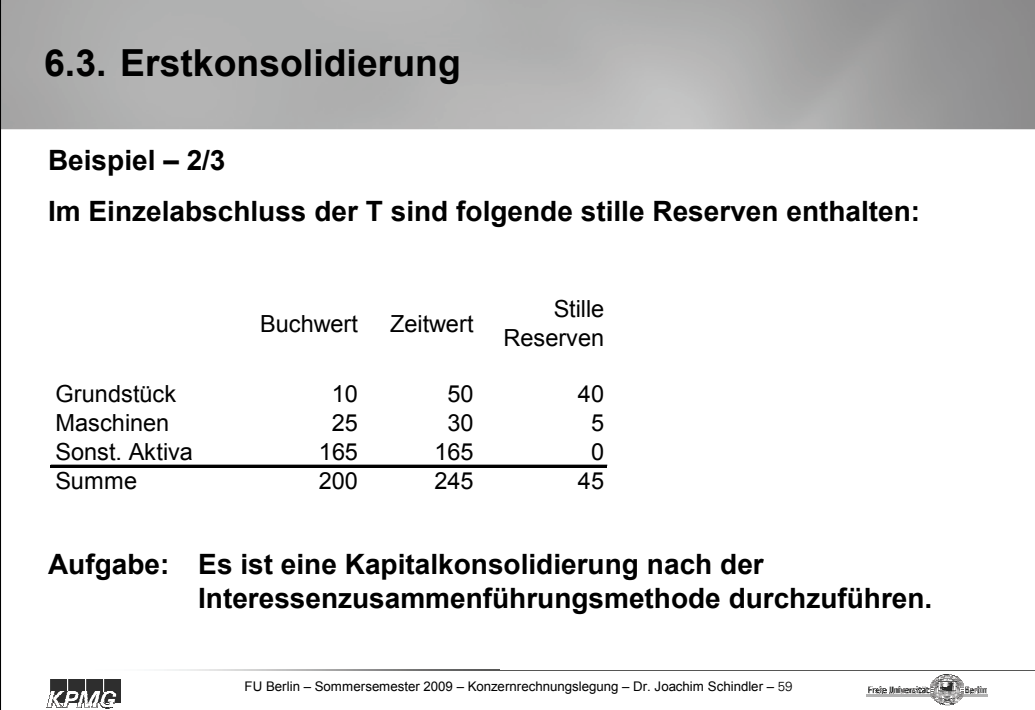

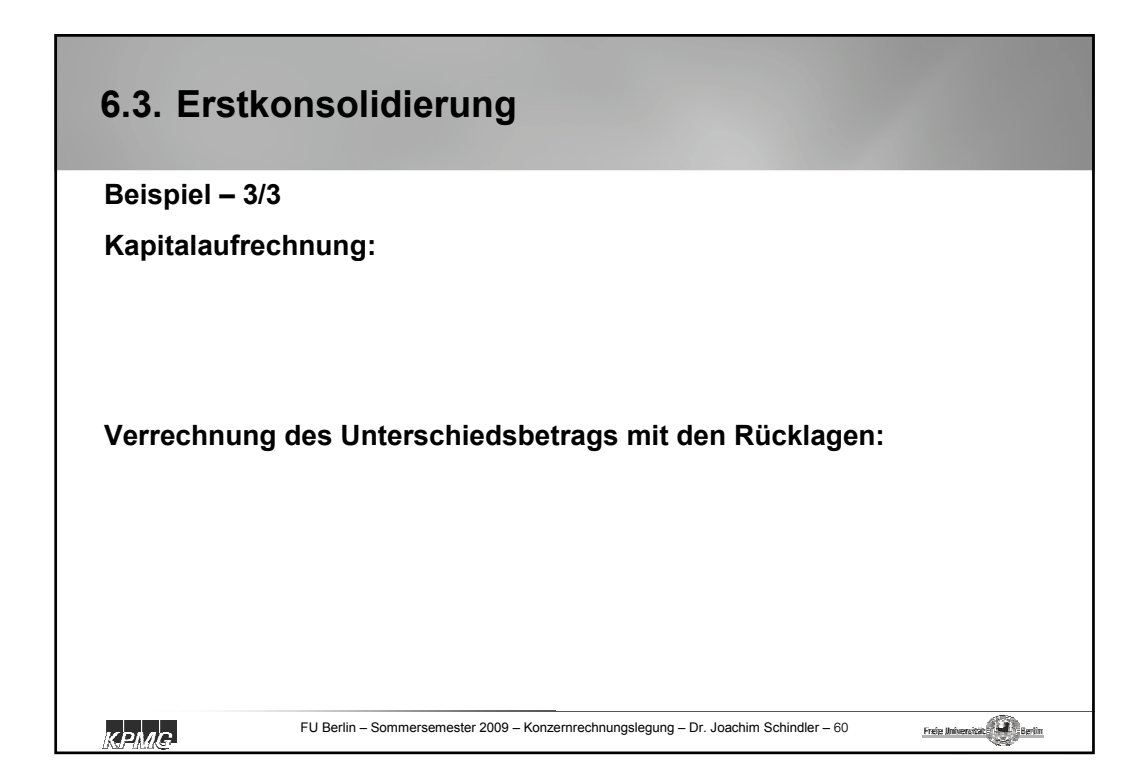

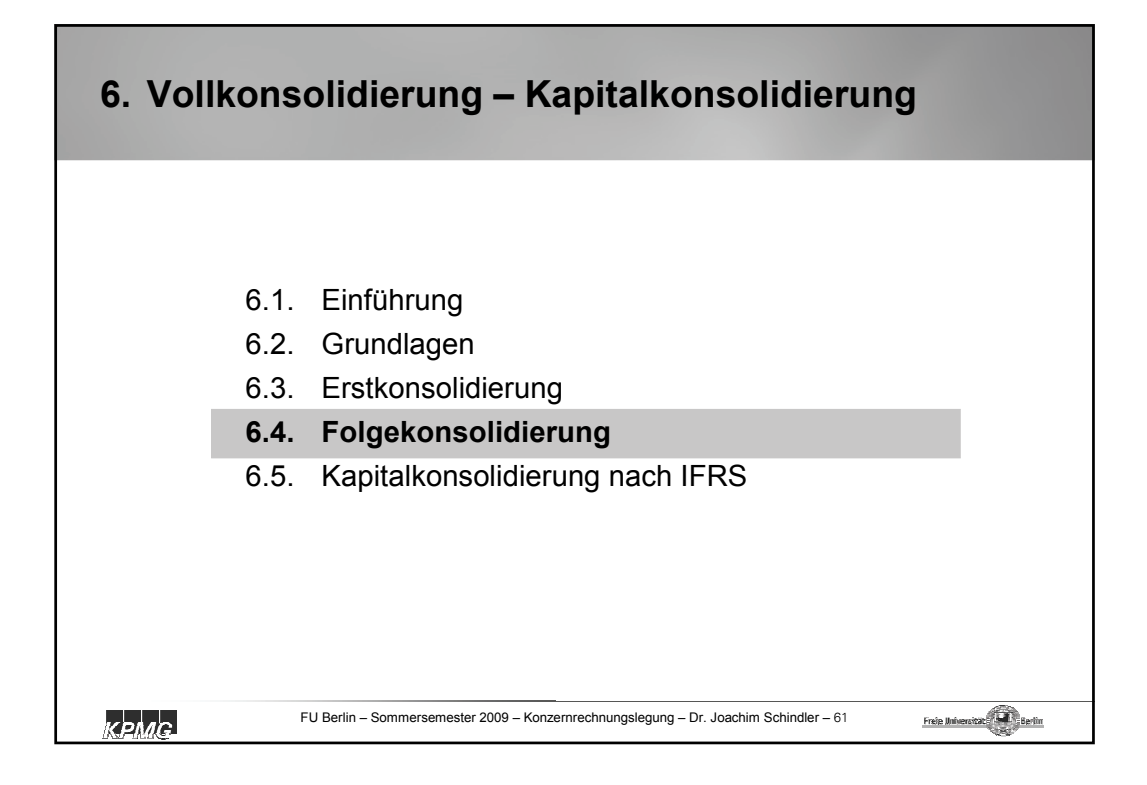

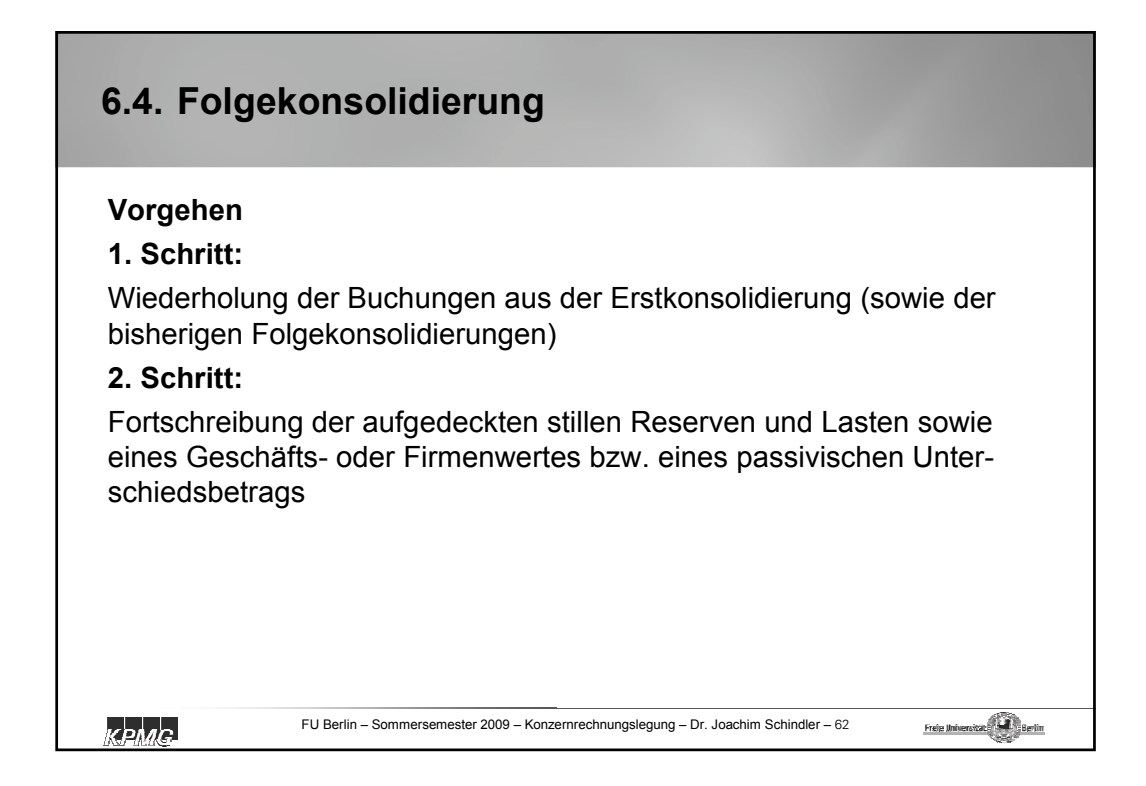

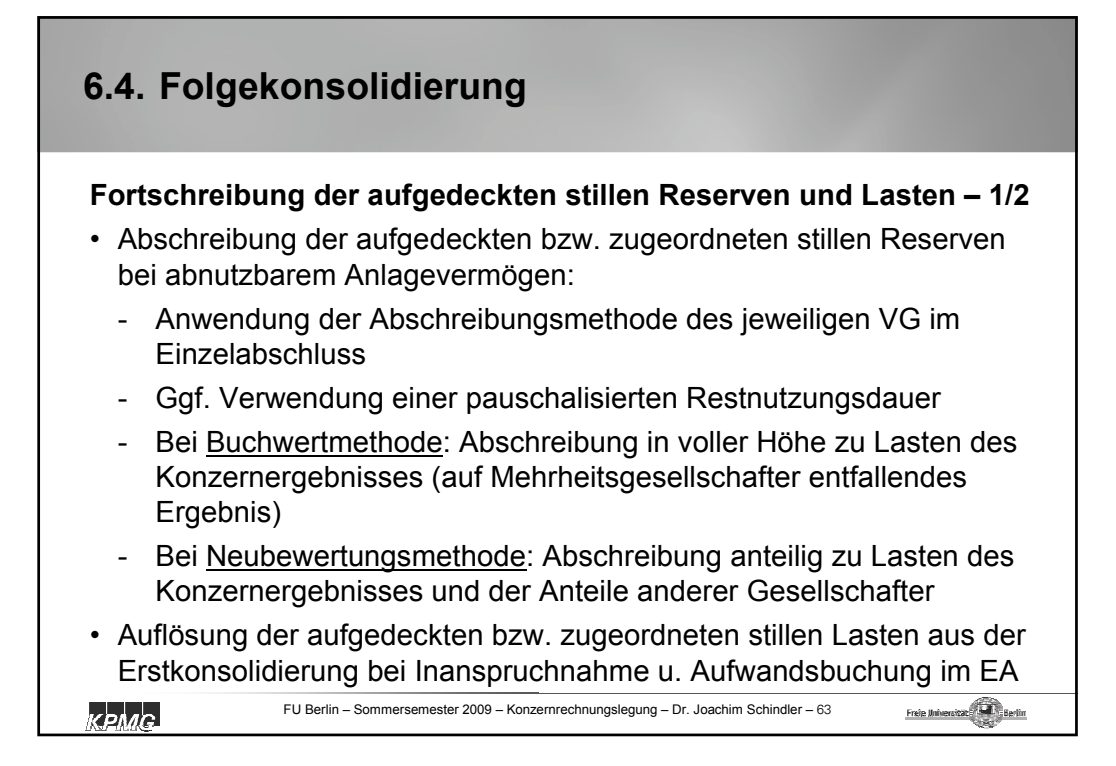

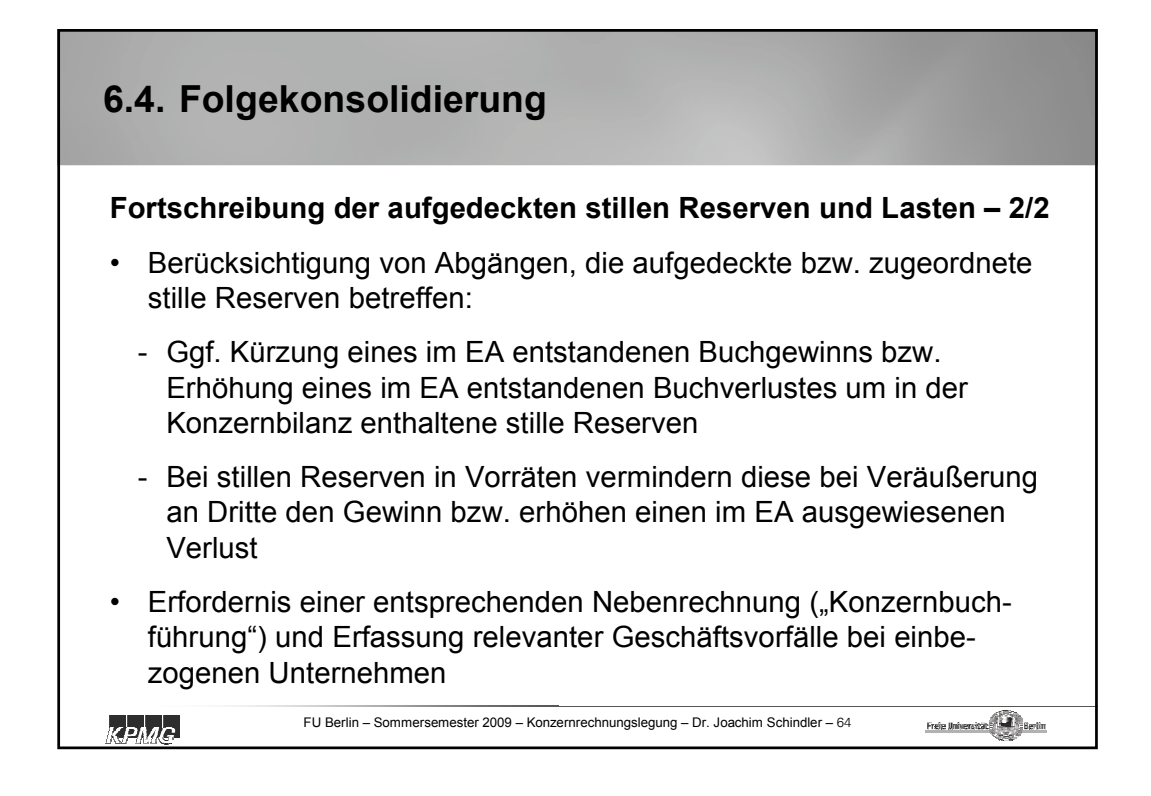

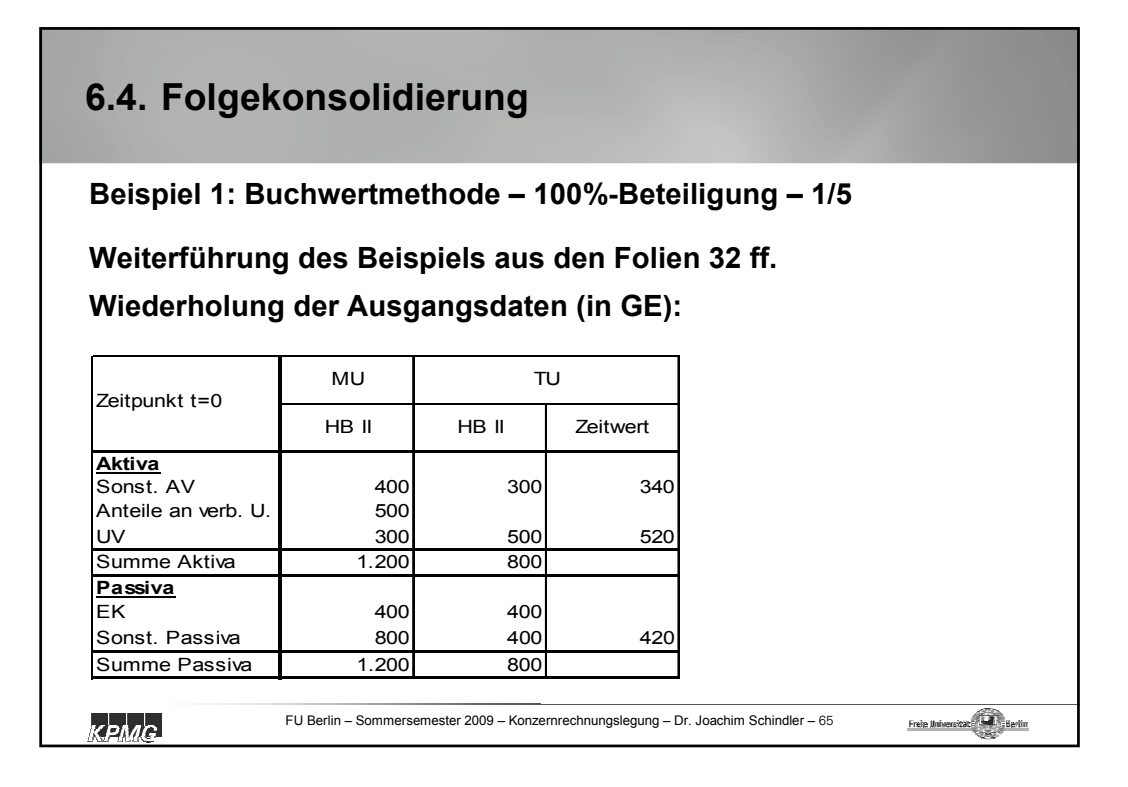

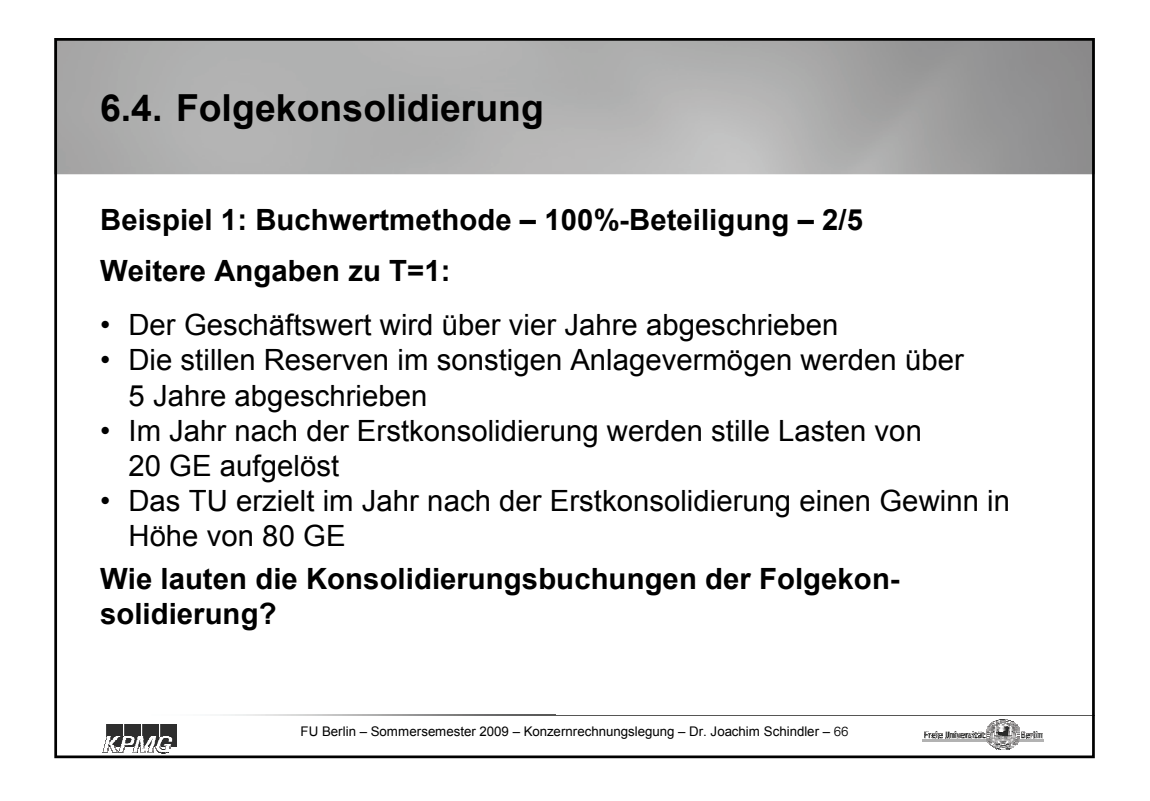

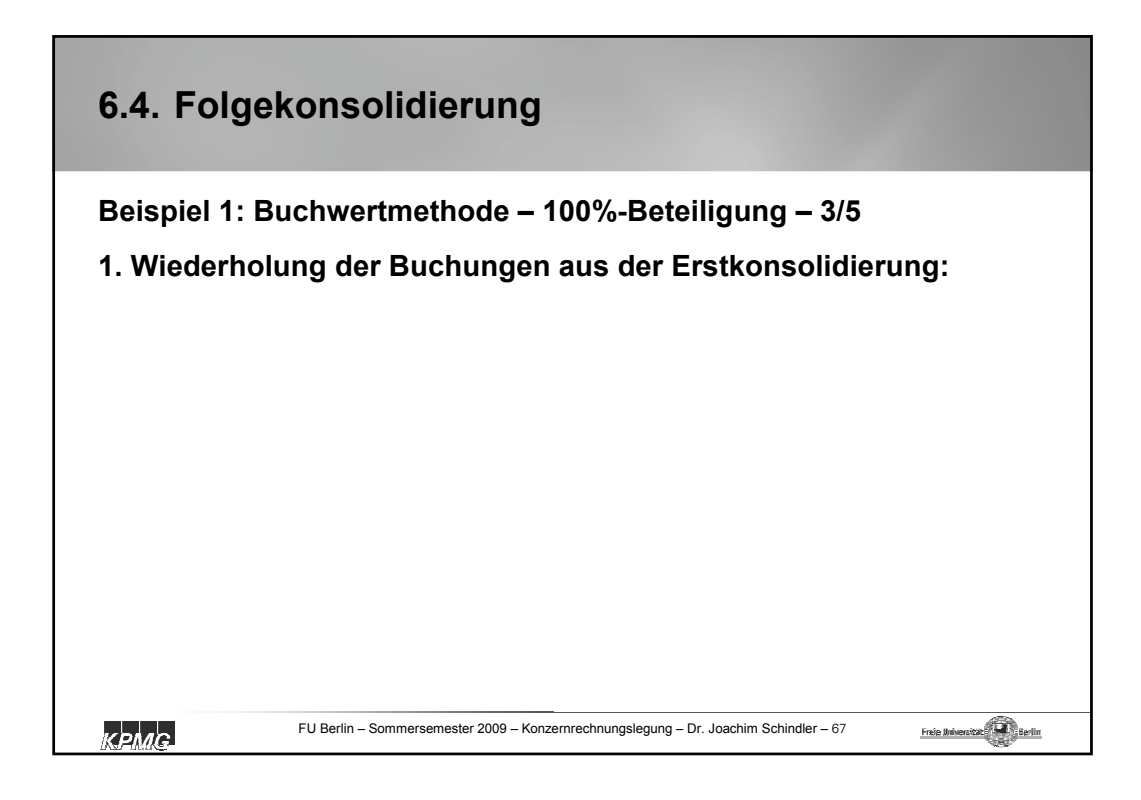

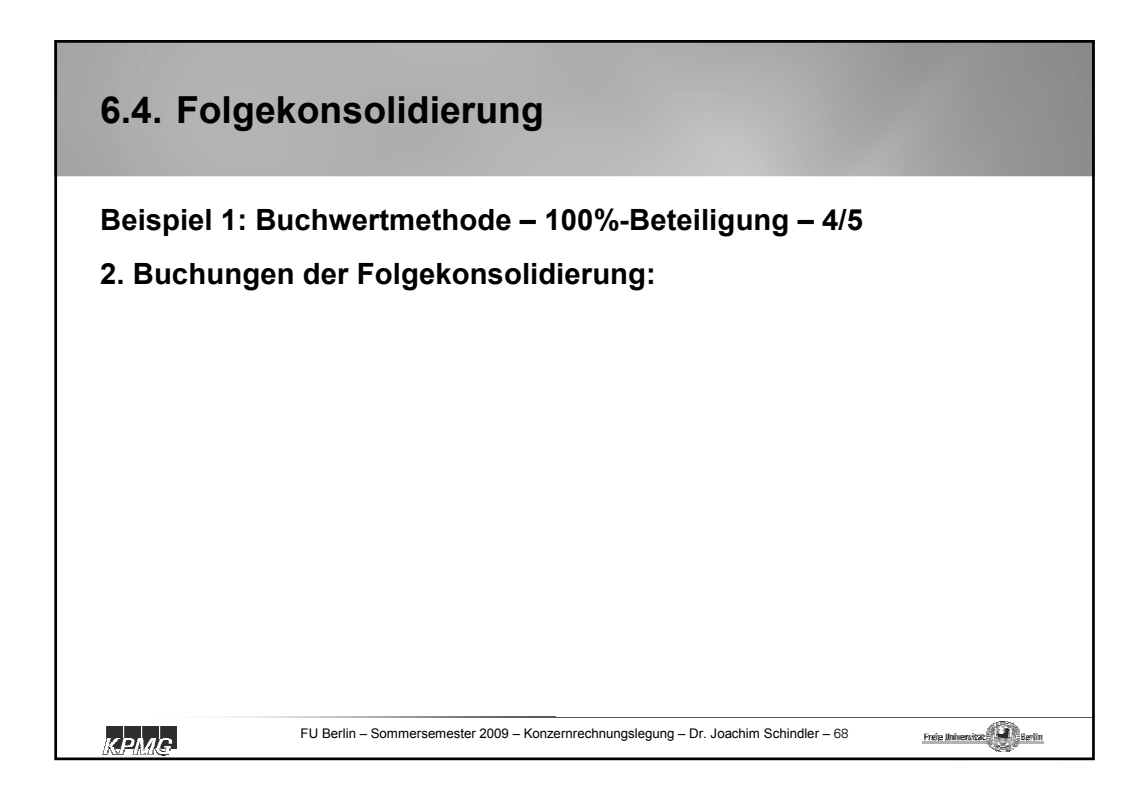

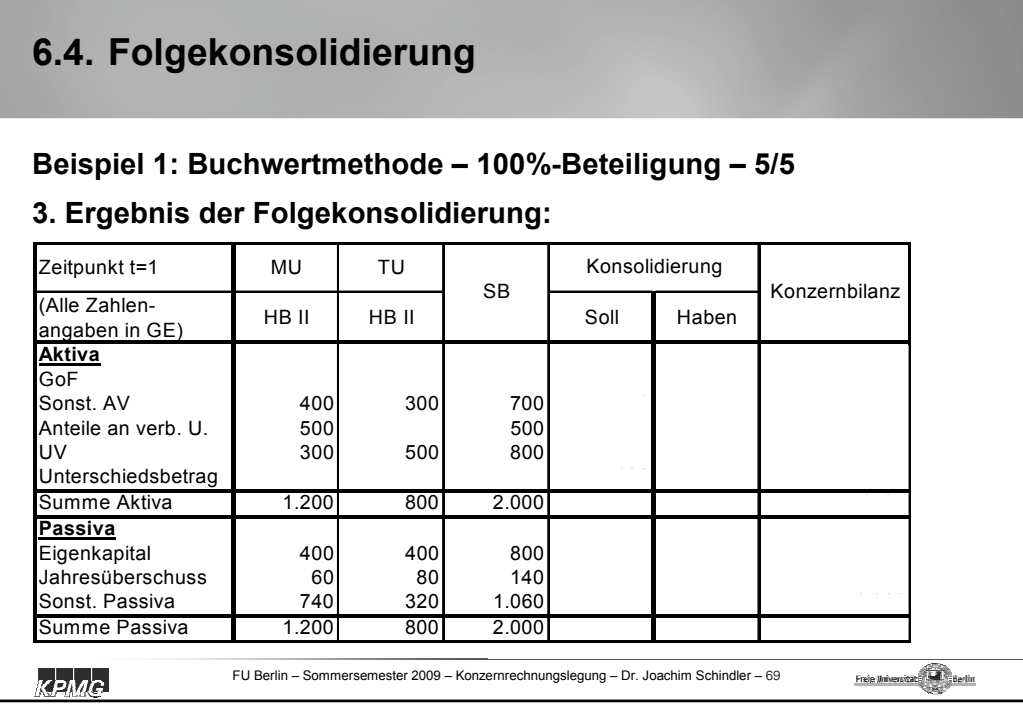

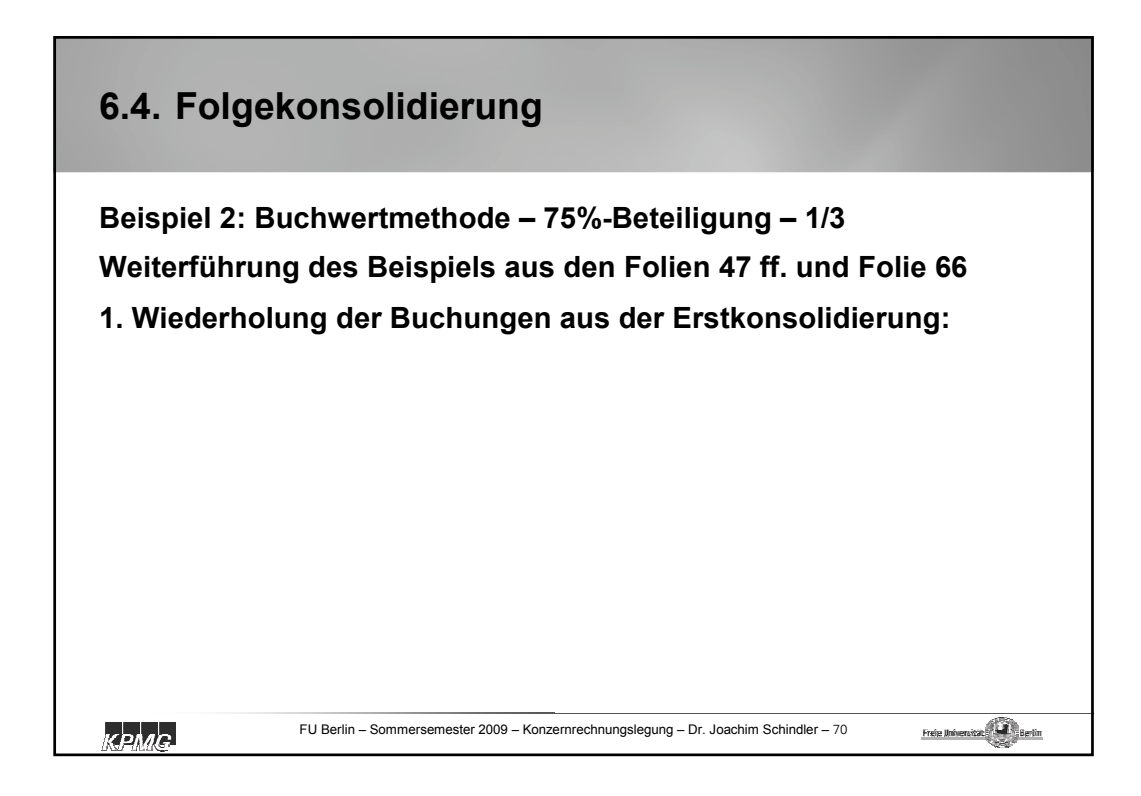

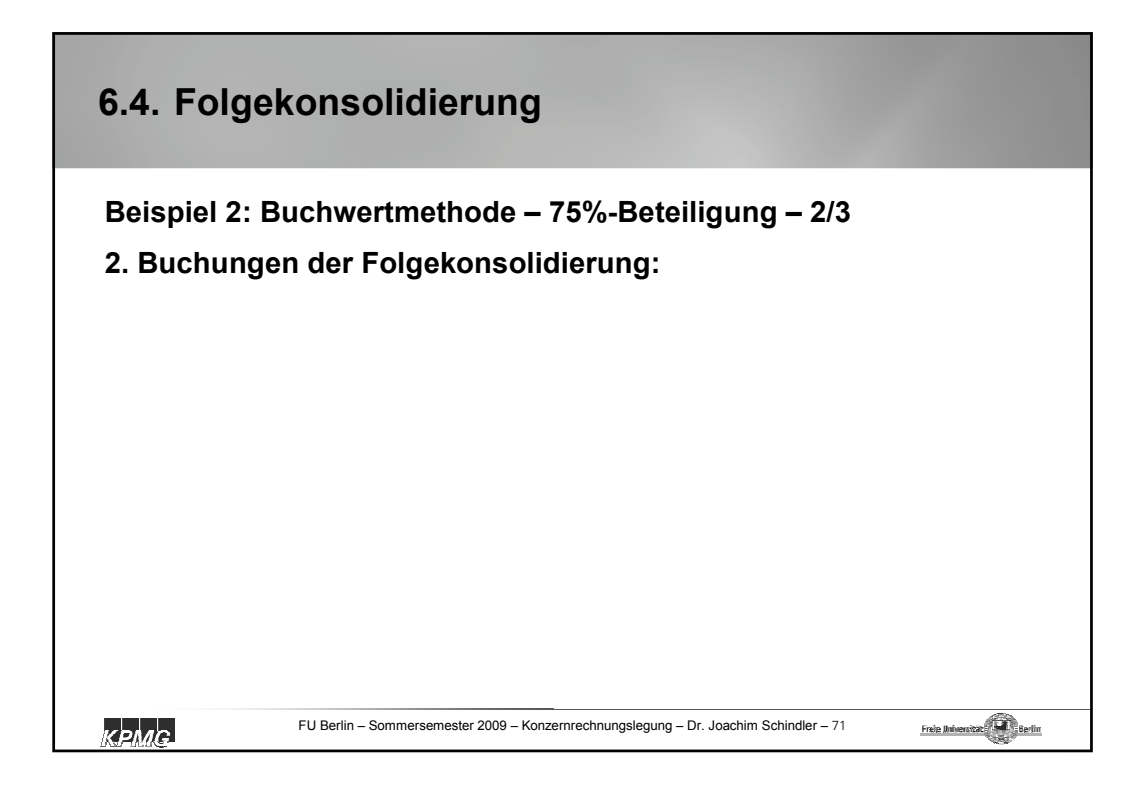

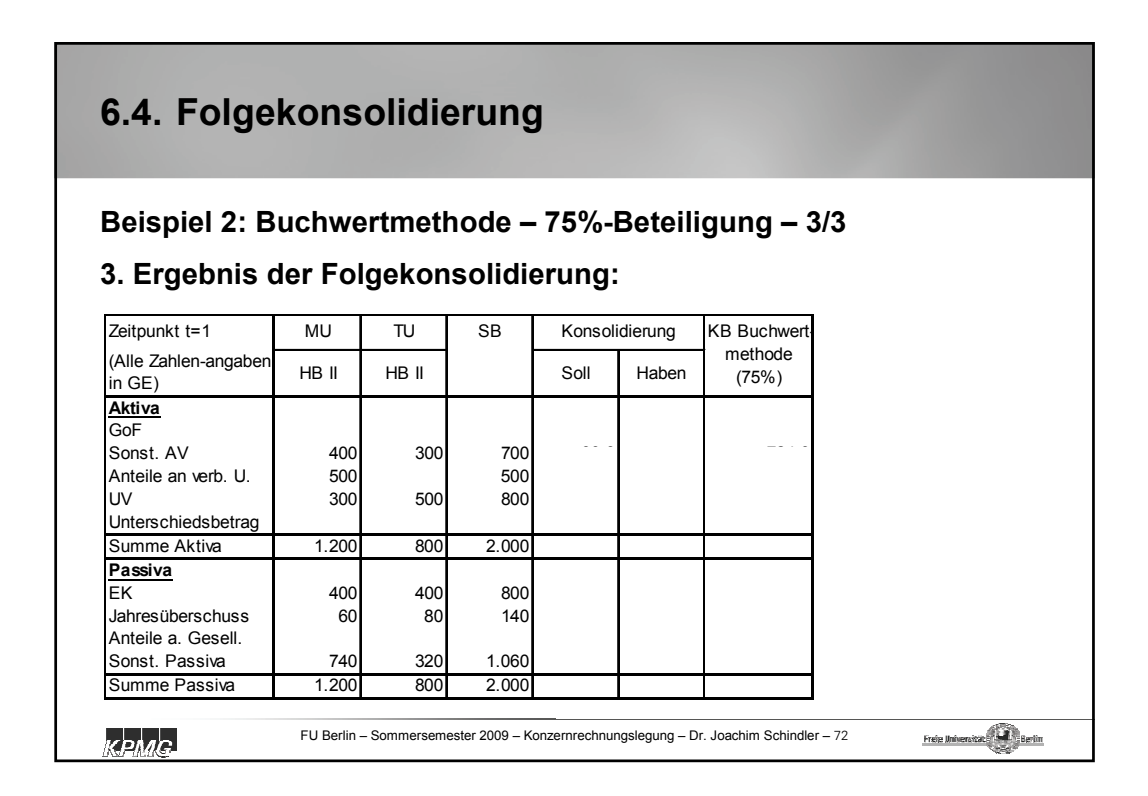

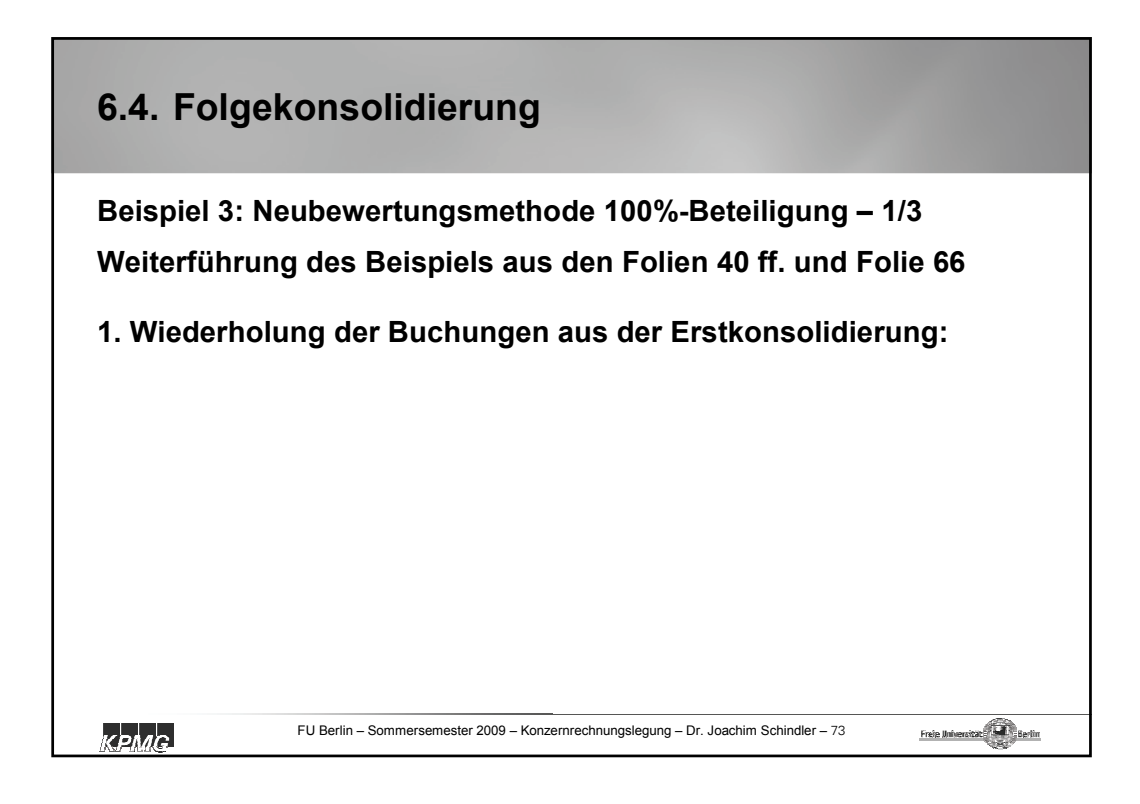

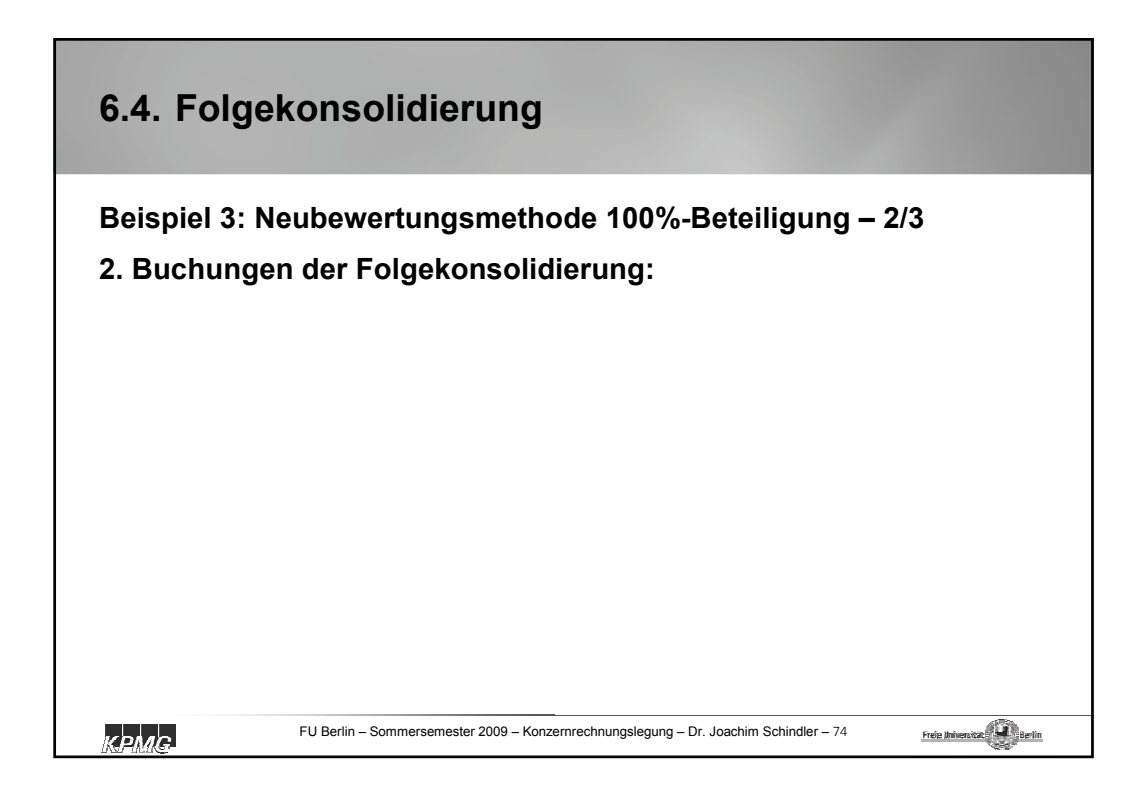

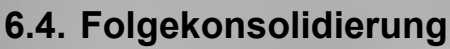

## **Beispiel 3: Neubewertungsmethode 100%-Beteiligung – 3/3**

## **3. Ergebnis der Folgekonsolidierung:**

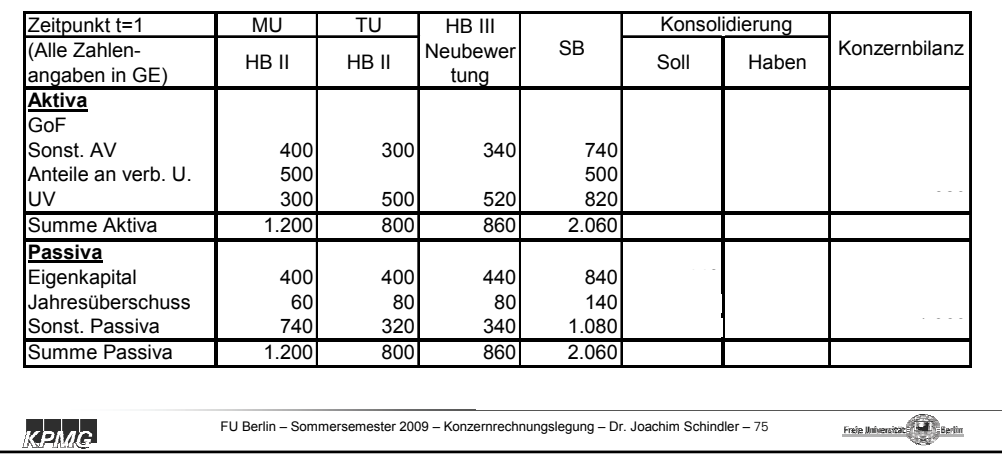

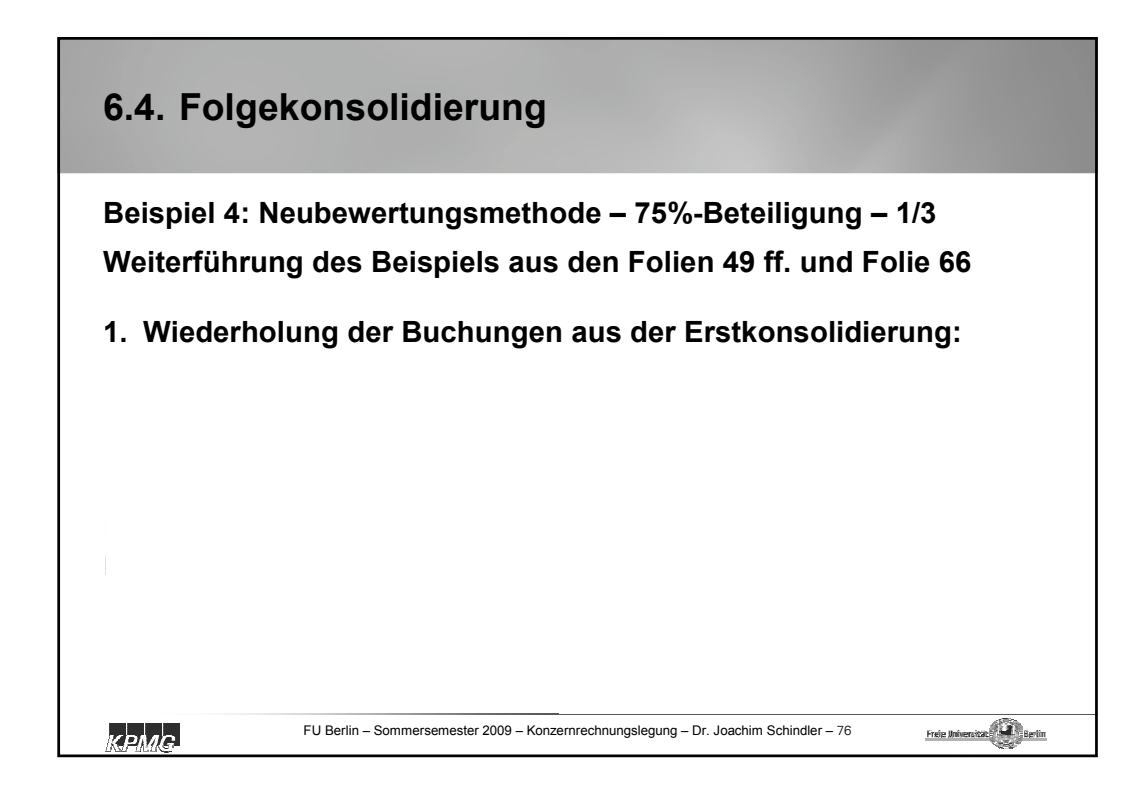

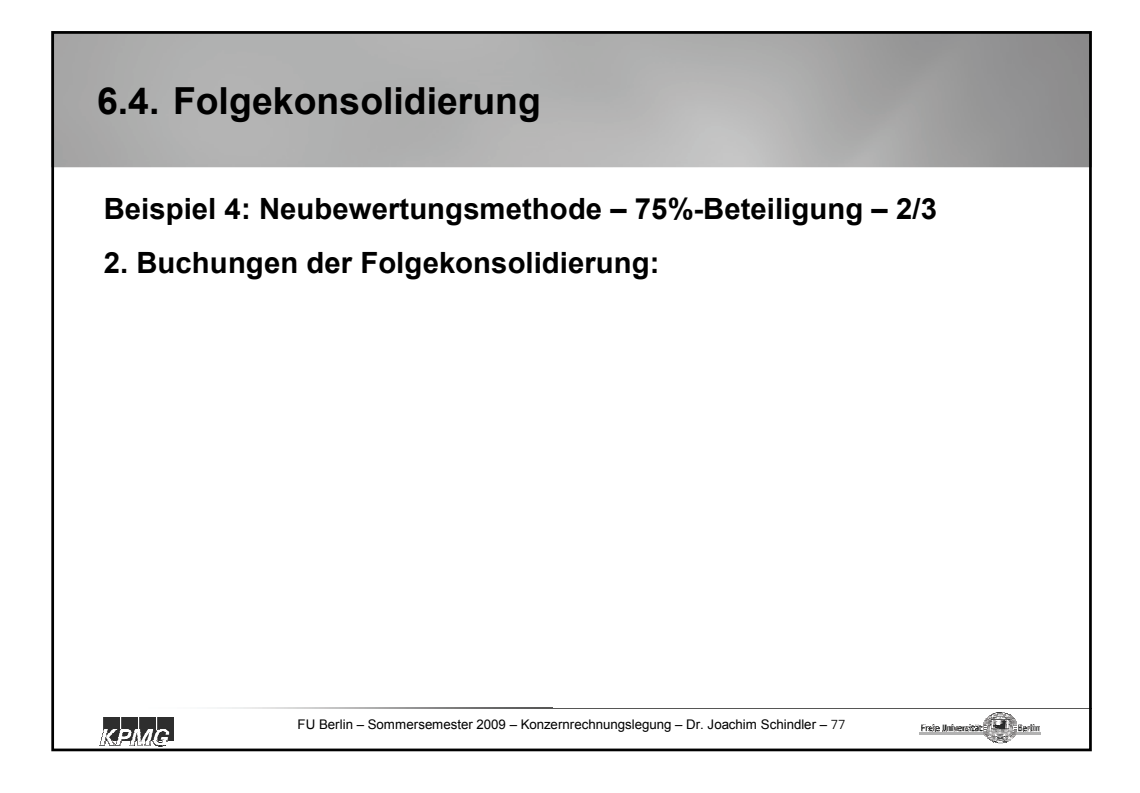

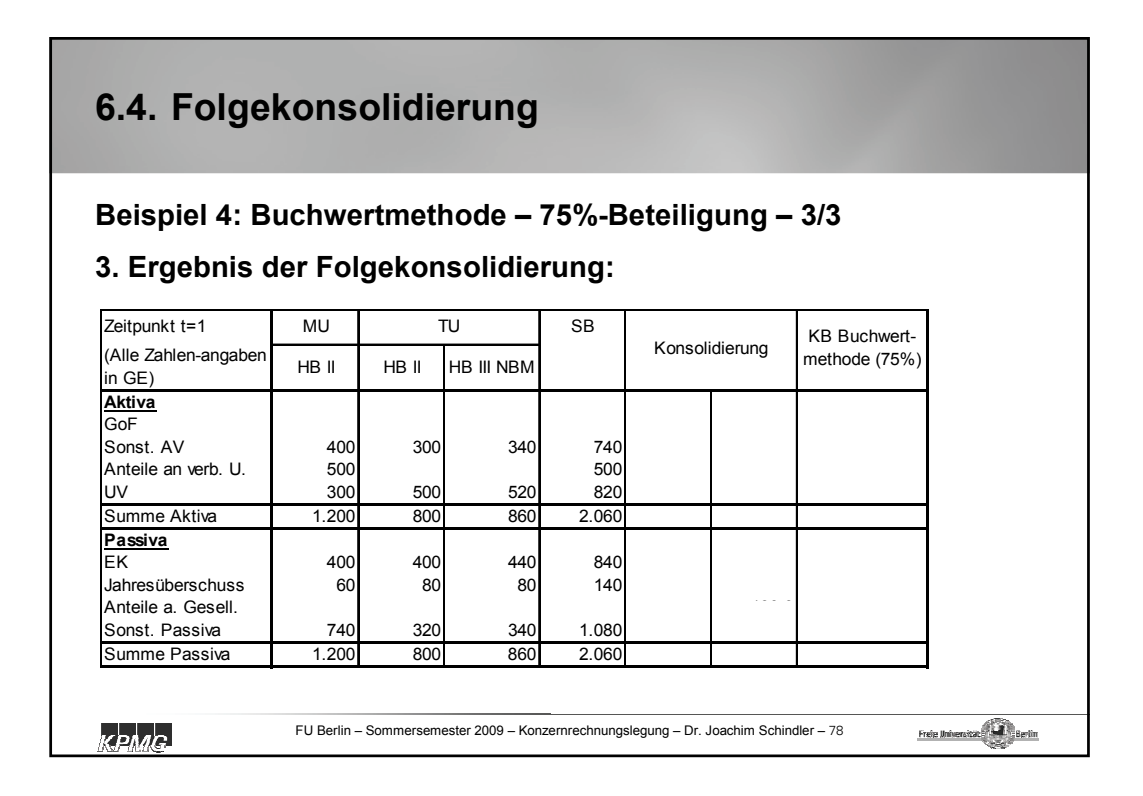

## **6.4. Folgekonsolidierung**

**Bei den vorstehenden Beispielen zur Folgekonsolidierung mit Beteiligungsquoten von jeweils 100 bzw. 75%, ergeben sich folgende Konzernbilanzen:**

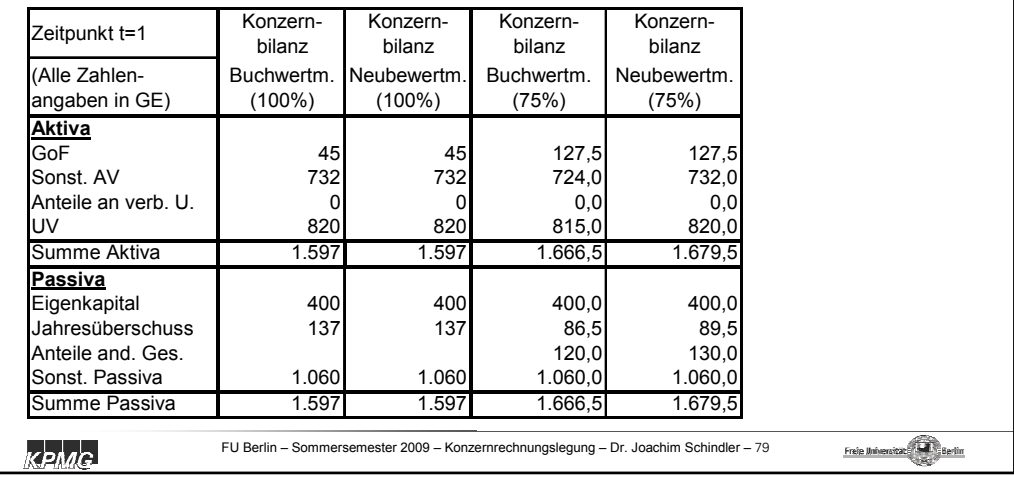

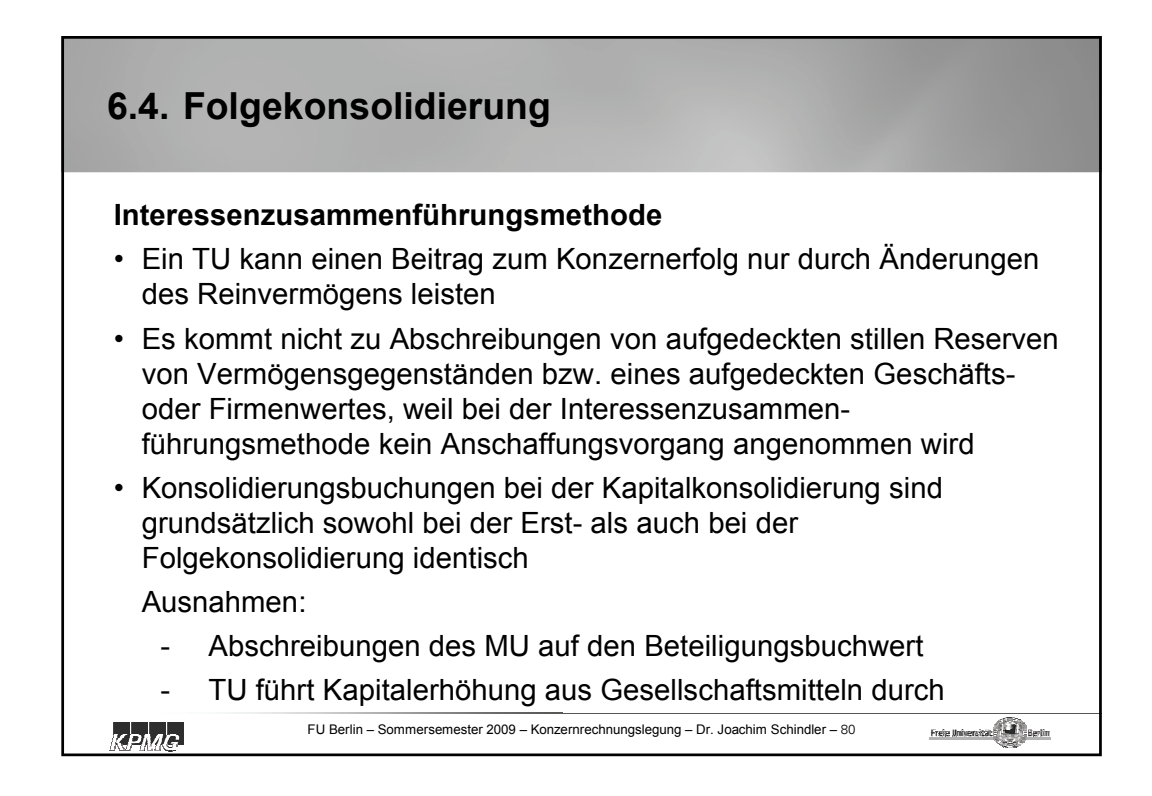

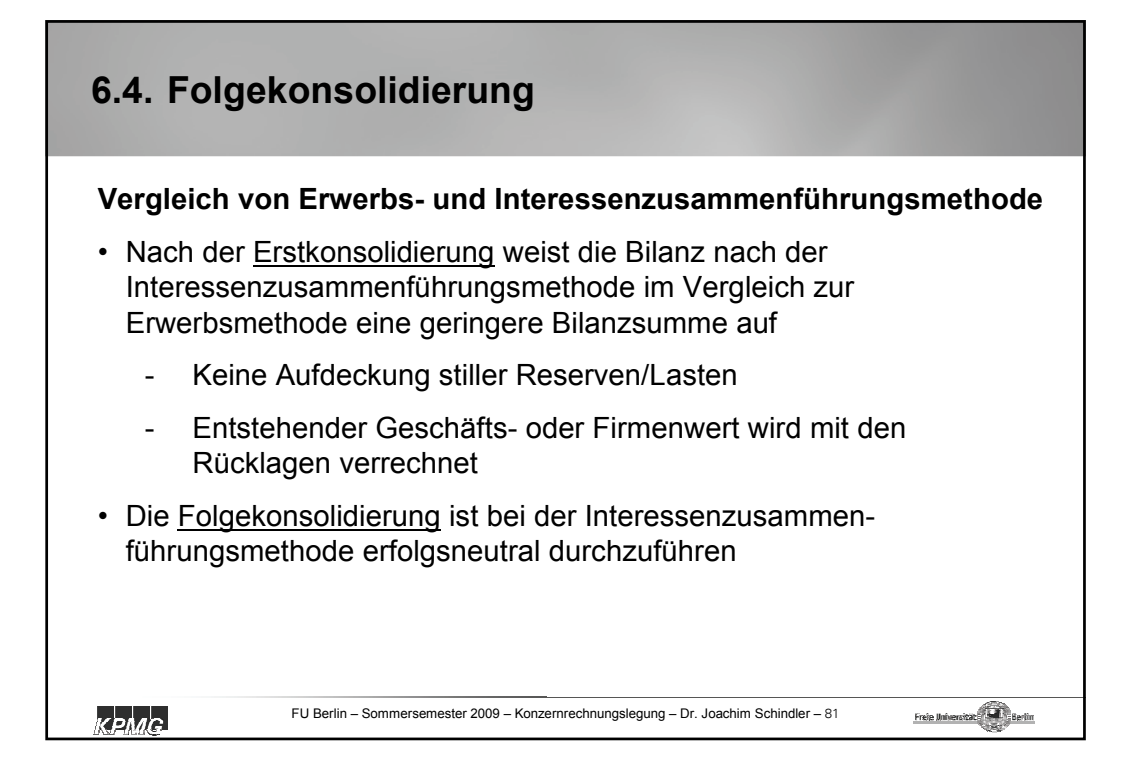

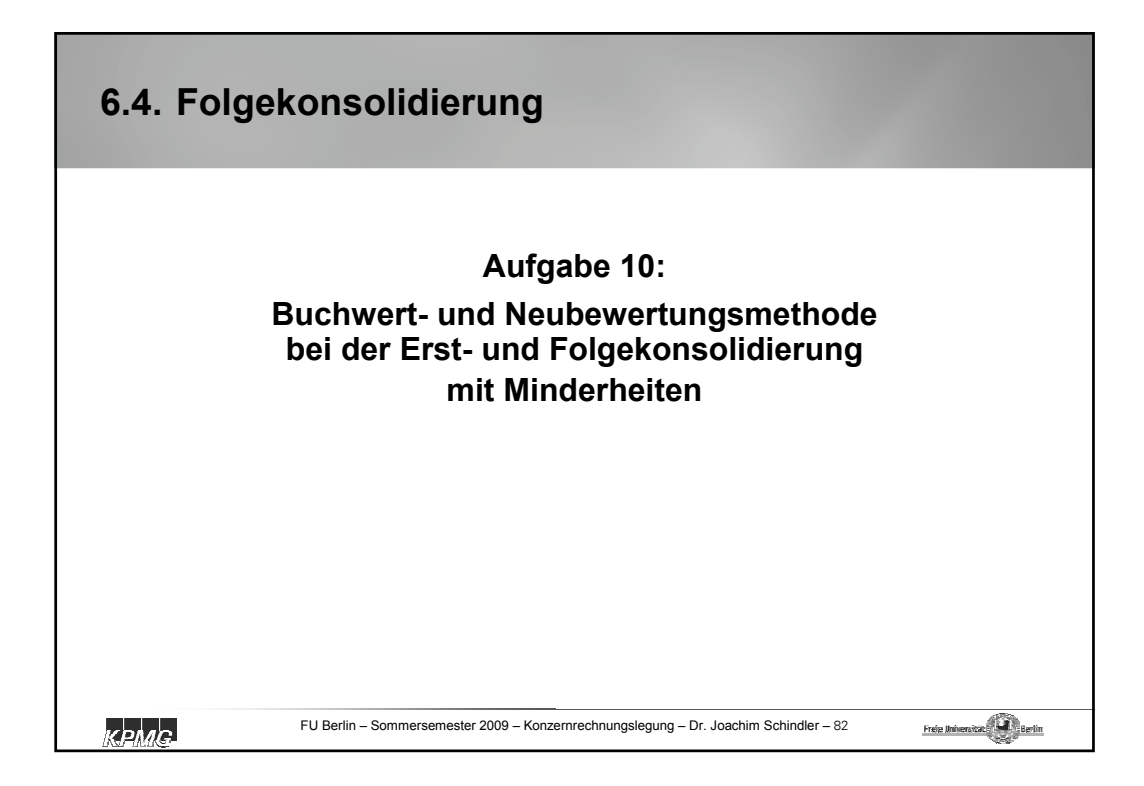

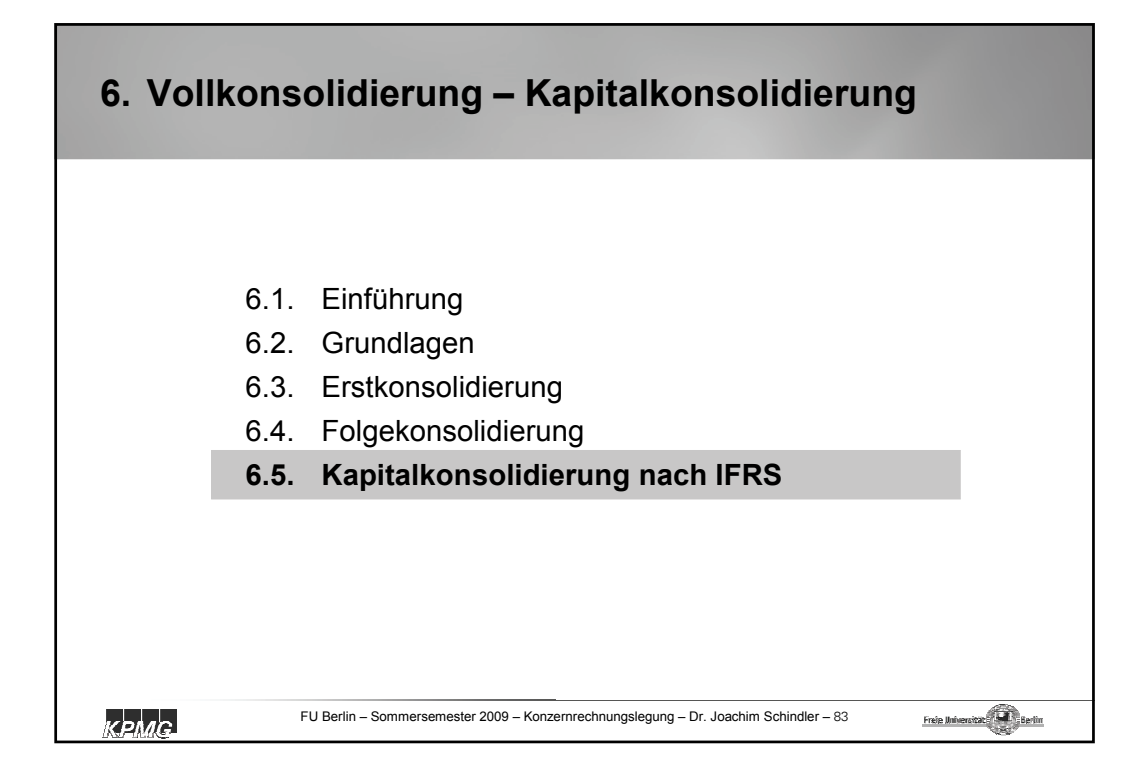

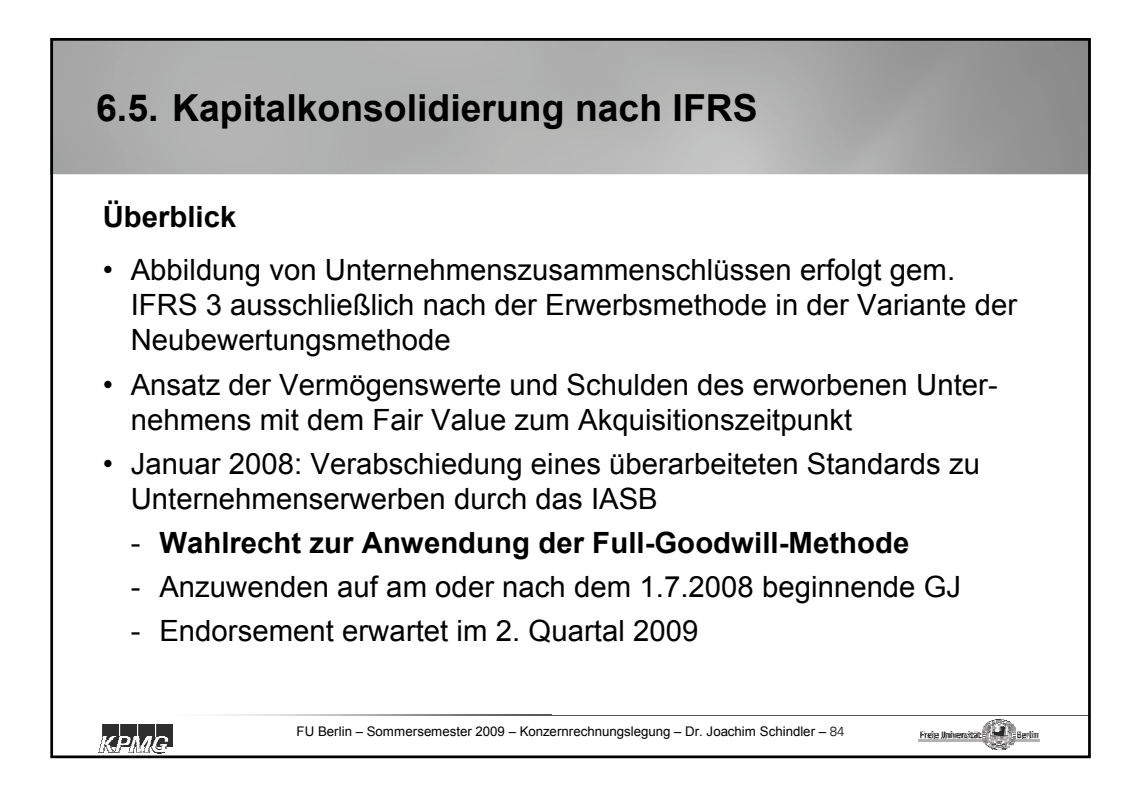

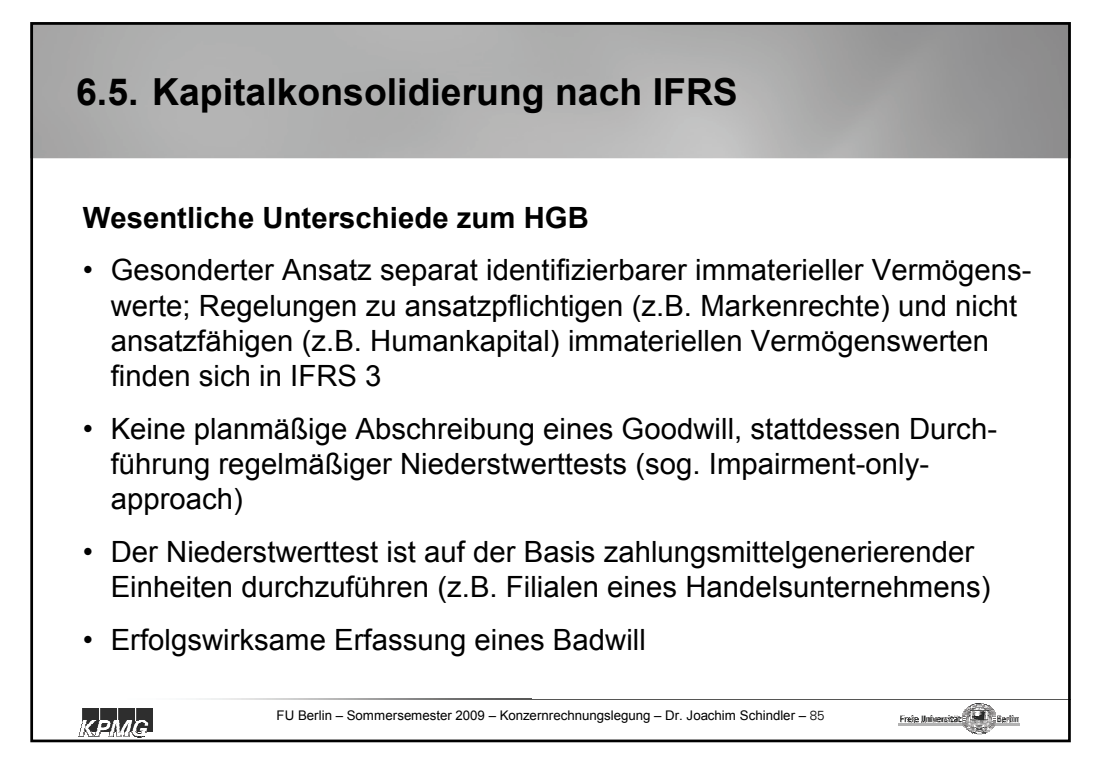

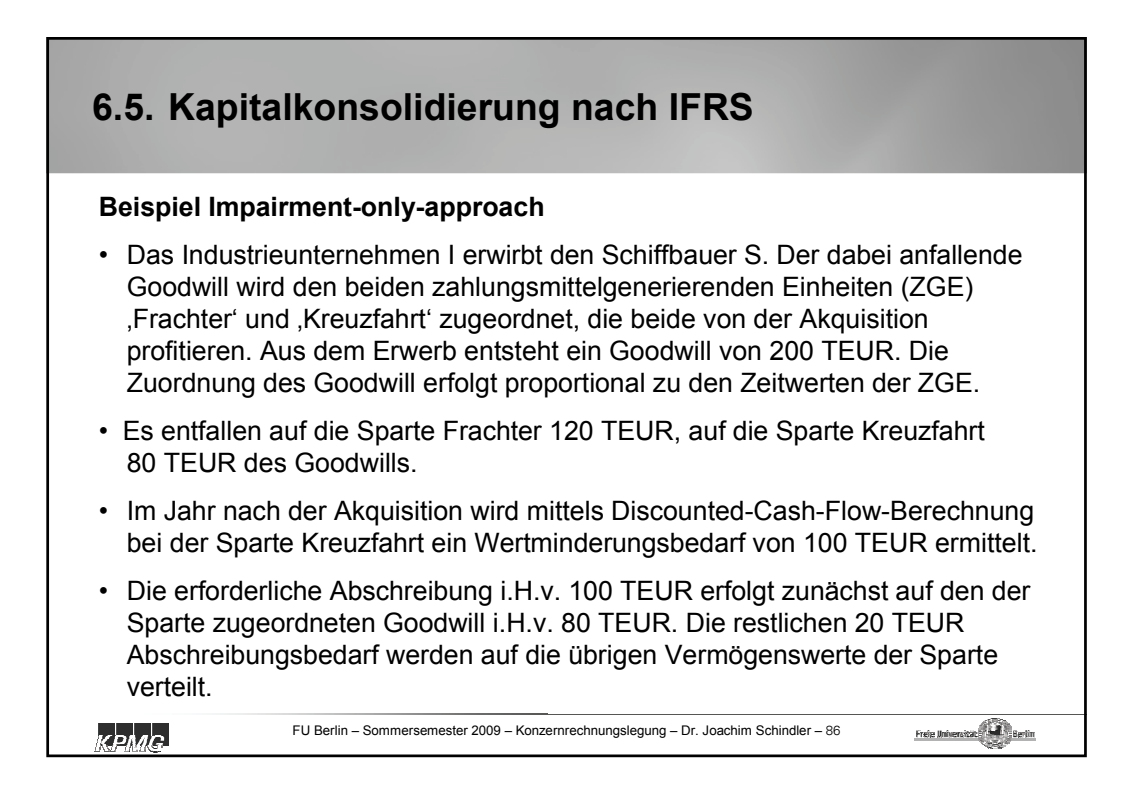

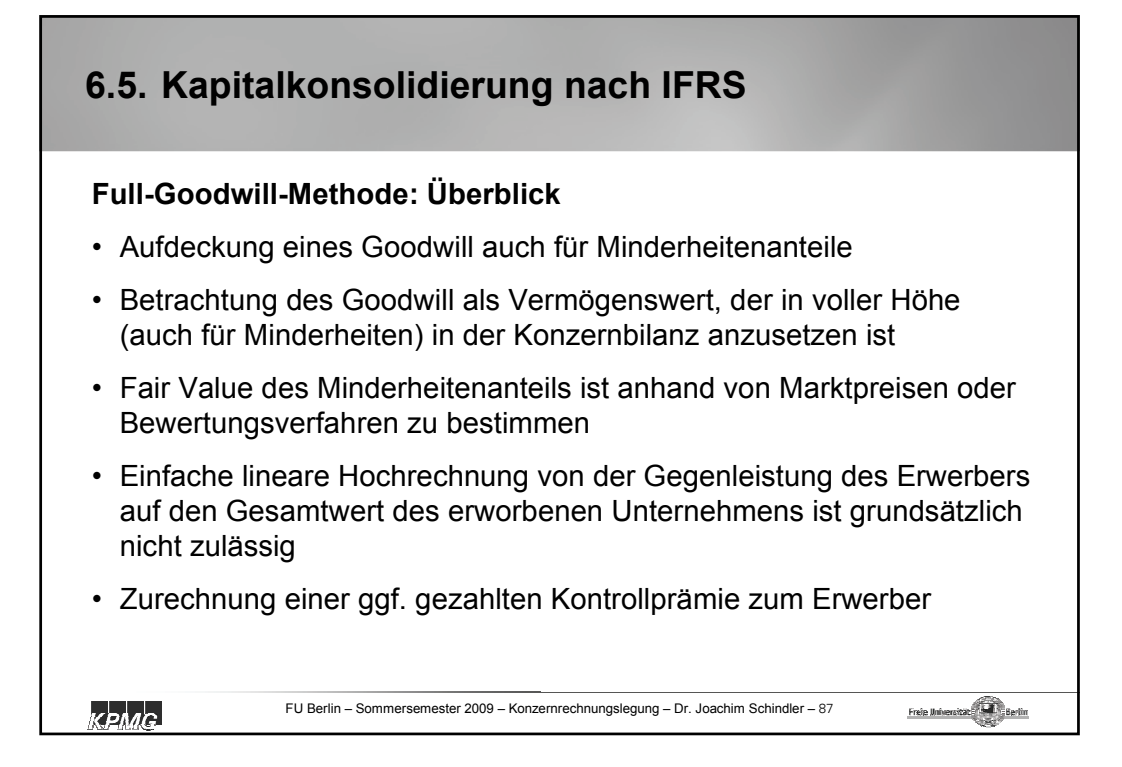

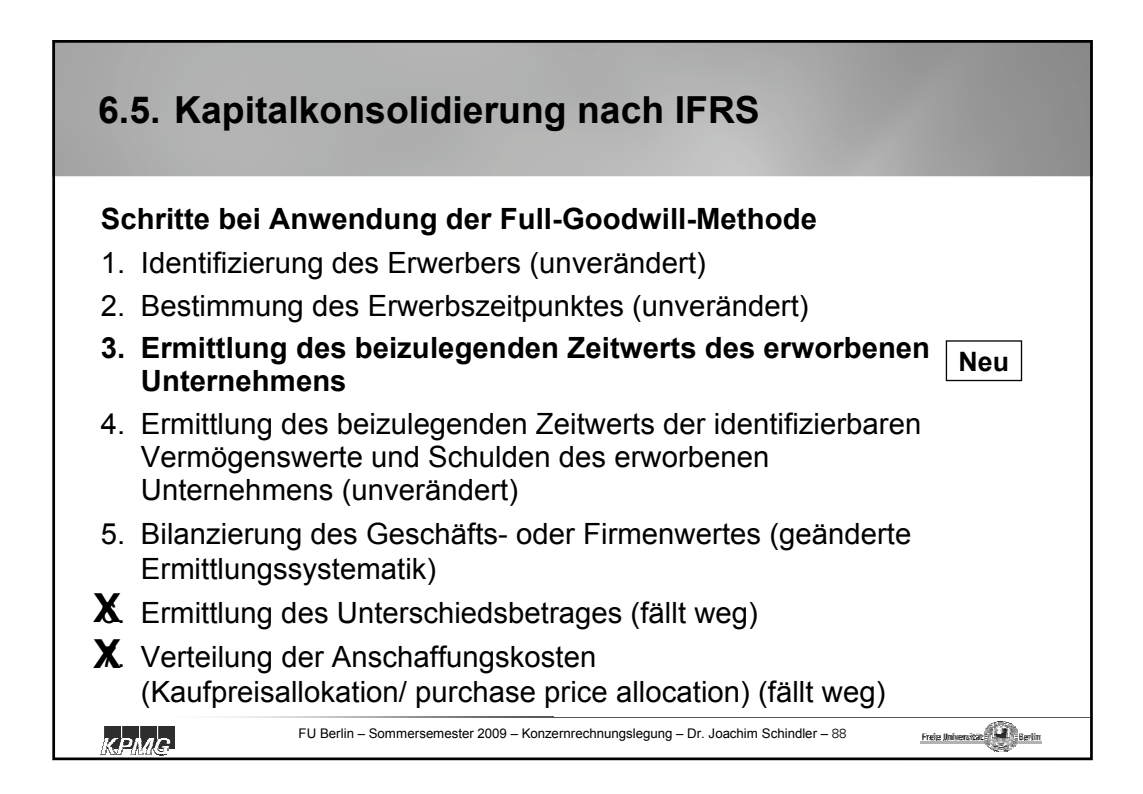

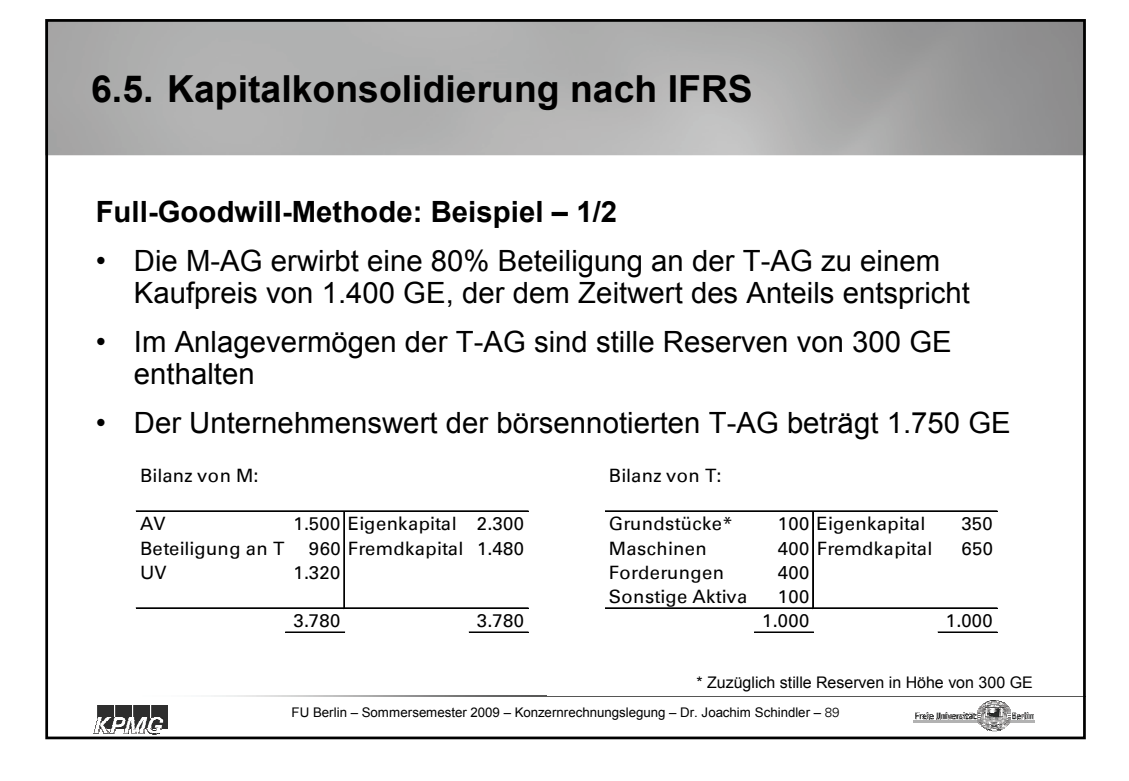

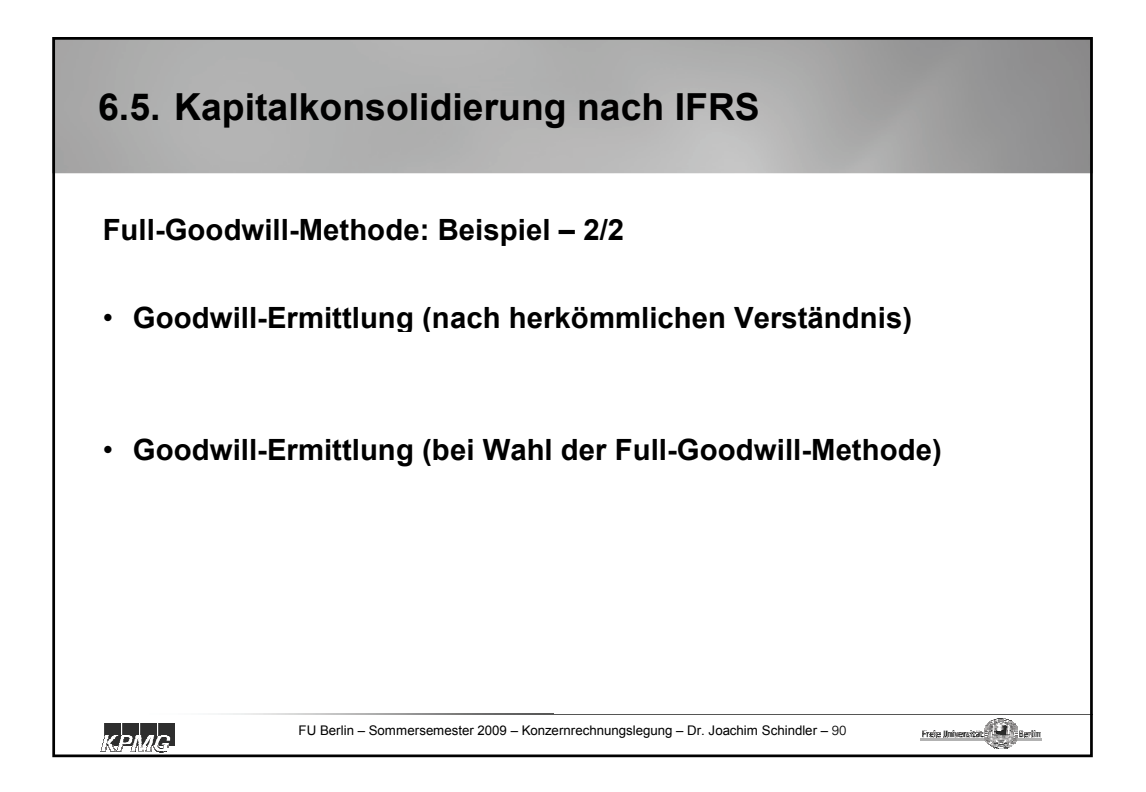

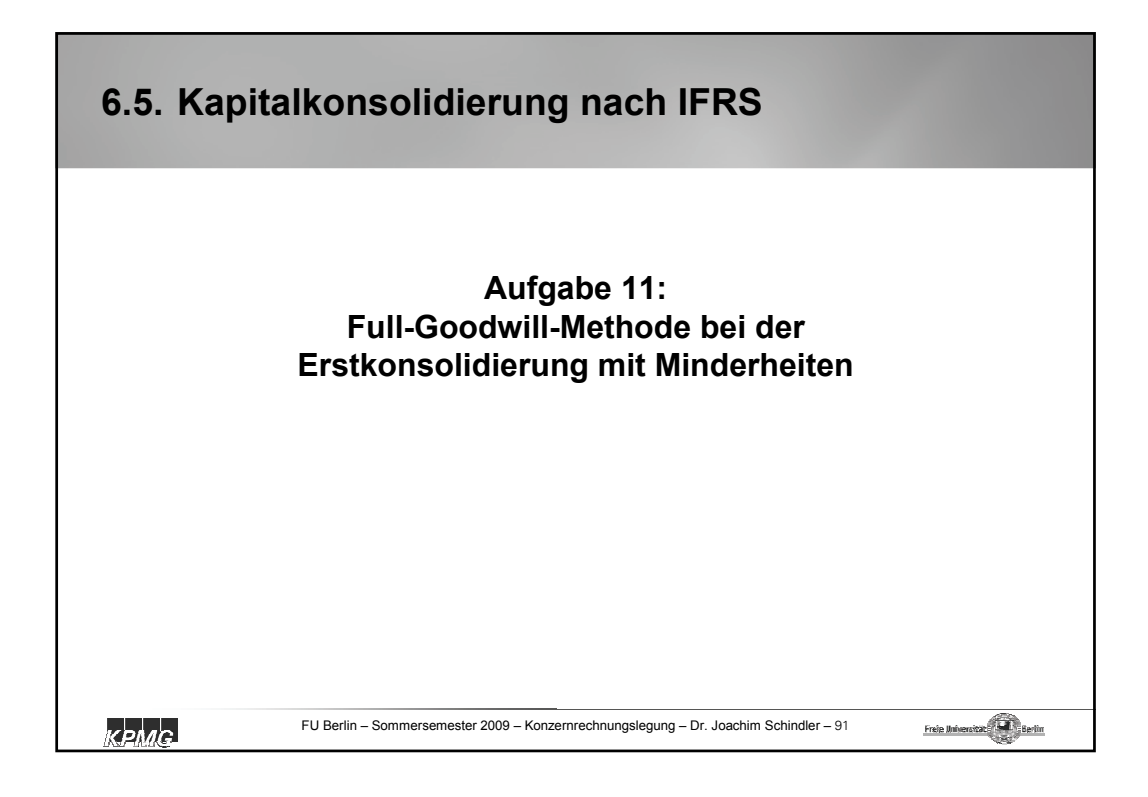

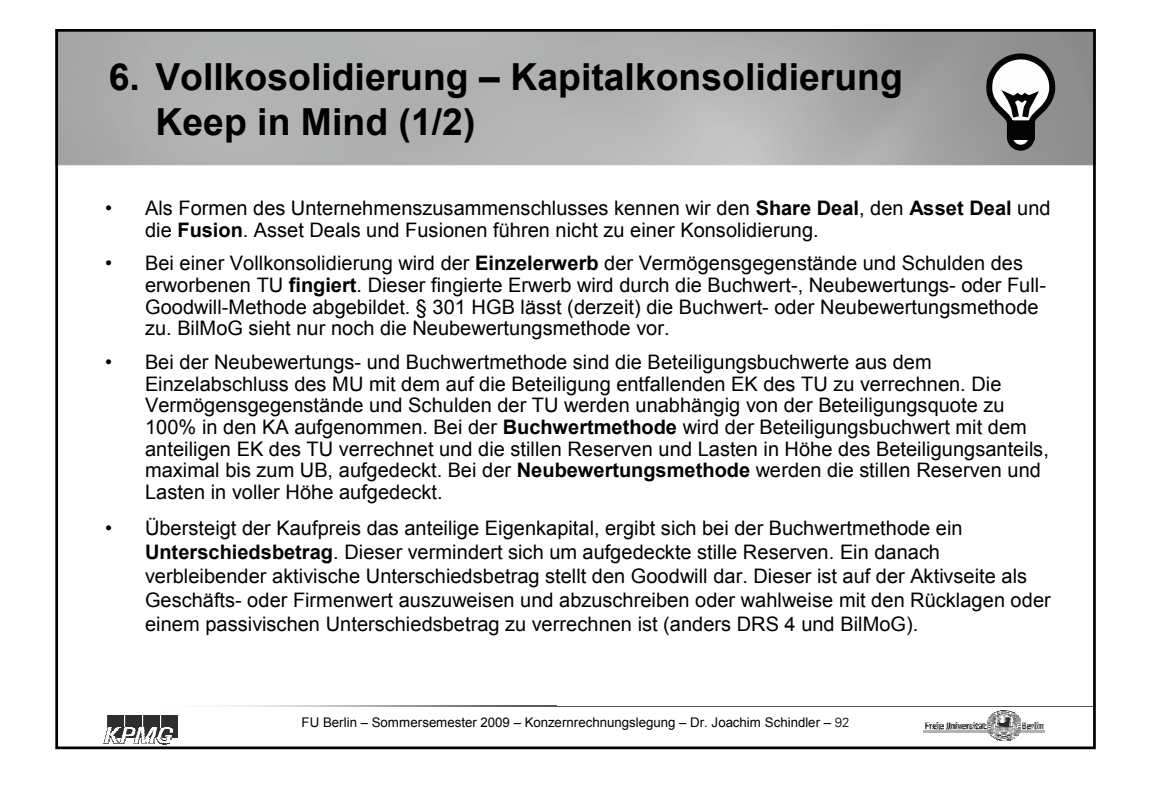

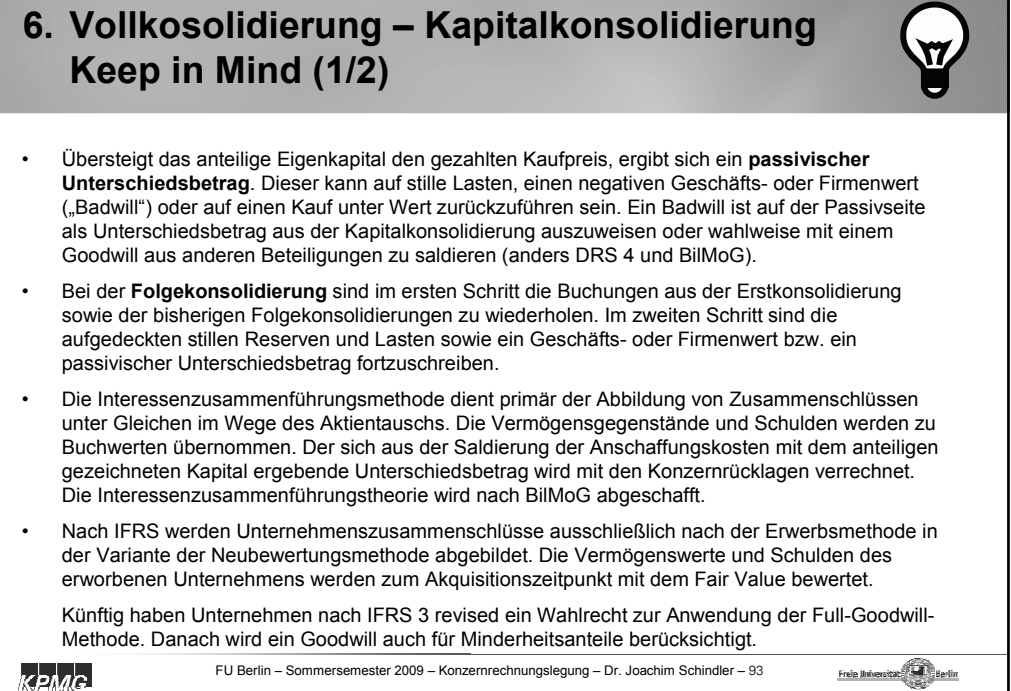

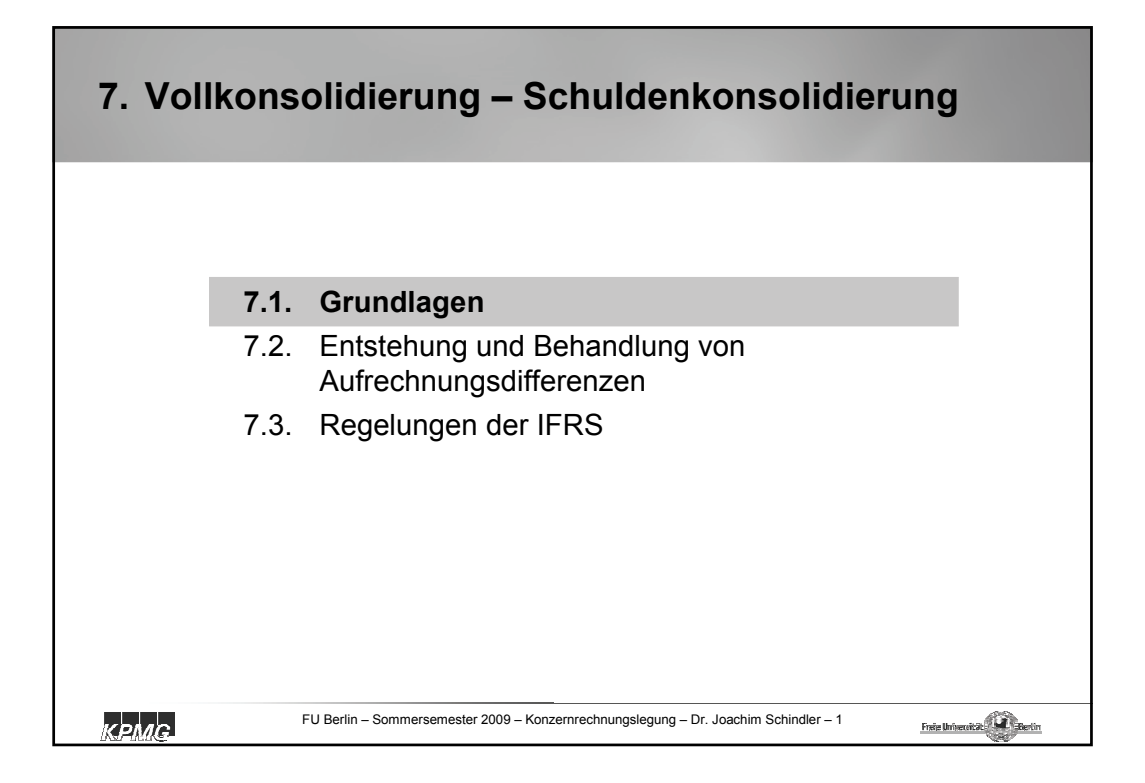

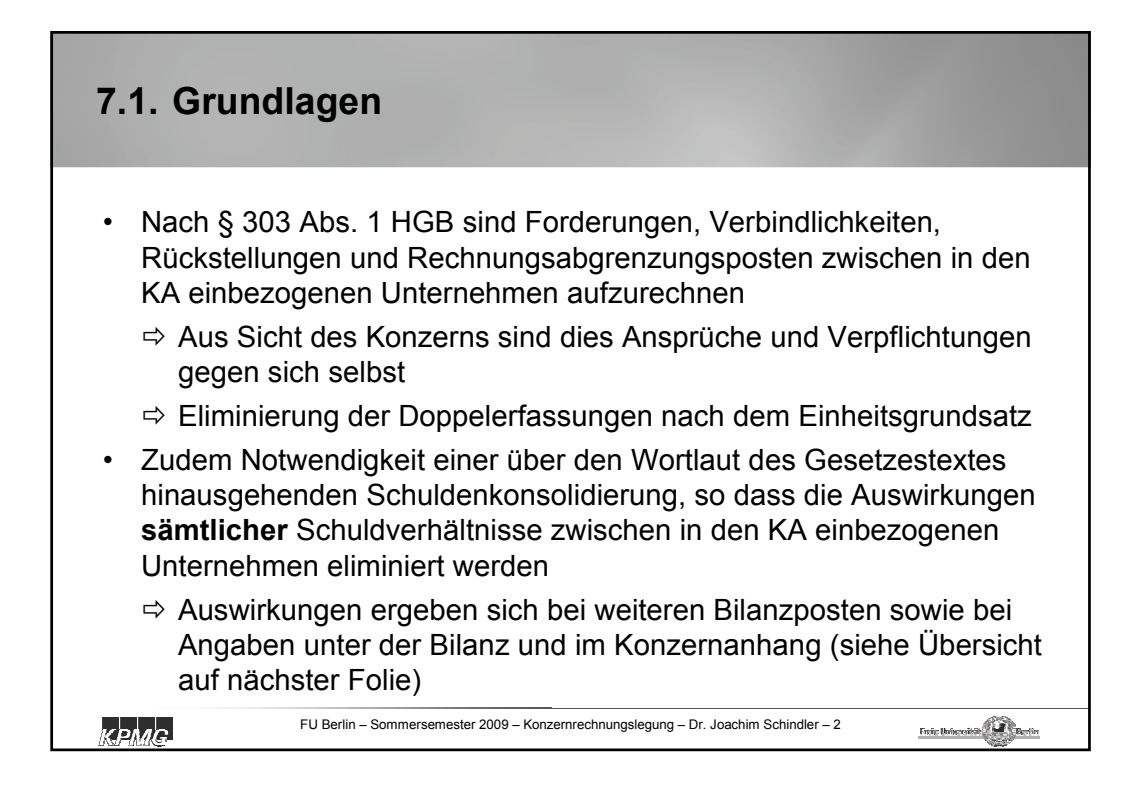

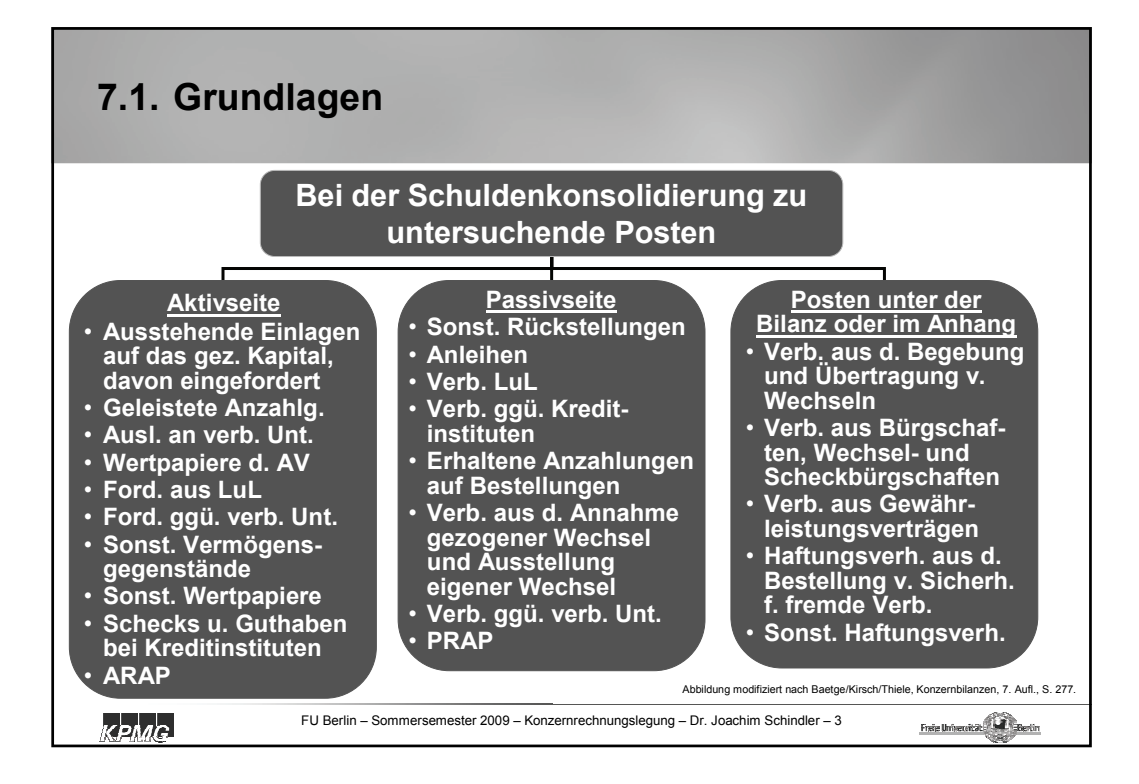

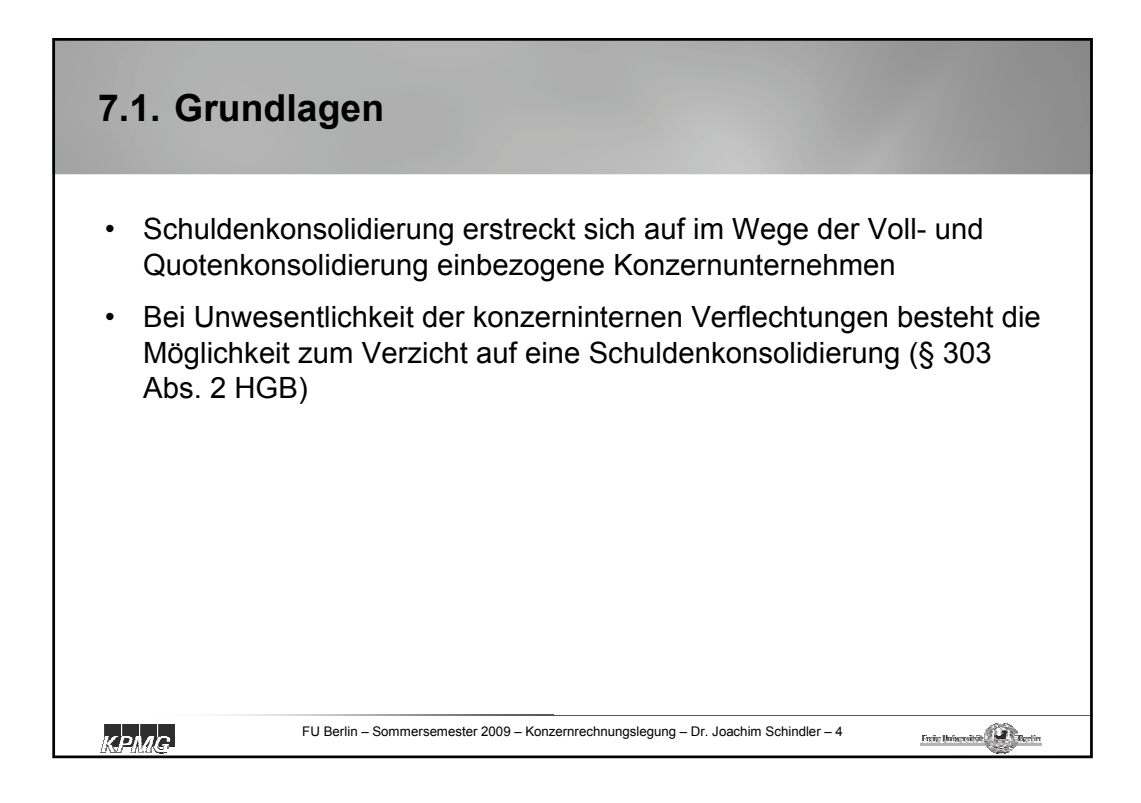
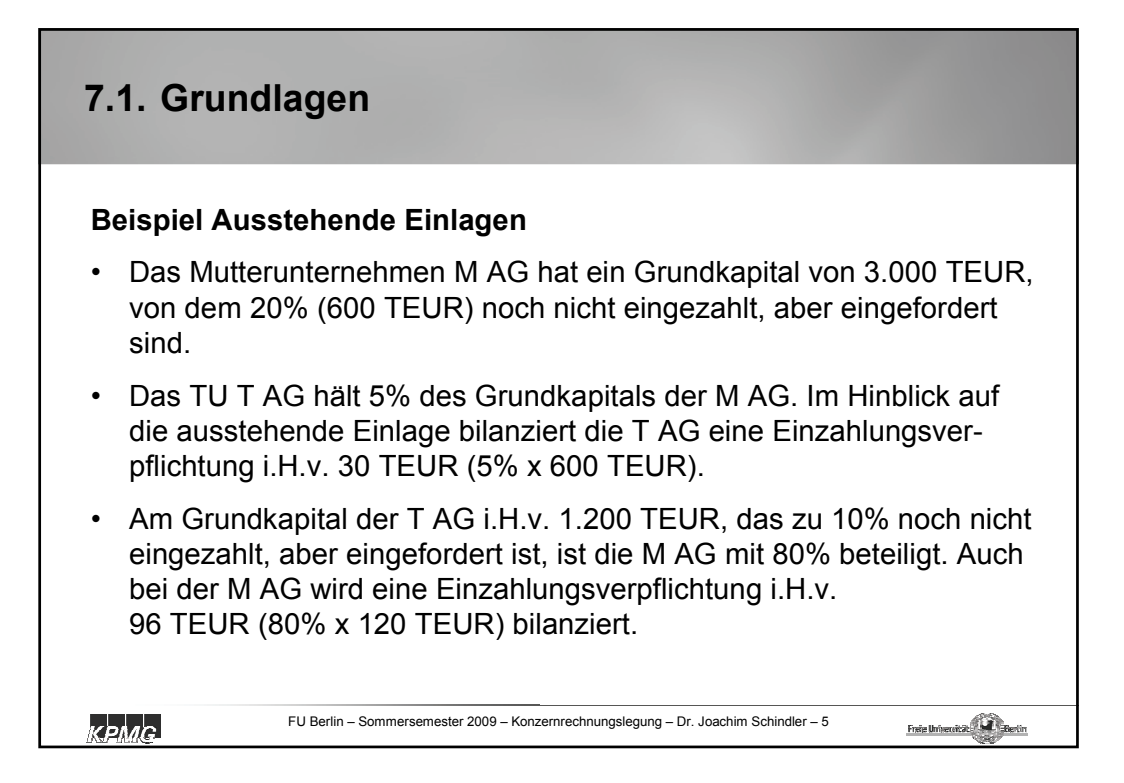

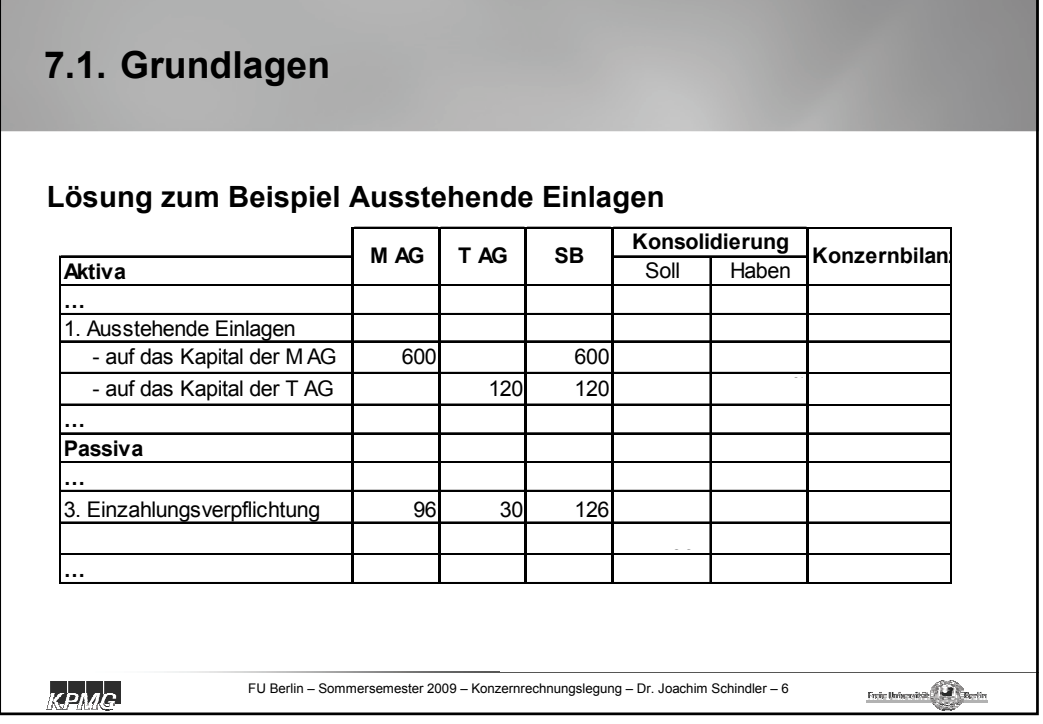

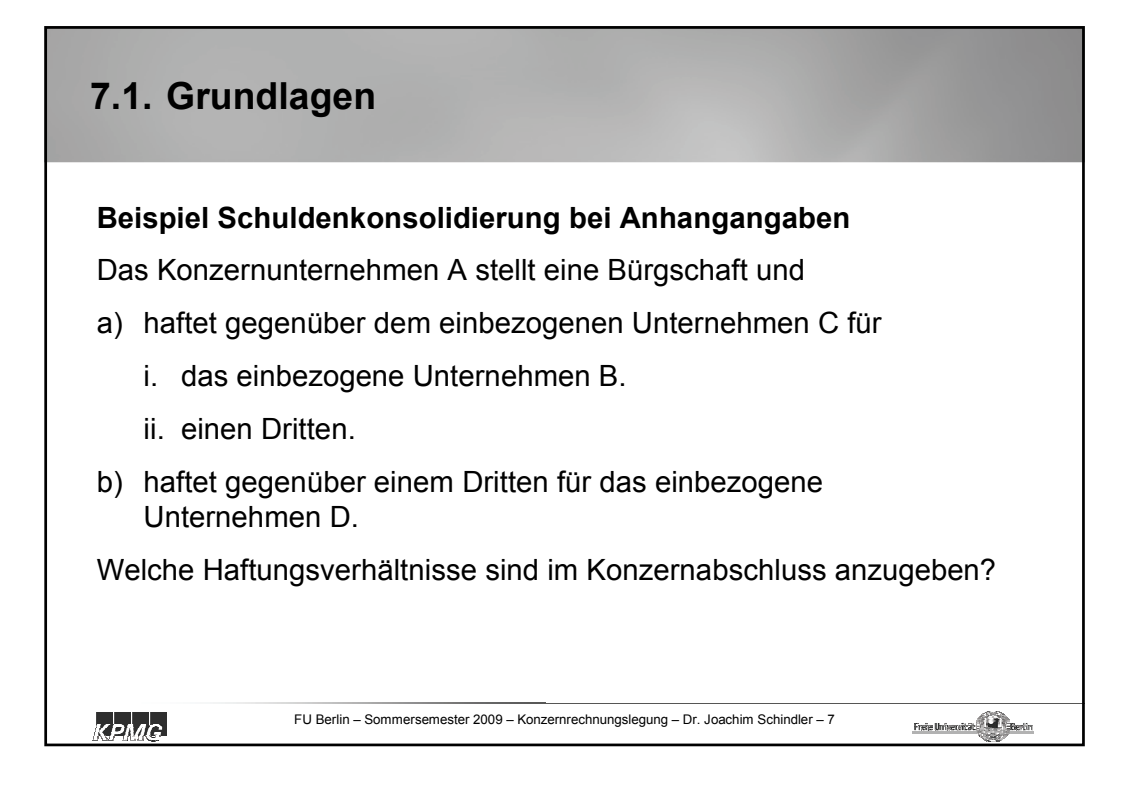

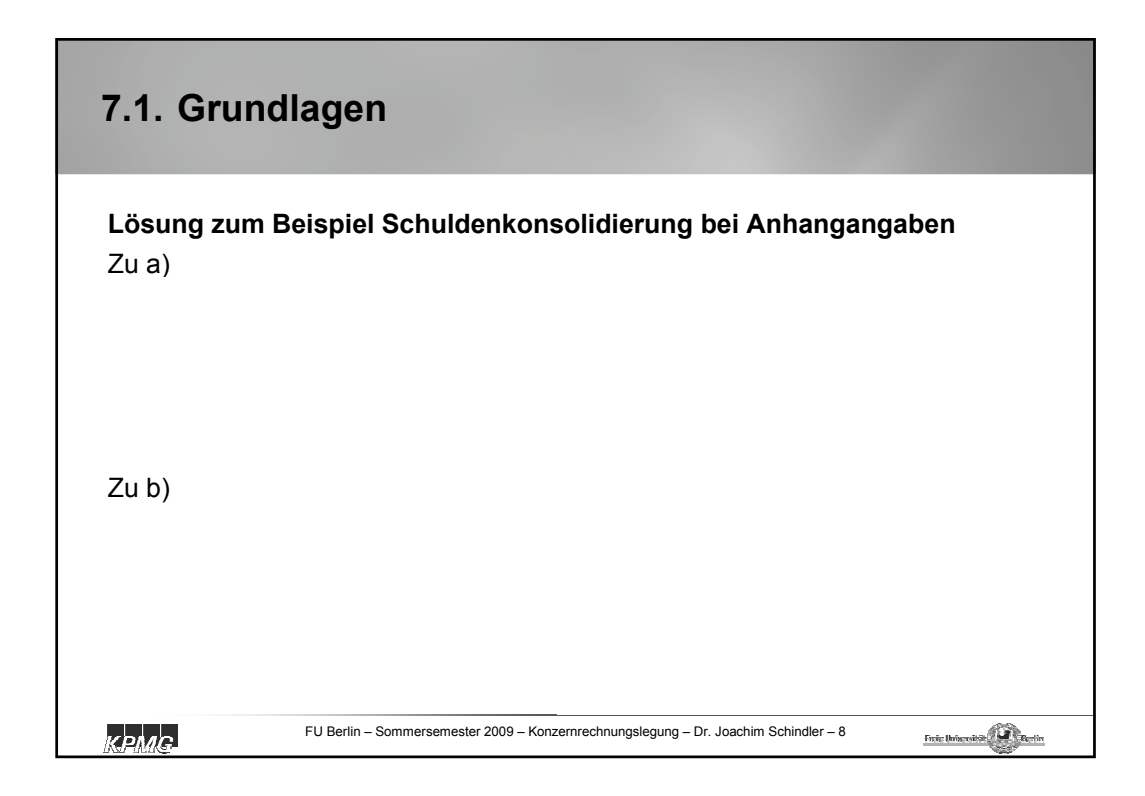

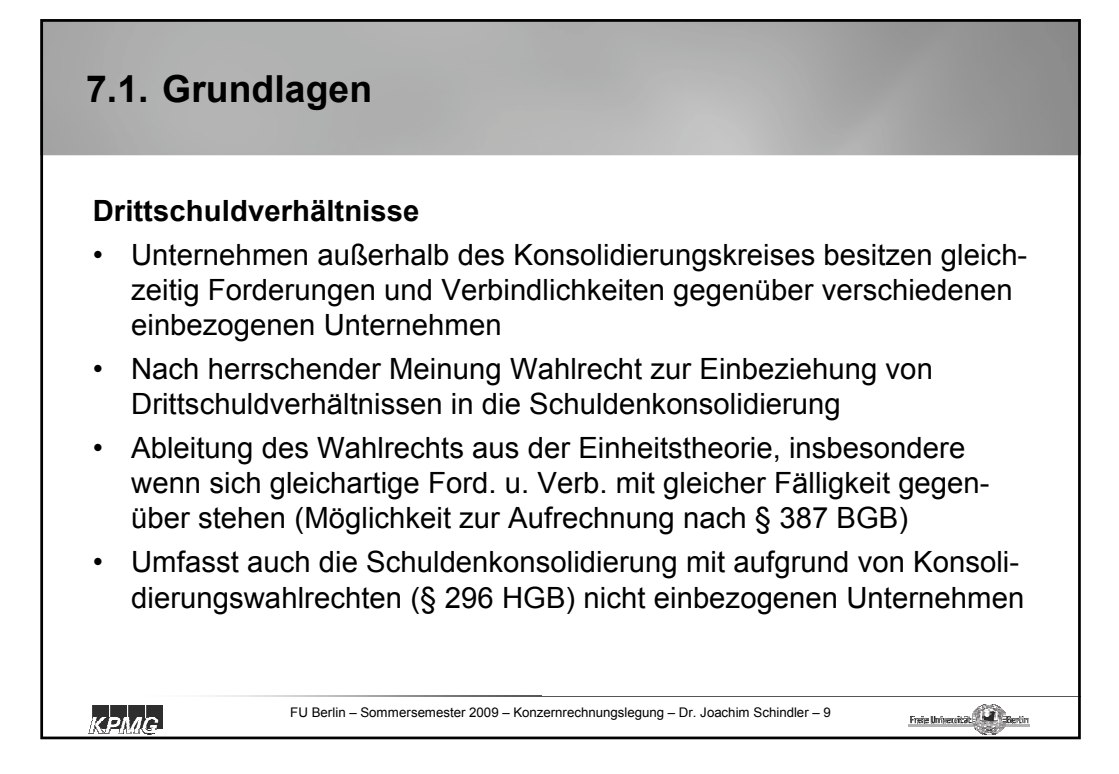

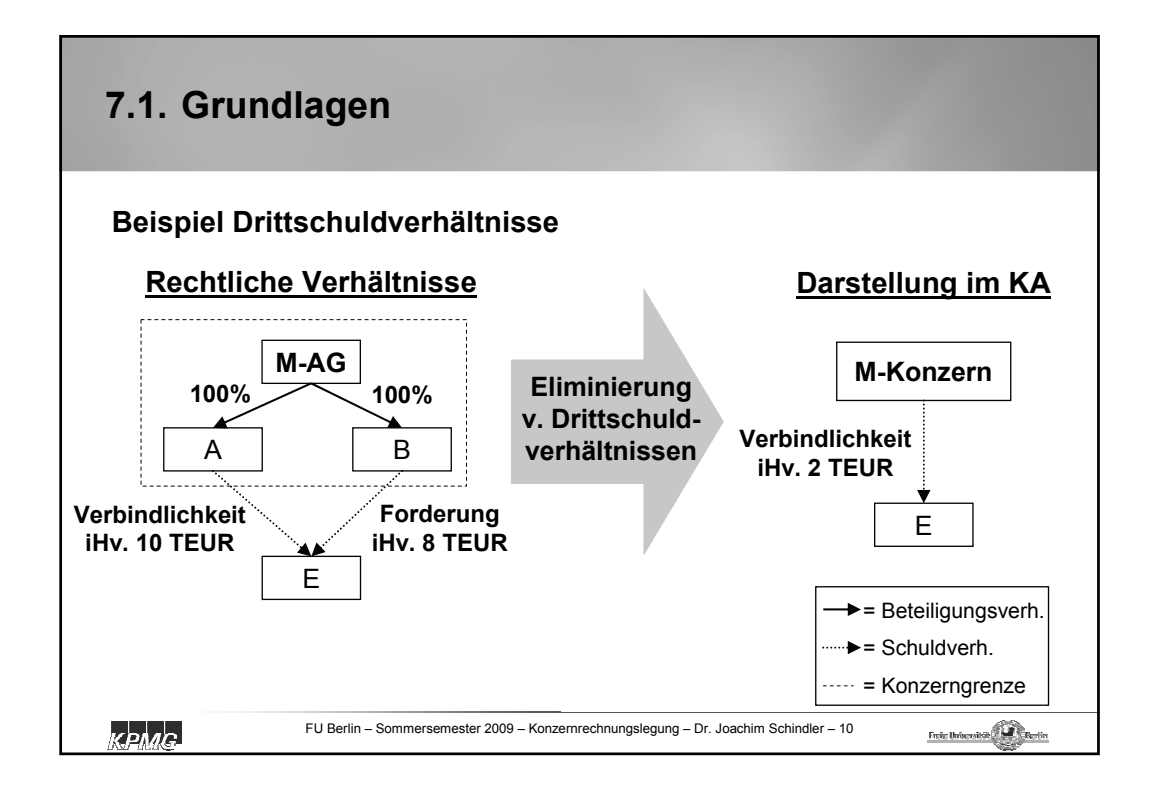

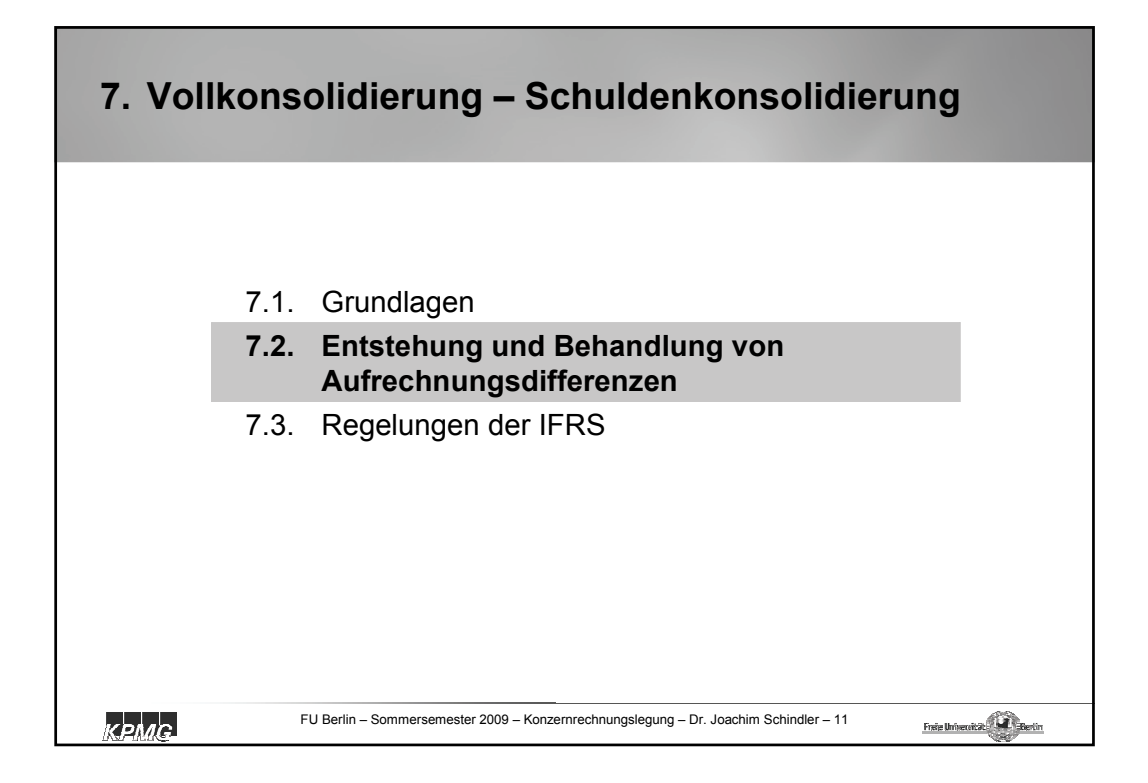

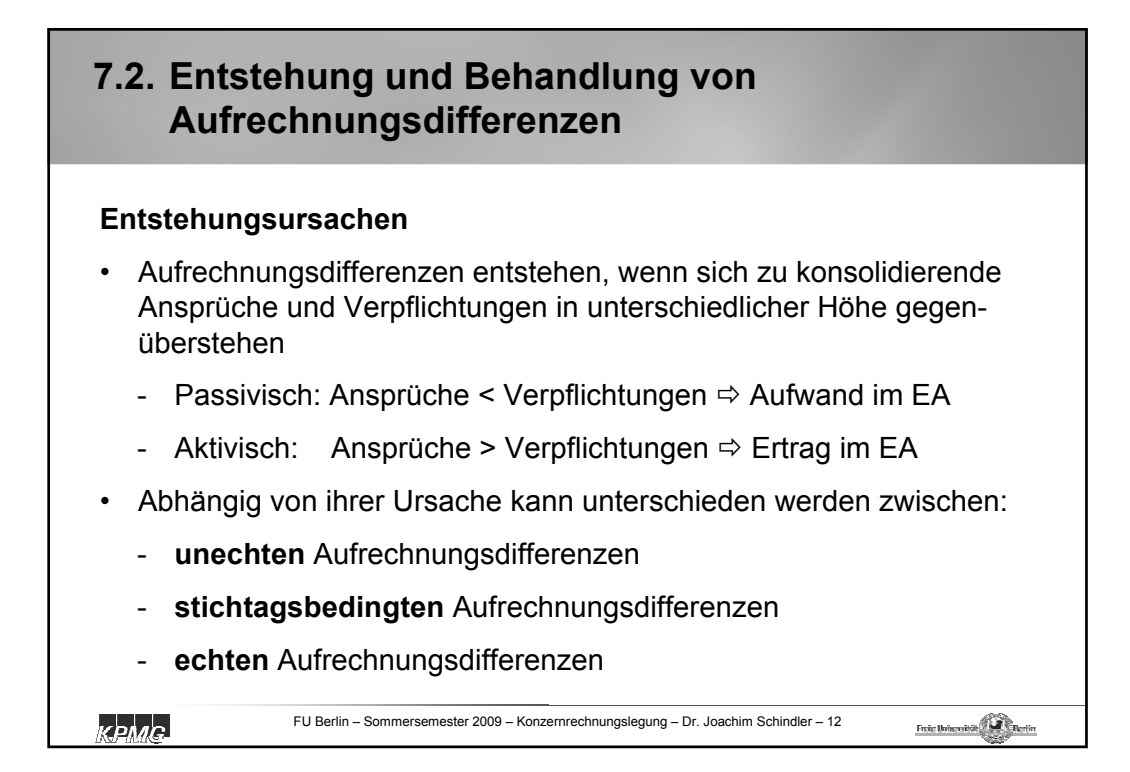

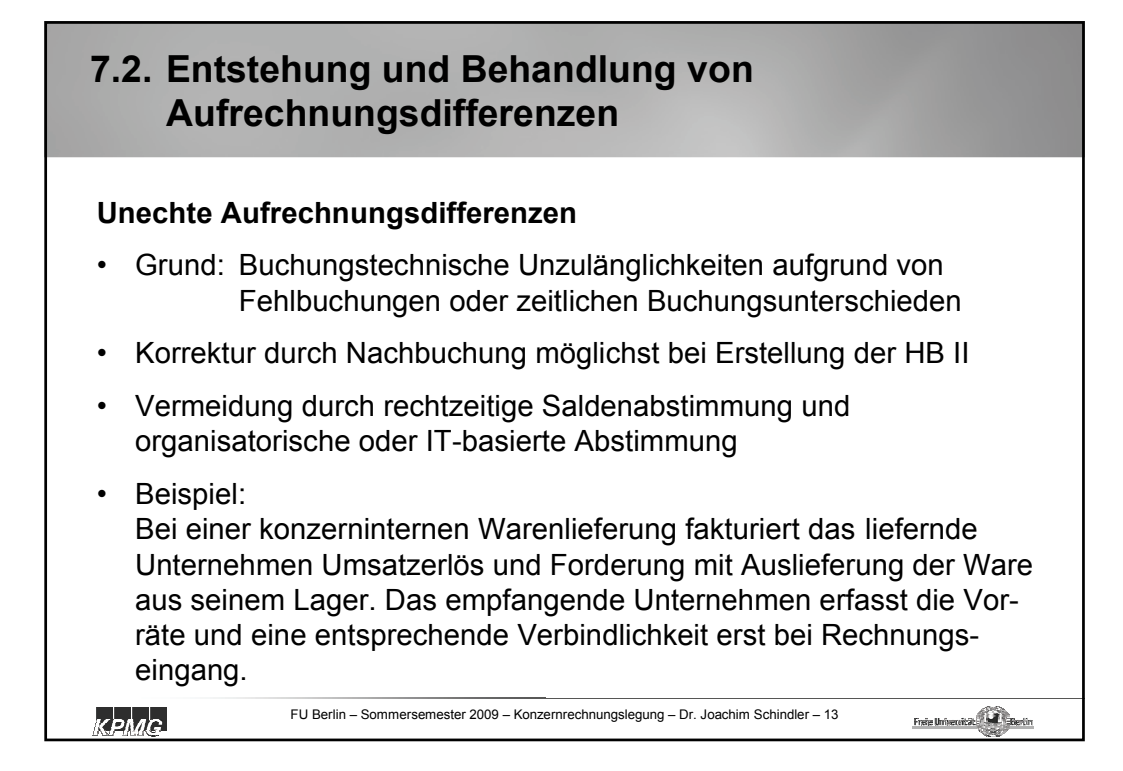

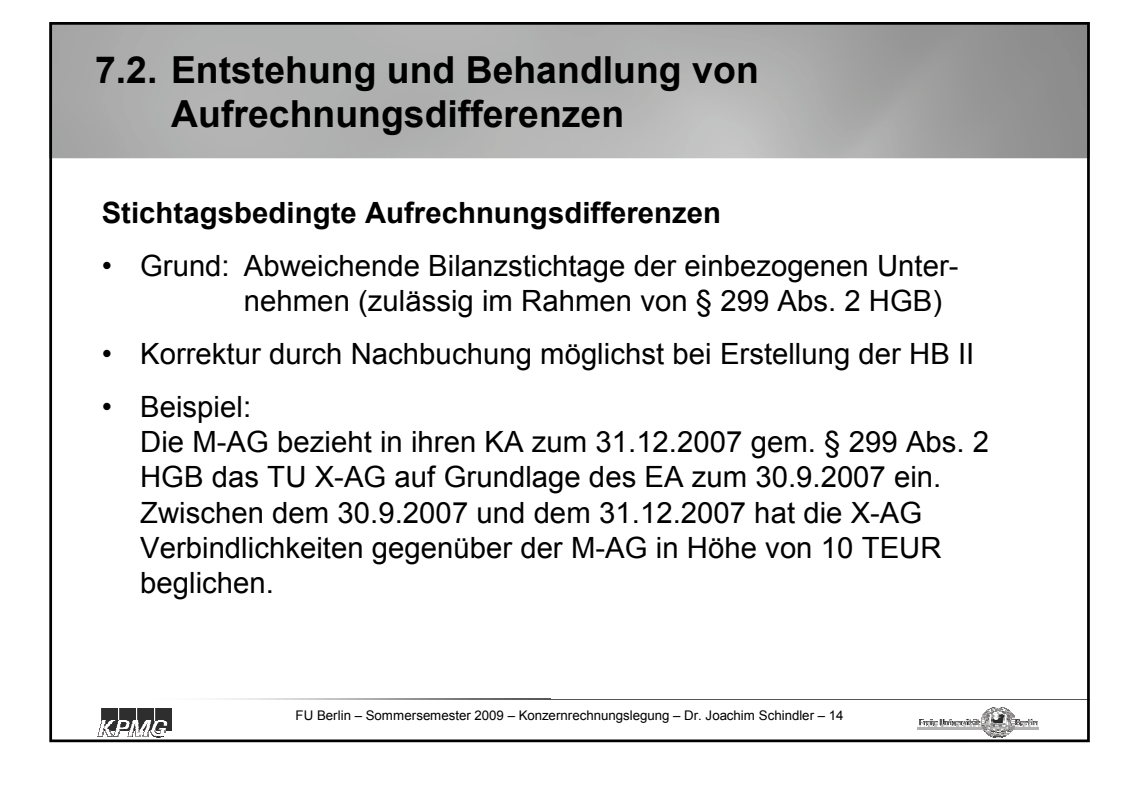

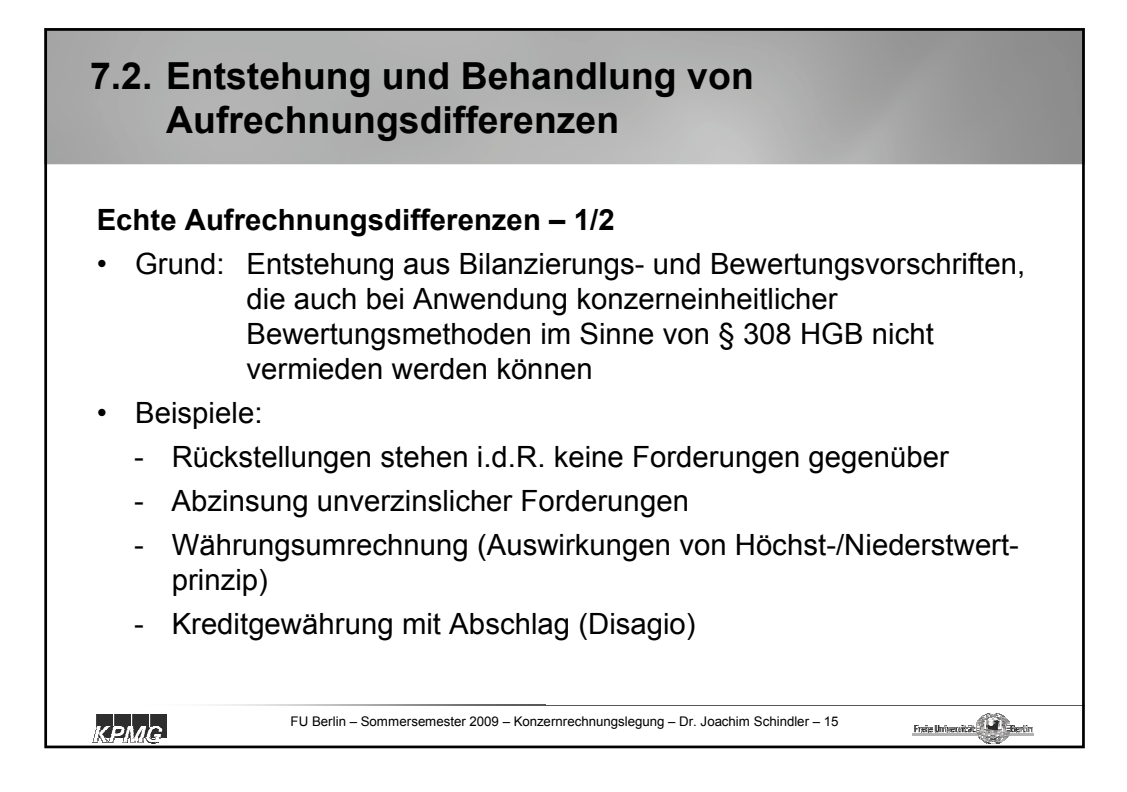

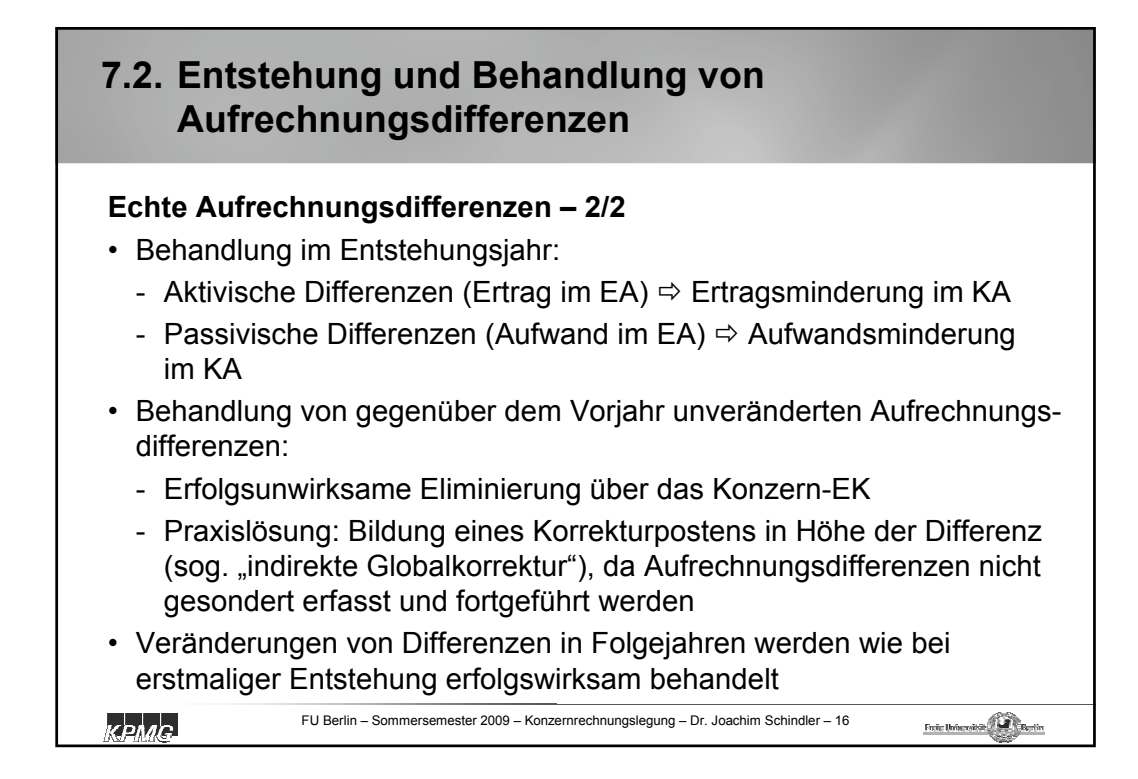

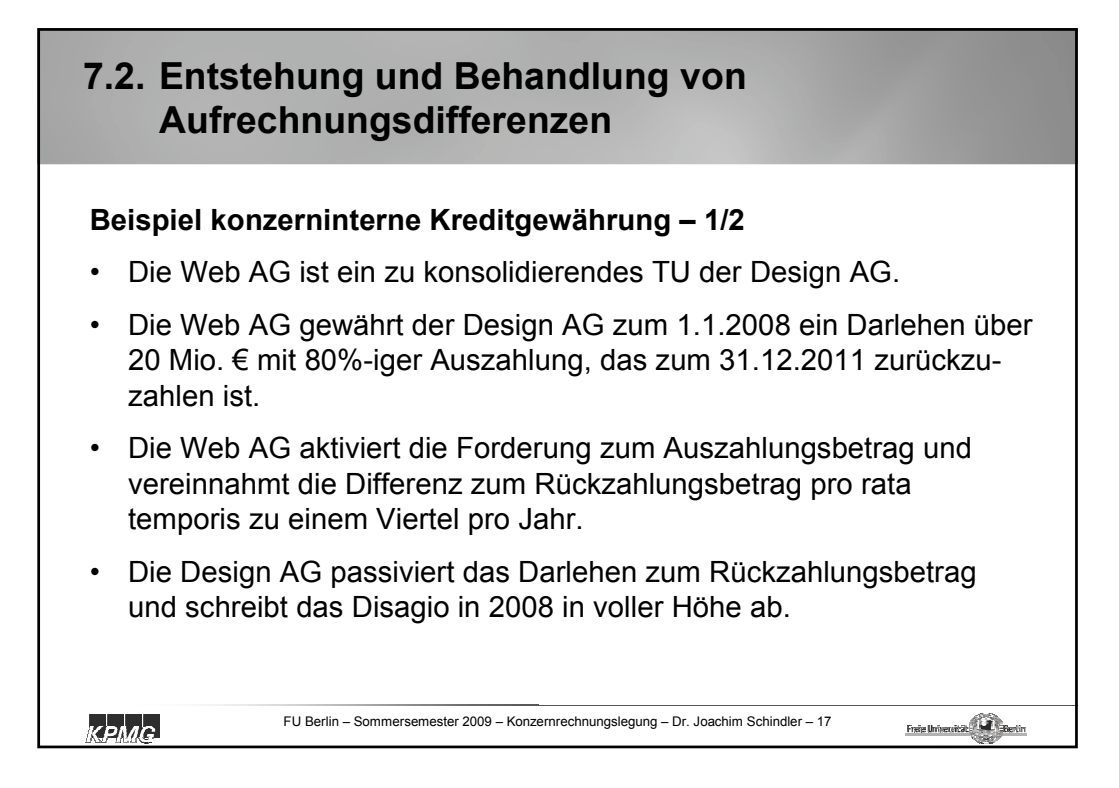

### **7.2. Entstehung und Behandlung von Aufrechnungsdifferenzen**

### **Beispiel konzerninterne Kreditgewährung – 2/2**

Ausreichung eines Darlehens der Web AG an Design AG über 20 Mio. EUR mit 80%-iger Auszahlung und 4 Jahren Laufzeit ab 1.1.2008

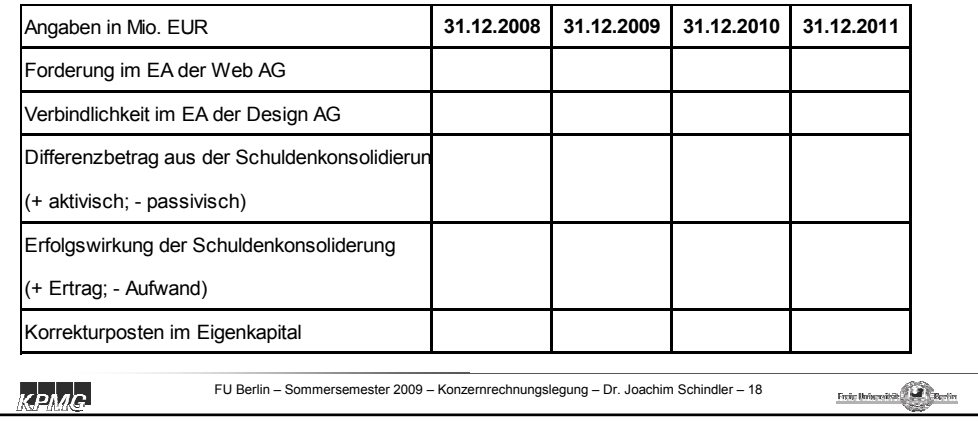

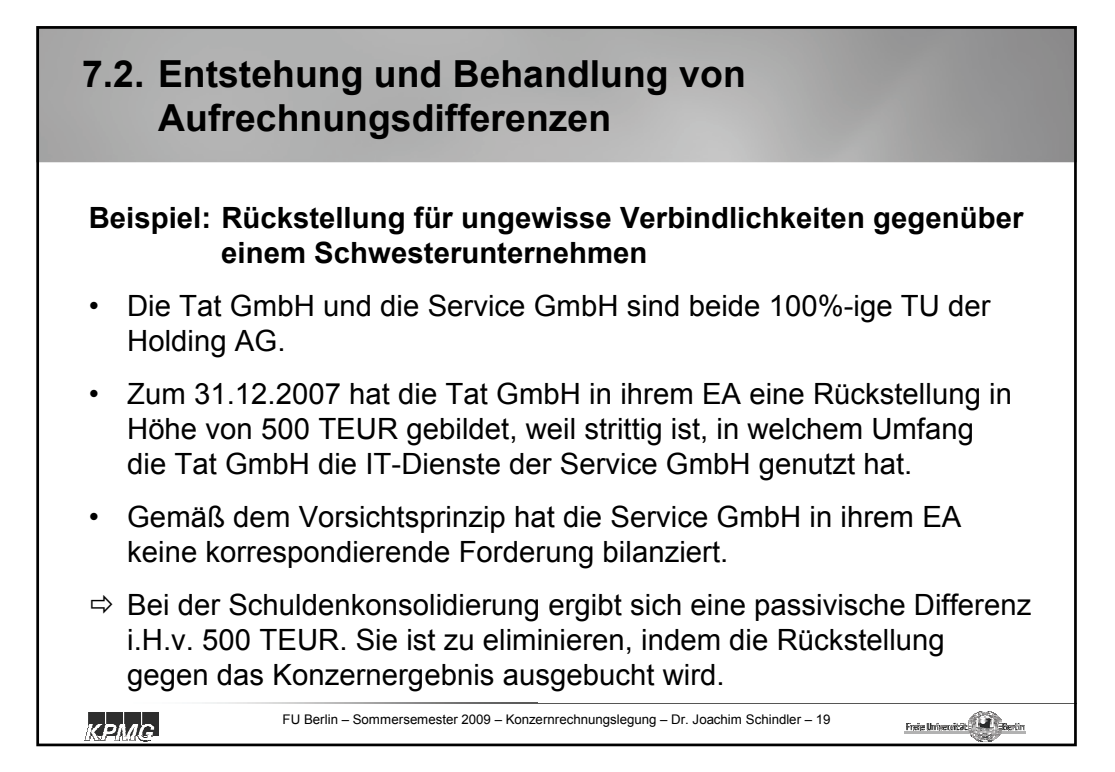

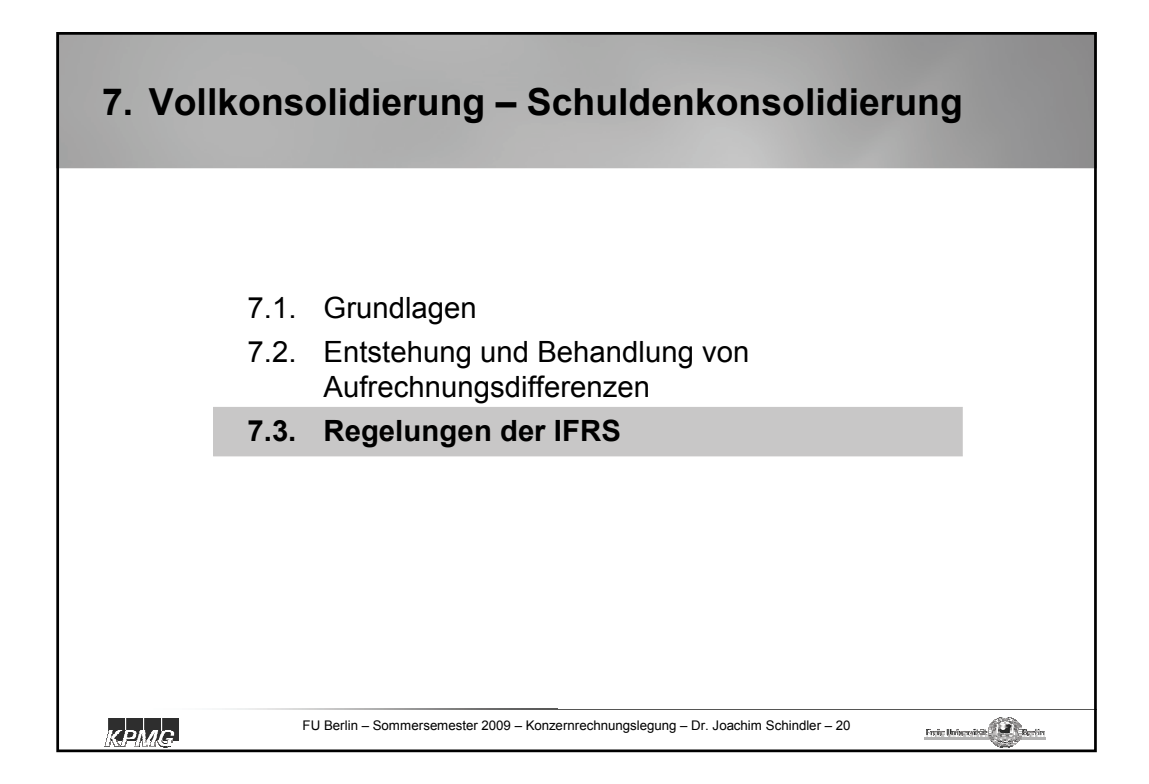

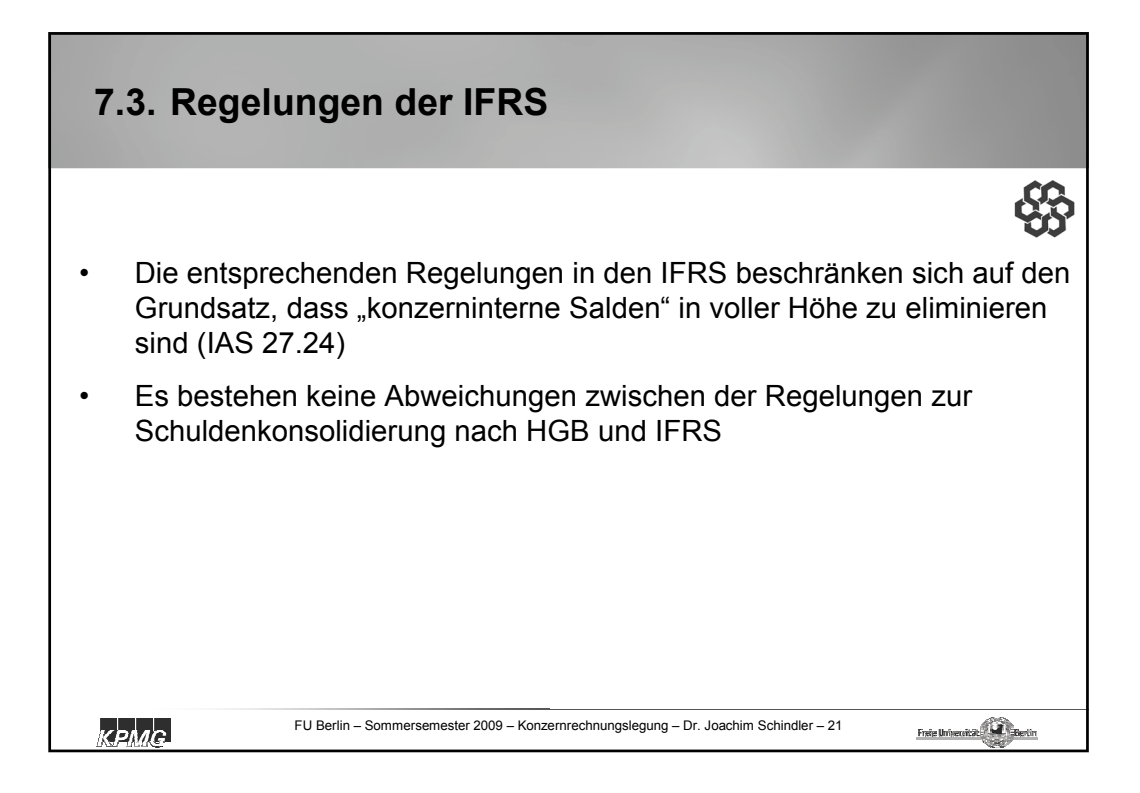

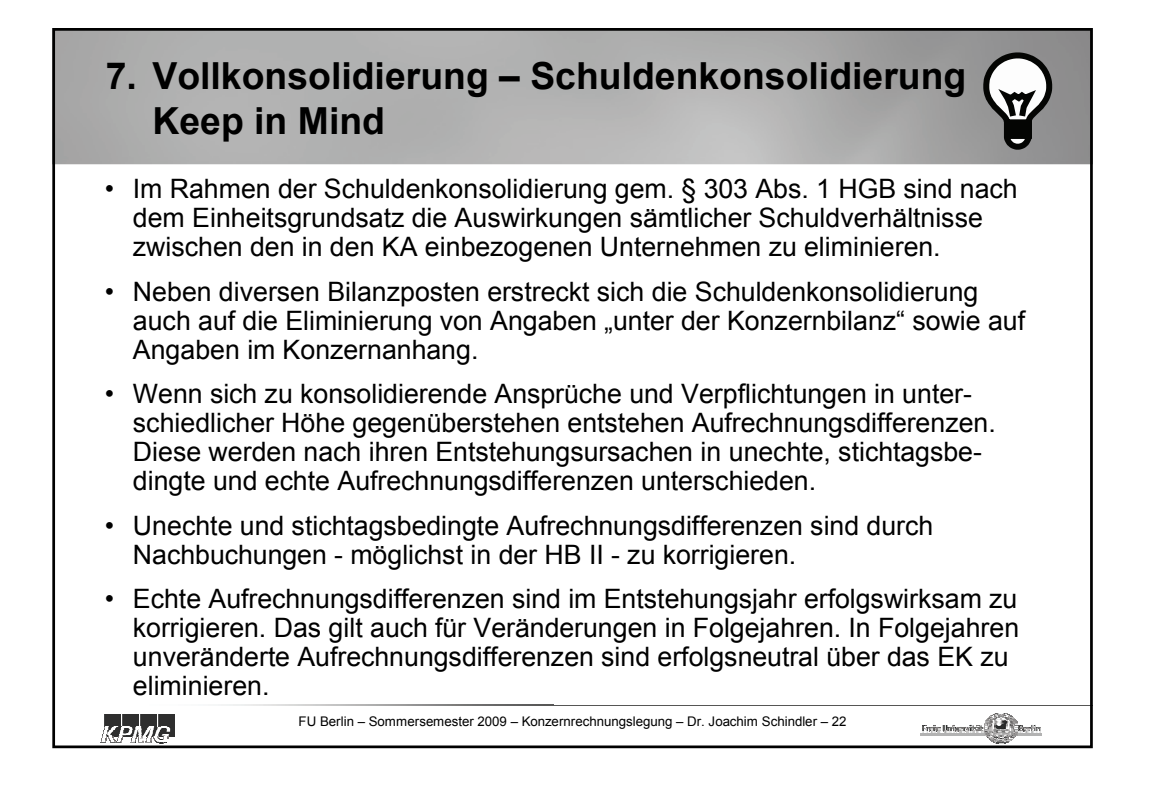

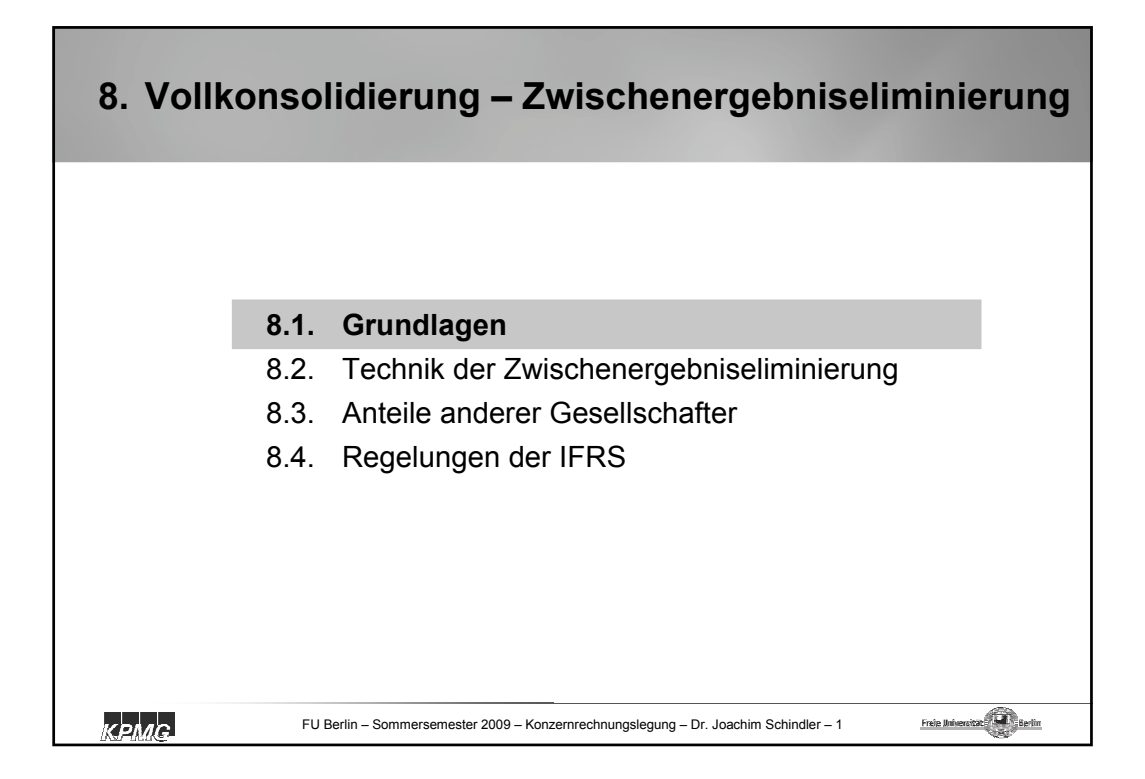

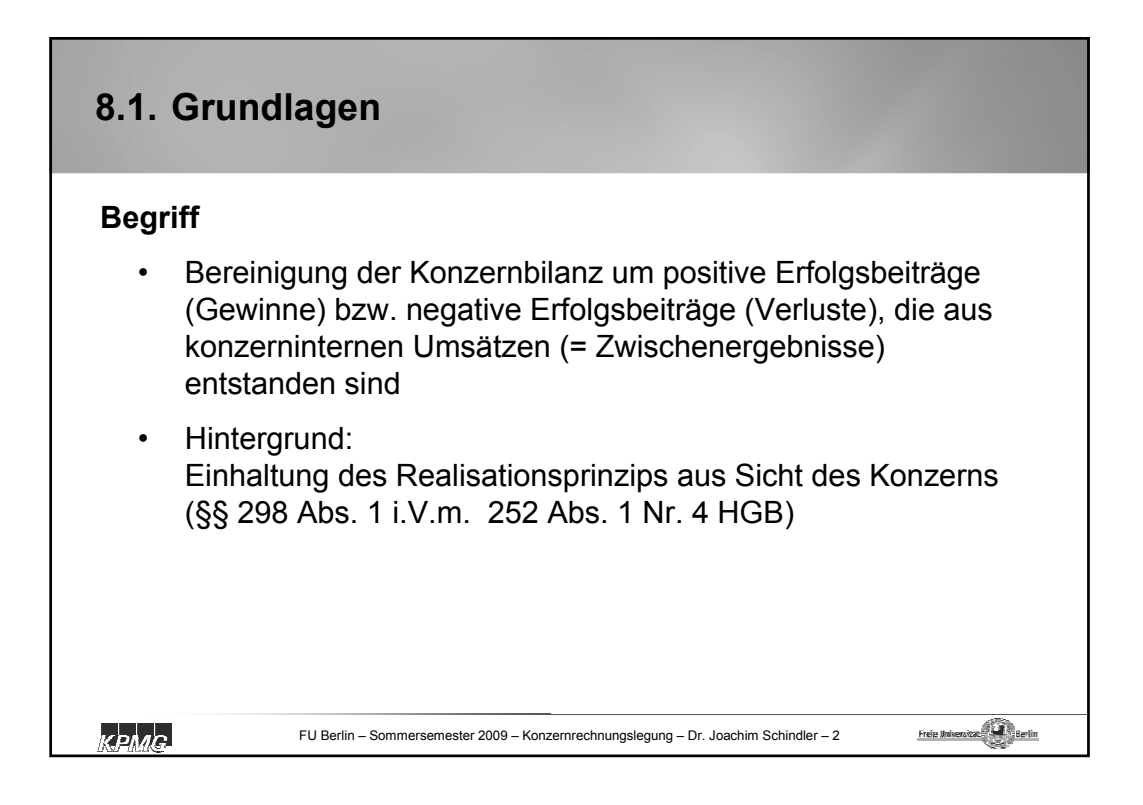

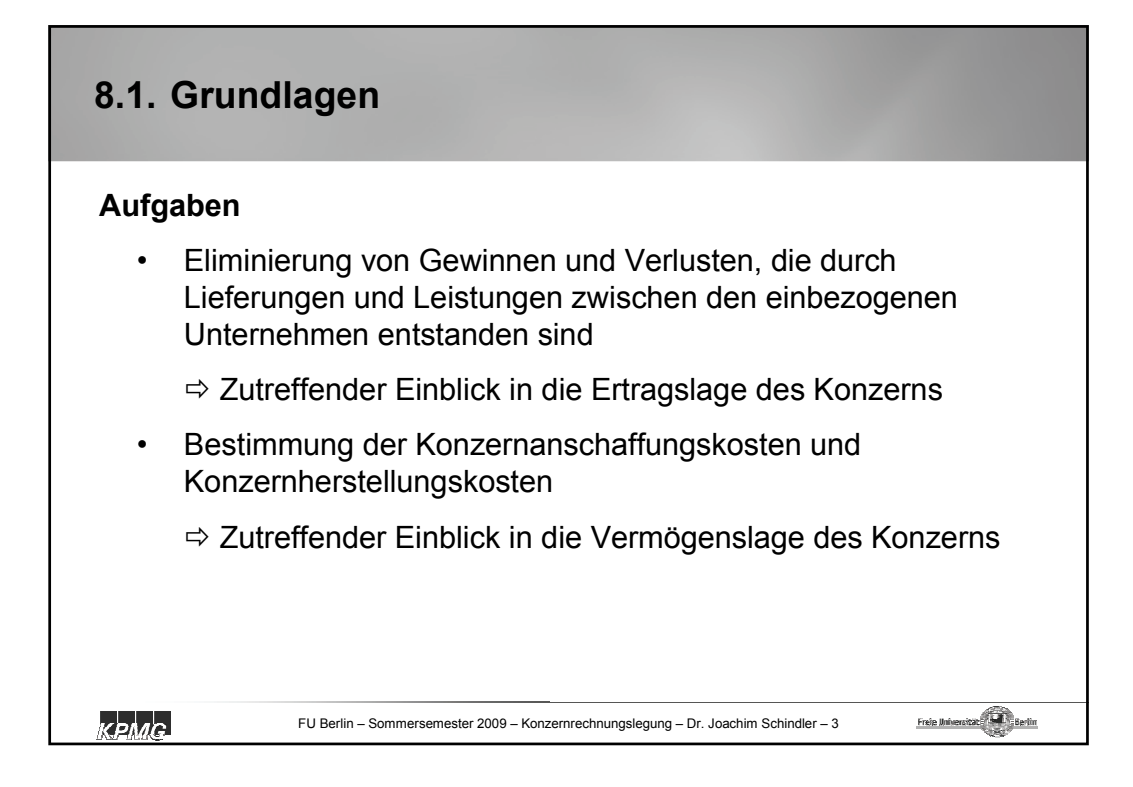

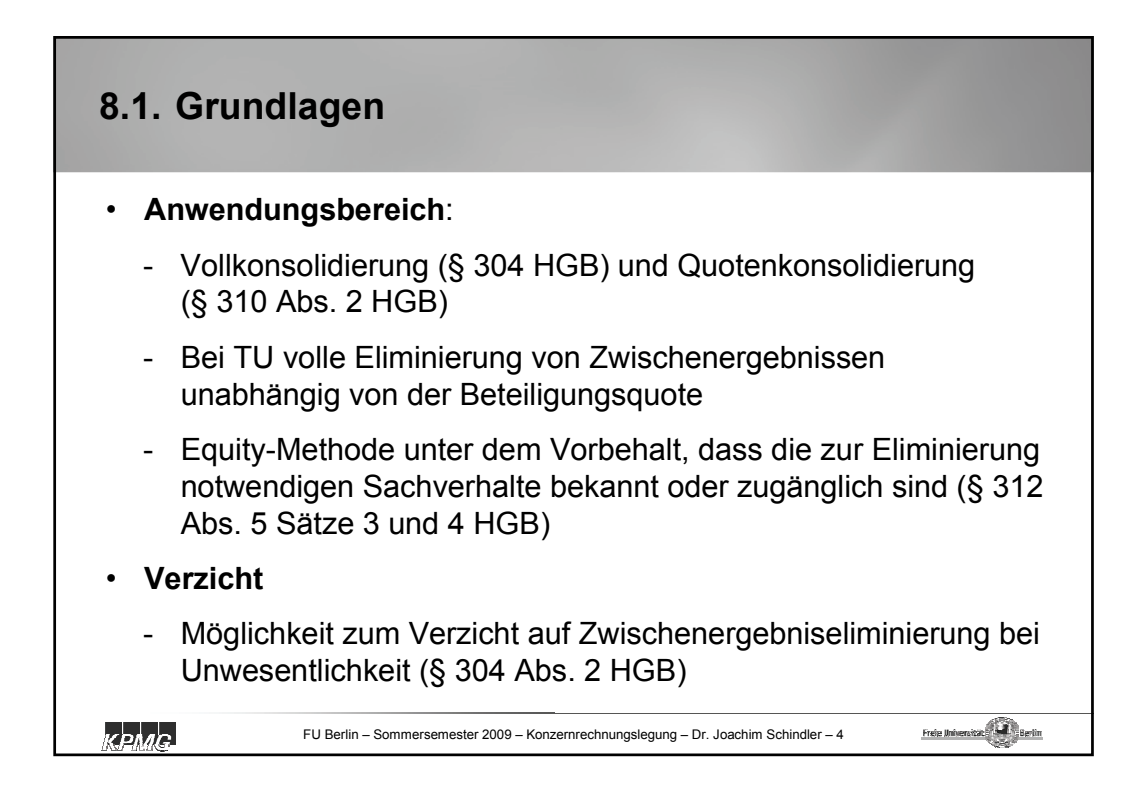

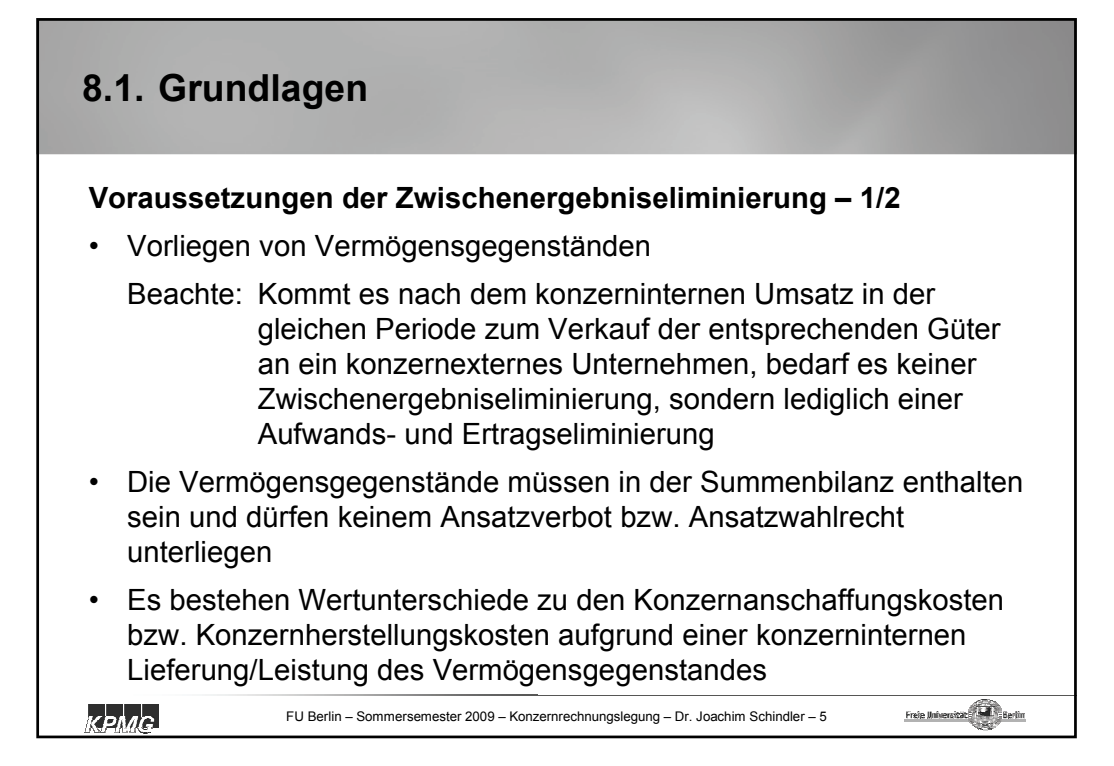

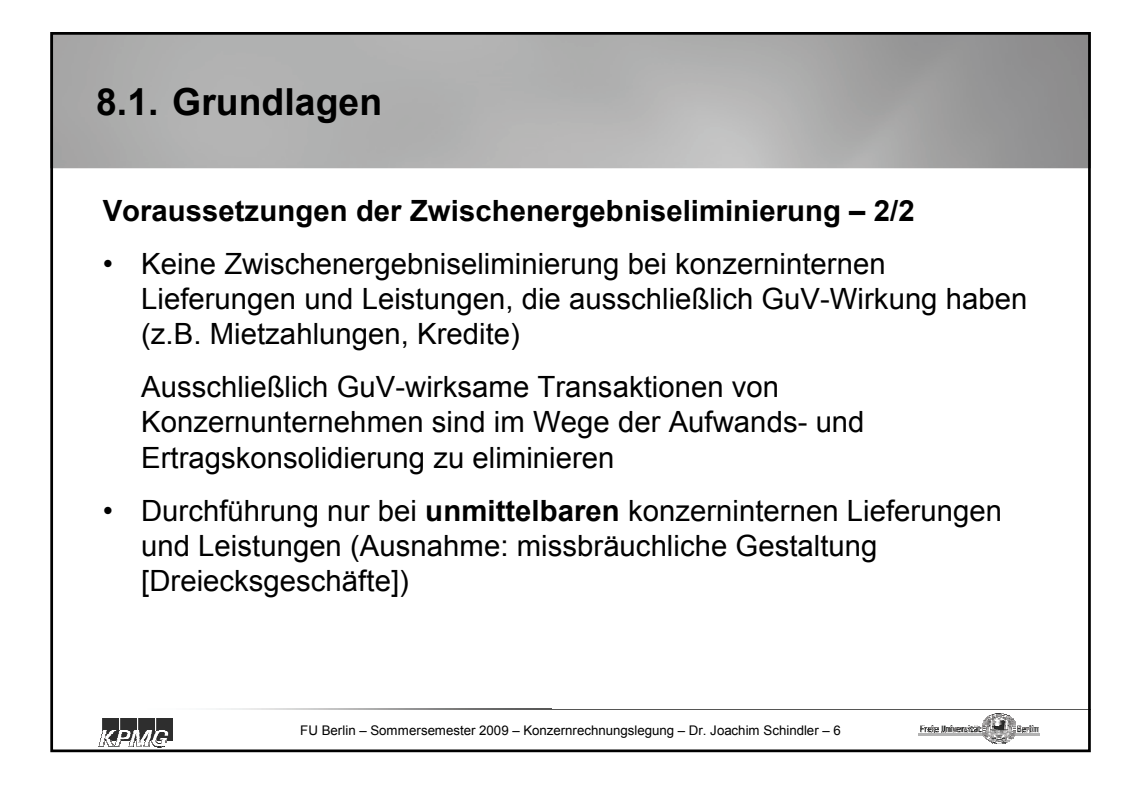

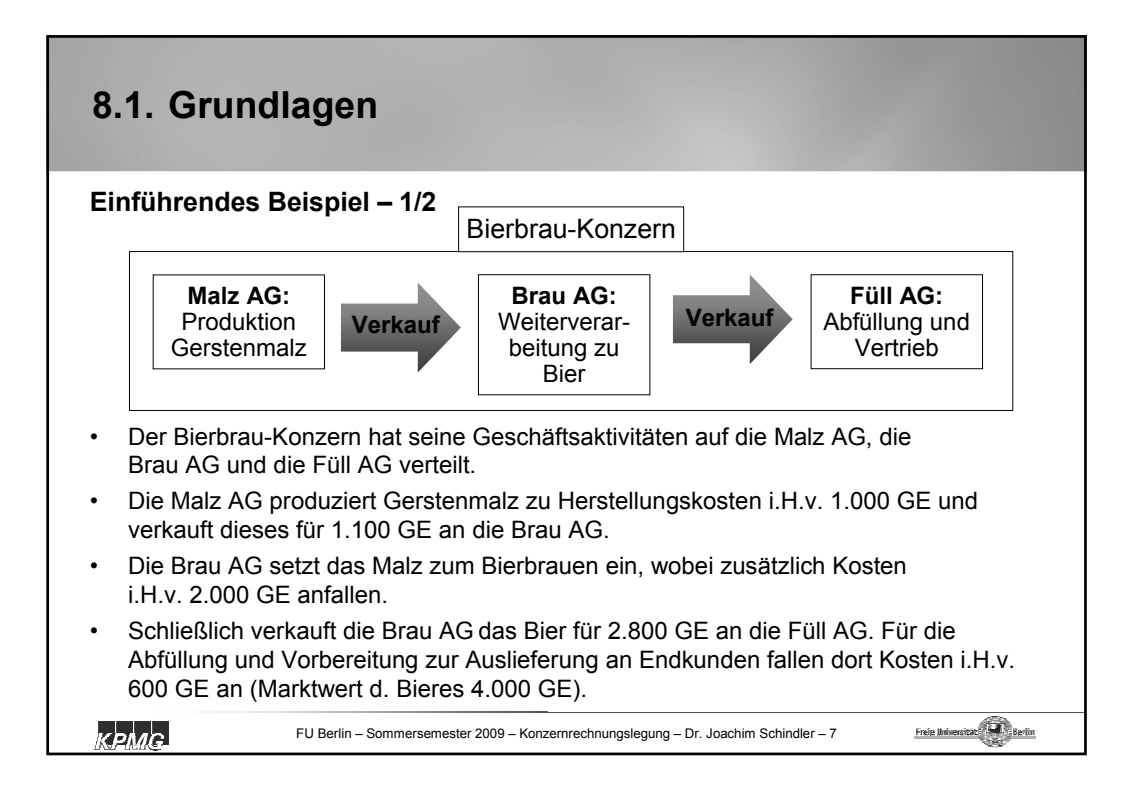

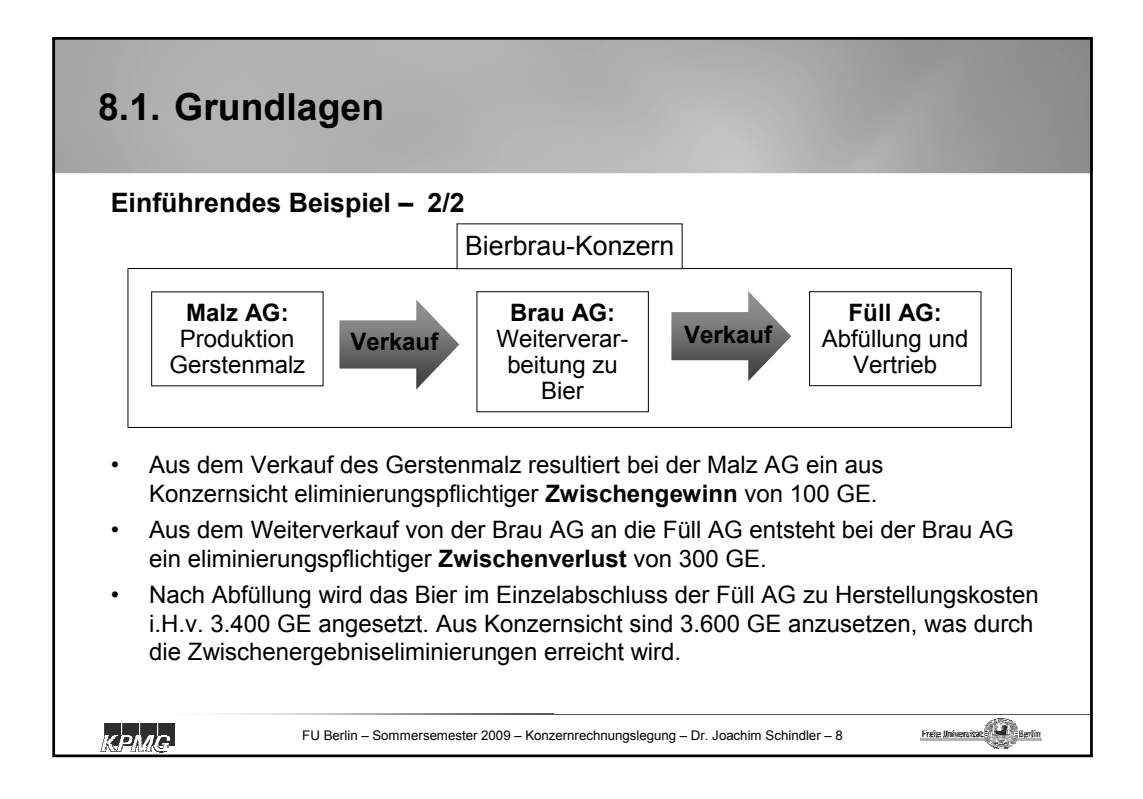

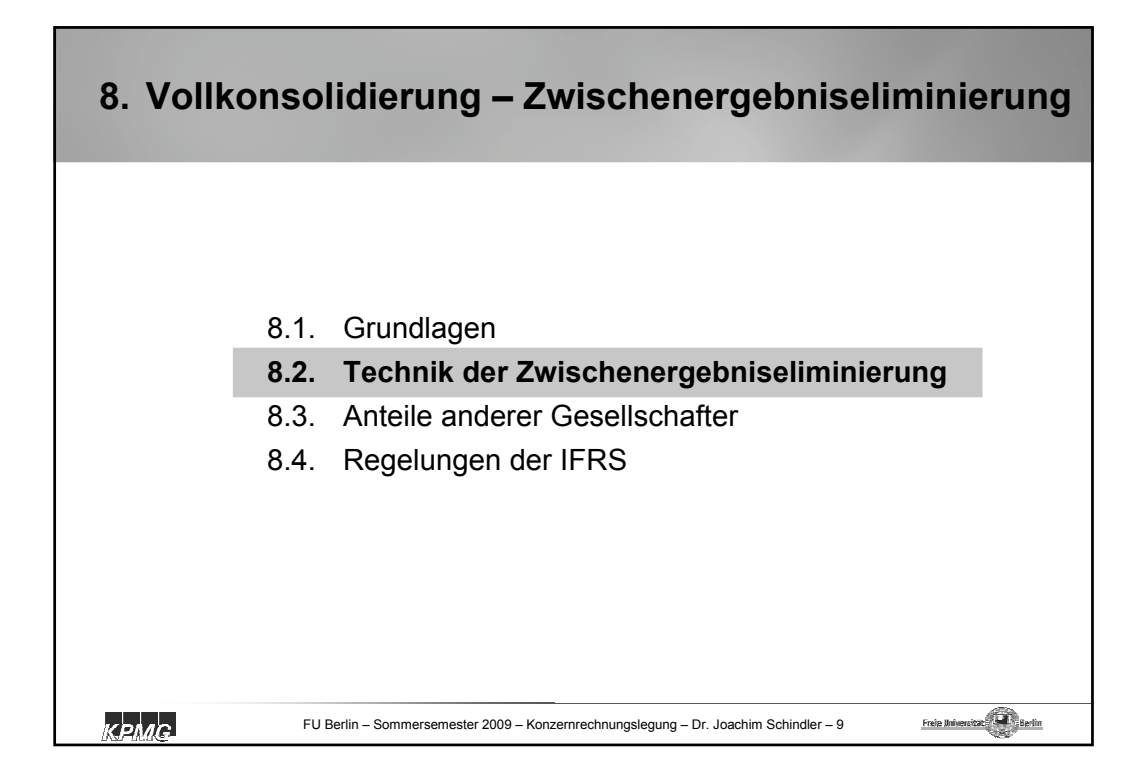

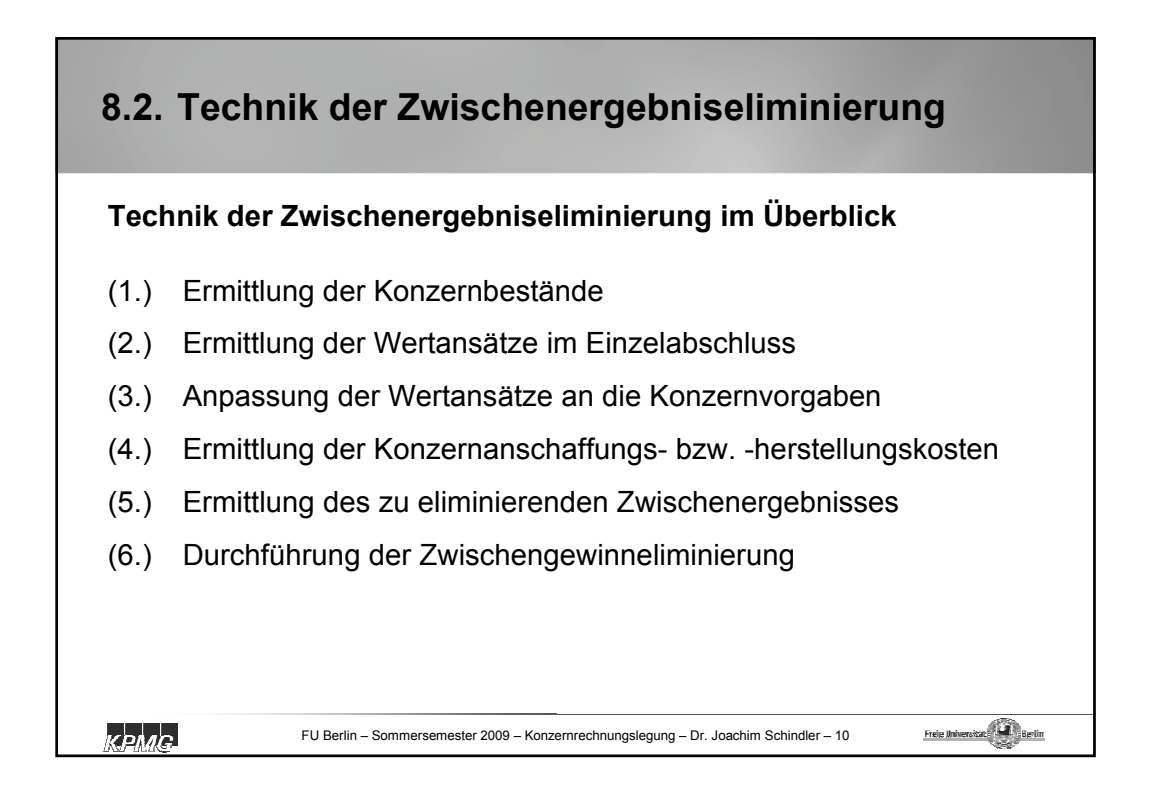

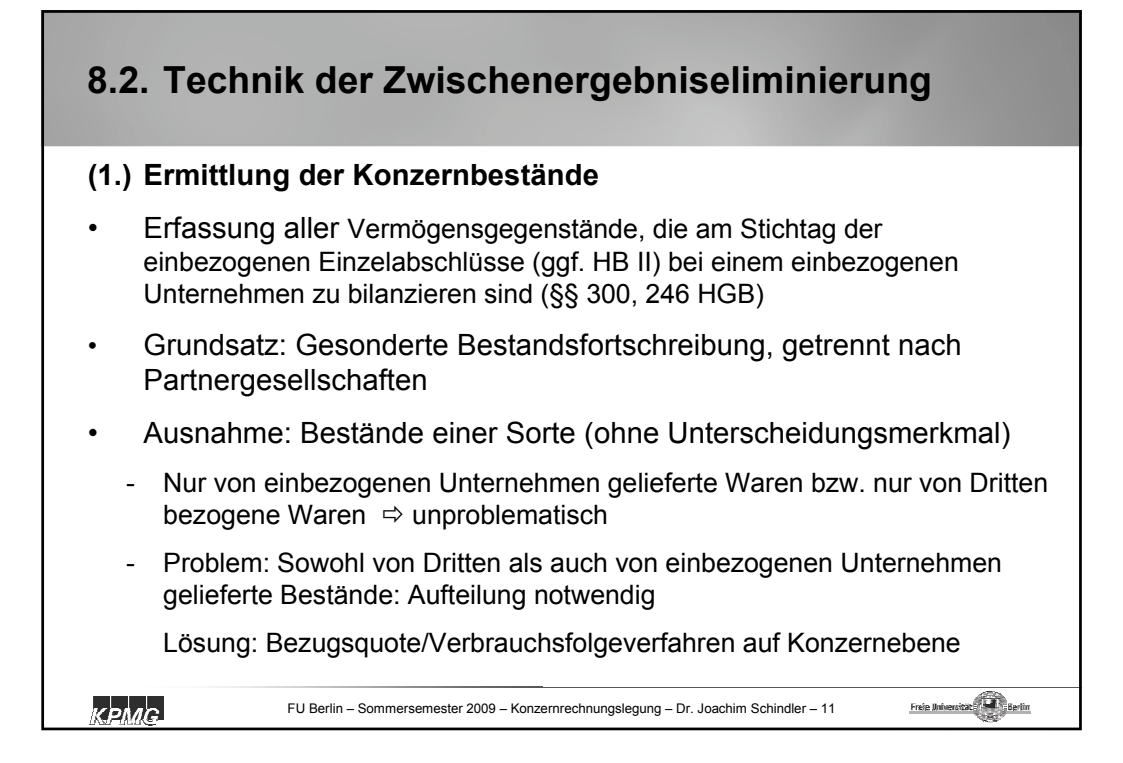

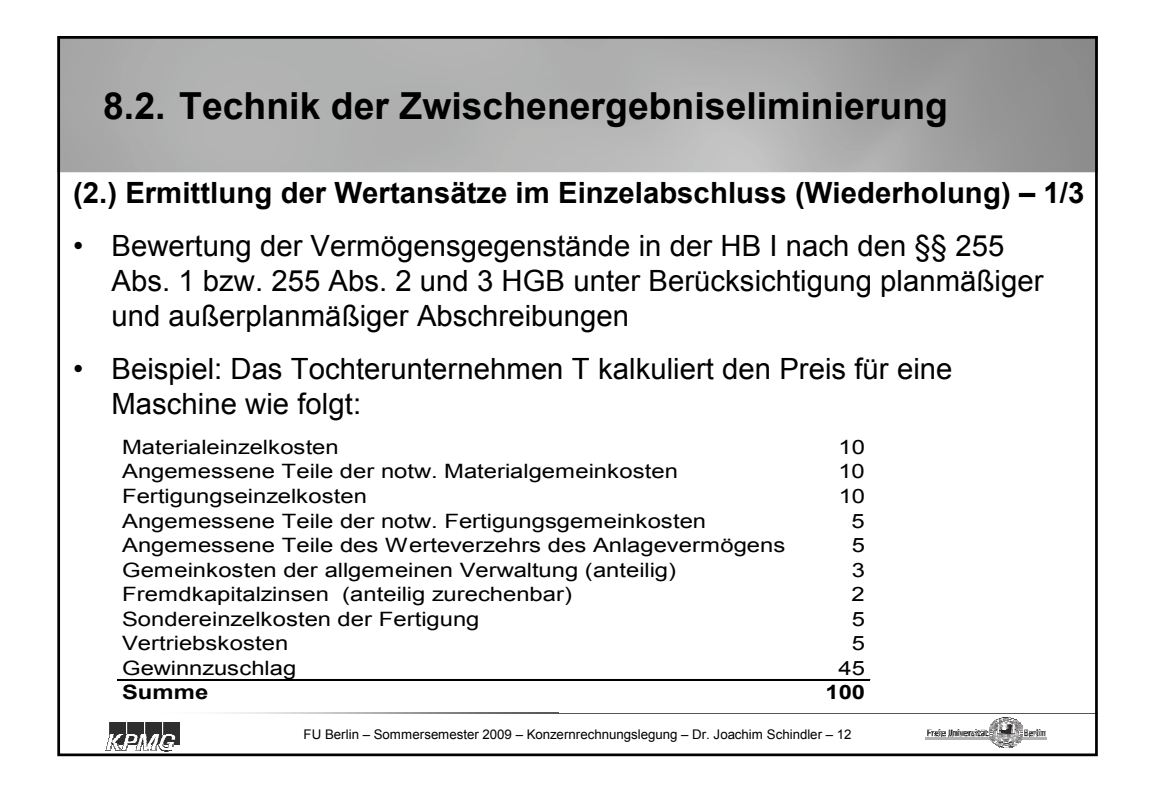

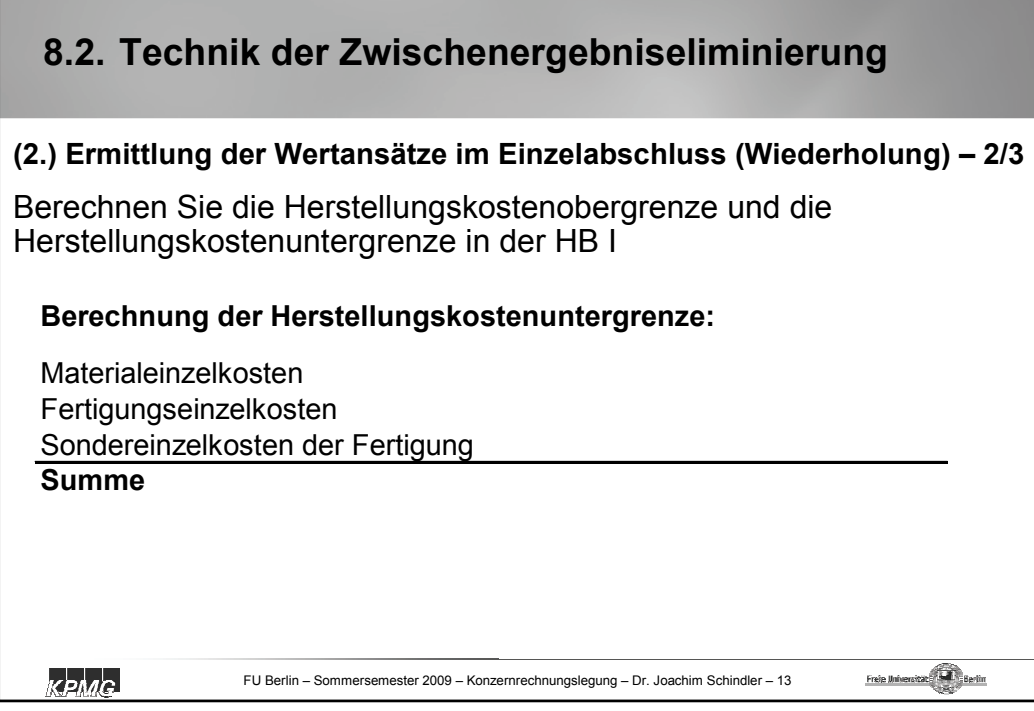

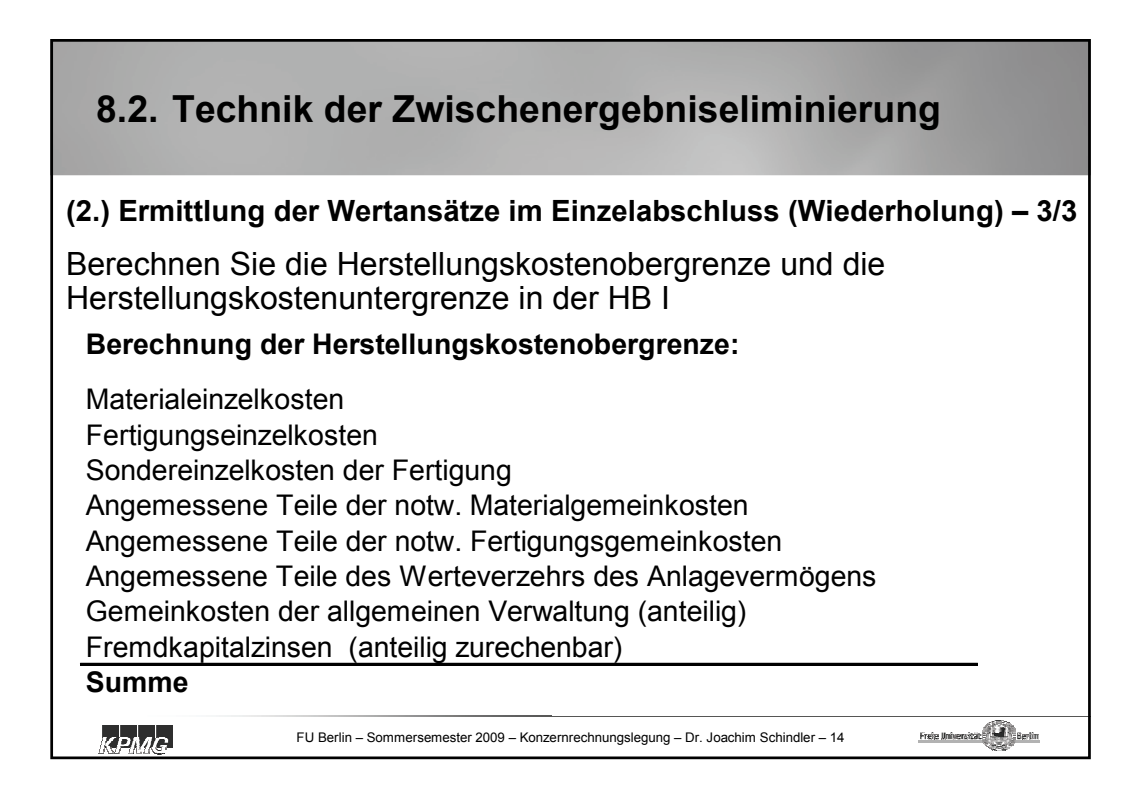

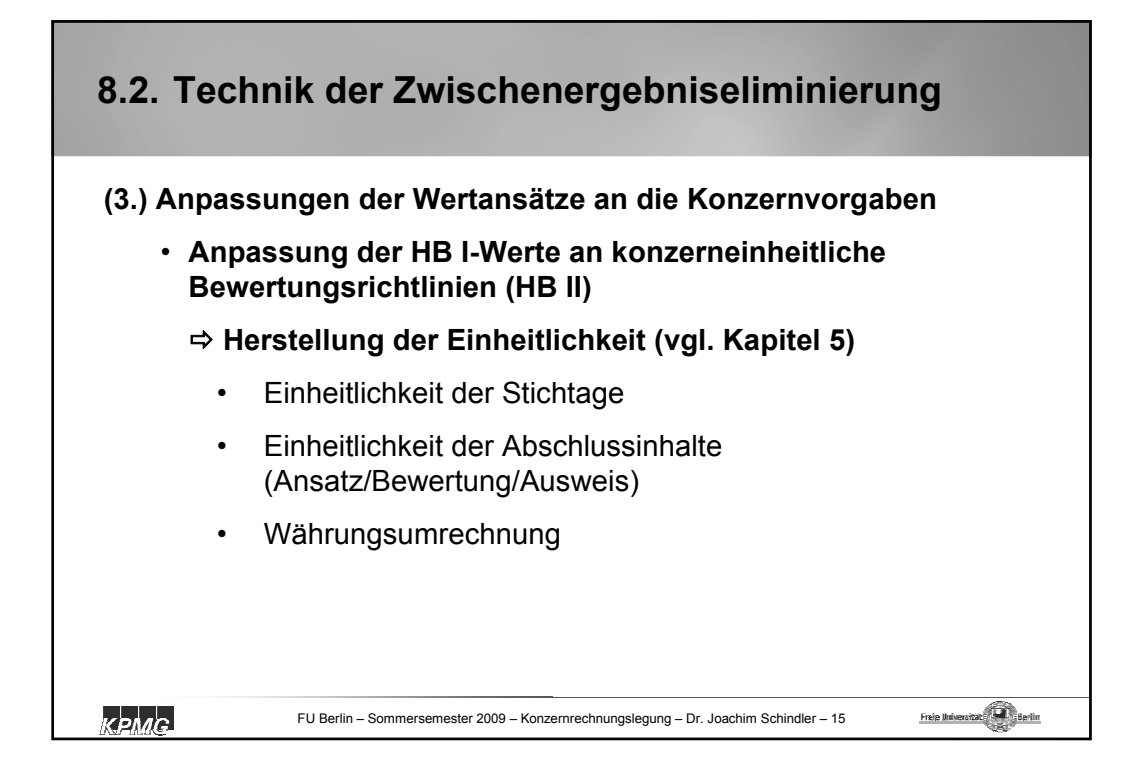

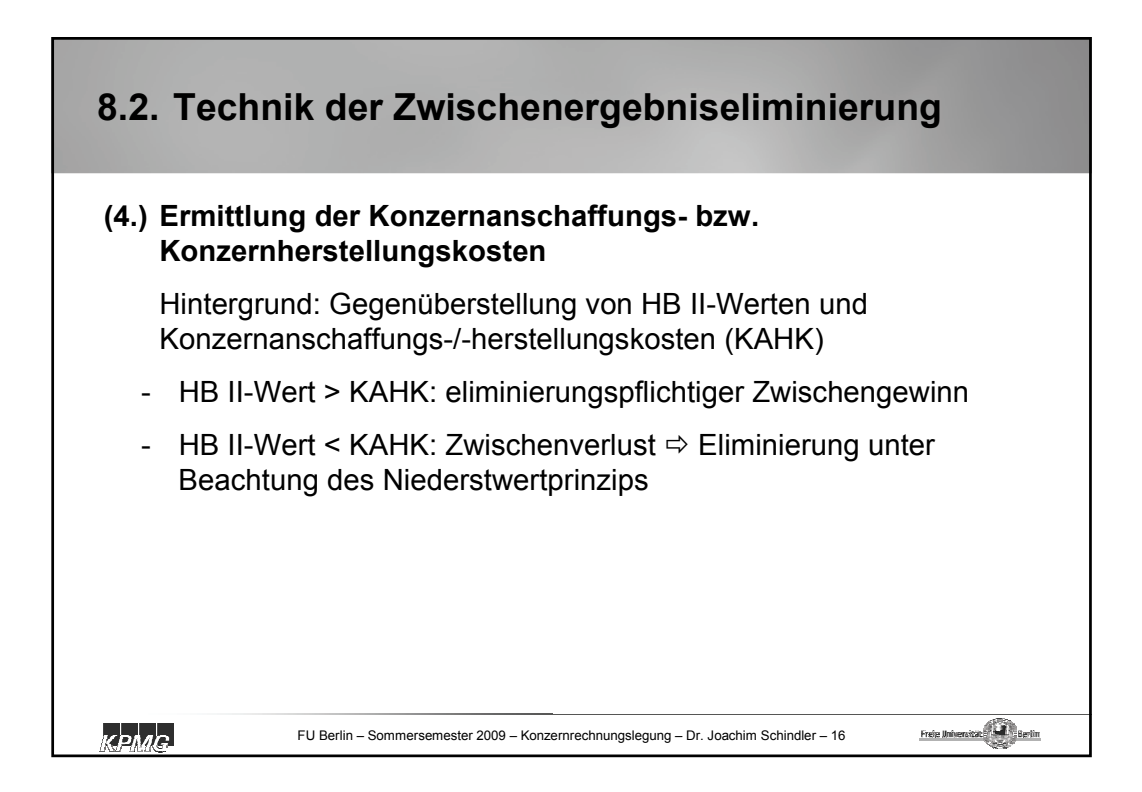

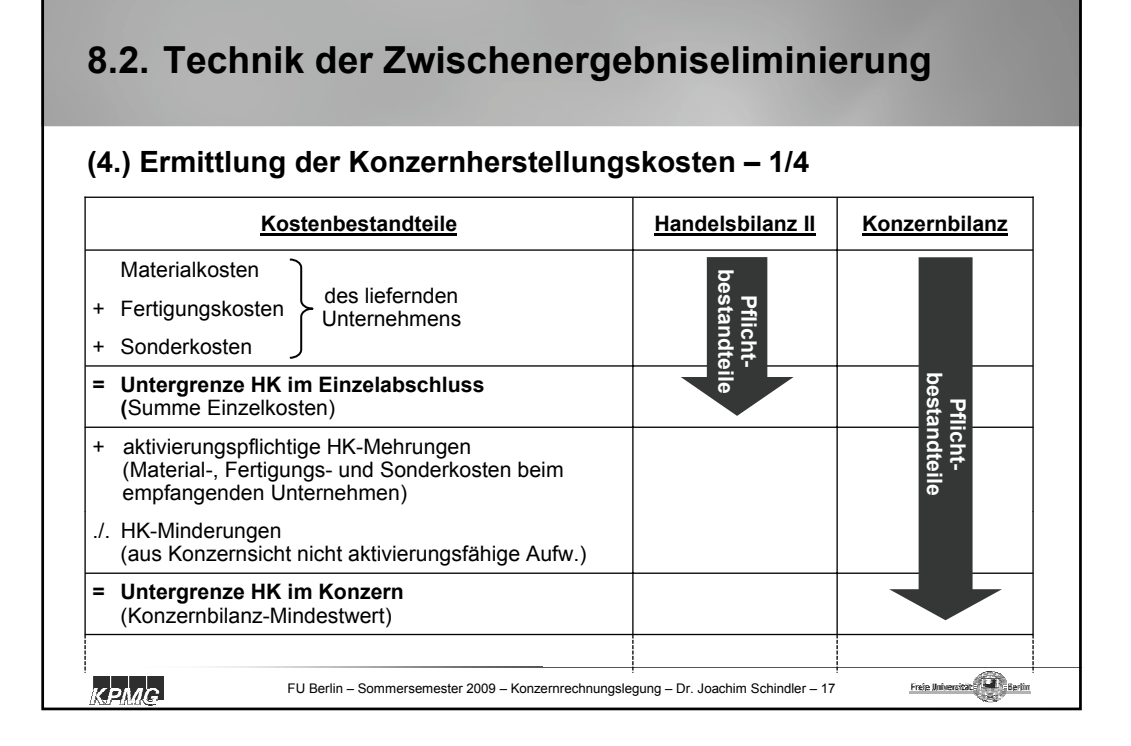

# **8.2. Technik der Zwischenergebniseliminierung**

### **(4.) Ermittlung der Konzernherstellungskosten (Fortsetzung) – 2/4**

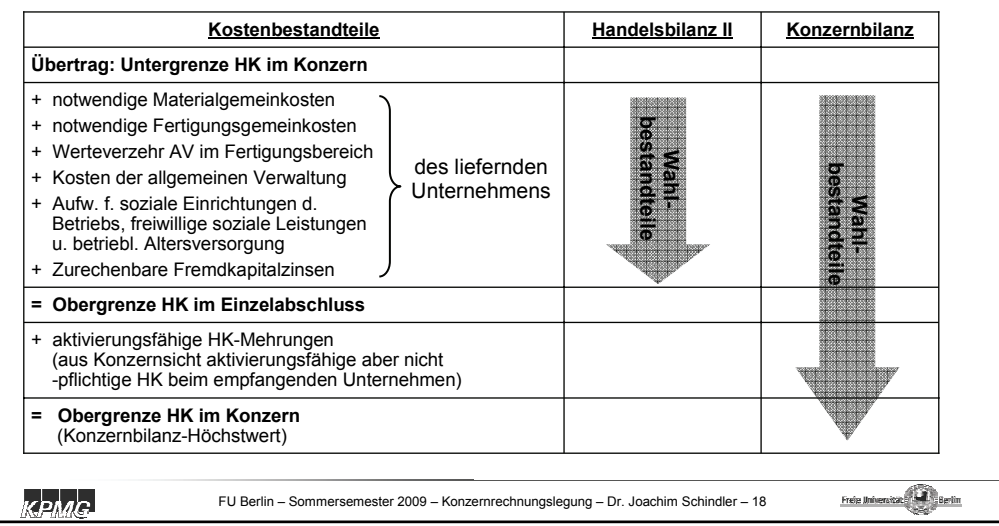

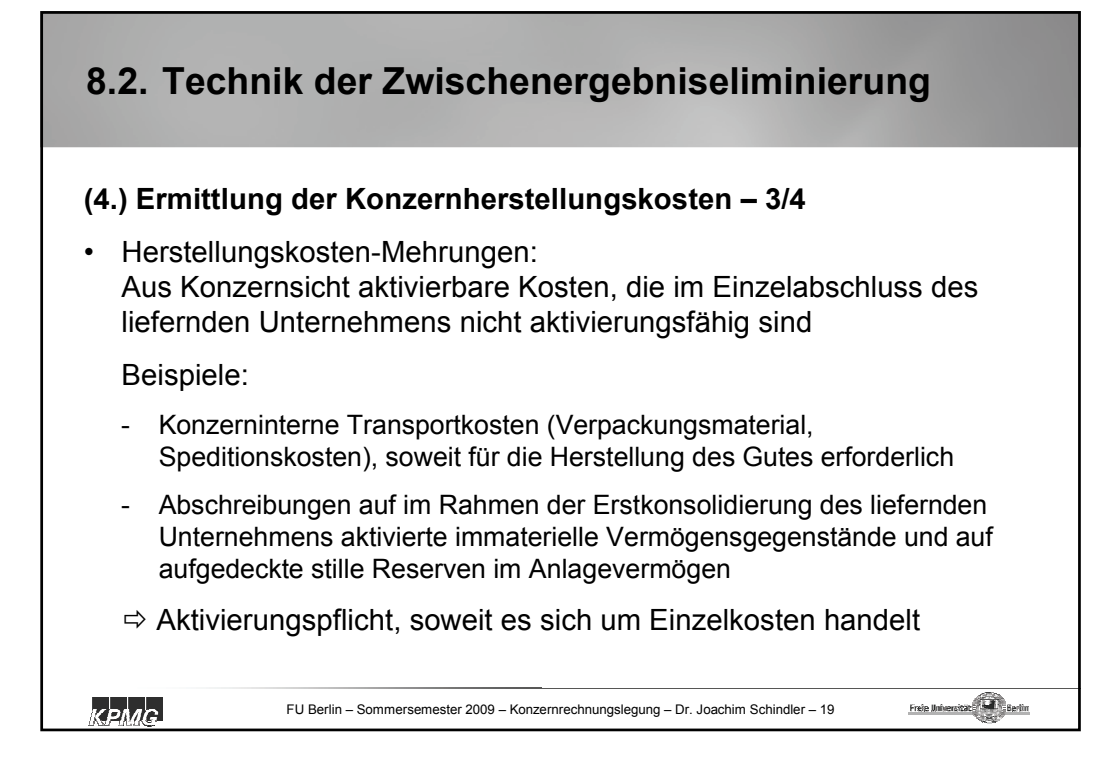

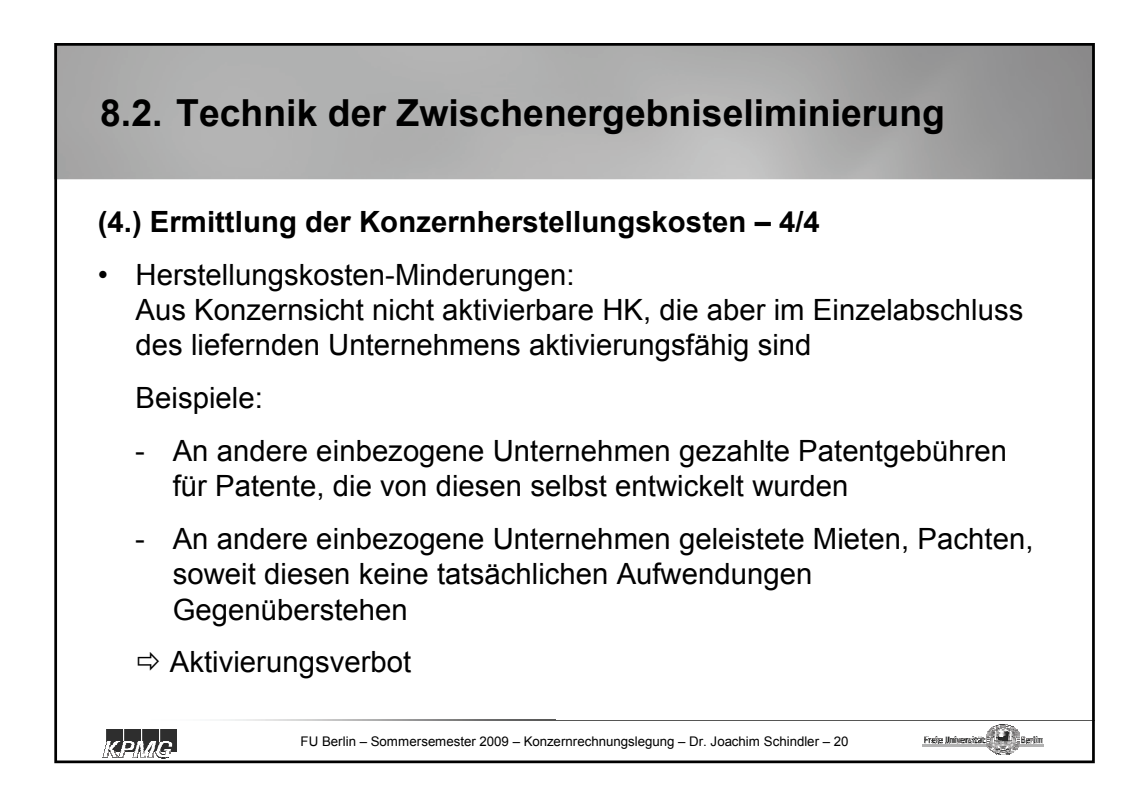

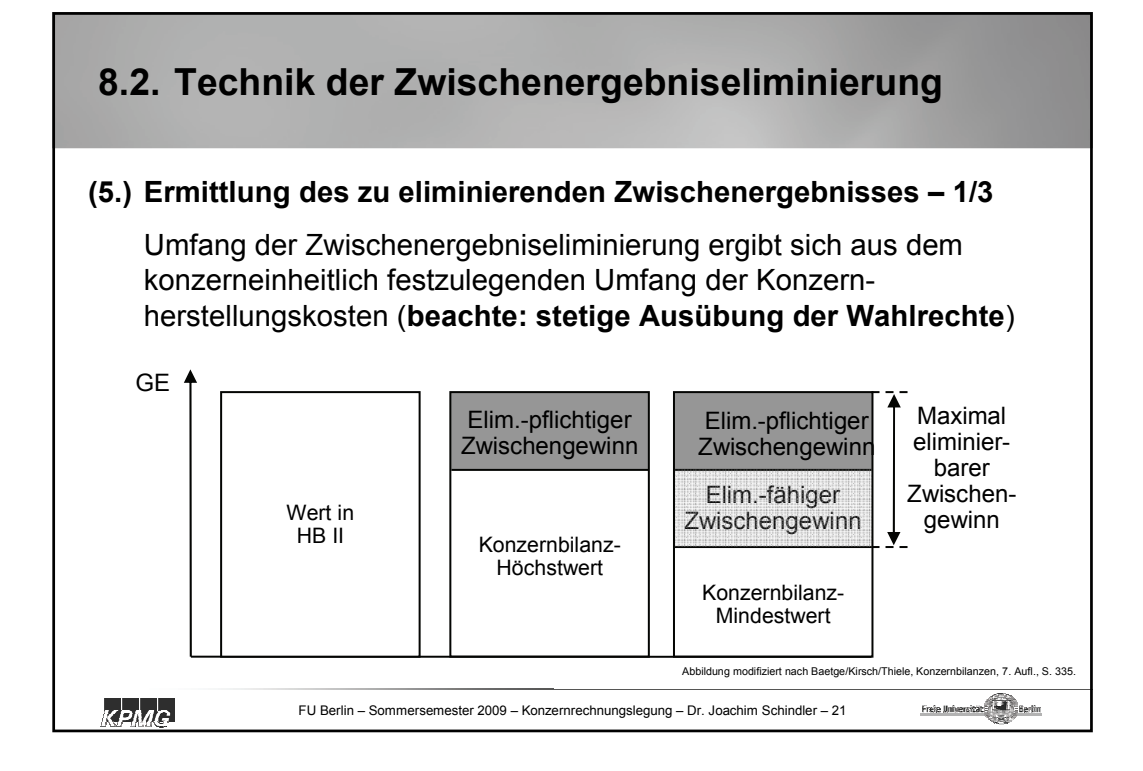

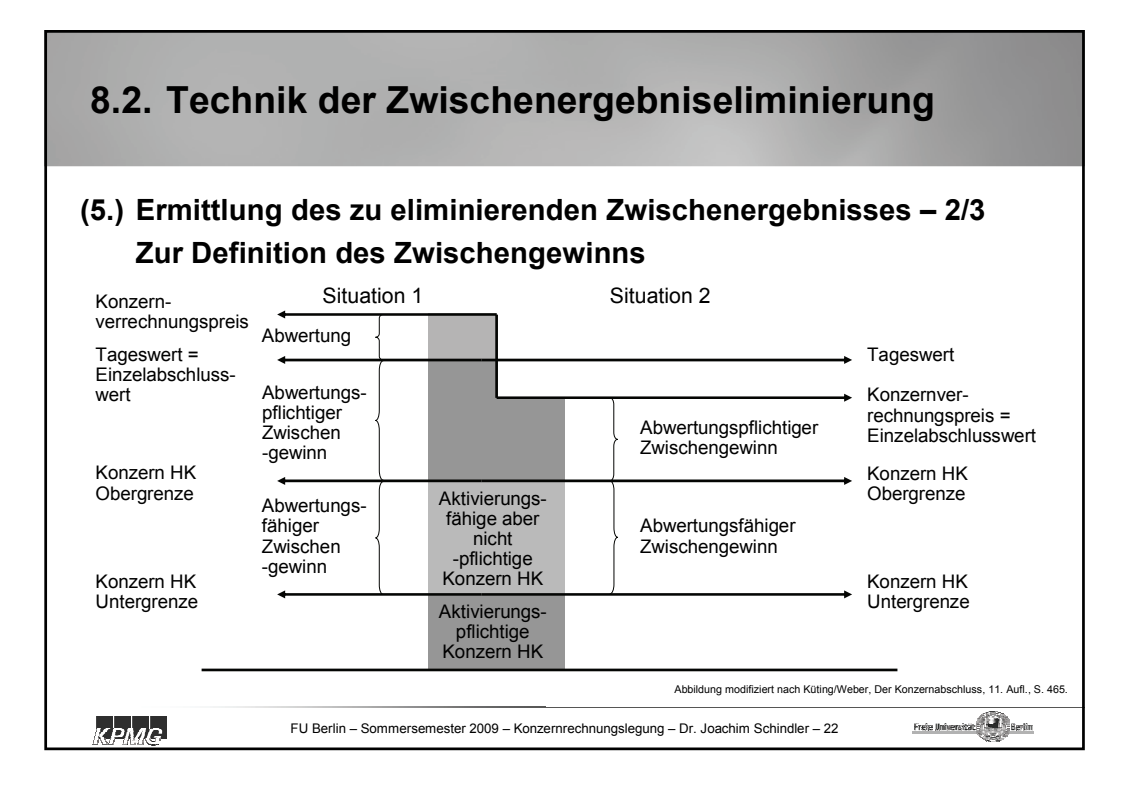

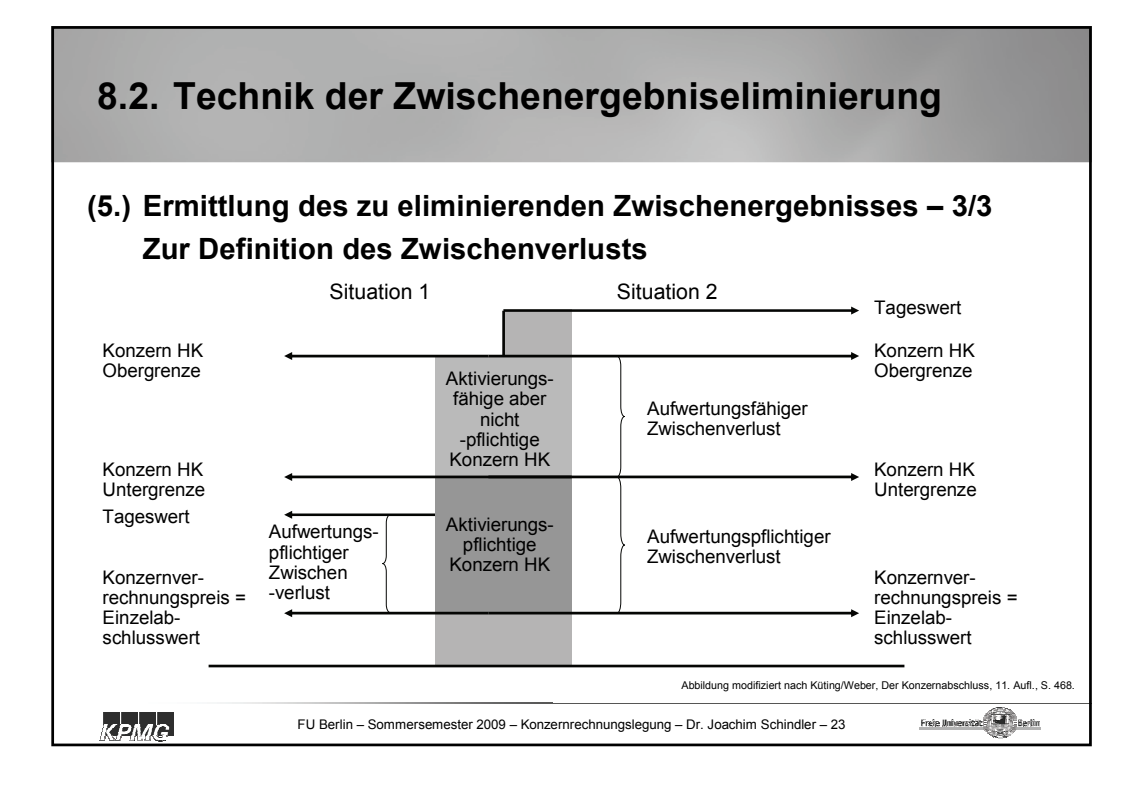

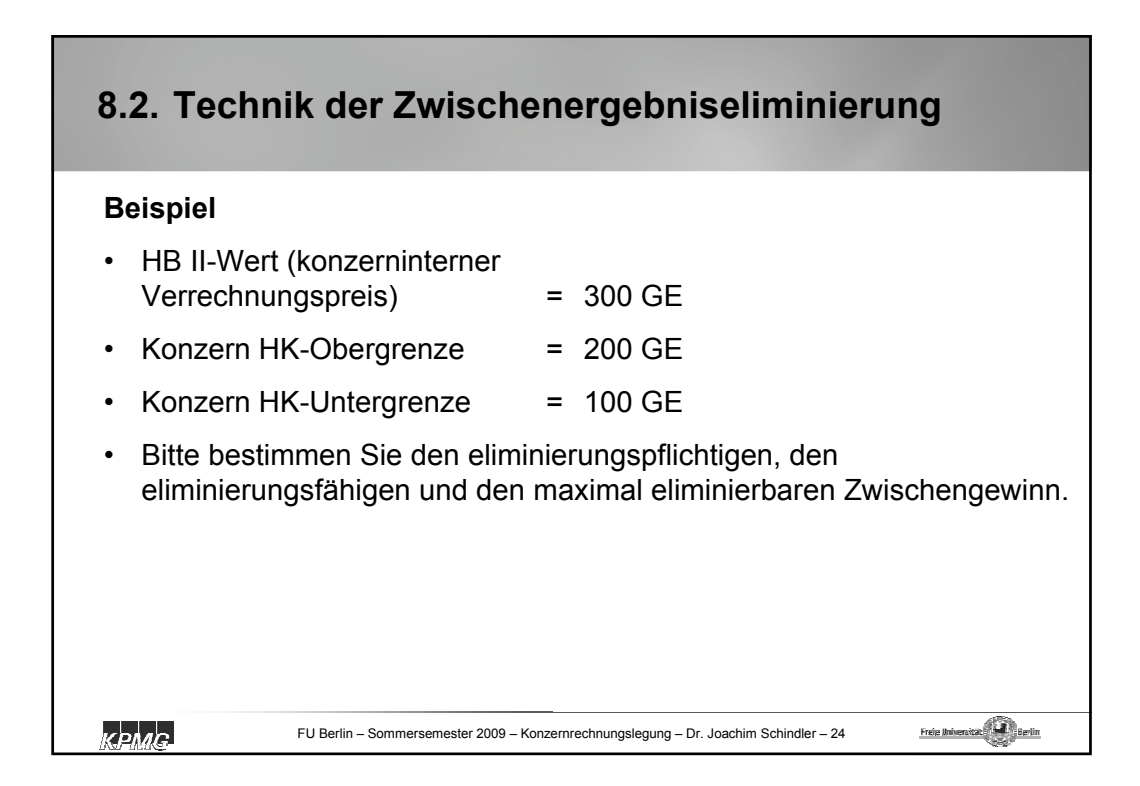

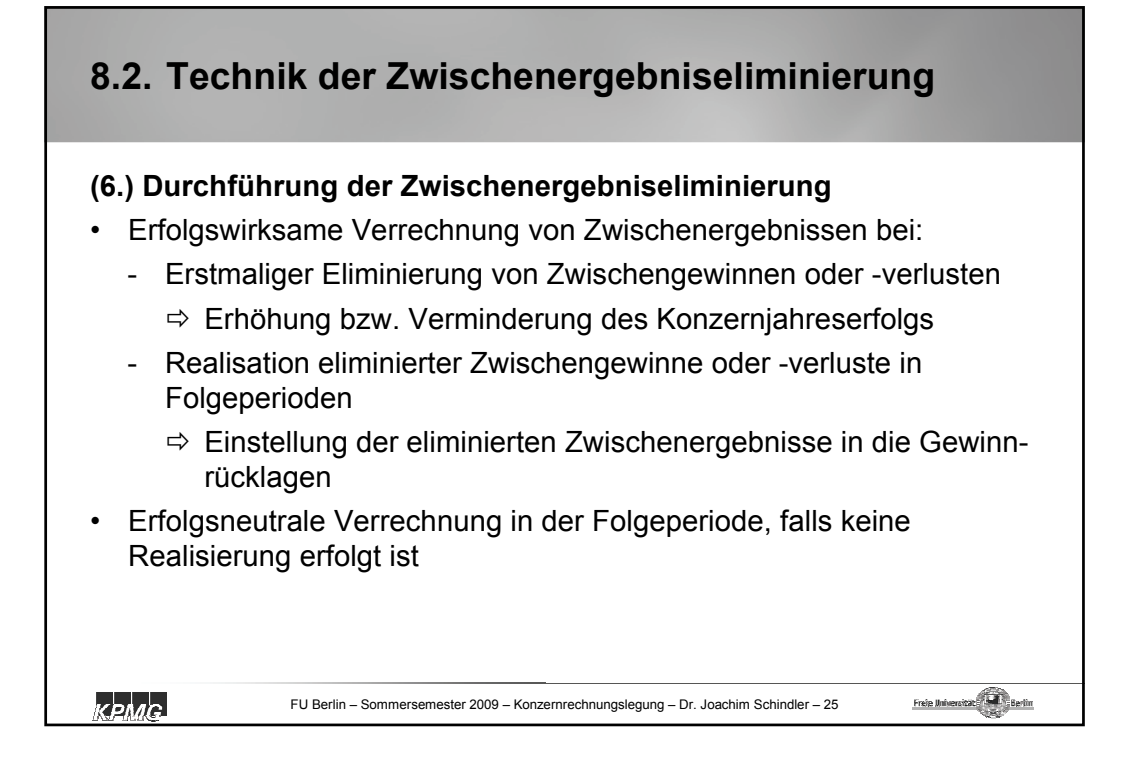

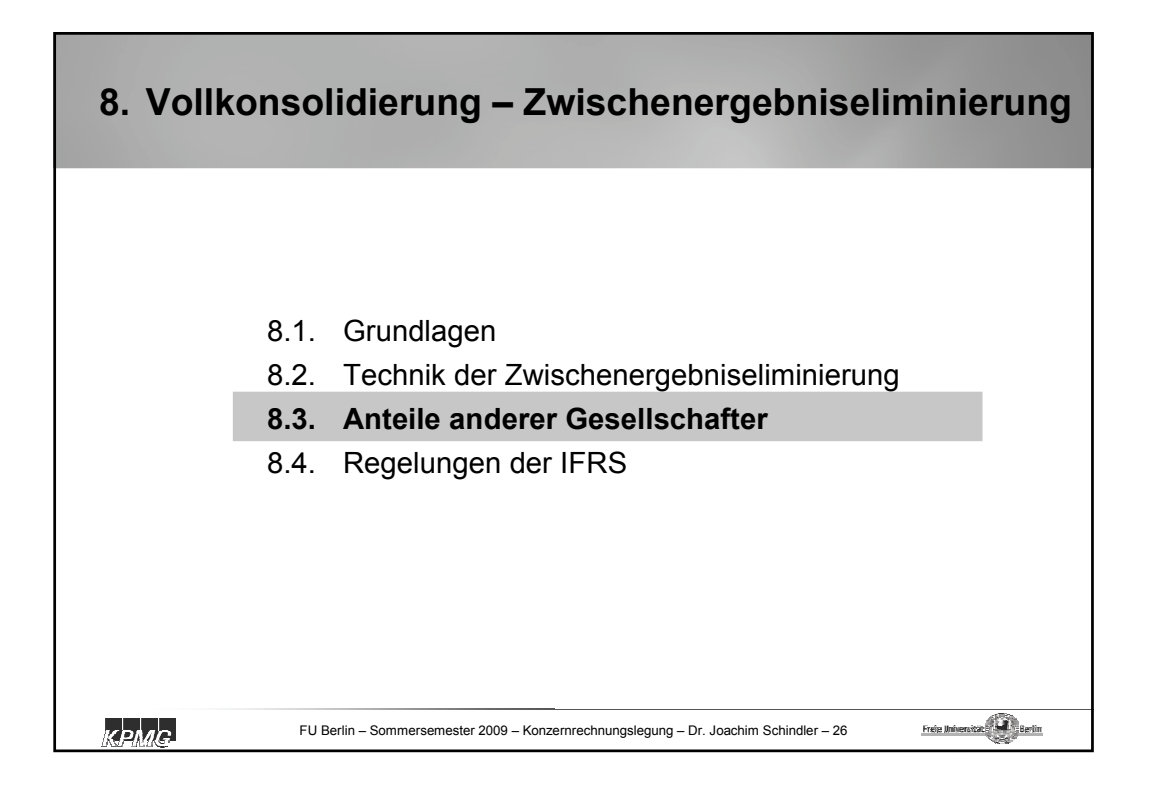

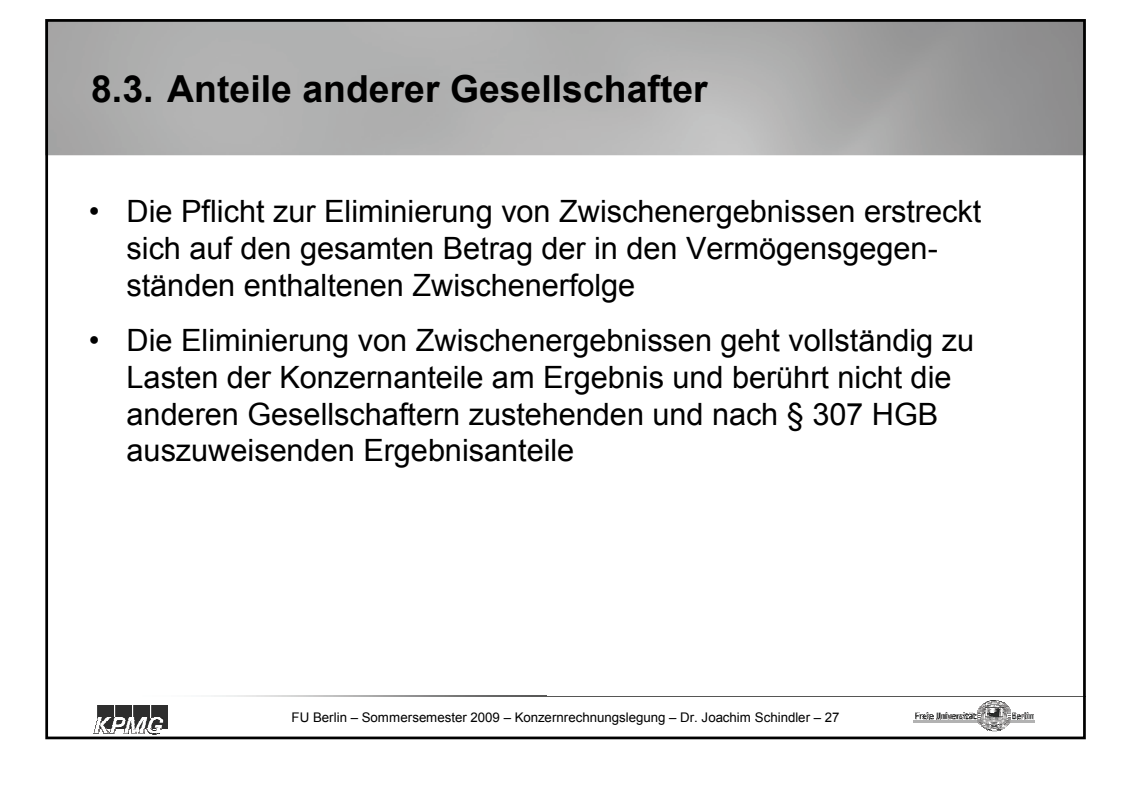

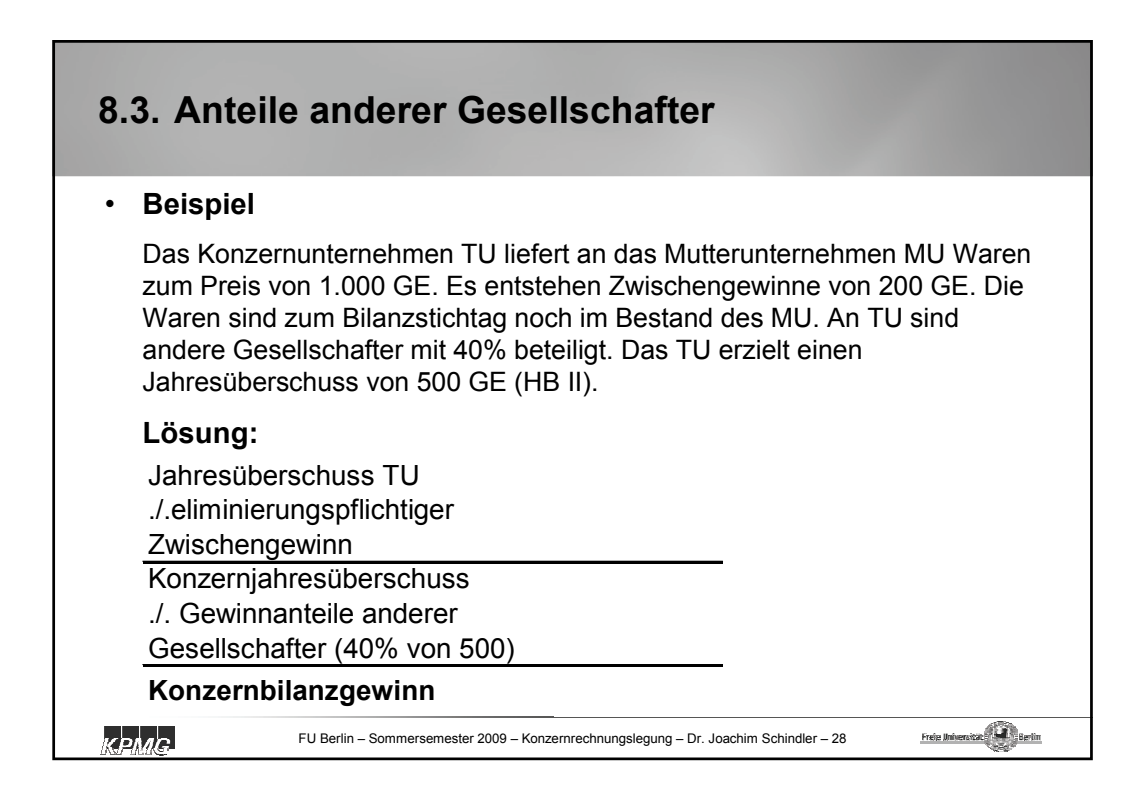

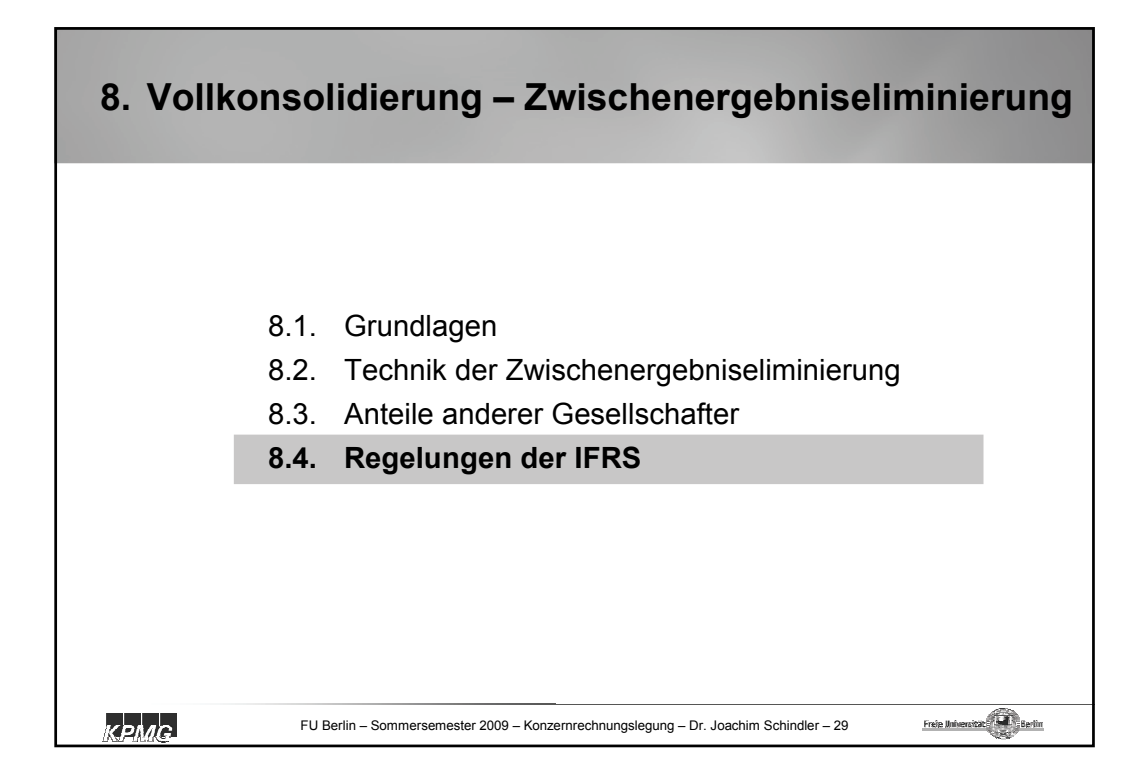

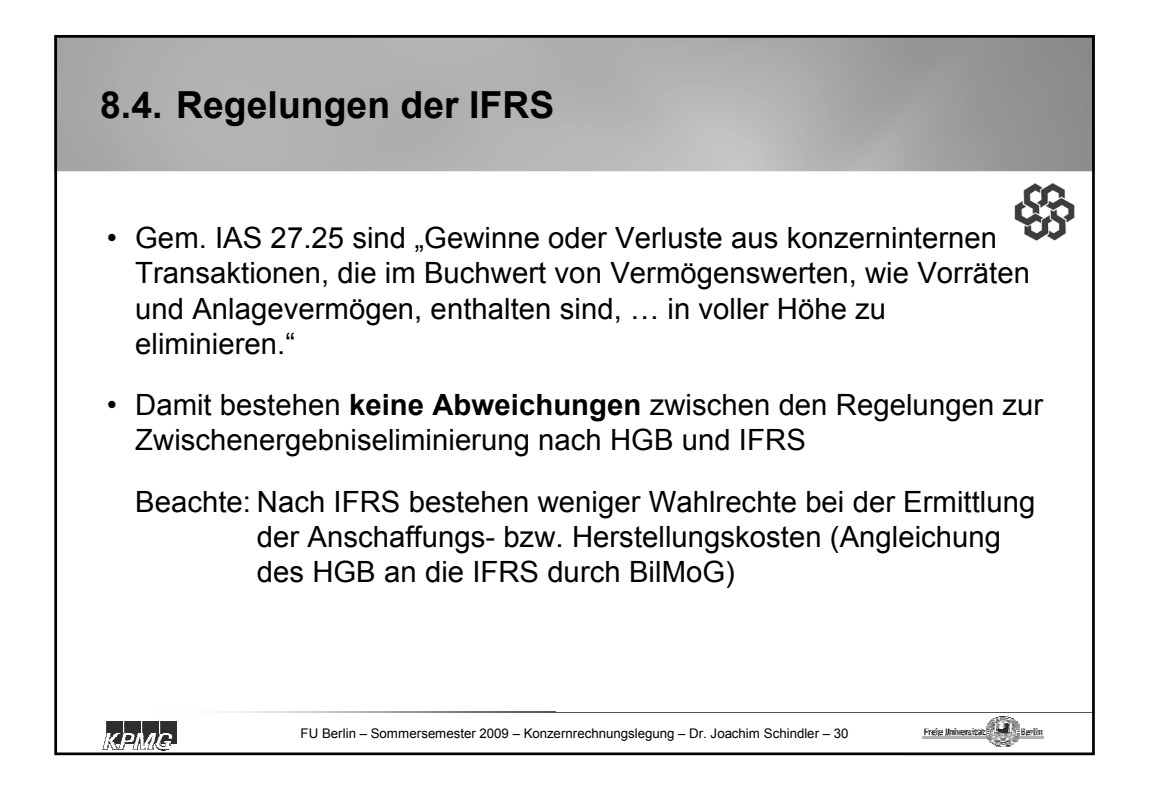

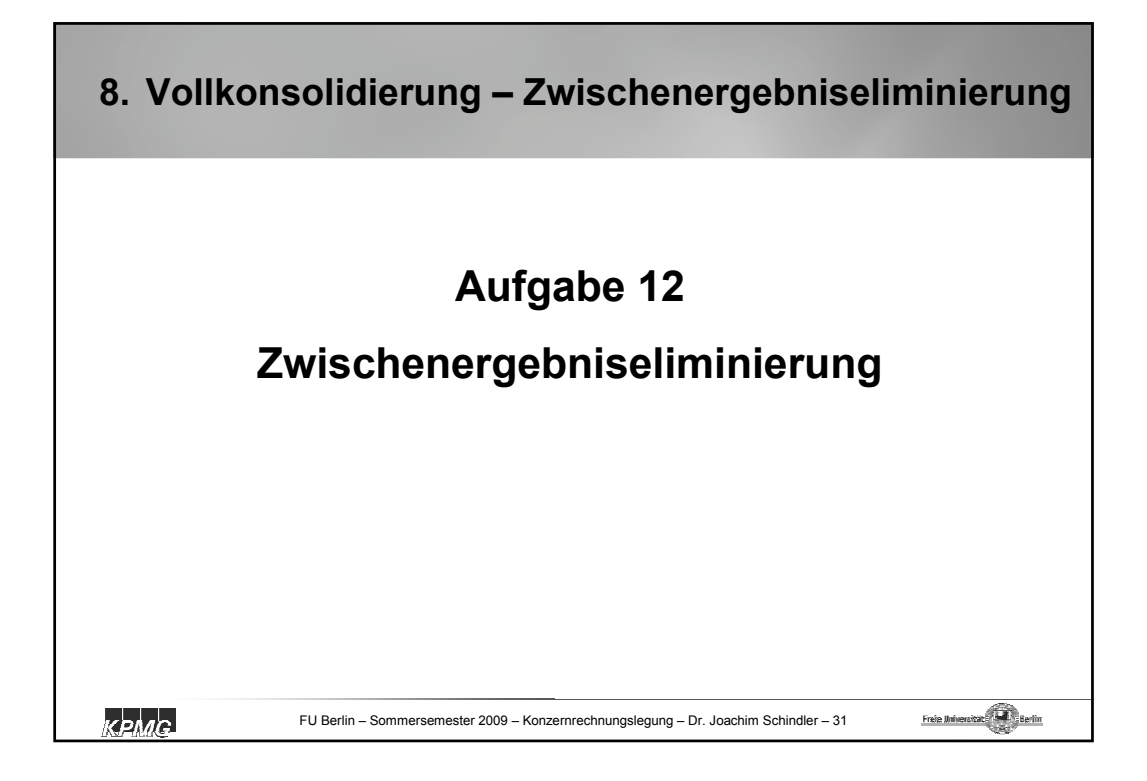

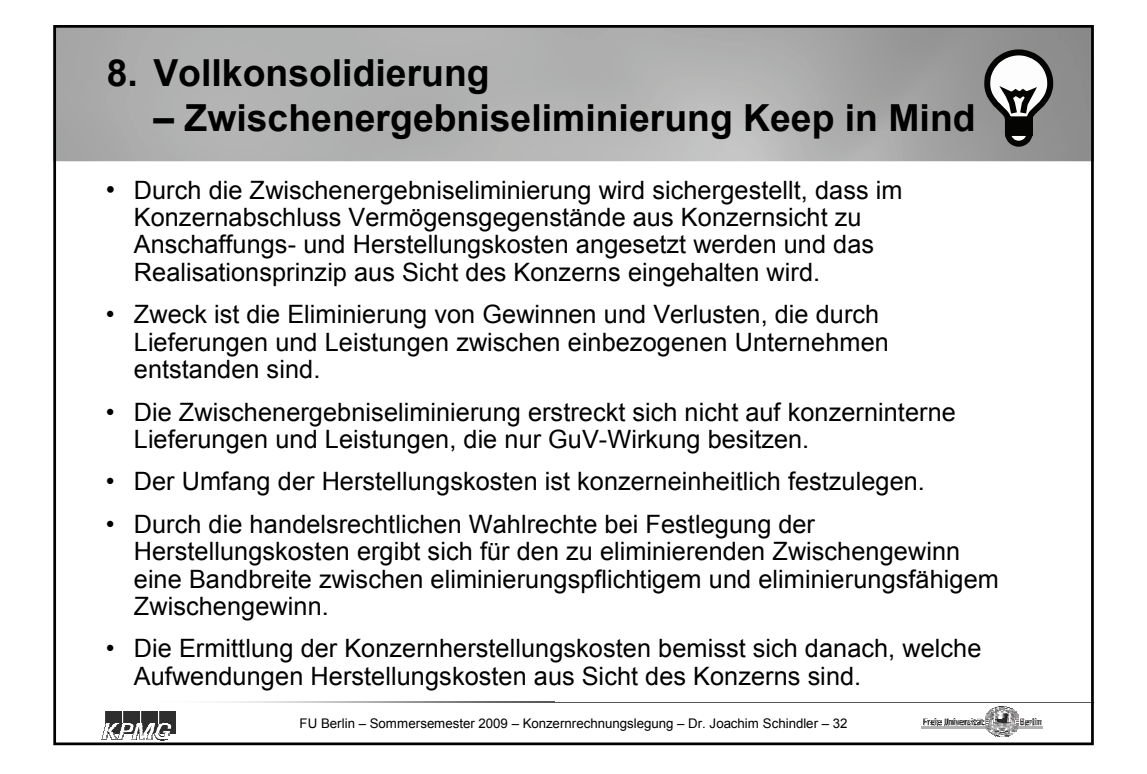

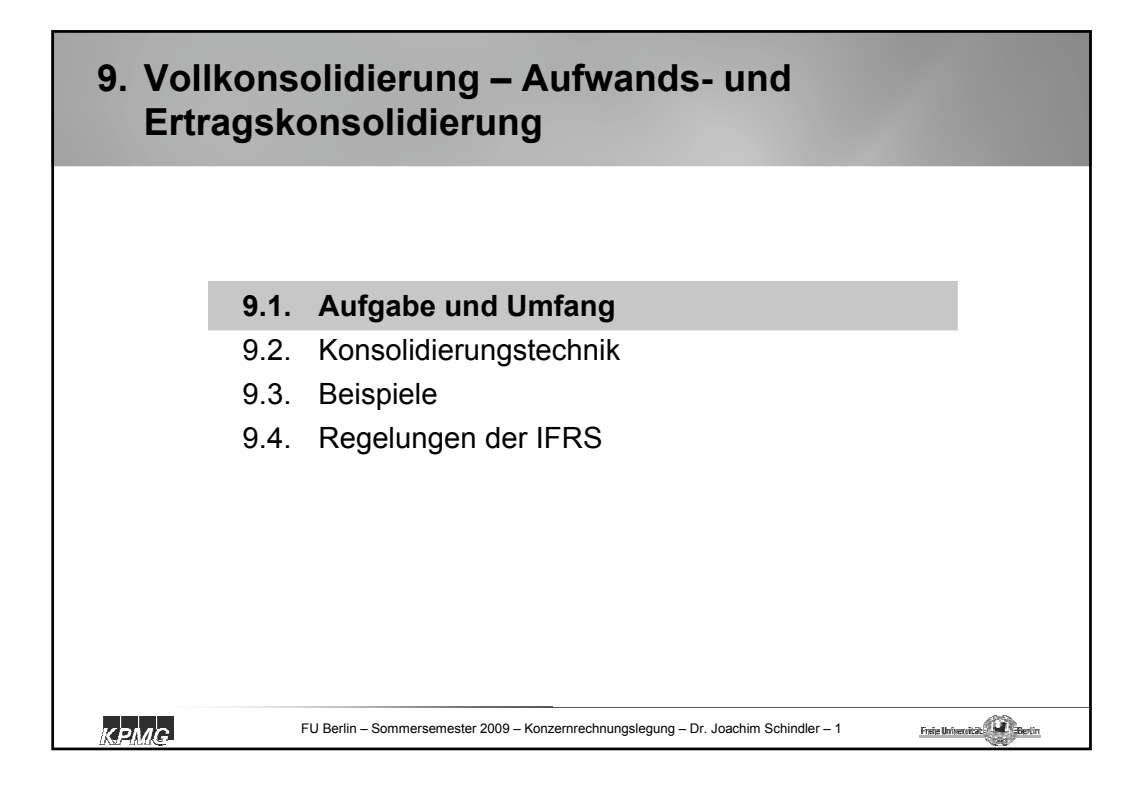

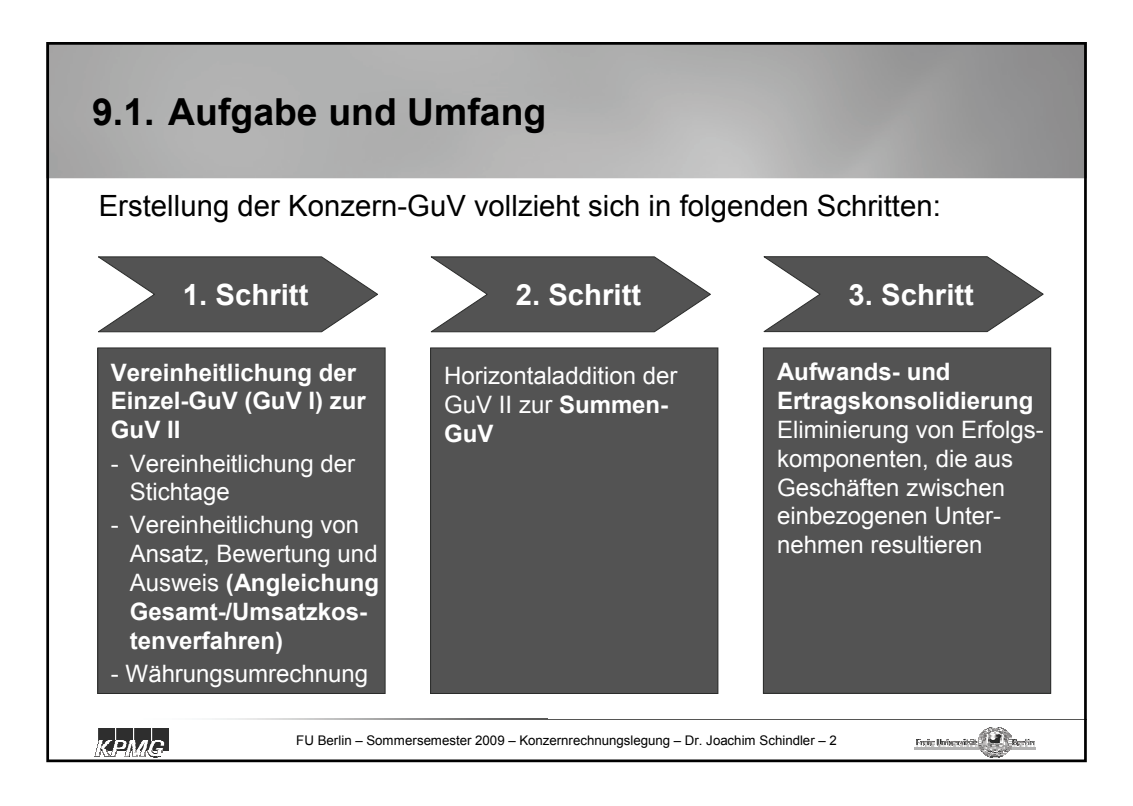

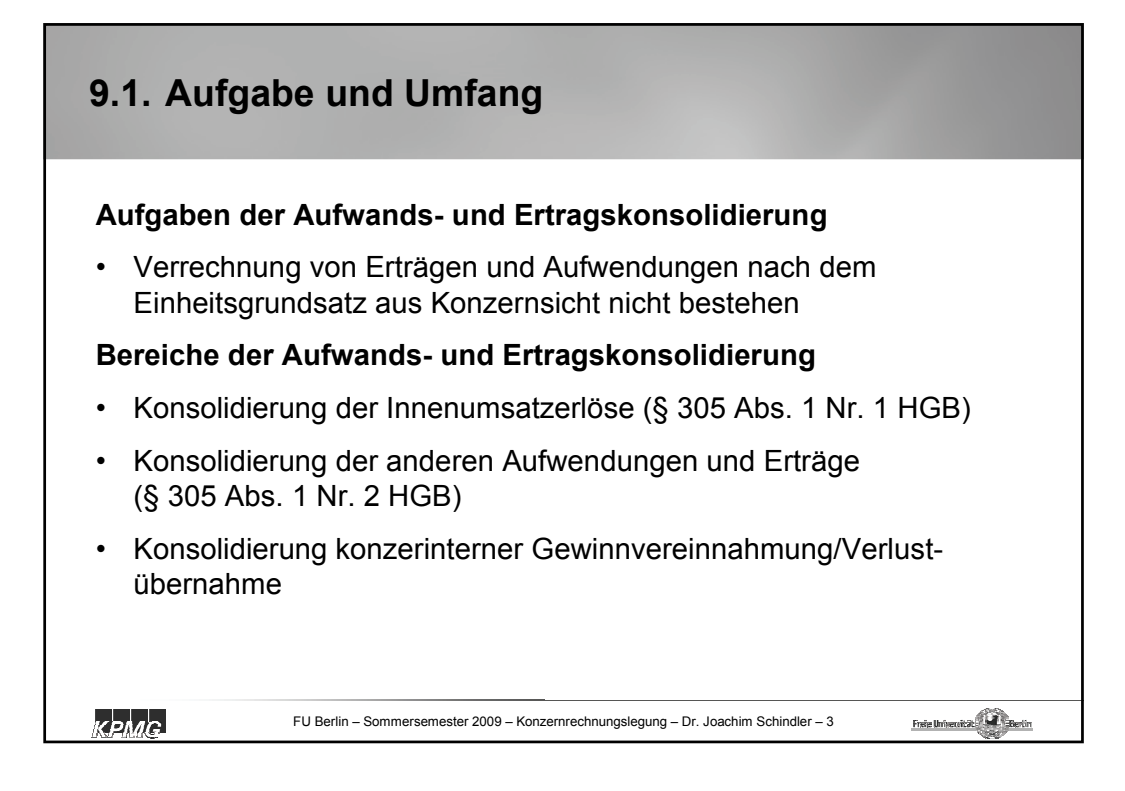

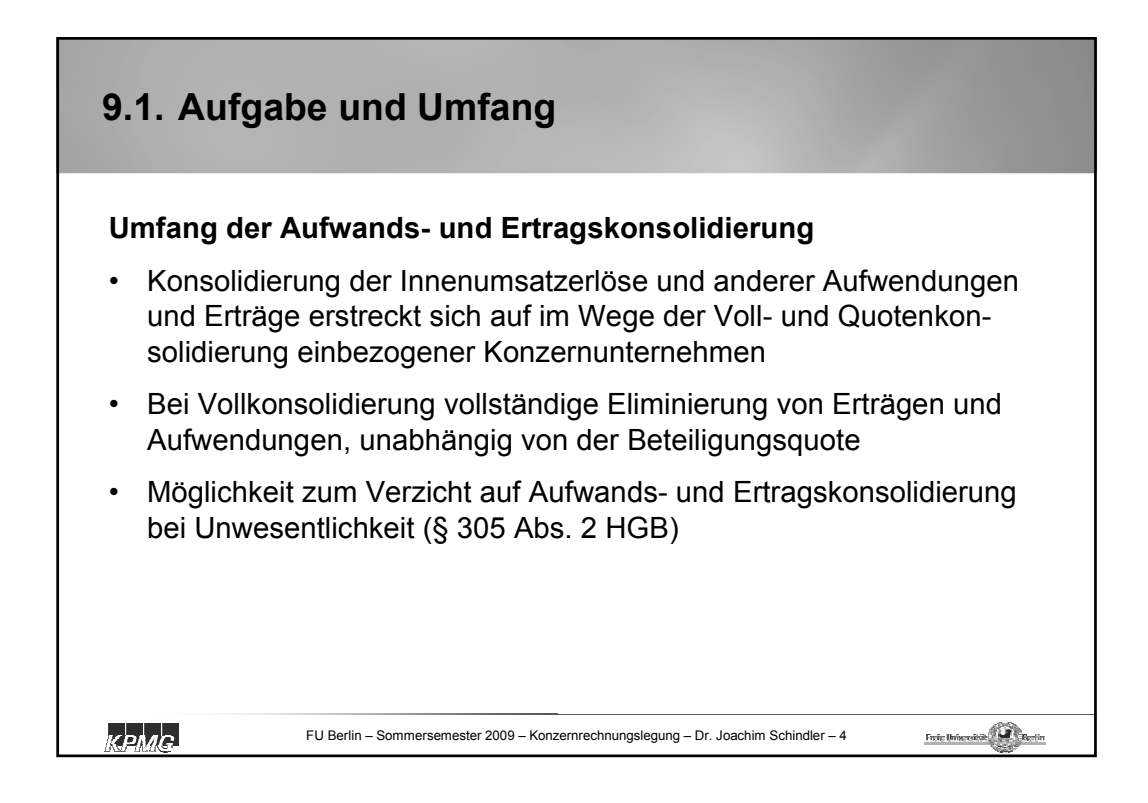

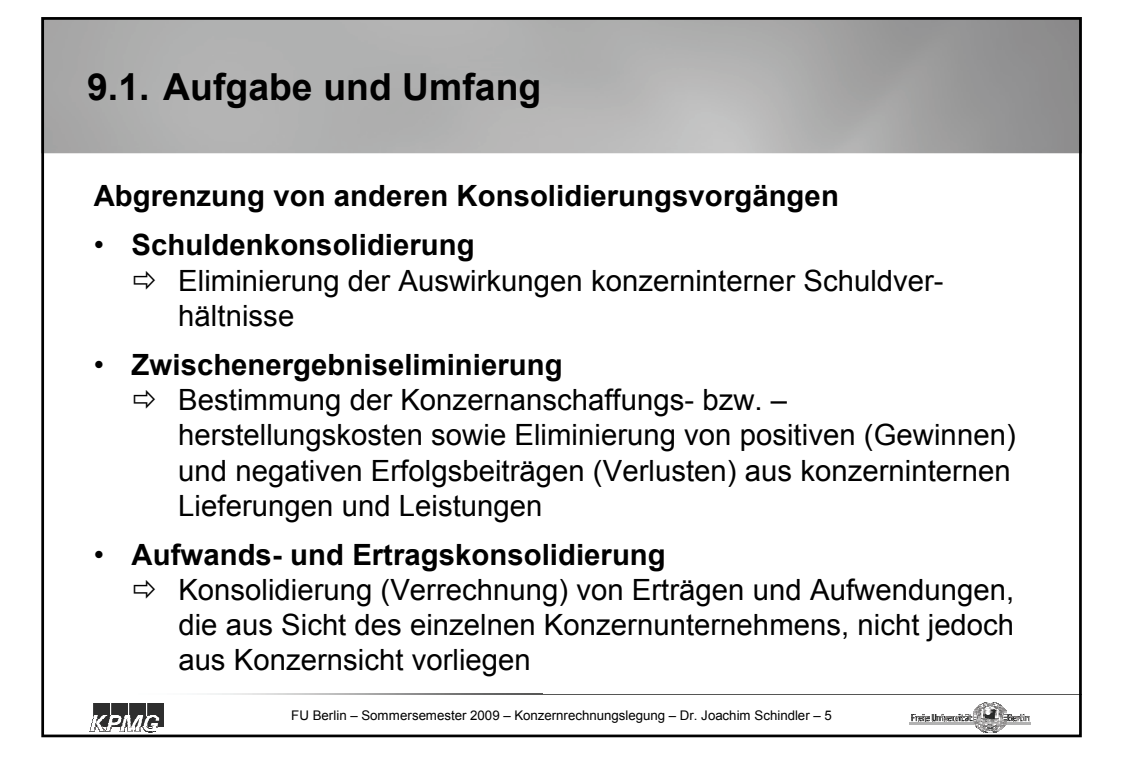

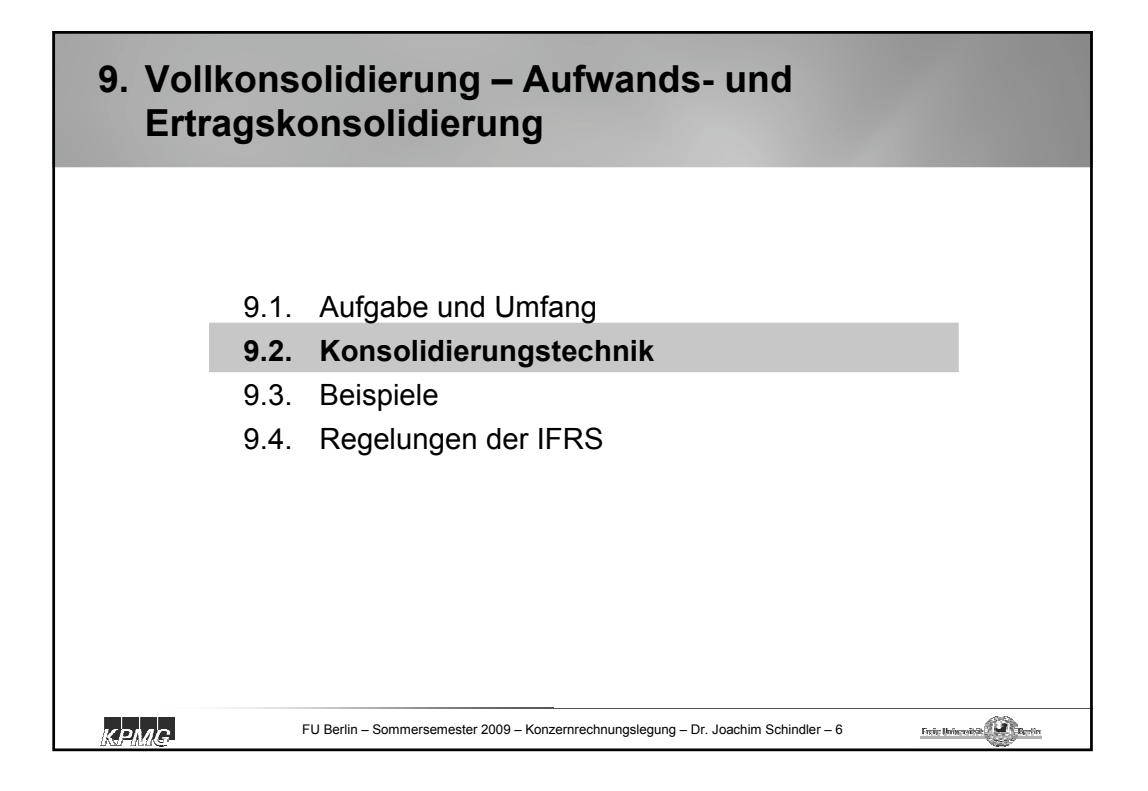

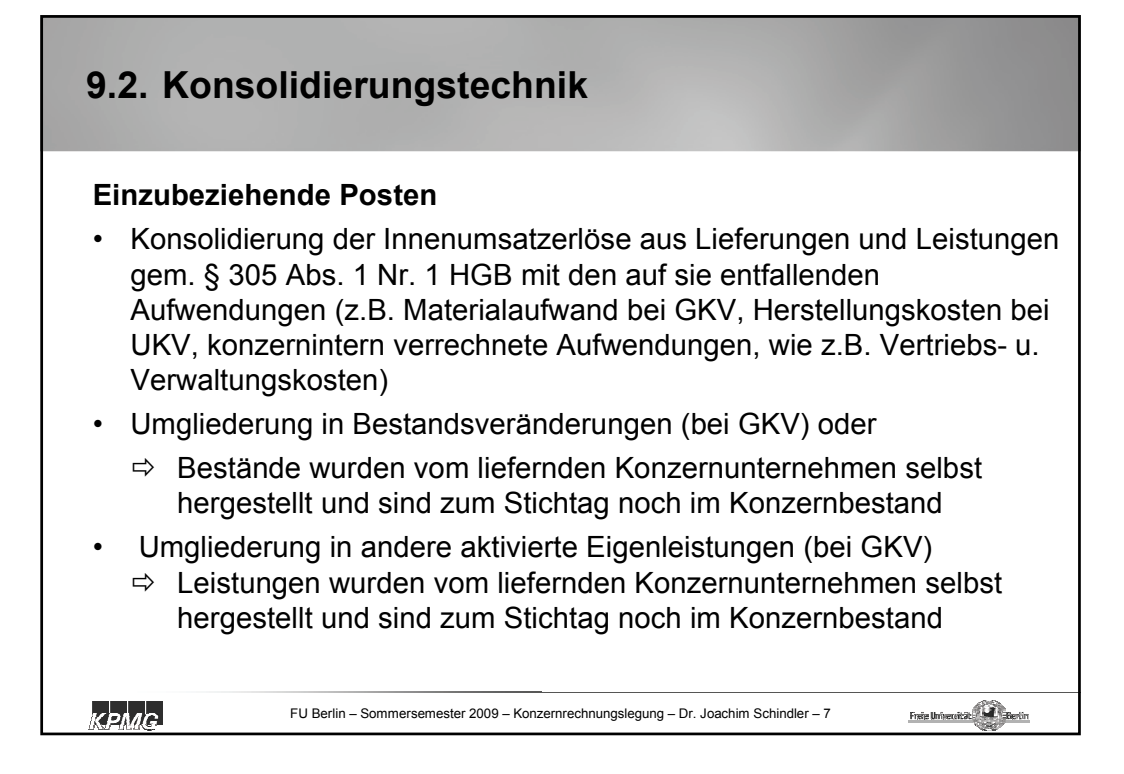

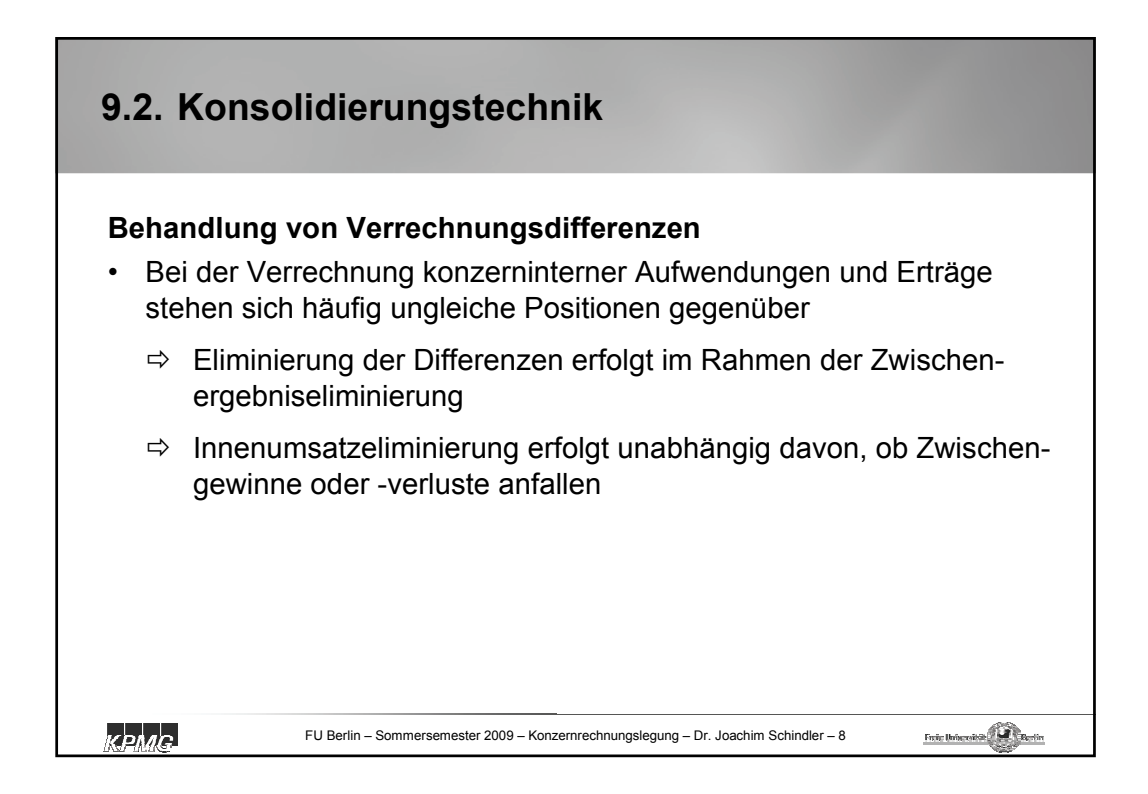

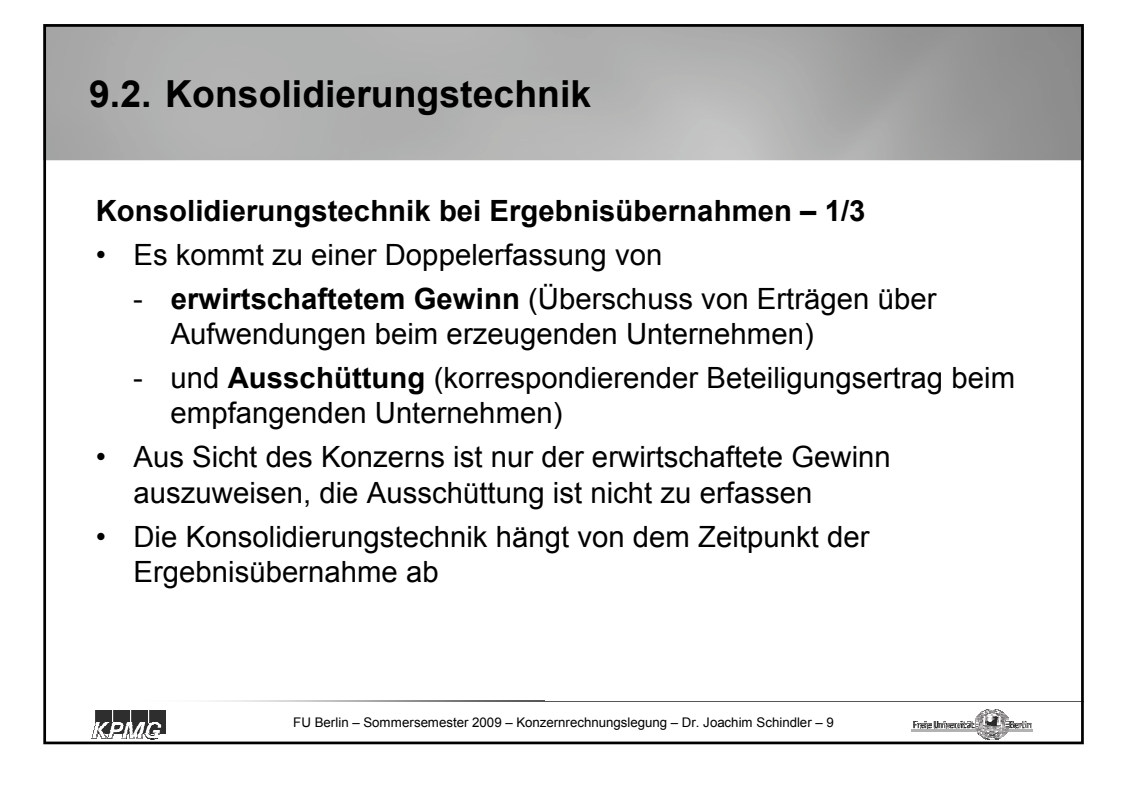

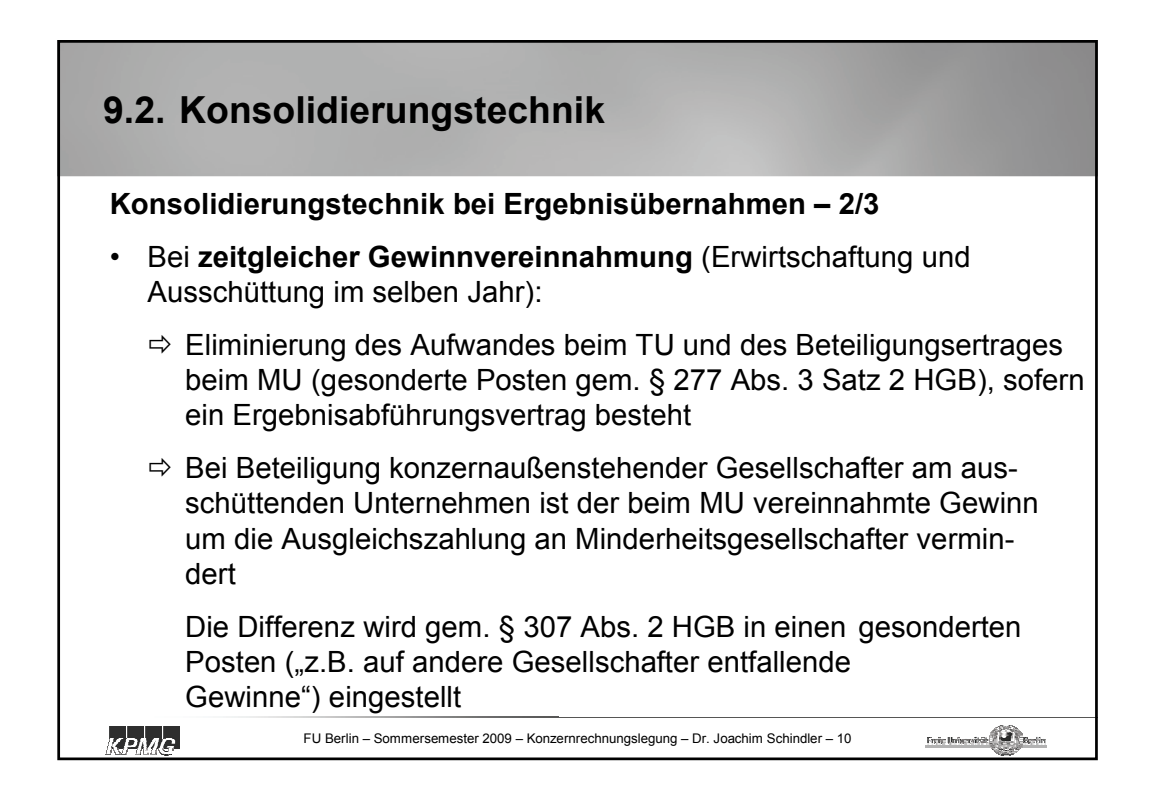

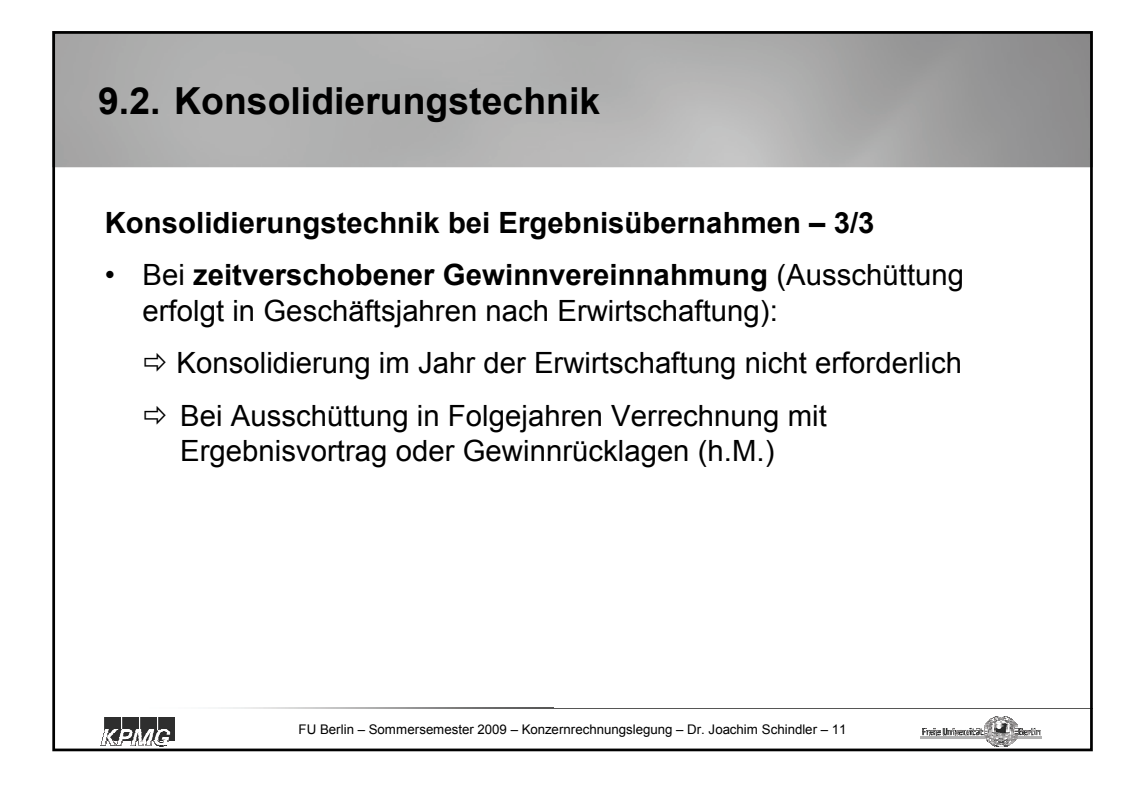

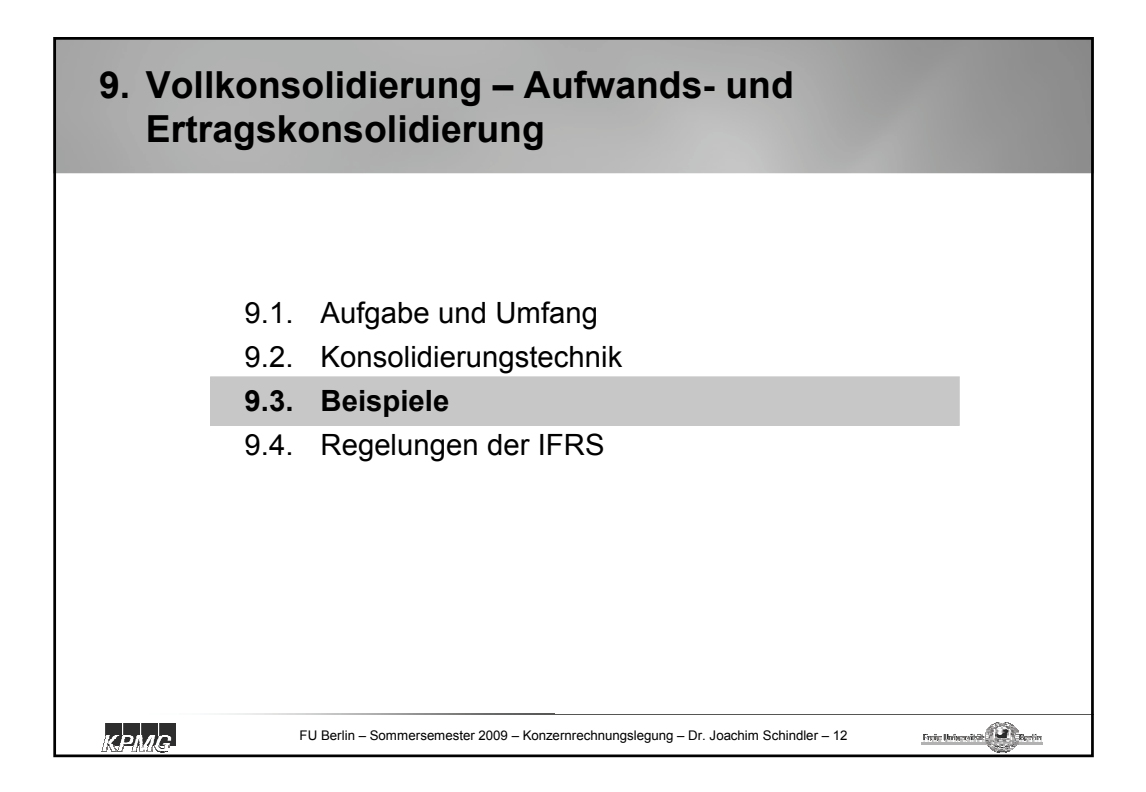

## **9.3. Beispiele**

### **Beispiel 1: Lieferung in das Anlagevermögen bei GKV**

Unternehmen A liefert an seine Schwestergesellschaft B eine von A im gleichen Geschäftsjahr selbst hergestellte Maschine für 1.000 EUR. HK bei A: 300 EUR Materialaufwand, 200 EUR Löhne

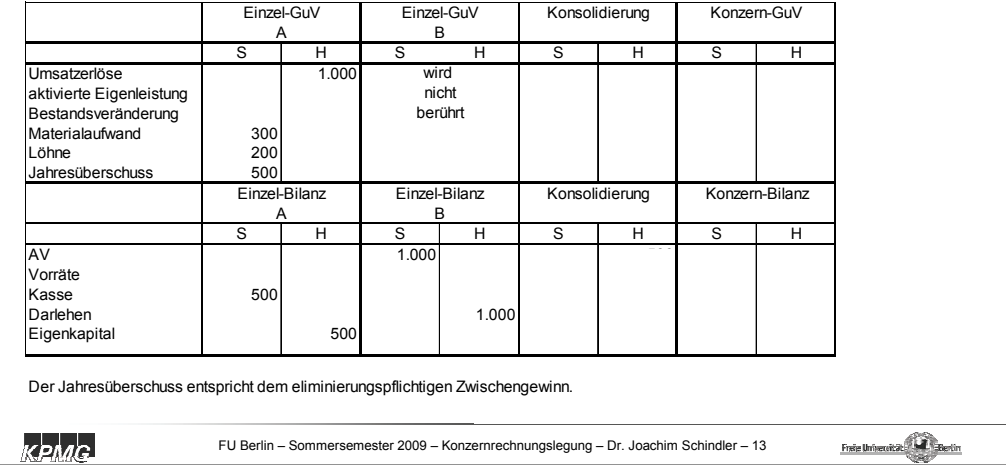

### **9.3. Beispiele**

#### **Beispiel 2: Lieferung in das Anlagevermögen bei UKV**

Unternehmen A liefert an seine Schwestergesellschaft B eine von A im gleichen Geschäftsjahr selbst hergestellte Maschine für 1.000 EUR. HK bei A: 300 EUR Materialaufwand, 200 EUR Löhne

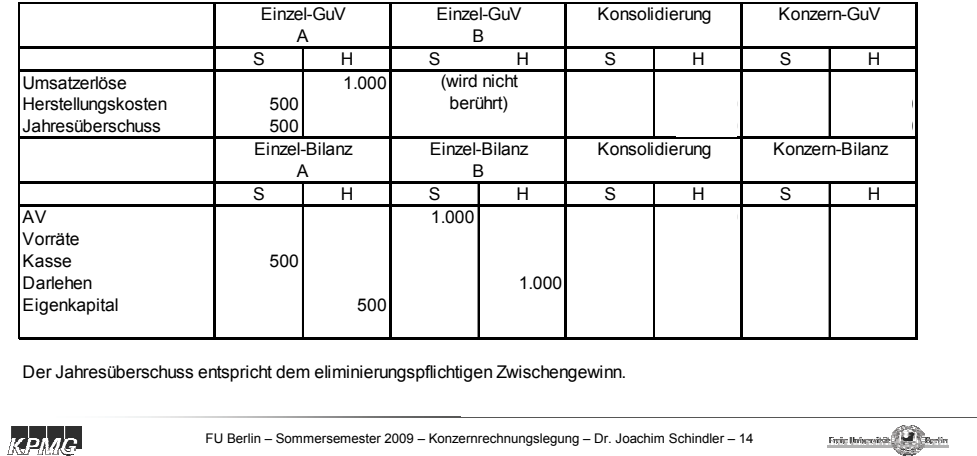

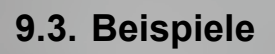

#### **Beispiel 3: Lieferung in das Umlaufvermögen bei GKV**

Unternehmen A liefert an seine Schwestergesellschaft B selbst hergestellte Produkte zum Preis von 20 TEUR. HK bei A: 10 TEUR Materialaufwand, 5 TEUR Löhne. B hat die Produkte bis zum Stichtag weiterbearbeitet. HK bei B: 15 TEUR Löhne.

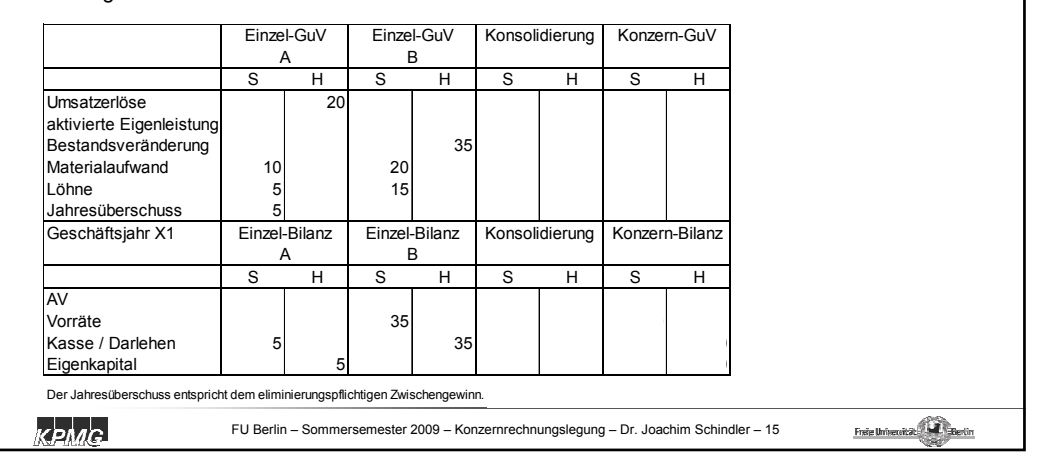

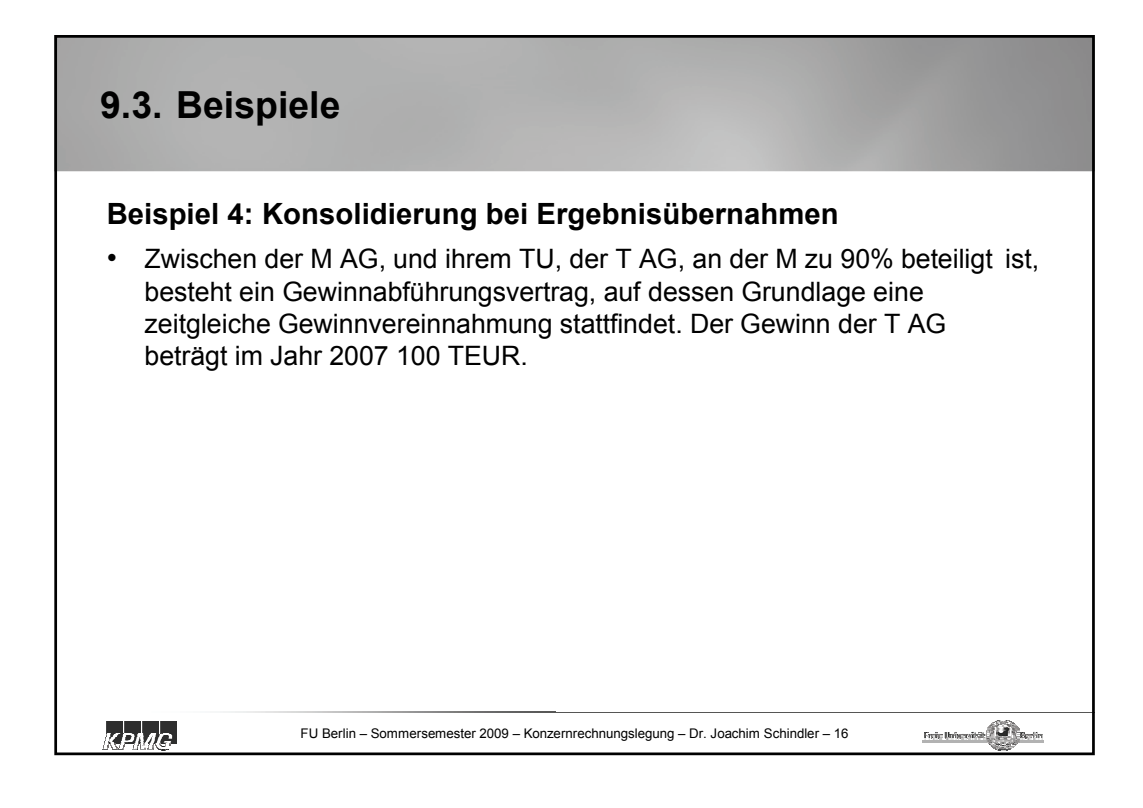

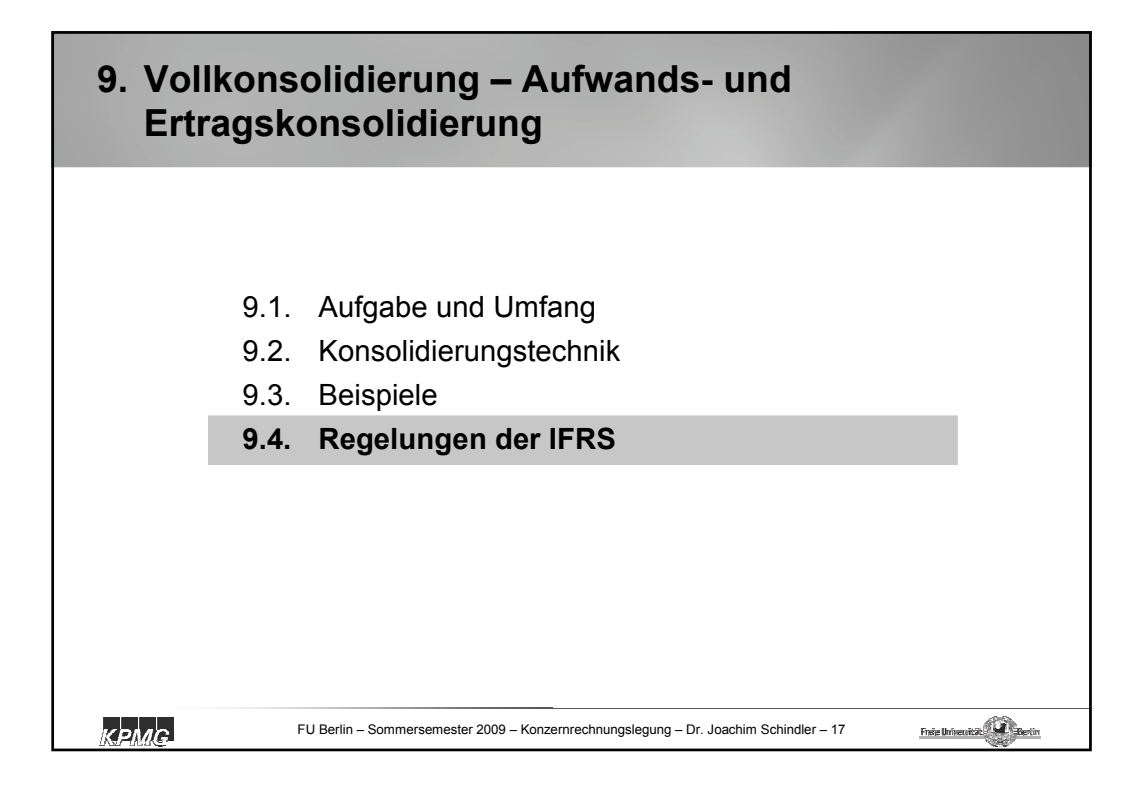

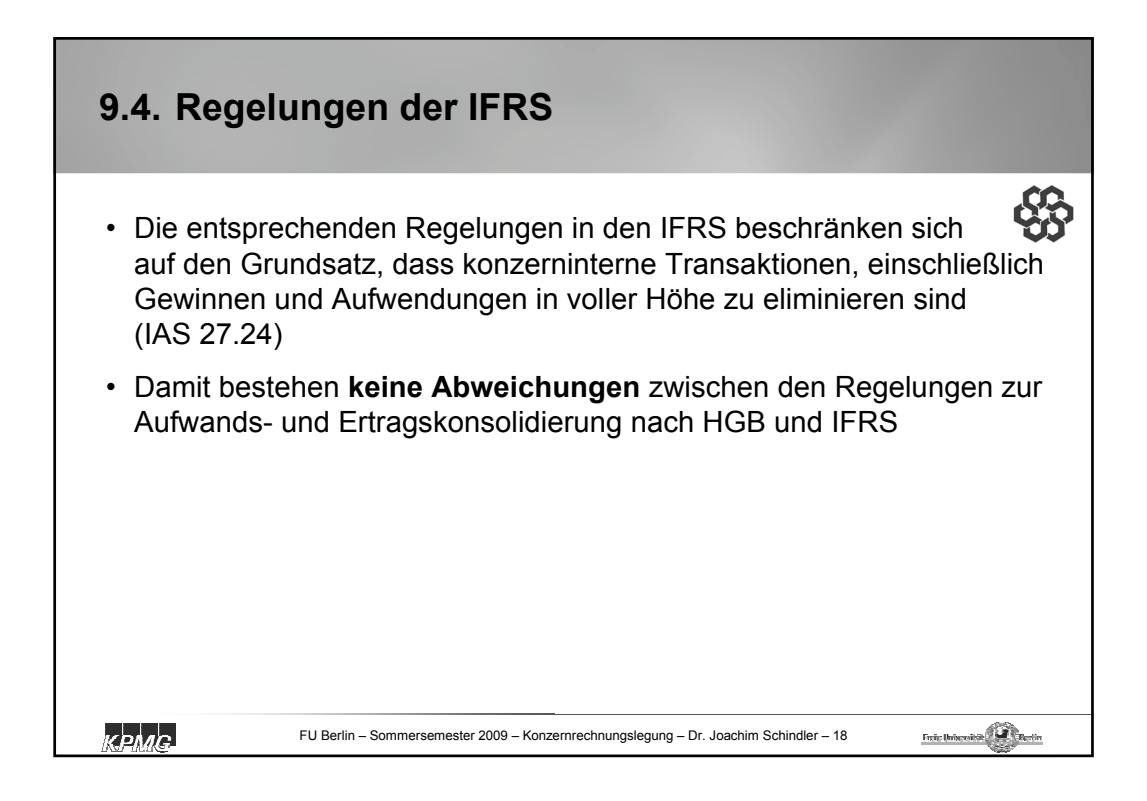

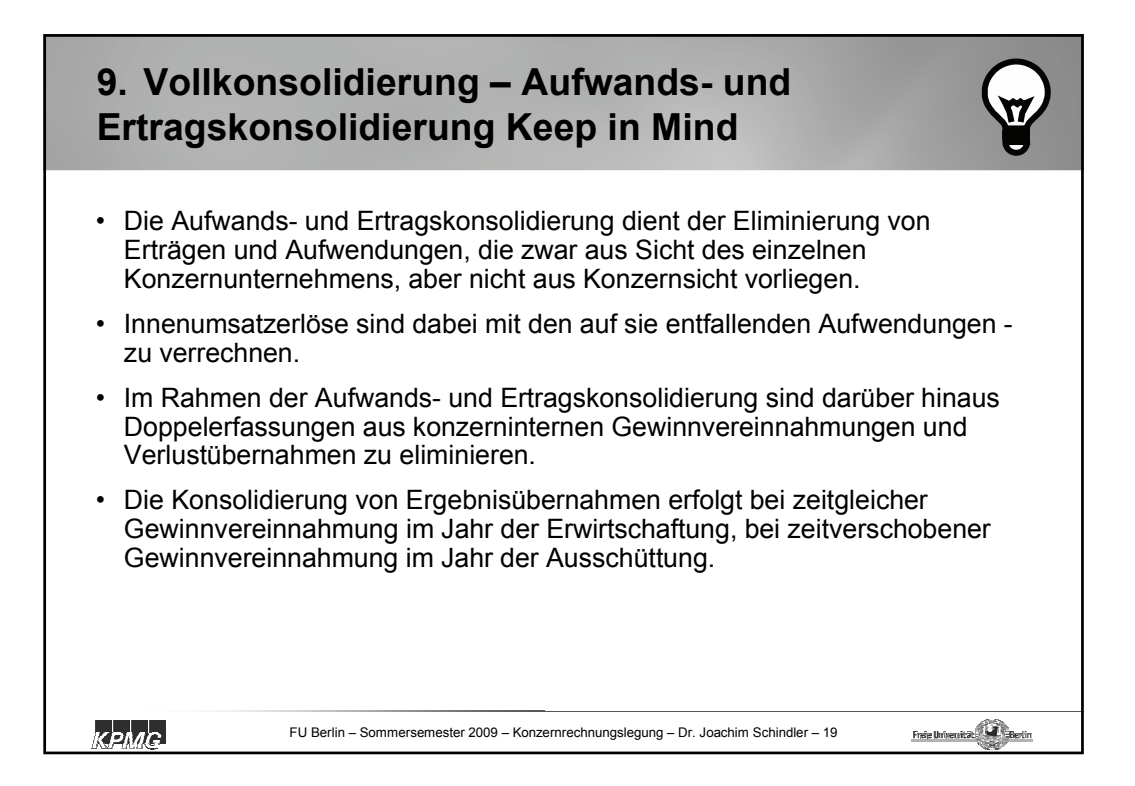
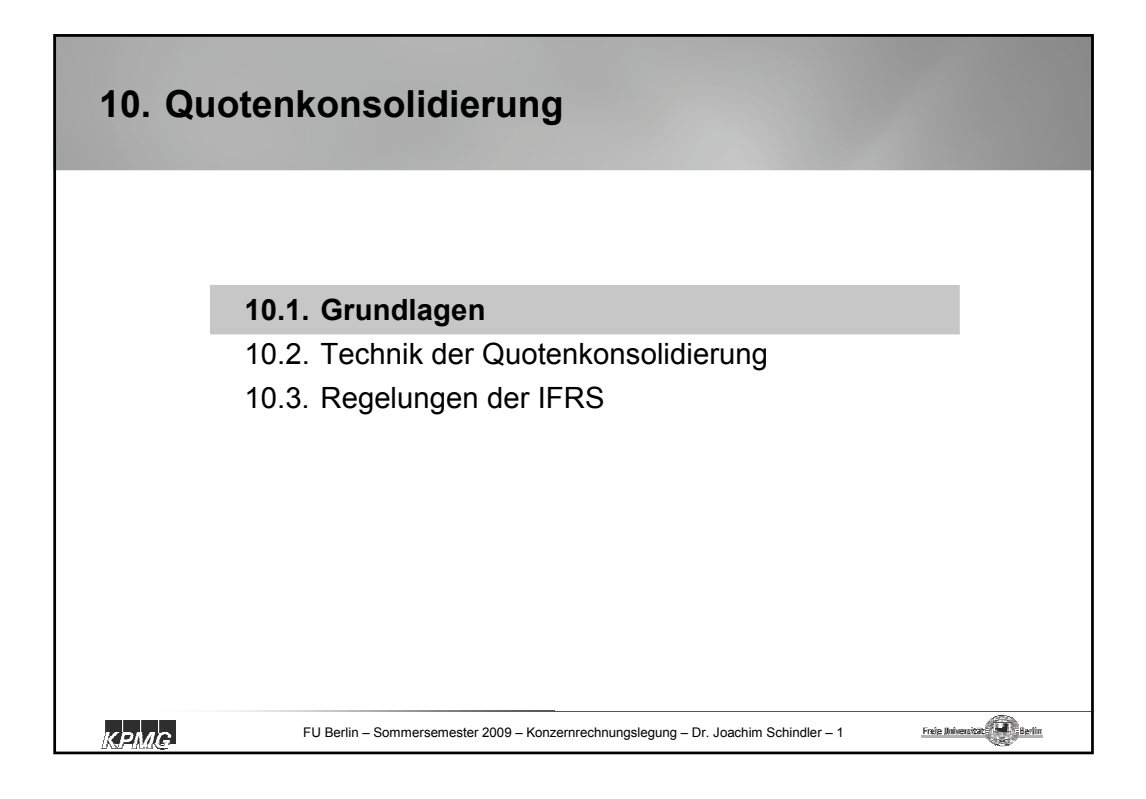

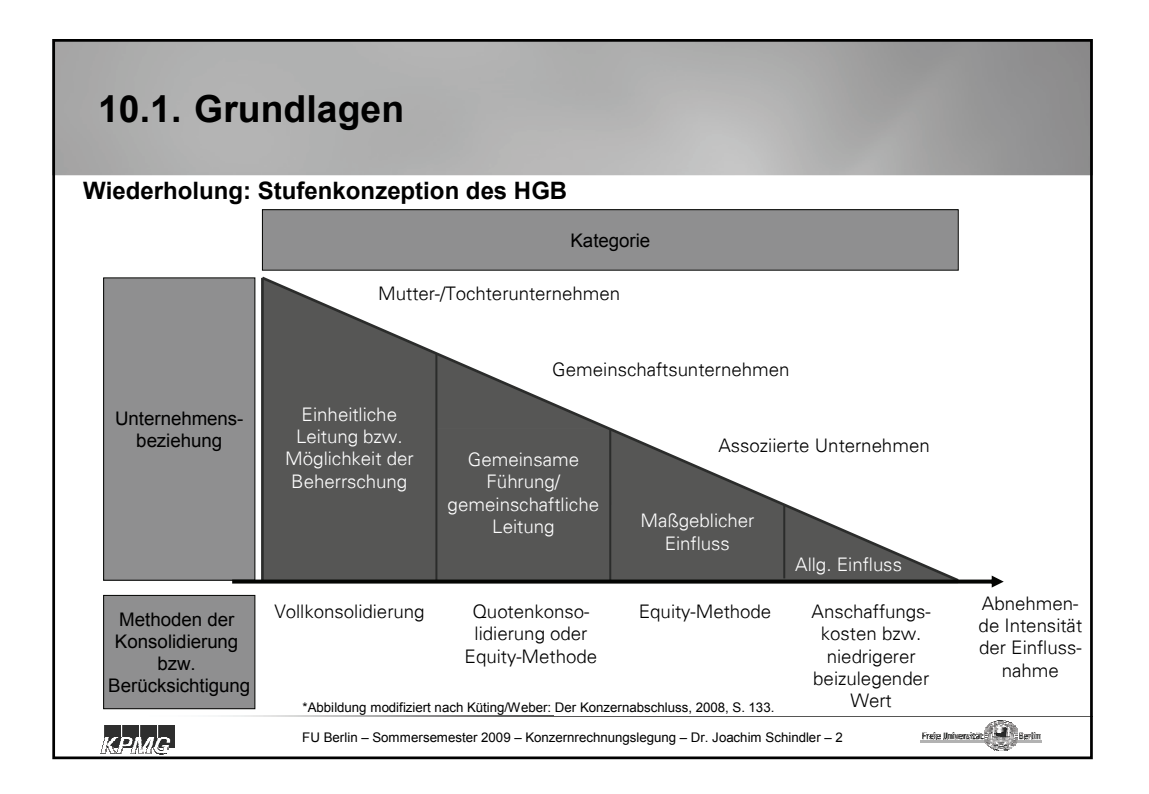

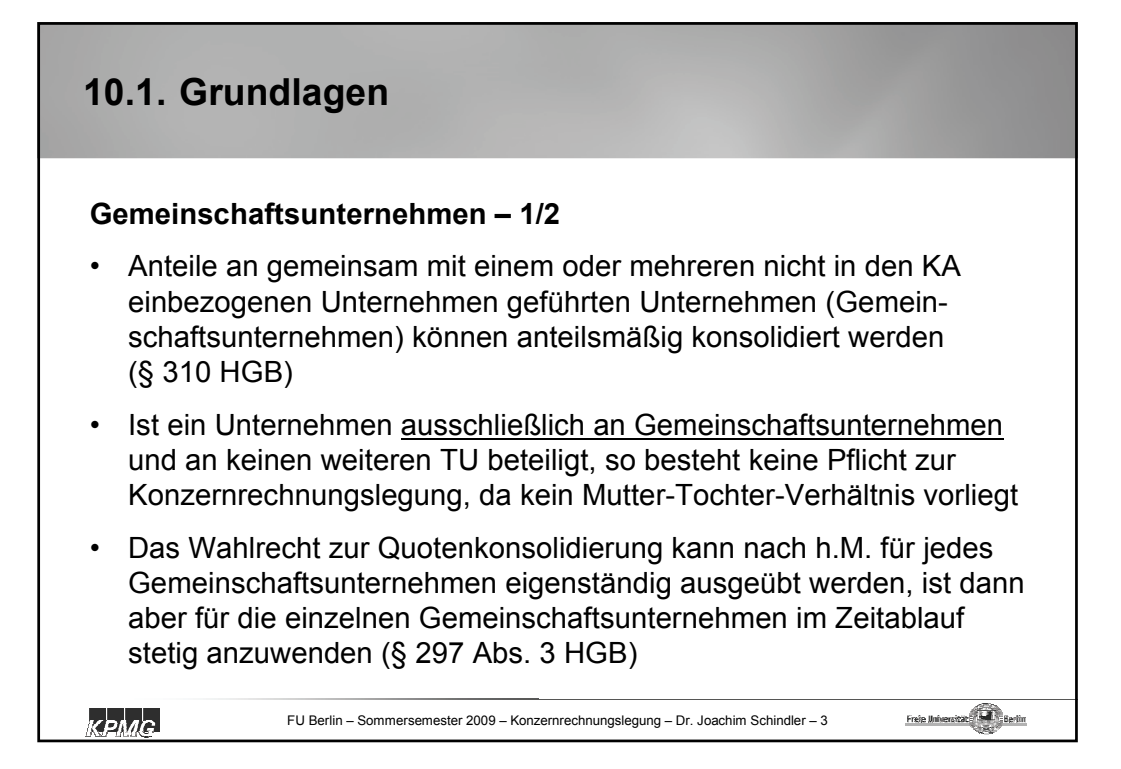

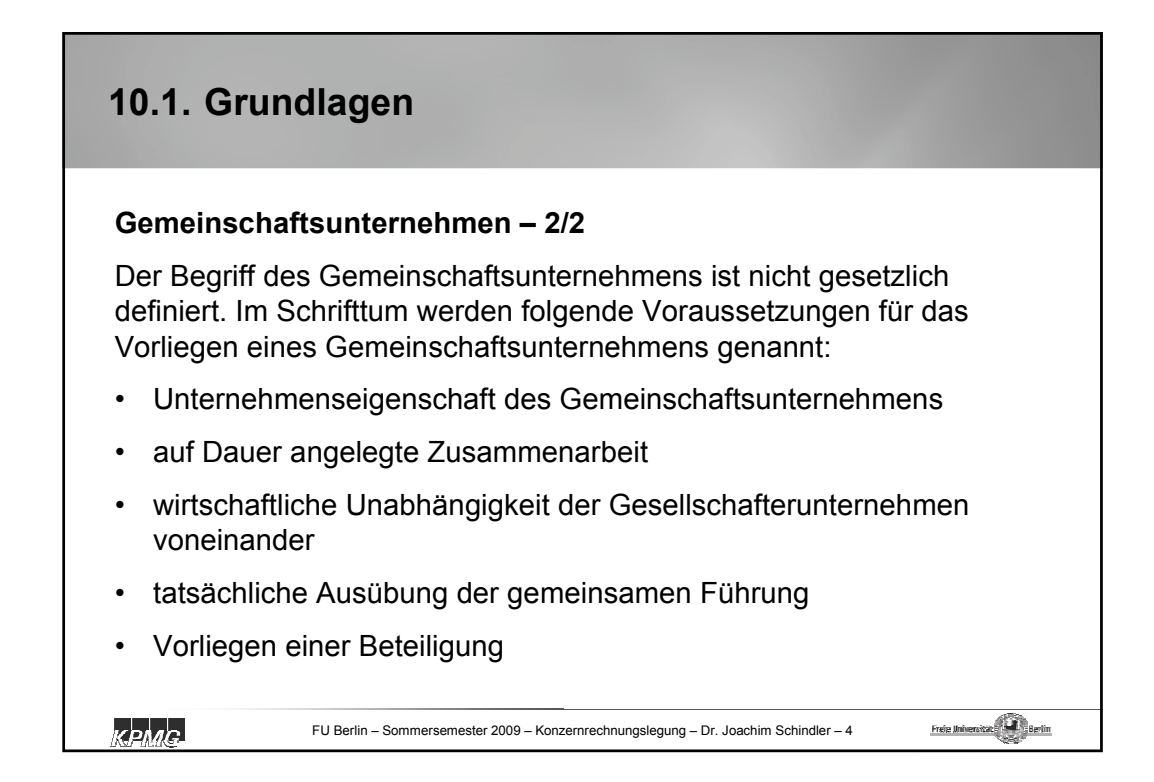

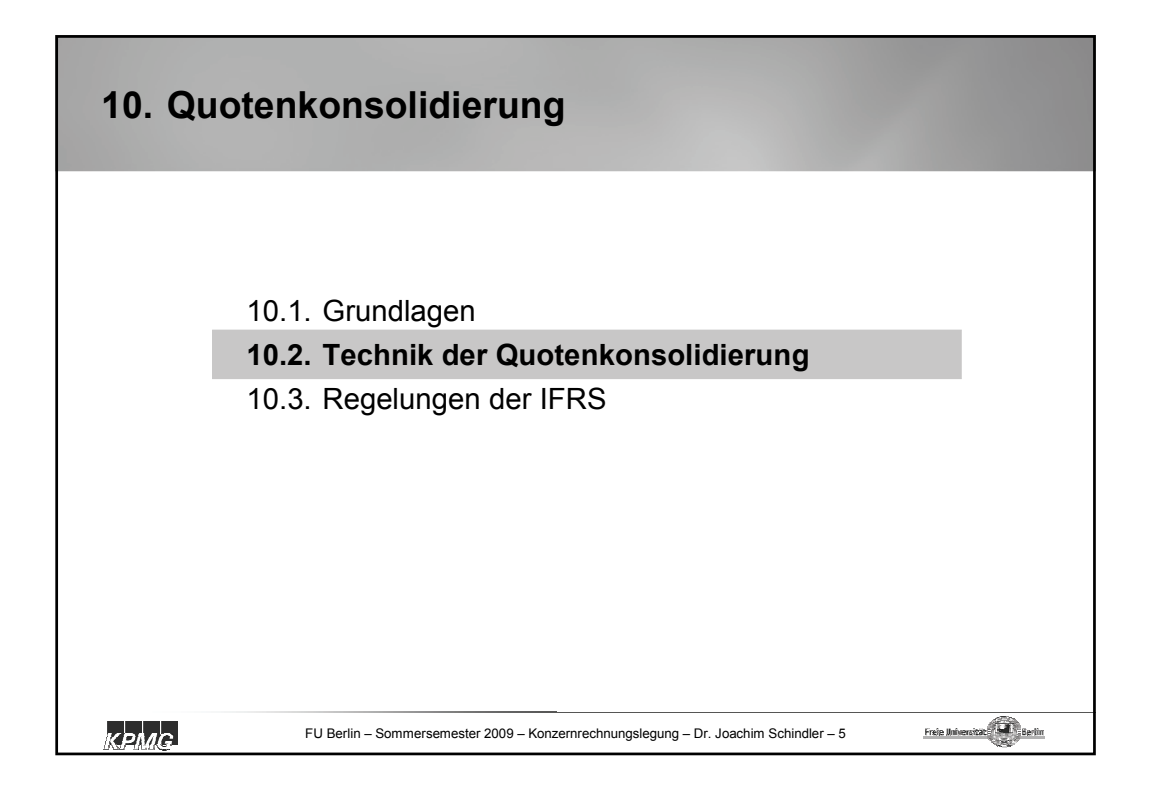

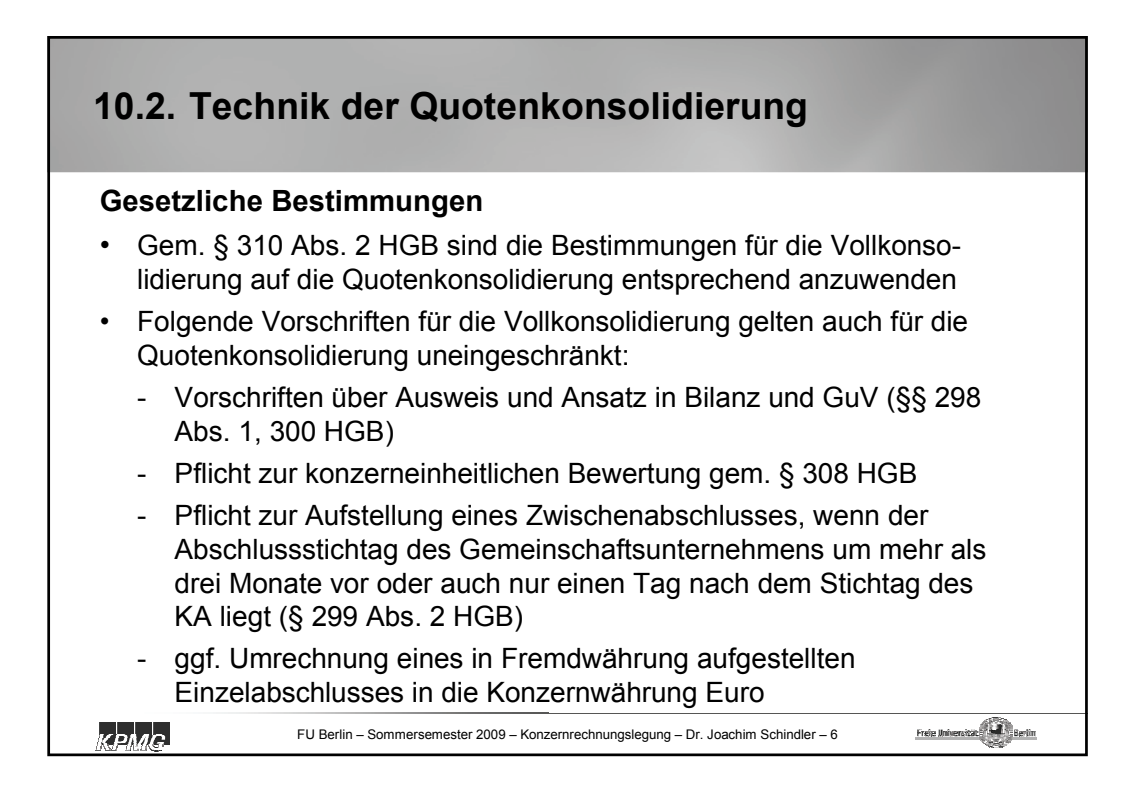

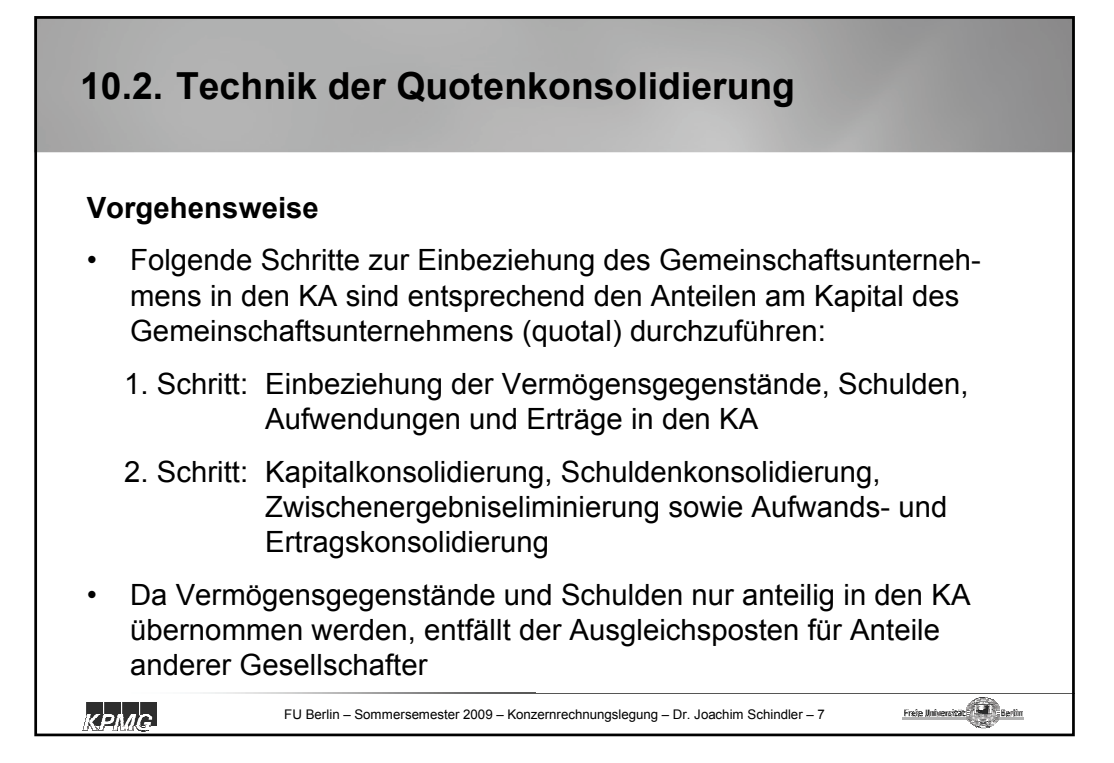

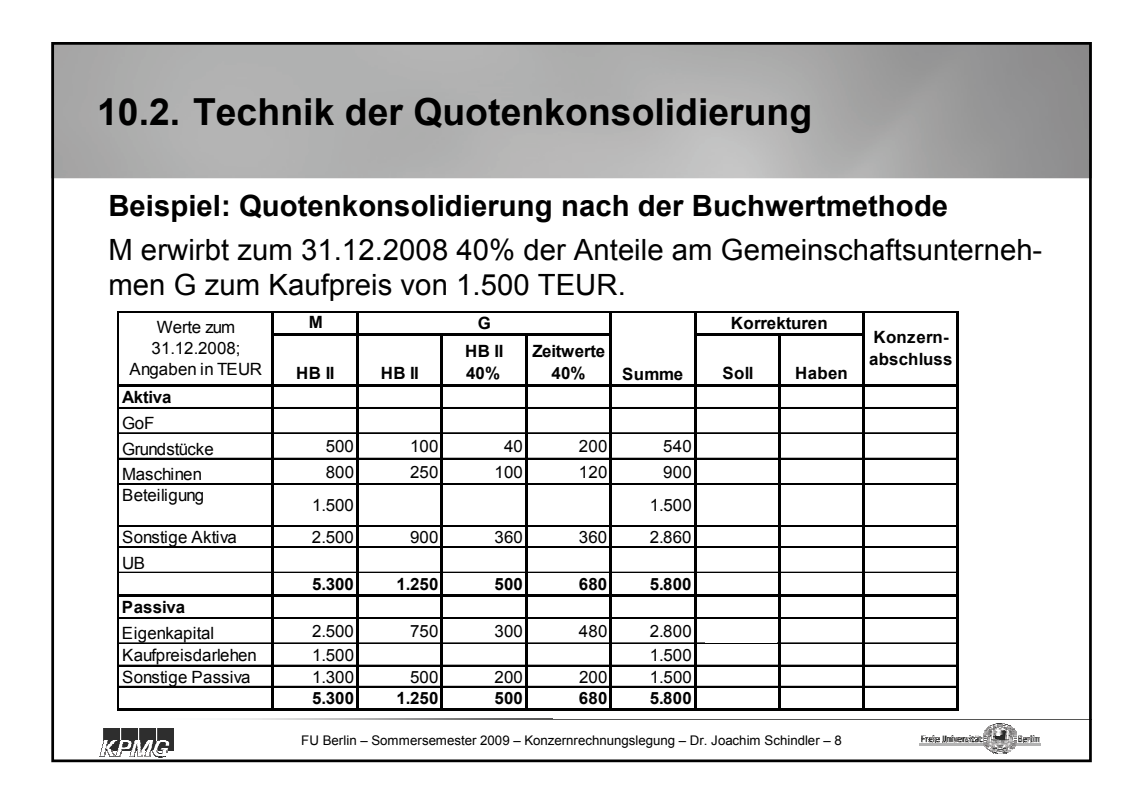

## **10.2. Technik der Quotenkonsolidierung**

## **Beispiel: Quotenkonsolidierung nach der Neubewertungsmethode**

M erwirbt zum 31.12.2008 40% der Anteile am Gemeinschaftsunternehmen G zum Kaufpreis von 1.500 TEUR.

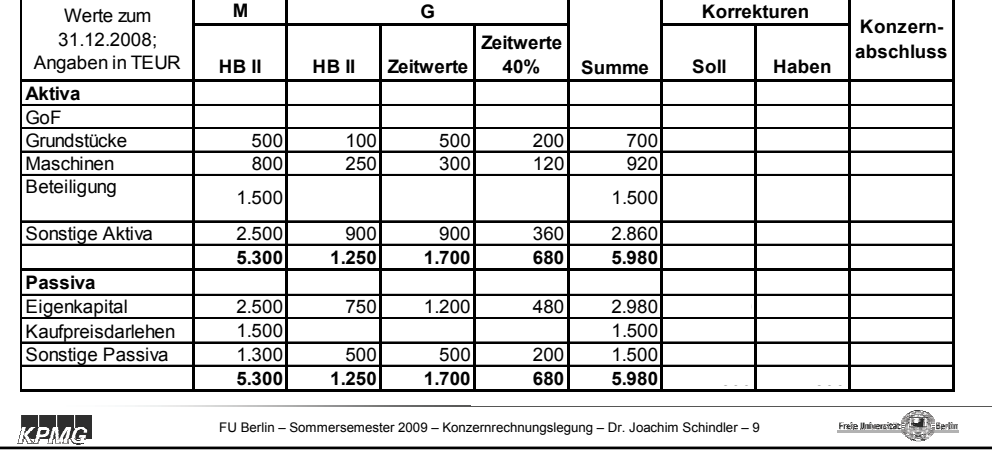

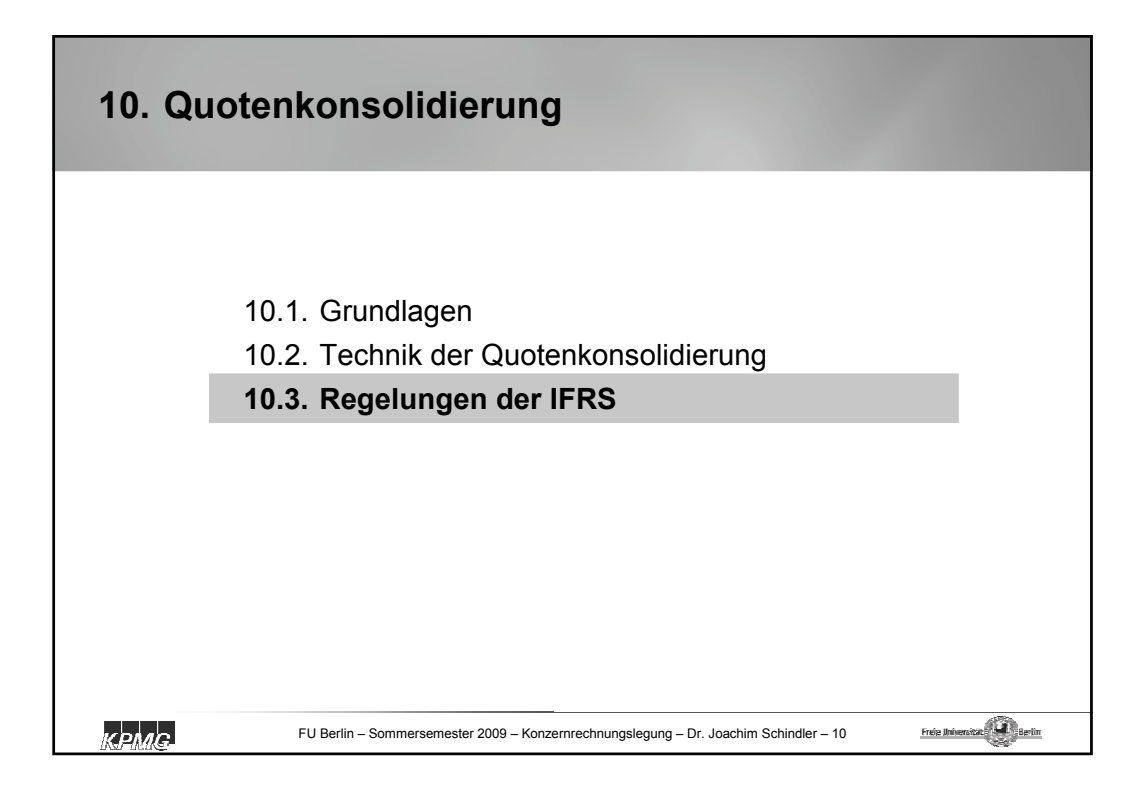

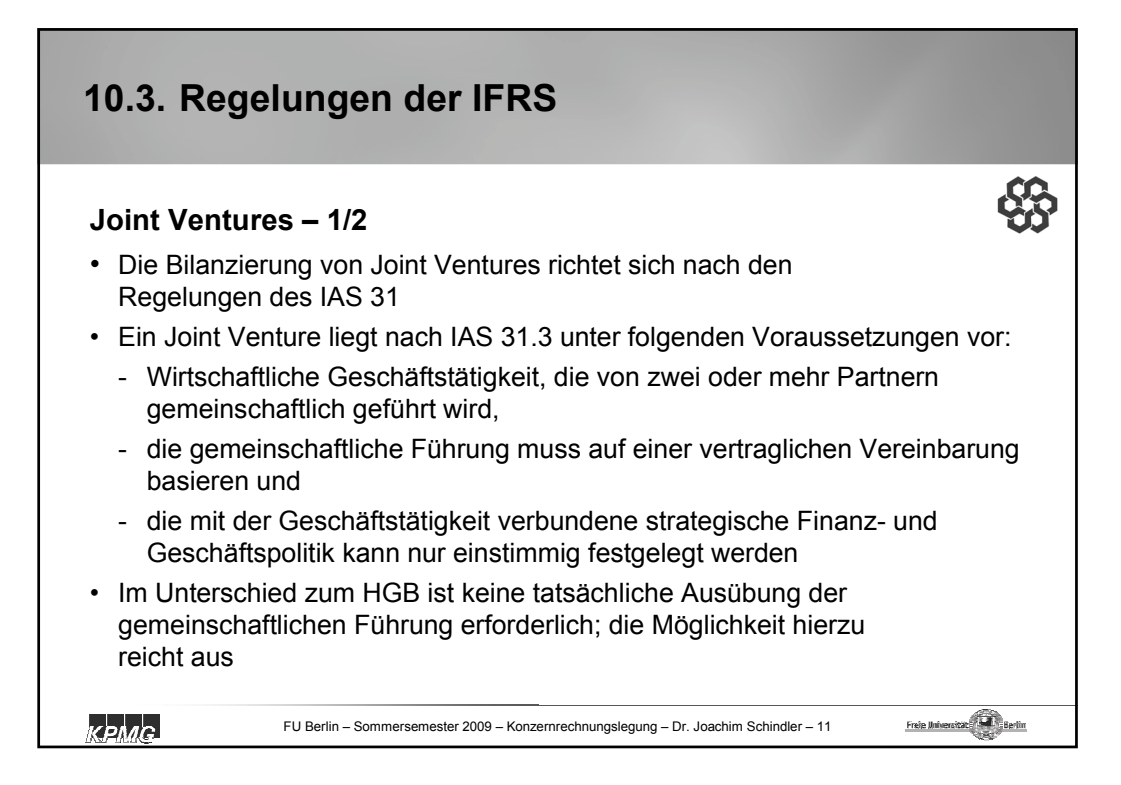

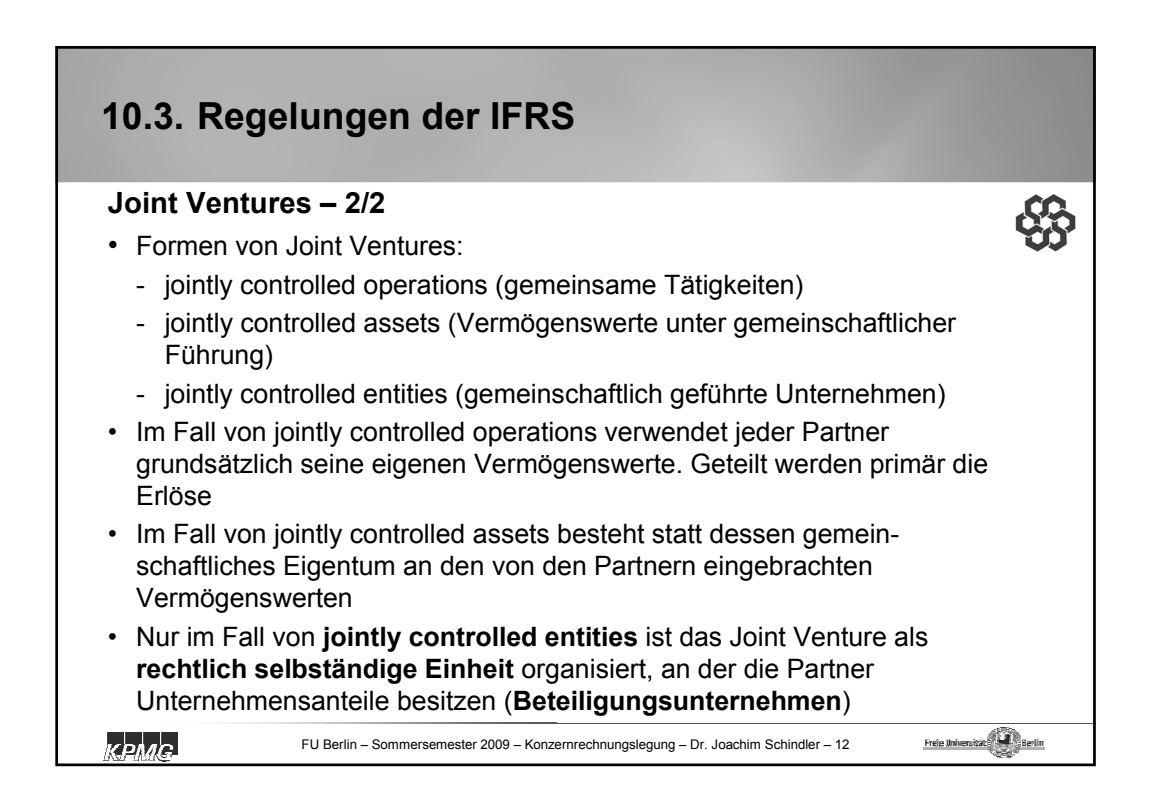

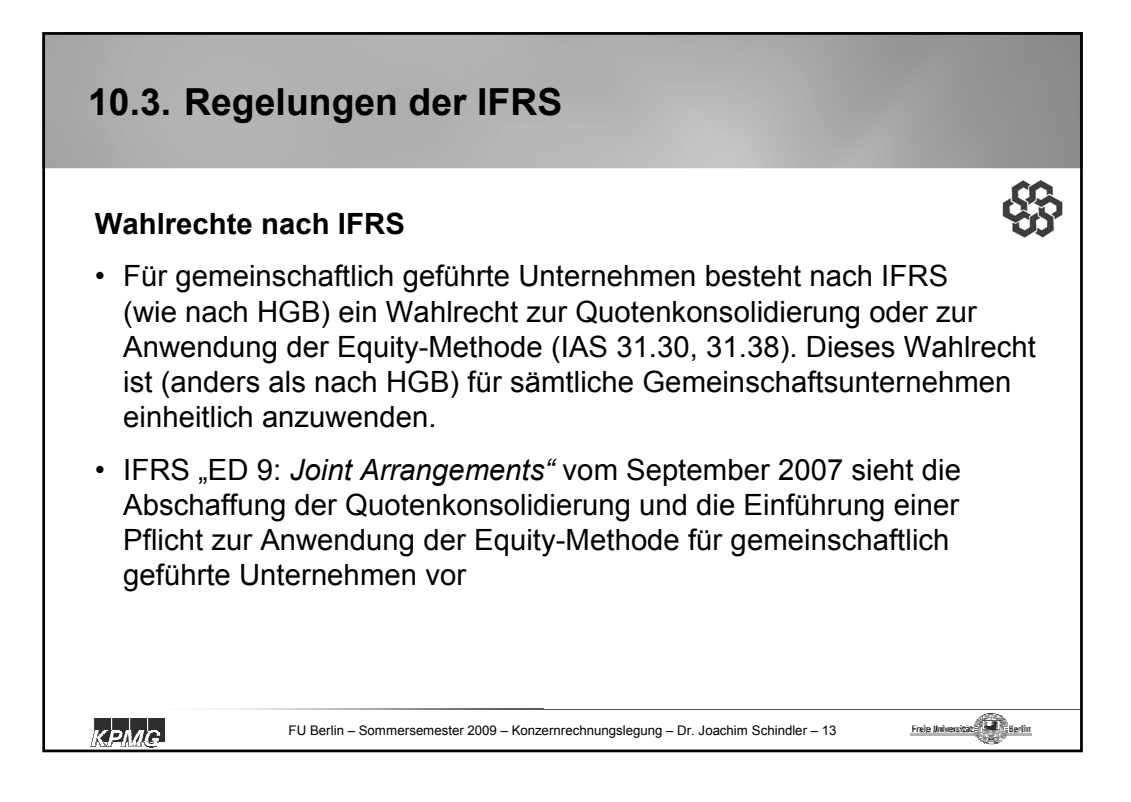

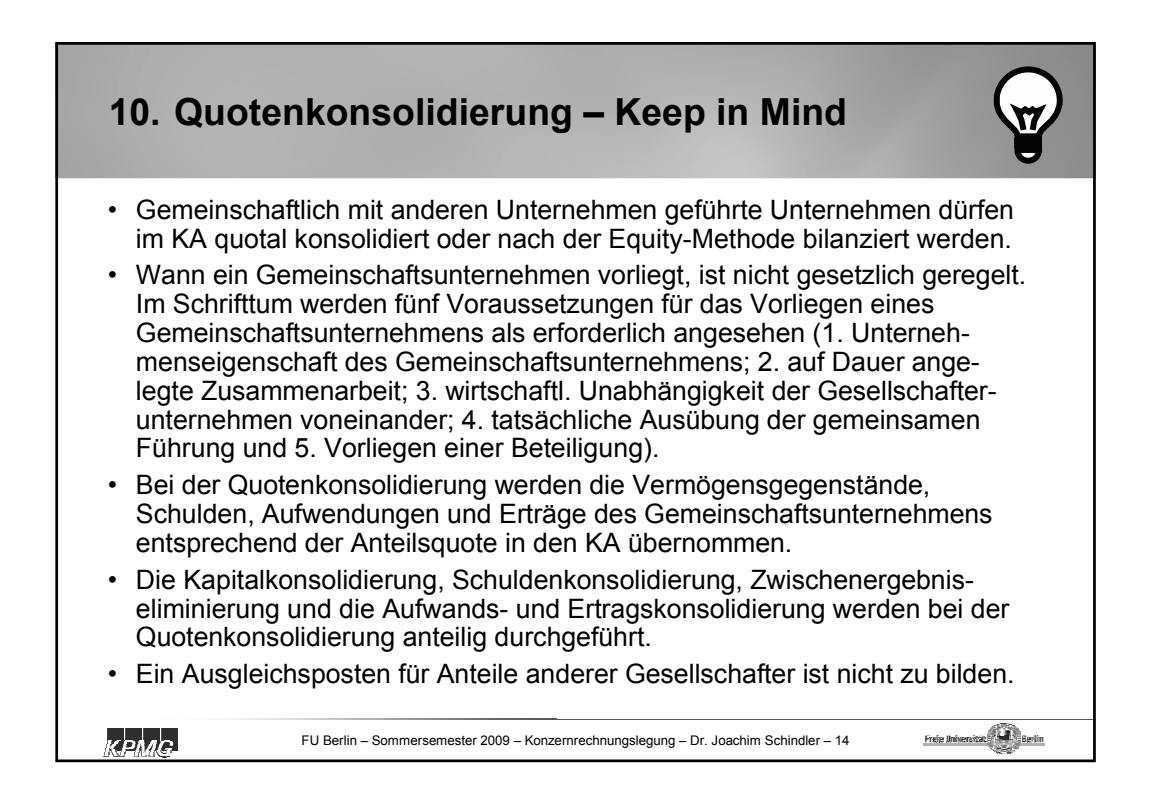

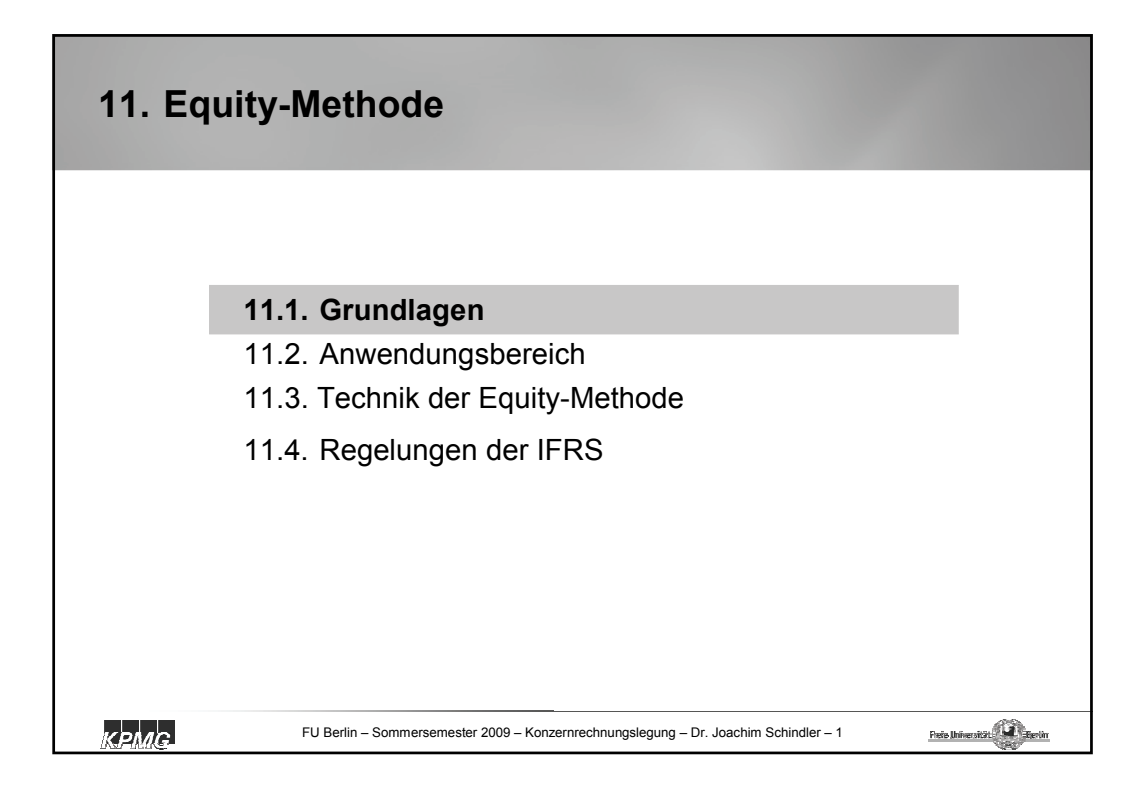

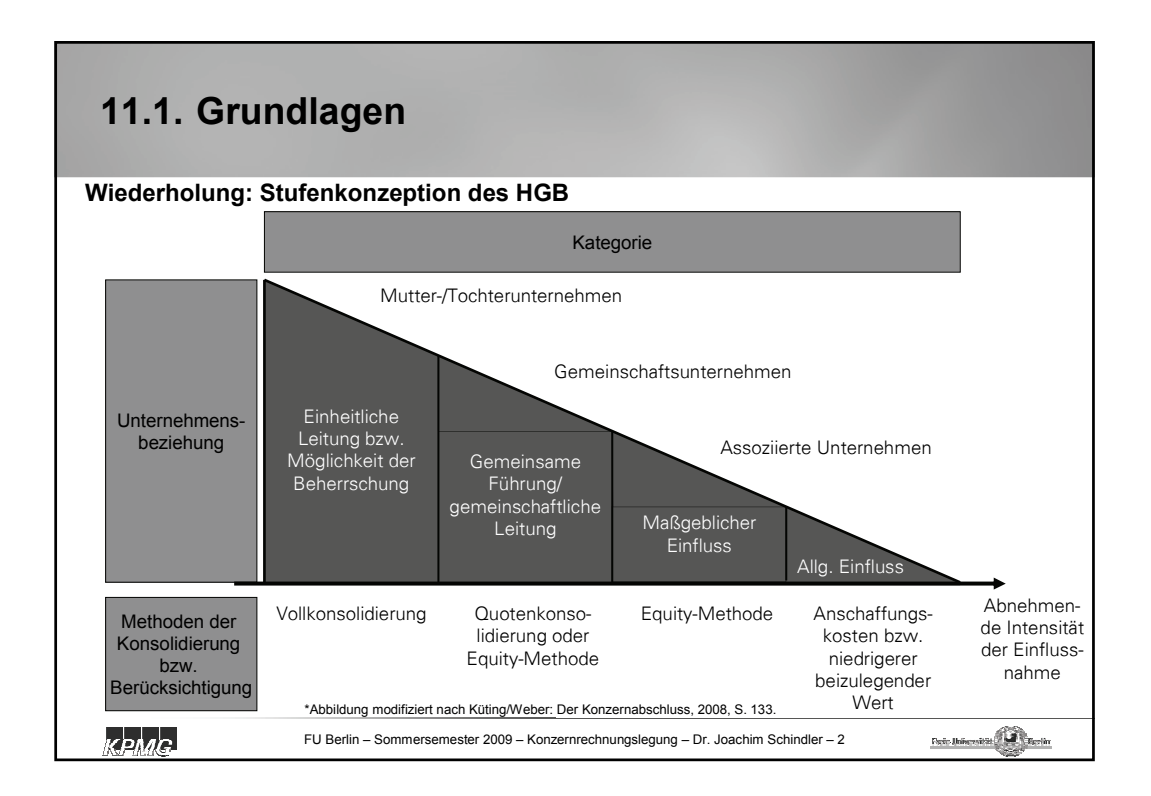

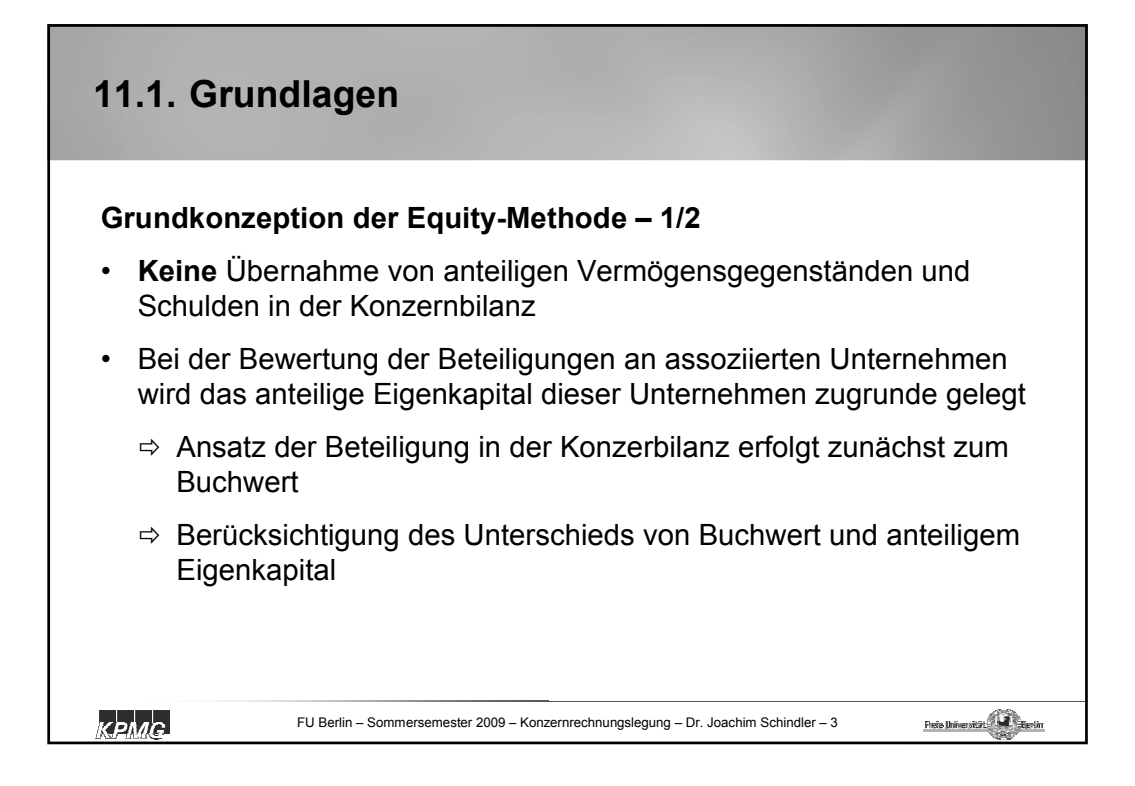

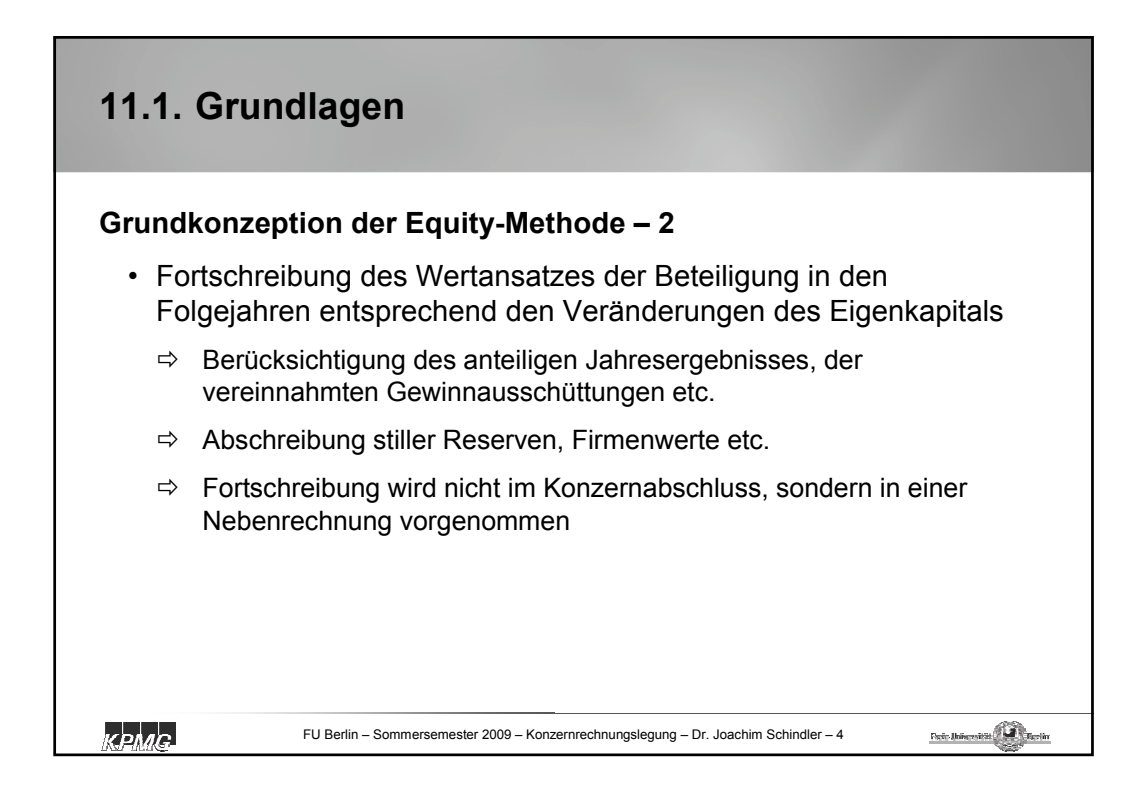

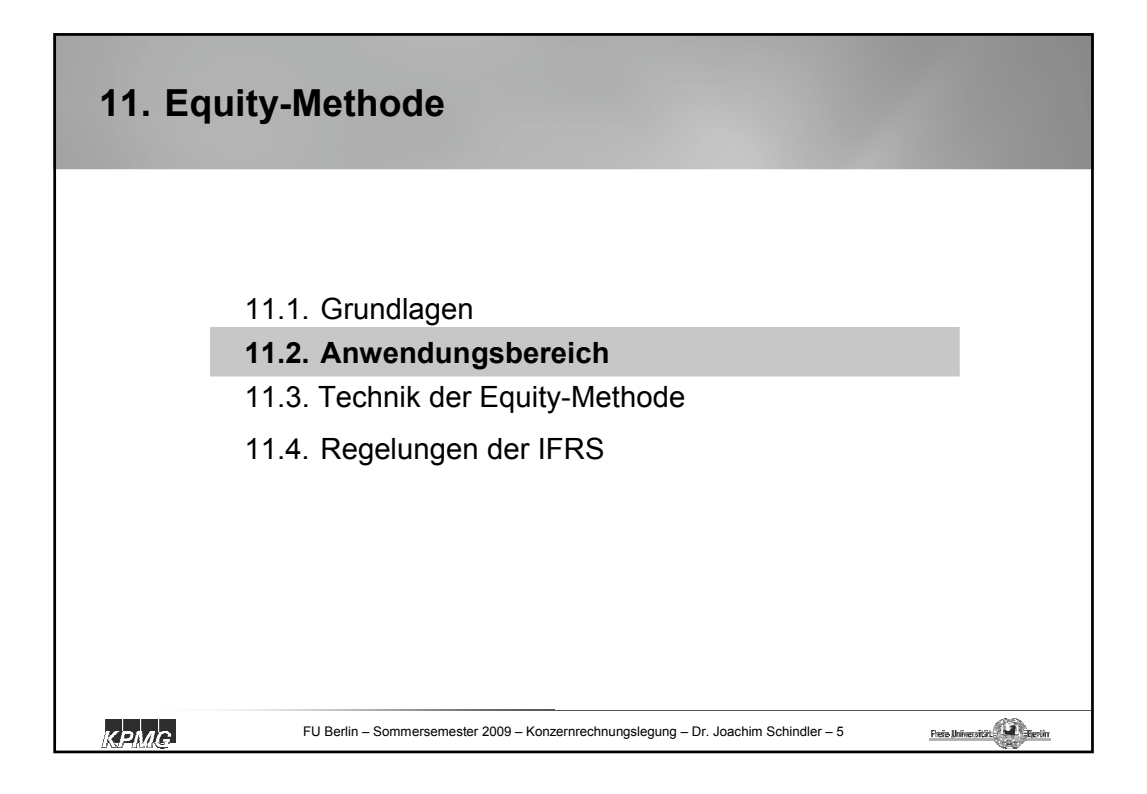

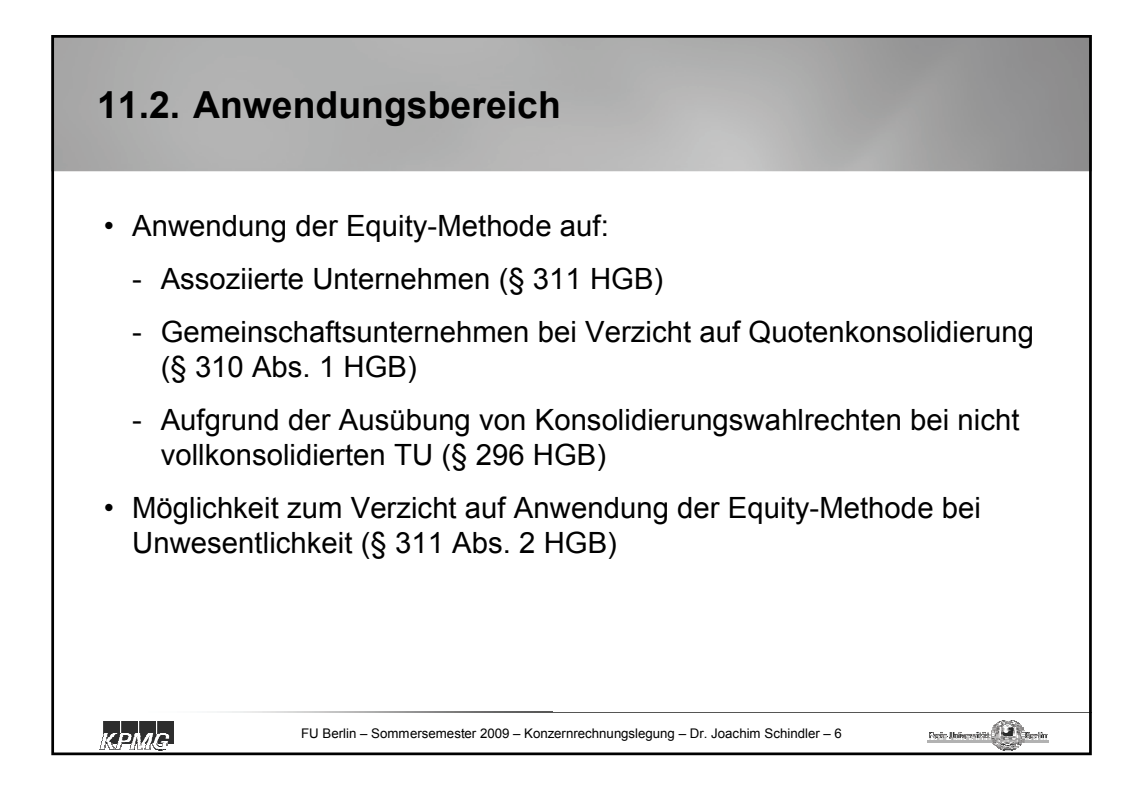

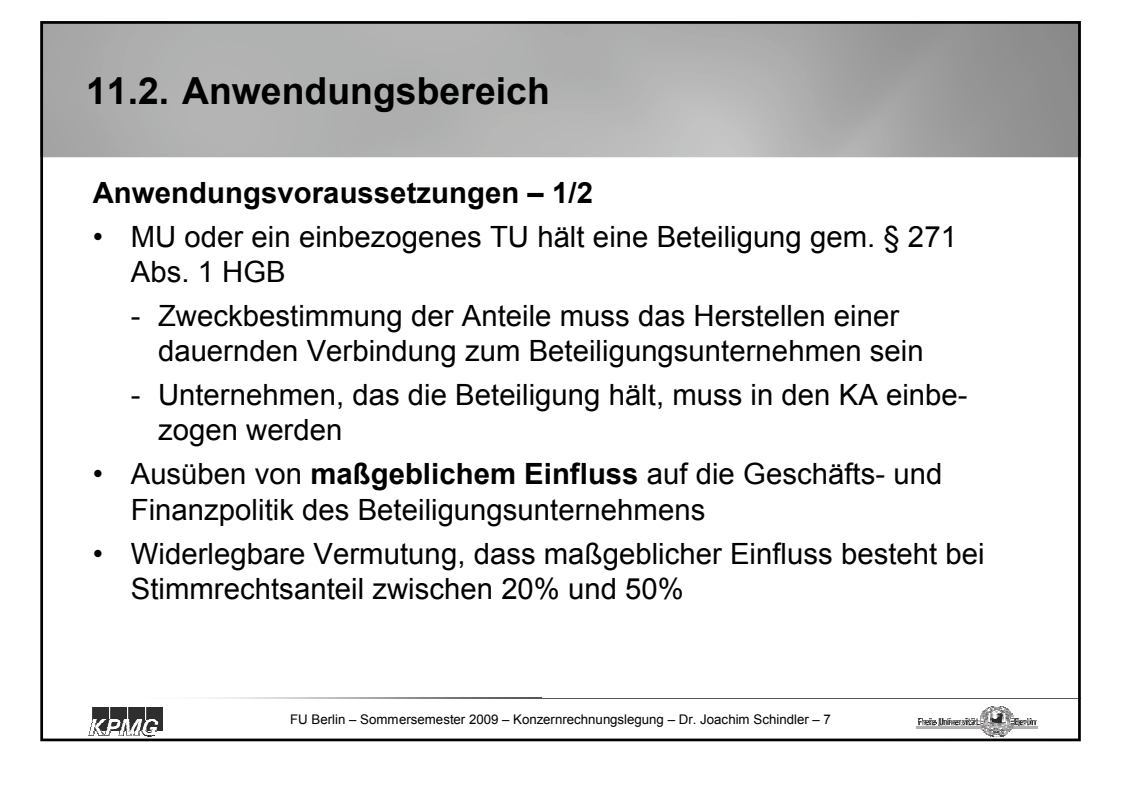

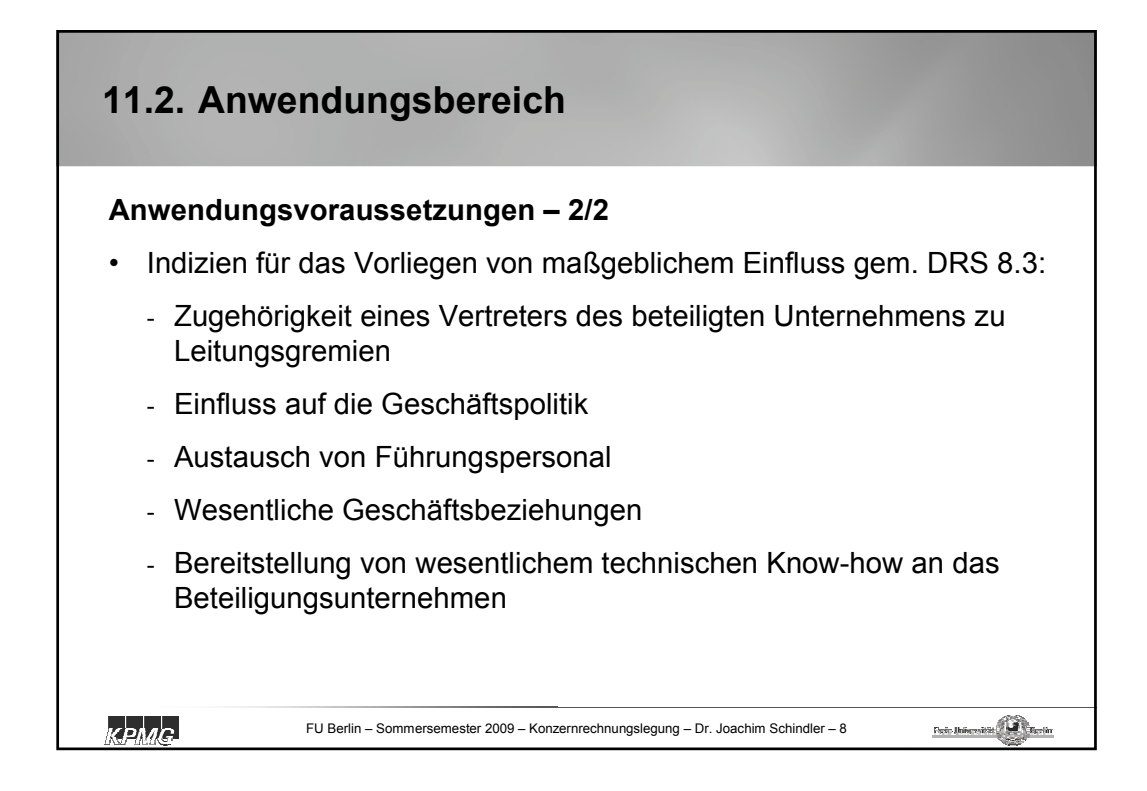

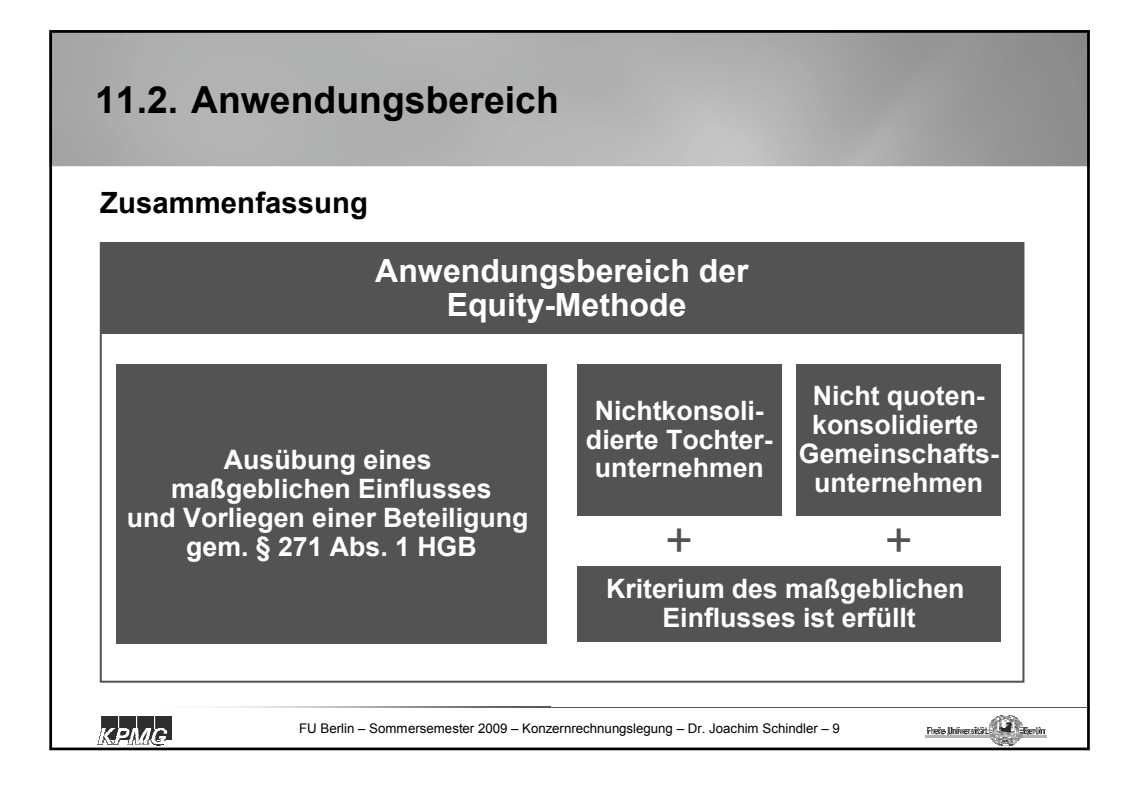

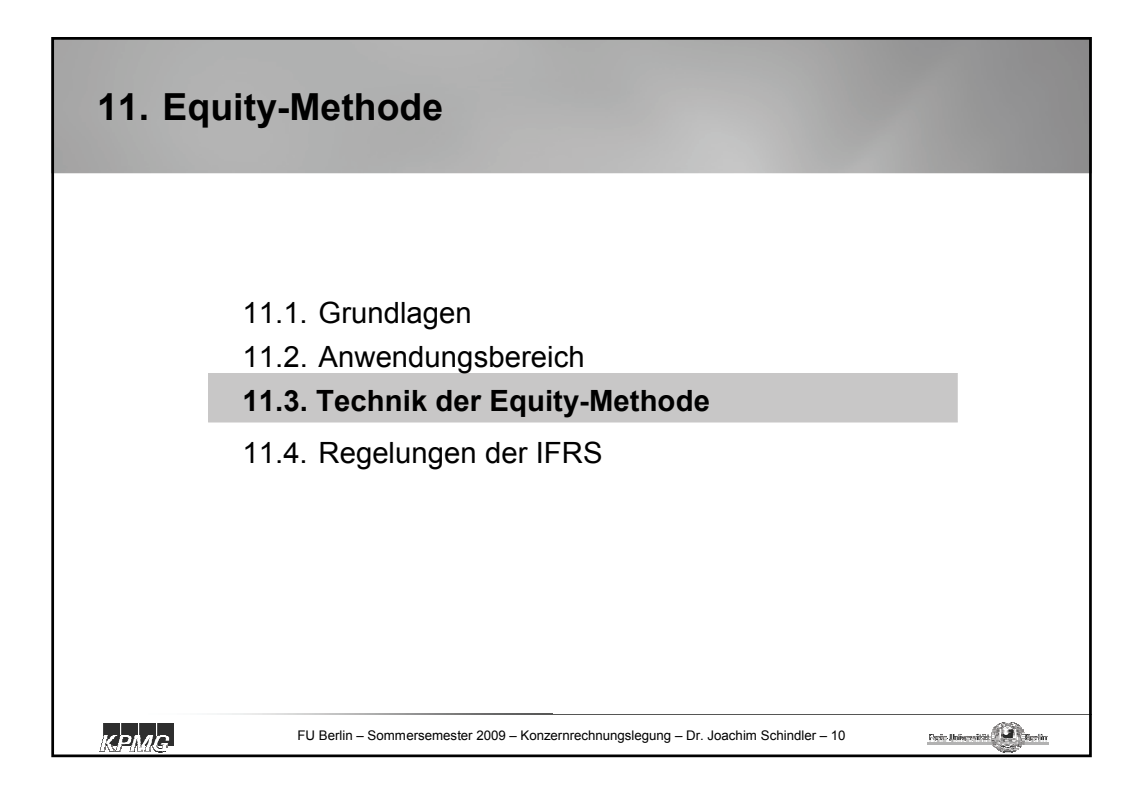

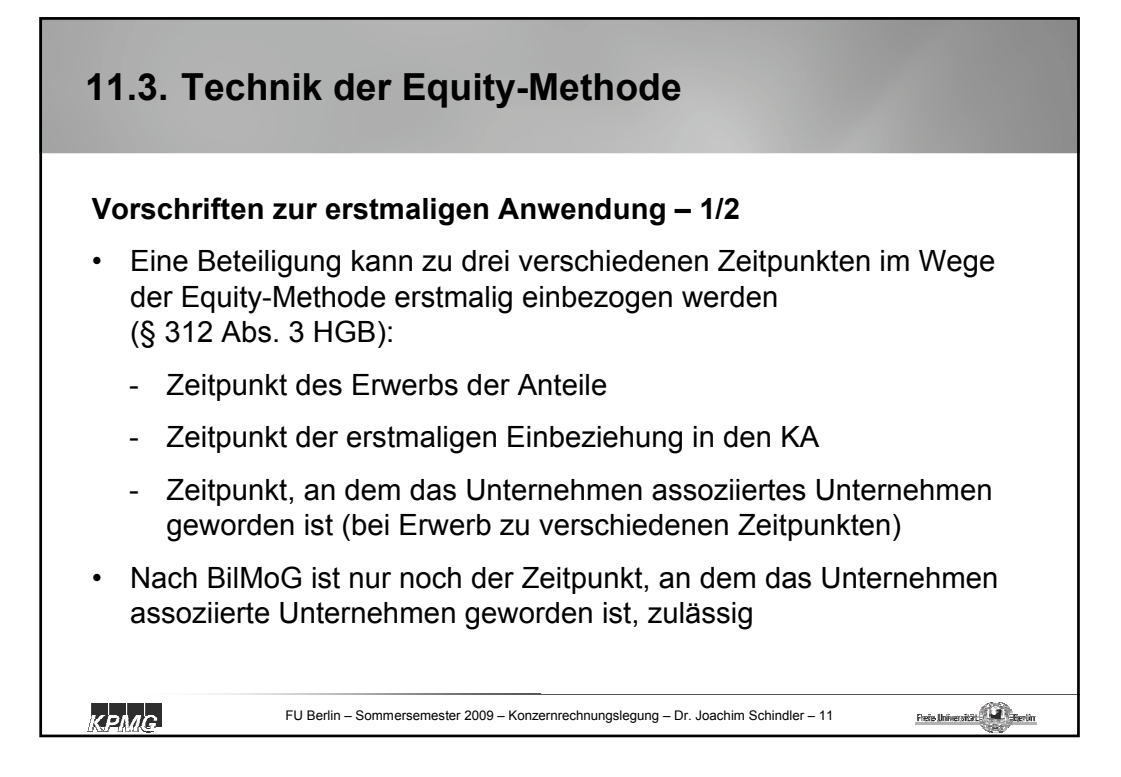

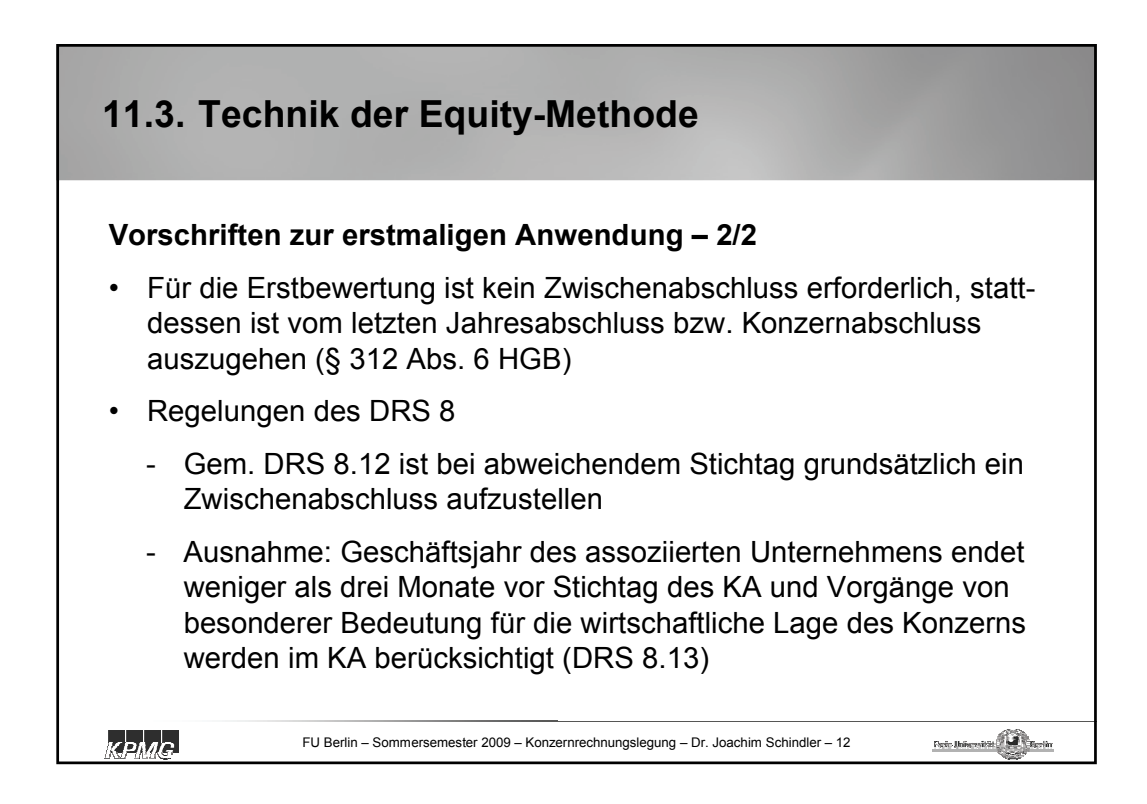

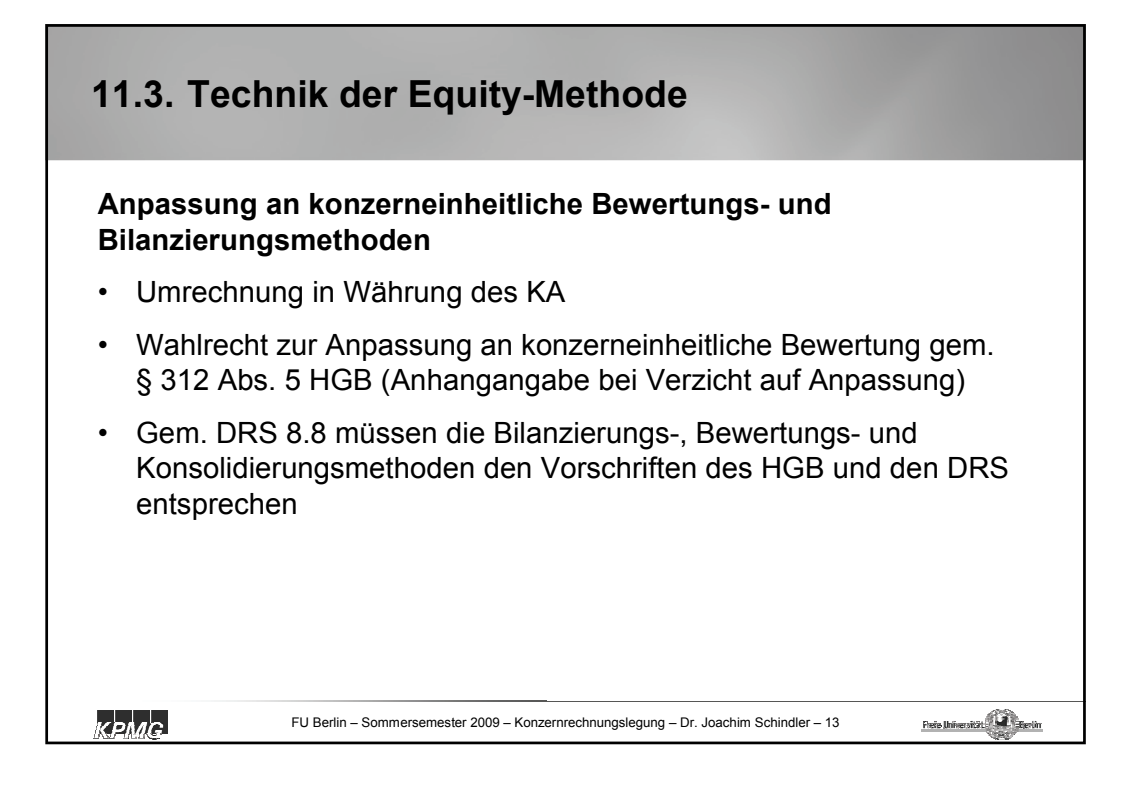

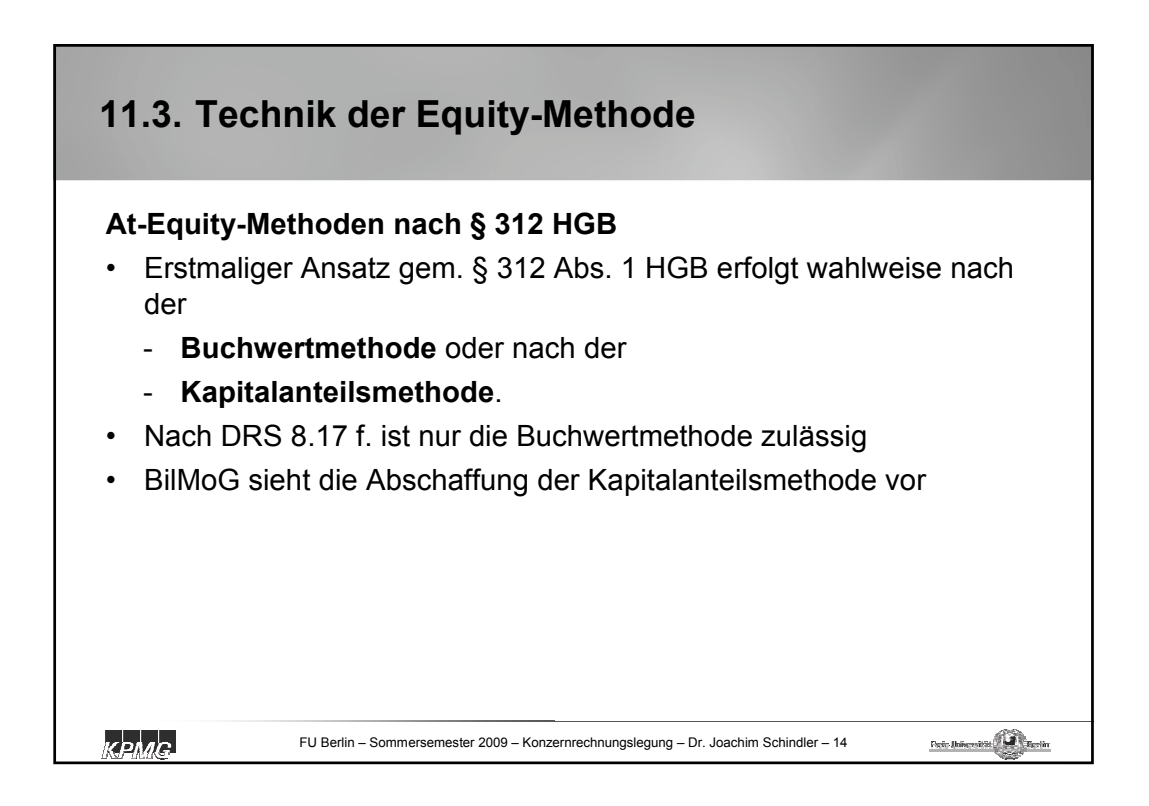

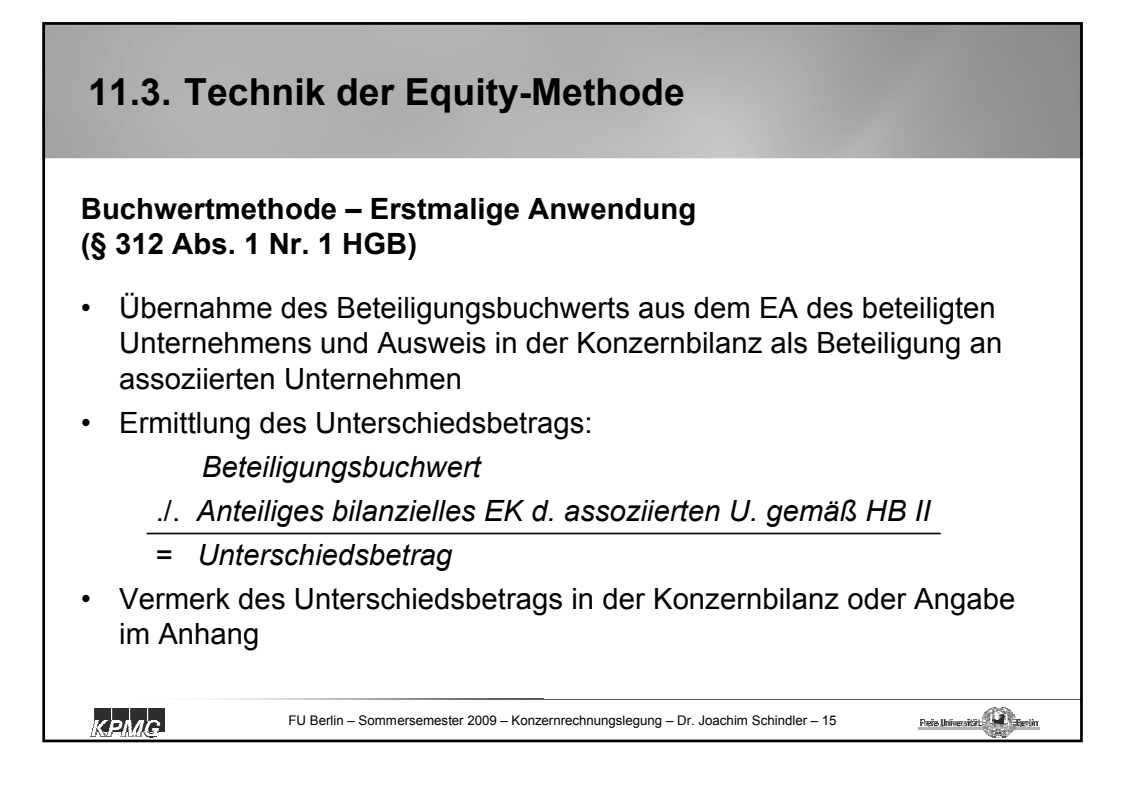

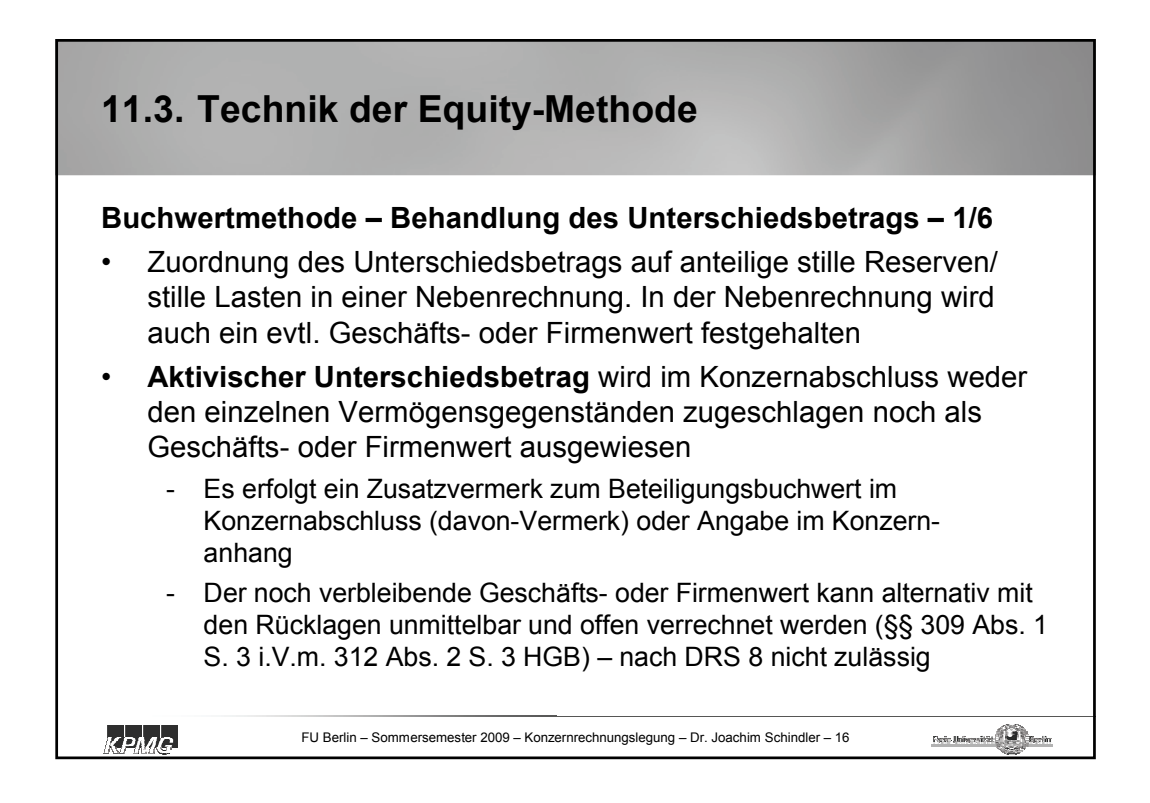

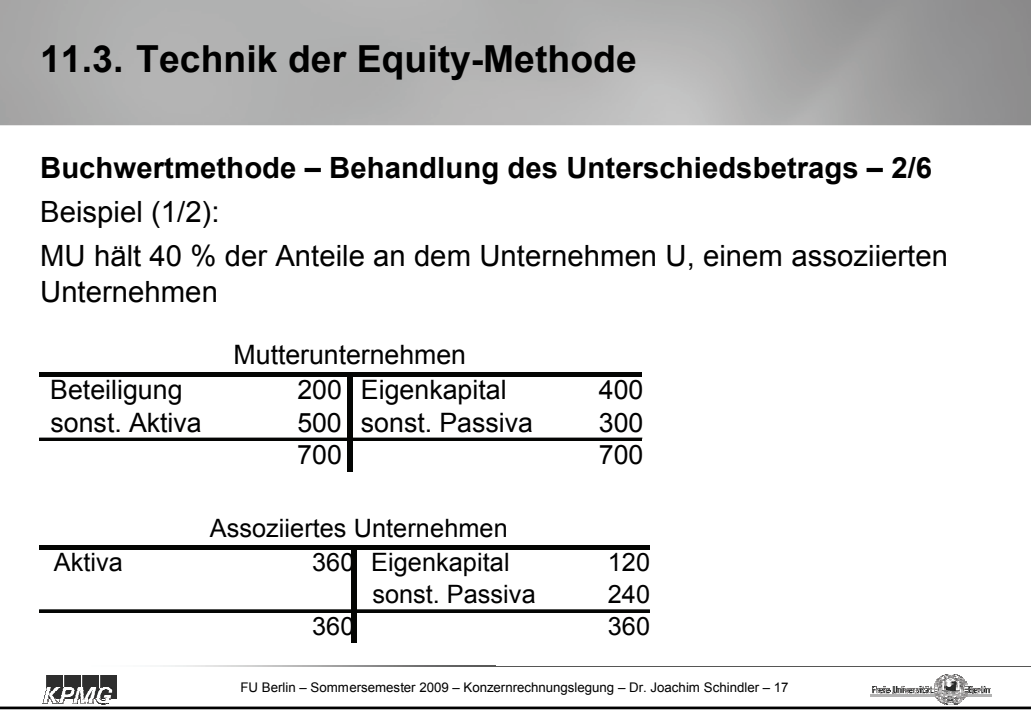

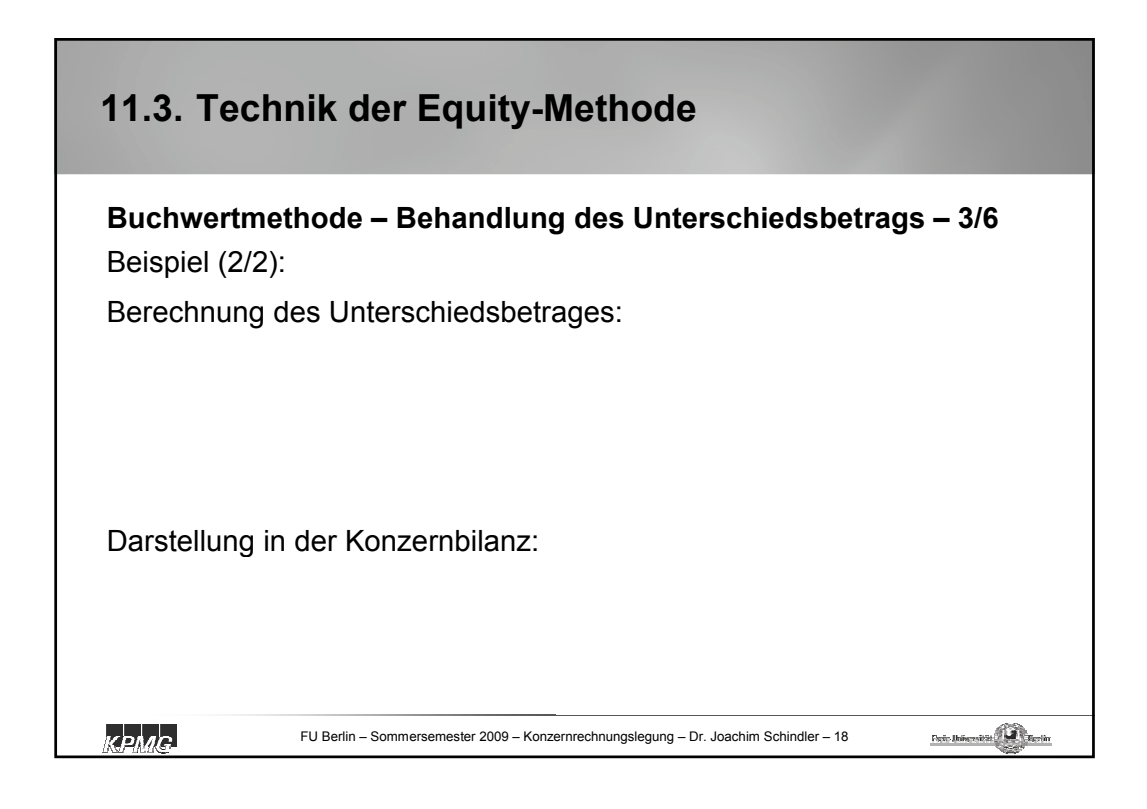

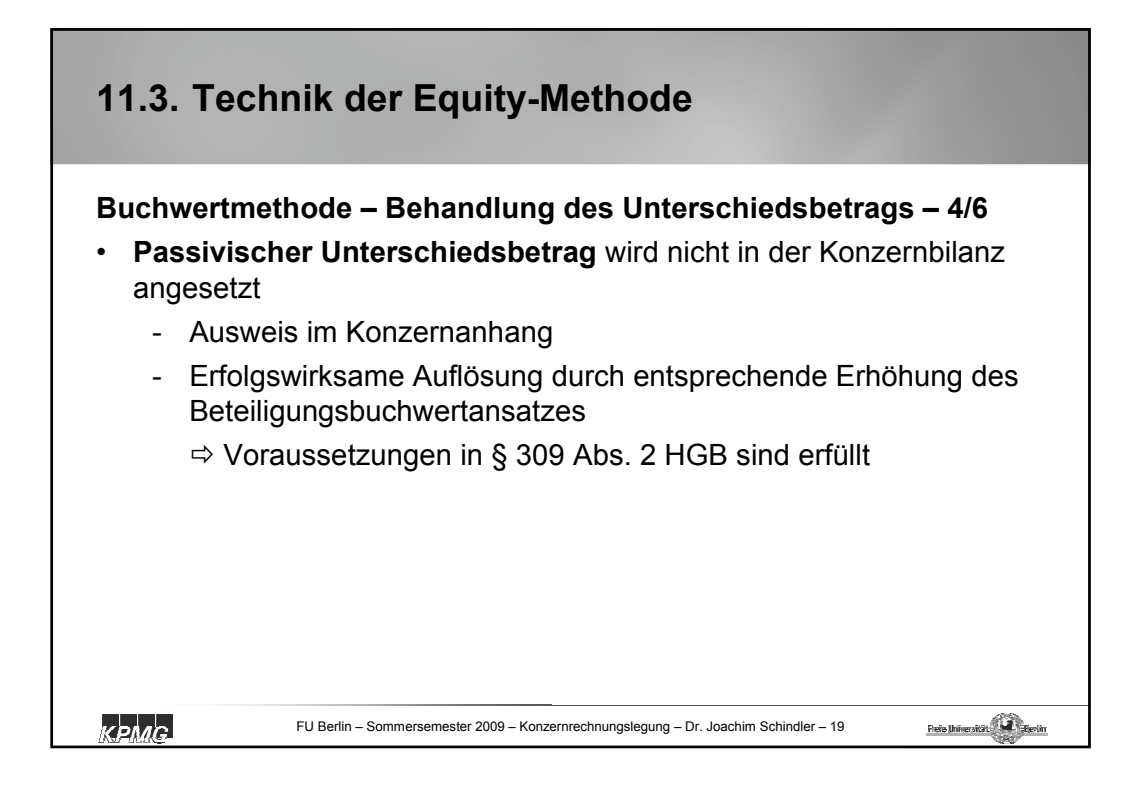

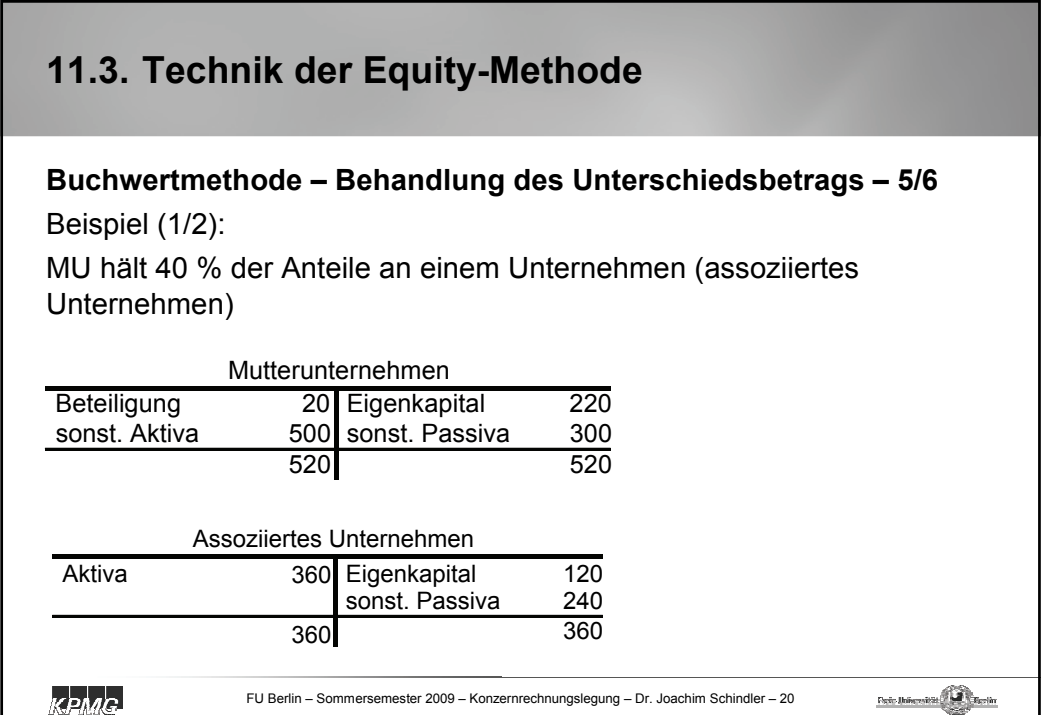

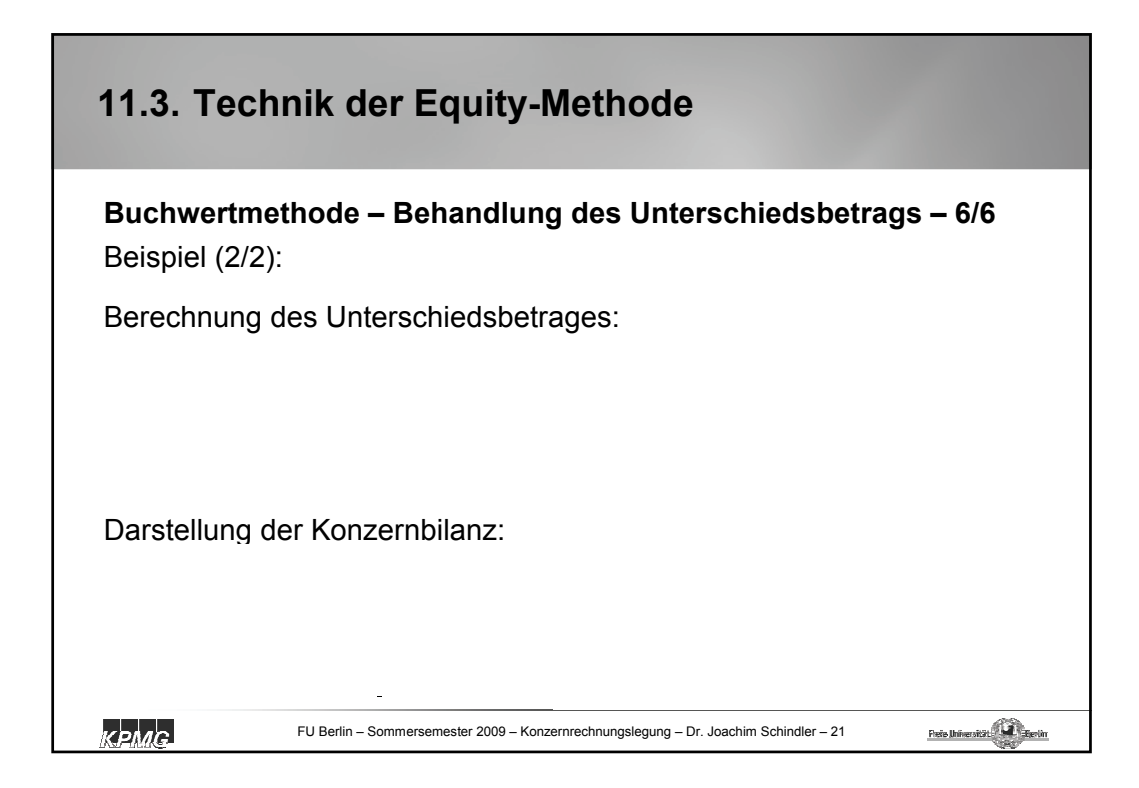

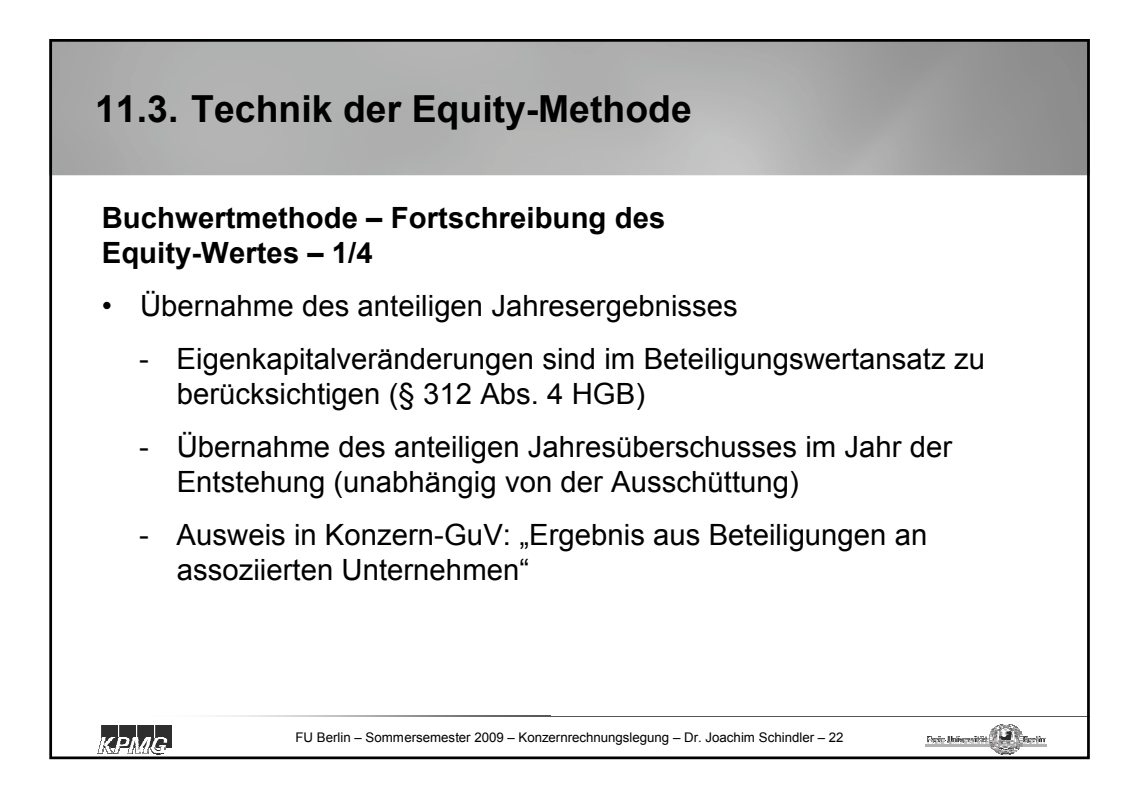

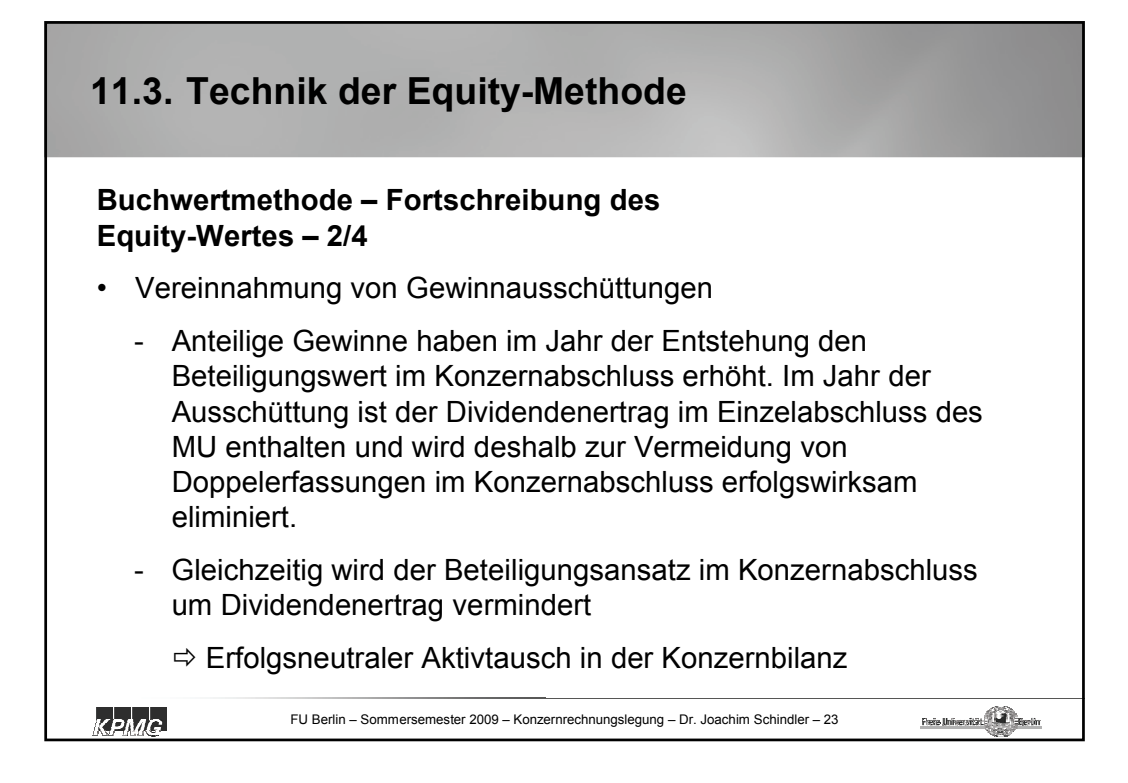

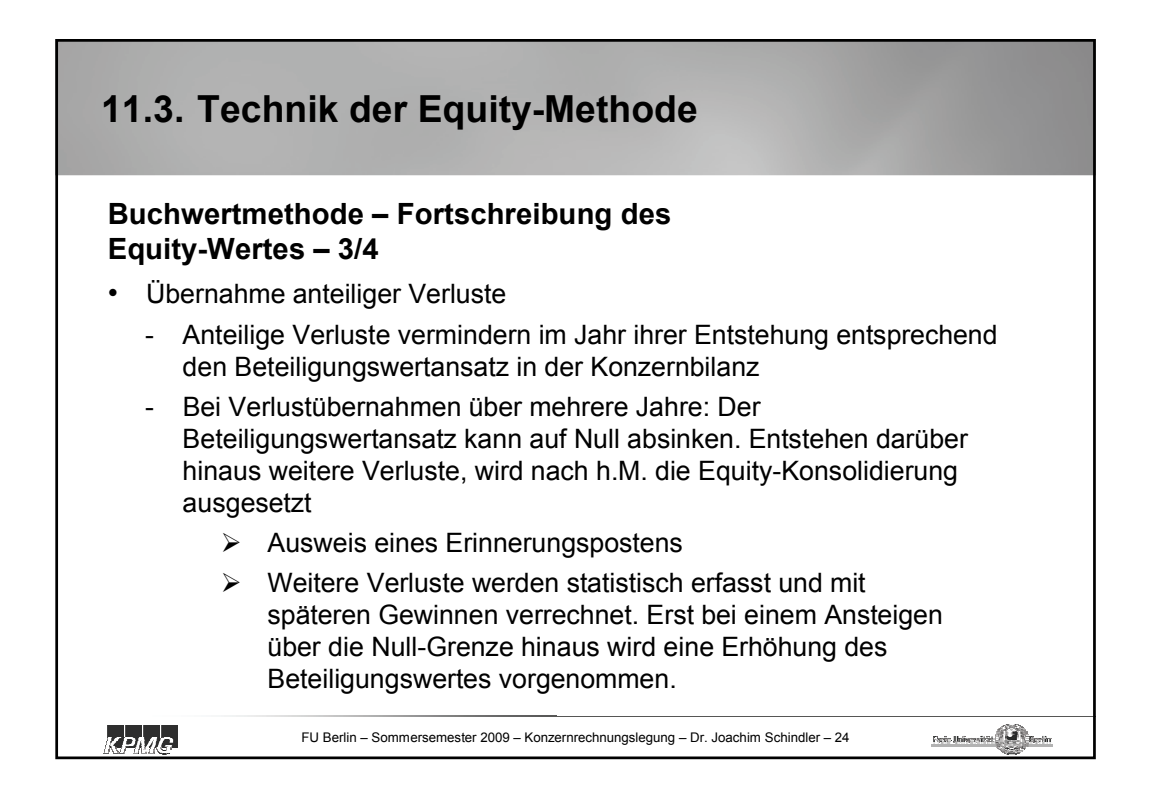

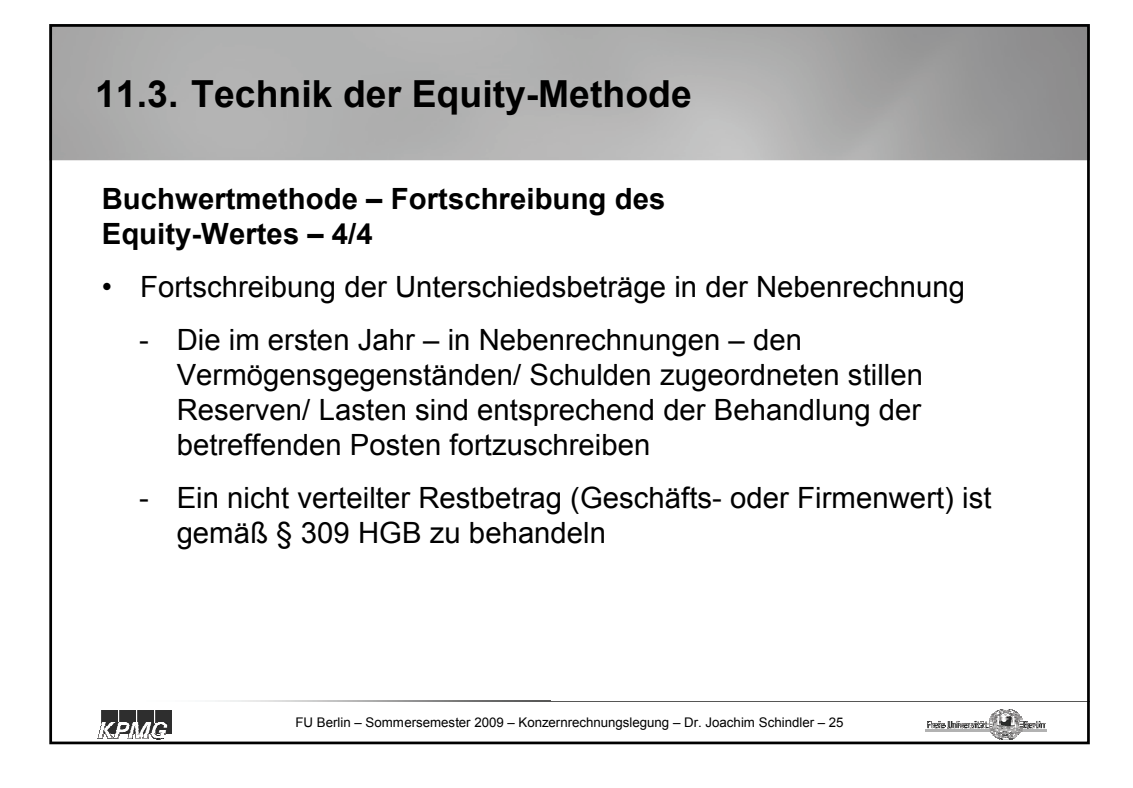

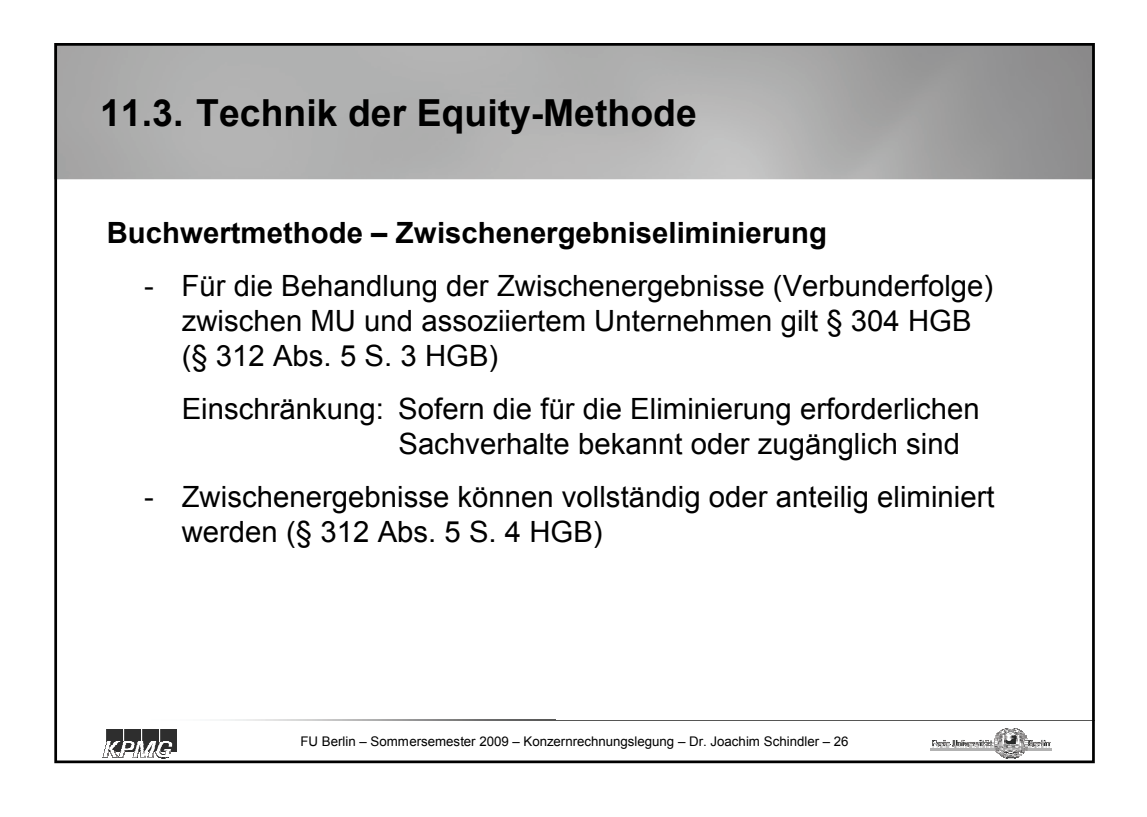

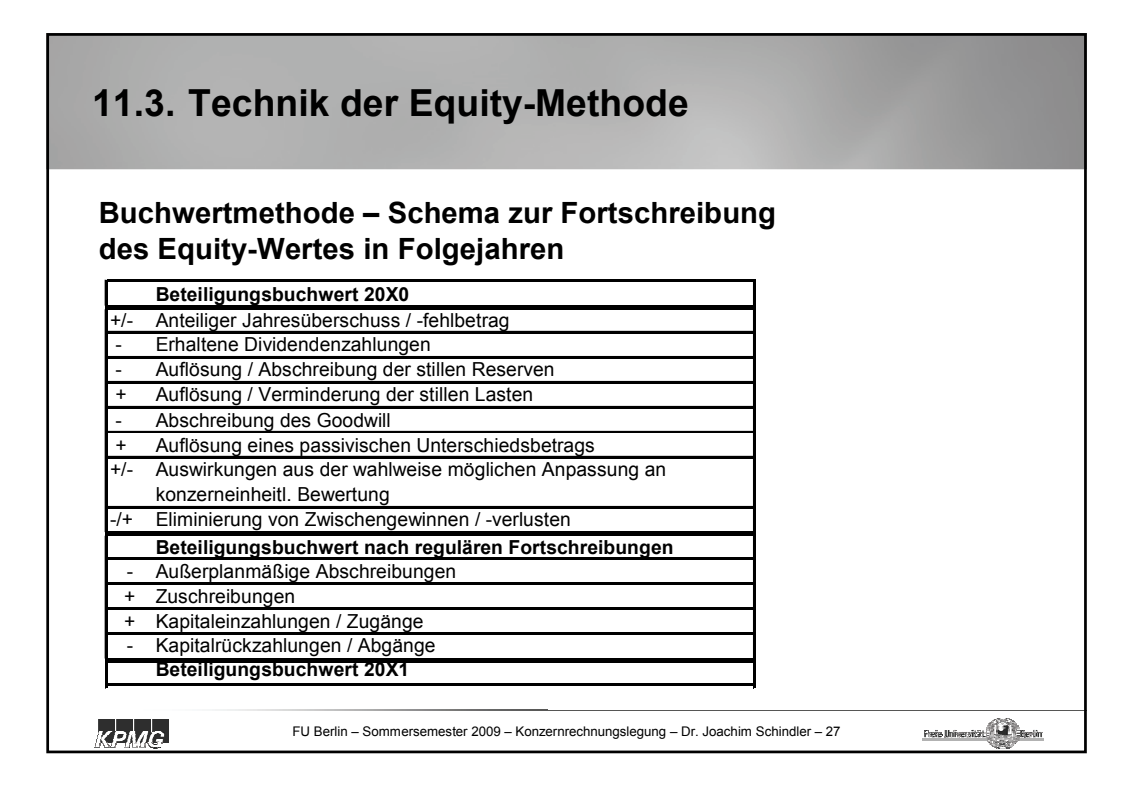

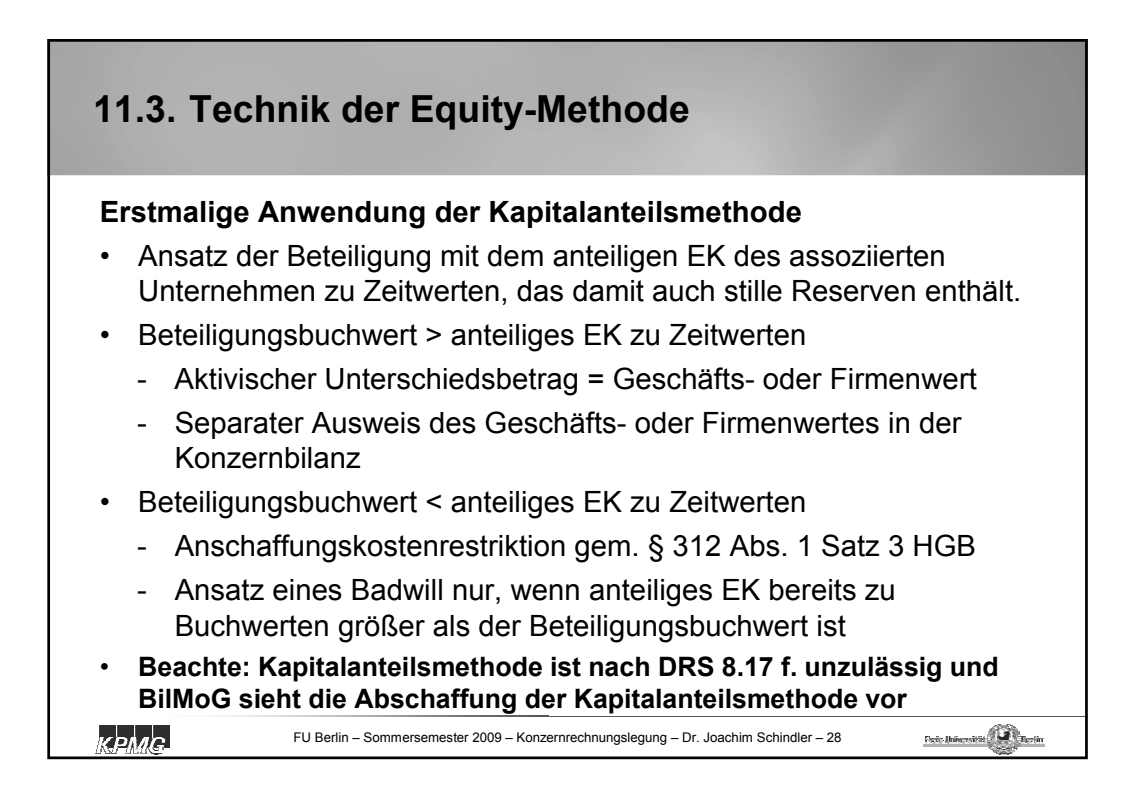

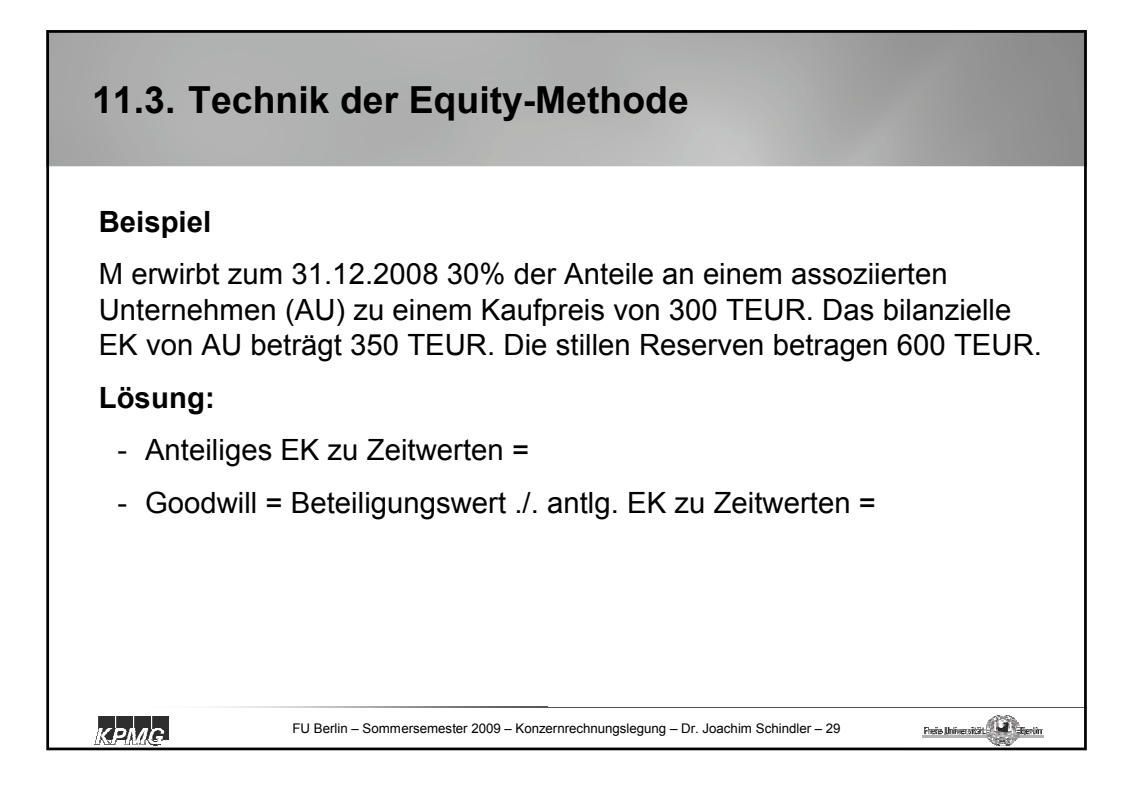

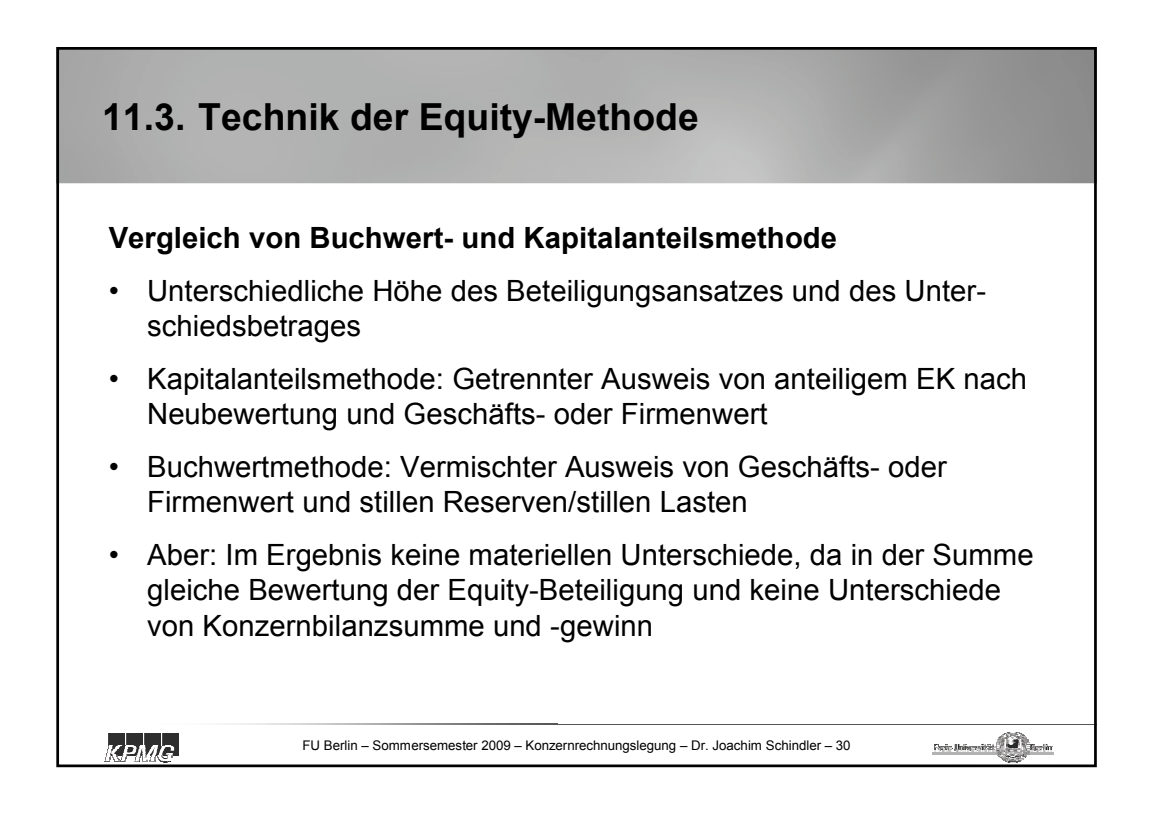

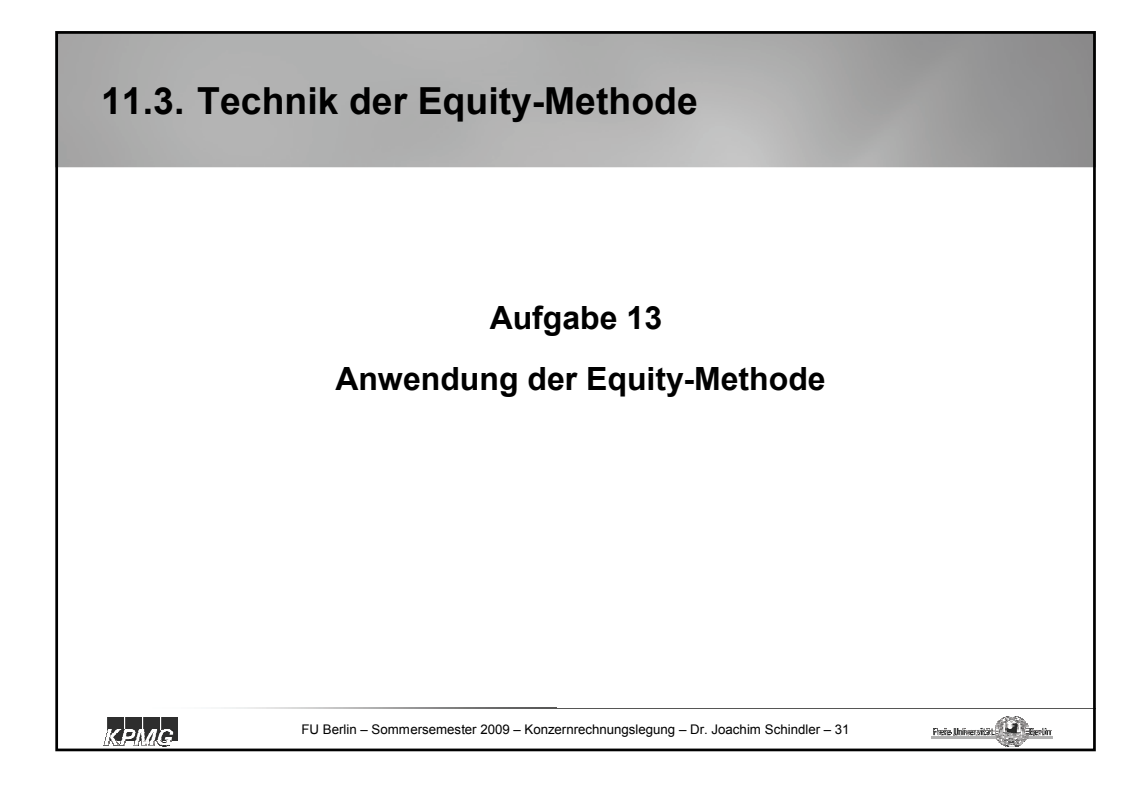

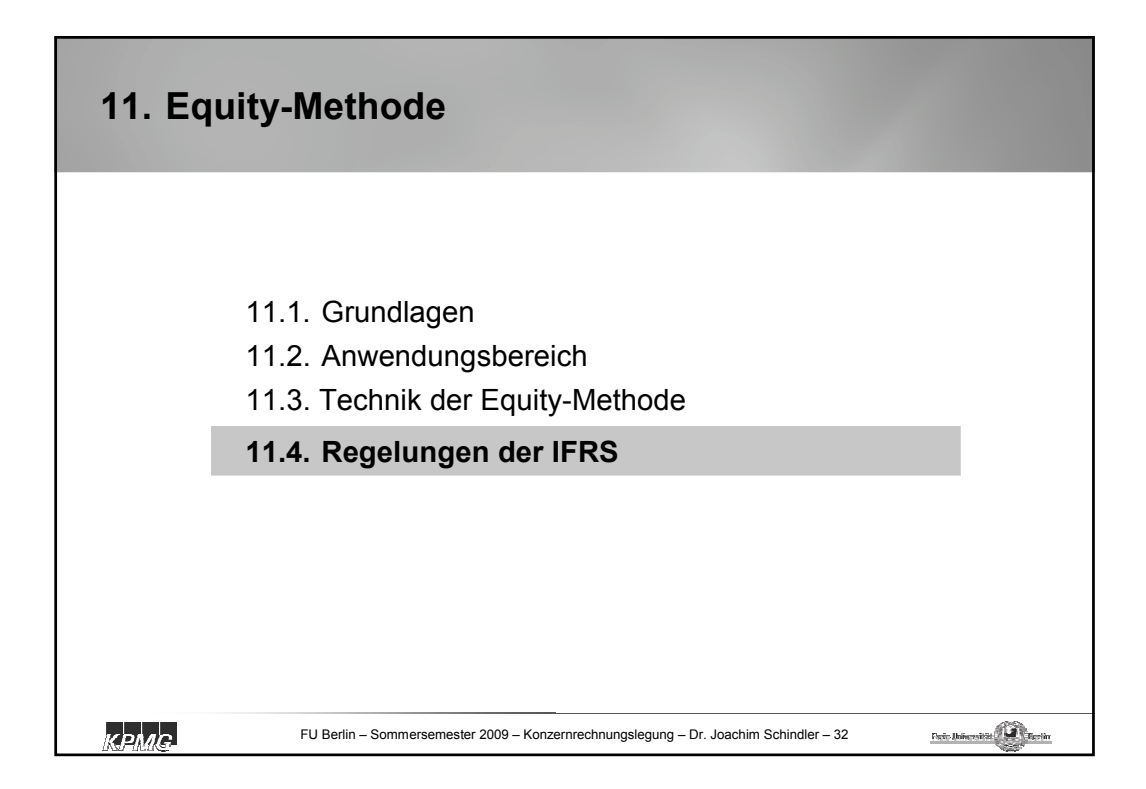

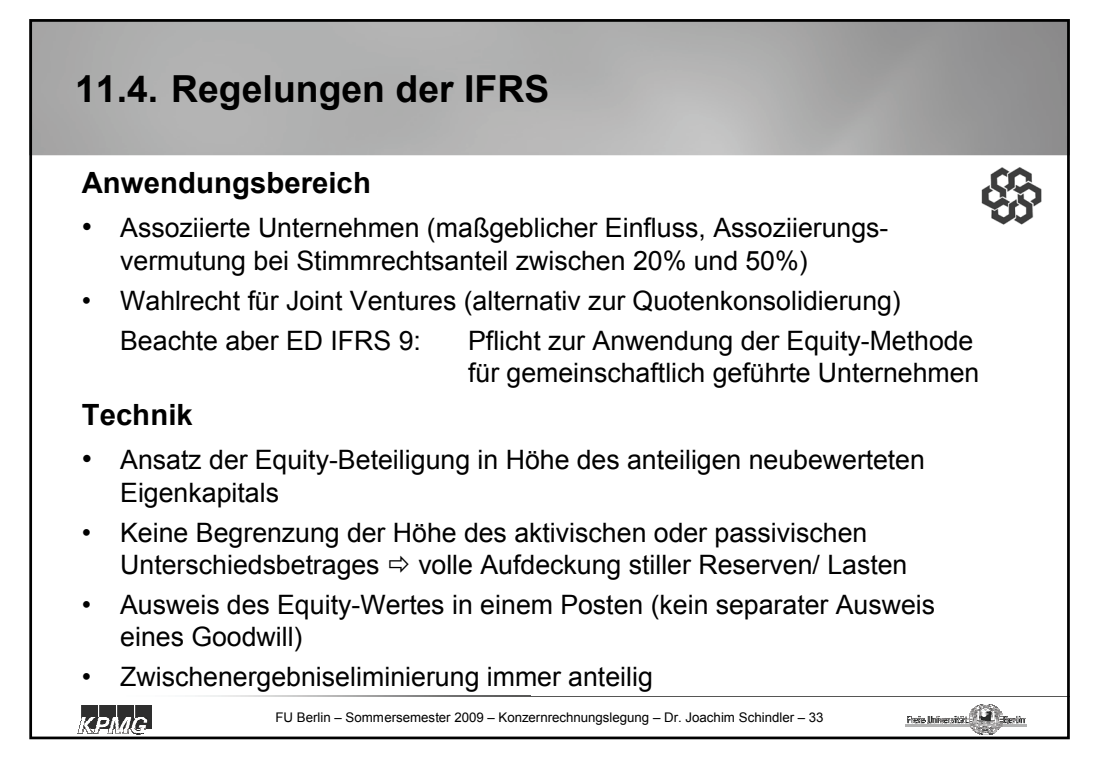

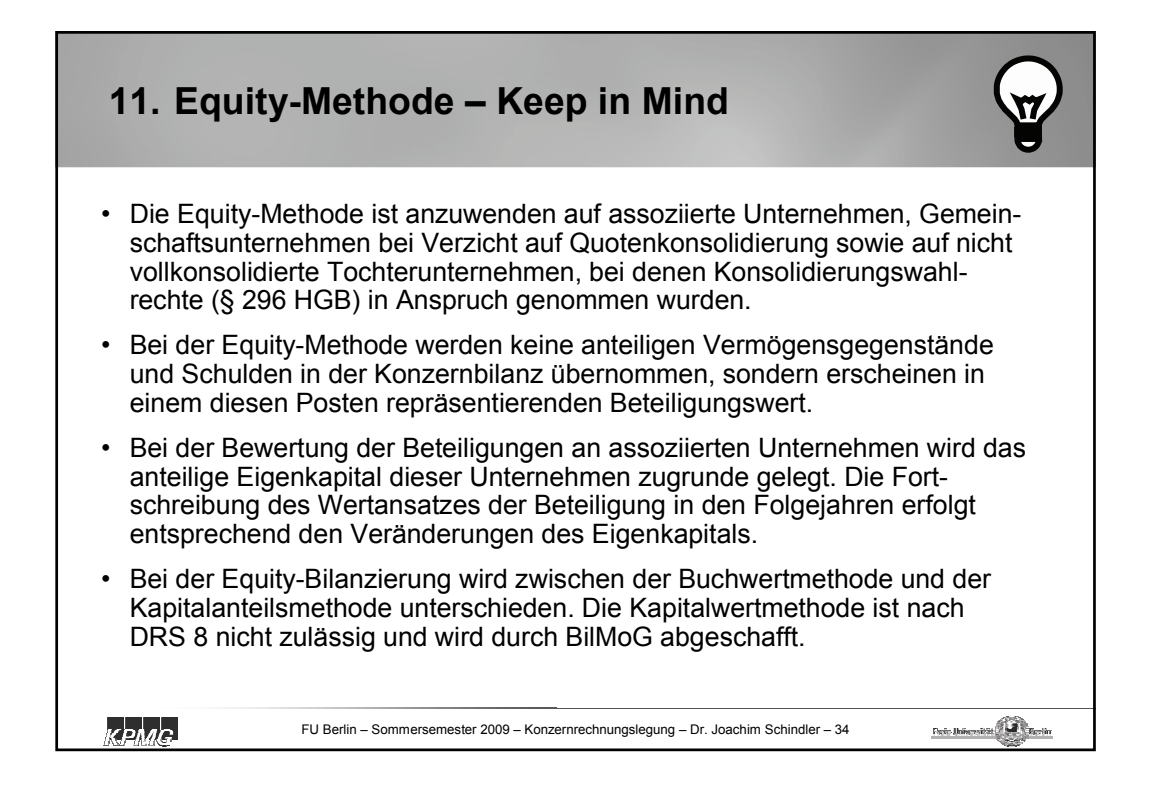

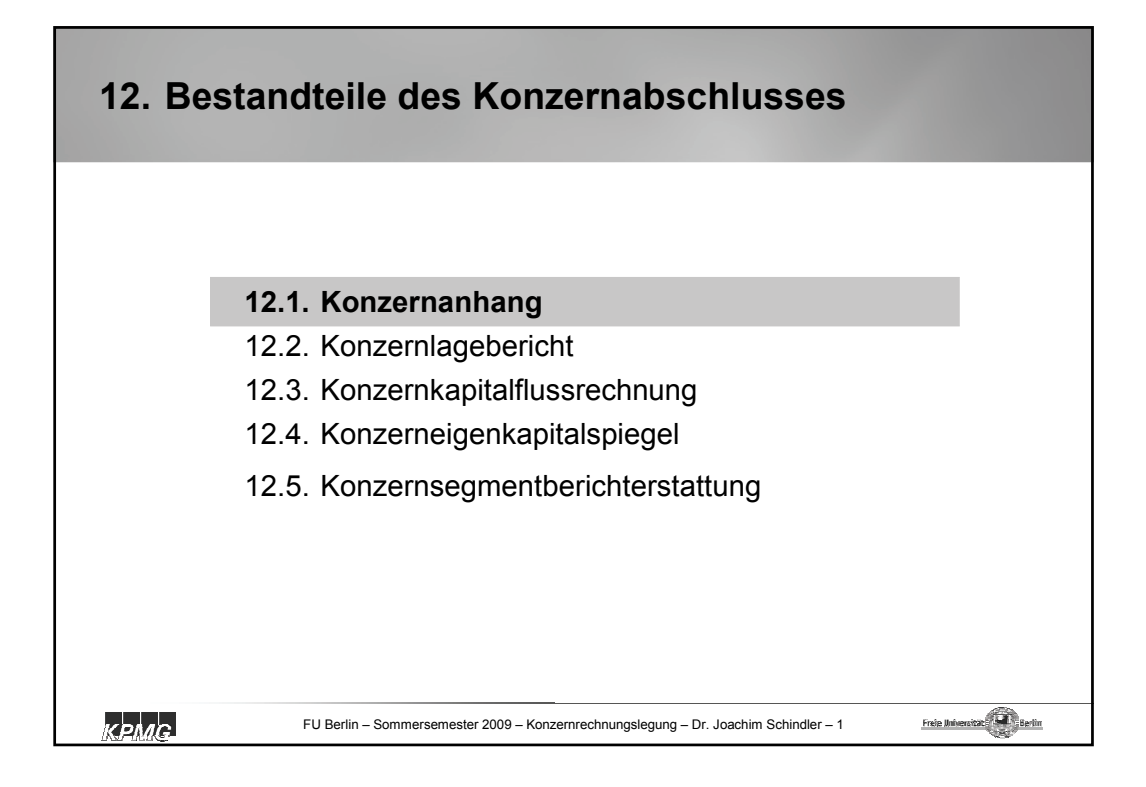

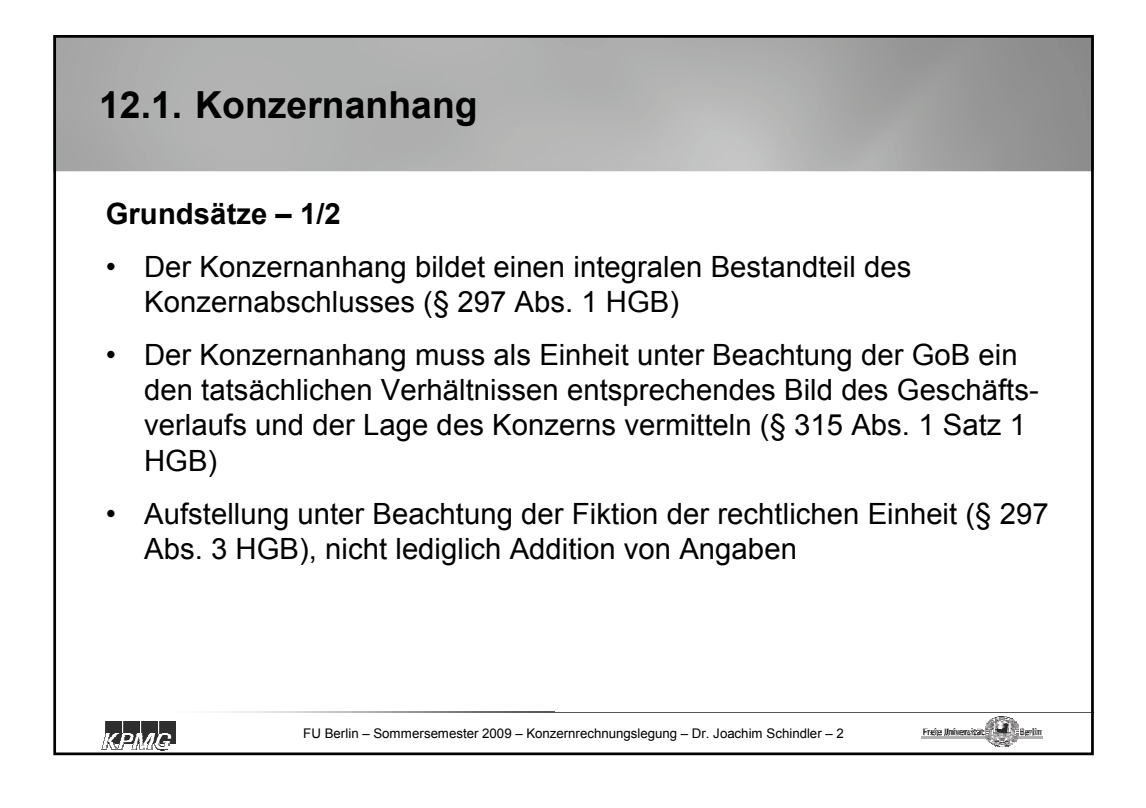

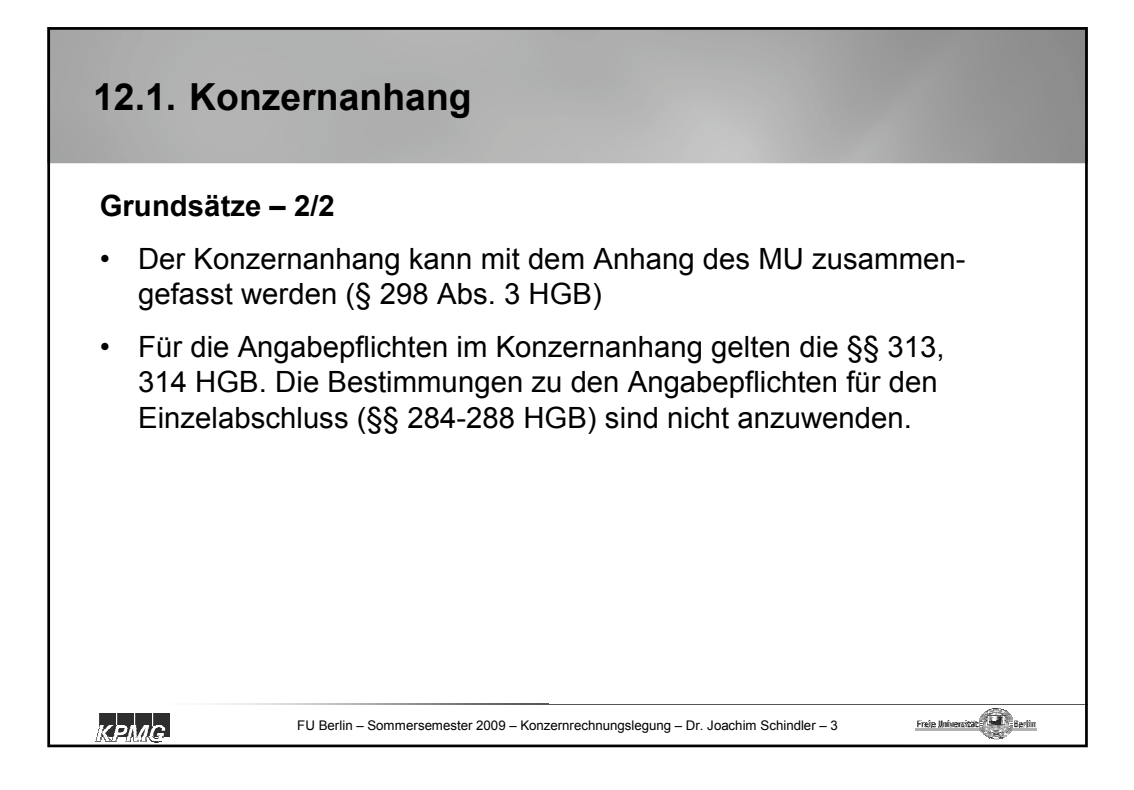

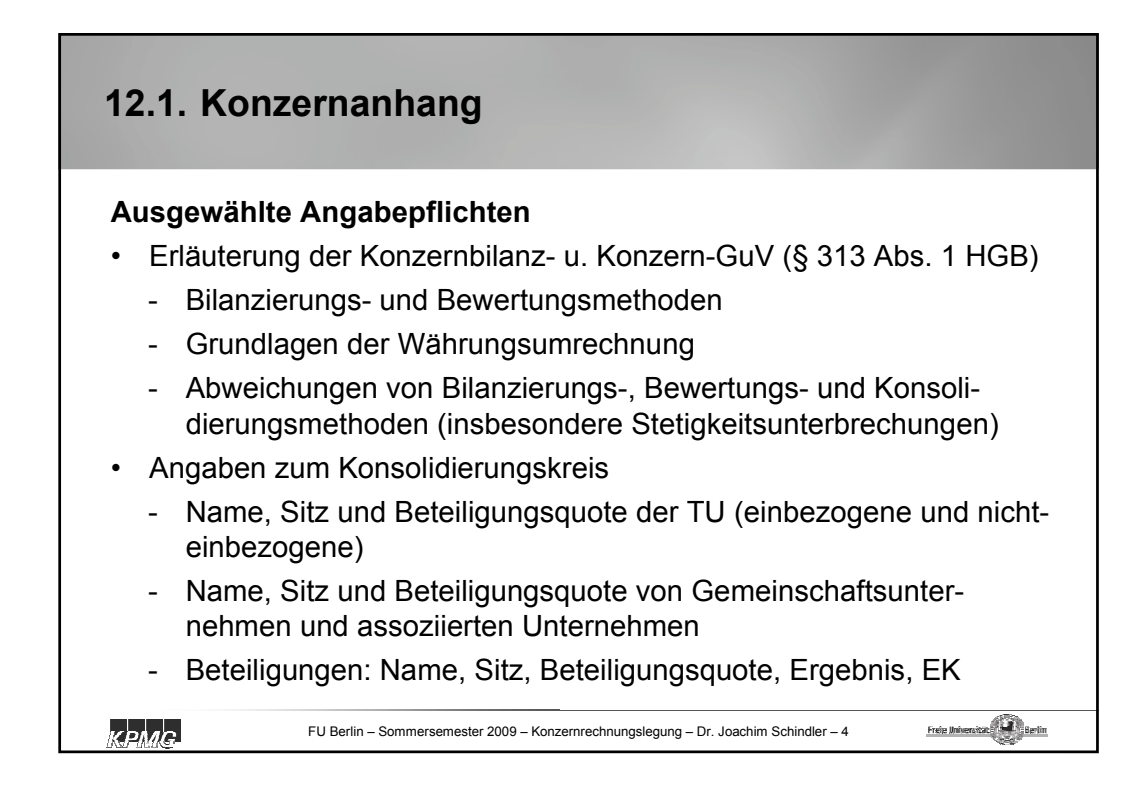

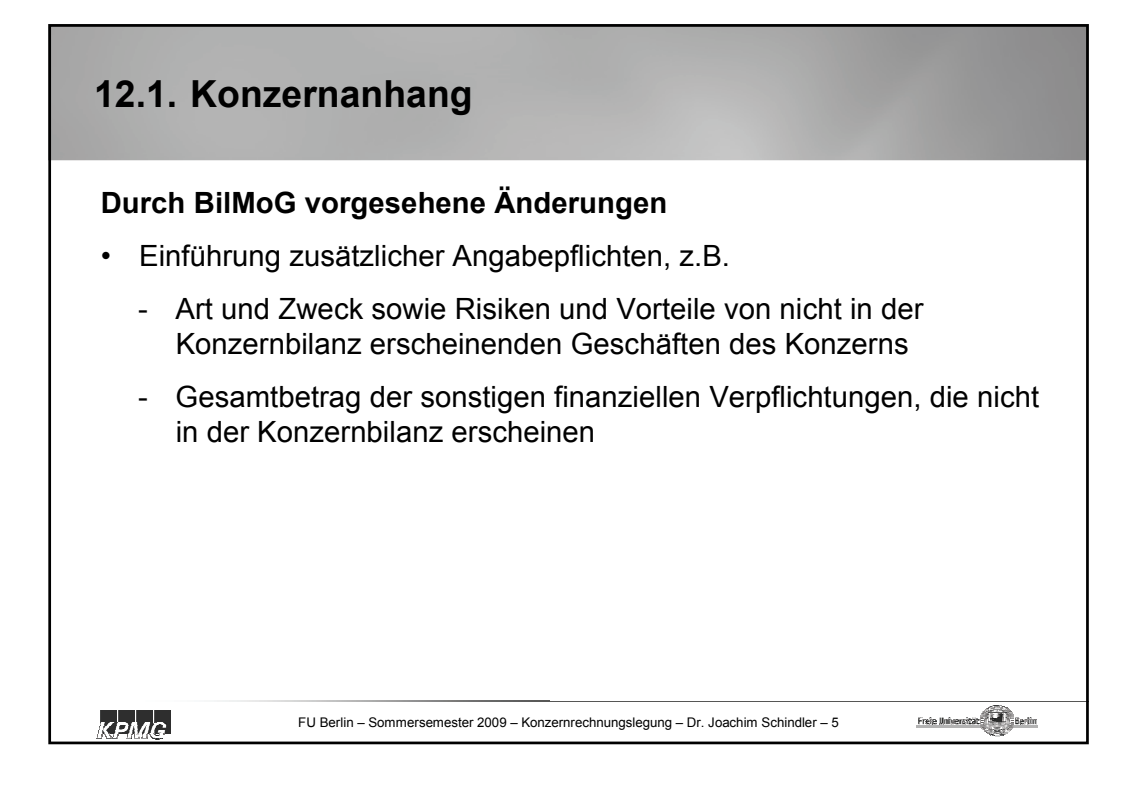

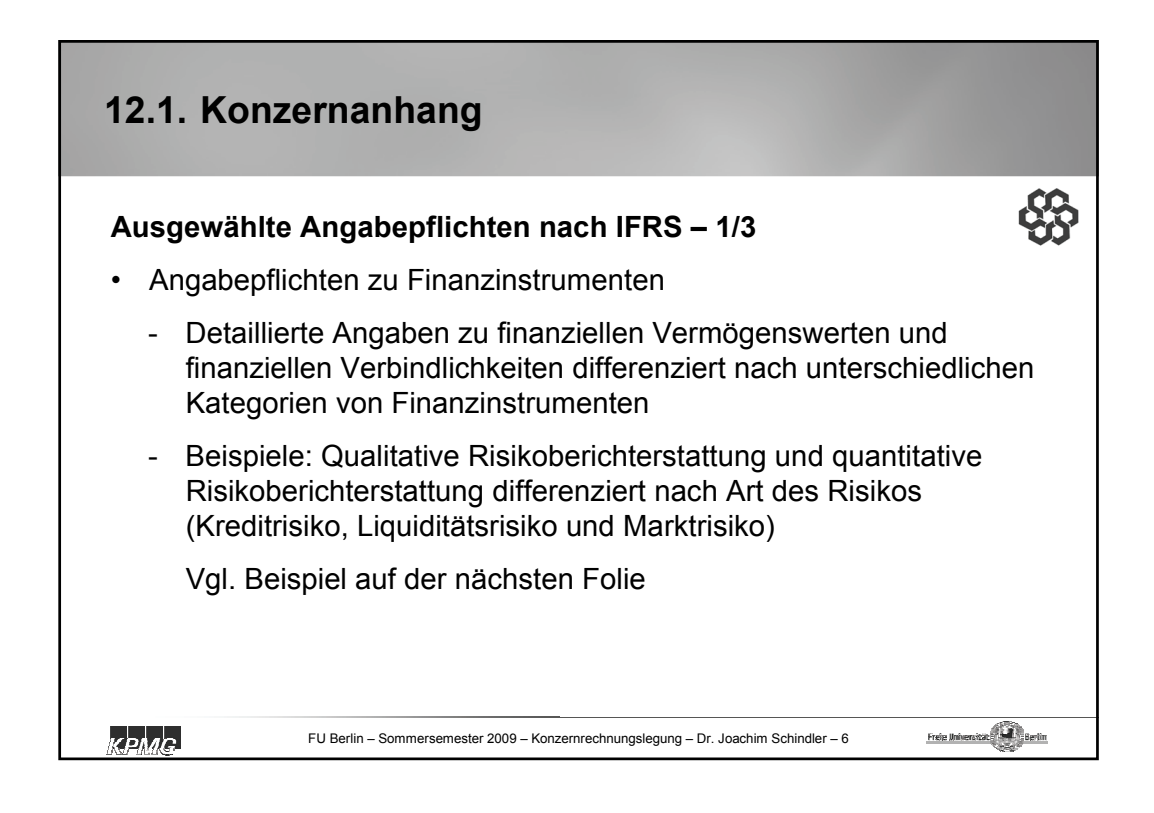

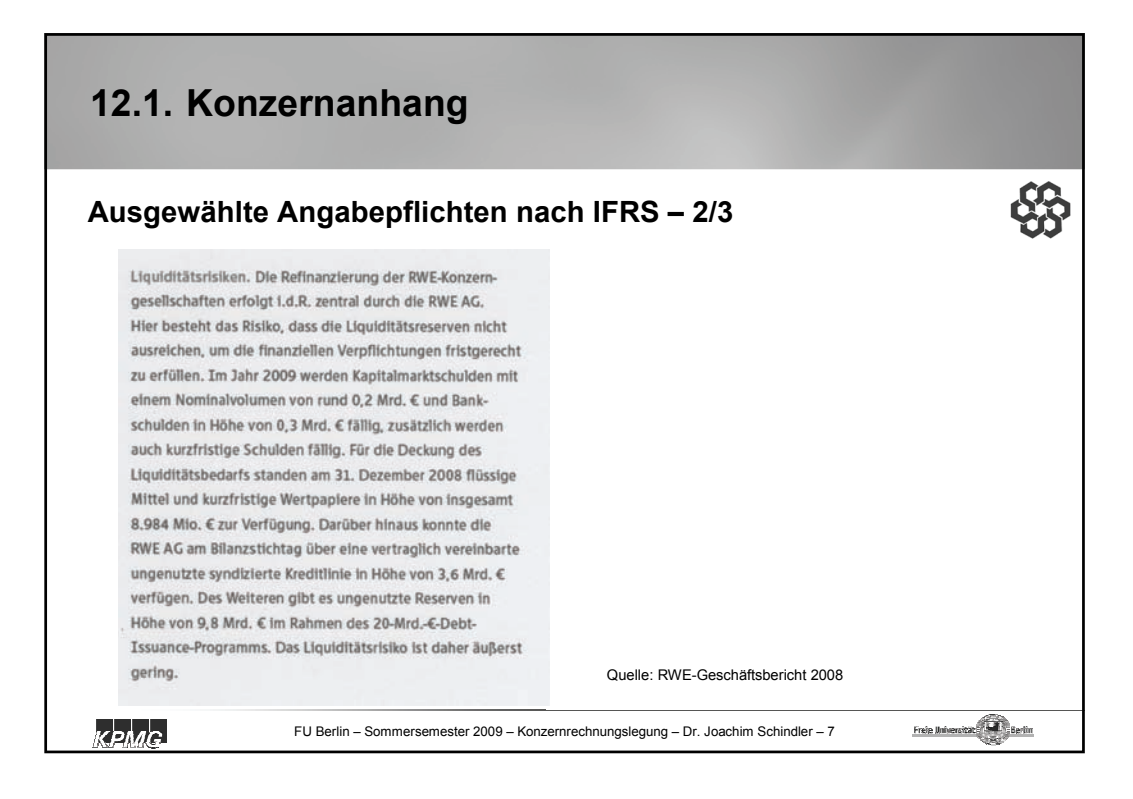

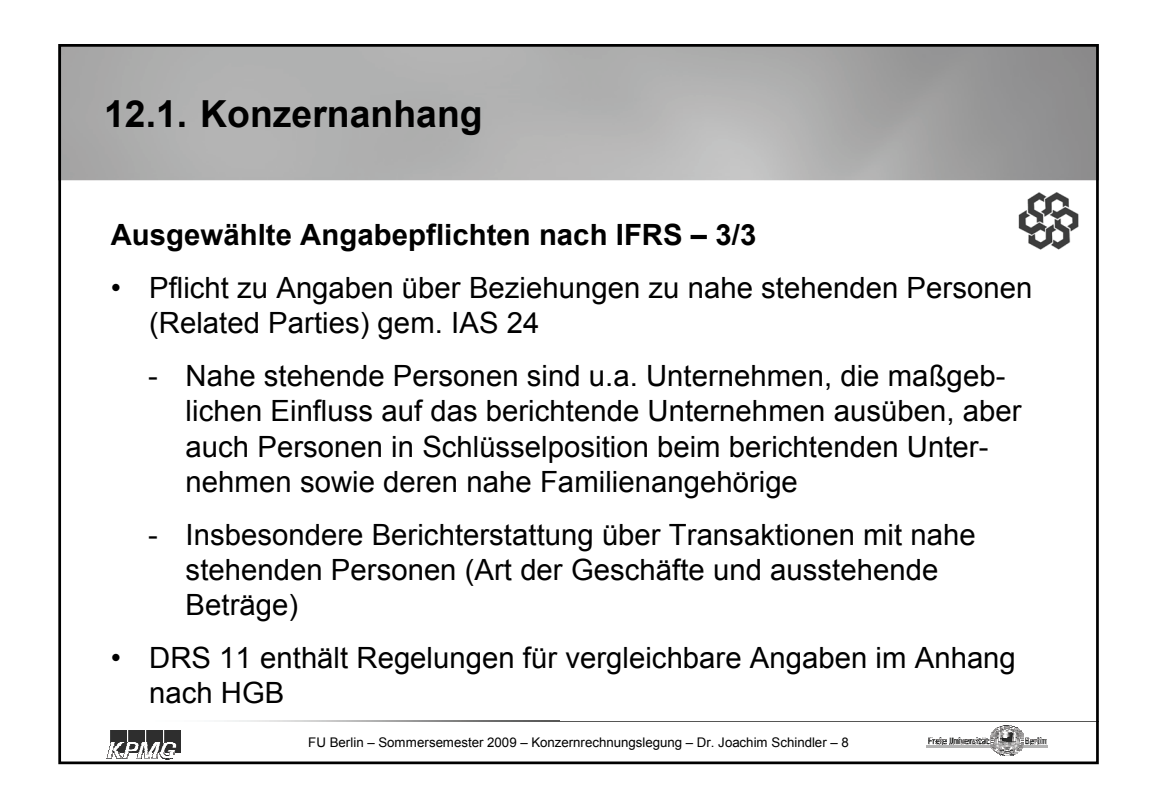

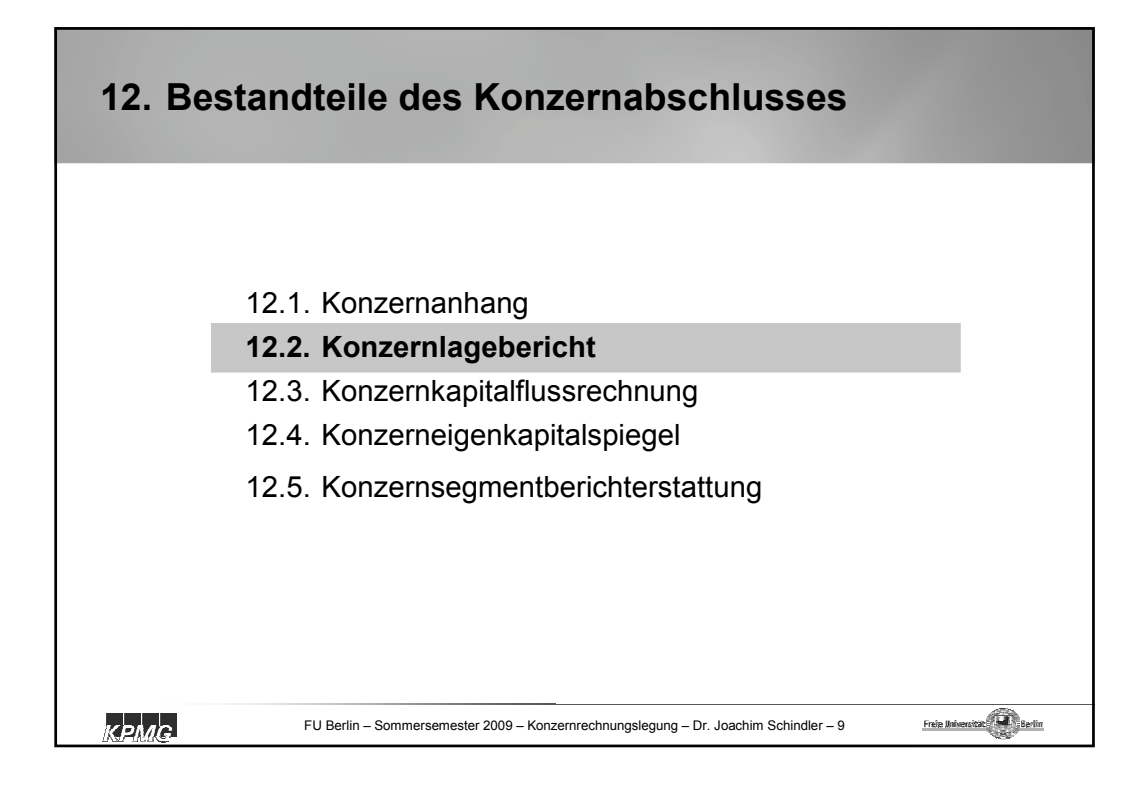

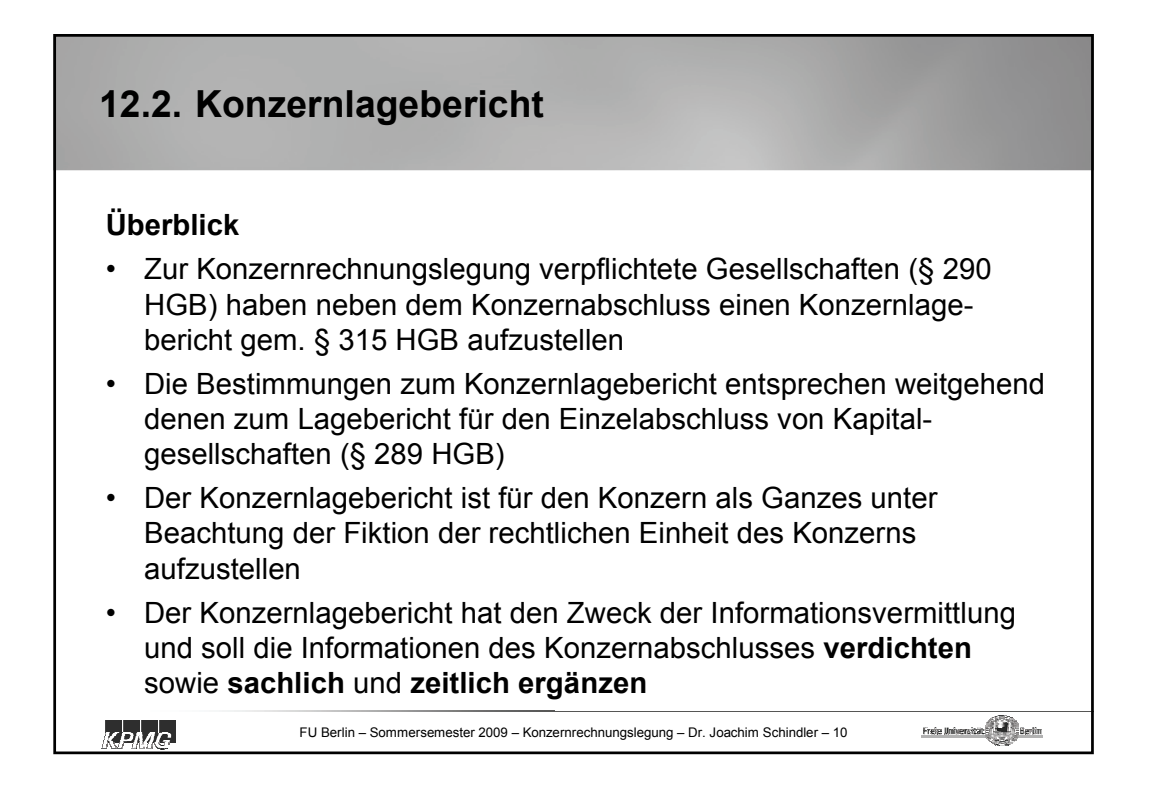

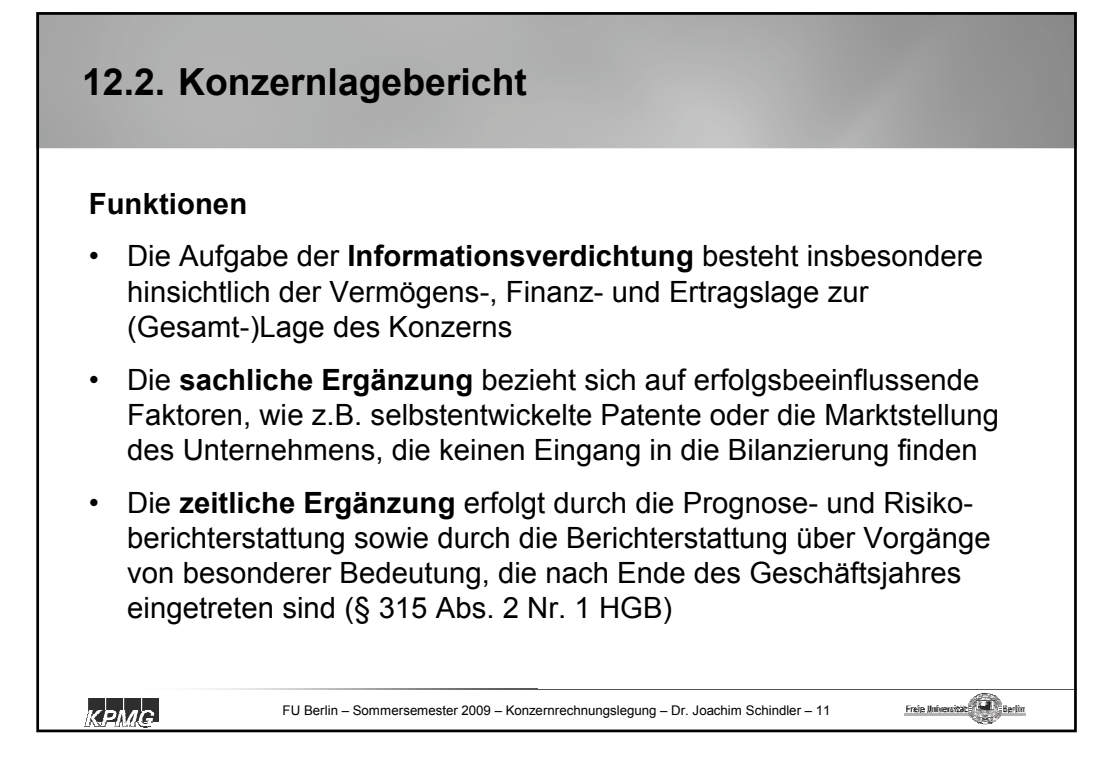

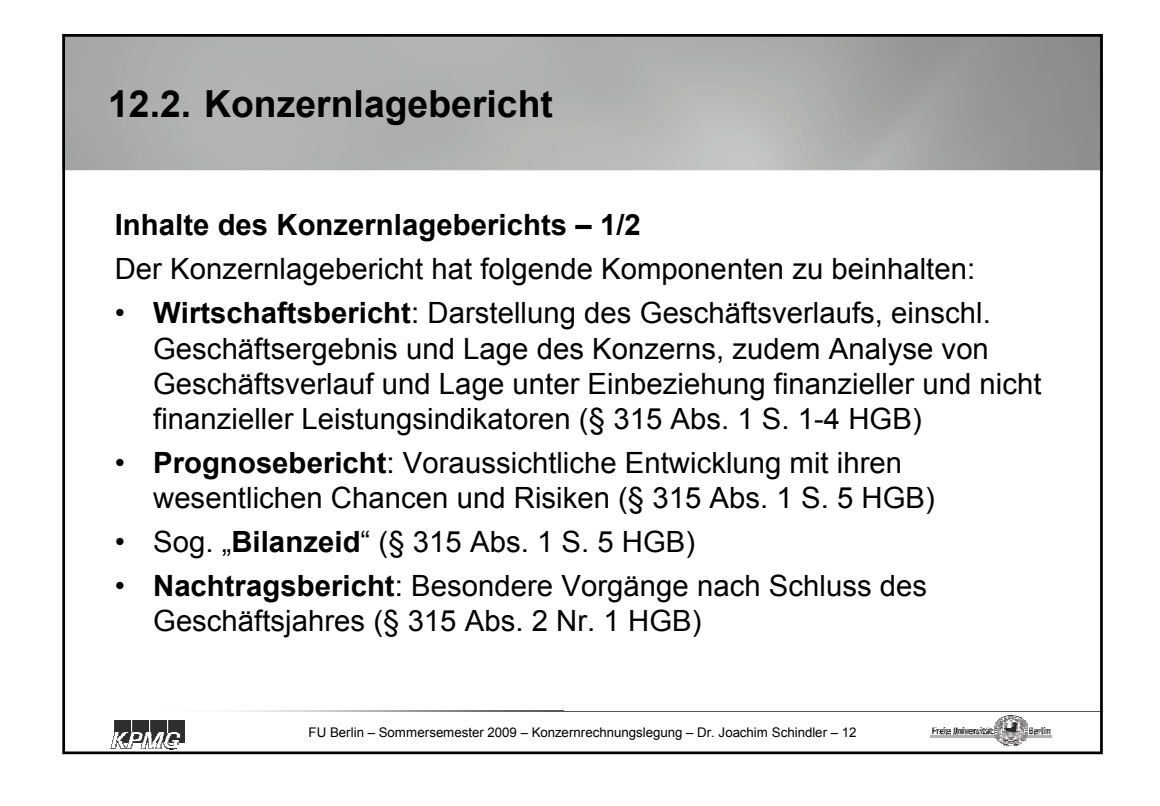

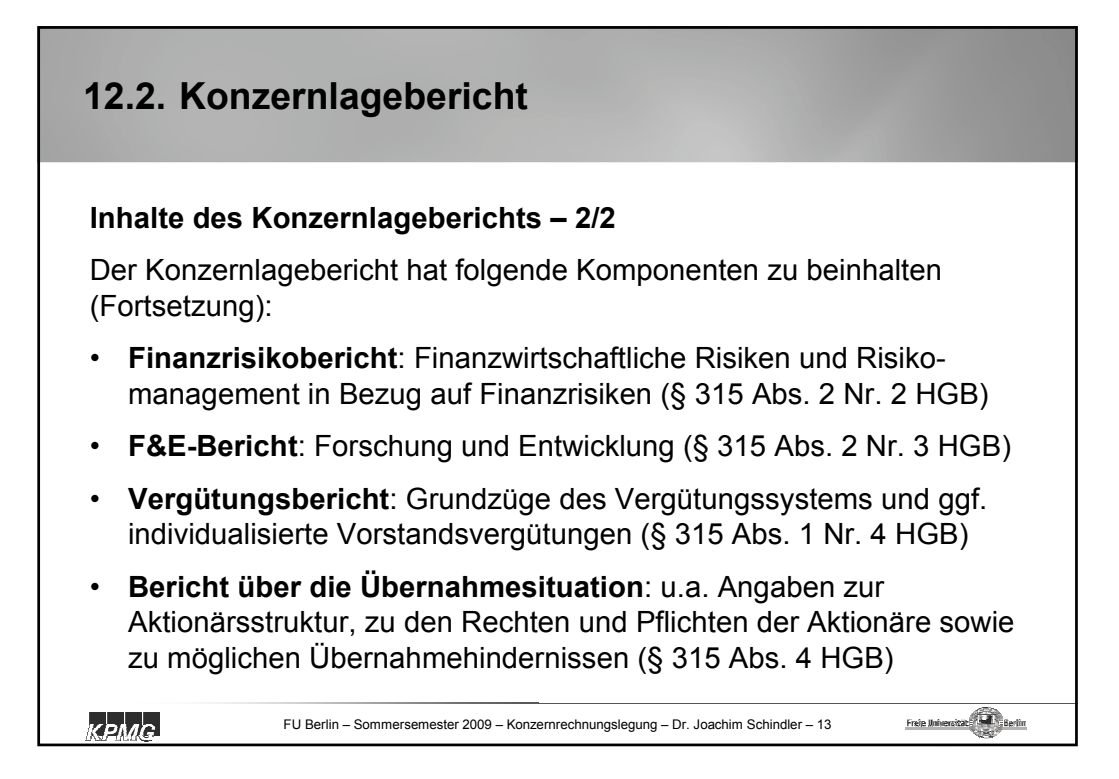

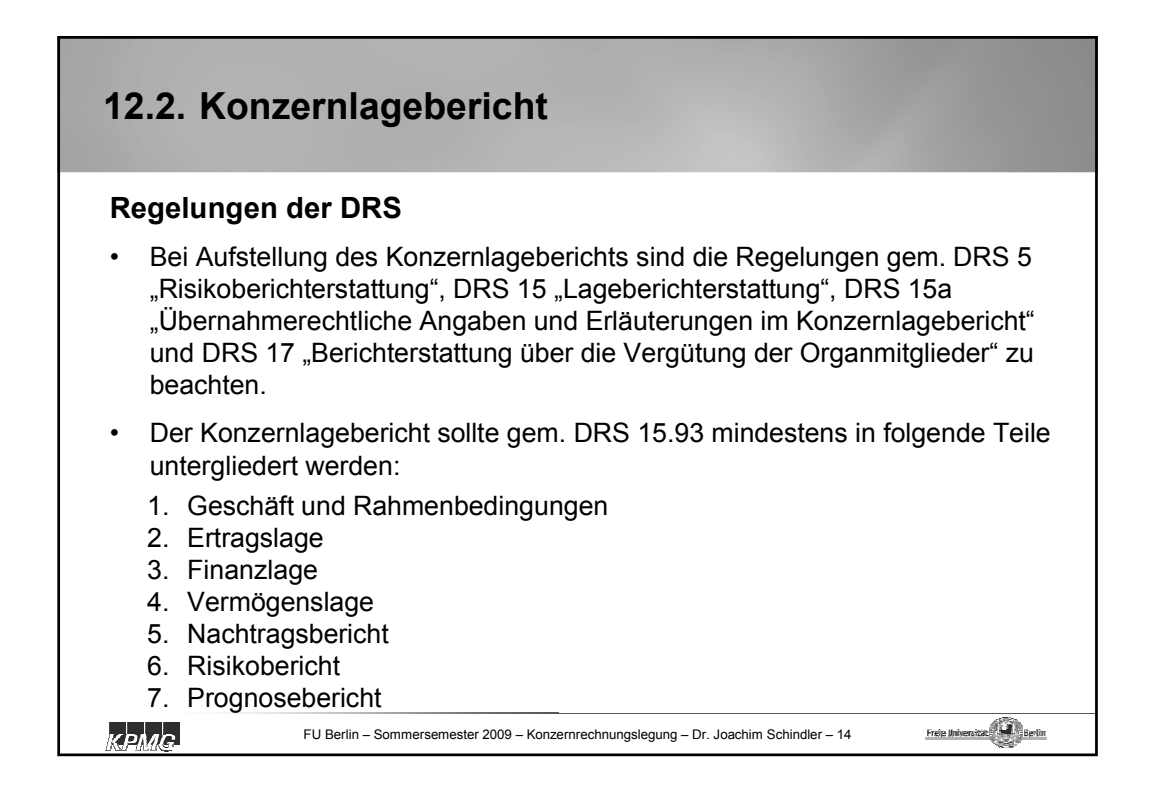

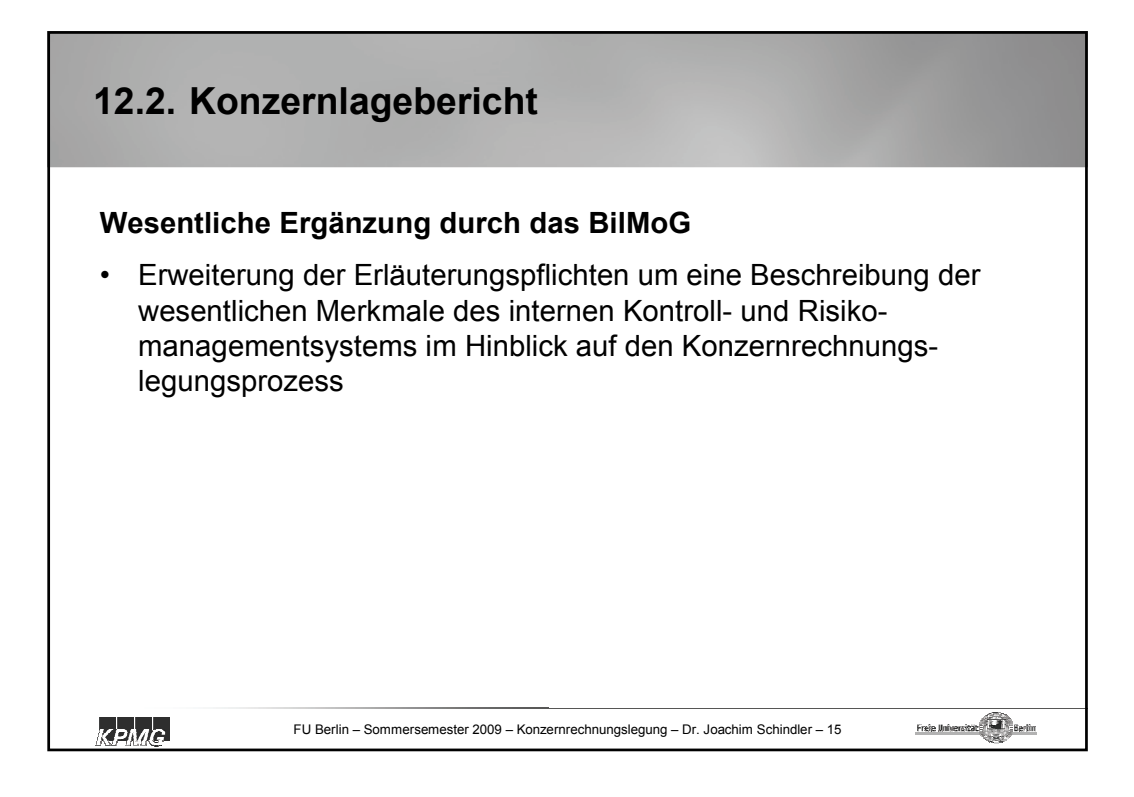

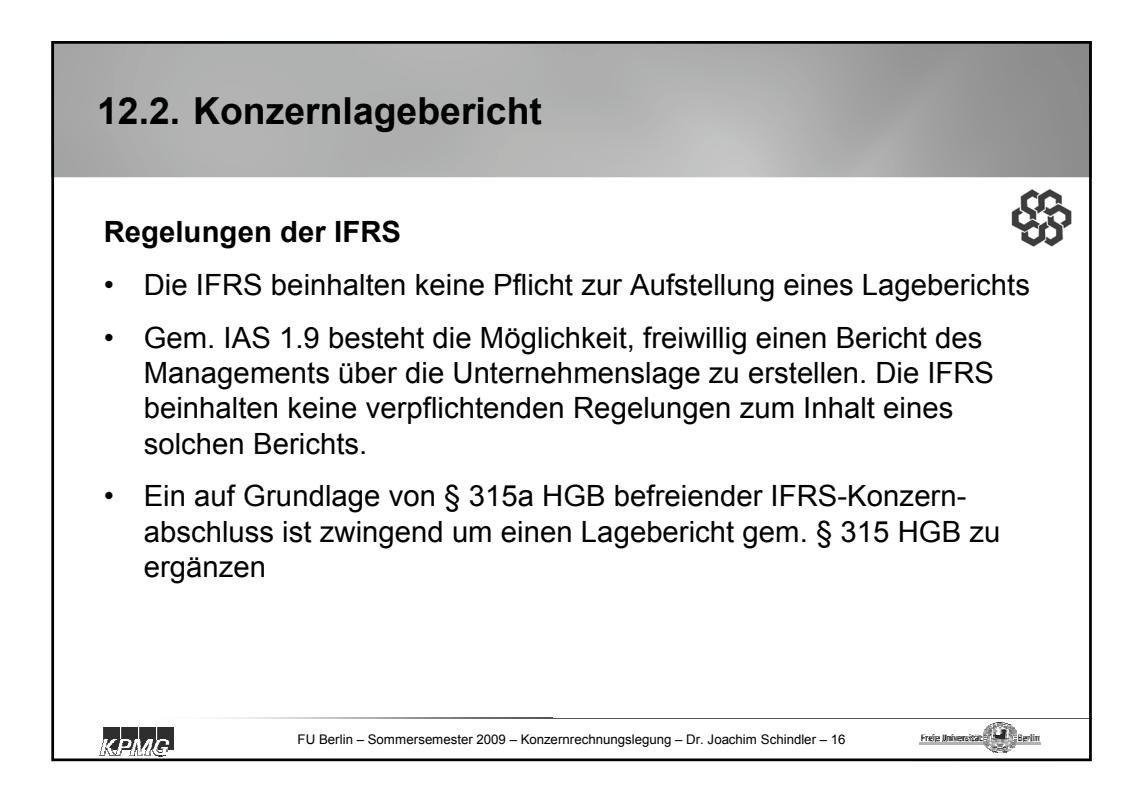

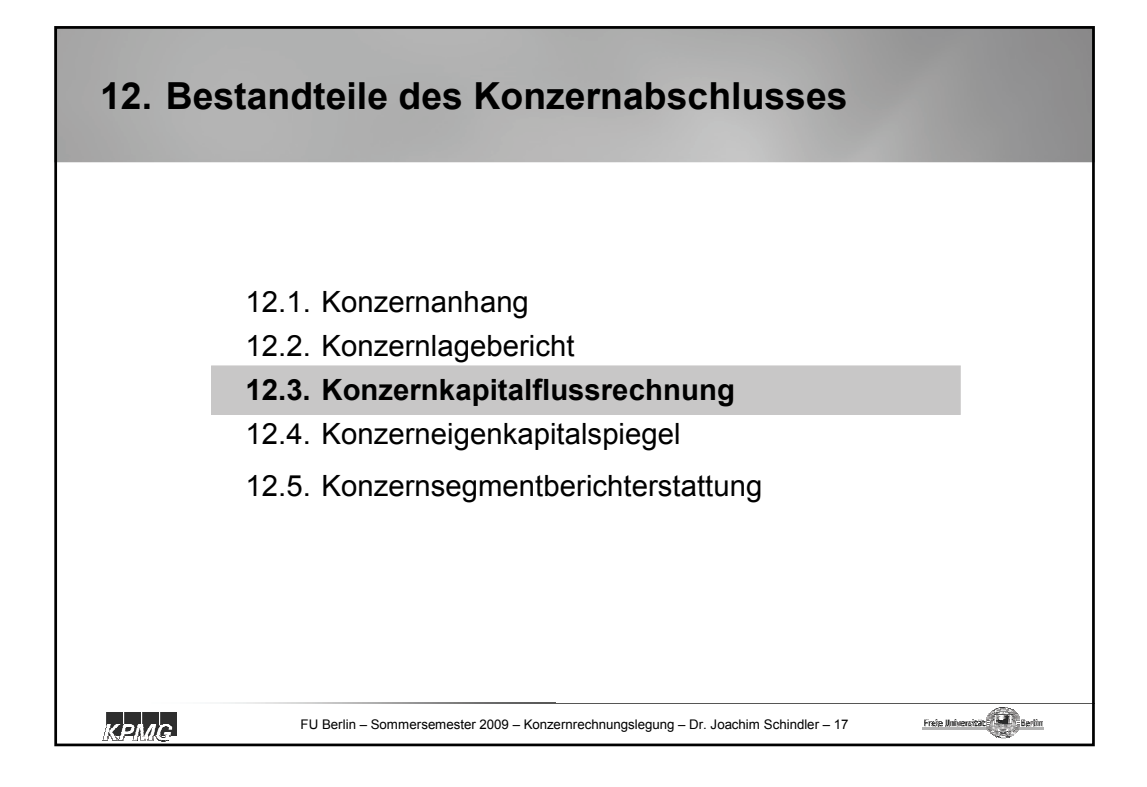

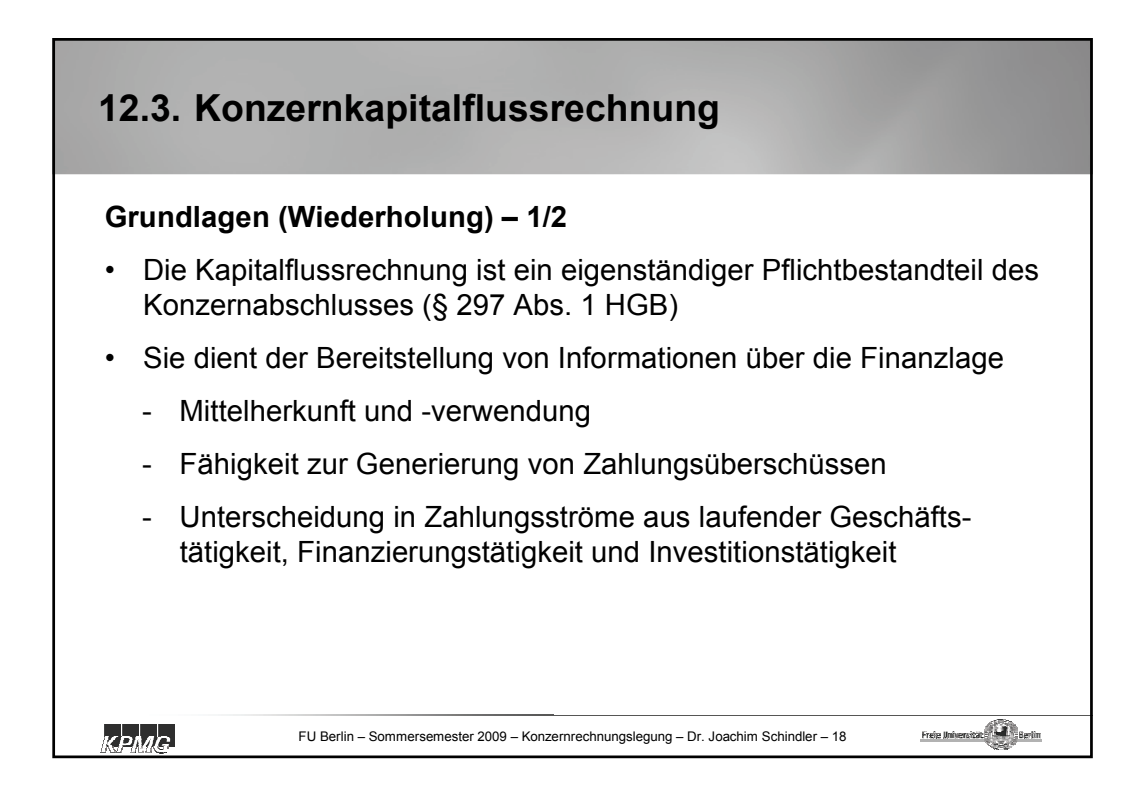

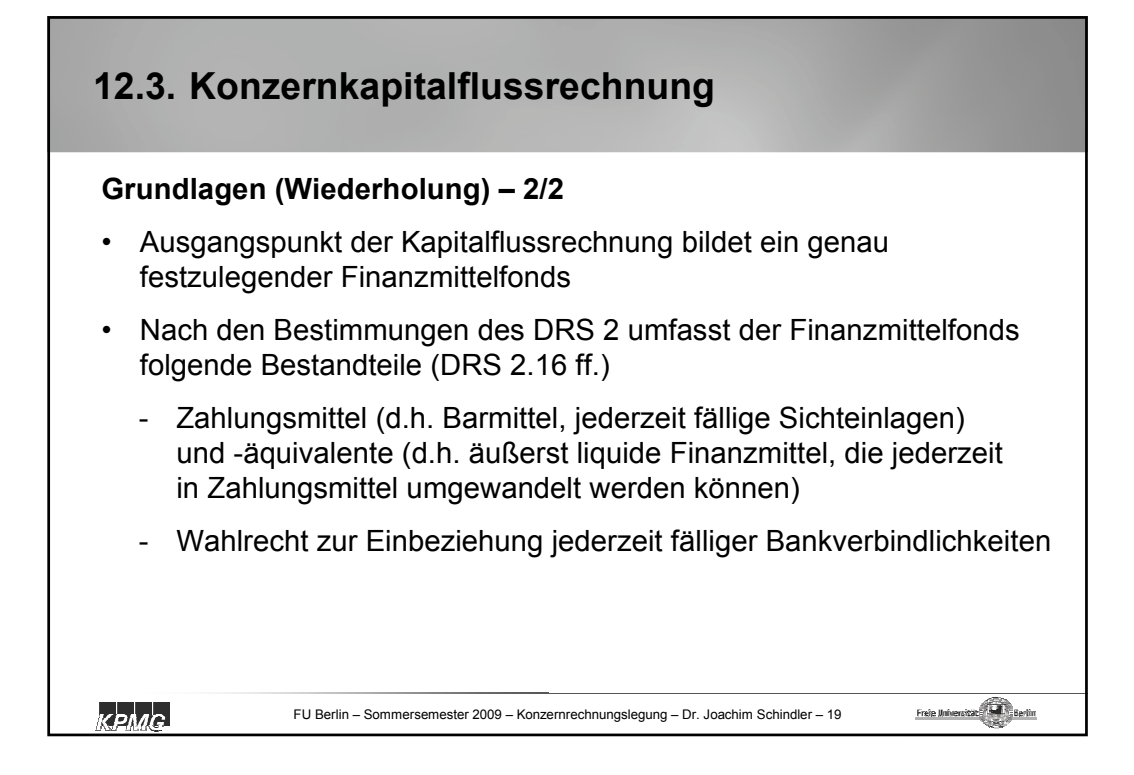

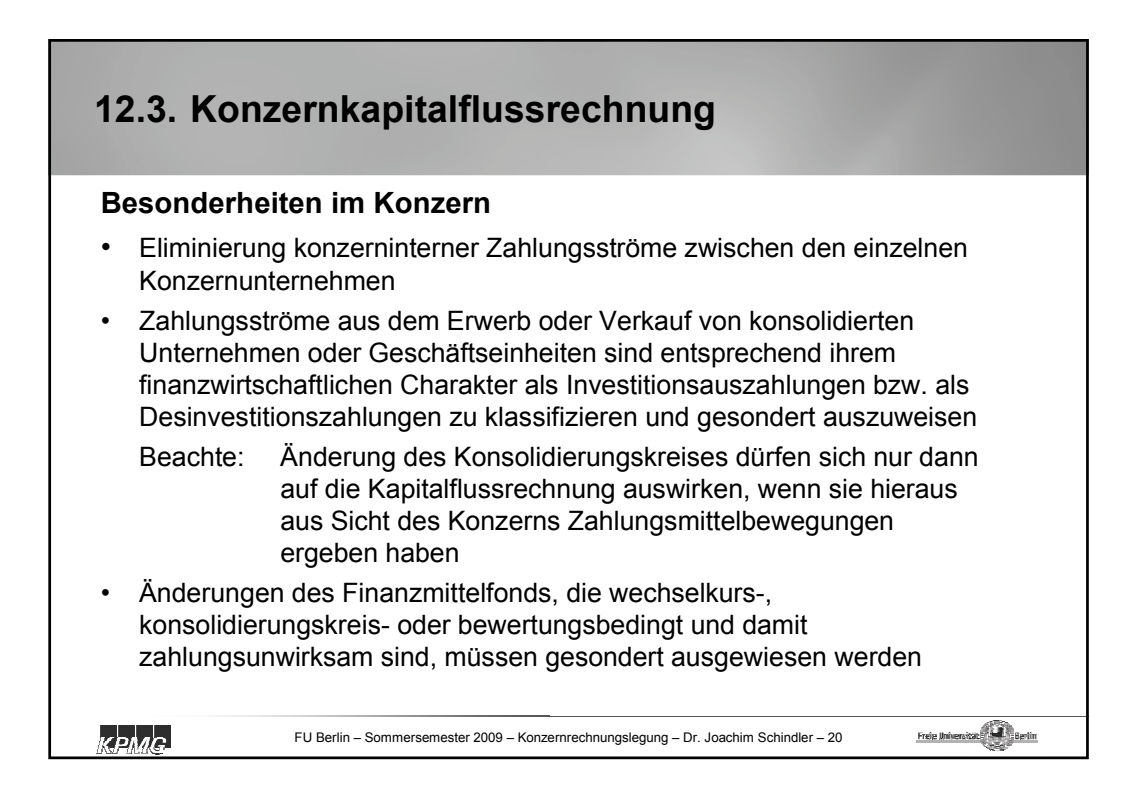
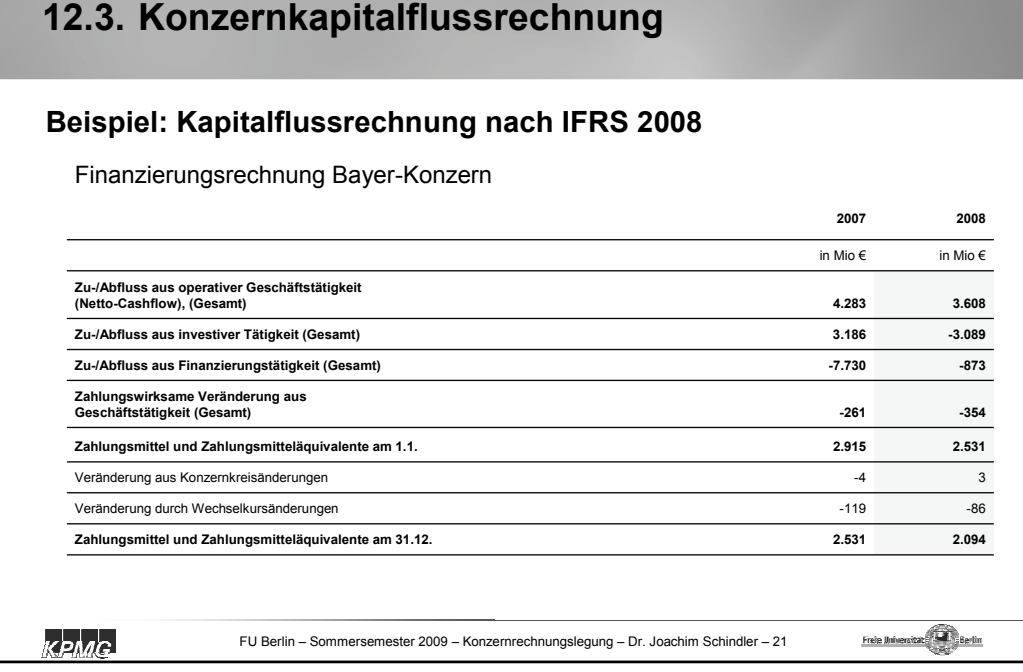

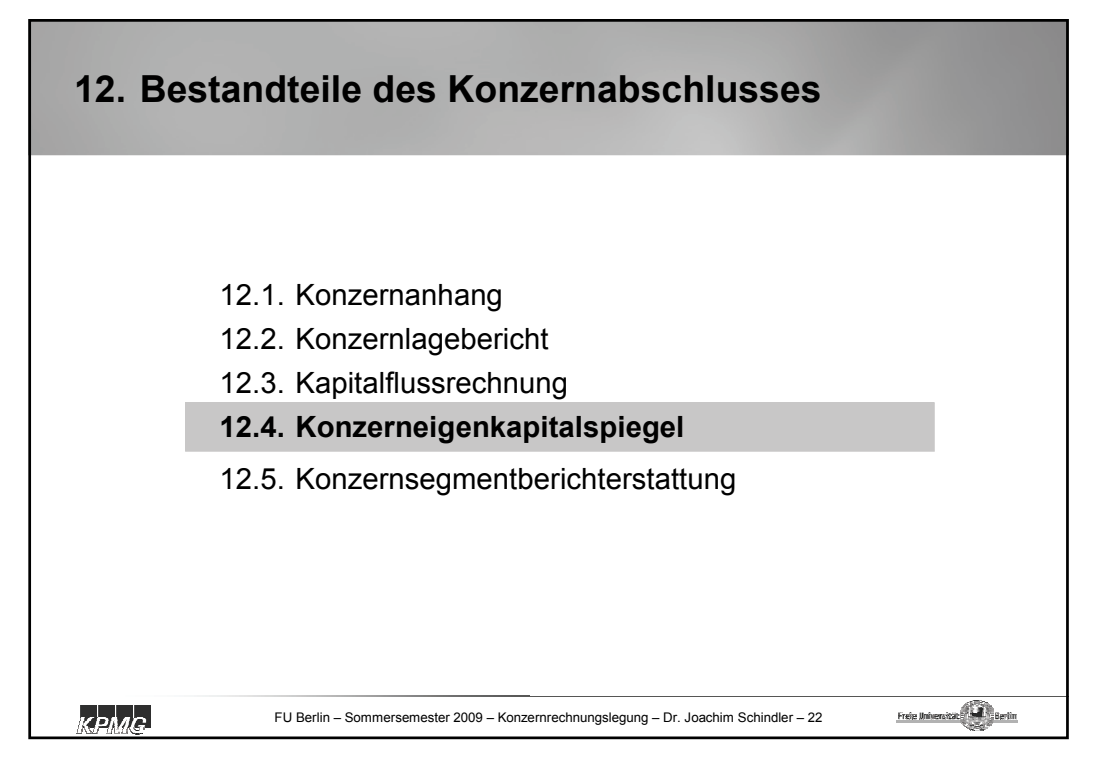

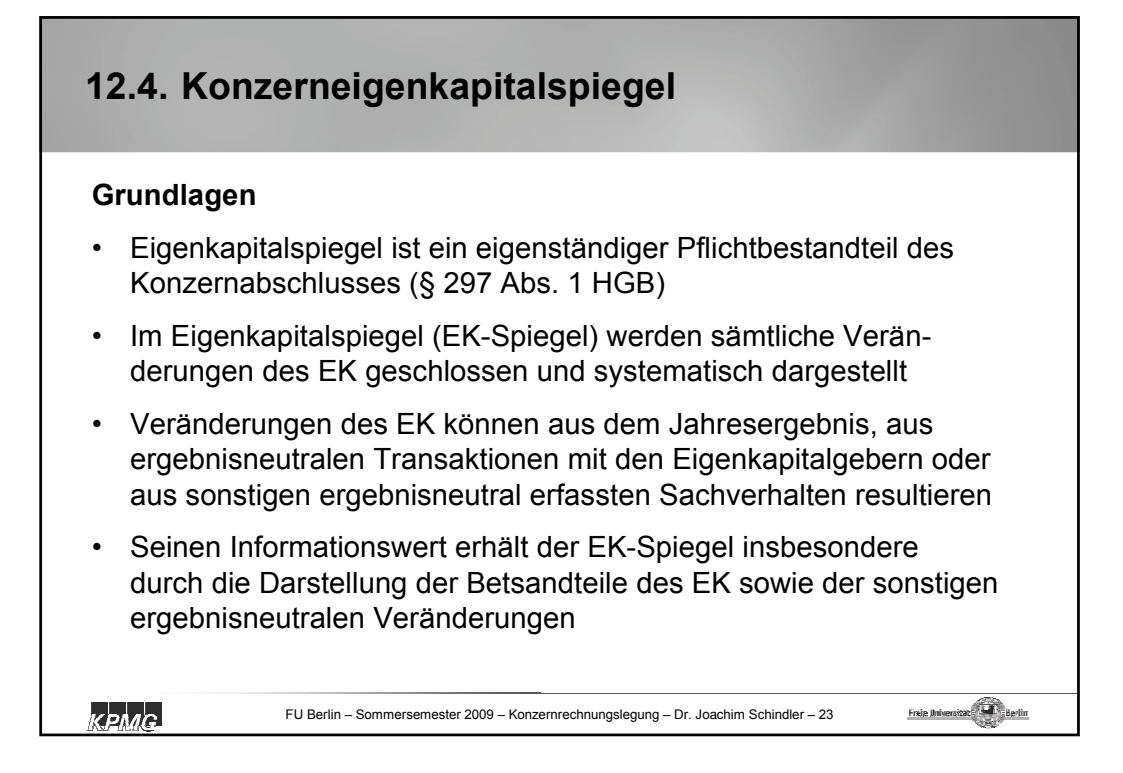

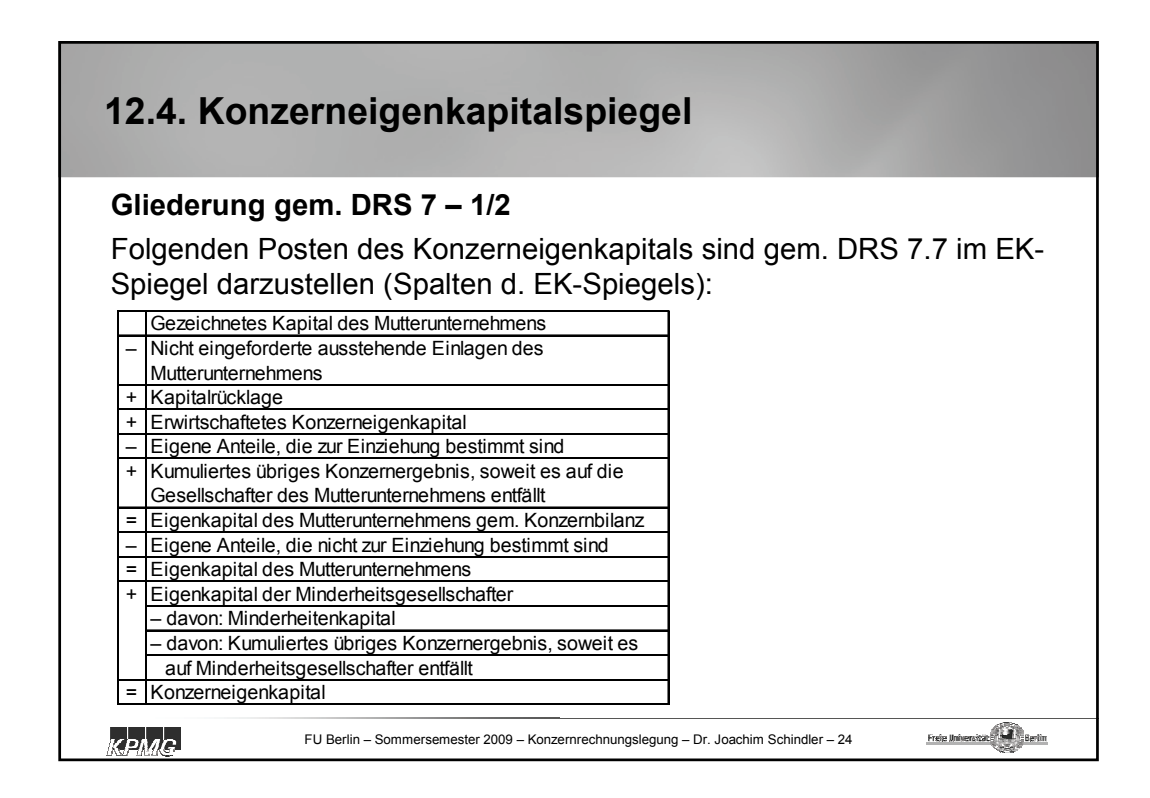

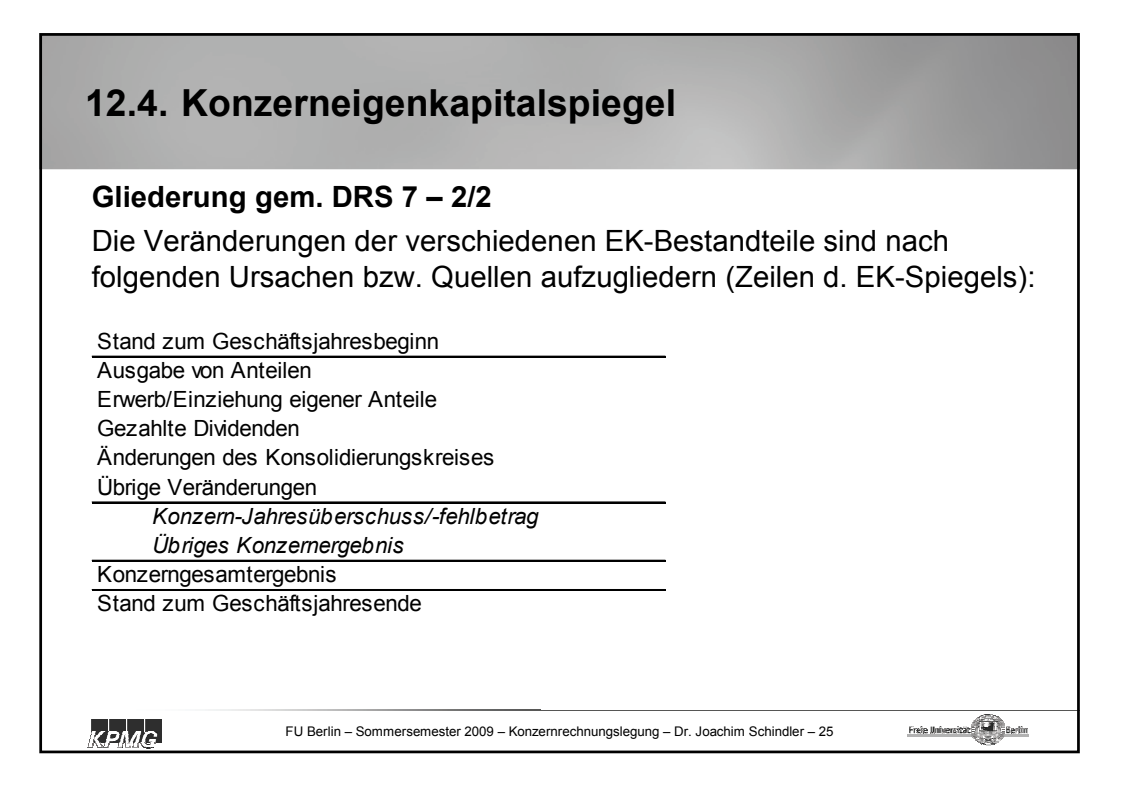

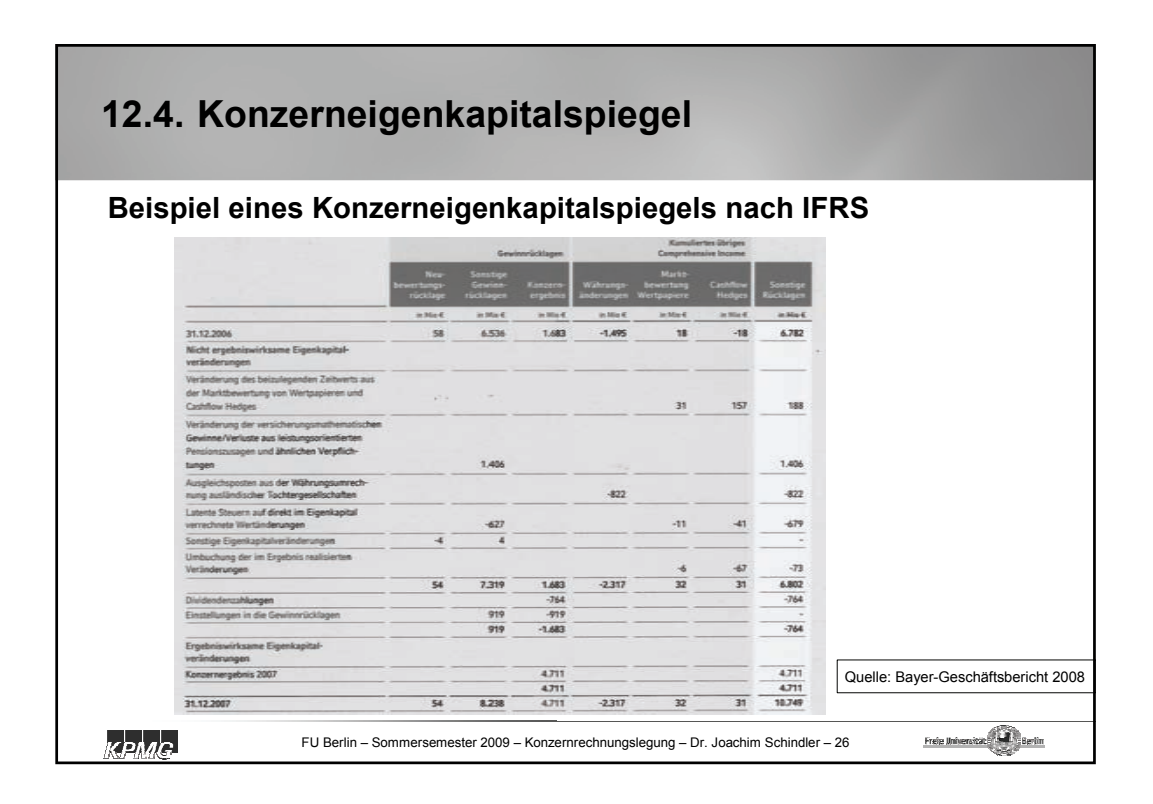

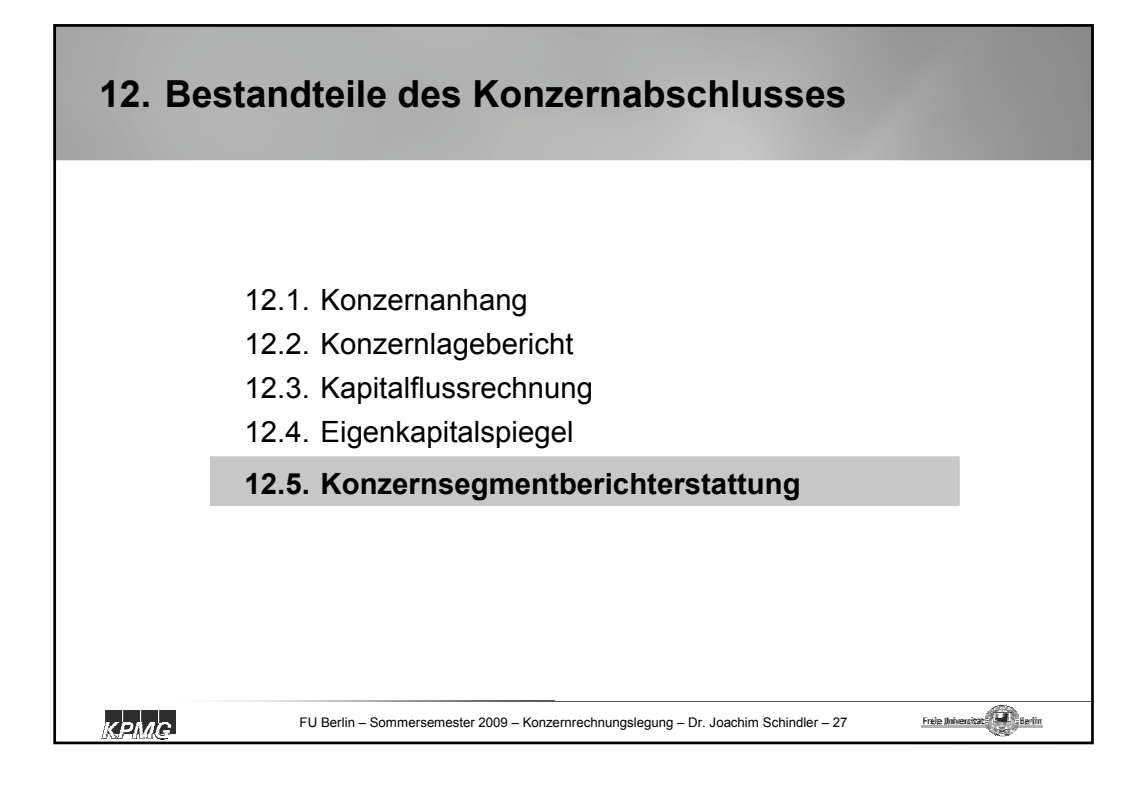

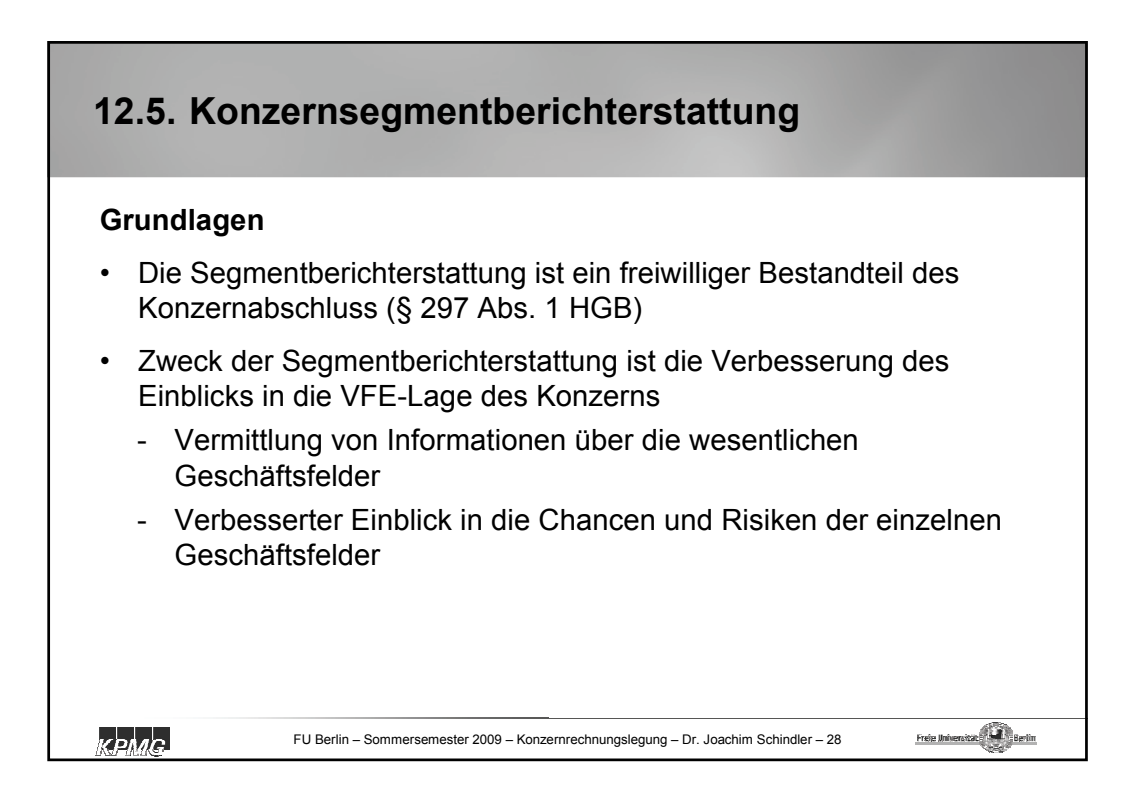

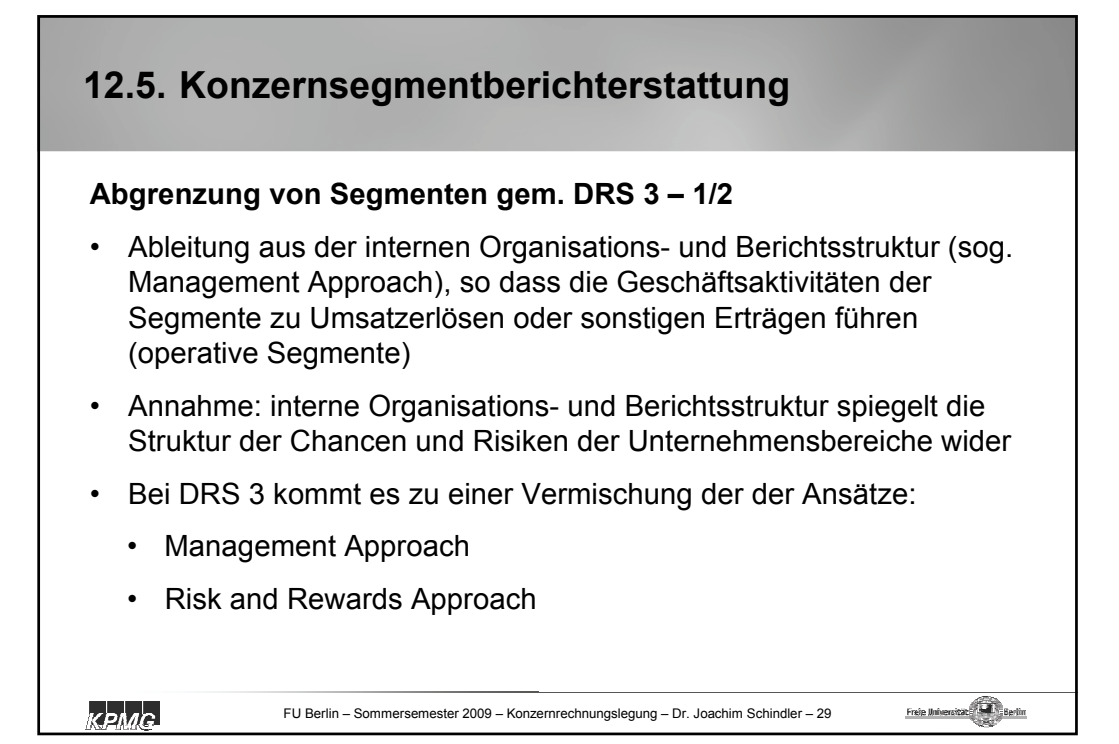

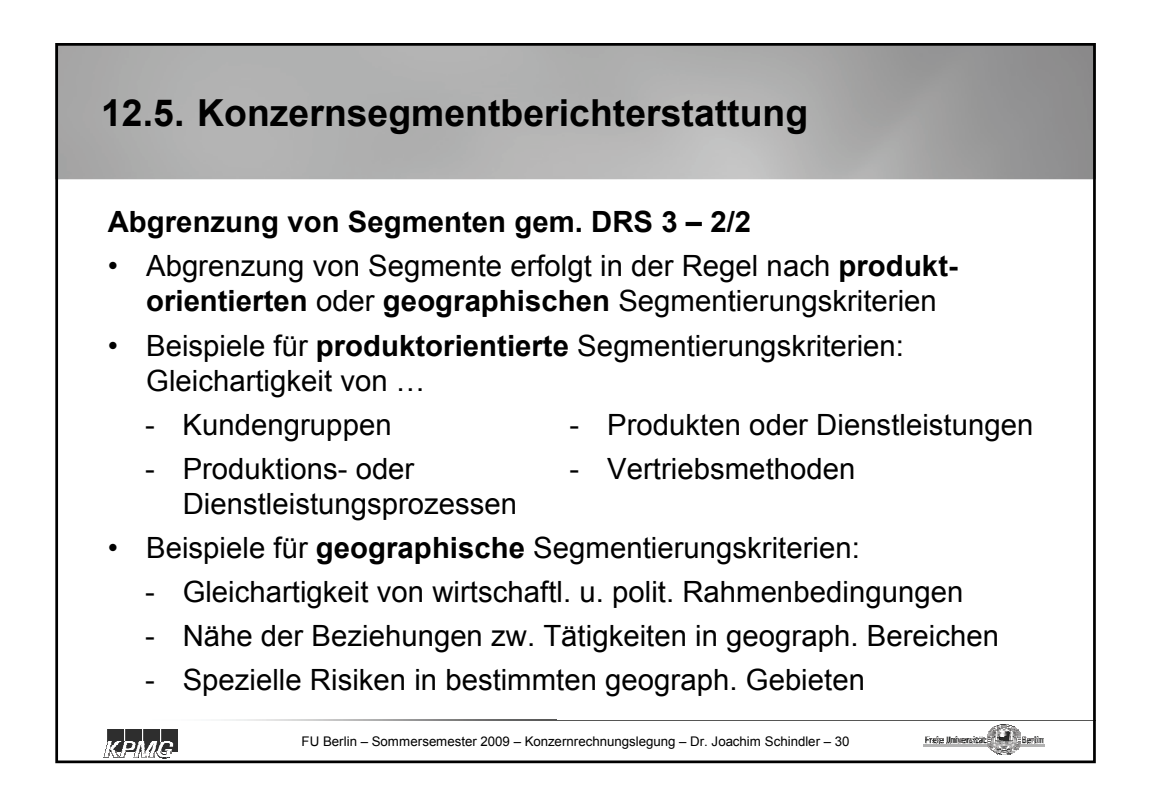

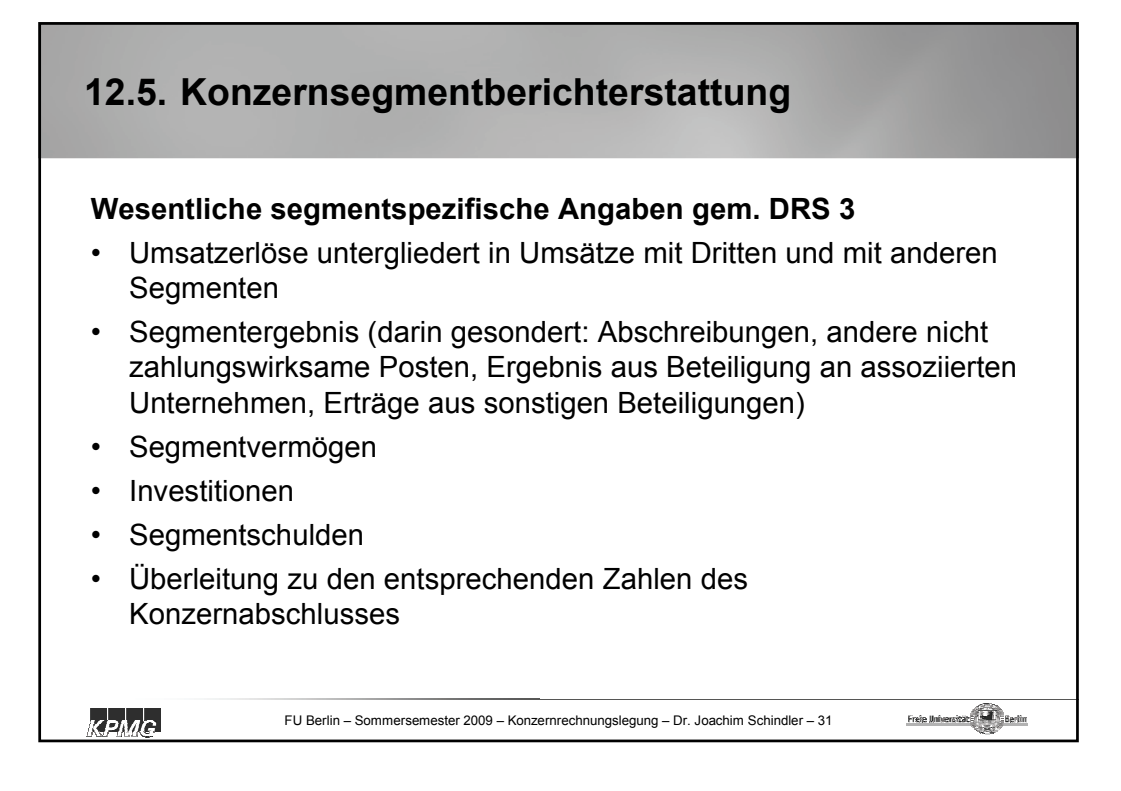

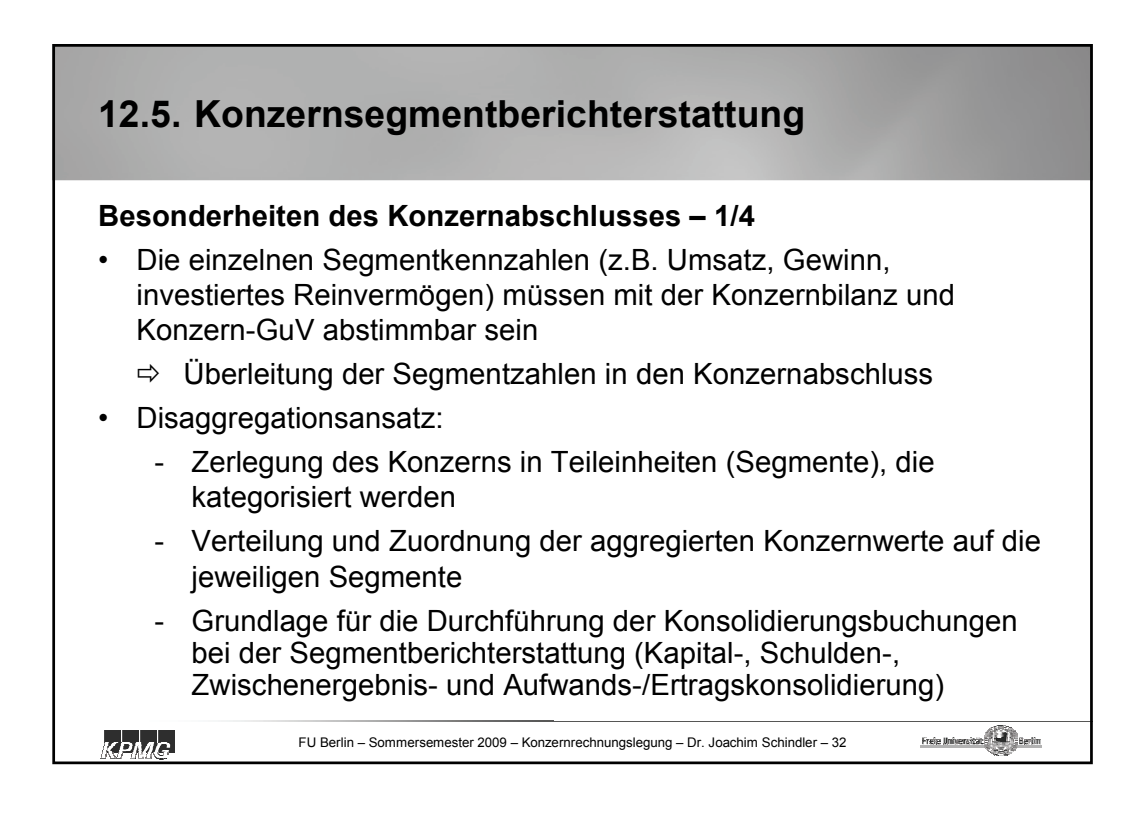

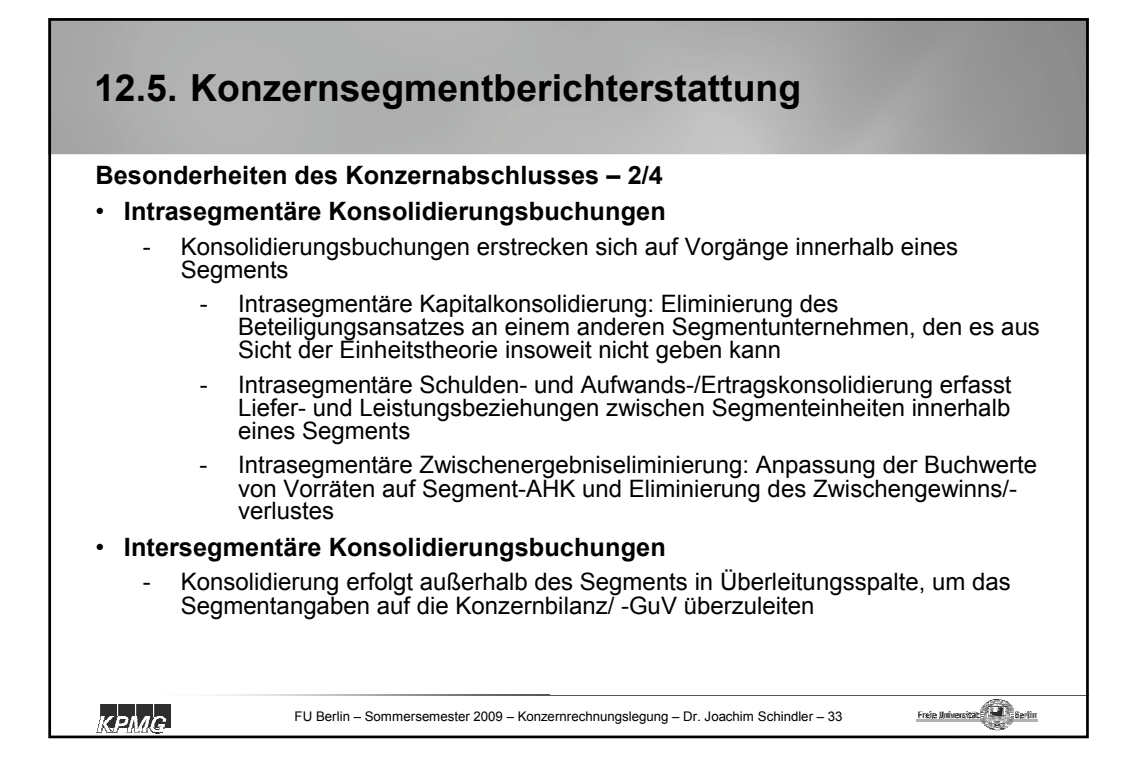

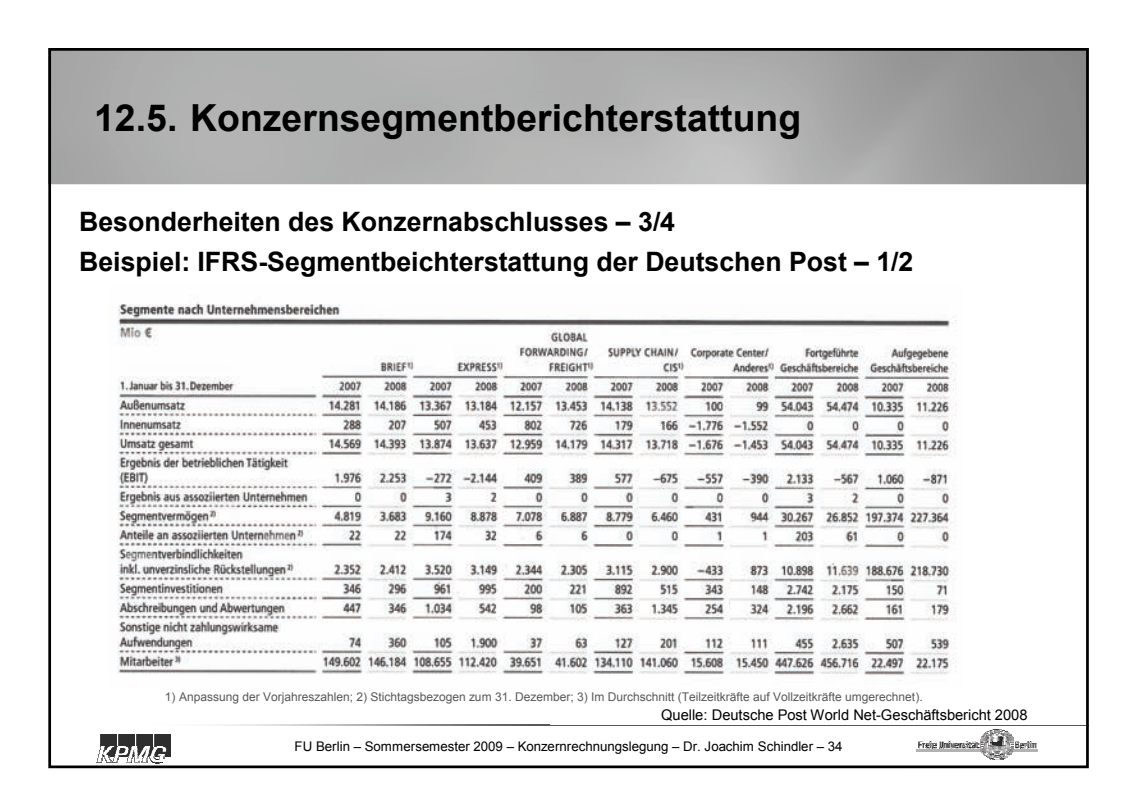

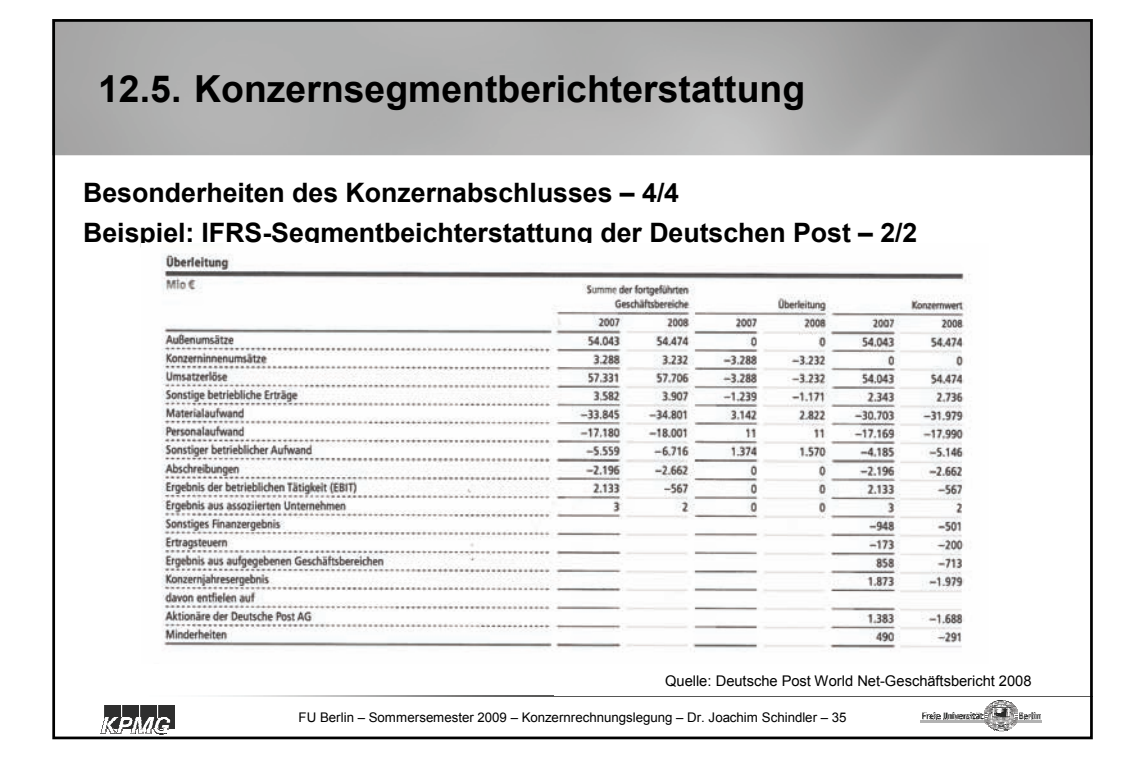

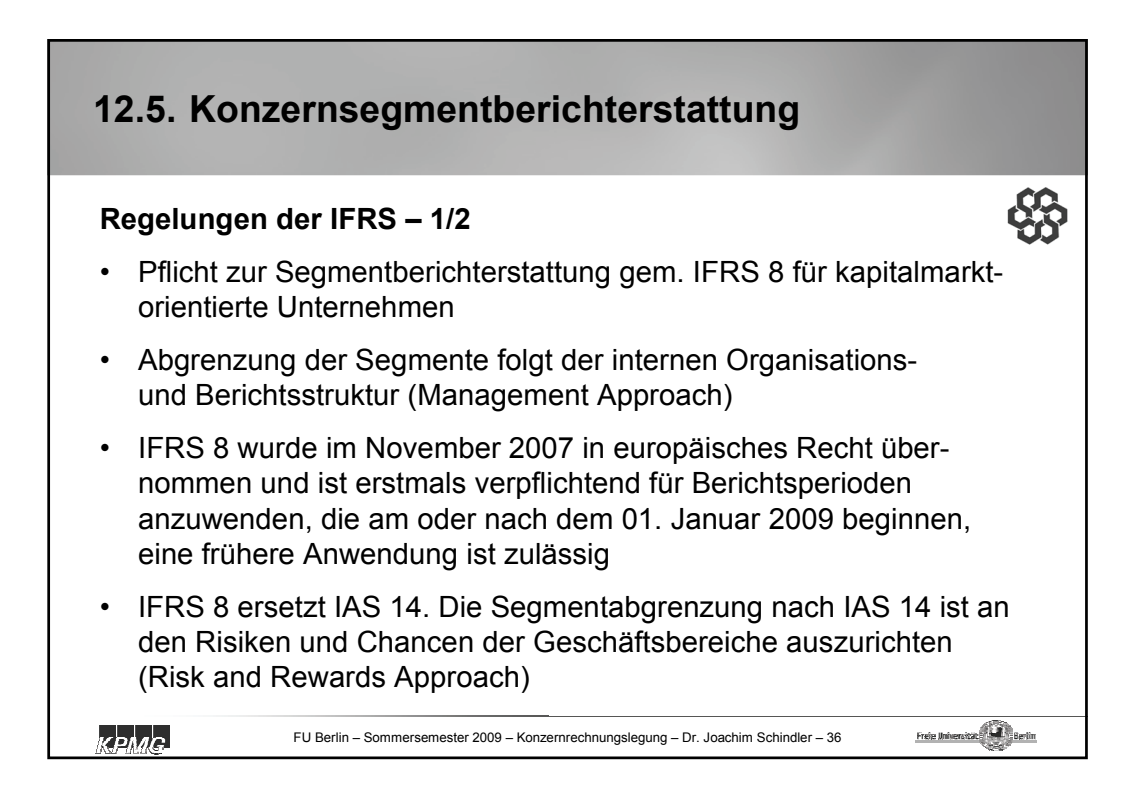

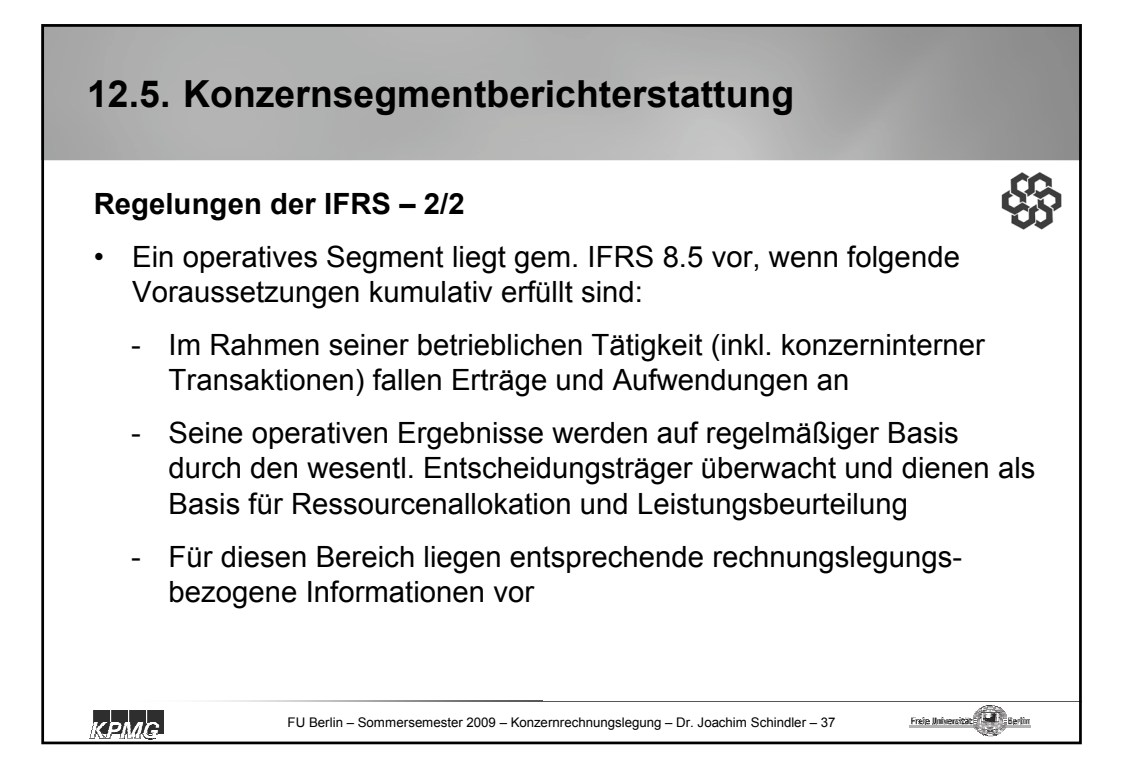

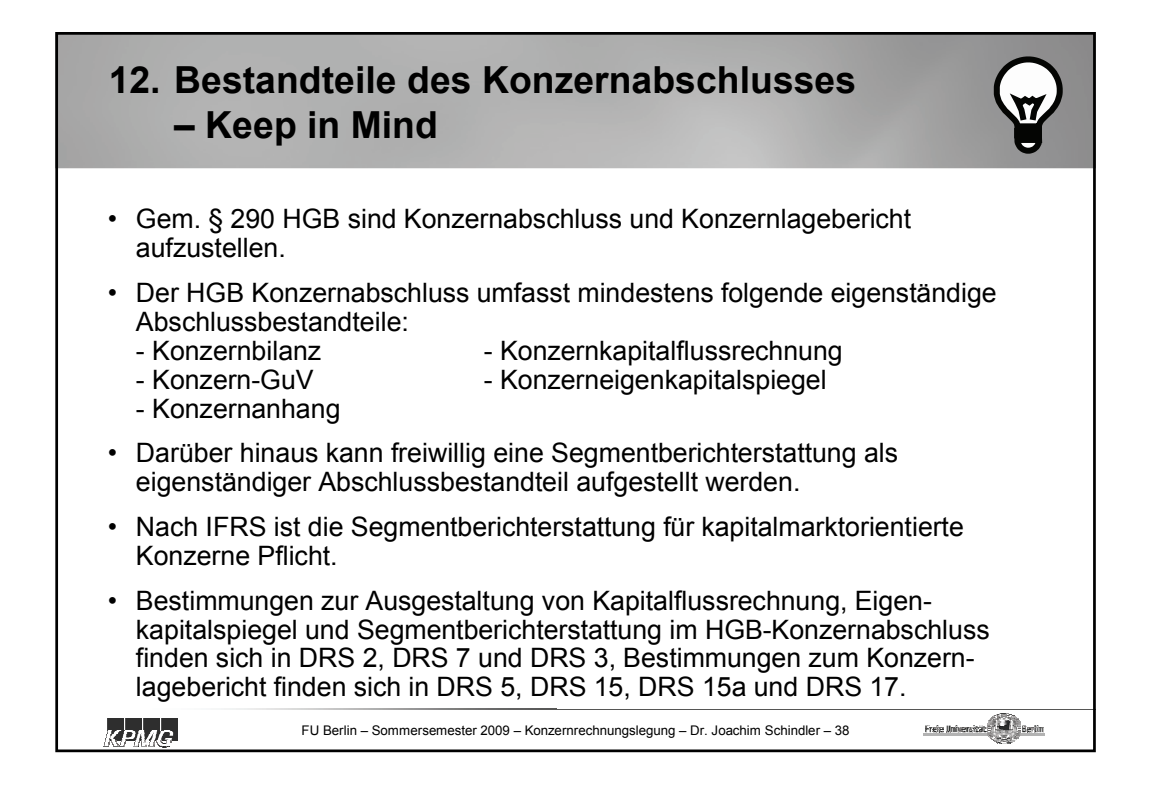

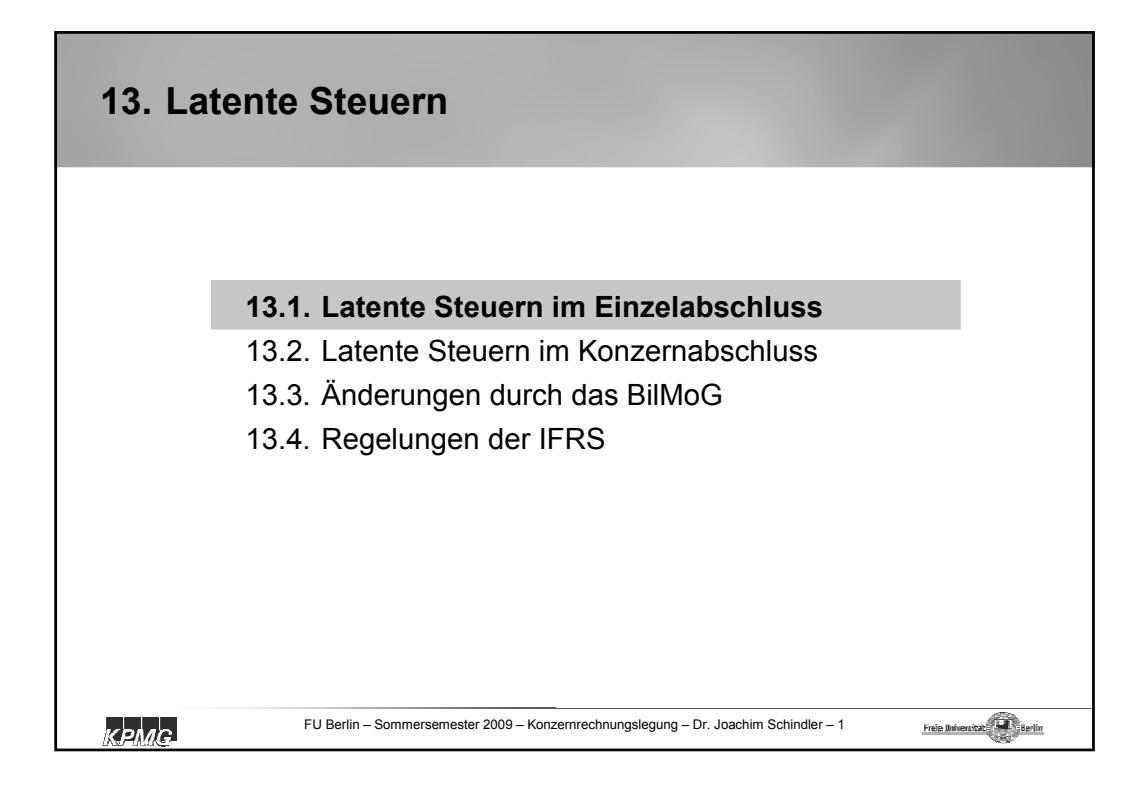

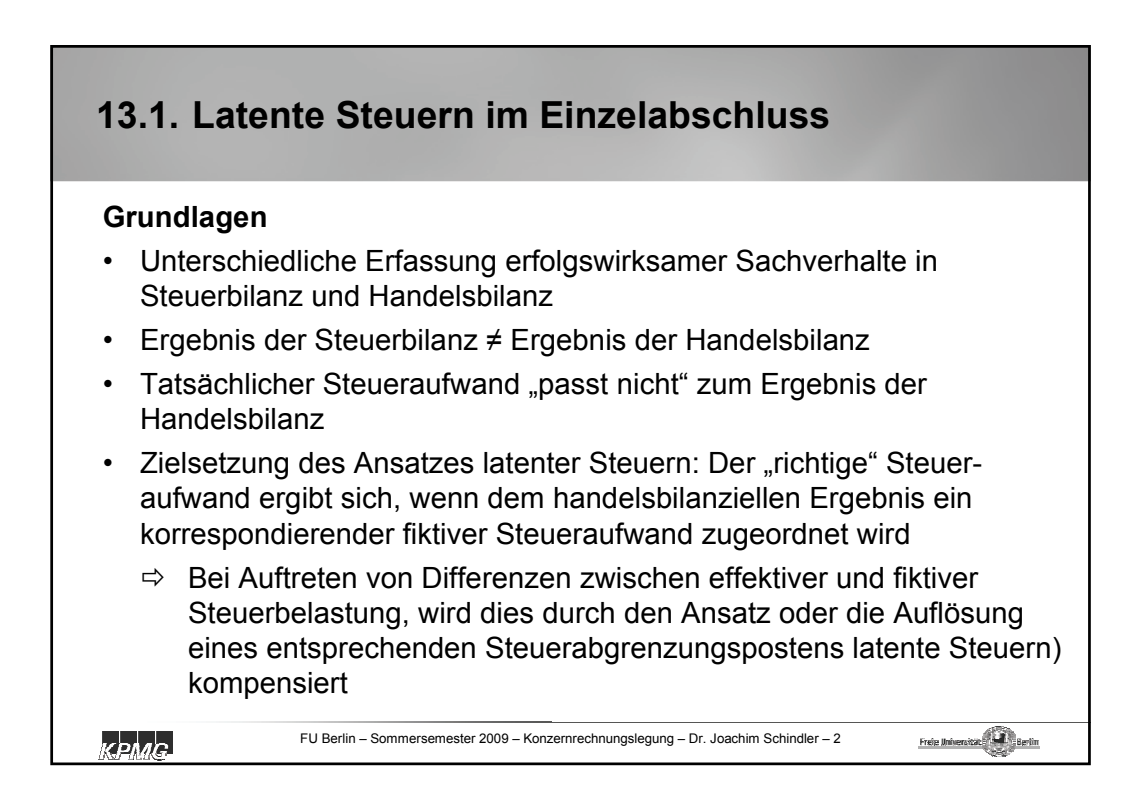

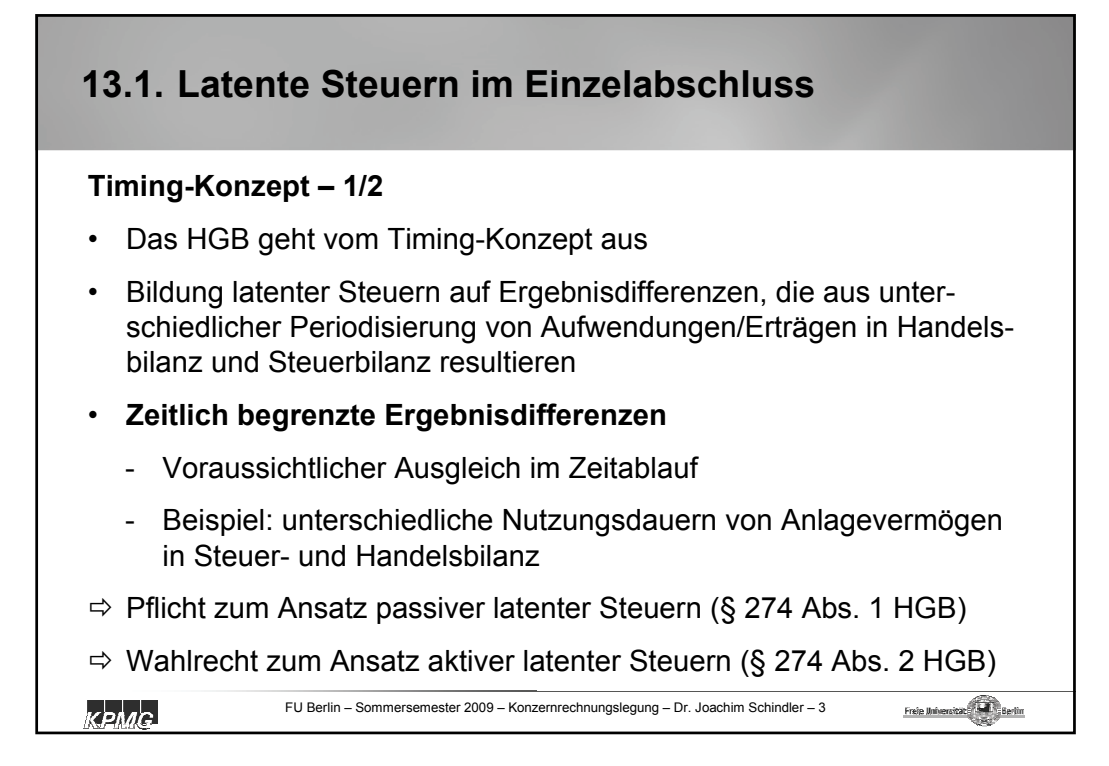

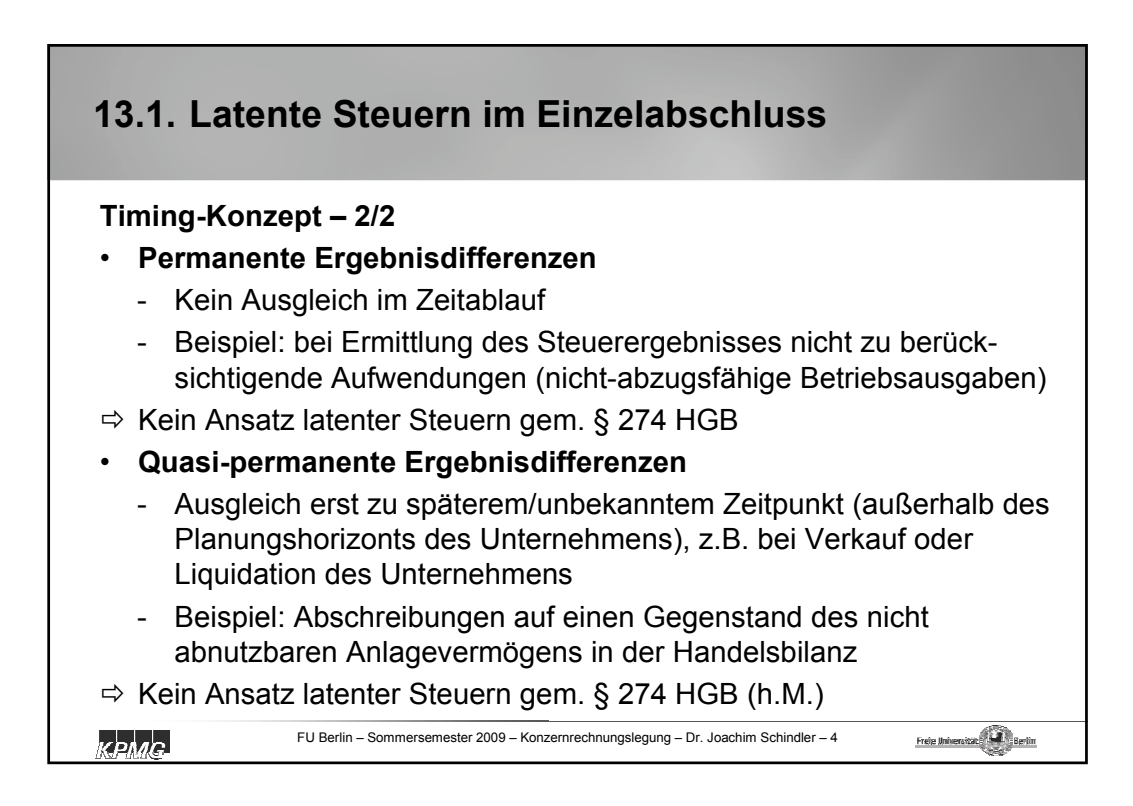

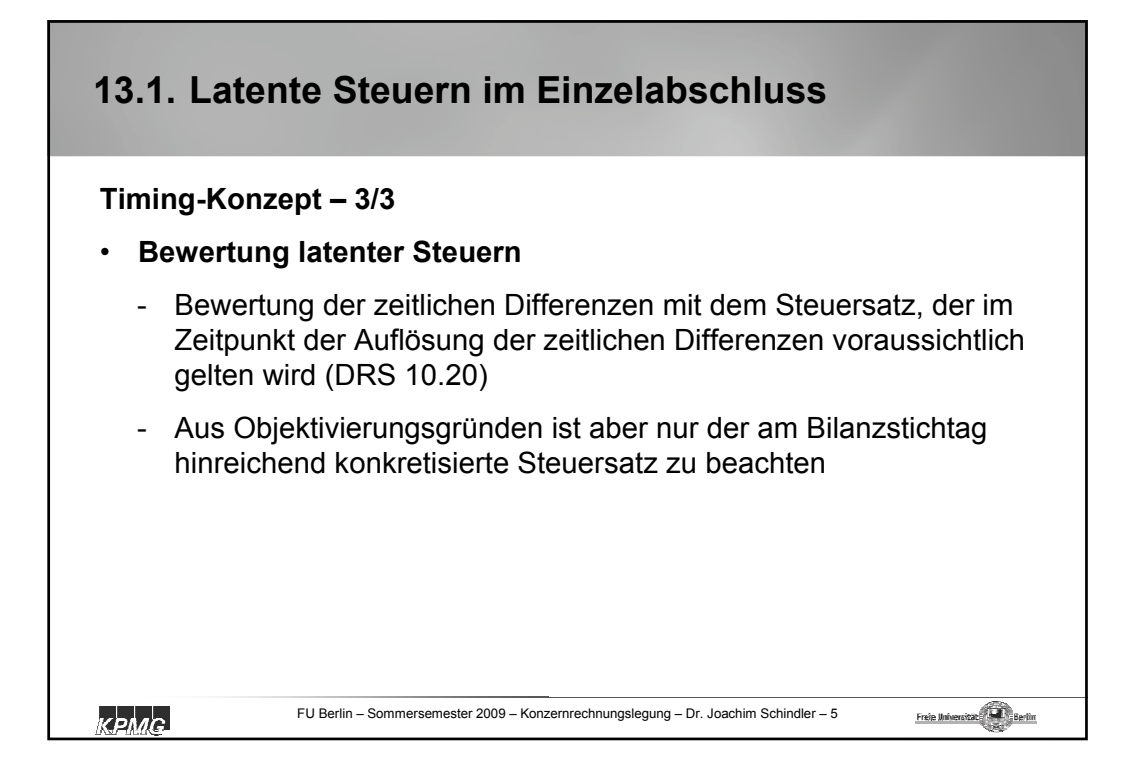

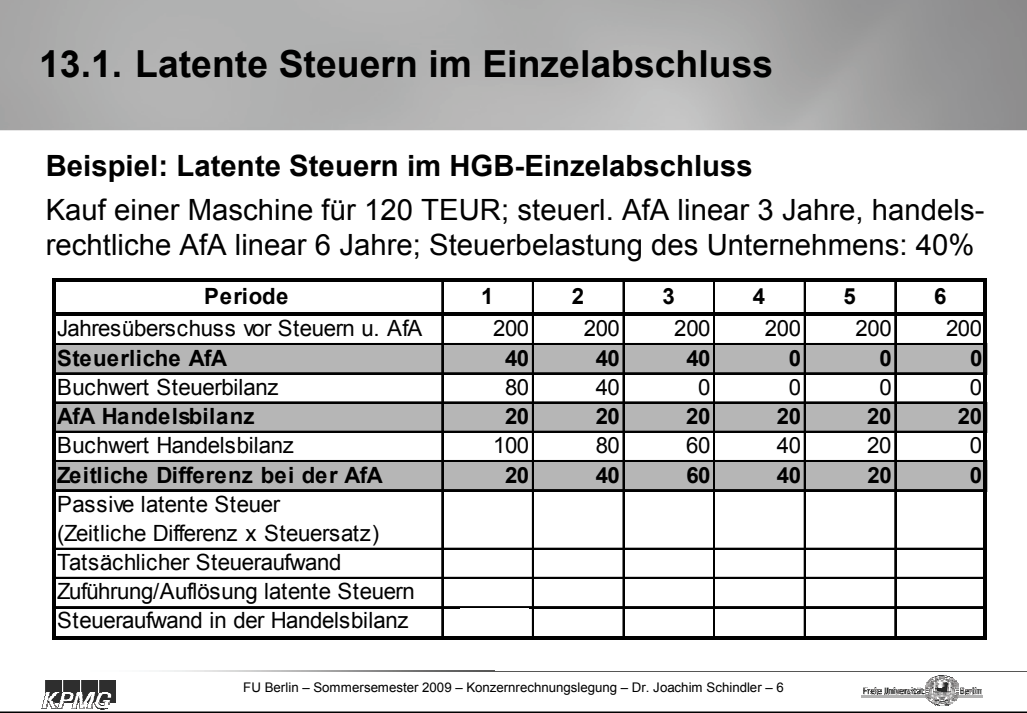

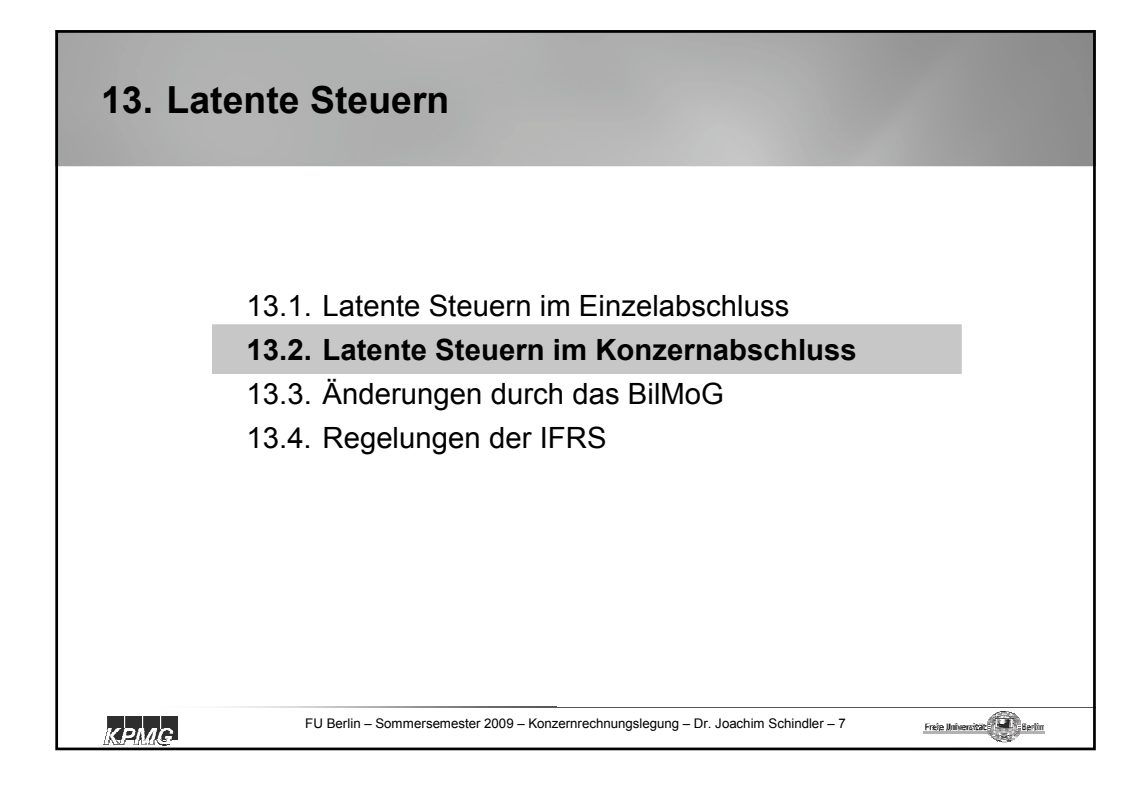

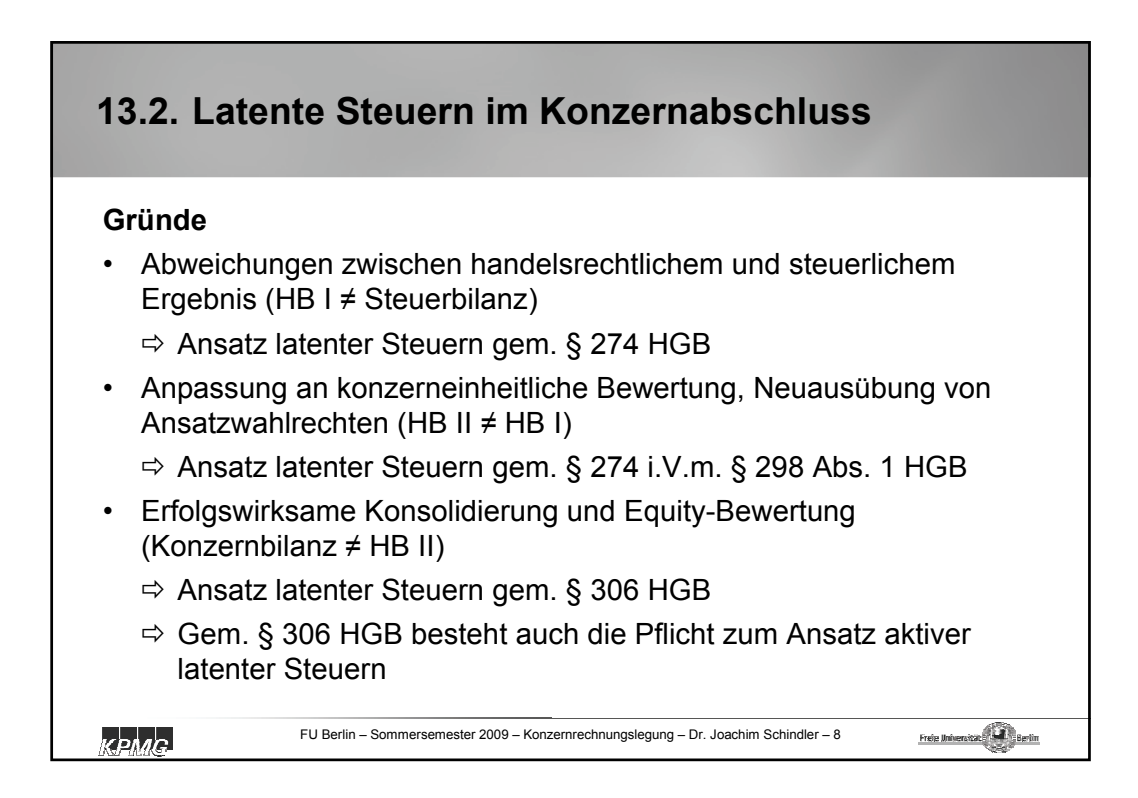

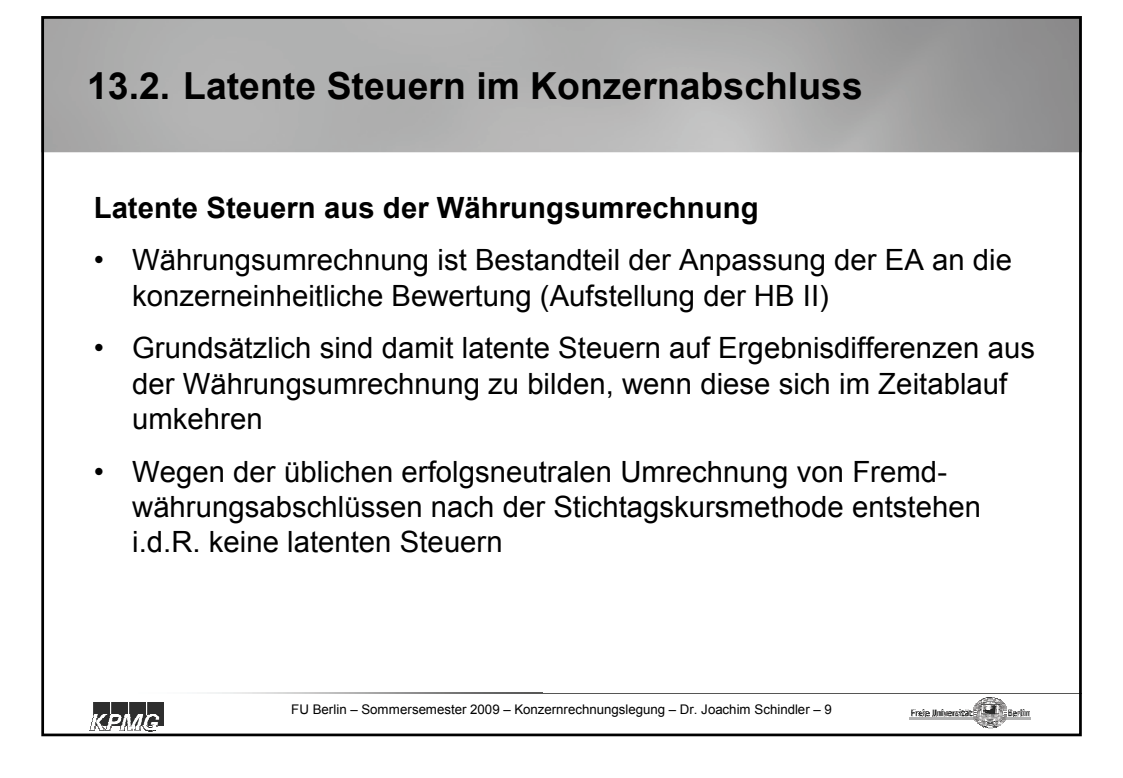

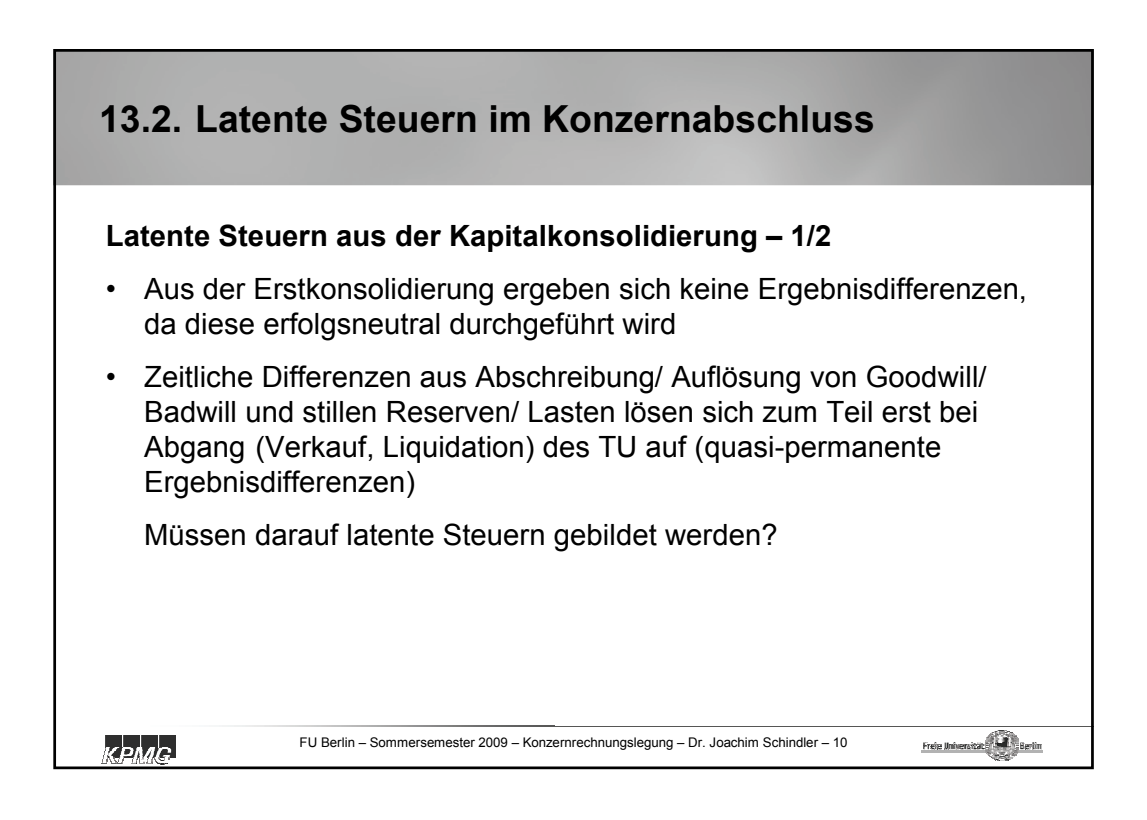

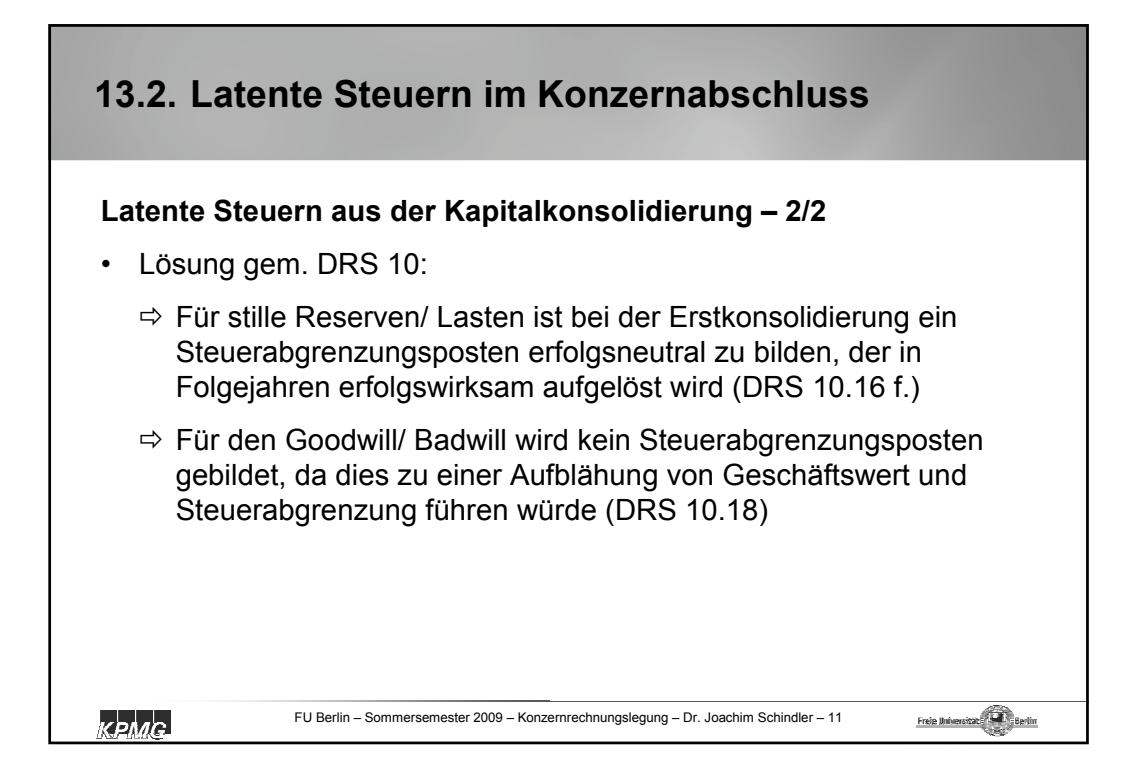

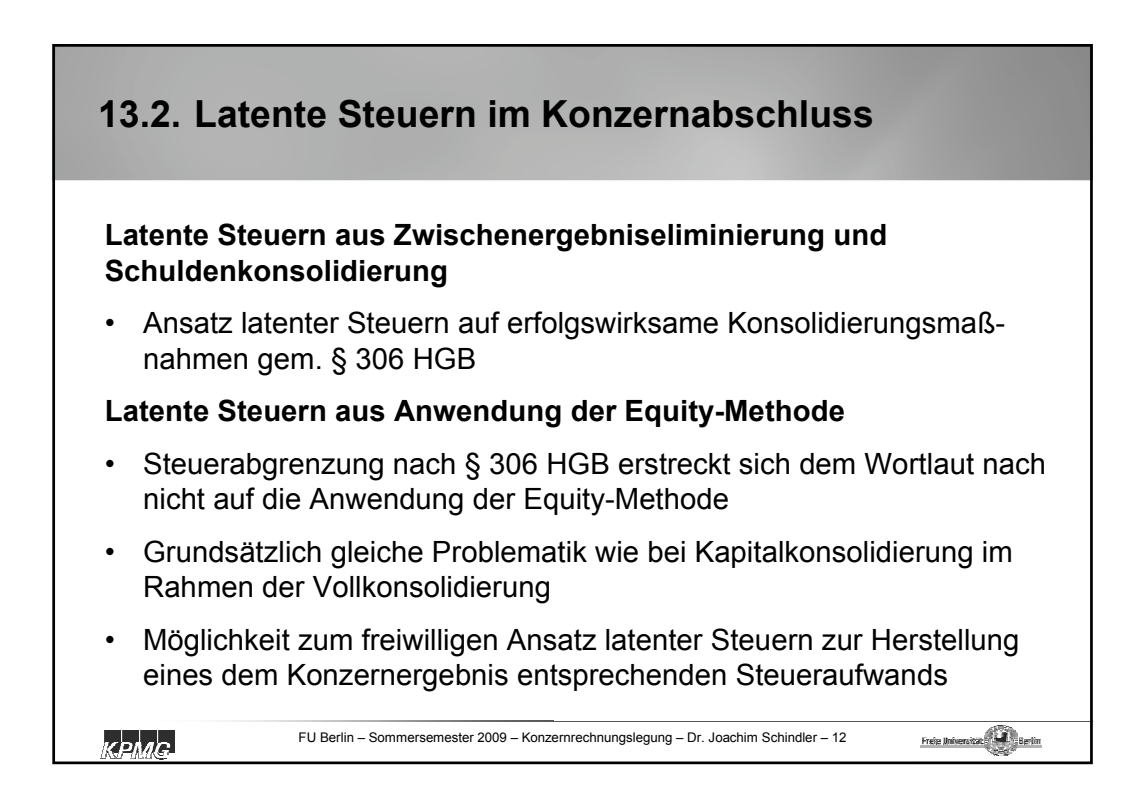

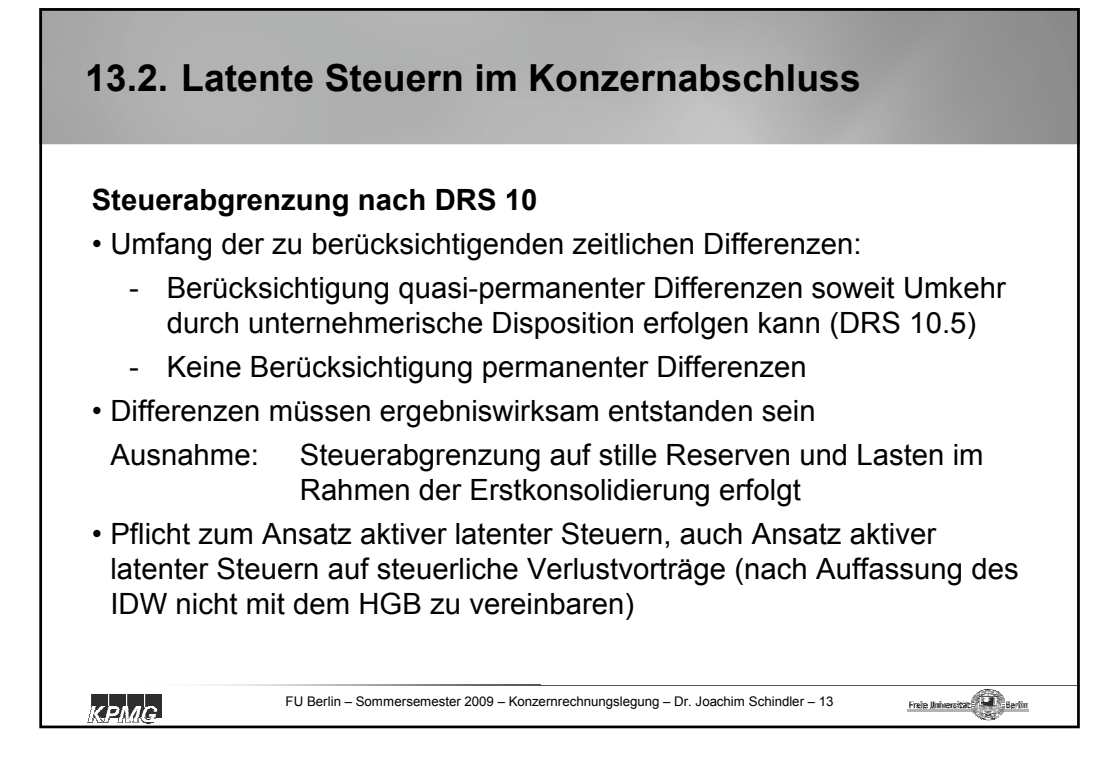

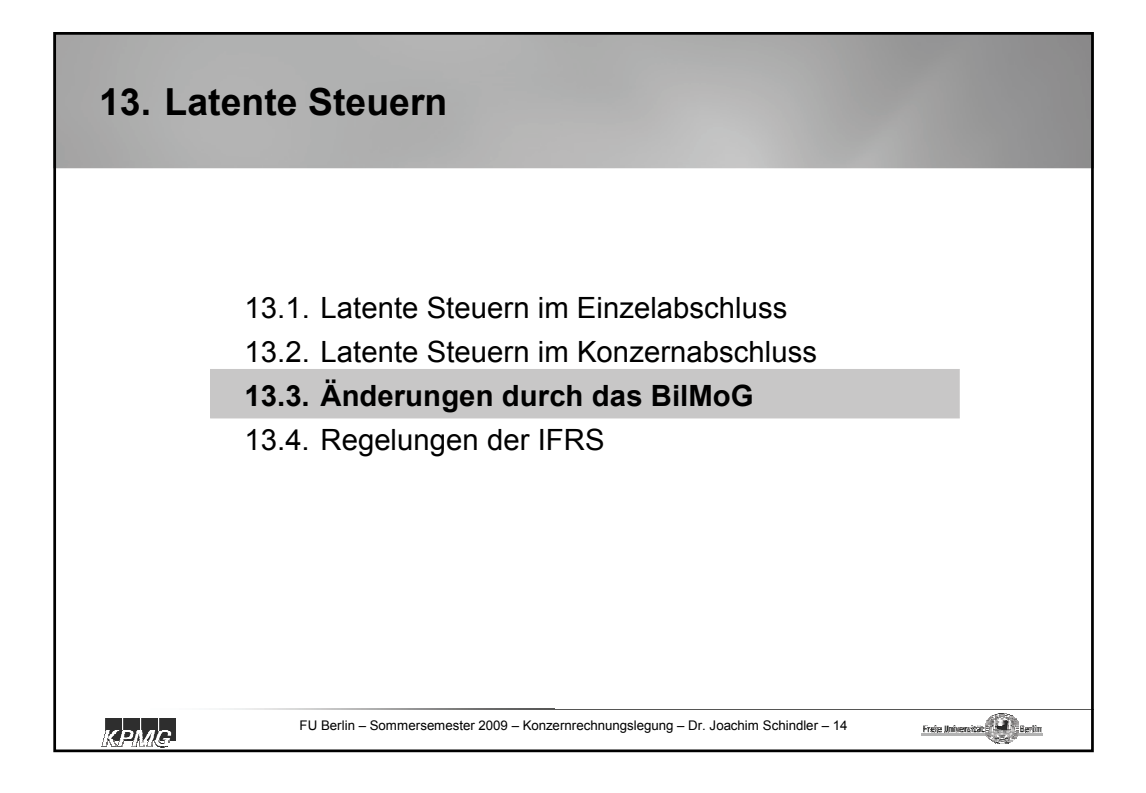

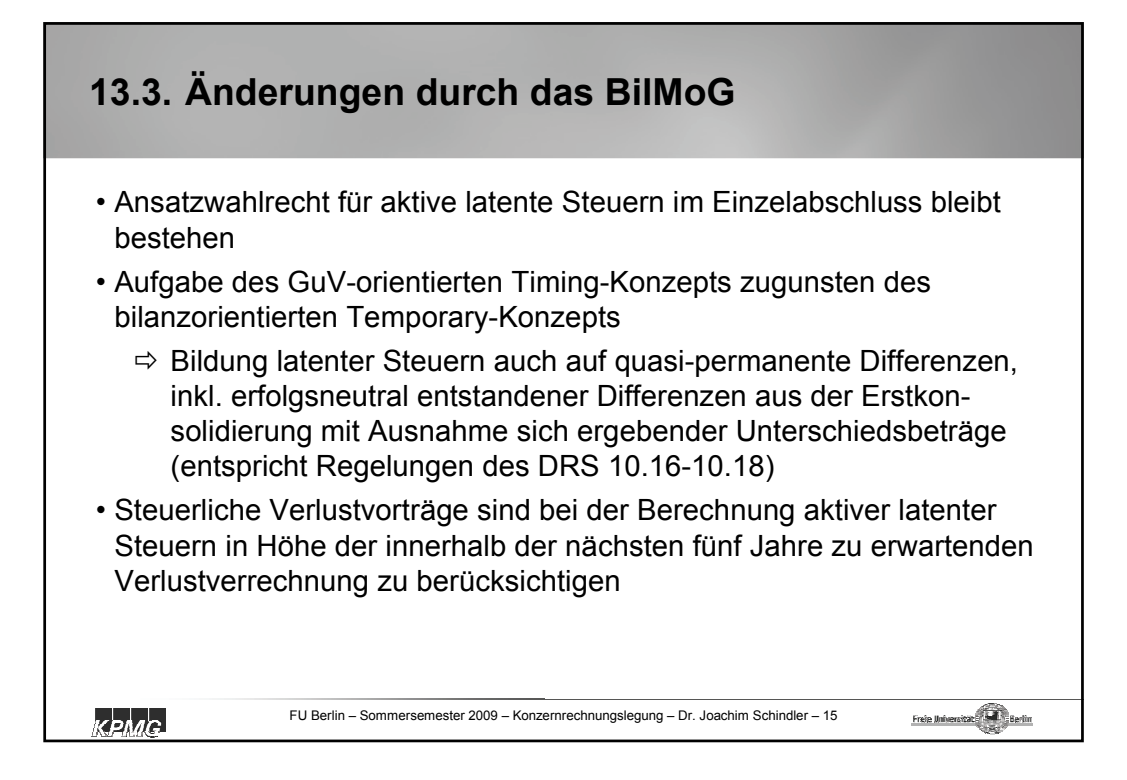

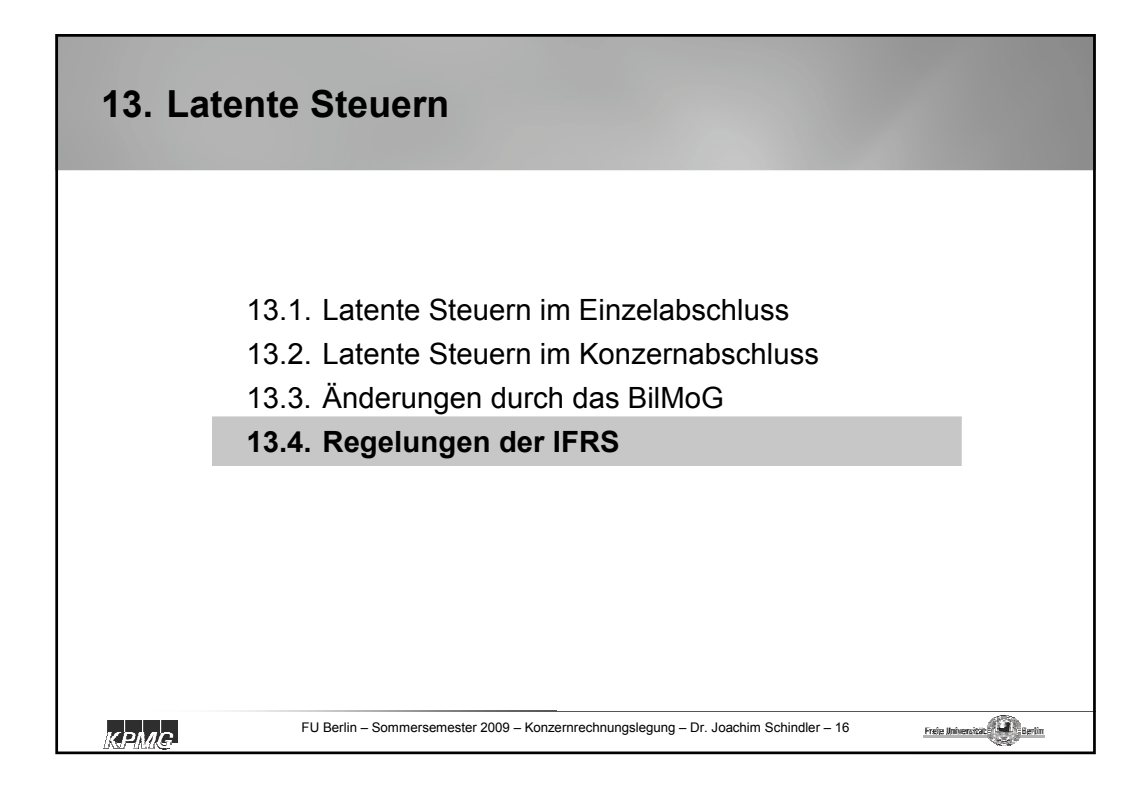

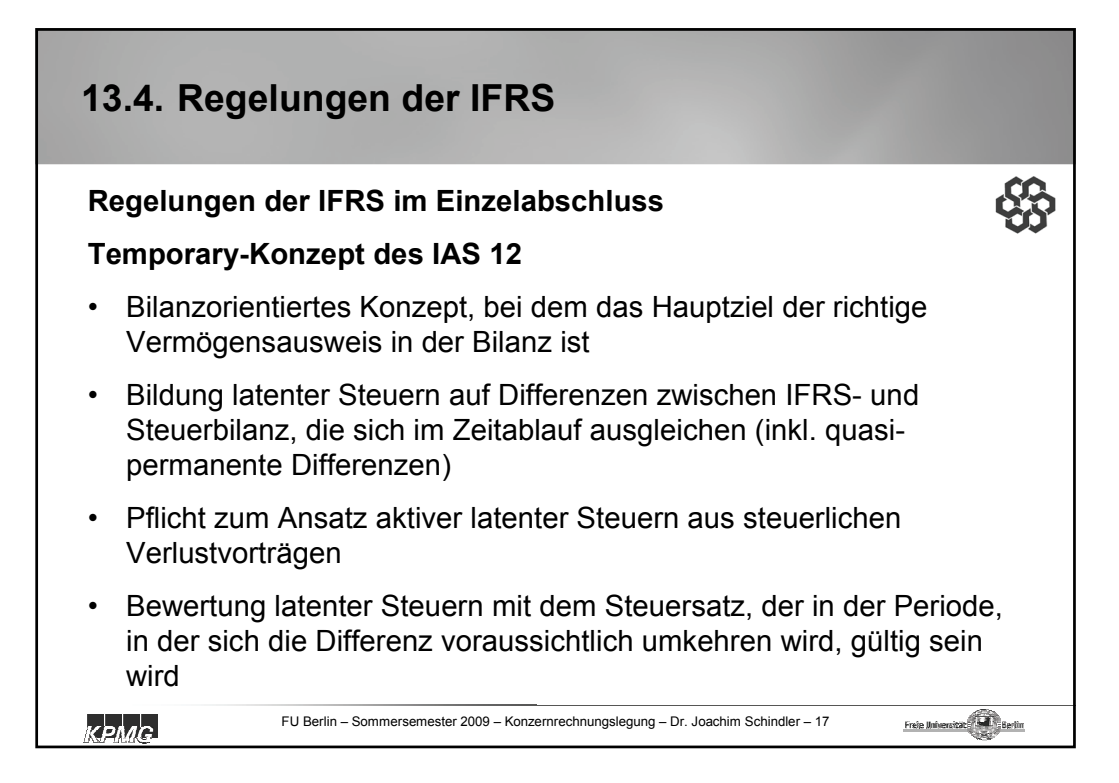

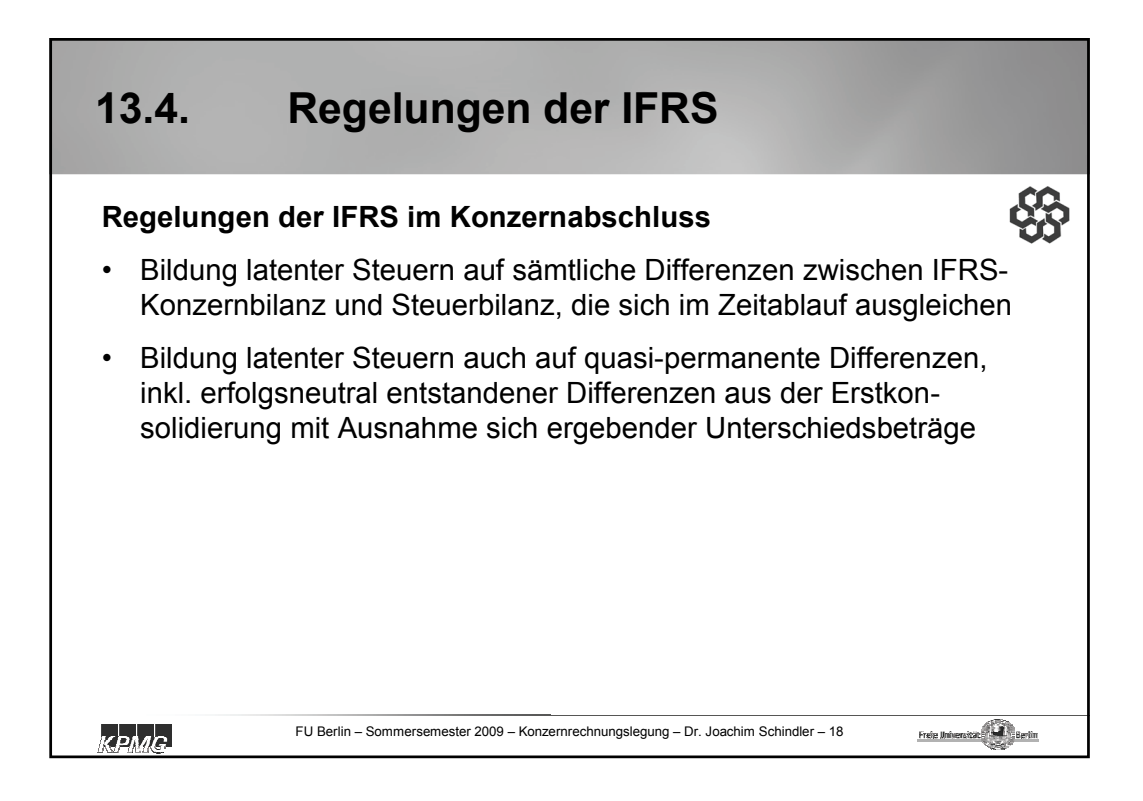

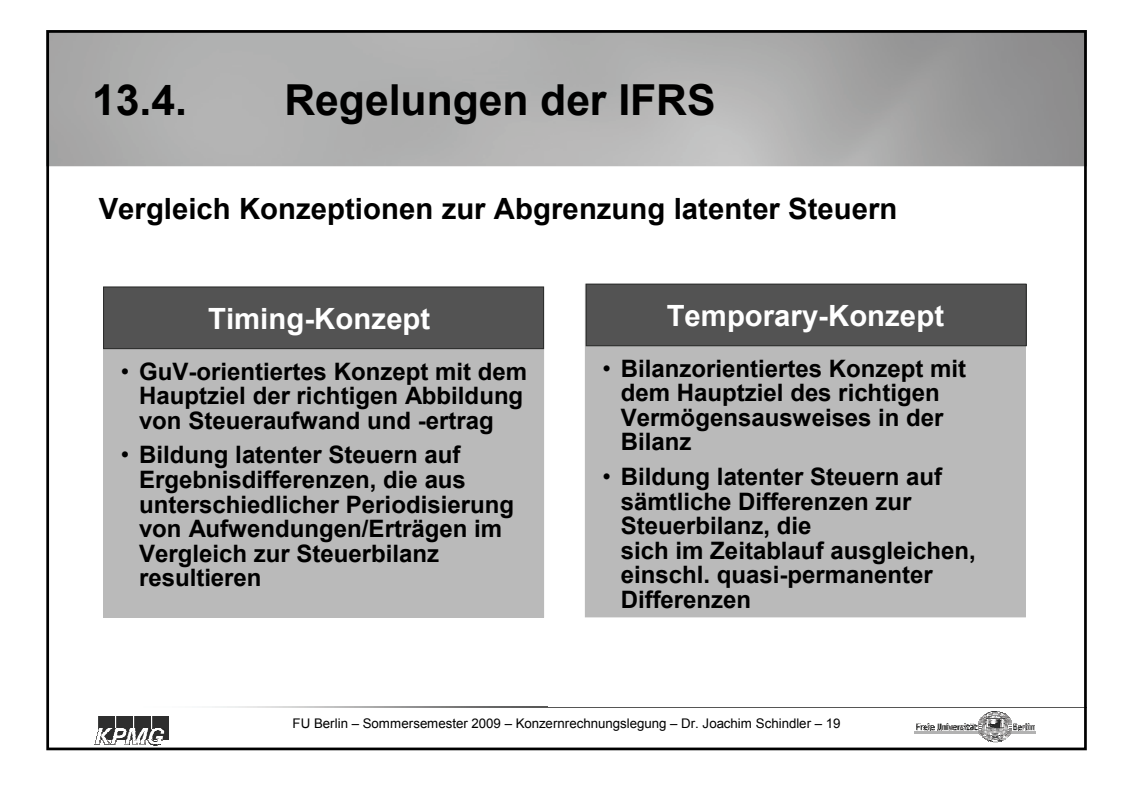

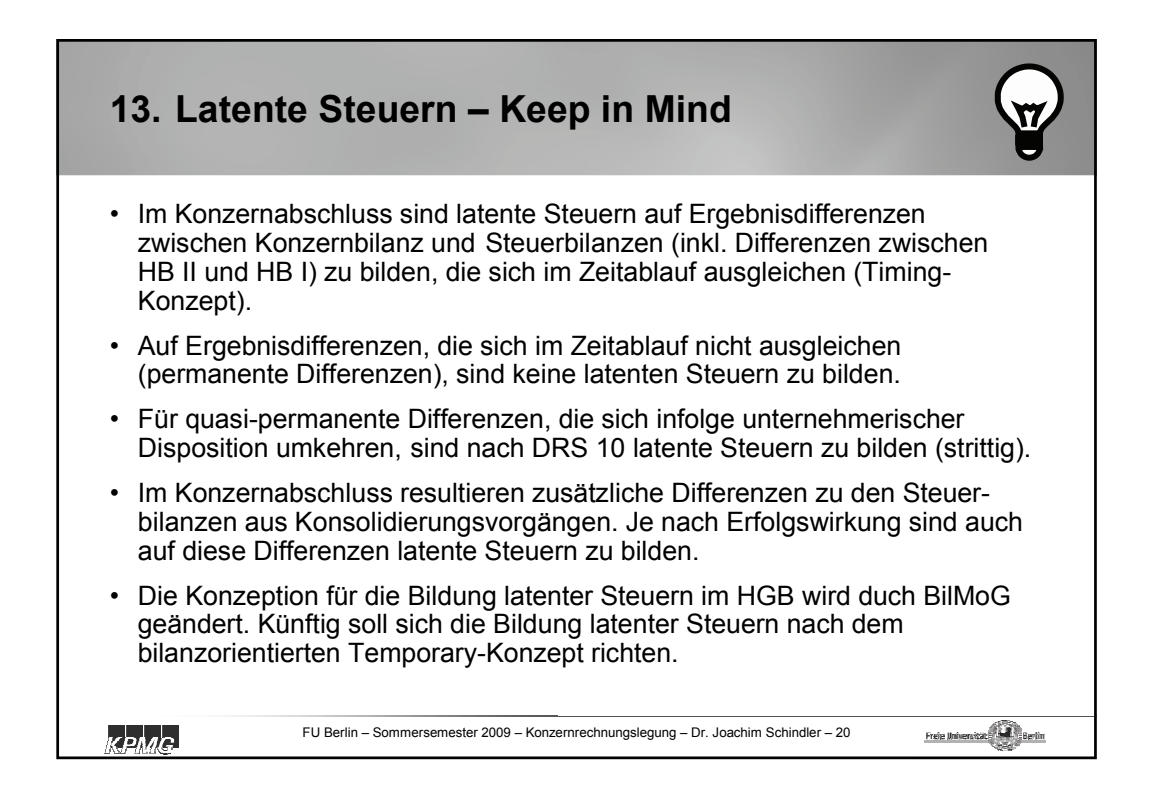

## kpmg.de

© 2009 KPMG AG Wirtschaftsprüfungsgesellschaft, eine Konzerngesellschaft der KPMG Europe LLP und Mitglied des KPMG-Netzwerks unabhängiger Mitgliedsfirmen, die KPMG International,<br>einer Genossenschaft schweizerischen Rechts